O PROTAGONISMO EM TECNOLOGIA DA INFORMAÇÃO E COMUNICAÇÃO NO **SERTÃO PRODUTIVO:** 

Um recorte dos estudos e ações do Campus Guanambi

> Bárbara Katharinne Alves Borges Lessa Woquiton Lima Fernandes (Organizadores)

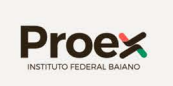

**IEI** 

 $\overline{\mathbf{O}}$ 

 $\bullet$ 

**INSTITUTO FEDERAL** DE EDUCAÇÃO, CIÊNCIA E TECNOLOGIA

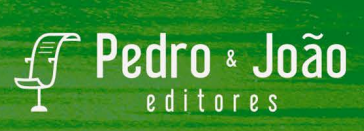

# **O protagonismo em Tecnologia da Informação e Comunicação no Sertão Produtivo:**

**um recorte dos estudos e ações do** *Campus* **Guanambi**

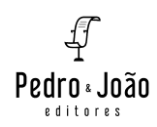

**PRESIDENTE DA REPÚBLICA**  JAIR MESSIAS BOLSONARO

**MINISTRO DA EDUCAÇÃO**  MILTON RIBEIRO

**SECRETÁRIO DE EDUCAÇÃO PROFISSIONAL E TECNOLÓGICA**  ARIOSTO ANTUNES CULAU

> **REITOR**  AÉCIO JOSÉ PASSOS DUARTE

**PRÓ-REITOR DE ENSINO** ARIOMAR RODRIGUES DOS SANTOS

**PRÓ-REITOR DE PESQUISA E INOVAÇÃO**  LUCIANA HELENA CAJAS MAZZUTTI

**PRÓ-REITOR DE ADMINISTRAÇÃO E PLANEJAMENTO**  LEONARDO CARNEIRO LAPA

**PRÓ-REITORA DE DESENVOLVIMENTO INSTITUCIONAL** HILDONICE DE SOUZA BATISTA

> **PRÓ-REITOR DE EXTENSÃO** RAFAEL OLIVEIRA TROCOLI

**Bárbara Katharinne Alves Borges Lessa Woquiton Lima Fernandes (Organizadores)**

# **O protagonismo em Tecnologia da Informação e Comunicação no Sertão Produtivo:**

**um recorte dos estudos e ações do** *Campus* **Guanambi**

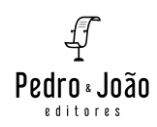

#### **Copyright © Autoras e autores**

Todos os direitos garantidos. Qualquer parte desta obra pode ser reproduzida, transmitida ou arquivada desde que levados em conta os direitos das autoras e dos autores.

#### **Bárbara Katharinne Alves Borges Lessa; Woquiton Lima Fernandes [Orgs.]**

**O protagonismo em Tecnologia da Informação e Comunicação no Sertão Produtivo:** um recorte dos estudos e ações do *Campus* Guanambi. São Carlos: Pedro & João Editores, 2022. 469p. 16 x 23 cm.

#### **ISBN: 978-65-5869-904-0 [Digital**

#### **DOI: 10.51795/9786558699040**

1. Tecnologia em Análise e Desenvolvimento de Sistemas/ IF Baiano/*Campus* Guanambi. 2. Ação Extensionaista. 3. Tecnologia e Educação. 4. Tecnologia e Produção Agrária. 5. Tecnologia-Sujeito-Sociedade. 6. Tecnologia e Saúde. I. Título.

CDD – 370

**Capa**: Petricor Design **Ficha Catalográfica:** Hélio Márcio Pajeú – CRB - 8-8828 **Revisão:** Bárbara Katharinne Alves Borges Lessa e Woquiton Lima Fernandes **Diagramação:** Diany Akiko Lee **Editores**: Pedro Amaro de Moura Brito & João Rodrigo de Moura Brito

E-book: Aprovação de acordo com o Edital nº 127/2021/PROEX.

#### **Conselho Científico da Pedro & João Editores:**

Augusto Ponzio (Bari/Itália); João Wanderley Geraldi (Unicamp/ Brasil); Hélio Márcio Pajeú (UFPE/Brasil); Maria Isabel de Moura (UFSCar/Brasil); Maria da Piedade Resende da Costa (UFSCar/Brasil); Valdemir Miotello (UFSCar/Brasil); Ana Cláudia Bortolozzi (UNESP/Bauru/Brasil); Mariangela Lima de Almeida (UFES/Brasil); José Kuiava (UNIOESTE/Brasil); Marisol Barenco de Mello (UFF/Brasil); Camila Caracelli Scherma (UFFS/Brasil); Luis Fernando Soares Zuin (USP/Brasil).

> **Pedro & João Editores** www.pedroejoaoeditores.com.br 13568-878 – São Carlos – SP 2022

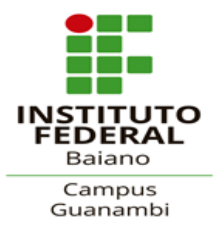

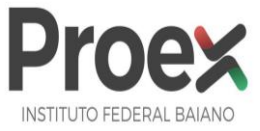

# Instituto Federal de Educação, Ciência e Tecnologia Baiano *– Campus* Guanambi

Diretor: Carlito José de Barros Filho

Gestão 2018-2020

#### **AGRADECIMENTOS**

Ao Instituto Federal de Educação Ciência e Tecnologia Baiano e à Pró-Reitoria de Extensão, pelo afinco em oportunizar o desenvolvimento da extensão da Instituição, e à sua difusão para as comunidades científica, acadêmica, e local.

Enaltecemos as iniciativas desta instituição em proferi atenção às atividades engendradas no âmbito da extensão, bem como das atividades docentes que se fazem presentes e construtoras de práticas educativas acolhedoras e entusiastas das múltiplas facetas entre tecnologia e educação.

SERtão produtivo é, também, SERtão tecnológico.

*Os Organizadores*

## **APRESENTAÇÃO**

Num cenário onde o chão parece tremer com a quentura do sol, onde os centros tecnológicos, mais próximos se arrastam por distâncias, não só territoriais, mas por limitações socioculturais, a coletânea apresentada, **O Protagonismo em Tecnologia da Informação e Comunicação no Sertão Produtivo:** um recorte dos estudos e ações do Campus Guanambi, sequenciada em quatorze capítulos, está para além de retratar produções acadêmicas, significa materializar a aplicabilidade da tecnologia em informação e comunicação no âmbito de diferentes saberes da cadeia produtiva. Subjaz investir numa incessante jornada de enriquecimento tecnológico que, claramente garante proposições assertivas para problemática resultantes do espectro social.

Ousamos e nos orgulhamos em mostrar, quão satisfatórios são os ganhos acadêmicos e sociais para região, retratados pelo protagonismo docente e discente relativos aos cursos superior de Tecnologia em Análise e Desenvolvimento de Sistemas e do curso Técnico em Informática para Internet, Integrado ao Ensino Médio do IF Baiano - *Campus* Guanambi, e colaboração externa. Da sala de aula à extensão, esse e-book subjaz fomento para enaltecer ações já efetivadas, e estimular e fortalecer futuras atividades acadêmicas, além de ser um convite para conhecer nossa trajetória curricular, nossos desafios e, claro, a proposição do perfil acadêmico e perspectiva profissional dos nossos estudantes.

O Território do Sertão Produtivo, se enobrece em SERtão tecnológico.

.

# **SUMÁRIO**

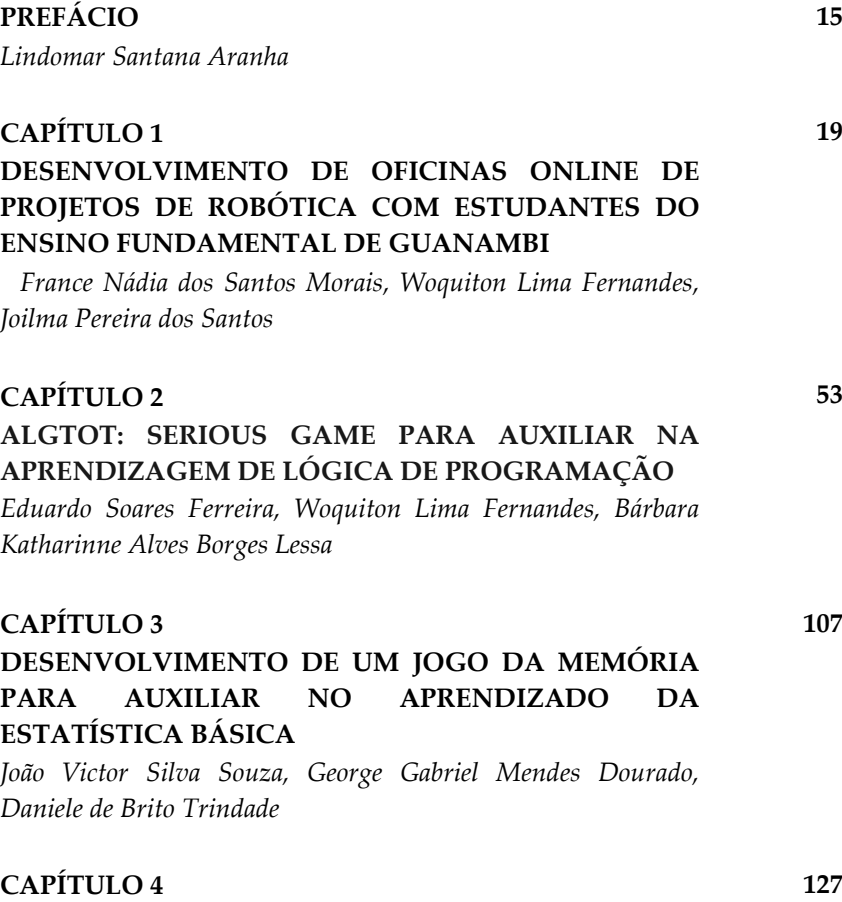

**DESENVOLVIMENTO DE APLICATIVO MOBILE PARA AUXÍLIO NO ESTUDO DE TÓPICOS DA CINEMÁTICA**

*Raquel Souza do Nascimento Torres, Paula Patrícia Oliveira da Silva, Jefferson da Silva Pereira*

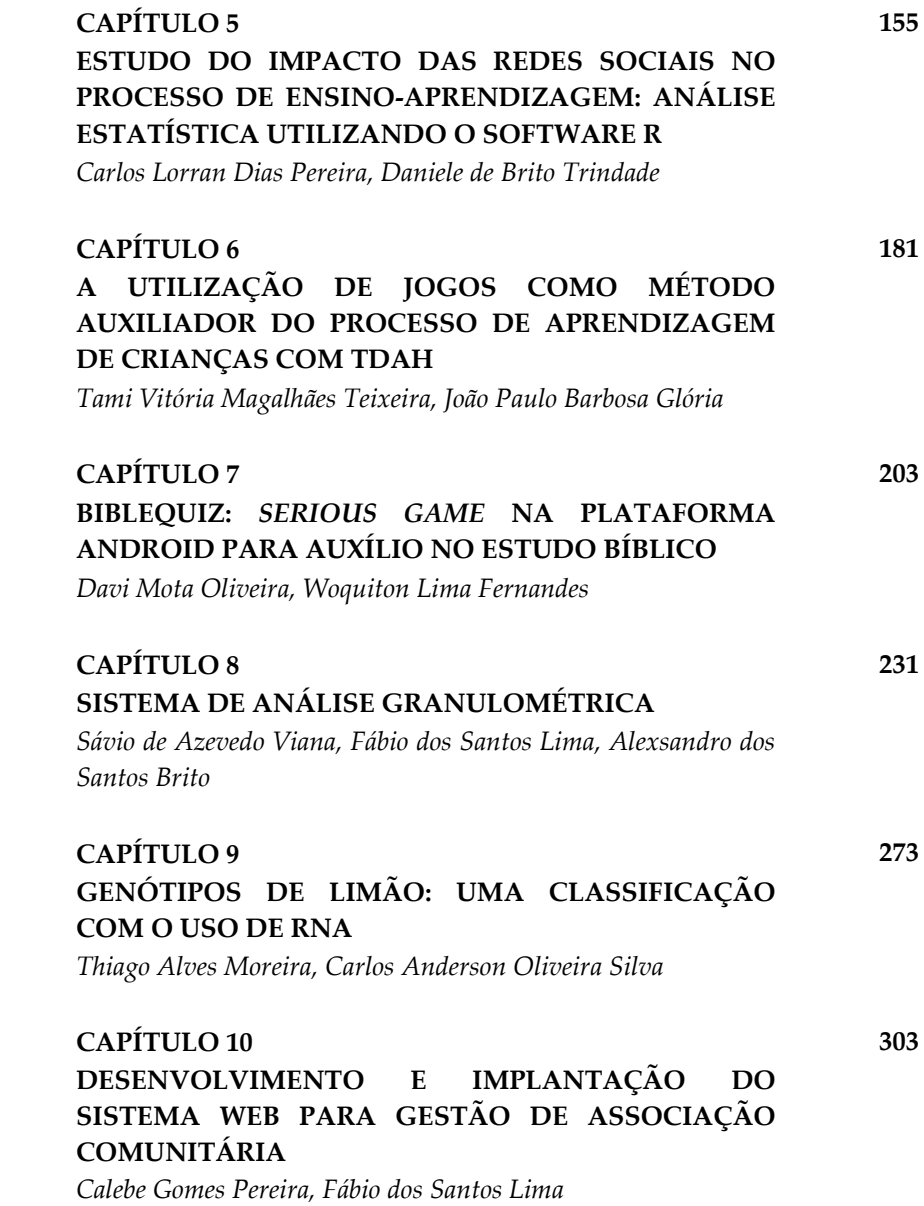

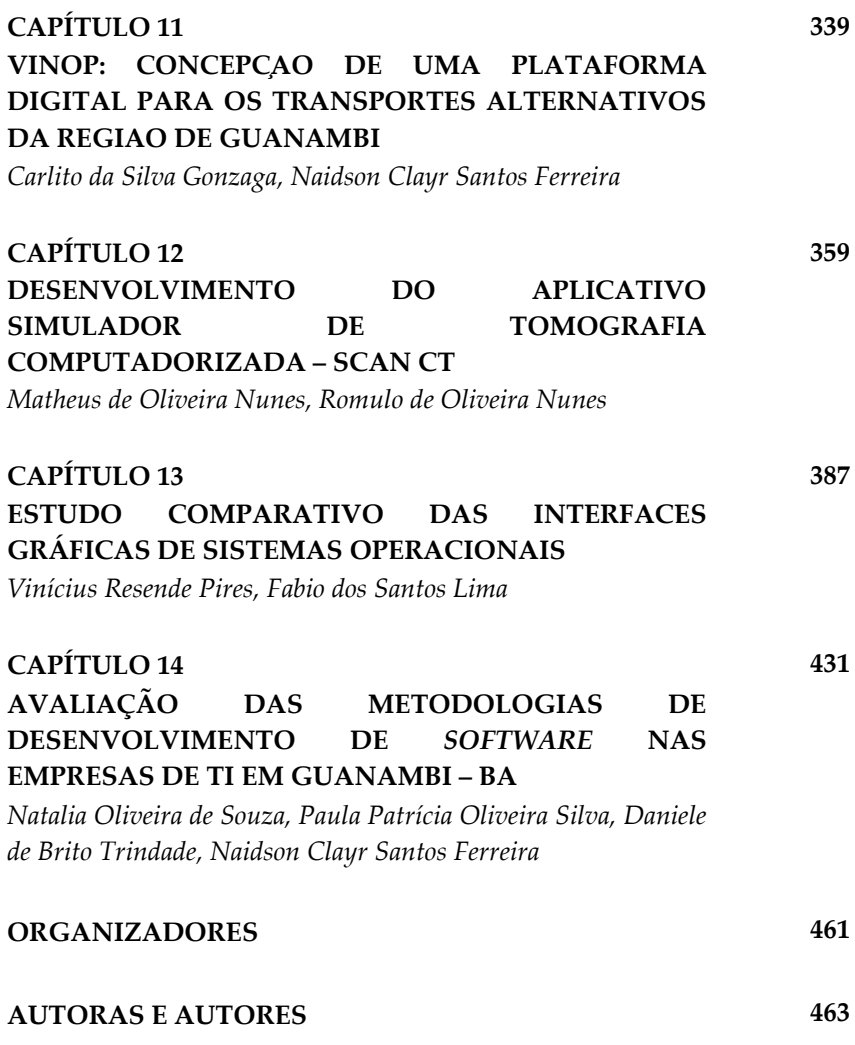

# **PREFÁCIO**

Honra-me sobremaneira, na condição de pedagoga e estudiosa das questões educacionais, prefaciar esta coletânea, cujo título é **O protagonismo em Tecnologia da Informação e Comunicação no Sertão Produtivo**: um recorte dos estudos e ações do *Campus* Guanambi, que reúne artigos de autoria de docentes e discentes do Curso Superior de Tecnologia em Análise e Desenvolvimento de Sistemas e do curso Técnico em Informática para Internet, integrado ao Ensino Médio do IF Baiano *Campus* Guanambi. Recebi o convite com muito orgulho e ao mesmo tempo com preocupação. O primeiro sentimento, pela honra de contribuir com uma obra que evidencia em seu bojo um forte interesse pelo campo social e pelas questões do processo ensino-aprendizagem, o que considero seu grande mérito. O segundo, pela responsabilidade de abrir as cortinas de uma janela que permitirá aos leitores contemplar a beleza de um tema tão plural, à altura das expectativas dos autores, organizadores e pretensos leitores.

São estudos, pesquisas, reflexões, proposições, aprendizagens… Quanto conhecimento registrado neste e-book! Na esteira dos princípios que norteiam o IF Baiano, destacadamente "a integração entre desenvolvimento institucional, ensino, extensão, pesquisa e inovação", os autores e autoras, em um projeto comum, brindam-nos com uma produção que reflete a materialização do currículo para além do espaço da sala de aula e que contribui com o enobrecimento tecnológico do Território do Sertão Produtivo.

Trata-se de uma brilhante iniciativa que se consagra como um importante registro das ricas contribuições acadêmicas e sociais de um conjunto de pesquisadores que fazem um entrelaçamento preciso entre teoria e prática, revelando de modo particular, em treze capítulos, a riqueza das pesquisas e ações desenvolvidas no campo da Tecnologia da Informação e Comunicação, considerando o tripé ensino, pesquisa e extensão. A sequência de capítulos está organizada em quatro eixos temáticos os quais congregam discussões que articulam a tecnologia à educação, à produção agrária, ao sujeito social e à saúde.

Em cada artigo, um convite para adentrarmos o universo da área da tecnologia da informação e conhecermos o que há de melhor nas práticas curriculares desta área, desenvolvidas no âmbito do *Campus* Guanambi. Ao longo de toda a obra, chama a atenção a qualidade das produções, a pertinência dos trabalhos e a evidência da Ciência da Informação como uma forte "aliada" do processo de ensino e aprendizagem. Todos os textos certamente terão boa acolhida e como toda obra coletiva, precisa ser lida considerando a riqueza específica de cada contribuição. O que me proponho, a seguir, é um breve mergulho pelas observações que fiz de cada uma dessas contribuições.

Os seis primeiros artigos que se situam no eixo cujo tema é *Tecnologia e Educação*, apresentam as possibilidades de uso de tecnologias contemporâneas como ferramentas didáticas úteis à prática educativa. O artigo que inaugura a obra trata das oportunidades trazidas pelas oficinas de projeto de robótica no despertar do interesse pelo aprendizado da linguagem de programação. Os trabalhos seguintes que tratam do desenvolvimento de games, aplicativos, softwares, se unem em um fio condutor: um movimento de busca por novas possibilidades de intervenções, por meio de soluções tecnológicas, com vistas a melhoria nos processos de ensino e aprendizagem.

O desenvolvimento de softwares para o processo de análise e mapeamento genético é enfatizado em dois outros artigos que fazem parte do eixo *Tecnologia e Produção Agrária*. O sétimo capítulo, que aborda o desenvolvimento de um software para automatizar o processo da análise granulométrica do solo e o oitavo, em que os autores ao abordarem a classificação de genótipos de limões, concluem que o uso das redes neurais

artificiais obteve resultados que se mostraram satisfatórios para a referida classificação.

Os artigos finais, situados no eixo *Tecnologia-Sujeito-Sociedade*, evidenciam os compromissos do conhecimento científico com a sociedade, na medida em que apontam possíveis soluções para questões de cunho social. O artigo que compõe o capítulo 9, traz um estudo de uma temática com foco em uma questão de cunho religioso, e visa apresentar um aplicativo denominado *BibleQuiz* produzido com o objetivo de auxiliar o estudo da bíblia sagrada. Os demais abordam: a interface humano-computador, o desenvolvimento de Sistemas Webs para gerenciar serviços de gestão de dados numa Associação Comunitária, e disponibilizar informações para uma rede de transporte público municipal. O artigo que encerra a obra, traz as contribuições dos autores para o eixo temático *Tecnologia e Saúde*, descrevendo o desenvolvimento de simuladores de imagem de alta resolução para tomografia computadorizada.

Como essa breve apresentação dos capítulos pode antecipar, encontramos nessa produção a possibilidade de reconhecer no universo das tecnologias a intrínseca relação com o nosso cotidiano, seja nas questões mais pessoais àquelas voltadas para o bem-estar coletivo. Isto posto, esperamos que o público leitor, ao mergulhar nas páginas desta obra, desfrute dos múltiplos aprendizados que ela é capaz de proporcionar e encontre estímulo, inspiração para adentrar o campo das novas investigações científicas e acadêmicas e desejamos que este e-book tenha, pois, a merecida acolhida por parte de seus leitores!

> Lindomar Santana Aranha Pereira Técnica em Assuntos Educacionais Instituto Federal de Educação, Ciência e Tecnologia Baiano

# **CAPÍTULO 1**

# **DESENVOLVIMENTO DE OFICINAS ONLINE DE PROJETOS DE ROBÓTICA COM ESTUDANTES DO ENSINO FUNDAMENTAL DE GUANAMBI**

France Nádia dos Santos Morais Joilma Pereira dos Santos Woquiton Lima Fernandes

Tecnologia é fundamental. Tecnologia é ferramenta. E ferramenta é ferramenta. Eu não tenho uma escada para ficar na escada, mas para ir a algum lugar. (...) É possível dar uma boa aula sem tecnologia? Sem dúvida. É possível dar uma aula melhor ainda com tecnologia? Sem dúvida. Só que eu preciso saber dar aula. Quem sabe cozinhar, cozinha em fogão a lenha. Se sabemos fazer, então escolhemos a tecnologia.

(Mario Sergio Cortella)

## **4.INTRODUÇÃO**

Na perspectiva das experiências vivenciadas durante o Projeto de Extensão intitulado como "Desenvolvimento de Projetos de Robótica para Construção Científica do Conhecimento com Foco na Extensão junto a Estudantes do Ensino Fundamental", foi realizada a execução de um projeto de extensão que propõe a realização de oficinas online de robótica, com a participação de alunos do ensino fundamental de escolas do município de Guanambi.

De acordo com os autores Ali, Tumian e Seman (2017), a sociedade atual e as futuras necessitam da capacidade de raciocínio estimulada pelas práticas relacionadas a programação e pela destreza ao lidar com as máquinas. Logo, quando se promove oportunidades de acesso a este domínio, viabilizando, também, a eliminação de quaisquer estereótipos, se alavanca a existência da possibilidade de aumento no número de garotas ingressantes nos cursos de computação. Então, esses estudantes foram contemplados por meio de um processo seletivo, promovido e mediado pelo coordenador do projeto, assim sendo, metade das vagas foram preenchidas por meninas e a outra metade por meninos.

Em meio ao enfrentamento da pandemia do Covid-19, fez-se algumas alterações nas técnicas a serem utilizadas para que se concluísse as atividades previstas na proposta deste trabalho, que possui o objetivo de analisar e compreender a percepção e a participação dos estudantes durante o decorrer das atividades promovidas, por meio do Projeto de Extensão em estudo.

Deste modo, realizar por meio de educação a distância oficinas que preveem atividades práticas, tornou-se um desafio a ser superado. Neste intuito, cada aluno recebeu um kit com vários componentes eletrônicos para terem condições de participar das oficinas em sua própria casa. Houve uma cuidadosa orientação aos estudantes, cada passo era acompanhado por meio de videoaulas e explicações detalhadas sobre cada componente.

Em vista disso, desenvolveram-se diversos projetos de robótica que foram apresentados em oficinas online com os estudantes do ensino fundamental da comunidade externa ao Instituto, mediante ao edital 02/2020 (PROEX/IFBAIANO), no qual foi possível observar questões a respeito da aprendizagem, interesse e dificuldades durante o decorrer das atividades promovidas.

Posto isto, a conclusão deste trabalho possibilitou inclusive o alcance de resultados que visam uma maior atenção ao ensino a distância e suas aplicações no cenário da sociedade atual, permitindo também, um aprofundamento maior do contexto na temática proposta.

O entendimento sobre Tecnologias da Informação e Comunicação (TICs) contribui para uma significativa aquisição de competências e capacidades apreciáveis, que podem ser praticadas pelos indivíduos, visto que, é uma área de conhecimento presente em muitas das atividades humanas.

Assim sendo, dia após dia, novas tecnologias são criadas, renovadas e reestruturadas, isso leva a possibilidade de promover a aprendizagem criativa por meio da robótica utilizando, por exemplo, a linguagem *scratch* e a plataforma Arduino.

#### **4.4Ensino de robótica à distância: o desafio prático**

O presente Projeto precisou se adaptar ao momento em que o mundo todo sofre com a ocorrência da pandemia do covid-19, para que se pudesse oferecer esta experiência aos participantes, respeitando o distanciamento social obrigatório.

Portanto, abordou-se a modalidade de ensino realizado à distância que, segundo Holmberg (1977), se constitui através do aprendizado interativo entre o professor e o aluno fora do espaço físico de uma instituição educacional, assim a informação e o conhecimento chegam ao aluno por meio de recursos tecnológicos que permitem este tipo de intercomunicação.

Nesse sentido, a integração deste tipo de ensino à robótica se observa um bom aproveitamento. Uma vez que, a robótica educativa é um instrumento que também garante aos participantes a vivência de experiências semelhantes às que realizarão na vida real e oferece oportunidades para propor e solucionar problemas difíceis mais do que observar formas de soluções (MAISONNETTE, 2002).

Com esses fatores explanados, vemos que essa nova forma de ensinar de maneira criativa, oportuniza a proposição e a criação de soluções para problemas voltados à robótica e traz experiências da vida real em um momento em que as inovações tecnológicas estão cada vez mais presentes no cotidiano.

Deste modo, pode-se perceber que a realização de oficinas de robótica online é viável, desde que seja assegurado, tanto aos alunos quanto aos professores/instrutores, o acesso às ferramentas que tornam possível a interação e a realização dos encontros com os alunos da turma, além do acesso aos componentes necessários para o desenvolvimento das atividades práticas de robótica.

Embora haja dificuldades provenientes desta condição, quando há uma interação positiva entre o aluno à distância e seu professor, este consegue aproveitar a experiência e interagir com o conteúdo de maneira mais eficaz. Inclusive, Swan (2001), concorda que o instrutor deve nortear o processo da aquisição de novos conhecimentos e habilidades durante as fases do aprendizado do aluno.

#### **1.2 Aprendizagem criativa**

Segundo Santos e Galembeck (2017), as atividades práticas proporcionam a interatividade grupal, a criatividade e a organização entre um grupo, prezando a criatividade e a liberdade de criação e a diversidade no uso de materiais e recursos.

Teoricamente, aprendizagens criativas trazem a possibilidade de um ensino cada vez mais próximo do aluno. Neste processo, os estudantes podem imaginar o que querem fazer, criar um projeto baseado em suas ideias e compartilhar suas ideias e criações, promovendo o interesse e o estímulo pela área (RESNICK, 2014).

Logo, a valorização das interações entre os envolvidos, ouvindo, se expressando, utilizando os recursos e tecnologias como instrumentos de informação e construção, a ousadia de questionar e criticar positivamente o conhecimento elaborado, além da segurança em se enxergar a capacidade de planejar e criar produtos que possam contribuir com a sociedade de maneira criativa, são pontos positivos deste processo que se mostram eficientes para resgatar nos alunos o interesse e a curiosidade em explorar ainda mais temas de âmbito tecnológico, em especial a robótica.

### **1.3 A plataforma erá má**

O erá má é apresentado como sendo uma ferramenta bastante pertinente no desenvolvimento de aplicações para a implantação de conteúdo educacional, combinando teoria e prática em tarefas criativas e interligadas com os desafios na solução de problemas (PLAZA et al., 2018). Existem diversos tipos, tamanhos e formatos de erá má (BANZI; SHILOH, 2015).

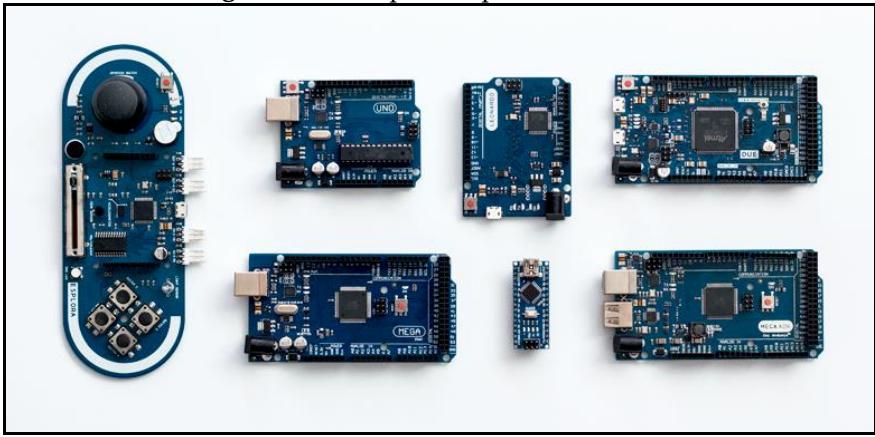

#### **Figura 1 –** Exemplos de placas erá má.

**Fonte:** filipeflop.com (2021).

Os modelos vão desde os mais comuns, como o Arduino Uno com 14 portas digitais e 6 analógicas, passando por placas com maior poder de processamento, como o Arduino Mega, com microcontrolador Atmega2560 e 54 portas digitais, e o Arduino Due, baseado em processador ARM de 32 bits e 512 Kbytes de memória, como foi ilustrado na Figura 1.

Com isso, a linguagem Scratch, já mencionada, integrada ao erá má se mostra capaz de interagir de forma eficiente com os equipamentos de tecnologia moderna nas aulas, a um custo acessível e, sendo fácil de usar, se concentrando no desenvolvimento de competências como criatividade, pensamento sistemático e trabalho em equipe.

|                                             | <b>UNO</b>                             | <b>MEGA</b><br>2560                   | <b>LEONARDO</b>                      | <b>DUE</b>                            | <b>ADK</b>                            | <b>NANO</b>                                               | <b>PRO MINI</b>                                      | <b>ESPLORA</b>                       |
|---------------------------------------------|----------------------------------------|---------------------------------------|--------------------------------------|---------------------------------------|---------------------------------------|-----------------------------------------------------------|------------------------------------------------------|--------------------------------------|
| Microcontrolador                            | ATmega328                              | ATmega2560                            | ATmega32u4                           | AT91SAM3X8E                           | ATmega2560                            | ATmega168<br>(versão 2.x) ou<br>ATmegg328<br>[versāa3.x]  | ATmega168                                            | ATmega32u4                           |
| Portas digitais                             | 14                                     | 54                                    | 20                                   | 54                                    | 54                                    | 14                                                        | 14                                                   |                                      |
| <b>Portas PWM</b>                           | 6                                      | 15                                    | 7                                    | 12                                    | 15                                    | 6                                                         | 6                                                    |                                      |
| Portas analógicas                           | 6                                      | 16                                    | 12                                   | 12                                    | 16                                    | 8                                                         | 8                                                    |                                      |
| Memória                                     | 32K<br>(0.5K usado pelo<br>bootloader) | 256K<br>(BK usado pelo<br>bootloader) | 32K<br>(4K usado pelo<br>bootloader) | 512K<br>disponível para<br>aplicacões | 256K<br>(8K usado pelo<br>bootloader) | 16K (ATmega168) ou<br>32K (ATmegg328)<br>(bootlaader: 2K) | 16K<br>(2K usado pelo<br>bootloader)                 | 32K<br>(4K usado pelo<br>bootloader) |
| Clock                                       | 16Mhz                                  | 16Mhz                                 | 16Mhz                                | 84Mhz                                 | 16Mhz                                 | 16Mhz                                                     | 8Mhz<br>(modelo 3.3v)<br>ou 16Mhz<br>(modelo 5v)     | 16Mhz                                |
| Conexão                                     | <b>USB</b>                             | <b>USB</b>                            | Micro USB                            | Micro USB                             | <b>USB</b>                            | <b>USB Mini-B</b>                                         | Serial/Módulo<br>USB externo                         | Micro USB                            |
| <b>Conector para</b><br>alimentação externa | Sim                                    | Sim                                   | Sim                                  | Sim                                   | Sim                                   | Não                                                       | Não                                                  | Não                                  |
| Tensão de<br>operação                       | 5V                                     | 5V                                    | 5V                                   | 3.3V                                  | 5V                                    | 5V                                                        | 3.3 ou 5V,<br>dependendo<br>do modelo                | 5V                                   |
| Corrente máxima<br>portas E/S               | 40mA                                   | 40mA                                  | 40mA                                 | 130mA                                 | 40mA                                  | 40mA                                                      | 40mA                                                 | ×                                    |
| Alimentação                                 | 7-12Vdc                                | 7-12Vdc                               | 7-12Vdc                              | 7-12Vdc                               | 7-12Vdc                               | 7-12Vdc                                                   | 3.35-12V<br>(modelo 3.3v)<br>ou 5-12V<br>(modelo 5v) | 5V                                   |

**Figura 2 –** Especificações de algumas placas erá má.

**Fonte**: filipeflop.com (2021).

De acordo com essas especificações (Figura 2), utilizou-se o *erá má uno*, pois ele possui uma quantidade satisfatória de portas disponíveis, e um melhor custo-benefício em comparação com os outros modelos disponíveis no mercado. O mesmo possui processador ATMEGA328, 14 portas digitais, sendo que 6 delas podem ser usadas como saídas PWM, e 6 portas analógicas. Podendo ser alimentado por meio da conexão USB ou do conector para alimentação externa (recomendável 7 à 12 Vdc).

#### **1.4 Programação com blocos lógicos**

O scratch é uma linguagem de programação gratuita feita em ambiente gráfico usando blocos lógicos, e possibilita o desenvolvimento de animações, jogos e histórias interativas de forma intuitiva, ou seja, o usuário não precisa conhecer profundamente o uso do computador nem de programação (BAIÃO et al., 2016). O erá má, por sua vez, é uma plataforma de prototipagem eletrônica de hardware e software livre (BANZI; SHILOH, 2015).

A junção do scratch com o erá má se mostra capaz de integrar equipamentos de tecnologia moderna nas aulas, a um custo acessível e, sendo fácil de usar, se concentrando no desenvolvimento de competências como criatividade, crítica, pensamento sistemático e trabalho em equipe. No que se refere à mediação de um formato que possa proporcionar não só condições de ensino, mas também de aprendizagem, é exigido dos professores uma atenção especial (BAIÃO et al., 2016).

## **4.5 O software Snap4Arduino**

Este software de aplicação funciona basicamente como as IDE's (ambiente de desenvolvimento integrado), nas quais pessoas com interesse no âmbito tecnológico em geral podem programar utilizando a lógica em uma determinada linguagem de programação.

Sendo uma adaptação do software gratuito Snap, o Snap4Arduino (mostrado na Figura 3) possibilita a criação de programas para o erá má, onde os projetos desenvolvidos serão dependentes do software em questão, devendo estar conectado ao mesmo para que seja executado.

Este programa, funciona adequadamente com o erá má uno, e é baseado na linguagem de programação de blocos e suas instruções são elaboradas em linguagem natural, facilitando o acesso à programação em diversos níveis de ensino na educação básica (Arduino na Escola, 2016).

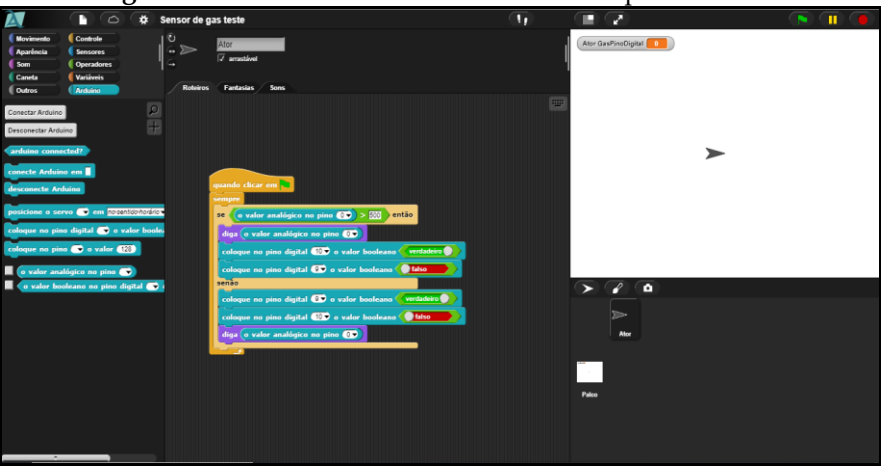

**Figura 3-** Ambiente de desenvolvimento Snap4Arduino.

**Fonte:** Elaboração Própria (2021).

A integração do scratch com o erá má se mostra eficaz na junção de equipamentos de tecnologia moderna nas aulas, focando no desenvolvimento de habilidades como a criatividade, o senso crítico, o pensamento sistemático e o trabalho em equipe (BAIÃO et al., 2016).

#### **2. METODOLOGIA**

Sabendo que a existência desse Projeto, organizado em diferentes momentos, se deu em meio ao enfrentamento da pandemia do Covid-19, houve alterações das técnicas a serem utilizadas para que se concluísse as atividades previstas na proposta deste trabalho.

#### **2.1 Natureza da Pesquisa**

No contexto da realização do Projeto de Extensão **(**Desenvolvimento de projetos de robótica para construção científica do conhecimento com foco na extensão junto a estudantes do ensino fundamental)**,** utilizou-se técnicas e ferramentas qualitativas como as

entrevistas estruturadas havendo uma análise do conteúdo das mesmas e ferramentas quantitativas, como o questionário. Produzindo-se, desta maneira, dados a serem analisados tanto de forma qualitativa como quantitativa.

Um trabalho de cunho descritivo apresenta as características principais de determinado fenômeno ou ainda faz estabelecimento de relações entre as variáveis da pesquisa. No mesmo contexto, a pesquisa exploratória é bastante flexível e foca na maior proximidade com o problema, objetivando erá -lo mais explícito, aprimorando ideias ou permitindo a descoberta de novos caminhos (Gil, 2002).

Portanto, o trabalho é considerado como uma pesquisa exploratório-descritiva. Sendo exploratória, pela busca da maior proximidade com o problema da pesquisa. E, descritiva pela busca da análise de um fenômeno para identificar ou até mesmo estabelecer relações entre os dados a serem analisados (BELEI et al., 2008). Assim, além de questionários e roteiros, técnicas usuais como a entrevista, podem ser aproveitados recursos de imagem e som para a observação (PINHEIRO et al., 2005).

## **2.2 Organização dos procedimentos**

Os procedimentos metodológicos executados se baseiam nas etapas de:

**- Seleção de estudantes do ensino fundamental:** Nesta etapa foram usados como critério de avaliação as respostas do formulário disponibilizado para que os alunos preenchessem, o nível de interesse e sua disponibilidade em domicílio de um computador de mesa ou um notebook conectado à internet para que pudessem efetuar as práticas necessárias. E, por último, foram realizadas entrevistas online, na fase final da seleção;

**- Planejamento/construção dos projetos de robótica antecipadamente e envio de kit com equipamentos eletrônicos específicos:** Todos os projetos foram pré-elaborados antes da aquisição (compra) e testados antes do envio. Assim, cada aluno recebeu um kit com vários componentes eletrônicos para terem condições de participar das oficinas em sua própria casa.

**- Treinamento à distância (oficinas) dos estudantes (videoaulas gravadas e atendimento online):** Nesta etapa foram realizadas aulas introdutórias ao conteúdo, para que os alunos conhecessem e se familiarizassem ao uso dos recursos e plataformas imprescindíveis no processo de aprendizagem;

**- Coleta de dados relacionados à participação dos alunos no projeto visando a produção de trabalhos científicos:** Houve a promoção de debates, realização e aplicação de questionários sobre o tema desenvolvido, entre outros recursos, para capturar informações relevantes;

**- Construção e manutenção de um blog do projeto:** O blog foi desenvolvido e atualizado durante todo o processo, com a finalidade de contribuir para a divulgação, inscrição e apresentação das experiências do projeto, além de disponibilizar imagens, vídeos e demais informações a respeito dos projetos desenvolvidos, apresentando o resultado da interação com a comunidade externa.

## **2.3 Caracterização dos participantes**

As oficinas de robótica contaram com a participação de 10 discentes de ambos os sexos que estudam em escolas do ensino fundamental na cidade de Guanambi – Bahia e que aceitaram participar do estudo, concordando com o Termo de Consentimento Livre e Esclarecido (TCLE).

Neste contexto, com a turma formada, cada aluno recebeu um kit com vários componentes eletrônicos para terem condições de participar das oficinas em sua própria casa. Desta forma, as dúvidas e dificuldades relatadas foram sanadas durante as reuniões semanais (2 dias) executadas na plataforma *google meet*. Portanto, com a devida orientação, cada passo era acompanhado por meio de videoaulas e explicações detalhadas sobre o uso de cada componente erá má e de sua programação através da linguagem scratch.

#### **2.4 Coleta e análise de dados**

Em relação aos procedimentos técnicos utilizados, as pesquisas científicas podem ser classificadas como: documental, bibliográfica, experimental, ex-post facto, levantamento ou survey, pesquisa-ação, participante, estudo de campo e estudo de caso. Neste trabalho faz-se uma abordagem embasada pelos procedimentos usados no método de estudo de caso (YIN, 2015).

De acordo com Heidemann et al. (2010, p. 32), levantamentos de opiniões acerca de alguma experiência podem ser concretizados no *google forms* (a ferramenta de criação de formulários do google) de maneira fácil e objetiva. Portanto, para a coleta e análise dos dados, utilizou-se como recurso: a realização de uma entrevista estruturada para saber como se deram suas primeiras experiências com a tecnologia (análise de perfil); aplicação de um pré-teste no início do curso e um pós-teste ao término do mesmo; realização de uma entrevista estruturada para avaliar a experiência, participação e aprendizado de estudantes com a realização de oficinas.

● **Realização de uma entrevista para saber como se deram suas primeiras experiências com a tecnologia (análise de perfil):** foi utilizado uma entrevista por meio do google forms, no intuito de obter relatos de opinião dos participantes a respeito de suas experiências tecnológicas iniciais. E, deste modo, conhecer melhor os participantes deste estudo esclarecendo qual o nível de familiaridade dos mesmos com os meios tecnológicos.

● **Aplicação de um pré-teste no início do curso e um pósteste ao término do mesmo:** na fase inicial foi aplicado um teste via formulário do Google com questões de lógica de programação e Scratch, para que os alunos resolvessem as atividades individualmente. O objetivo do pré-teste foi verificar o nível dos conhecimentos prévios dos alunos em relação à lógica de programação. Contando com questões que visavam diagnosticar os conhecimentos prévios destes estudantes, o formulário foi preenchido por todos os participantes do curso.

Já na fase final, foi aplicado o último questionário também via formulário do Google, composto pelas mesmas questões abordadas no pré-teste, pois como corroboram Campbell e Stanley (2015), o conteúdo do pós-teste pode ser igual ou ainda apresentar o mesmo nível de dificuldade do pré-teste.

Por conseguinte, sendo iguais, comprova-se que ambos possuem o mesmo nível de dificuldade, dando uma maior credibilidade a avaliação comparativa entre os testes. Os alunos não receberam o resultado do pré-teste, portanto não tinham ideia de quais questões acertaram. Além disso, entre o pré e o pós-teste houve um intervalo de aproximadamente quatro meses, dificultando a memorização precisa do que se passou no primeiro teste. Assim, contando com questões que visavam diagnosticar os conhecimentos adquiridos destes estudantes, o formulário foi preenchido por todos os participantes do curso.

● **Realização de uma entrevista estruturada para avaliar a experiência, participação e aprendizado de estudantes com a realização de oficinas:** realizou-se, uma entrevista estruturada através de um questionário *online*, visando a obtenção de informações para relatar a experiência dos participantes no Projeto de Extensão a respeito da aprendizagem, interesse e dificuldades durante o decorrer das atividades promovidas. Utilizou-se um conjunto de questões passíveis de análises que promovam uma leitura dos dados informados pelos dez alunos que integraram uma turma no curso de robótica online.

Todo procedimento foi concretizado em momentos teóricos, realizados em aulas ao vivo (síncronas) transmitidas pelo *google meet* e em aulas gravadas (assíncronas) disponibilizadas no *youtube*, além de momentos práticos, desenvolvendo soluções, aplicando o conteúdo na montagem e programação dos circuitos eletrônicos disponibilizados para cada estudante.

Assim, a coleta de dados foi constituída por indagações que abrangem o contexto vivenciado por estes alunos. E, para a análise dos dados obtidos, os resultados foram separados em categorias definidas no próprio questionário e apresentados em relação à quantidade e o tipo de respostas que foram fornecidas por cada participante.

# **3. PROCESSO DE EXECUÇÃO DO CURSO DE ROBÓTICA ONLINE**

Discorrendo a respeito do conjunto de ações práticas que tornaram possíveis a efetivação do Projeto de Extensão em pauta neste trabalho, pode-se destacar também, o surgimento de algumas dificuldades na fase de seleção de estudantes femininas para preencherem as vagas que se destinaram às mesmas.

#### **3.1 Seleção de estudantes do ensino fundamental**

Para atuar como participante do Projeto de Extensão em foco neste trabalho, os alunos preencheram o formulário de inscrição disponibilizado no blog [\(https://roboticaguanambi.](https://roboticaguanambi/)wordpress.com). Em seguida, cada inscrito foi submetido a uma entrevista (online), de acordo com a ordem de inscrição, com o intuito de verificar o enquadramento nos requisitos necessários (possuir acesso a um computador ou notebook conectado à internet para que consiga participar das atividades propostas, bem como, executar os softwares necessários nas oficinas onlines).

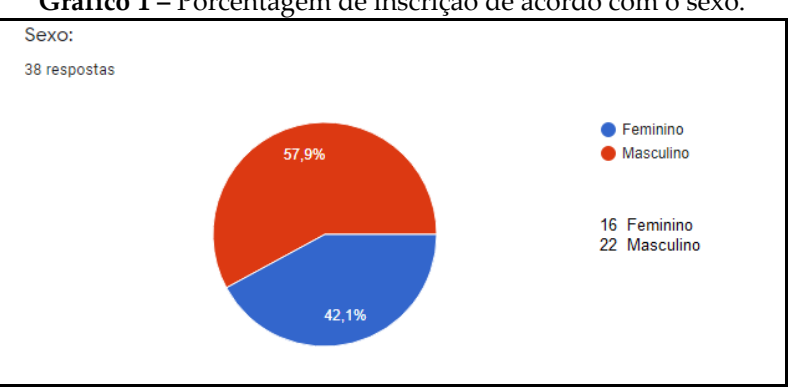

**Gráfico 1 –** Porcentagem de inscrição de acordo com o sexo.

**Fonte:** Elaboração Própria (2021).

Metade dessas vagas foram destinadas às meninas, e já no processo seletivo pôde-se constatar uma dificuldade na seleção dessas estudantes. Primeiramente, durante o período de inscrição houve 38 participantes, como mostra o Gráfico 1, no total 22 meninos e 16 meninas inscritas.

Na efetivação da seleção dos meninos, foram abordados inicialmente 10 meninos: 2 desistiram e 8 foram entrevistados. Dos entrevistados: 5 atenderam às condições e foram selecionados, destes, 3 não atenderam às condições préestabelecidas e 2 ficaram na lista de espera, caso houvesse mais alguma desistência (o que não ocorreu).

Em seguida, na seleção das meninas, todas as 16 estudantes foram abordadas, dessas 8 desistiram e 8 foram entrevistadas. Das entrevistadas, somente 2 atenderam aos critérios exigidos e foram selecionadas.

Logo, utilizou-se um novo formulário de inscrição, somente para meninas, com o objetivo de obter uma quantidade suficiente de alunas para a realização de uma nova entrevista de seleção. Deste modo, se inscreveram 9 meninas, 6 delas foram entrevistadas e dessas 6, metade (3) atenderam aos critérios e foram selecionadas.

Resumidamente, foi necessário entrevistar 8 meninos para que as vagas fossem contempladas, quando se fala nas entrevistas

das meninas foi necessário entrevistar 14 meninas. Essa dificuldade em preencher as vagas destinadas às meninas se deu, em sua maioria, pelo fato delas não possuírem computador ou notebook em casa. Enquanto, para os meninos essa ocorrência foi consideravelmente menor. Então, de acordo com o exposto, é possível supor que meninos possuem mais acesso a um computador ou notebook em casa do que as meninas. O que remete a uma outra reflexão e merecido estudo.

# **3.2 Participação e treinamento à distância dos estudantes: oficinas, videoaulas gravadas, atendimento online e coleta de dados**

No decorrer do curso à distância de robótica em linguagem scratch utilizando a plataforma erá má, todas as aulas foram efetuadas durante encontros online, sendo dois encontros semanais obrigatórios e os outros de acordo com a necessidade durante as práticas desenvolvidas.

Inicialmente, os discentes foram submetidos a um pré-teste com o objetivo de conhecer o nível de sapiência dos mesmos em relação à lógica de programação. Na sequência, a turma realizou a interação inicial com linguagem scratch através da ferramenta *Scratch*, que pode ser acessada no endereço eletrônico *[https://scratch.](https://scratch/)mit.edu/.* Usando este recurso, os alunos puderam ter acesso a um ambiente para a construção de alguns projetos.

Foi conceituado de forma teórica aos alunos os termos básicos para a programação de algoritmos, explicando os conceitos de linguagem de programação, compilação, algoritmo, código fonte, operadores e variáveis. Em seguida, foram apresentados os conceitos básicos da linguagem de programação em blocos ou scratch, explicando esmiuçadamente as principais funções, ilustrando a explicação aos alunos através do recurso de apresentação de tela da ferramenta de videoconferência utilizada durante as aulas. Além disso, eles desenvolveram exercícios para fixar o aprendizado utilizando a ferramenta *Scratch* online.

Após a etapa do aprendizado de linguagem scratch e seus recursos, iniciou-se a fase de conhecer a plataforma erá má. Neste ponto, além de analisar o funcionamento do erá má e seus componentes, realizou a construção de soluções práticas para simular o funcionamento do mesmo utilizando a ferramenta *Tinkercad*, disponível no endereço eletrônico *[https://www.](https://www/) tinkercad.com/*. No qual foi possível criar uma turma virtual denominada de "Aula de Circuitos". Na sequência, foi criado um usuário para cada um dos estudantes, onde os mesmos puderam ter acesso ao sistema.

No simulador mostrado os alunos puderam aprender a montar os circuitos de maneira virtual e sem qualquer risco de danificar os seus equipamentos físicos. Além da possibilidade de controlar o funcionamento do circuito usando texto na linguagem natural da plataforma erá má, a ferramenta *Tinkercad* também dispõe da opção de programação em blocos. Desta forma, os alunos passaram a desenvolver soluções com uso de blocos de código, a fim de que conseguissem montar e codificar os circuitos de acordo com as funções dos equipamentos virtuais em uso, aplicando o conhecimento adquirido até aquele momento.

Nos encontros seguintes, passou-se a utilizar o software *Snap4Arduino*, que funciona fazendo a integração da linguagem em blocos com a plataforma erá má. A integração ocorreu por meio do carregamento prévio de um *código firmata* (protocolo genérico que possibilita a existência de um canal de comunicação para microcontroladores) no *software Arduino IDE,* dessa forma, com a placa erá má pronta foi realizada a conexão com o software *Snap4Arduino*.

Neste estágio, a turma pôde criar circuitos reais e organizar o funcionamento dos mesmos com os comandos criados com blocos na ferramenta *Snap4Arduino*. Aqui foi possível criar soluções práticas para os exercícios sugeridos, exercitando e aprimorando de fato a capacidade do pensamento lógico necessário para tal.

A etapa seguinte contemplou o desenvolvimento de alguns projetos de robótica mais elaborados, que foram propostos aos alunos, no qual os mesmos precisaram utilizar todo o conhecimento assimilado durante as aulas. Além de criatividade para montá-los e erá máti-los aos colegas e mediadores do curso, foi trabalhado um projeto diferente a cada semana.

Como produto, houve a construção e manutenção do um blog do Projeto, que foi desenvolvido e atualizado durante todo o processo, com a finalidade de contribuir para a divulgação, inscrição e apresentação das experiências do projeto. Este espaço virtual disponibiliza imagens, vídeos e demais informações a respeito dos projetos desenvolvidos.

Por fim, foi realizado um pós-teste com os discentes participantes desta experiência com o objetivo de verificar se houve alteração no nível de conhecimento em relação à lógica de programação, de forma que estivessem capacitados a realizar estas atividades em outras linguagens de programação.

## **3.3 Projetos robóticos desenvolvidos e apresentados nas oficinas**

Iniciativas como estas abordam uma significante perspectiva de educação, na qual, tem motivado uma geração de jovens a desenvolver a criatividade, a iniciação científica e principalmente ao aprendizado. Essas ações servem de incentivo aos estudantes a se engajarem no campo tecnológico, podendo ser utilizadas por professores através de metodologias ativas, aprendizagem criativa, robótica educacional, entre outros.

Todos esses projetos robóticos foram pré-elaborados antes da aquisição (compra) e testados antes do envio. Portanto, cada aluno recebeu um kit com vários componentes eletrônicos para terem condições de participar destas oficinas em sua própria casa.

Assim sendo, na proposta deste trabalho esteve presente desde a lógica de programação básica utilizando o scratch, até o desenvolvimento de projetos de níveis simples e mais complexos, como:
**- Projeto 1 – Semáforo simples:** abordagem inicial da lógica de programação com scratch para erá má, onde o objetivo é simular o funcionamento de um semáforo.

- **Projeto 2 – Detectores de vazamento de gás:** o aluno pôde aprender sobre o uso de sensores juntamente com a placa erá má uno, proporcionando a detecção da presença de gás inflamável em um ambiente.

**- Projeto 3 – Otimizador de iluminação do ambiente:** dispositivo capaz de detectar luminosidade do ambiente, podendo fazer com que um LED (simulando a lâmpada) ligue sozinho.

**- Projeto 4 – Mini cancela automática:** houve a junção de dois projetos em um erá má, utilizando um Sensor de Distância Ultrassônico HC-SR04 e um micro servo SG90 para construir uma mini cancela automática.

**- Projeto 5 – Estação meteorológica com erá má:** o aluno aprendeu sobre o uso do componente LCD do erá má, programando-o para mostrar a temperatura e umidade do ar no ambiente no *display*.

**- Projeto 6 – Hackeando o Dino do Chrome:** o jogo Dino do google chrome foi automatizado com o uso do sensor LDR e do servo motor SG90 ao mesmo tempo na placa erá má.

Enfim, foram executados esses e outros projetos, que foram factíveis através do aproveitamento dos equipamentos enviados aos alunos. A cada experiência os estudantes superaram as suas capacidades, vencendo os desafios impostos pelo projeto. Cabendo ressaltar que o material didático utilizado se desgasta, ou seja, não são permanentes. Ficando em posse de cada um desses estudantes.

Além disso, foi promovido a inclusão do público feminino na presente iniciativa, por meio da disponibilização de metade das vagas para meninas e expondo-as a situações culturais e tecnológicas visando a ampliação das suas práticas relacionadas à ciência e tecnologia.

## **4. RESULTADOS E DISCUSSÃO**

Para Gibbs (2009), uma análise de forma criteriosa possibilita a garantia de uma certa relevância dos dados coletados pelo pesquisador. Sendo ela composta pela fase da pré-análise, desenvolvida para fazer a síntese das ideias iniciais e estabelecer indicadores para a interpretação destas informações obtidas. Portanto, o presente trabalho esteve organizado em diferentes momentos, nos quais houve a seleção e a compilação das informações para as interpretações conclusivas.

## **4.1 Análise de perfil**

Em vista disso, as oficinas de robótica tiveram a participação de 10 discentes de ambos os sexos e que aceitaram participar do estudo, concordando com o Termo de Consentimento Livre e Esclarecido (TCLE), que foi assinado pelos seus respectivos responsáveis legais, autorizando uso de dados obtidos durante a execução desta experiência.

Assim sendo, os dados referentes à identificação pessoal como nome, endereço, telefone não serão apresentados nesta pesquisa. No entanto, as informações coletadas e originadas destes estudantes compreendem discursos, opiniões, relatos, registros computacionais, avaliações e soluções encontradas, que para responder os objetivos desta investigação são consideradas fontes importantes.

Esta etapa de análise dos dados coletados no decorrer deste trabalho foi realizada durante todo o processo do projeto. Portanto, foi dado prosseguimento na análise dos dados com base nas informações fornecidas pelos discentes, por meio de diversos questionários acerca da participação, percepção, interesse e aprendizagem adquiridos a partir da técnica metodológica que foi utilizada.

Portanto, no intuito de conhecer melhor os participantes deste estudo, foram aplicados questionários, disponibilizado por meio do *google forms* a todos. Com isso, averiguou-se que estes estudantes possuíam idades entre 12 e 17 anos, sendo que 10% estavam cursando o 6º ano, outros 10% também estavam cursando o  $7^{\circ}$  ano,  $40\%$  estavam cursando o  $8^{\circ}$  ano e os  $40\%$  restantes estavam cursando o 9º ano.

Quanto às vagas ocupadas, de acordo com os critérios préestabelecidos no Projeto, metade dos discentes são do sexo feminino e a outra metade são do sexo masculino, atendendo o requisito de inclusão proposto no Projeto de Extensão onde as vagas foram disponibilizadas para serem preenchidas exatamente dessa forma. E quando questionados se gostavam de tecnologia os alunos foram unânimes em dizer que sim. Logo, independentemente do gênero, estes alunos afirmaram que possuíam interesse por tecnologias em geral, se comprometendo a concluir todas as atividades do curso.

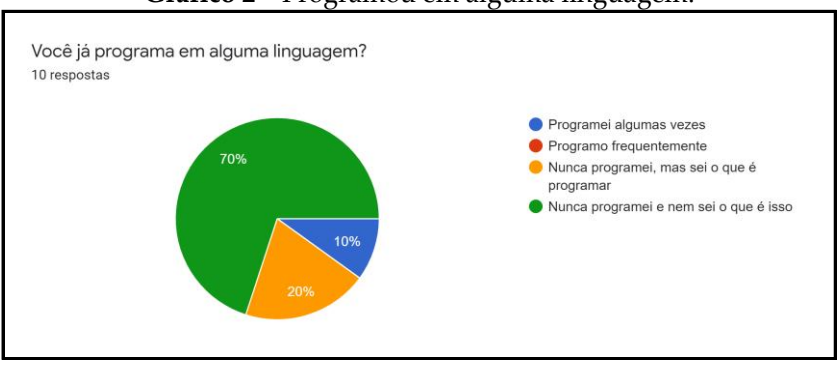

#### **Gráfico 2 –** Programou em alguma linguagem.

**Fonte:** Elaboração Própria (2021).

O uso desta metodologia de estudo viabilizou a aquisição de algumas informações iniciais sobre o nível de conhecimento que os participantes, de maneira geral, tinham em relação aos equipamentos e tecnologias que eles iriam ter acesso no decorrer do curso.

Desta forma, evidenciou-se que 70% desses estudantes afirmaram que nunca programaram e não sabiam do que se tratava, 20% sabiam do que se tratava porém nunca programaram e 10% afirmaram que já utilizaram alguma linguagem de programação, como mostra o Gráfico 2. Sendo que, esses 10% referido anteriormente é composto por participantes do sexo masculino, ou seja, as alunas do sexo feminino, incluídas na porcentagem de 90% restante, nunca programaram antes.

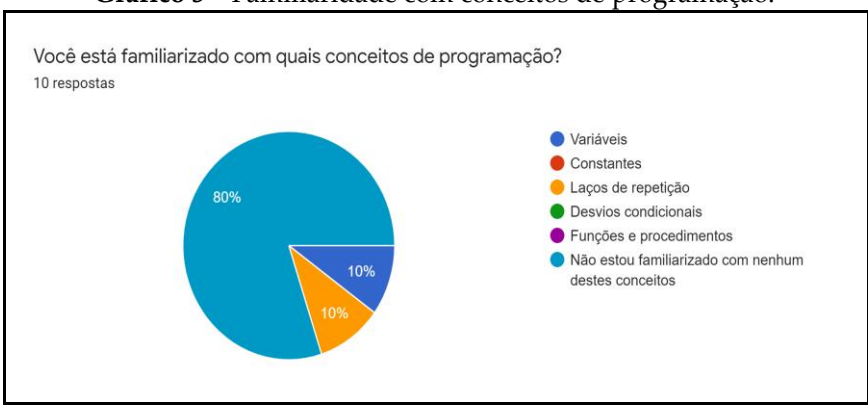

**Gráfico 3 –** Familiaridade com conceitos de programação.

**Fonte:** Elaboração Própria (2021).

No Gráfico 3, quando se fala nos termos utilizados na área de tecnologia (como: Variáveis; Constantes; Laços de repetição; Desvios condicionais ou Funções e procedimentos.), 80% dos discentes responderam que não estavam familiarizados com nenhum desses conceitos de programação e os outros 20% afirmaram que conhecia o conceito de um ou outro.

Já o Gráfico 4 mostra que, ao serem questionados sobre a linguagem de programação em blocos, o scratch, 90% declaram que não conheciam esta linguagem, já os outros 10% afirmaram que já usaram algumas vezes.

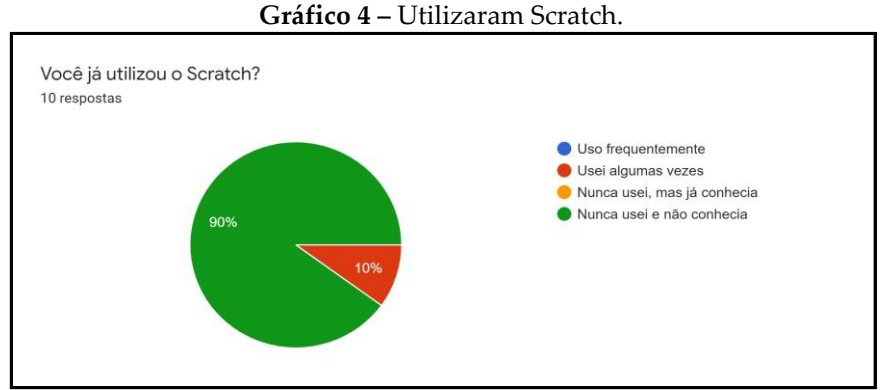

**Fonte:** Elaboração Própria (2021).

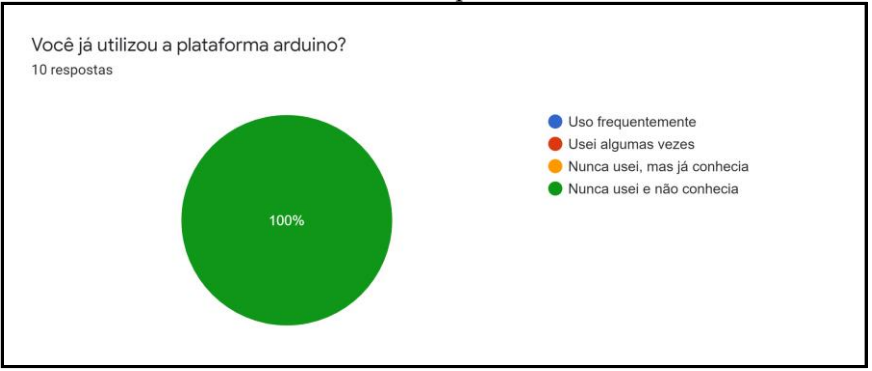

#### **Gráfico 5 –** Utilizaram a plataforma erá má.

**Fonte:** Elaboração Própria (2021).

No entanto, ao serem perguntados se já utilizaram a plataforma erá má, foram unânimes em responder que nunca usaram e que também não conheciam o erá má, como mostra o Gráfico 5.

Segundo Medeiros e Wünsch (2019), todos que se dispõem a aprender, ainda que no seu próprio ritmo e tempo, são capazes. Uma vez que, o aprendizado de programação e as atividades de robótica possuem uma característica motivadora durante o processo de aprendizagem.

#### **4.2 Resultados do pré e pós-teste**

O aprendizado de programação e as atividades de robótica podem servir de facilitador para a introdução de conceitos mais complexos. E para analisar a participação e o aprendizado dos estudantes com a realização das oficinas de robótica online, foi aplicado um pré-teste, no início da realização das atividades propostas na metodologia do Projeto de Extensão em estudo, e um pós-teste ao concluir a realização de todas as oficinas previstas. Na aplicação de ambos os testes foram utilizadas questões que se referiam aos conteúdos teóricos e práticos apresentados aos estudantes no decorrer do curso de robótica online.

| <b>TOTAL</b> (18)            | Total de acertos<br>femininos |                                    | Total de erros<br>femininos          |           |  |
|------------------------------|-------------------------------|------------------------------------|--------------------------------------|-----------|--|
| Aluna                        |                               | Quantidade de questões<br>corretas | Quantidade de questões<br>incorretas |           |  |
|                              | Pré-Teste                     | Pós-Teste                          | Pré-Teste                            | Pós-Teste |  |
| A                            | $\mathbf{1}$                  | 7                                  | 17                                   | 11        |  |
| B                            | $\overline{2}$                | 13                                 | 16                                   | 5         |  |
| $\mathcal{C}_{\mathcal{C}}$  | 4                             | 10                                 | 14                                   | 8         |  |
| D                            | $\mathbf{1}$                  | 12                                 | 17                                   | 6         |  |
| E                            | $\overline{2}$                | 7                                  | 16                                   | 11        |  |
| <b>TOTAL/MÉDIA</b><br>(18:5) | 2,0                           |                                    | 16,0                                 | 8,2       |  |

**Quadro 1 –** Quantidade de questões certas de acordo com o sexo feminino

**Fonte:** Elaboração Própria (2021).

| <b>TOTAL (18)</b>            | masculinos   | Total de acertos                   | Total de erros<br>masculinos         |           |  |
|------------------------------|--------------|------------------------------------|--------------------------------------|-----------|--|
| Aluno                        |              | Quantidade de questões<br>corretas | Quantidade de questões<br>incorretas |           |  |
|                              | Pré-Teste    | Pós-Teste                          | Pré-Teste                            | Pós-Teste |  |
| F                            | $\mathbf{1}$ | 12                                 | 17                                   | 6         |  |
| G                            | 5            | 12                                 | 13                                   | 6         |  |
| H                            | 5            | 13                                 | 13                                   | 5         |  |
| T                            | $\theta$     | 13                                 | 18                                   | 5         |  |
| Ŧ                            | 5            |                                    | 13                                   | 4         |  |
| <b>TOTAL/MÉDIA</b><br>(18:4) | 2,75         | 12,5                               | 15,25                                | 5,5       |  |

**Quadro 2 –** Quantidade de questões certas de acordo com o sexo masculino.

Para análise, desconsideramos as respostas fornecidas pelo participante **J** do gênero masculino, visto que, o mesmo declarou ter um conhecimento básico sobre lógica de programação, evitando assim uma possível interferência nos resultados finais dessa avaliação.

Assim, na aplicação deste pré e pós-teste, foram utilizadas questões que se referiam aos conteúdos teóricos e práticos apresentados aos estudantes no decorrer do curso de robótica online.

Nesse contexto, o Quadro 1 mostra que as meninas acertaram em média 2 questões no pré-teste, já no pós teste a média de acertos aumentou para 9,8.

**Fonte:** Elaboração Própria (2021).

Quando se fala na quantidade de acertos obtidos pelos meninos no pré-teste (Quadro 2), obteve-se uma média de 2,75 das respostas corretas, e média de 12,50 no pós-teste.

De acordo com os resultados de forma individual, tem-se a porcentagem de aumento no desempenho evidenciado no pósteste:

#### **MENINAS**

**Aluna A –** aumentou 33,33\%; **Aluna B** – aumentou  $61,11\$ %; **Aluna C –** aumentou 33,33\%; **Aluna D** – aumentou  $61,11\$ %; **Aluna E –** aumentou 27,77\%.

**MENINOS Aluno F** – aumentou  $61.11\%$ ; **Aluno G –** aumentou 38,88\%; **Aluno H** – aumentou  $44,44\%$ ; **Aluno I –** aumentou 72,22\%.

Considerando a média total de acertos das alunas, obteve-se uma otimização de aproximadamente 43,33\% nos índices de respostas certas no pós-teste e de aproximadamente 54,16\% nos índices de respostas corretas respondidas pelos meninos, ou seja, ambos os gêneros obtiveram uma melhora expressiva na performance do questionário realizado ao final do curso (pós-teste).

Sabendo que duas das meninas obtiveram um resultado equiparado ao do *aluno F* (61,11%), que foi o segundo melhor resultado. Assim, pode-se afirmar que independentemente do gênero todos possuem capacidades de empossar habilidades inerentes à área da tecnologia da informação.

Nesse sentido, os resultados evidenciaram que essa otimização no desempenho dos discentes, não se mostrou seguindo nenhum conceito pré estabelecido, como por exemplo, que meninos possuem mais facilidade de aprendizado em áreas de exatas. Conforme os dados desta avaliação, quando o aluno foi exposto a uma experiência de aprendizado, mesmo sem nunca ter tido contato com o determinado tipo de tecnologia ao qual teve acesso, todos obtiveram melhoras no seu nível de conhecimento individual, cada um pôde desenvolver as competências lógicas que foram necessária para montar os circuitos eletrônicos na placa erá má e programar o mesmo, para fazê-lo funcionar de fato, culminando na apresentação do seu protótipo nas oficinas à distância que foram realizadas.

# **4.3 Avaliação da Experiência, Interesse e Aprendizagem de Alunos em Oficinas de Robótica Online**

Este tópico de análise visou relatar a experiência dos participantes no Projeto de Extensão em pauta, a respeito da aprendizagem, interesse e dificuldades durante o decorrer das atividades promovidas.

Logo, estas informações permitem uma compreensão acerca da experiência e aprendizado dos estudantes, obtido a partir da realização de oficinas de robótica *online*. Em relação ao nível de interesse pelas atividades desenvolvidas nas oficinas realizadas, 40% dos entrevistados afirmaram que possuem um nível alto e outros 40% afirmaram que possuem um nível muito alto de interesse, o restante classifica como regular. E, quando foram perguntados sobre como consideram o próprio desempenho na participação neste projeto, 30% declararam ser regular, 30% boa e 40% consideram ser muito boa. Visto isso, percebe-se que a maioria dos alunos conseguiram participar de forma satisfatória nos encontros semanais promovidos pelas oficinas, mesmo com as ocupações do dia-a-dia, refletindo o alto índice de interesse em participar de projetos à distância como este novamente.

Quando questionados, eles afirmaram que esta ação possibilitou o desenvolvimento do aprendizado sobre a robótica educacional com erá má. E mesmo com as oficinas sendo *online* e à distância, cerca de 80% dos participantes declararam que a experiência foi boa ou muito boa e outros 20% afirmaram ter sido regular.

De acordo com dados, os estudantes definiram o nível de satisfação com as suas participações nas oficinas de robótica à distância, numa escala de 0 a 10, com valores entre 7 e 10. Sendo que, somente 20% classificou seu nível de aprendizado como regular, o restante afirmou ter alcançado um patamar bom ou muito bom na sua experiência. Deste modo, pode-se afirmar que a maioria dos participantes conseguiram se desenvolver adequadamente durante a execução desta iniciativa.

Evidenciou-se que, 70% dos entrevistados responderam que o "atendimento às expectativas" foi bom ou muito bom. Já, numa categoria de 0 a 10 de interesse em participar novamente de um projeto como este, eles escolheram valores de 7 a 10. Em função disso, enfatiza-se a importância do alinhamento de expectativas entre participantes e facilitadores do processo de aprendizagem, visando o fortalecimento do compromisso de ambos em alcançar êxito nas atividades realizadas ao longo deste percurso.

Sobre a comunicação entre alunos e professora, eles consideraram como sendo boa ou muito boa. Visto que, a comunicação era realizada por meio de plataformas como o *google meet*, grupo no *WhatsApp*, entre outros, usadas para promover os encontros em tempo real durante as oficinas. E, desse modo, 60% dos estudantes declararam que estavam muito satisfeitos com o uso dessas ferramentas de comunicação e os outros 40% estão apenas satisfeitos.

Na figura 4, pode-se visualizar exemplos de algumas das atividades desenvolvidas pelos participantes deste Projeto.

Desse modo, mesmo sendo realizado à distância, foi possível constatar com essa experiência que utilizando-se de mediação foi possível chegar no seguinte resultado: 50% deles classificaram sua capacidade de aplicar na prática o conteúdo proposto nas reuniões semanais como boa, 20% como muito boa e somente 30% como regular. Então, pode-se afirmar que houve um resultado satisfatório no desenvolvimento das atividades práticas por meio do ensino à distância.

#### **Figura 4 –** Projetos desenvolvidos.

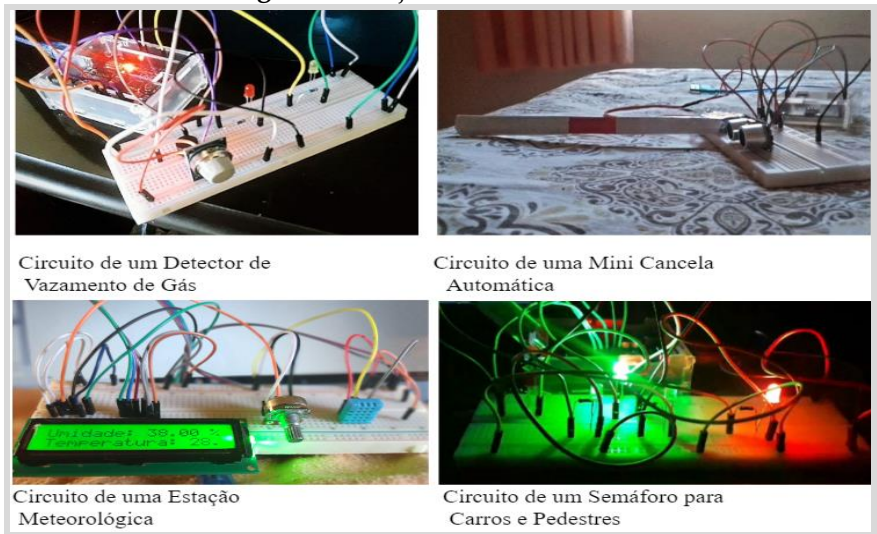

**Fonte:** Elaboração Própria (2021).

Portanto, constatou-se também que o uso de um computador com acesso à internet é um pré-requisito, uma vez que sem estes equipamentos é impossível participar das oficinas de robótica *online*. Além disso, os dados deixam claro que, obteve-se um nível satisfatório na eficácia do aprendizado e no nível de interesse dos participantes das oficinas, apesar da experiência ter sido realizada à distância.

## **5. CONSIDERAÇÕES FINAIS**

# ● **Extensão: O desafio prático no virtual provocado pela pandemia Covid19**

O relato do projeto "Desenvolvimento de projetos de robótica para construção científica do conhecimento com foco na extensão junto a estudantes do ensino fundamental" e sua trajetória de desafios impostos pelo contexto de pandemia Covid19, pode-se trabalhar com uma característica básica da extensão: flexibilidade. Fazer extensão é ser flexível. É ajustar-se, moldar-se e remoldar-se para atender a demanda da comunidade em sua essência.

E assim se deu a trajetória desta ação extensionista; o projeto foi pensado e aprovado antes da referida pandemia. Contexto que apresentou uma condição jamais vivenciada e personificou um grande desafio para o fazer pedagógico, seja em pesquisa, ensino ou extensão.

O processo educacional foi desafiado a ser pensado para "um normal" diferente e as palavras de ordem se tornam ensino a distância e/ou remoto. Neste trilhar impeliu-se a repensar a prática para não parar. A extensão que tem como cerne ir à comunidade ou trazer a comunidade a instituição é repensada para um ambiente virtual. O projeto mencionado, com características práticas em robótica, não foi diferente, teve de ser repensado, readequado e foi posto numa nova perspectiva prática.

É pertinente reforçar que nessa relação dialógica com a comunidade, com a ação para além dos muros da instituição, todos ganham; a comunidade através do grupo de alunos teve ao seu alcance o conhecimento apresentado de forma motivadora e puderam colocar em prática esse ensino através das produções de projetos. A bolsista, por sua vez, protagonista da ação vivifica, sob orientação, articula-se entre a pesquisa e ensino para efetivar a multiplicação do conhecimento. Desta forma, coloca em prática o real conceito de extensão:

A Extensão Universitária é o processo educativo, cultural e científico que articula o Ensino e a Pesquisa de forma indissociável e viabiliza a relação transformadora entre Universidade e Sociedade. A Extensão é uma via de mão dupla, com trânsito assegurado à comunidade acadêmica, que encontrará, na sociedade, a oportunidade de elaboração da práxis de um conhecimento acadêmico. No retorno à Universidade, docentes e discentes trarão um aprendizado que, submetido à reflexão teórica, será acrescido àquele conhecimento. Esse fluxo, que estabelece a troca de saberes sistematizados, acadêmico e popular, terá como consequências a produção do conhecimento resultante do confronto com a realidade brasileira e regional, a democratização do conhecimento acadêmico e a participação efetiva da comunidade na atuação da Universidade. Além de instrumentalizadora deste processo dialético de teoria/ prática, a Extensão é um trabalho interdisciplinar que favorece a visão integrada do social (FORPROEX, 1987).

O fazer extensão é entender que saímos de nossos portões, os literais e não literais, incluindo agora os "portões virtuais", para avançar e concretizar junto com a comunidade, num ato de parceria, a transformação através da apresentação de desejo e demanda identificada.

#### ● **TICs: Meninas podem ocupar os espaços que quiserem**

A realização do trabalho permite concluir que, os participantes não possuíam intimidade com a robótica (utilizando o erá má e seus componentes), no entanto, com a implantação das oficinas online, os alunos declararam que a combinação de componentes síncronos e assíncronos de educação à distância pode melhorar o seu aprendizado e despertar o interesse por futuros cursos realizados online.

Durante o processo, foi observado que as eventuais dúvidas e dificuldades ocorreram tanto com as meninas quanto com os meninos, assim, o gênero sexual não influenciou na capacidade de aquisição de um conjunto de habilidades e conhecimentos tecnológicos. Logo, diante dos resultados obtidos percebe-se que a linguagem de programação Scratch e a robótica educacional, possibilitaram o desenvolvimento de competências que permitiram a resolução de problemas lógicos, o estímulo à criatividade, ao pensamento crítico, a ampliação da familiarização com as tecnologias digitais e a criação dos protótipos robóticos apresentados nas oficinas online.

De acordo com os relatos da experiência, fornecidos pelos participantes deste estudo, percebe-se que é possível realizar trabalhos como este, mesmo sendo oficinas, desde que haja um acompanhamento adequado em cada etapa do processo que o aluno venha a percorrer.

Dito isto, os dados explorados evidenciam um bom desempenho dos discentes, melhorando os seus níveis de conhecimento individual, cada um desenvolveu as competências necessárias para executar a montagem dos circuitos eletrônicos na placa erá má e a programação da mesma utilizando a linguagem scratch. Por conseguinte, todos (10) concluíram o curso e receberam um certificado de conclusão que foi disponibilizado pela coordenação de extensão do campus.

Por fim, como produto, houve a construção de um blog (disponível no link: *[http://roboticaguanambi.](http://roboticaguanambi/)wordpress.com/*) apresentando as fases e resultados do projeto, de forma que outras instituições consigam verificar a metodologia utilizada. Este espaço virtual gratuito contém imagens, vídeos e informações dos projetos desenvolvidos, além de apresentar o resultado da interação com a comunidade externa, promovendo uma maior atenção ao ensino à distância e suas aplicações neste cenário atual da sociedade.

Além disso, este trabalho possibilitou a publicação do Resumo Expandido com o título *AVALIAÇÃO DA EXPERIÊNCIA, INTERESSE E APRENDIZAGEM DE ALUNOS EM OFICINAS DE ROBÓTICA ONLINE* no evento A Inteligência Artificial e o Futuro que Queremos, realizado em 23/07/2021 à 24/07/2021, permitindo uma compreensão acerca da experiência e aprendizado dos estudantes, a partir da realização dessas oficinas de robótica online. O resultado mostrou, como uma boa orientação aos estudantes influencia nos indicadores de interesse nesta modalidade de ensino à distância e, principalmente, obtiveram um nível satisfatório de aprendizagem.

E ainda, a premiação deste Projeto no Congresso do IFBaiano – *III SEIC (Seminário de Extensão, Inovação e Cultura) – 2021*, realizado no período de 23/11/2021 à 26/11/2021, o evento contou com uma programação voltada para a apresentação dos trabalhos relativa às atividades da Pró-Reitoria de Extensão. No qual foi possível mostrar os resultados práticos desta iniciativa, bem como os desafios superados, tanto no que se refere ao aprendizado da programação da plataforma erá má com a linguagem scratch, quanto no que se refere a passar este conhecimento, de forma *online*, aos alunos deste projeto.

Conclui-se que, com iniciativas que criam uma cultura inclusiva e igualitária, vislumbra-se o aumento do número de mulheres e meninas atuando em áreas tecnológicas. Principalmente, se esta intervenção for feita nos anos finais do ensino fundamental ou durante o ensino médio, por ser um momento crítico para intervenção, pois é quando as meninas começam a ativamente explorar identidades, interesses e talentos. Momento de tomar decisões que afetam seu futuro profissional, inclusive na participação em atividades que possam erá -las produtoras e não apenas usuárias de tecnologia.

A exposição a situações de cunho inclusivo, levam meninas e meninos a acessarem condições favoráveis para se tornarem fluentes digitais, contribuem para o desenvolvimento de habilidades como a autonomia e o cooperativismo. E, tendo consciência de que os estereótipos de gêneros predominam na estruturalmente as crenças e costumes da sociedade, logo, faz-se imprescindível o desprendimento de esforços coletivos para desmistificar esta percepção social e erá -la mais realista e humanizada. E, em vista dos argumentos apresentados, este estudo complementa ainda a relevância do papel dos professores na formação da visão tecnológica de todos os estudantes. Devido à notoriedade do impacto de todo esse empenho em fornecer uma orientação detalhada aos estudantes, dando suporte nos momentos de dúvidas e dificuldades, pois os participantes demonstraram interesse por esta modalidade de ensino à distância e, principalmente, obtiveram um nível satisfatório de aprendizagem.

# **REFERÊNCIAS**

ALI, A. M.; TUMIAN, A.; SEMAN, M. S. A. A conceptual approach for understanding computer programming skills development. In: **IEEE. 2017 International Conference on Research and Innovation in Information Systems (ICRIIS).** [S.l.], 2017. P. 1–5.

Arduino na Escola. Snap4Arduino. 2016. Disponível em: <http:// arduinoescola.blogspot. com/2016/02/snap4arduino.html>.

BAIÃO, Emerson Rodrigo. **Desenvolvimento de uma Metodologia para o uso do Scratch for erá má no Ensino Médio**. 2016. 150 f. Dissertação (Mestrado) – Curso de Educação, Unicamp, Campinas, 2016.

BANZI, M.; SHILOH, M. Primeiros Passos com o Arduino–2ª Edição: **A plataforma de prototipagem eletrônica open source.** [S.l.]: Novatec Editora, 2015.

BELEI, R. A. Et al. **O uso de entrevista, observação e videogravação em pesquisa qualitativa.** Cadernos de educação, n. 30, 2008.

CAMPBELL, D. T.; STANLEY, J. C. **Experimental and quasiexperimental designs for research**. [S.l.]: Ravenio Books, 2015.

FORPROEX – **ENCONTRO DE PRÓ-REITORES DE EXTENSÃO DAS UNIVERSIDADES PÚBLICAS BRASILEIRAS, 1987, Brasília. Conceito de extensão, institucionalização e financiamento**. Disponível em: [https://www.ufmg.br/proex/r](https://www.ufmg.br/proex/)enex/images/documentos/1987-I-

Encontro-Nacional-do-FORPROEX.pdf. Acesso em: dezembro de de 2021

GIBBS, G. **Análise de dados qualitativos:** coleção pesquisa qualitativa. [S.l.]: Bookman Editora, 2009. 64–67 p.

GIL, A. C. et al. **Como elaborar projetos de pesquisa**. [S.l.]: Atlas São Paulo, 2002. V. 4.

HEIDEMANN, Leonardo Albuquerque; OLIVEIRA, Ângelo Mozart Medeiros de; VEIT, Eliane Angela. **Ferramentas online no**  **ensino de ciências**: uma proposta com o Google Docs. Física na escola. São Paulo. Vol. 11, n. 2. (out. 2010), p. 30-33, 2010.

HOLMBERG, B. Distance Education: A Survey and Bibliography ; ERIC : London, UK, 1977.

MAISONNETTE, Rogers. **A utilização dos recursos informatizados a partir de uma relação inventiva com a máquina:** a robótica educativa. 2002.

MEDEIROS, L. F. de; WÜNSCH, L. P. **Ensino de programação em robótica com erá má para alunos do ensino fundamental:** relato de experiência. Revista Espaço Pedagógico, v. 26, n. 2, p. 456–480, 2019.

MORAIS, France Nádia Santos; FERNANDES, Woquiton Lima. AVALIAÇÃO DA EXPERIÊNCIA, INTERESSE E APRENDIZAGEM DE ALUNOS EM OFICINAS DE ROBÓTICA ONLINE. In:. Disponível em: <https//www.even3.com.br/anais/ Iafuturoqueremos/387819-AVALIACAO-DA-**EXPERIENCIA-**

**INTERESSE-E-APRENDIZAGEM-DE-ALUNOS-EM-**

**OFICINAS-DE-ROBOTICA-ONLINE**>. Acesso em: 27/11/2021.

PLAZA, P. et al. Arduino as an educational tool to introduce robotics. In: **IEEE. 2018 IEEE International Conference on Teaching, Assessment, and Learning for Engineering (TALE)**. [S.l.], 2018. P. 1–8.

PINHEIRO, E. M.; KAKEHASHI, T. Y.; ANGELO, M. O uso de filmagem em pesquisas qualitativas. **Revista Latino-Americana de Enfermagem**, SciELO Brasil, v. 13, p. 717–722, 2005.

RESNICK, M. (2014) Give P'sa chance: Projects, Peers, Passion, Play. In: **Proceedings of Constructionism and Creativity Conference,** Vienna, Austria.

SANTOS, Verônica Gomes dos; GALEMBECK, Eduardo. **Aprendizagem criativa e significativa como estratégias para trabalhar ciências com as crianças:** investigar, criar, programas. Florianópolis, p.1-9, 2017.

SWAN, Karen. **Virtual interaction:** Design factors affecting student satisfaction and perceived learning in asynchronous online courses. Distance education, v. 22, n. 2, p. 306-331, 2001.

YIN, R. K. **Estudo de Caso-:** Planejamento e métodos. [S.l.]: Bookman editora, 2015.

# **CAPÍTULO 2**

## **ALGTOT: SERIOUS GAME PARA AUXILIAR NA APRENDIZAGEM DE LÓGICA DE PROGRAMAÇÃO**

Eduardo Soares Ferreira Woquiton Lima Fernandes Bárbara Katharinne Alves Borges Lessa

# **1 INTRODUÇÃO**

O ensino da lógica de programação tem se apresentado como artefato contributivo no uso do raciocínio lógico, sendo por isso, beneficiador de aprendizagens em distintas áreas do conhecimento*.* 

Para os cursos concernentes à área da Ciência da Computação, o ensino de lógica serve de base para o desenvolvimento de algoritmos e *softwares,* além de, melhorar ou desenvolver as habilidades de abstração do indivíduo. Sobremaneira as disciplinas de lógica de programação são apresentadas inicialmente nos cursos de computação. Costumam ser um grande desafio para os alunos, pois muitos desistem em virtude da frustação e não conseguem ter o rendimento necessário para serem aprovados nas disciplinas. Por este motivo, os cursos de programação, comumente tem alta taxa de reprovação (Butler e Morgan, 2007; Lahtinen *et al*., 2005; Jenkins, 2002).

Essa alta taxa de reprovação também é constatada no curso de Tecnologia em Análise e Desenvolvimento de Sistemas do Instituto Federal de Educação Ciência e Tecnologia Baiano, *campus* – Guanambi, (Tabela 1)

| ao msinano i cacrai balano, Campus – Guanambi |  |             |                                                       |           |        |        |  |  |  |
|-----------------------------------------------|--|-------------|-------------------------------------------------------|-----------|--------|--------|--|--|--|
| Ano de<br><b>Semestre</b><br>matricula        |  |             | Quantidade Quantidade Quantidade Aprovados Reprovados |           |        |        |  |  |  |
|                                               |  | matriculada | aprovada                                              | reprovada | $($ %) | (%)    |  |  |  |
| 2013                                          |  | 46          | $\mathbf b$                                           | 41        | 10.87% | 89,13% |  |  |  |
| 2013                                          |  | 42          | 10                                                    | 32        | 23,81% | 76,19% |  |  |  |
| 2014                                          |  | 43          | 13                                                    | 30        | 30.20% | 69,80% |  |  |  |
| 2015                                          |  | 29          |                                                       | 21        | 27,60% | 72,40% |  |  |  |

**Tabela 1:** Taxa de aprovação e reprovação da disciplina de algoritmo do curso superior de Tecnologia em Análise e Desenvolvimento de Sistemas do Instituto Federal Baiano, Campus – Guanambi

**Fonte:** Adaptado de dados retirados da Secretária de Registros Acadêmicos do IF Baiano, *Campus* Guanambi, (2016).

Como apresentado na Tabela 1, nos anos de 2013 até 2015 houve um quantitativo significativo de estudantes reprovados na disciplina de Algoritmos, sendo que em todos estes anos, a taxa de reprovação supera os 69%, ou seja, mais do que dois terços dos alunos matriculados na disciplina. Diante das altas taxas de reprovação, surgiu a necessidade de contribuir com aprendizado de lógica de programação de maneira lúdica, visto a dificuldade encontrada pelos estudantes nas primeiras concepções do estudo das disciplinas relacionadas a este tema.

Outrossim, é possível dizer que existe uma dificuldade no aprendizado dos alunos na disciplina de Algoritmos, já que estes não conseguem adquirir a pontuação necessária para serem aprovados. Com o intuito de auxiliar na aprendizagem em llógica de programação, este trabalho teve como propósito o desenvolvimento de um *Serious Game* voltado ao ensino deste tema, já que como estudado por Panegalli, (2016, p.33), os *Serious Game* têm um grande potencial para complementar na educação tradicional, oferecendo assim um novo paradigma na complementação da educação de forma lúdica e divertida. Nesse ínterim a forma de interação com o Algtot, gênero *Quis,* é constituído de questões que o jogador deve responder para estabelecer uma pontuação. Não possui personagem principal ou história, pois a atenção dos jogadores é voltada para a competição, já que o Algtot conta com um Ranking de pontuação que estimula

a competição e estimula a atenção dos jogadores que sentem-se mais interessados em jogar e com isso estimula o aprendizado por meio da competição.

#### **4.4 Lógica de programação**

A lógica de Programação, basicamente, é a aplicação dos conceitos de lógica para o desenvolvimento de programas, no qual é possível ordenar o raciocínio de maneira sequencial, de modo que, com isso consiga-se alcançar um objetivo. Como dito por Moraes (2000, p.4): a lógica de programação é a técnica de encadear pensamentos para atingir um determinado objetivo. Junto a este, temos também o conceito de sequência lógica, que assim como o nome sugere, é a sequência dos passos que devem ser feitos para se alcançar um objetivo, sendo estas sequências passos feitos para solucionar um problema. Essa sequência é composta por instruções que irão definir o passo a passo desejado. Na linguagem comum entende- se instruções como, um conjunto de regras ou normas definidas para a realização ou emprego de algo, mas na programação tem-se que instrução é um comando que o computador deve executar. "Instrução é a informação que indica a um computador uma ação elementar a executar" (MORAES, 2000, p.4). Contudo uma ordem isolada não permite realizar o processo por completo e por essa maneira é necessário um conjunto de instruções.

Como é possível observar, o raciocínio lógico está claramente ligado a lógica de programação, já que ele utiliza do raciocínio de uma forma sequencial visando atingir um determinado objetivo.

## **1.2 Algoritmos**

Algoritmo é o conceito central da programação, em Ciência da Computação e pode ser definido como, uma sequência de passos que são executados para alcançarum objetivo. "Sempre que desenvolvemos um algoritmo estamos estabelecendo um padrão de comportamento que deverá ser seguido (uma norma de execução de ações) para alcançar o resultado de um problema" (FERRARI E CENCHINEL, 2014, p.15). "Programar é basicamente construir algoritmos" (GUIMARÃES e LARGES, 1994, p.2). Podemos pensar então em algoritmos como uma receita, na qual as ações devem ser feitas de maneira sequencial sem omitir ou antecipar nenhuma tarefa, nosapresentando assim, o conceito de programação estruturada, onde uma ação só ocorre após o término de outra.

"Os programas de computadores nada mais são do que algoritmos escritos numa linguagem de computador (Pascal, C, Cobol, Fortran, Visual Basic entre outras)e que são interpretados e executados por uma máquina, no caso um computador" (MORAES, 2000, p.5).

Posto isto, podemos dizer que os algoritmos refletem os conceitos do raciocínio lógico. No entanto, é importante ressaltar que um programa é algo mais específico e rígido em relação aos algoritmos da vida real.

Os algoritmos podem ainda ser descritos em uma forma de representação chamada pseudocódigo. "Este nome é uma alusão à posterior implementação em umalinguagem de programação, ou seja, quando formos programar em uma linguagem, por exemplo Visual Basic, estaremos gerando código em Visual Basic" (MORAES, 2000, p.8). Dessa forma, os algoritmos são independentes das linguagens de programação, sendo possível dizer que não existe um padrão formalizado de escrita de algoritmo. No entanto um algoritmo deve ser claro, conciso e objetivo, utilizando apenas um verbo por frase, frases curtas, simples e palavras que não possuam sentido ambíguo. "O algoritmo deve ser fácil de se interpretar e fácil de codificar. Ou seja, ele deve ser o intermediário entre a linguagem falada e a linguagem deprogramação" (MORAES, 2000, p.8). "A formulação de um algoritmo geralmente consiste em um texto contendo comandos (instruções) que devem ser executadas numa ordem prescrita" (GUIMARÃES e LARGES, 1994, p.2).

Com isso podemos entender a grande importância que os algoritmos possuempara a Ciência da Computação e, por sua vez, para as pessoas que a estudam, sendo fundamental para o desenvolvimento de programas e para a estruturação do raciocínio lógico.

# **1.3 Ferramentas de ensino/aprendizagem de Lógica de Programação**

O ensino de Lógica de Programação é fundamental nos cursos de Ciência da Computação. Em geral, as instituições de ensino não utilizam uma linguagem de programação no início da aprendizagem. Utilizam pseudocódigo (Portugol ou suas variações ou adaptações) nas disciplinas iniciais dos cursos que possuem como base o ensino de lógica de programação. "Geralmente esta primeira disciplina não usa uma linguagem de programação real como Pascal, C ou Java, preferindo codificar os algoritmos estudados em uma forma de pseudocódigo que fica entre o formalismo das linguagens de programação e a liberdade da descrição em linguagem corrente" (SOUZA, 2009, p.1).

Tal ensino pode ser separado em duas vertentes, o ensino tradicional e o ensino utilizando ferramentas de auxílio. Tem-se que, o ensino tradicional é aquele em que o aluno pode utilizar o lápis, caneta e papel para a elaboração de algoritmos, ou seja, sem a utilização de qualquer ferramenta. "Um ponto positivo da abordagem tradicional é a possibilidade de se usar apenas lápis e papel para se codificar um algoritmo, sem necessidade de computadores, interpretadores ou compiladores" (SOUZA, 2009, p.2). Um problema nessa abordagem é que quando o aluno começa a aprender uma linguagem de programação, não consegue visualizar exatamente os termos que estudou no pseudocódigo, pois não utilizou das ferramentas comumente utilizadas para programar e, dessa forma, torna o processo mais abstrato, dificultando a aprendizagem, por não estar familiarizado com a maneira com que os seus algoritmos funcionarão de fato no computador.

No ensino com a utilização de ferramentas de auxilio, o aluno consegue ter um maior entendimento, pois visualiza o que está ocorrendo com o código que está sendoexecutado. Além disso irá acostumar-se com a ferramenta na qual iniciará seus estudos de uma linguagem de programação.

Algumas ferramentas feitas para auxiliar na aprendizagem de lógica de programação já foram desenvolvidas com o intuito de diminuir os problemas citados acima. Como exemplo dessas ferramentas, temos: VisuAlg<sup>1</sup> , Portugol *Online<sup>2</sup>* , entre outras que também utilizam o Portugol como base, sendo que algumas utilizam-se de jogos ou quebra cabeças para auxiliar na aprendizagem, como é o caso na iniciativa *code*.org<sup>3</sup> de 2015.

Contudo, podemos observar que essas ferramentas são desenvolvidas com a intenção de auxiliar tanto no desenvolvimento do raciocínio lógico, quanto também na aproximação dos interessados no aprendizado de programação. As didáticas utilizadas podem ser feitas utilizando-se da própria pseudo linguagem Portugol ou dejogos como visto acima.

Como discutido por Binder (1999, p.15), o ensino de programação é uma tarefa muito complexa e requer um grande esforço e dedicação daqueles interessados em aprender. Isso requer tempo de estudo, que muitas vezes pode ser uma tarefa árdua. A utilização de uma ferramenta dinâmica com elementos que podem despertar a vontade do indivíduo em aprender é certamente um ótimo caminho para o auxílio da aprendizagem de lógica.

# **1.4 Portugol**

O pseudocódigo pode ser entendido como uma linguagem de alto nível que namaioria das vezes é baseado nas linguagens de programação existentes como, PASCAL, C, C++, entre outras.

<sup>1</sup> Disponível em: <http://www.apoioinformatica.inf.br/produtos/visualg>

<sup>2</sup> Disponível em: https://vinyanalista.github.io/portugol/

<sup>3</sup>Disponível em: https://cod.org

O conceito de pseudocódigo caracteriza-se por ser uma linguagem de alto nível (linguagem semelhante a forma escrita humana) de programação de computadores não formal (linguagem que normalmente não possui sua implementação real em um computador). Um pseudocódigo é uma estrutura de escrita que possui uma sintaxe particular (seguindo um estilo computacional), podendo esta estrutura ser representada em qualqueridioma falado no planeta. Não há definido para a representação do pseudocódigo uma forma sintática padronizada, embora normalmente se utilize a influência de uma linguagem formal de programação de computadores, tais como: ALGOL, PASCAL, C, C++, entreoutras.

O Portugol ou também conhecido como Português estruturado, como dito por Manso (2009, p.3-4) é uma pseudo linguagem utilizada para desenvolver algoritmos totalmente em Português. Sendo assim, esta linguagem algorítmica que serve de suporte à definição de dados e aos algoritmos que os manipulam é inspirada no Português estruturado e permite representar de forma clara e inequívoca as instruções a serem executadas pelo computador. O Portugol é amplamente utilizado no Brasil devido a semelhança com o Português, tornando assim mais compreensivo e de fácilentendimento para aqueles que pretendem iniciar os estudos em programação e possuem como linguagem nativa o Português.

O objetivo de um pseudocódigo é expressar de maneira genérica as etapas feitas para alcançar determinado objetivo, expresso de maneira sequencial e utilizando dos conceitos de lógica que foram vistos no início deste documento. A utilização da pseudo linguagem permite que o utilizador consiga separar e dividir um determinado problema, de forma que, este possa ser resolvido por partes. "O pseudocódigo representa de forma direta a ação a ser executada pelo programa que ainda será codificado em uma linguagem formal de programação de alto nível" (MANZANO, 2006, p.5).

A utilização de um pseudocódigo não abarca os conceitos detalhados de uma linguagem de programação, como regras

rigorosas de sintaxe, que poderiam dificultara aprendizagem. Na verdade, busca ser de forma mais simples e direta possível para conseguir transparecer clareza e objetividade.

# **2 METODOLOGIA**

#### **2.1 Modelo cascata**

O modelo cascata ou modelo clássico tornou-se muito conhecido na década de 70 e é comentado na maioria dos livros de Engenharia de Software. Nesse modelo as etapas de desenvolvimento são estruturadas em cascata, onde a saída de uma etapa é a entrada para a próxima (MAGALHÃES, 2012). Entre as principais etapas destacam-se:

• Análise e especificação de requisitos: etapa responsável pelo levantamento de requisitos juntamente com o cliente, essa etapa é fundamental, pois, é nela que serão definidas as funcionalidades do sistema.

• Projetos do Sistema: etapa responsável pela determinação das tarefas e cronogramas baseando-se nos requisitos que foram adquiridos na etapa anterior. Ainda nesta etapa define-se a arquitetura do *software*, interfaces e outros requisitos.

• Implementação: etapa de construção efetiva do *software*, onde o mesmo é parcialmente implementado e testado, tanto pelo cliente quanto pelos desenvolvedores.

• Testes do sistema: Esta fase é iniciada após a codificação ser totalmente concluída. Os testes são voltados para a parte lógica do sistema, onde são feitos testes de código e também para a parte funcional do sistema, onde são testadas as funcionalidades.

• Entrega e implementação do sistema: etapa onde o *software*  em sua versão final e seus utilitários é implantado no local definido pelo cliente.

• Manutenção: Etapa responsável pela avaliação e correção de erros que não foram detectados no decorrer do desenvolvimento. É

uma parte que não pertence estritamente ao desenvolvimento, pois faz parte também do ciclo de vida do *software*.

Destas etapas, as utilizadas para o desenvolvimento do Algtot foram: Análise e especificação de requisitos, Implementação, Testes do sistema, Entrega e implementação do sistema. Sendo que a etapa de Testes do Sistema foi feita conforme o desenvolvimento das funcionalidades, ou seja não ocorreu apenas no final da etapa de desenvolvimento como é especificado pelo Modelo Cascata. Isso em razão das correções finais das funcionalidades do sistema.

## **2.2 Padrão de arquitetura de** *software* **MVC**

O MVC (*Model, View* e *Controller* ou em português **M**odelo, **V**isão e **C**ontrolador) é um padrão de arquitetura de *software* utilizado para separar osarquivos de interface do usuário, regras de negócio e base de dados. Com isso melhora a reutilização e a manutenção do código. "[...] o padrão MVC separa as camadas de apresentação, de lógica de negócio e de gerenciamento do fluxo da aplicação, aumentando as capacidades de reutilização e de manutenção do projeto."(ALVES e LUCIANO, 2011, p.2).

Seu funcionamento é bem simples de compreender, já que, basta entender que todas as requisições que são feitas pela aplicação devem passar pela camada *controller,* que acessa a camada *model* e, por fim, mostra o resultado na *view.* "Sua dinâmica é simples, todas as requisições da aplicação são direcionadas para a camada Controller, que acessa a camada Model para processar a tal requisição, e porfim, exibe o resultado da camada View." (ALVES e LUCIANO, 2011, p.2).

O MVC foi o padrão de arquitetura de *software* utilizado para o desenvolvimento do Algtot. Dessa forma, a estrutura de pastas, dos arquivos do Algtot definiram-se em:

• Algtot – Pasta principal contendo as pastas (modelo, visão e controle).

• modelo – Pasta onde estão os arquivos do *model.*

- visão Pasta onde estão os arquivos da *view.*
- controle Pasta onde estão os arquivos do *controller.*

## **2.3 Validação do Algtot utilizando método** *GameFlow*

Para a validação do Algtot foi utilizado um questionário elaborado com base no método *GameFlow* (Apêndice B – Questionário de Avaliação do Algtot).

O *GameFlow*, proposto por Sweetser e Wyeth (2005), é um modelo para projeto, avaliação e compreensão da diversão em jogos. De acordo com Breyer (2008), o diferencial desse recurso é ser centrado na integração, além de se tratar de um método que avalia a diversão dos usuários e não a usabilidade em si, como a maior parte dos modelos existentes. (PASCHOAL et. Al., 2016, p.5).

Os critérios de avaliação do *GameFlow* são divididos em oito categorias (Anexo A – Modelo de Critérios de Avaliação do *GameFlow,* Panegalli (2016)). Questões contidas dentro dessas categorias serviram de modelo para a elaboração do questionário citado no primeiro parágrafo deste tópico.

As categorias são: concentração, desafio, habilidade do jogador, controle, objetivos claros, feedback, imersão e integração social. Tais categorias são melhores explicadas posteriormente conforme o estudo de Neves et al. (2014, p.7):

**1. Concentração:** incide nível de atenção e interesse do jogador no jogo.

**2. Desafio:** impulsionado pelo sistema de recompensa, contribui com o desejo do jogador de evoluir.

**3. Habilidades do jogador:** estas habilidades devem ser ofertadas e desenvolvidas pelo próprio jogo, de forma fácil e prática de se entender.

**4. Controle:** refere-se ao controle do jogador para com o jogo, sendo que estes controles devem estar sempre ao alcance do jogador.

**5. Objetivos claros:** diz respeito aos objetivos que o jogo apresenta, com clareza e precisão.

**6.** *Feedback***:** retorno que o jogo fornece aos seus jogadores, evidenciando sua pontuação, *status,* dentre outras informações que servem para o jogador se localizar no jogo.

**7. Imersão:** nível de envolvimento emocional do jogador com relação ao jogo, levando-o assim a esquecer que está jogando.

**8. Interação Social:** conexão entre os jogadores, a comunicação, bate papos, competição e outros elementos que causem interação social.

O Algtot foi desenvolvido com base nestas categorias, visando atender a necessidade de cada uma delas para proporcionar ao jogador uma melhor experiênciaao jogar.

## **2.4 Desenvolvimento do** *Serious Game:* **Algtot**

#### **2.4.1 Contexto geral**

O nome "Algtot" foi escolhido tendo como base duas palavras, que são elas: Algoritmos e Toth (Deus egípcio do conhecimento, da sabedoria, da música e da magia). Esse último foi escolhido, apenas por fazer alusão a sabedoria e ao conhecimento, mas o autor deste trabalho não tem qualquer relação direta coma cultura, crença e religião egípcia, assim como também não tem de forma alguma a intenção de ofender estas.

O Algtot foi desenvolvido com a proposta de contribuições futuras, por meio de terceiros (desde que não seja de forma comercial e que o autor e o orientador deste trabalho sejam citados) e com isso compartilhar e ampliar a ideia do ensino de lógica de programação por meio de *Serious Games*.

O Algtot está licenciado com uma licença *Creative Communs* – Atribuição – Não Comercial 4.0 Internacional, a qual entre outros termos diz que o Algtot pode ser copiado e distribuído desde que sejam referenciados o(s) seu(s) autor(es).

Como evidenciado no tópico de matérias e métodos deste trabalho, o Algtot foi desenvolvido com base no padrão de desenvolvimento MVC (Modelo, Visão e Controlador), utilizando

a linguagem PHP em concílio com o Java Script. Sua interface foi desenvolvida utilizando o HTML para estruturação das páginas e CSS paradefinição dos estilos.

#### **2.4.2 Explicação esquemática do Algtot**

O jogo se utiliza de diversas atividades que agrupam questões, sendo estas separadas por 5 níveis, que serão desbloqueados de acordo com a pontuação obtidas nas questões já efetuadas em um determinado nível. No decorrer de uma atividade o jogador poderá ter acesso a dicas especificas para cada questão. As questões contidas em cada um desses níveis serão mais simples nos níveis iniciais. A cada nível que se passa, essas questões tendem a se tornar mais complexas, explorando assim o raciocínio do indivíduo.

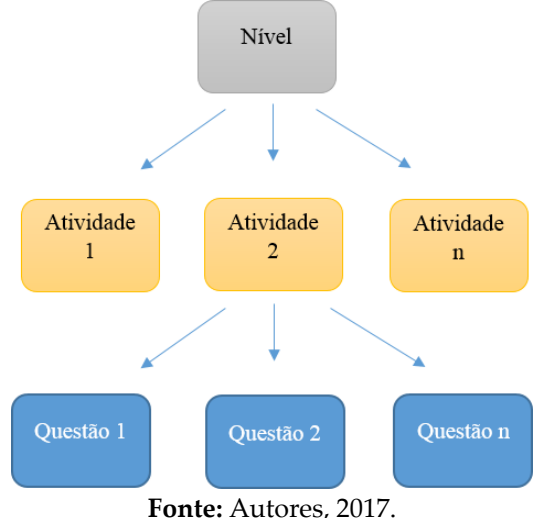

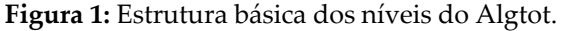

Conforme Figura 1, a definição da dificuldade das questões que estão contidas nos níveis, foram feitas utilizando como base os estudos sobre *raciocínio lógico, lógica de programação e Algoritmos.*  Como dito no parágrafo anterior, uma atividade é constituída de questões, da seguinte forma: questões de múltipla escolha, quebra cabeça lógico e um tradutor de Portugol para *Java Script.* Cada atividade pode constar de nenhuma ou várias questões de cada um desses tipose cada nível é composto por uma ou mais atividades.

#### **2.4.3 Página de apresentação do Algtot**

Foi desenvolvida uma página onde é possível o jogador efetuar o seu auto cadastro no Algtot. Essá é a página principal, quando o usuário for acessar o *Serious Game.* Nela podem ser encontrados informações sobre o seu funcionamento, propósito, contato, cadastro e autor(es). (Figura 2)

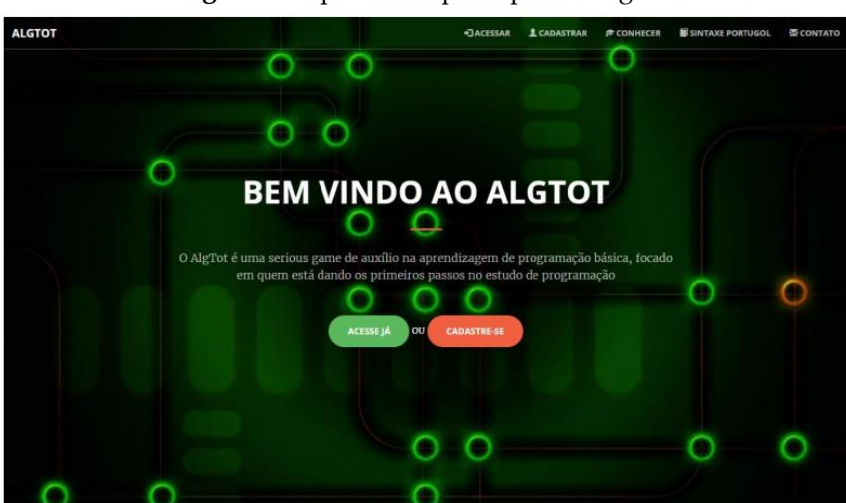

**Figura 2:** Topo da tela principal do Algtot.

**Fonte:** Autores, 2017.

#### **2.4.4 Menu fixo no topo**

O menu principal fica posicionado fixamente no topo da página. Isso foi utilizado visando facilitar a navegação do usuário, já que dessa forma o menu ficará sempre no topo da página e o usuário não terá de rolar a barra de rolagem do navegador para ter acesso a

ele. Este menu existe em todas as páginas do Algtot e os itens encontrados nele dependem se o usuário está logado, ou não. Caso ele esteja logado, estes itens e também diferem por tipo de usuário.

**Figura 3:** Menu principal da página de apresentação.

```
<sup>+</sup> JACESSAR LCADASTRAR <del>©</del> CONHECER SINTAXE PORTUGOL <b> CONTATO
ALGTOT
                                                Fonte: Autores, 2017.
```
## **2.4.5 Níveis de dificuldade**

Antes de falarmos sobre os 5 níveis de dificuldade do jogo, é importante ressaltar que a metodologia que define a dificuldade em cada nível, tem como base os estudos feitos no referencial teórico deste trabalho. O Algtot não valida as questões que são cadastradas por meio desta metodologia, e por este motivo cabe ao responsável por cadastrar as questões que são o ADM e o Gestor o bom senso em seguir as regras estipuladas para cada nível, evitando assim uma desordem e falta de nivelamento nas questões de cada nível.

O nível 1 está disponível assim que o jogador efetua o seu primeiro acesso aojogo. Os demais níveis serão desbloqueados a partir da pontuação do jogador que será obtida por meio das questões respondidas. Cada nível terá uma pontuação mínima para ser desbloqueado.

#### **Regras nível 1:**

o Não coloque pontuações muito altas nas questões, lembrese de que para desbloquear o nível 2 bastam 1000 pontos no nível 1.

o O nível 1 deverá possuir atividades com conceitos básicos de lógica de programação e faz uma breve introdução à Algoritmos. Neste nível podem ser cadastradas questões para o aprendizado de declaração de variáveis e utilização da função escreva do Portugol.

#### **Regras nível 2:**

o Não coloque pontuações muito altas nas questões, lembrese de que para desbloquear o nível 3 bastam 2000 pontos no nível 2.

o O nível 2 deverá possuir atividades de lógica para reforçar os conceitosaprendidos anteriormente, além de trabalhar com as funções de leiturae escrita do Portugol.

#### **Regras nível 3:**

o Não coloque pontuações muito altas nas questões, lembrese de que para desbloquear o nível 4 bastam 3000 pontos no nível 3.

o O nível 3 deverá possuir atividades com a aplicação das operações matemáticas de soma, multiplicação, subtração e divisão.

#### **Regras nível 4:**

o Não coloque pontuações muito altas nas questões,

lembre-se de quepara desbloquear o nível 5 bastam 4000 pontos no nível 4.

o O nível 4 deverá ter atividades utilizando as estruturas de controle como

o "se" e o " erá " do Portugol.

## **Regras nível 5:**

o O nível 5 deverá possuir atividades mais complexas de lógica e trabalhará com questões utilizando as estruturas de repetição como o "repita" e o "para" e revisará as estruturas de controle anteriormente estudadas.

Vale ressaltar que cada novo nível desbloqueado poderá possuir problemas semelhantes aos vistos anteriormente, no entanto, adaptados com uma nova abordagem, provendo dessa forma uma revisão dos assuntos. Ao final de cada atividade, o jogador terá uma pontuação, essa pontuação será acumulativa com outras atividades de um mesmo nível ou de outros, formando assim uma pontuação.

#### **2.4.6 Sintaxe do Portugol**

Ainda na página de apresentação é exibido um modal que fornece acesso à sintaxe do Portugol desenvolvida especialmente para o Algtot. (Figura 4).

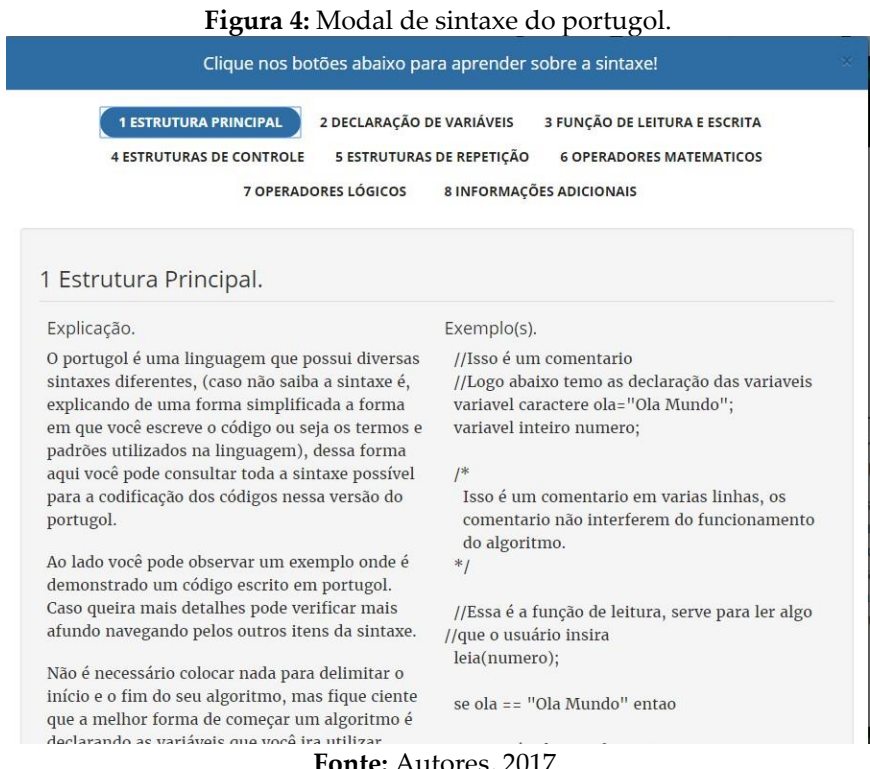

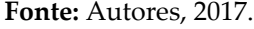

Neste modal o usuário pode navegar por estes itens: (1) Estrutura Principal, (2) Declaração de variáveis, (3) Função de leitura e escrita, (4) Estruturas de controle, (5) Estruturas de repetição, (6) Operadores matemáticos, (7) Operadores lógicos e (8) Informações adicionais.

#### **2.4.7 Ambientes de gestão (ADM e Professor)**

Antes de explicar o ambiente de gestão, é importante saber que o Algtot possuiuma divisão por grupos de usuário, sendo que estes grupos são: ADM (faz o gerenciamento dos usuários e das questões), Professor (faz o gerenciamento das questões) e Aluno (responde as questões).

Esses grupos foram necessários, pois existe a necessidade de separar as ações de cada um deles, limitando ou dando acesso a determinadas aplicações (páginas) do Algtot. Todos os usuários de cada um desses grupos acessam o Algtot por meio do mesmo modal de *login*, que está localizado na página de apresentação.

Dessa forma, será abordado a seguir as ações que são comuns a todos os grupos de usuários do sistema, assim como também somente as ações inerentes aosGrupos Professor e Administrador.

#### **2.4.8 Página principal do ADM**

Deve-se ter em mente também que, por padrão, um usuário do tipo ADM já estápreviamente cadastrado no Algtot, sendo este o usuário "root" com a senha "root", sendo assim, quando este efetua o *login* no *Serious Game* se depara com a seguintepágina:

# **Figura 5:** Página principal ADM. AlgTot Início Ranking  $1^{\circ}$  Edu: 135  $\star$  $2<sup>6</sup>$  ana: 115  $\star$ 3° ton: 110 \* O  $4^{\circ}$  mona: 90  $\star$  $5^{\circ}$  tato: 85  $\star$ tinga: 75  $\star$ ando:  $75 \star$ Fronti 50 \* moni: 40 $\star$

**Fonte:** Autores, 2017.

No topo da página (Figura 5) podemos observar o menu principal que possui alguns itens como o nome do usuário, que neste caso é "root", Sintaxe do Portugol, Treinar Portugol e Sair, sendo que todos esses aparecem para todos os grupos de usuário, ou seja todos os usuários independente do grupo podem ver o seu próprio nome, editar seu próprio perfil, acessar a sintaxe do Portugol e Treinar Portugol. O *Ranking* não é um item no menu mas também é uma aplicação que pode ser acessadapor todos os grupos de usuário.

## **2.4.9 Treinar Portugol**

.

Esta funcionalidade (Figura 6) foi desenvolvida com o intuído dos usuários treinarem a sintaxe do Portugol. Todos os grupos têm acesso, mas foi desenvolvida com o foco na utilização pelo usuário.
**Figura 6:** Tradutor de Portugol para Java Script*.*

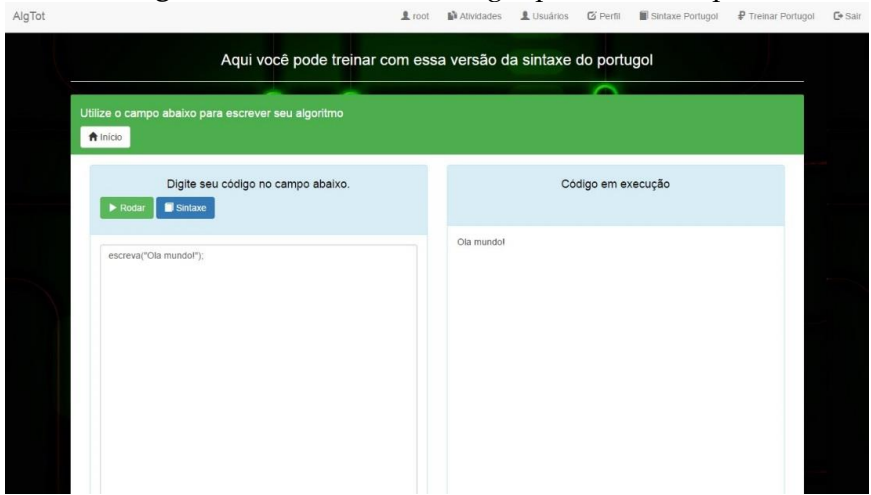

**Fonte:** Autores, 2017.

É possível codificar os algoritmos coma versão do Portugol desenvolvida para o Algtot e ao lado ver a execução do mesmo.

### **2.4.10 Ranking**

O *Ranking* (Figura 7) é utilizado no intuito de despertar a competição entre os Alunos, apesar de todos os grupos de usuário terem acesso a essa funcionalidade, somente os Alunos aparecem no *Ranking,* pois são os únicos que podem responder as questões e por sua vez pontuar.

# **Figura 7**: Ranking.

| Ranking<br>Q Buscar<br>$\sigma$ Ranking<br>A Inicio<br>Organizar por<br>$\cdot$ 1 |           |                  |                                  |                  |                  |                   |  |  |
|-----------------------------------------------------------------------------------|-----------|------------------|----------------------------------|------------------|------------------|-------------------|--|--|
| L Usuário                                                                         | * Nivel 1 | * Nivel 2        | $\star$ Nivel 3                  | * Nivel 4        | * Nivel 5        | * Pontuação Total |  |  |
| Edu                                                                               | 135       | $\boldsymbol{0}$ | $\,0\,$                          | $\circ$          | $\overline{0}$   | 135               |  |  |
| ana                                                                               | 115       | $\,0\,$          | $\,0\,$                          | $\boldsymbol{0}$ | $\,0\,$          | 115               |  |  |
| ton                                                                               | 110       | $\,0\,$          | $\,0\,$                          | $\theta$         | $\,0\,$          | 110               |  |  |
| mona                                                                              | $90\,$    | $\boldsymbol{0}$ | $\,0$                            | $\,0\,$          | $\,0\,$          | $90\,$            |  |  |
| tato                                                                              | 85        | $\,0\,$          | $\,0$                            | $\boldsymbol{0}$ | $\boldsymbol{0}$ | 85                |  |  |
| tinga                                                                             | $75\,$    | $\bf 0$          | $\,0\,$                          | $\overline{0}$   | $\theta$         | 75                |  |  |
| nando.                                                                            | 75        | $\bf 0$          | $\,$ 0 $\,$                      | $\,0\,$          | $\theta$         | $75\,$            |  |  |
| sophi                                                                             | 50        | $\theta$         | $\,0\,$                          | $\,0\,$          | $\,0\,$          | 50                |  |  |
| moni                                                                              | 40        | $\bf 0$          | $\,0\,$                          | $\,0\,$          | $\,0\,$          | 40                |  |  |
|                                                                                   |           |                  | 1 de 2<br>$\epsilon$<br>Primeira | Última >         |                  |                   |  |  |

**Fonte:** Autores, 2017.

No *Ranking,* os usuários podem ver a pontuação de todos os Alunos, seja a pontuação total ou a pontuação adquirida em cada nível separadamente. Também é possível ver as melhores pontuações tanto pelos pontos totais, como pelos pontos adquirido em cada nível.

A utilização do *ranking* é um importante fator que gera a competição entre os jogadores, já que esses se sentem desafiados a sempre estarem em melhores colocações que outros.

#### **2.4.11 Gerenciar usuários**

Gerenciar os usuários (Figura 8) é uma funcionalidade que somente o grupo ADM tem acesso. Já foi visto anteriormente, que os usuários podem fazer o seu auto cadastro, no entanto, esses que podem se auto cadastrar, são os usuários do grupo Aluno. Isso foi feito com vistas à tornar mais prático o acesso ao Algtot.

# **Figura 8:** Usuários.

| Usuário | Senha | Grupo | E-mail           | Data de cadastro | Ações               |
|---------|-------|-------|------------------|------------------|---------------------|
| sophi   | root  | Aluno | sophi@gmail.com  | 20/05/2017       | $a$ $c$             |
| ana     | root  | Aluno | ana@hotmail.com  | 20/05/2017       | $\bullet$ $\bullet$ |
| tato    | root  | Aluno | tato@hotmail.com | 20/05/2017       | $\bullet$ $\circ$   |
| mona    | root  | Aluno | mona@hotmail.com | 20/05/2017       | $B$ $G$             |
| dida    | root  | Aluno | dida@gmail.com   | 20/05/2017       | $\blacksquare$      |
| moni    | root  | Aluno | moni@gmail.com   | 20/05/2017       | 10                  |
| ton     | root  | Aluno | ton@gmail.com    | 20/05/2017       | $\blacksquare$      |

**Fonte:** Autores, 2017.

Nesta página o ADM tem acesso aos usuários cadastrados no Algtot, podendo assim fazer o gerenciamento de suas informações (buscar, cadastrar,editar e excluir).

# **2.4.12 Gerenciar atividades**

Esta funcionalidade pode ser acessada tanto pelo grupo ADM quanto pelo Professor.

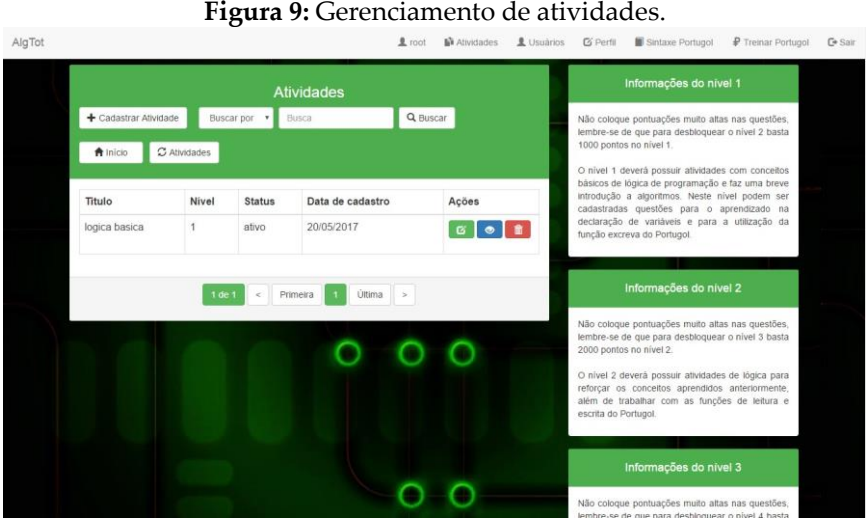

**Fonte:** Autores, 2017.

Note na Figura 9 que no menu aparece o item "Usuários", mas isso só ocorre pois esta imagem foi retirada a partir da perspectiva do grupo ADM logado, caso fosseo grupo Professor, a única diferença seria que não apareceria a possibilidade dele acessar os usuários.

Nessa página (Figura 9) os usuários ADM ou Professor, podem fazer o gerenciamento (cadastrar, buscar, editar e excluir) das atividades que ficarão em cada nível, sendo as questões cadastradas nestas atividades. Foi escolhido este agrupamento das questões por meio de atividades, pois isso aumenta a organizaçãodas questões, facilitando assim tanto o gerenciamento destas, como a resposta delaspelos Alunos.

### **2.4.13 Cadastro de atividade**

Para cadastrar uma atividade, é necessário definir um título e selecionar em qual nível ela vai ficar. Feito isso, o ADM ou Professor já poderá cadastrar as questões.

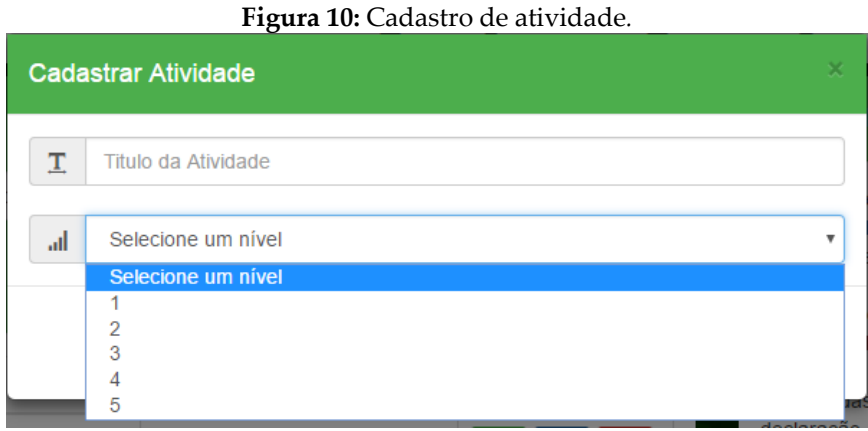

**Fonte:** Autores, 2017.

# **2.4.14 Edição de atividade**

Para editar as informações da atividade, o usuário deve clicar no primeiro ícone na coluna "Ações" da Tabela (Figura 11), referente a linha da atividade que ele deseja editar. Com isso, ele também verá informações mais detalhadas da atividade como: quantidade de questões cadastradas, pontuação total e o "status" da atividade. Quando a atividade é cadastrada este "status" é definido como "inativo". Isso é feito, para que esta atividade não fique disponível para os Alunos no momento em que é cadastrada, já que ainda não possui nenhuma questão.

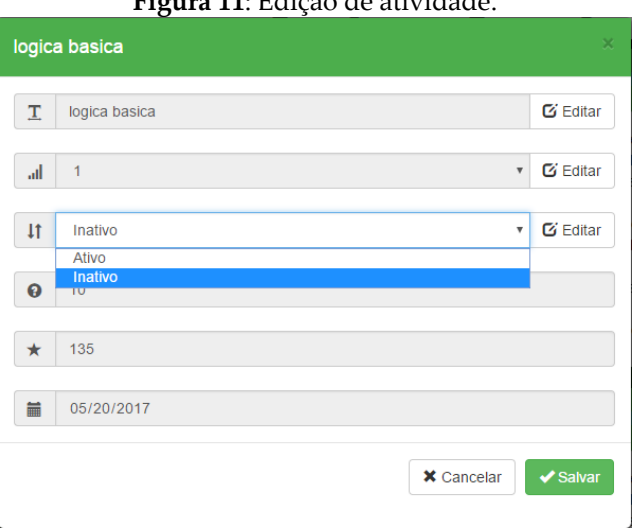

**Figura 11**: Edição de atividade.

**Fonte:** Autores, 2017.

Com uma atividade já cadastrada, é possível então efetuar o cadastro das questões. Para fazer isso, o ADM ou Professor deve clicar no ícone do meio da coluna "Ações" relativo a atividade escolhida para efetuar o cadastro das questões.

### **2.4.15 Questões**

O cadastro das questões pode ser feito tanto pelo ADM, quanto pelo Professor.

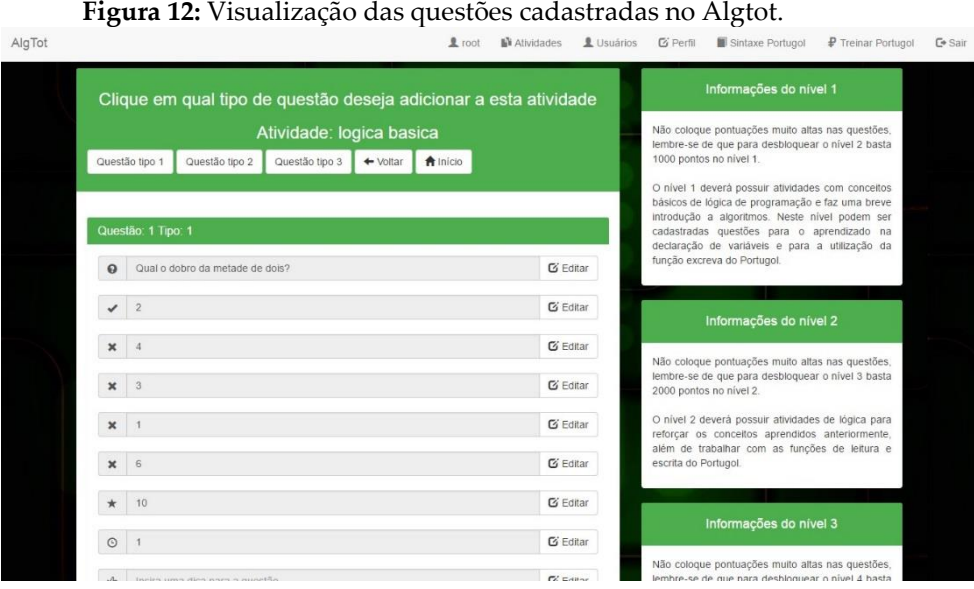

**Fonte:** Autores, 2017.

Na página de cadastro de questões (Figura 12) são mostradas as questões cadastradas na atividade que foi anteriormente selecionada, caso tenha alguma questão cadastrada. Para efetuar o cadastro das questões, é necessário clicar em alguns dos botões que estão no topo da página. (Questão tipo 1, Questão tipo 2 e Questão tipo 1), para dizer qual tipo de questão será cadastrado sendo elas: Questões tipo 1, 2 ou 3. No lado direito desta página são exibidas as regras descrevendo quais questões devem ser cadastradas em cada nível

### • **Cadastro de questão tipo 1**

O cadastro de questões do tipo 1 (Figura 13), refere-se as questões de múltipla escolha. Essas questões consistem de uma pergunta, uma alternativa correta e quatro alternativas incorretas. Também é necessário definir uma pontuação para a questão, o tempo limite para ser respondida e opcionalmente uma dica.

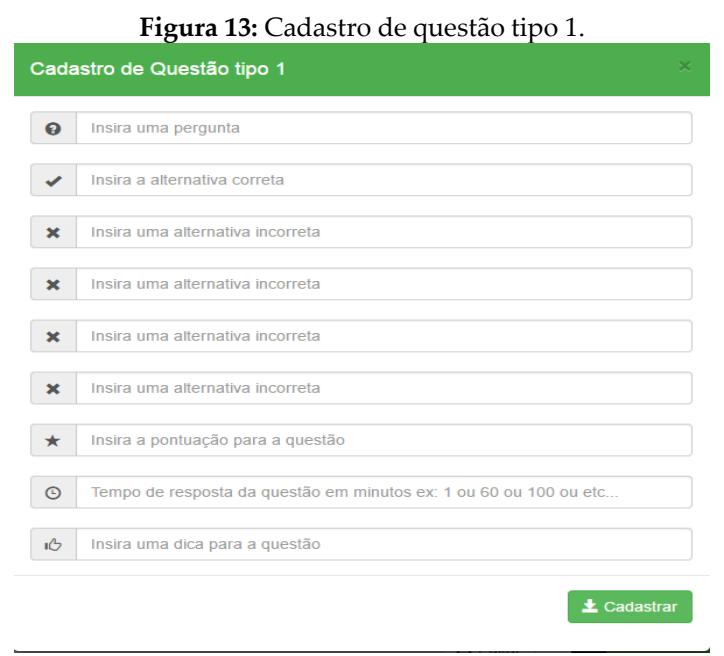

**Fonte:** Autores, 2017.

### • **Cadastro de questão tipo 2**

O cadastro de questões do tipo 2 (Figura 14), refere-se as questões do quebra cabeça lógico. Essas questões consistem de uma pergunta/contexto, um pseudocódigo com uma ação por linha e separado por ";", como por exemplo: "acordar; tomar café; escovar os dentes;". Também é necessário definir uma pontuação para a questão, o tempo limite para ela ser respondida e opcionalmente uma dica.

#### **Figura 14**: Cadastro de questão tipo 2.

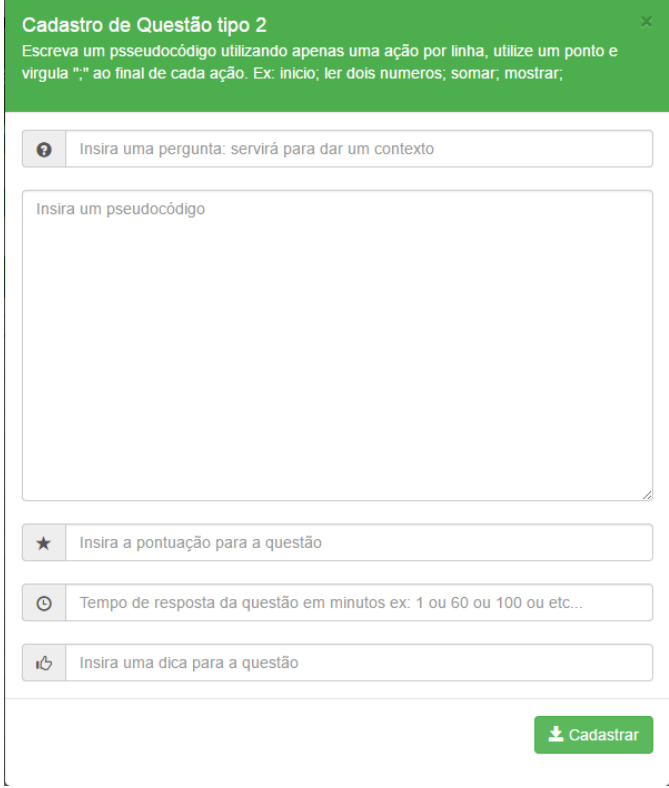

**Fonte:** Autores, 2017.

#### • **Cadastro de questão tipo 3**

O cadastro de questões do tipo 3 (Figura 15), refere-se as questões que devemser respondidas com o auxílio do tradutor de Portugol para Java Script. Sendo assim, podem ser passados problemas algorítmicos, para serem respondidos. Entretanto para fazer a validação da reposta é necessário que seja cadastrado também as respostas para esta questão, ficando semelhante as questões de tipo 1: uma alternativa correta e quatro alternativas incorretas. Complementarmente, é necessário definir uma pontuação para a questão, o tempo limite para ela ser respondida e opcionalmente uma dica.

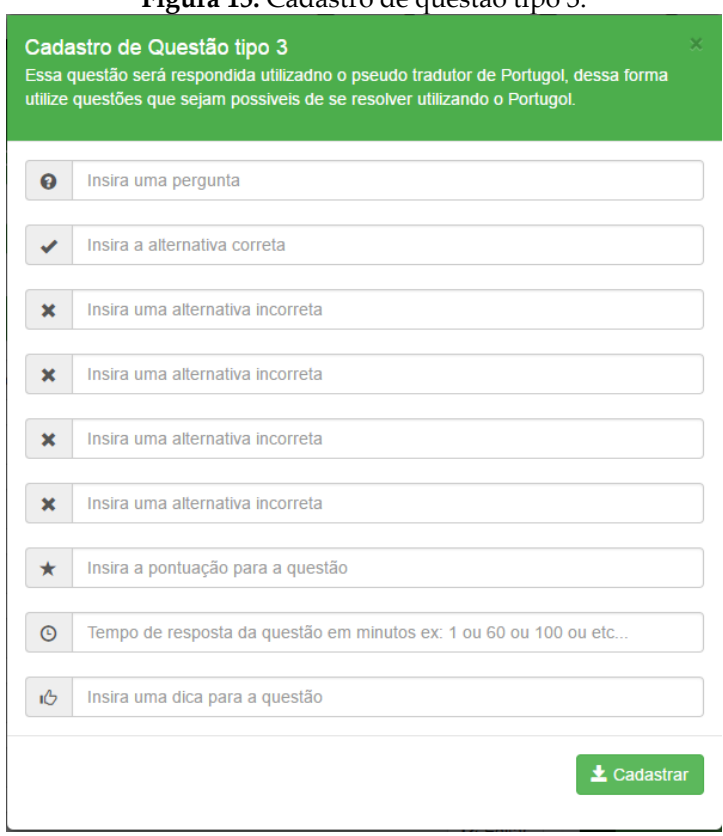

#### **Figura 15:** Cadastro de questão tipo 3.

**Fonte:** Autores, 2017.

### • **Edição de questão**

Após cadastradas as questões é possível editá-las ou excluí-las. Para excluí- las, basta o usuário clicar no ícone de lixeira que fica abaixo do formulário de cada questão. Para editá-las, como as questões ficam dispostas na página de forma linear (Figura 16), basta clicar em "Editar" no campo desejado e então o usuário deve clicar em salvar, para finalizar a edição. Todos os três tipos de questões seguem este mesmo padrão para edição e exclusão.

#### **Figura 16:** Edição de questão.

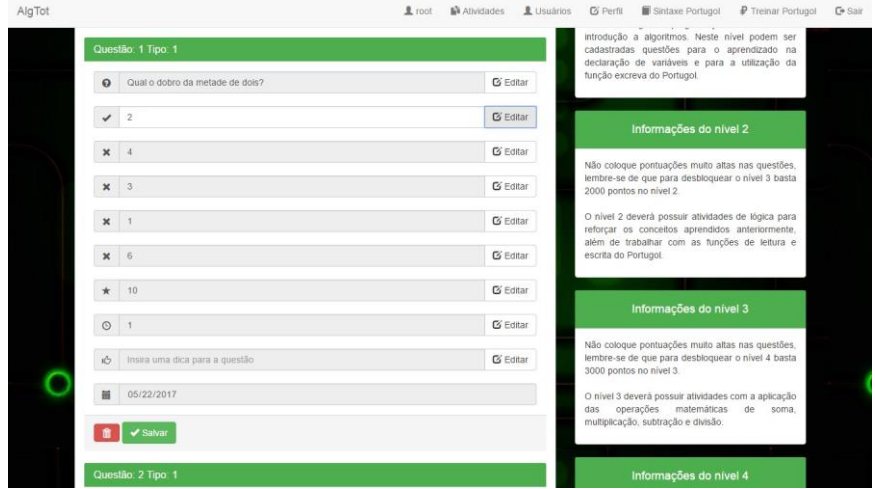

**Fonte:** Autores, 2017.

### **2.4.16 Ambiente do aluno/jogador**

### • **Tela principal Aluno/jogador**

Assim que o usuário do grupo Aluno efetua o *login* no Algtot, esse tem acesso à página principal (Figura 17), onde pode ver o *ranking* e visualizar os níveis do jogo. Basta o usuário clicar no nível que deseja responder. Neste caso, como este usuário não possui a pontuação necessária para desbloquear os próximos níveis,só poderá acessar o primeiro. O(s) nível(s) desbloqueado(s) possuem uma cor verdemais escura, justamente para chamar mais a atenção do usuário.

#### **Figura 17:** Tela principal do Aluno. AlgTot Escolha um dos níveis! Ranking 1º ana: 115 ★  $2^{\circ}$  ton: 110  $\star$  $3^{\circ}$  mona: 90  $\star$  $4^{\circ}$  tato: 85  $\star$ **The Company** 5° tinga: 75 ★  $\sim$  46.  $s<sup>o</sup>$  nando: 75  $\star$  $\sim$  46  $7°$  sophi: 50  $\star$ 31.3%  $8^{\circ}$  moni: 40  $\star$ 25.0%  $9^{\circ}$  dida:  $0 \star$ 6.6

**Fonte:** Autores, 2017.

# • **Atividades**

Assim que o Aluno clicar no nível, será apresentada a tela de atividades relativa ao nível que clicou, neste caso, foi o nível 1 (Figura 18).

#### **Figura 18**: Página de atividades.

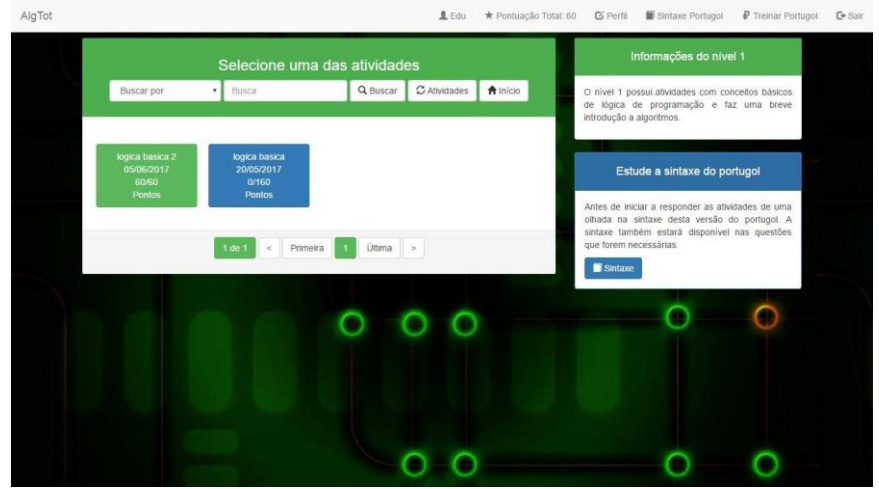

**Fonte:** Autores, 2017.

Note que como este Aluno já havia respondido, corretamente todas as questões de uma atividade, esta possui a cor verde (primeira atividade, Figura 18). Já a outra atividade (segunda atividade, Figura 18), está na coloração azul, pois ainda não foi completada. No lado superior direito da tela (Figura 18), foram colocadas informaçõessobre quais questões podem aparecer neste nível e, logo abaixo, informações sobre a sintaxe do Portugol feita exclusivamente para o Algtot.

O Aluno deve clicar na atividade desejada, podendo responder as questões queestão cadastradas nesta atividade. Sendo que, estas questões irão aparecer uma a uma e, de forma aleatória, sem repetir. O Aluno pode refazer uma atividade quantas vezes desejar. Isso foi desenvolvido dessa maneira, para que o aluno possa revisar as questões contidas na atividade. Entretanto mas uma vez pontuado em uma questão, não poderá pontuar novamente.

#### • **Como responder questão tipo 1**

### **Figura 19:** Exemplo de questão de tipo 1 (Questões de múltipla escolha).

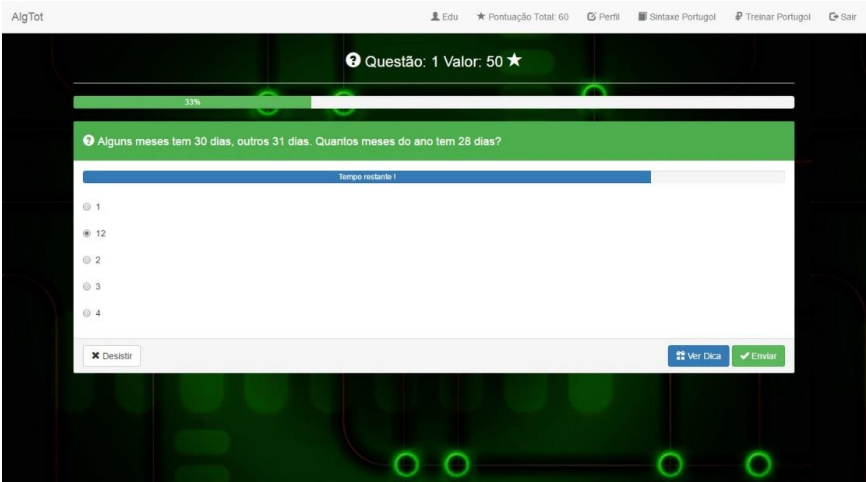

**Fonte:** Autores, 2017.

Para todas as questões, independentemente do tipo, tem-se um tempo para ser respondida. Além disso, o Aluno pode desistir, ver uma dica e validar a questão clicando em "Enviar".

### • **Respondeu corretamente**

Caso o Aluno "Envie" o resultado e tenha acertado recebera uma mensagem de parabenização, com a pontuação recebida por ter acertado e a pontuação obtida até o momento. (Figura 20), Tal comportamento do sistema ocorre caso não tenha acertado esta questão anteriormente.

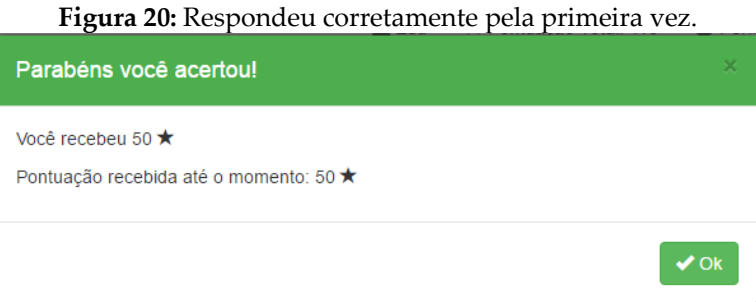

**Fonte:** Autores, 2017.

Caso acerte, mas já tenha acertado essa questão anteriormente, o usuário recebe a mesma mensagem. Porém não recebe pontuação (Figura 21).

#### **Figura 21:** Respondeu corretamente novamente.

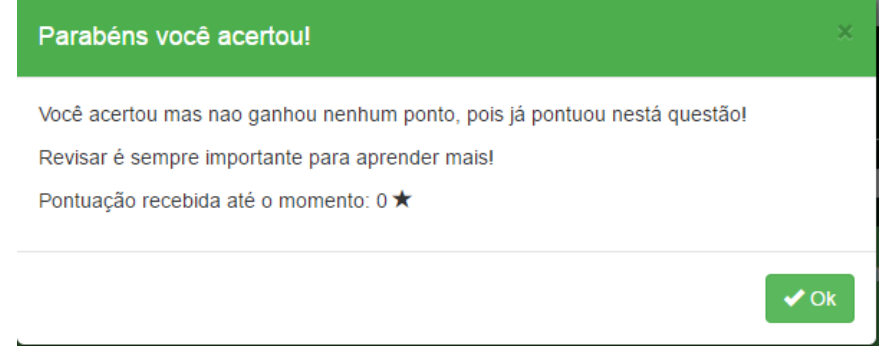

**Fonte:** Autores, 2017.

#### • **Respondeu errado**

Caso a resposta esteja incorreta, a mensagem ilustrada na Figura 22 será exibida. Quando isso ocorre não é descontado uma pontuação do Aluno quando isso ocorre, pois pra isso seria necessário repensar no fluxo das questões. Caso contrário, o Aluno poderia ficar com a pontuação negativa e isso seria um fator que poderiacausar a desistência do mesmo.

#### **Figura 22:** Respondeu errado.

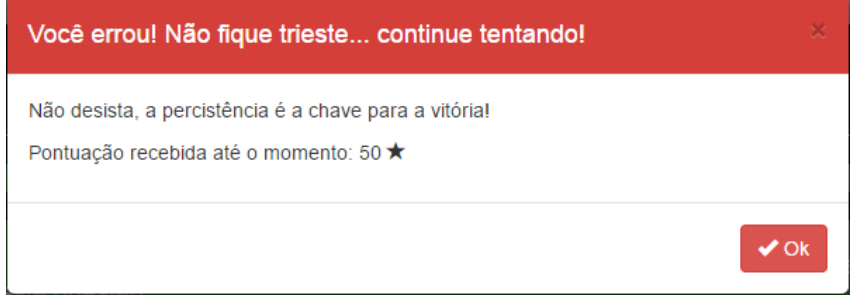

**Fonte:** Autores, 2017.

### •**Ver dica**

Caso o Aluno clique em ver dica, poderá ver a dica relacionada com a questãoque está respondendo. Caso não exista dica, irá aparecer uma mensagem informandoque não existe dica para a questão.

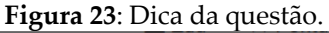

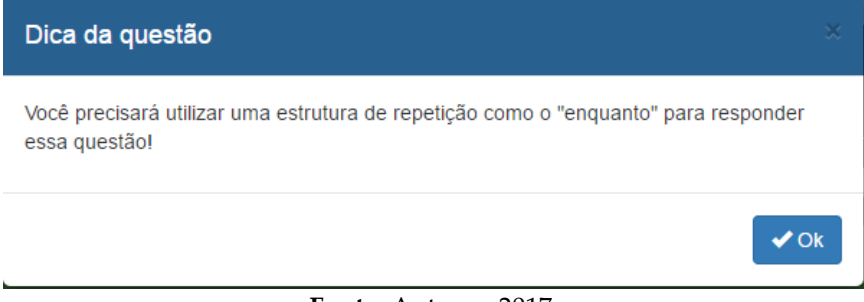

### • **Desistência**

Caso o Aluno clique em "Desistir" (Figura 19), aparecerá uma mensagem alertando-o da desistência e a pontuação obtida até o momento. Caso desista, voltarápara a página de atividades (Figura 18).

#### **Figura 24:** Mensagem de desistência.

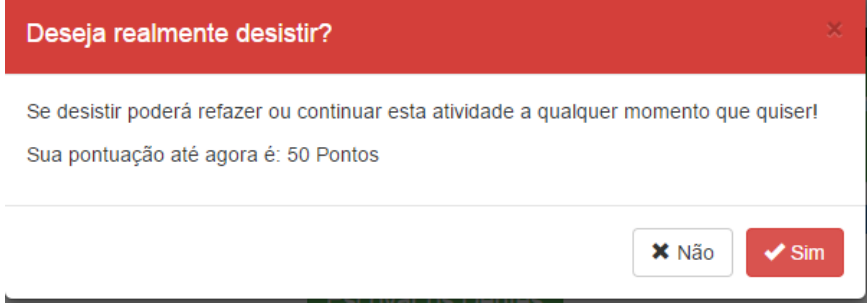

**Fonte:** Autores, 2017.

### • **Não conseguiu responder a tempo**

Caso o Aluno não consiga responder a questão a tempo, a questão será automaticamente pulada e aparecerá a seguinte mensagem:

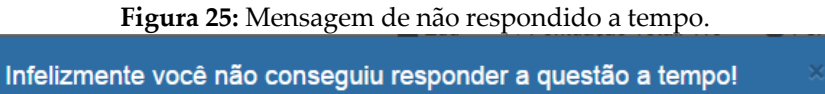

Seja mais rápido(a) da próxima vez!

Pontuação recebida até o momento: 0 ★

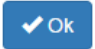

**Fonte:** Autores, 2017.

### • **Como responder questão tipo 2**

As questões de tipo 2 são as questões feitas para o quebra cabeça lógico e funcionam assim: o Aluno deve organizar as ações queaparecem de forma desordenada na tela, seguindo como base um dado contexto.

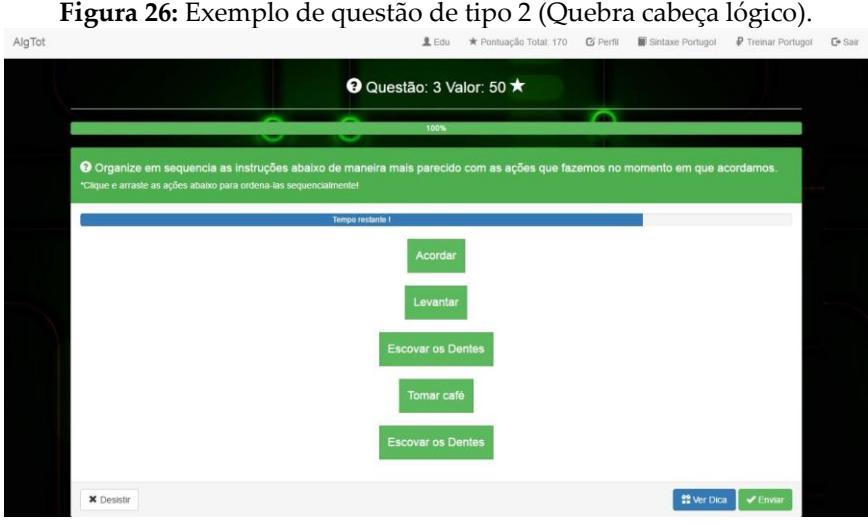

**Fonte:** Autores, 2017.

### • **Como responder questão tipo 3**

Essas questões são semelhantes às de múltipla escolha, mas é possível utilizaro tradutor de Portugol para auxiliar na resolução da questão. A ideia é propor problemas algorítmicos, onde somente será possível acertar a questão, caso o Aluno saiba como resolvê-la logicamente. Mesmo que não saiba como codificar o algoritmo, no entanto entenda a lógica por trás do mesmo.

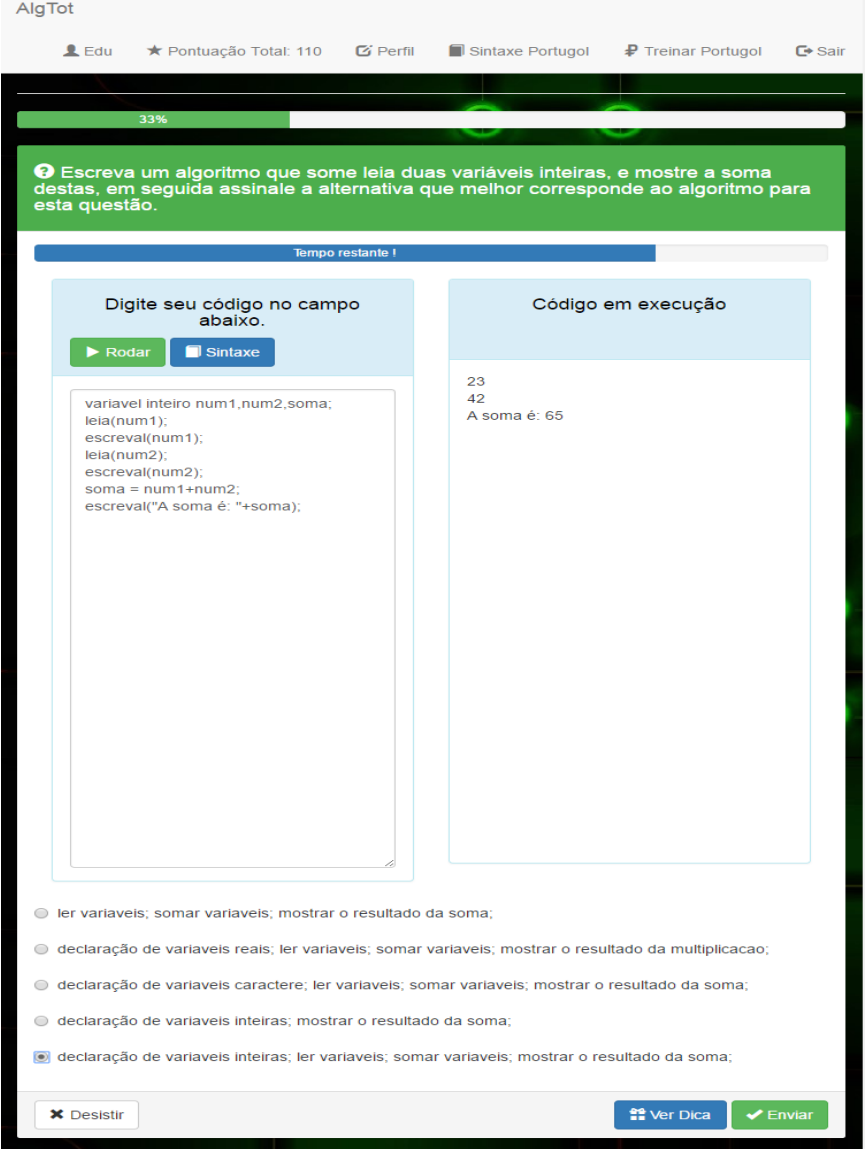

### **Figura 27**: Exemplo de questão do tipo 3 (Tradutor de portugol).

**Fonte:** Autores, 2017.

### • **Registro final da atividade**

Quando o Aluno termina de responder todas as questões da atividade, aparecerá uma mensagem mostrando o total de

questões respondidas. O total de questões não respondidas (caso não consiga responder uma questão a tempo), total de questões acertadas, total de questões erradas e a pontuação total obtida. Caso obtenha mais acertos do que erros, uma mensagem aparecera com as bordas verdes (Figura 28). Caso erre mais do que acerte, as bordas da mensagem serão vermelhas (Figura 29).

#### **Figura 28:** Registro final da atividade acerto.

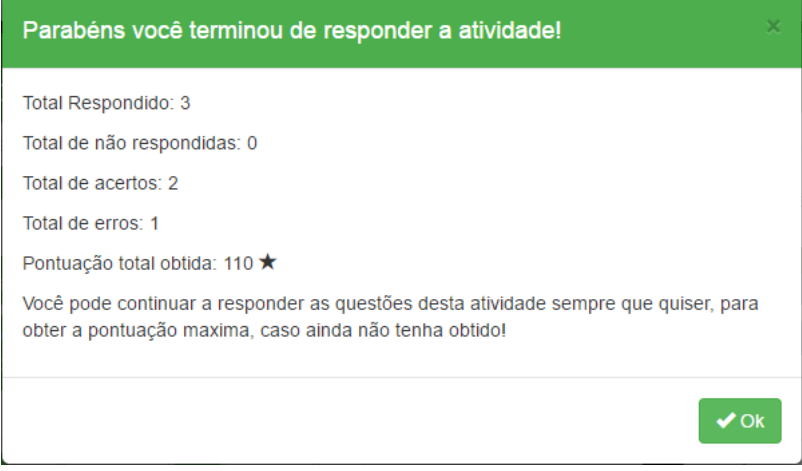

**Fonte:** Autores, 2017.

#### **Figura 29**: Registro final de atividade erro.

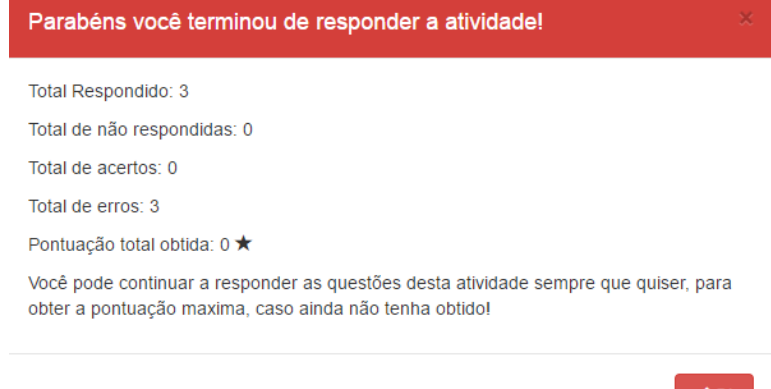

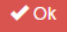

**Fonte:** Autores, 2017.

### **3 RESULTADOS E DISCUSSÕES**

A avaliação do Algtot foi realizada com alunos da 1ª série do Curso Técnico em Informática para Internet Integrado ao Ensino Médio, do ano de 2017 do Instituto Federal de Educação, Ciência e Tecnologia Baiano, Campus – Guanambi. Os alunosutilizaram o Algtot no período de uma semana e ao final deste período, foi aplicado um Questionário de avaliação do Algtot, construído com base no método de avaliação *GameFlow*, composto por dezenove questões de múltipla escolha e uma discursiva. O questionário avaliativo foirespondido por um total de vinte oito alunos.

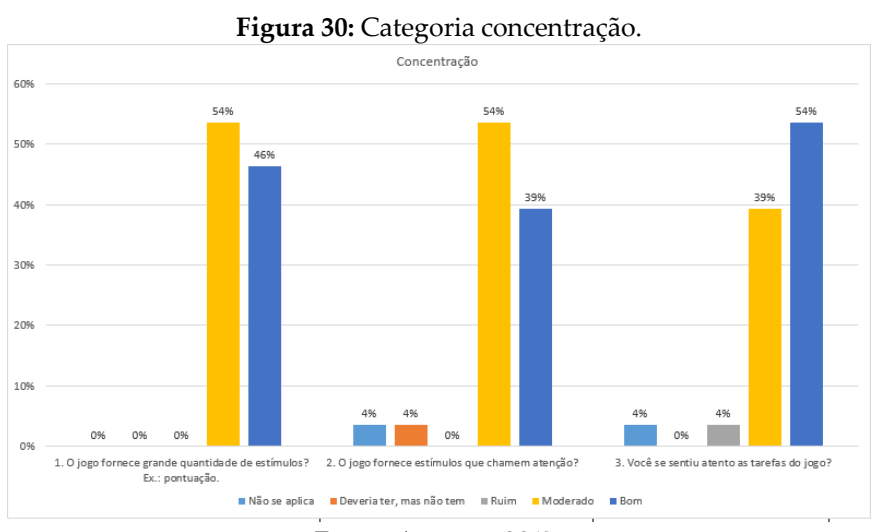

#### • **Categoria: concentração**

**Fonte:** Autores, 2017.

Na categoria concentração (Figura 35), segundo a avaliação feita pelos alunos, os resultados da questão 1 mostram que 54% deles acreditam que o jogo possui uma quantidade média de estímulos e 46% a classificam como boa. Já com relação aos estímulos que chamam a atenção, 54% dos alunos alegaram que o jogo oferece estímulos que chamam atenção de forma moderada, enquanto 39% deles afirmam que estes estão em boas quantidades. Com relação à questão 3, 39% informaram que o nível de atenção a resolução das tarefas proporcionado pelo jogo foi mediano e 54% que foi bom.

Com isso, é possível observar que os jogadores avaliaram o grau de concentração proporcionado pelo jogo como satisfatório, considerando a distribuição das respostas entre os índices *moderado* e *bom* e a baixa quantidade de respostas contrárias.

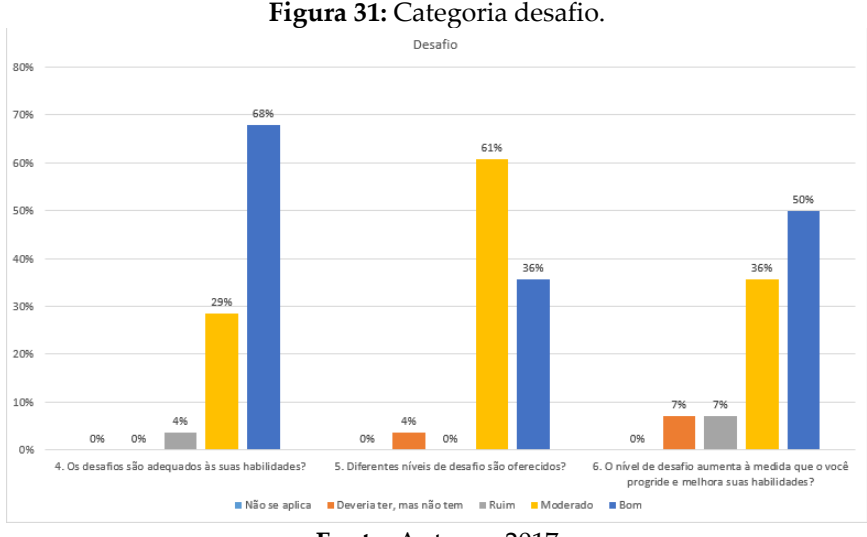

#### • **Categoria: desafio**

Para a categoria desafio (Figura 36), na questão 1, 68% dos usuários informaram que os desafios são adequados a suas habilidades e que estes desafios foram bons. Já 29% deles mostraram que estes desafios foram medianos. Somente 4% deles alegaram que os desafios foram ruins.

Com relação a questão 2, 61% dos alunos alegaram que o jogo possui moderada distinção entre os níveis de desafios oferecidos. Além disso, 4% disseram que o jogo deveria ter, mas não tinha uma quantidade considerável de níveis de dificuldade. A esse resultado,

**Fonte:** Autores, 2017

atribuiu-se o fato de terem sidos disponibilizados apenas dois níveis de dificuldade, por não haverem questões suficientes para a produção de outros níveis. Porém, 36% dos avaliados responderam que os níveis são oferecidos em uma boa quantidade.

Na questão 3, 50% dos alunos alegaram que o nível de desafio aumenta conforme o progresso no jogo e 36% informaram que isso ocorre de maneira moderada. Estes resultados indicam uma avaliação positiva do processo gradativo dadificuldade dos níveis do jogo, sendo que somente 7% dos avaliados alegaram que deveria ter, mas o jogo não possui um processo semelhante, enquanto apenas 7% afirmam que o aumento do nível das questões não foi satisfatório.

Os resultados obtidos nesta categoria demostram a aceitação do jogo pelos avaliados com relação ao nível de desafio oferecido, onde é possível perceber que grande parte dos alunos afirmam ter suas habilidades estimuladas por questões que variam a dificuldade de forma gradativa.

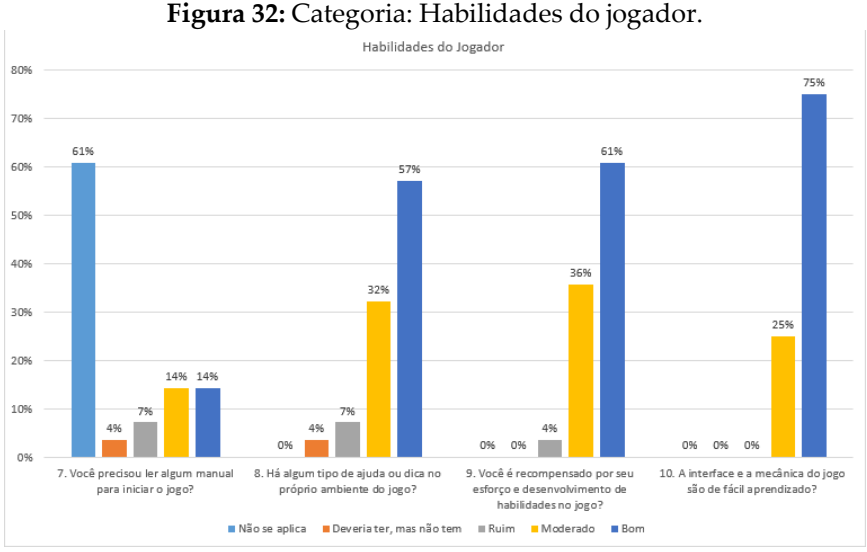

### • **Categoria: habilidades do jogador**

**Fonte:** Autores, 2017.

Com relação a categoria de habilidades do jogador (Figura 37), para a questão 1, 61% dos avaliados alegaram que não se aplica o uso de manual ao jogo, o que indica que o jogo demonstrou ser auto explicativo e de fácil manuseio para a maioria dos avaliados, sendo que apenas 4% dos alunos disseram que o jogo deveria ter, mais não tem um manual. 7% desses alunos classificaram o manual como ruim, 14%mediano e 14% como bom. Visto que o jogo desenvolvido não possui manual incluído, os alunos que alegaram que o jogo possui o manual, podem estar se referindo ao manual de sintaxe da linguagem portugol disponibilizado ao jogador.

Com relação a questão 2, que diz respeito à disponibilidade de dicas ou ajudano próprio ambiente do jogo, destaca-se que 32% alegam que o jogo possui dicas moderadas e 57% que as dicas e ajudas disponibilizadas são boas e suficientes.

Na questão 3 sobre as recompensas que o jogo oferece, 36% dos avaliados alegaram que o jogo gera recompensas consideradas por estes como moderadas, enquanto 61% destes alegaram que as recompensas oferecidas são boas. Considerando o fato do jogo possuir apenas a pontuação como forma direta de recompensa, o retorno positivo para esta questão pode ser explicado pelo sentimento de auto recompensa dos jogadores, ocasionado pela competição proposta pelomesmo.

Na questão 4, que diz respeito a interface e mecânica do jogo, 75% dos avaliados classificaram a interface e mecânica do jogo como boa, de fácil domínio e compreensão, enquanto 25% afirmaram que estes fatores são apresentados de formamoderada no jogo. A partir dos resultados desta questão, é possível perceber que o Algtot possui uma interface simples, que facilita o desenrolar do jogo e a experiência dos jogadores.

Esta categoria apresentou dados importantes a respeito do desenvolvimento das habilidades dos usuários do jogo. Com resultados positivos na avaliação da interação com o usuário, o Algtot demonstrou-se intuitivo e de fácil domínio, mantendo relação com as habilidades dos jogadores.

### • **Categoria: controle**

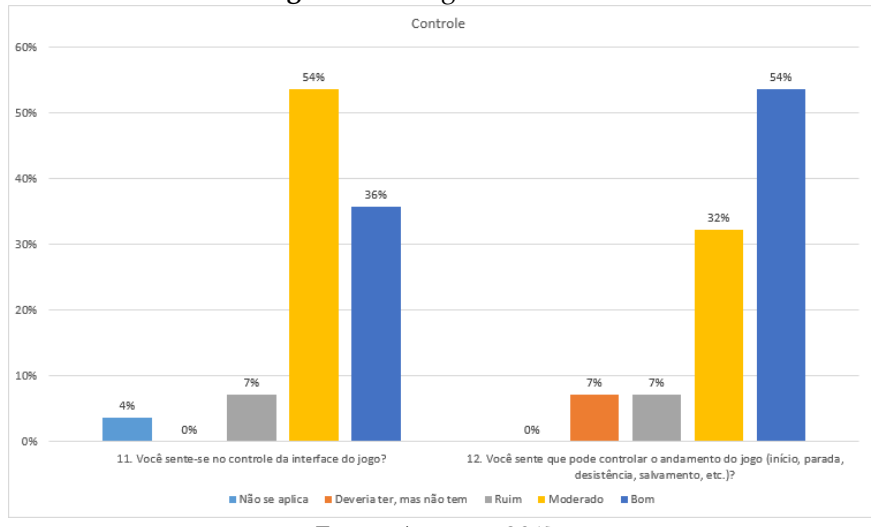

#### **Figura 33:** Categoria: controle.

**Fonte:** Autores, 2017.

Com relação ao controle que o jogador possui na interface do jogo (Figura 38), na questão 1, 54% dos alunos avaliaram o jogo como moderado, enquanto 36% classificaram-no como bom. Esse resultado mantém relação com o tópico anterior, onde os jogadores avaliaram a interface do jogo como de fácil manuseio, possibilitando maior controle e domínio das funções disponibilizadas.

Na questão 2, que se refere ao andamento do jogo, considerando fatores como: início, parada, desistência, salvamento entre outros, o Algtot recebeu 54% da avaliação como bom, enquanto 32% o avaliam como moderado. Esse resultado gera uma classificação positiva para o jogo, já que, se somados estes itens, os resultados superam 80% dos usuários que avaliaram de forma boa e moderada.

Logo, é possível verificar a aceitação dos usuários avaliados com relação ao sentimento de controle destes para com o jogo, gerando maior conforto e confiança na utilização da ferramenta, sendo estes, fatores decisivos para o estímulo daaprendizagem de forma lúdica.

### • **Categoria: Objetivos do jogo**

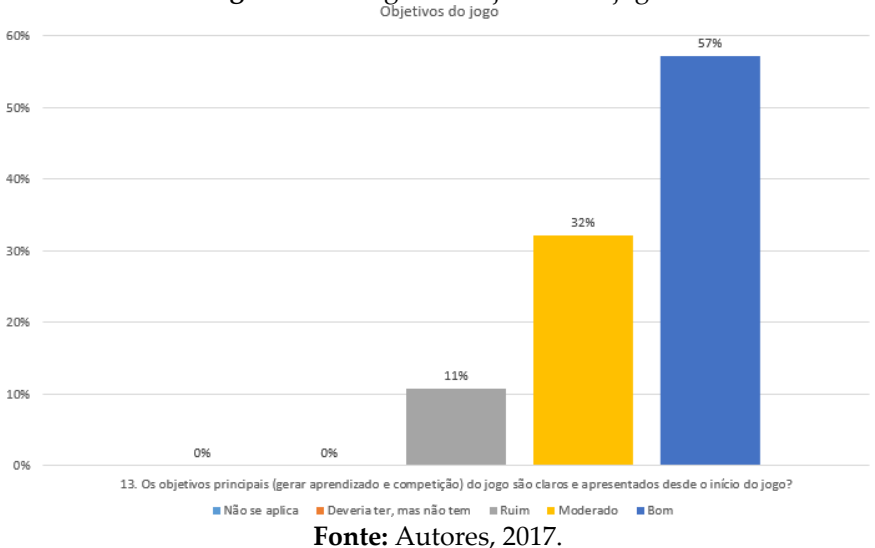

**Figura 34:** Categoria: Objetivos do jogo.

Com relação aos objetivos do jogo (Figura 39), apenas um item foi avaliado. Esse item diz respeito à clareza na apresentação dos objetivos aos jogadores, onde 57% dos usuários avaliaram este quesito como bom e 32% como moderado. Dessa forma, é possível perceber que para a maioria dos avaliadores, os principais objetivosdo jogo são apresentados de forma clara e intuitiva.

Entretanto, 11% dos usuários classificaram este fator como ruim, ou seja, ainda existem melhorias a serem realizadas com o intuito de tornar os objetivos do jogo maistransparentes ao usuário.

#### •**Feed-back**

Na categoria *feed-back* (Figura 40), na questão 1, que diz respeito ao *feed-back*das mensagens de sucesso, erro entre outras, 61% dos usuários avaliaram a ferramenta como boa, enquanto 29% avaliaram como moderando e 7% como ruim.

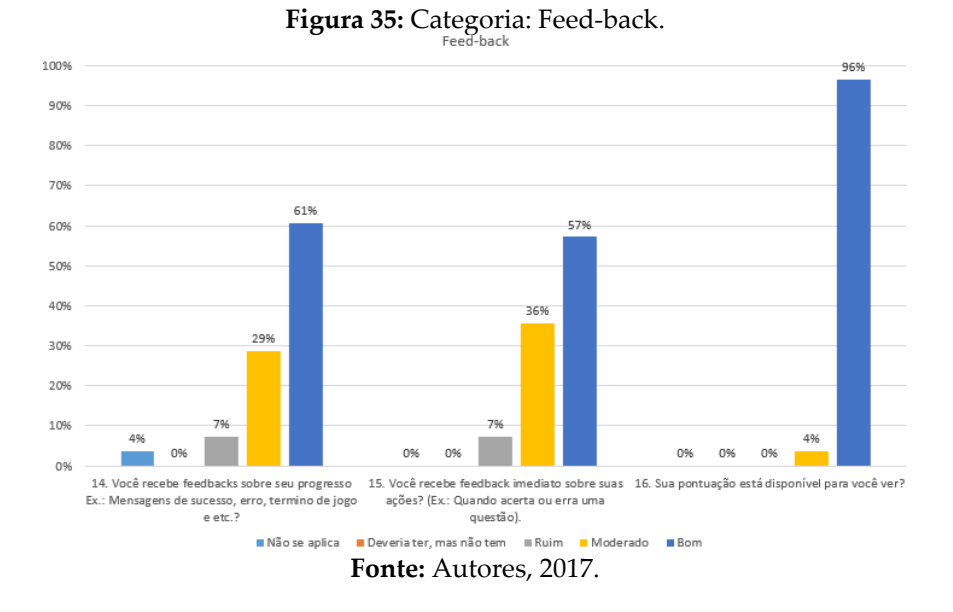

Na questão 2, que diz respeito as mensagens imediatas de *feedback,* 57% dos usuários avaliaram o jogo como bom, 36% como mediano e 7% como ruim. Para a questão 3, que faz referência à disposição da pontuação para o usuário, o jogo foi avaliado por 96% dos usuários como bom, sendo assim, possível observar que os usuários se sentiram satisfeitos com a disponibilidade de sua pontuação no jogo.

Os resultados desta categoria tornam evidente que o *feed-back*  é um ponto forte do Algtot, já que este foi muito bem avaliado pelos usuários em todas as questõesaplicadas.

#### • **Categoria: Imersão**

Com relação a categoria imersão (Figura 41), na questão 1, que se refere ao nível de foco do usuário para com o jogo, 50% dos usuários avaliaram este item comomediano, enquanto 36% como bom. Dessa forma é possível observar que os usuáriosse sentiram focados em responder as questões, chegando a "esquecer" do ambienteem que estavam enquanto utilizavam o Algtot. Por outro lado, 11% dos usuários acharam que essa pergunta não se aplica

ao contexto, sendo possível deduzir que estes não tiveram o mesmo envolvimento com o jogo.

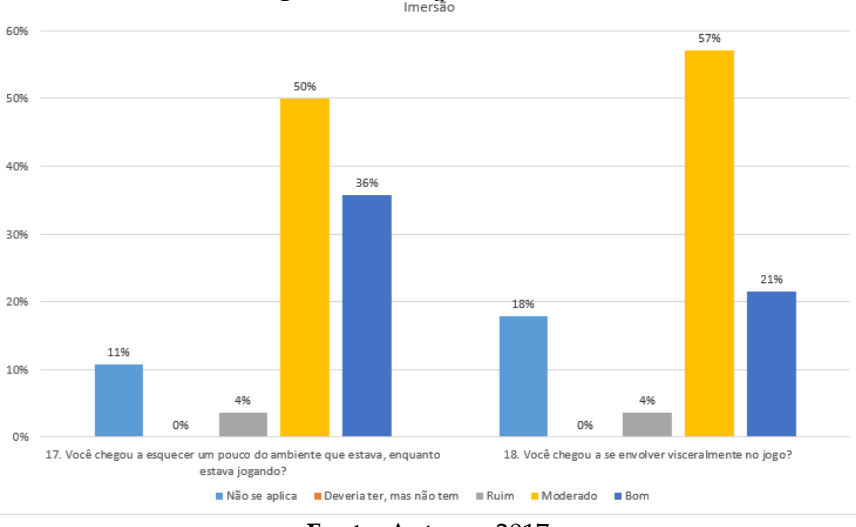

**Figura 36:** Categoria: Imersão.

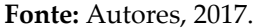

A questão 2, que questiona o usuário quanto ao seu envolvimento no jogo, obteve uma avaliação de 57% como mediano e 21% como bom. Dessa forma é possível perceber que eles se sentiram envolvidos ao jogo muito intensamente ou mesmo que parcialmente. Por outro lado, 18% dos alunos avaliaram este item como: não se aplica. Sendo assim, possível estimar que estes não se envolveram tanto quanto os demais avaliadores.

De forma geral, a partir dos resultados desta categoria, foi possível notar que os jogadores tiveram uma boa imersão no jogo, sendo este um fator importante por demonstrar que eles se mantiveram focados em praticar as atividades propostas pelo Algtot.

### • **Categoria: Interação**

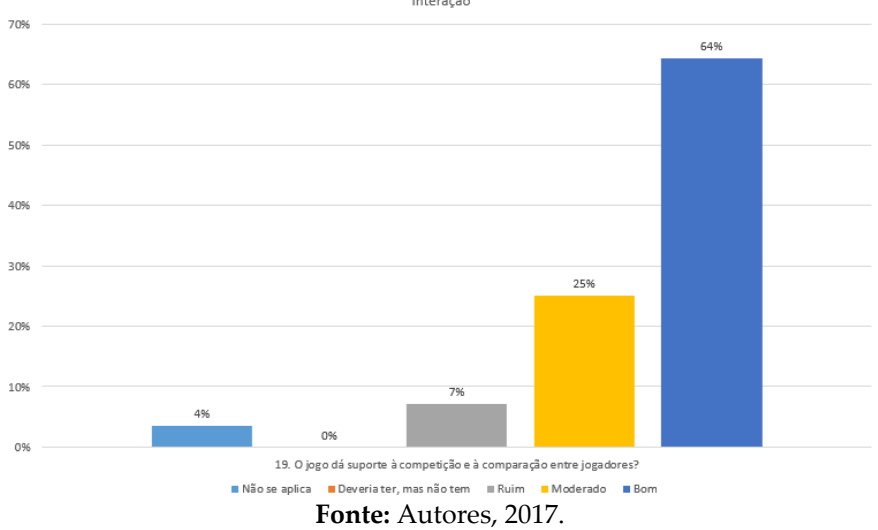

# **Figura 37:** Categoria: Interação.

Na categoria interação (Figura 42), foi avaliado apenas um item, o qual diz respeito ao suporte do jogo com relação a competição entre os jogadores. 64% dos usuários avaliaram este item como bom e 25% como moderado. Isso significa que a maioria dos usuários se sentiram satisfeitos quanto a competição gerada pelo *ranking*de pontuação que o Algtot possui. Este *Ranking* provou ser um estimulo positivo para que eles respondessem as questões e adquirissem mais experiência, já que buscavam sempre estar em uma colocação melhor do que outros jogadores.

#### • **Questão discursiva**

Para finalizar o estudo foi disponibilizada uma questão discursiva, na qual os estudantes foram orientados a avaliar o Algtot a partir da percepção individual e subjetiva.

Ao analisar as respostas de cada um, pode-se observar que os testes com a ferramenta foram, de forma geral, uma experiência positiva para os alunos, proporcionando a estes uma nova forma de aprender e praticar a lógica de programação para as disciplinas que mantém relações com este tema. Comentários como: "*O jogo é muito interessante e ajuda muito*" e "*O jogo é bem interessante, pois trabalha a lógica do jogador, proporcionando certa aprendizagem*" ilustram a satisfação dos alunos e torna possível verificar a eficiência da ferramenta.

Sugestões e críticas apontadas pelos alunos foram consideradas, e comentários como: "*Existem algumas exceções como: erros ortográficos, o tempo de duração de cada jogador*", "*precisa de mudanças como uma estratégia melhor na contagem de pontos para deixar o jogo mais competitivo*" e "*desejaria que ao entrar no jogo recebesse uma pontuação mínima só como estimulo*" serão utilizados como auxílio no aprimoramento da ferramenta.

Da mesma forma, os comentários que apresentam erros encontrados pelos estudantes durante a utilização do Algtot serão levados em consideração e corrigidos em versões posteriores. Alguns dos erros apontados pelos alunos, faz referência a ortografia, *bugs*  visuais e incompatibilidade de dispositivos. Porém, a quantidade de problemas encontrados foi ínfima em relação aos elogios obtidos. Opiniões como: jogo envolvente, criativo, interessante, divertido, competitivo, desafiante, educativo, atrativo, interativo e viciante tornam evidente a aceitação do jogo e da experiência proporcionada por este aos alunos.

Dos comentários realizados pelos alunos, foram retirados alguns para a contribuição deste trabalho:

Aluno 1: "O jogo em si é bom mas precisa de ajustes, como ortografia, quando você errar uma questão devera perde ponto. Mas no geral o jogo é bom para o raciocínio logico."

Aluno 2: "O jogo além de educativo é muito atrativo, prende o jogador a ele entretanto, são necessários alguns ajustes para que ele funcione bem em diferentes dispositivos e S.O. De forma geral é muito bom."

Aluno 3: "O jogo, de forma geral, é muito bom para quem quer desenvolver seu raciocínio lógico e sua habilidade de programação."

Aluno 4: "O jogo é um aplicativo bastante interessante, capaz de envolver o usuário de uma maneira que viciasse nele. A competição entre os jogadores também foi algo que estimulou o andamento do jogo. Só existe algumas exceções como: erros ortográficos, o tempo de duração de cada jogador... tirando isso o jogo em si foi um dos melhores softwares já criados que eu tive a oportunidade de manusear."

Aluno 5: "O jogo é proposta muito interessante, pois é interessante e há uma comparação dos jogadores que estão competindo. Porem há bastante erros de ortografia e há uma baixa quantidade de questões, fazendo com que se enjoe rápido. "

Aluno 6: "O jogo AlgTot foi nos proposto como uma forma de aprender lógica de uma maneira fácil e básica, sim foi um grande aprendizado, criamos um pensamento mais "logico" da programação, mas desejaria que o jogo apresentasse um estilo de maior competição entre os jogadores de forma talvez que ao errar uma questão os pontos equivalentes a ela, fossem tirados. Assim como também ele ao entrar no jogo recebesse uma pontuação mínima só como estimulo. No mais amei o jogo foi ótimo ver a interação da turma com o jogo, foi massa."

Aluno 7: "O jogo é muito interessante e ajuda muito, ainda mais para nos alunos de informática que muitas vezes vimos no algoritmo uma grande barreira, mas o jogotem alguns problemas, sendo estes a falta de organização das perguntas, que no nível 1 poderiam ser apenas questões de logica e a partir do nível 2 poderiam começar asquestões para fazer o algoritmo. No ranking também achei um defeito pois as pessoasque estavam em primeiro com 100% iam descendo quando outras pessoas chegavama 100%."

Aluno 8: "Gostei muito! O jogo é interativo e de fácil acesso, é simples para ser compreendido e de design impressionante. Porém, precisa de mudanças como uma estratégia melhor na contagem de pontos para deixar o jogo mais competitivo e melhoria na usabilidade, como abranger o mesmo acesso em outros dispositivos, etc."

Aluno 9: "Gostei muito do jogo. São dados desafios que estimulam nosso cérebro, nos faz desenvolver a lógica. Nos faz querer se superar. Porém, quando erramos podemos voltar e refazer as questões. Assim fica mais fácil ganhar todos ospontos"

Aluno 10: "É um jogo bastante interessante, estimula os jogadores a competir e ao mesmo tempo a pensar para desenvolver uma lógica para o determinado exercício. Para os alunos de programação é ainda mais interessante, por conta do entusiasmo em resolver problemas, ajudando na redução de problemas na matéria. "

Numa perspectiva geral, os resultados demonstram que o jogo foi bem aceito pelos erá mátic, apesar do curto período de tempo que utilizaram.

# **4 CONSIDERAÇÕES FINAIS**

À guisa de considerações percebeu-se que os alunos se sentiram de fato estimulados a solucionar os problemas propostos pelo Algtot. Alegaram terem aprendido mais com o jogo, como também despertaram o interesse na matéria relacionada ao assunto de lógica de programação. Sendo assim, é possível afirmar que o Algtot conseguiu cumprir com os objetivos lúdicos e educacionais pospostos pela abordagem dos *Serious Game*. Além disso, a competição gerada pelojogo foi uma experiência muito interessante para os jogadores que alegaram despertar o interesse em jogar justamente no intuito de almejar o primeiro lugar no Ranking.

O desenvolvimento desde jogo também contribuiu muito com o aprendizado profissional do autor, pois diversos desafios e barreiras tiveram que ser ultrapassadospara que este pudesse ser concluído.

# **REFERÊNCIAS**

ACHOUR Mehdi, Betz Friedhelm at. Al. **Manual do PHP**. Encontrado e[m:<http://php.net/manual/pt\\_BR/>.](http://php.net/manual/pt_BR/) 2016.

ALEXANDRE Sueli. **Aprendizagem e Suas Aplicações no Processo Educativo**. Aurilândia-GO. 2010.

ALVES Wallisonjoel Barberá, LUCIANO Josué. **Padrão de Arquitetura Mvc: Model-Viewcontroller.** Centro Universitário UNIFAFIBE – Bebedouro. São Paulo – SP. 2011.

BARROS Isabelle Guimarães M. O., SANTOS Carlos Felipe Araujo. **Apostila de Introdução ao CSS**. Universidade Federal Fluminense Centro Tecnologico ´ Escola deEngenharia. Niterói – RJ. 2008.

BASTOS, Cleverson; KELLER, Vicente. **Aprendendo Lógica. 1**. Ed. Rio de Janeiro, RJ: Vozes, 1991.

BINDER FÁBIO. **Conceitos E Ferramentas Para Apoiar O Ensino De Lógica De Programação Imperativa**. Curitiba. Universidade Federal do Paraná. 1999.

BUTLER, M., & Morgan, M. (2007). Learning challenges faced by novice programming students studying high level and low feedback concepts. In **ASCILATE 2007** Singapore, 99-107.

CARVALHO H. G; COSER M. A; KOVALESKI J. K, A **Gestão Do ConhecimentoNo Apoio À Gestão De Requisitos Em Software**. Bauru: SIMPEP, 2006.

CAVALCANTE Michelle Melo, SILVA João Lucas de Souza, DANTAS Jamilson Ramalnho, VIANNA Esdriane Cabral. **Proposta de Serious Games Aplicado ao Ensino de Eletricidade básica:** O Jogo Genius a partir da Plataforma Arduíno. 2015.

**Code.org. 2015**. Disponível em: httpps://code.org Acesso em: 19 de junho de 2016.

**Enciclopédia Barsa Universal**, 3ª ed. Editorial Planeta, S.A., 2010.

Engenharia de software [recurso eletrônico] : uma abordagem profi ssional / Roger S. Pressman ; tradução Ariovaldo Griesi ; revisão técnica Reginaldo Arakaki, Julio Arakaki, Renato Manzan de Andrade. – 7. Ed. – Dados eletrônicos. – Porto Alegre: AMGH, 2011.

FERRARI Fabricio, CECHINEL Cristian. **Introdução a Algoritmos eProgramação**. 2014.

FORTES Pontin de Mattos Renata, Grillo Del Nero Filipe. **Aprendendo JavaScript**. São Carlos 21 de fevereiro de 2008.

GOMES, A., Henriques, J., Mendes, A. J. 2008. Uma proposta para ajudar alunos com dificuldades na aprendizagem inicial de programação de computadores. In: **Educação, Formação & Tecnologias;** v.1. p. 93-103.

GUIMARÃES Ângelo, LAGES Newton. **Algoritmos e Estrutura de Dados.** Minas Gerais. UFMG. 1994.

JENKINS, T. (2002). On the difficulty of learning to program. In **Proc. Of the 3 rd Annual Conference of the LTSN Centre for Information and Computer Science**, 27-29.

LAHTINEN, E., Mutka, K., & Jarvinen, H. (2005). A Study of the difficulties of novice programmers. In **Proc. Of the 10 Annual SIGCSE Conference on Innovation and Technology in Computer ITiCSE'05**, 14-18.

LEMES, D. O. **Serious games – jogos e [educação](http://www.abrelivros.org.br/home/index.php/bienal-2014/resumos-e-fotos/5647-primeiro-resumo)**. AbreLivros, 2014. Disponível em: [<http://www.abrelivros.org.br/home/index.php/](http://www.abrelivros.org.br/home/index.php/bienal-2014/resumos-e-fotos/5647-)

[bienal-2014/resumos-e-fotos/5647-](http://www.abrelivros.org.br/home/index.php/bienal-2014/resumos-e-fotos/5647-) primeiro-resumo> Acesso em 01 Jul. 2017.

Lógica de Programação. **A Construção de Algoritmos e Estruturas de Dados**. SãoPaulo: Forbellone, André Luiz Villar – MAKRON, 1993.

LOPES Mariani Felipe e Komura Toshi Gustavo. **Curso de Construção de Sites** -HTML/CSS. UFPR. Paraná. 2011.

LOPES Nuno e OLIVEIRA Isolina. **Videojogs, Serious Games e Simuladores na Educação:** usar, criar e modificar. Universidade Aberta, Portugal. 2013.

MAGALHÃES, Guilherme.Disponível em: <http://protocoloti. blogspot.com.br/2012/03/os-modelos-de-desenvolvimento-

de.html> Acesso em: 23/05/2017.

MANSO António, Oliveira Luís, Marques Gonçalo. **Ambiente de Aprendizagem de Algoritmos** – Portugol IDE. Portugal. Instituto Politécnico de Tomar. 2009.

MANUAL DO PHP. Disponível em: [http://php.net/manual/](http://php.net/manual/pt_BR/index.php.%20Acesso%20em%2005/06/2017) [pt\\_BR/index.php. Acesso](http://php.net/manual/pt_BR/index.php.%20Acesso%20em%2005/06/2017) em 05/06/2017.

MANZANO. LPP – **Linguagem de Projeto de Programação**: proposta de padronizaçãoda estrutura sintática de uma linguagem de projeto de programação a ser definida para a área de desenvolvimento de software para países com idioma português. SãoPaulo. 2006.

MORAES. **Curso básico de lógica de programação**. São Paulo. UNICAMP. Centro de computação DSC.

MORTARI, Cezar A. **Introdução à lógica**. 1. Ed. São Paulo, São Paulo: UNESP, 2001.

NEVES, D. E.; SANTOS, L. G. N. O.; SANTANA, R. C.; ISHITANI, L.. Avaliação de

jogos sérios casuais usando o método GameFlow. **Revista Brasileira de ComputaçãoAplicada** (RBCA), Passo Fundo, v. 6, n. 1, p. 45-59, abr. 2014.

PANEGALLI. Felipe Schmitt. **Super mario logic**: um jogo sério para lógica de programação. Universidade Federal de Santa Maria Centro de Educação.Santa Maria – RS. 2016.

Portugol Online. Disponível em: <https://vinyanalista.github.io/ portugol/>. Acesso em:19 de junho de 2016.

PASCHOAL LEO NATAN et. All. AVALIAÇÃO DE UM JOGO SÉRIO DIGITAL DESTINADO AO PÚBLICO IDOSO UTILIZANDO O MÉTODO GAMEFLOW. CINTED-UFRGS. 2016. REZENDE, D. **Engenharia de Software e Sistemas de Informação**. 3ª Ed., Rio deJaneiro: Brasport, 2005.

SCAICO, P. D. Et al. Implementação de um Jogo Sério para o Ensino de Programaçãopara Alunos do Ensino Médio Baseado em m- learning. **XX Workshop sobre Educação em Informática**. Anais...Curitiba: Sociedade Brasileira de Computação, 2012.

SOUZA Claudio. VisuAlg – **Ferramenta de Apoio ao Ensino de Programação**. Rio de Janeiro. Universidade Severino Sombra. 2009.

SOUZA, Marcelo Lopes de. **ABC do desenvolvimento urbano**. Rio de Janeiro: BertrandBrasil, 2003.

SUEHRING Steve. **MySQL, a Bíblia/Steve Suehiring**; Tradução Edson Furmankiewicz – Rio de Janeiro: Elsevier, 2002 – 8ª reimpressão. VisuAlg. Disponível em: [http://www.apoio](http://www.apoio/) erá mática.Inf.br/produtos/visualg Acesso em: 19 de junho de 2016..
# **CAPÍTULO 3**

# **DESENVOLVIMENTO DE UM JOGO DA MEMÓRIA PARA AUXILIAR NO APRENDIZADO DA ESTATÍSTICA BÁSICA**

João Victor Silva Souza George Gabriel Mendes Dourado Daniele de Brito Trindade

# **4.INTRODUÇÃO**

A crescente dificuldade dos discentes no aprendizado, principalmente daqueles componentes que possuem um forte viés matemático, tem se tornado um desafio à pedagogia. De acordo com uma pesquisa apresentada no Congresso Nacional de Educação (2013), realizada com alunos (as) de turmas do 1º e 2º ano do ensino médio, física e matemática são as disciplinas em que os estudantes sentem mais dificuldades. As razões das dificuldades são diversas e podem, de acordo com a pesquisa, estar relacionadas com o método de ensino adotado pelo professor, falta de afinidade do(a) aluno(a) com a disciplina, comportamento da turma, hábito do(a) aluno(a) aos estudos, entre outras.

Causas individuais normalmente requerem soluções específicas, no entanto há algumas estratégias ou alternativas mais generalistas que contribuem com o aprendizado do(a) aluno(a) em relação, principalmente, às disciplinas mais difíceis, segundo a percepção do estudante. A investigação e o tratamento dessas causas individuais, não foram alvo deste trabalho, porém, uma proposta complementar e generalista, é a utilização de jogos lúdicos educativos voltados aos conteúdos das disciplinas, como meio para incentivar o estudo.

Como discutido anteriormente, os desafios relacionados à aprendizagem do(a) aluno(a) podem estar associados a vários aspectos, e um desses aspectos, ainda não comentados até o momento, são os diversos tipos de deficiências. Quando o estudante possui algum tipo de deficiência, a exemplo da deficiência visual, essa dificuldade com as disciplinas com um forte viés matemático, torna-se ainda mais notória.

O censo do Instituto Brasileiro de Geografia e Estatística (IBGE) realizado em 2010, apontou que, naquele mesmo ano, cerca de 23,90% da população brasileira apresentava algum tipo de deficiência, que na ocasião estavam distribuídas em visual, auditiva, motora, mental ou intelectual (IBGE, 2010). A deficiência visual foi a mais predominante, ocupando cerca de 18,60% do total de pessoas com deficiência. Até a ocorrência do próximo censo, estes números podem variar em certa quantidade, mas a partir deste resultado é possível perceber que quase ¼ da população possui algum tipo de limitação física e, portanto, necessitam de atendimentos especializados.

A existência dessa parcela de pessoas com algum tipo de deficiência não é apenas um dado estatístico, nota-se a participação delas em escolas, ambientes profissionais, bem como em outras atividades sociais. Com isso surge a necessidade de desenvolver meios e recursos a fim de garantir a democratização da informação e da igualdade.

O Instituto Federal de Educação, Ciência e Tecnologia Baiano (IF Baiano) é uma das diversas instituições de ensino do país que disponibiliza vagas para abrigar alunos(as) com deficiência visual, auditiva ou física.

Cada disciplina que compõe a grade curricular de um determinado curso apresenta um nível de dificuldade para o estudante dependendo também do tipo da deficiência e necessidades do mesmo. A Estatística Básica é comumente encontrada em vários cursos de nível superior e apresenta-se como uma disciplina das ciências exatas, possuindo claramente um forte viés matemático, sendo classificada muitas vezes pelos estudantes, como uma matéria difícil.

Diante desse cenário, neste trabalho foi proposta a implementação de uma solução que pudesse auxiliar discentes, sem ou com deficiência visual, a assimilar o conteúdo ministrado na I Unidade da disciplina Estatística Básica por meio de um jogo lúdico.

A abordagem escolhida foi o desenvolvimento de um jogo da memória em caráter lúdico e com características de acessibilidade, a princípio para *smartphones* com o sistema operacional Android. No lugar das tradicionais cartas do jogo da memória, foram adaptadas perguntas e respostas relativas aos conteúdos trabalhados na disciplina de Estatística Básica. O jogo conta com interface gráfica adaptada para usufruir melhor dos recursos da acessibilidade digital, a fim de viabilizar a interação do(a) aluno(a), utilizando a tecnologia como uma ferramenta promotora e auxiliadora no processo educativo.

## **2. METODOLOGIA**

O sistema proposto neste trabalho foi desenvolvido tendo como metodologia base o Scrum. O uso dos procedimentos da metodologia ágil Scrum foram feitos do modo mais original possível, entendendo-se por original tudo aquilo que está documentado no guia oficial do Scrum (SCHWABER e SUTHERLAND, 2013).

O sistema foi dividido em partes entregáveis e funcionais que foram entregues nos *sprints* em uma determinada dimensão de tempo, não necessariamente em um mês, como determina o guia, para todos os *sprints* devido alguns componentes serem mais complexos que outros, sendo que os mais complexos extrapolaram o prazo de um mes, enquanto que os menos complexos foram concluídos em menos de 30 dias.

A repartição estrutural dos componentes foi decidida na ocasião de cada início de *sprint*, isso por conta da complexidade do sistema e a grande possibilidade de haver mudanças ao longo do processo de desenvolvimento. Os artefatos foram devidamente escritos para fins de acompanhamento de progresso e documentação do sistema.

Em um primeiro momento foram definidos os requisitos do jogo a ser desenvolvido. Segundo Maciaszek (2020),

Um requisito é uma condição ou capacidade que deve ser alcançada ou possuída por um sistema ou um de seus componentes para satisfazer um contrato, padrão, especificação ou outros documentos formalmente impostos (MACIASZEK, 2000).

Na etapa de levantamento de requisitos os desenvolvedores buscam obter a máxima quantidade de informação necessária ao desenvolvimento do sistema consoante às expectativas do cliente. Igualmente, o cliente deve passar informações claras aos desenvolvedores e ambos devem concordar com os requisitos estabelecidos durante essa etapa.

Os requisitos para este trabalho foram levantados com o auxílio da professora de Estatística Básica do IFBaiano *campus* Guanambi, professora Daniele de Brito Trindade, a qual já utilizava em suas aulas uma versão adaptada e física do jogo de memória para a disciplina. A etapa de levantamento de requisitos resultou na listagem dos requisitos funcionais, não funcionais e normativos apresentados nos Quadros 1, 2 e 3, respectivamente.

|                  | DESCRIÇÃO DO REQUISITO                                         |
|------------------|----------------------------------------------------------------|
| RF01             | O jogador deve escolher o assunto sobre o qual irá jogar       |
| <b>RF02</b>      | O jogador deve escolher o nível de dificuldade baseado no      |
|                  | número de cartas                                               |
| RF <sub>03</sub> | Durante o jogo o jogador deve escolher uma carta contendo uma  |
|                  | pergunta                                                       |
| RF <sub>04</sub> | Durante o jogo o jogador deve escolher uma carta contendo uma  |
|                  | resposta                                                       |
| <b>RF05</b>      | As cartas devem ser retiradas e guardadas em caso de acerto do |
|                  | par                                                            |
| <b>RF06</b>      | As cartas devem ser viradas novamente em caso de erro do par   |

**Quadro 1** – Requisitos funcionais (RF).

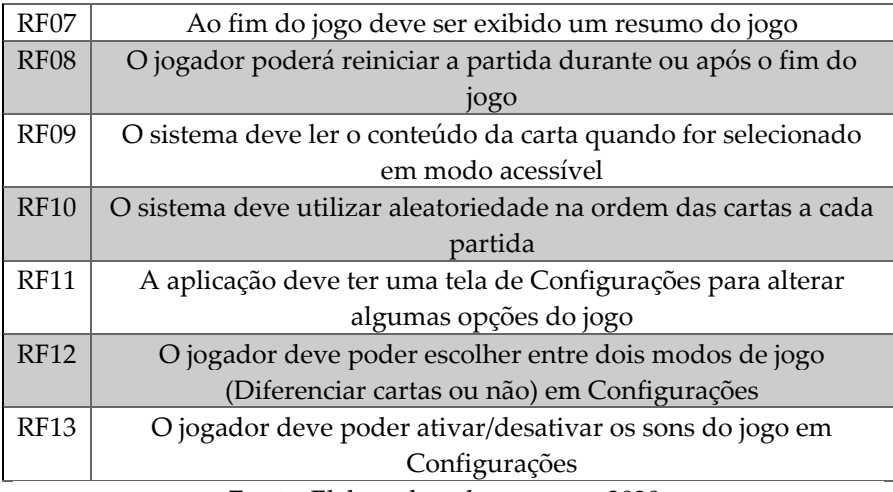

**Fonte:** Elaborada pelos autores, 2020.

#### **Quadro 2** – Requisitos não funcionais (RNF).

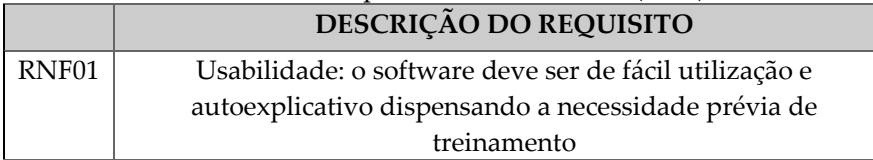

**Fonte:** Elaborada pelos autores, 2020.

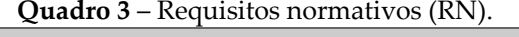

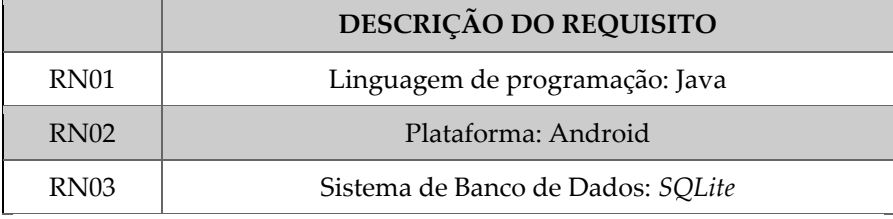

**Fonte:** Elaborada pelos autores, 2020.

As etapas seguintes ao levantamento dos requisitos são as fases de modelagem e desenvolvimento. A princípio, o sistema foi dividido em duas partes. A primeira parte sendo o desenvolvimento da tela inicial do jogo e suas devidas funcionalidades. A segunda e maior parte foi a tela principal do

jogo, na qual é composta por outros componentes menores que foram selecionados e distribuídos entres os *sprints*.

Existem muitos aspectos técnicos com os quais os desenvolvedores precisam lidar ao desenvolver sistemas, tais como: linguagens de programação, sistemas de banco de dados, *frameworks* e ferramentas de apoio.

O jogo proposto foi pensado para ser executado em *smartphones* com o sistema operacional Android. O sistema operacional Android utiliza a linguagem de programação Java que é uma linguagem orientada a objetos e que usa um estilo de programação baseado na definição de classes que dentro do software representam objetos do mundo real. As classes também podem representar entidades abstratas, como por exemplo, uma operação de descompactação de um arquivo (DEVMEDIA, 2015).

Um dos pontos fortes da linguagem Java é sua portabilidade. Existem diversas marcas e modelos de *smartphones* que executam o sistema operacional Android. O que permite a execução de aplicações escritas em Java em diferentes plataformas, é a máquina virtual JVM (*Java Virtual Machine*, em inglês) (ORACLE, 2013). O Android segue essa mesma abordagem ao trabalhar com Java, pois implementa uma versão bastante específica da JVM, a Dalvik.

Para o desenvolvimento do jogo também houve a necessidade de se utilizar um Sistema Gerenciador de Banco de Dados (SGBD), para isso foi utilizado o nativo SQLite. O SQLite gerencia o mínimo possível porque não se trata de um SGBD completo como o MySql, por exemplo. Segundo a página oficial do SQLite, esse banco possui uma *engine* pequena, rápida, independente e altamente confiável, tornando-o o banco de dados mais utilizado no mundo, pelo fato de estar presente na grande maioria dos dispositivos móveis, além dos computadores (SQLite, 2020).

Dentre as várias ferramentas de apoio utilizadas neste trabalho estão: a IDE (*Integrated Development Environment*) IntelliJ Android Studio; o editor de texto, com reconhecimento de linguagens de programação, Notepad++; o editor de imagens GIMP; o provedor de ícones, Android Studio Vector Assets; e o manipulador de banco

de dados, IntelliJ DataGrip. Com exceção da IntelliJ DataGrip, as demais ferramentas são gratuitas para utilização. O uso do DataGrip neste projeto foi possível com a licença para estudantes universitários, válida pelo período de um ano.

## **3. RESULTADOS E DISCUSSÕES**

O principal resultado deste trabalho foi o desenvolvimento de uma primeira versão de um aplicativo com um jogo da memória para a disciplina de Estatística Básica. O jogo da memória tradicional é um jogo bastante popular com regras muito simples e relativamente fácil de jogar, embora seja possível aplicar vários níveis de dificuldade e torná-lo ainda mais desafiador.

O tradicional jogo da memória normalmente consiste em um tabuleiro quadriculado contendo uma quantidade par de quadrados, que geralmente são chamadas de cartas. Em cada quadrado encontra-se uma figura, ou um número, ou qualquer outro elemento gráfico disposto em pares, porém virados para baixo, ocultos da visão do jogador.

Para iniciar o jogo, o jogador deve virar uma carta, visualizar seu conteúdo e em seguida virar uma segunda carta. Caso os conteúdos das duas cartas sejam idênticos, ambas são removidas do tabuleiro, significando que o jogador acertou aquele par. Caso os conteúdos das cartas sejam diferentes, ambas são viradas, ficando com seu conteúdo oculto ao lado oposto da visão do jogador, novamente.

O jogo segue esse fluxo até que todos os pares sejam combinados e não restem mais cartas no tabuleiro. O fim do jogo é alcançado quando o jogador combina todos os pares ou quando desiste do jogo. Para tornar o jogo mais interessante, pode-se adicionar um contador de tempo para medir a eficiência do jogador, ou ainda a seleção de níveis de dificuldade baseado em critérios como o número de cartas disponíveis por vez ou no conteúdo das mesmas.

O jogo da memória desenvolvido neste trabalho, é aquele voltado à disciplina Estatística Básica. A única diferença em uma comparação direta ao jogo tradicional, é o conteúdo das cartas. Aqui, os pares foram formados por perguntas e respostas referentes à disciplina Estatística Básica, ao contrário das cartas do jogo tradicional que contém elementos idênticos que devem ser combinados.

A introdução de um conteúdo didático ao jogo da memória ajuda a fixá-lo na memória do estudante por meio da técnica de repetição, já que jogos tendem a ser atrativos e alguns até viciantes levando o jogador a jogar repetidas vezes. Neste caso, quanto mais o discente jogar, mais chances ele erá para provar sua eficiência mnemônica e mais se beneficiará do que o jogo pode oferecer quanto ao conteúdo da disciplina.

Dentre os assuntos escolhidos para serem abordados durante o jogo proposto estão a classificação de variáveis, distribuição de frequências, medidas de tendência central e medidas de dispersão.

Um diferencial desta versão do jogo da memória é que sua interface foi desenvolvida pensando em elementos que facilitam o sistema operacional Android a fazer a leitura da interface gráfica bem como do conteúdo das cartas, através do uso do recurso de leitor de tela nativo do Android chamado TalkBack (GOOGLE, 2018), permitindo, portanto, a inclusão de estudantes com algum tipo de deficiência visual. Assim, do ponto de vista da igualdade social, todos os estudantes terão acesso ao mesmo conteúdo e recursos do aplicativo.

A seguir, será descrito o fluxo deste jogo como forma de mostrar todas as etapas que o jogador irá passar, desde o momento em que abre o aplicativo, até o momento em que alcança o fim do jogo.

Abrindo o aplicativo, o jogador visualiza a tela inicial, conforme Figura 1. Esta tela contém o nome do jogo, o nome da disciplina, uma imagem de fundo característica e um botão através do qual o jogador pode passar para a próxima tela. A partir da tela inicial também é possível acessar a tela de configurações do aplicativo, onde se pode alterar algumas opções do jogo.

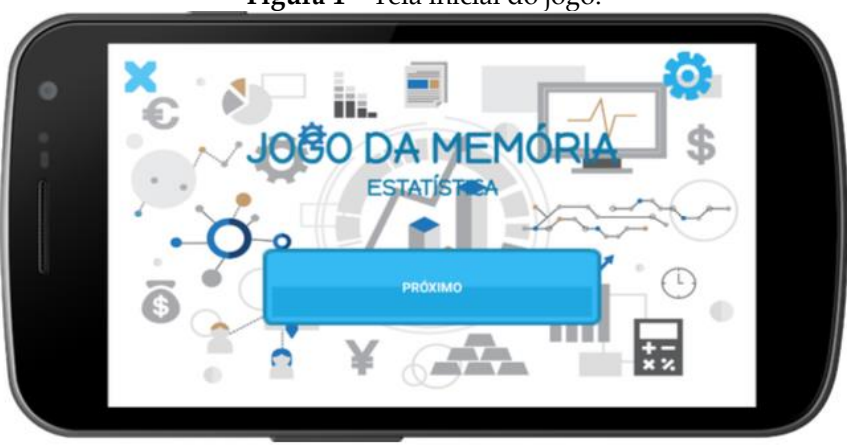

**Figura 1** – Tela inicial do jogo.

**Fonte:** Elaborada pelos autores, 2020.

Ao avançar para a próxima tela, é possível escolher um entre os em̂s assuntos disponíveis no jogo, a saber: tipos de variáveis e séries estatísticas, medidas de posição e dispersão ou distribuição de frequências (Figura 2). Além dos três assuntos, também é possível jogar no modo desafio, essa modalidade incorpora o maior nível de dificuldade no jogo, pois além de incluir perguntas e respostas de todos os três assuntos anteriores, também coloca o tabuleiro no nível difícil, contendo 30 cartas.

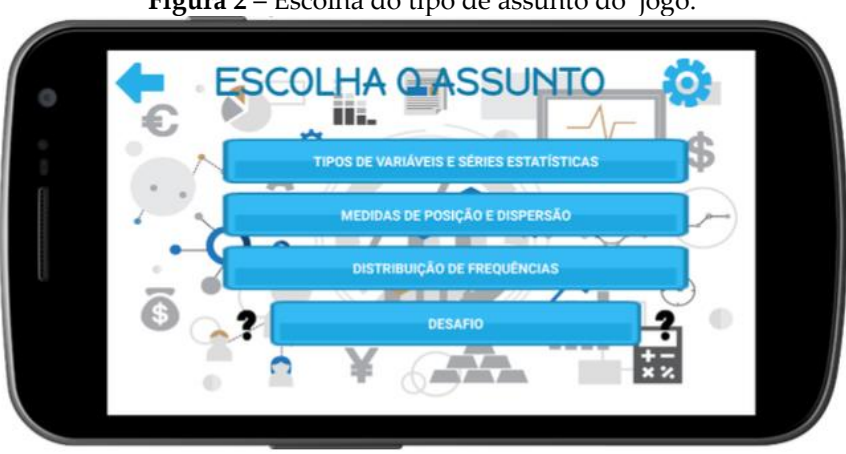

**Figura 2** – Escolha do tipo de assunto do jogo.

**Fonte:** Elaborada pelos autores, 2020.

Após a seleção do assunto, será apresentado ao jogador a tela de seleção do nível. O nível é baseado no número de cartas no tabuleiro, quanto mais cartas, mais difícil será a partida. A seleção do nível determina a quantidade de cartas que será exibida no tabuleiro durante cada partida. Há três níveis de dificuldade disponíveis: nível fácil, médio e difícil, como ilustrado na Figura 3.

Ao selecionar o nível, o jogador será levado imediatamente à tela principal do jogo, a partir de onde já pode começar a jogar segundo as regras do jogo. As Figuras 4, 5 e 6 ilustram a tela principal do jogo com o assunto Tipos de Variáveis e Séries Estatísticas juntamente com o nível fácil, nível médio e nível difícil selecionados, respectivamente. Os níveis de dificuldade são baseados na quantidade de cartas que é exibida em cada partida, e não na complexidade das perguntas.

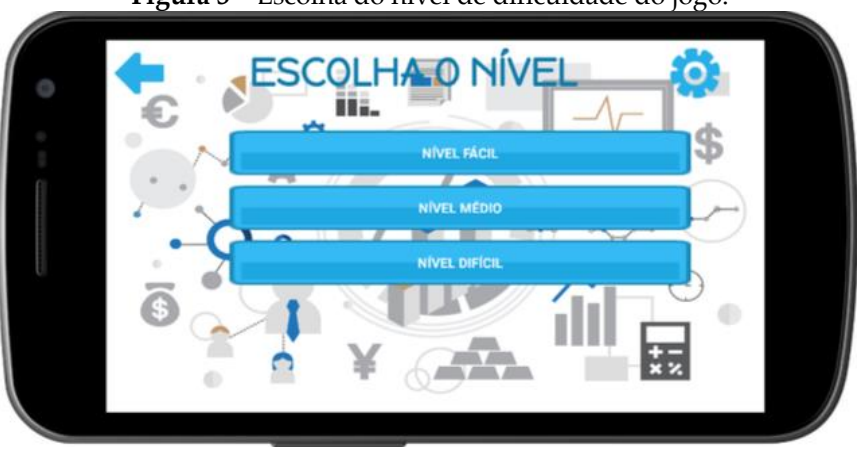

**Figura 3** – Escolha do nível de dificuldade do jogo.

**Fonte:** Elaborada pelos autores, 2020.

O nível fácil apresenta 12, o nível médio 18, e o nível difícil 28 cartas. A cada partida o jogador inicia com a escolha de uma pergunta, em seguida seleciona uma resposta. As perguntas são representadas por cartas azuis e as respostas pelas cartas verdes, além dessa distinção, há também uma indicação textual que

informa ao jogador se a carta que está prestes a escolher é uma pergunta ou resposta.

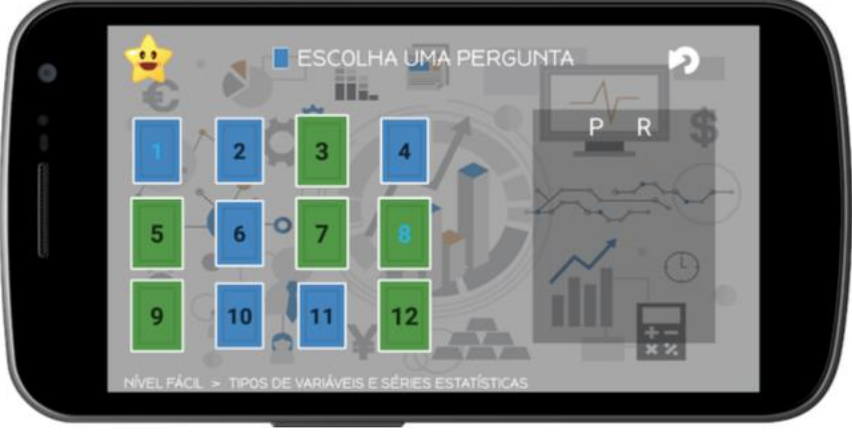

**Figura 4** – Jogo no nível fácil.

**Fonte:** Elaborada pelos autores, 2020.

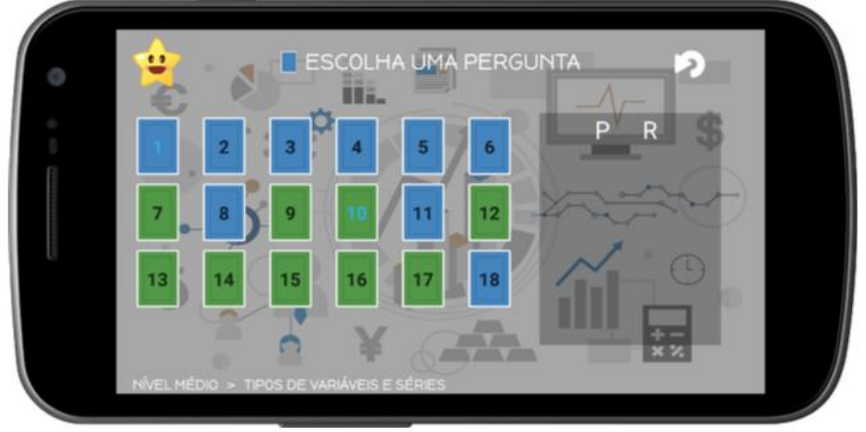

**Figura 5** – Jogo no nível médio.

**Fonte:** Elaborada pelos autores, 2020.

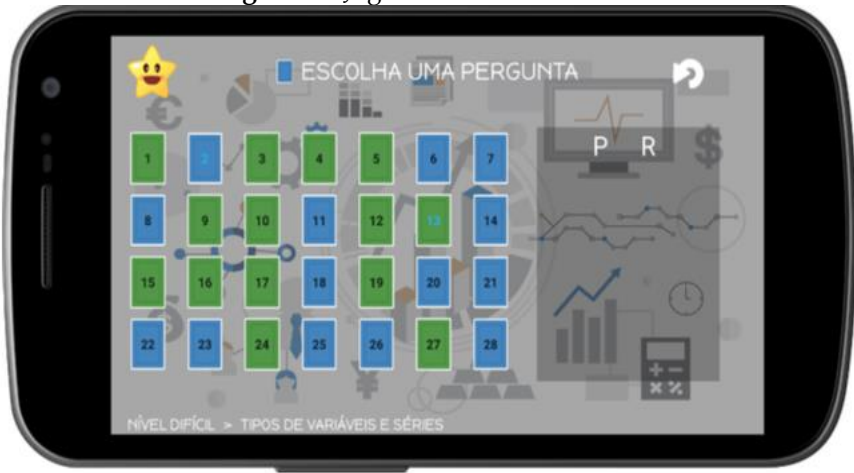

**Figura 6** – Jogo no nível difícil.

**Fonte:** Elaborada pelos autores, 2020.

Quando o jogador seleciona uma carta para ler seu conteúdo, será exibida uma tela semelhante à da Figura 7.

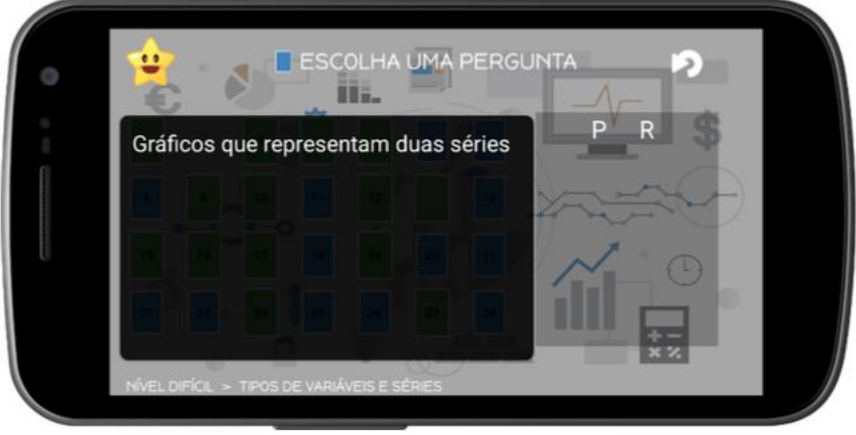

**Figura 7** – Carta aberta apresentando o conteúdo.

**Fonte:** Elaborada pelos autores, 2020.

O jogador então lêo conteúdo da carta e decide o que fazer com base nele. Se o conteúdo da carta for uma pergunta, em seguida o jogador selecionará uma resposta. Se o conteúdo for uma resposta, o jogo informará se o jogador efetuou a combinação correta ou não. Caso tenha efetuado a combinação correta, ambas as cartas serão removidas do tabuleiro, caso contrário, as cartas serão viradas novamente.

O fim do jogo é alcançado quando o jogador efetua todas as combinações, resultando na ausência de cartas no tabuleiro (Figura 8), ou quando desiste da partida. A tela de fim de jogo mostra algumas informações referentes à partida, como a quantidade de vezes que o jogador errou a resposta para uma dada pergunta, além dos pares combinados ao lado direito da tela.

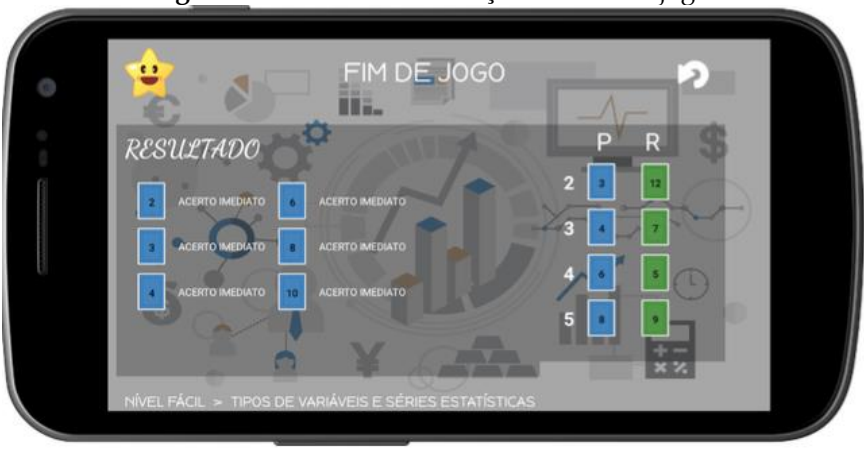

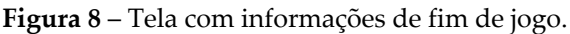

**Fonte:** Elaborada pelos autores, 2020.

Com todo o aplicativo desenvolvido, foi possível realizar o teste prático do jogo. O teste consistiu na utilização prática do jogo por 44 discentes matriculados em diversos cursos do IFBaiano *campus* Guanambi, tendo representantes do Curso Superior de Bacharelado em Engenharia Agronômica, Curso Superior de Tecnologia em Agroindústria e do Curso Superior de Tecnologia em Análise e Desenvolvimento de Sistemas, sendo que uma parte dos discentes, já tinham cursado a disciplina, e uma outra parte estava cursando a disciplina Estatística Básica, no momento do teste.

Dos 44 alunos que participaram do teste, uma parte testou o jogo em modo de acessibilidade, a outra jogou em modo normal. Sendo assim, foi feita uma simulação da jogabilidade pelos alunos que testaram em modo acessível, mas, em momento posterior foi possível fazer testes do jogo com um aluno com deficiência visual (cegueira total).

O teste prático teve como principal objetivo obter um *feedback* autêntico do jogo por parte do usuário em relação à usabilidade e funcionalidade, levando em consideração a importância que o jogo teria, sendo visto como uma ferramenta complementar no aprendizado da disciplina Estatística Básica. Os alunos puderam expressar suas opiniões a respeito do jogo, através de um questionário semiestruturado com perguntas previamente elaboradas, focando principalmente em aspectos a respeito da facilidade de uso do jogo e também sobre a qualidade do *layout* e interface gráfica do jogo.

Para analisar os dados obtidos através dos questionários aplicados, foi utilizada a ferramenta R, que é um ambiente de software útil para a realização de cálculos estatísticos e geração de gráficos, inclusive considerando o cruzamento de dados.

Podemos entender o R também como um conjunto de pacotes e ferramentas estatísticas, munido de funções que facilitam sua utilização, desde a criação de simples rotinas até análises de dados complexas. (OLIVEIRA, et al, 2020, p. 44)

Os resultados foram dispostos em forma de gráficos para um melhor entendimento.

O Gráfico 1 mostra a relação entre o curso do discente e sua facilidade em usar o aplicativo. Este gráfico ajuda a identificar possíveis problemas de navegação e *design* do aplicativo. A partir da análise do gráfico é possível perceber que a maioria dos alunos não tiveram grandes dificuldades para utilizar o aplicativo. Ainda assim, os que demonstraram maiores dificuldades sinalizaram dificuldade mediana. Vale salientar que nenhum discente teve dificuldade abaixo da metade da escala, que variou de 0 a 5.

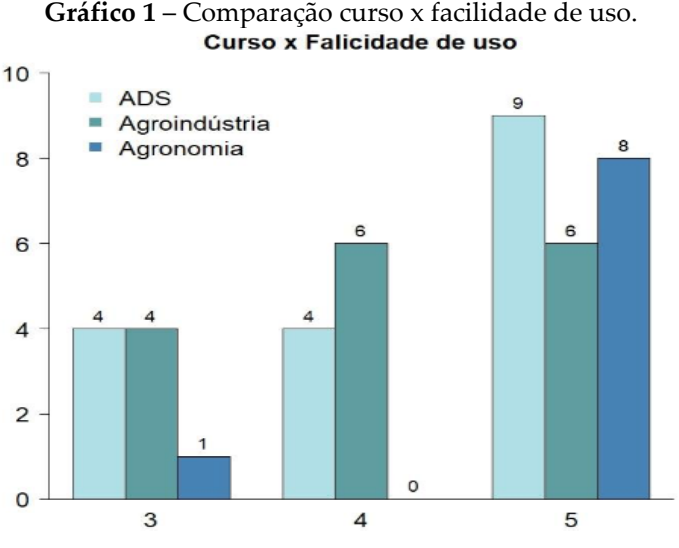

**Fonte:** Elaborada pelos autores, 2020.

Uma hipótese a ser analisada é que os alunos do curso de Tecnologia em Análise e Desenvolvimento de Sistemas (ADS) poderiam ser aqueles com menores dificuldades de utilização, no entanto, verificou-se que quatro alunos de ADS estão entre os que tiveram maiores dificuldades de uso. Esse fato pode estar relacionado a outros fatores, como a falta de conhecimento por parte do aluno em relação às regras do jogo da memória, por exemplo, o que poderia ter dificultado a jogabilidade, levando o estudante a interpretar o jogo como um jogo difícil.

O Gráfico 2 apresenta um resultado mais consistente em relação à facilidade de uso do jogo, indicando que os alunos – independente do curso – que cursaram a disciplina mais recentemente, tiveram mais facilidade na condução do aplicativo, o que leva a crer que, independentemente de questões técnicas ou de conhecimento das regras do jogo da memória, o estudante obteve facilidade de uso por conta do conhecimento do conteúdo da disciplina.

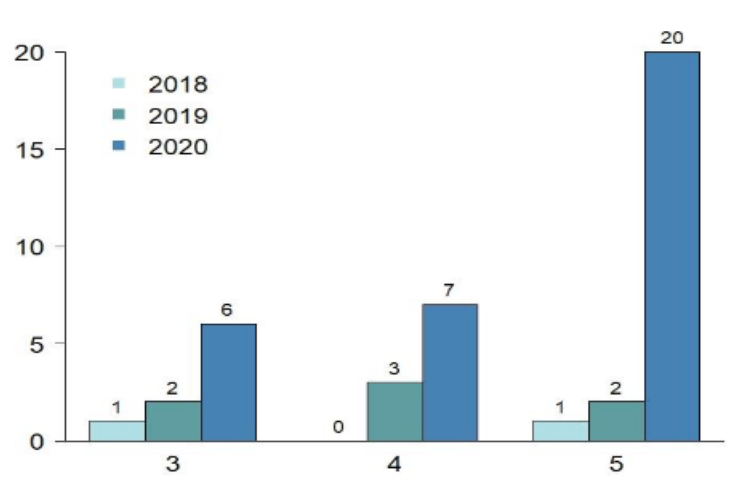

**Gráfico 2** – Comparação ano do curso x facilidade de uso.

Ano que cursou Estatística x Falicidade de uso

**Fonte:** Elaborada pelos autores, 2020.

A interface gráfica, não apenas de aplicativos, mas também de sites e outros programas de computador, é um fator muito importante e que em muitos casos pode vir a influenciar na decisão do usuário em continuar, ou não, utilizando o sistema. No questionário aplicado houve algumas perguntas sobre a qualidade do *layout*, e, novamente foi utilizada a ferramenta R para realizar alguns cruzamentos de dados e elaboração dos gráficos.

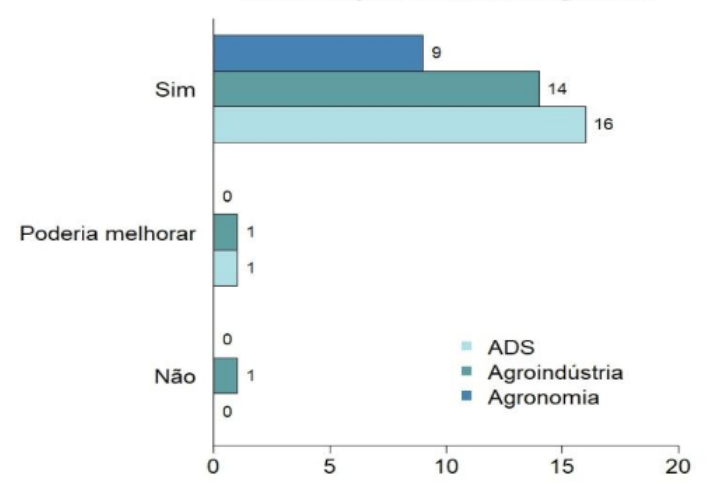

**Gráfico 3** – Comparação curso x *layout* visualmente agradável. Curso x Layout visualmente agradável

**Fonte:** Elaborada pelos autores, 2020.

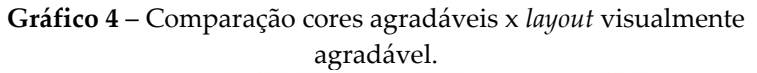

Cores agradáveis x Layout visualmente agradável

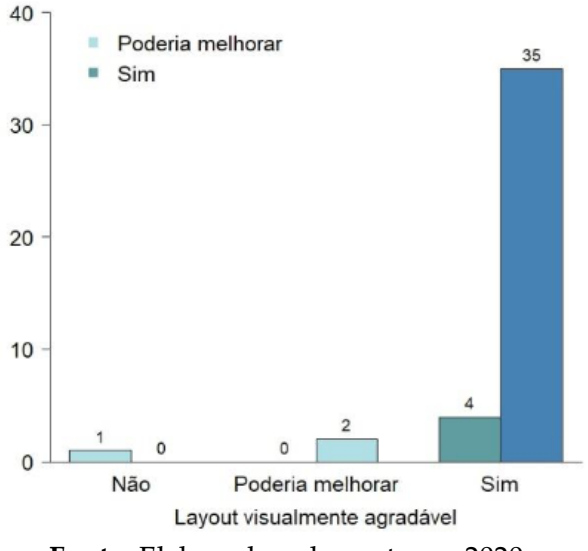

**Fonte:** Elaborada pelos autores, 2020.

O Gráfico 3, mostra a relação entre o curso do discente *versus* a sua resposta em relação ao *layout*. Como pode-se perceber, a indicação de que o *layout* está visualmente agradável foi quase em̂nime. Três discentes se posicionaram de forma diferente, julgando que o *layout* poderia melhorar ou que o mesmo não era agradável.

Analisando o resultado apresentado no Gráfico 4, nota-se que os mesmos estudantes que responderam negativamente em relação ao *layout* indicaram que as cores da interface não estariam agradáveis, podendo ser este um forte indicador do motivo de suas respostas negativas.

## **4. CONSIDERAÇÕES FINAIS**

O objetivo principal deste trabalho foi o de gerar um mecanismo alternativo de aprendizagem. Mecanismos de aprendizagem adicionais não devem ser considerados excessos quando são eficientes no que diz respeito à promoção do ensino complementar. Com o auxílio da tecnologia moderna é possível colocar em prática ideias inovadoras e adequadas a cada cenário.

Diante disso, foi desenvolvida uma aplicação/jogo para o sistema Android. Este processo impôs vários desafios, especialmente no desenvolvimento e manutenção do sistema, pois necessita ser dinâmico tanto em conteúdo quanto em adaptações de caráter técnico. Entretanto, de acordo com os testes realizados, o jogo se mostrou estável em sua primeira versão, possibilitando aos estudantes participarem dos testes e expressarem suas impressões, dificuldades, entre outras opiniões.

Embora este projeto ainda seja apenas uma ideia inicial que está sendo colocada em prática, representa um pontecial benefício muito interessante para a sociedade como um todo pois, contribui com o incremento da educação do discente, o que acaba refletindo na vida pessoal do estudante e no meio social, até mesmo depois da conclusão do seu curso.

## **REFERÊNCIAS**

CONGRESSO NACIONAL DE EDUCAÇÃO, **A percepção do aluno do ensino médio em relação às dificuldades de aprendizagem**[...]. Curitiba: [s.n], 2013. 14 p.

DEVMEDIA. **Principais conceitos da Programação Orientada a Objetos**. 2015. Disponível em: <https://www.devmedia.com.br/ principais-conceitos-da-programacao-orientada-a-objetos/32285>. Acesso em 20/04/2020.

GOOGLE. **Android accessibility overview**. 2017. Disponível em: <https://support.google.com/accessibility/android/answer/6006564 ?hl=en>. Acesso em: 05 dez. 2018.

IBGE, Instituto Brasileiro de Geografia e Estatística. **Cartilha do censo**. Brasília: Distrito Federal, 2010.

ORACLE. **The Java Virtual Machine Specification**. 2013. Disponível em: [https://docs.oracle.com/javase/specs/jv](https://docs.oracle.com/javase/specs/)ms/se7/ html/. Acesso em: 01 dez. 2021.

MACIASZEK, L. A. **Requirements Analysis and System Design: Developing Information Systems with UML**. MA: Addison-Wesley, 2000.

OLIVEIRA, P. F; GUERRA, S; MCDONELL, R. Gonzaga, S. **Ciência de Dados com R: introdução**. São Paulo: IBPAD, 2020.

SCHWABER, K.; SUTHERLAND, J. **Um guia definitivo para o Scrum: as regras do jogo.** [S.l.]: [s.n.], 2013.

SQLite. **What is SQLite**. Disponível em: [<https://www.sqlite.](https://www.sqlite/)org/ index.html>. Acesso em 25/04/2020.

## **CAPÍTULO 4**

### **DESENVOLVIMENTO DE APLICATIVO MOBILE PARA AUXÍLIO NO ESTUDO DE TÓPICOS DA CINEMÁTICA**

Raquel Souza do Nascimento Torres Paula Patrícia Oliveira da Silva Jefferson da Silva Pereira

# **1. INTRODUÇÃO**

A tecnologia incorporou-se à rotina do ser humano em várias situações e continua sendo incorporada com cada vez mais frequência, tornando seu uso, parte da sua cultura. De acordo com Lévy (2010) as tecnologias são produtos de uma sociedade e de uma cultura. Esse processo cultural vem popularizando-se em todas as gerações e ambientes, permitindo o acesso a diversos tipos de informações de qualquer lugar. A tecnologia tornou a sociedade mais aberta e também mais dependente dos sistemas de informação e comunicação, e os avanços gerados a partir do uso dos recursos tecnológicos têm promovido intensas alterações em quase todos os segmentos da sociedade (PINHEIRO, 2004). A aptidão das novas gerações com relação a tecnologia, e as crescentes pesquisas para reestruturação do modelo clássico e tradicional de ensinar e aprender colocam a educação como um desses segmentos (MATTAR, 2010).

Para Mercado (2002), no contexto de uma sociedade do conhecimento, a educação exige uma abordagem diferente, em que o componente tecnológico não pode ser ignorado. A educação então tem mudado, sofrendo aos poucos, transformações nos processos de ensino-aprendizagem em todos os níveis e modalidades educacionais. A aplicação de situações e instrumentos do cotidiano em sala de aula fez-se necessária desde que educadores e demais profissionais da educação começaram a se questionar sobre as dificuldades de aprendizagem dos estudantes em determinados componentes curriculares e seus respectivos conteúdos. Moran (2013) propôs a utilização de novas ferramentas e tecnologias, possibilitando contextualizar as disciplinas/conteúdos em cenários que despertem o interesse dos estudantes, revertendo o quadro de desinteresse e complexidade nos processos de aprendizado.

Pesquisas apontam que 89% (oitenta e nove por cento) dos estudantes brasileiros chegam ao final do ensino médio sem aprender o mínimo esperado para a disciplina de Matemática, pesquisa essa realizada pelo Todos Pela Educação com base em informações coletadas pela Prova Brasil e pelo Sistema de Avaliação da Educação Básica (Saeb) em todo o Brasil em 2009 e que está presente no relatório gerado pelo De Olho nas Metas em 2011 – Sistema criado por iniciativa de Sociedade Civil de São Paulo (BRASIL, 2011). Denotando assim, as dificuldades que os estudantes têm com as disciplinas da área de ciências exatas. Matemática, Física e Química são vistas pela maioria dos estudantes como sendo disciplinas sem aplicabilidade diária ou profissional, o que é algo a ser combatido pois, por exemplo, o componente curricular Física, para o Ensino Médio, deve desenvolver no estudante o instinto de investigação, pois ao estudar os fenômenos ocorridos no cotidiano, os estudantes são induzidos a descobertas, despertando o interesse pela pesquisa.

Na maioria das vezes, a falta dos conhecimentos básicos de Matemática e a visão que os estudantes têm das Ciências Exatas, que exige o uso de cálculos e fórmulas, resultam na falta de interesse aos estudos. Uma forma aqui proposta de contribuir para a reversão desse quadro é através da utilização de tecnologia e ferramentas computacionais, como dito anteriormente. Com tais ferramentas é possível apresentar os conteúdos de forma lúdica e didática, instigando a troca de informações e conhecimento (MARTINS, 2014). E, no caso do uso de aplicações Web e *mobile*, é possível que o estudo não se limite ao ambiente escolar. Onde quer que os estudantes estejam, terão a possibilidade de acessar o conteúdo das disciplinas, reforçando e aprofundando os estudos.

Com o objetivo de promover os benefícios do uso de tecnologias computacionais à educação, o presente trabalho apresenta o desenvolvimento de um aplicativo (Caturama) para a plataforma Android que funciona como guia de bolso para estudos do componente curricular Física, especificamente para os conteúdos relacionados à Cinemática, contribuindo para os processos de ensino-aprendizagem no Ensino Médio. Através do uso de recurso tecnológico, o aplicativo ajuda os estudantes a terem uma visão mais abrangente de conteúdos específicos da Física, com ênfase em alguns tópicos da Cinemática. São apresentados conteúdos e tutoriais que enfatizam o porquê do seu uso, a sua aplicabilidade e a sua conexão com o cotidiano, além de abordar equações, cálculos e curiosidades.

#### **1.1 Inovações Tecnológicas como ferramenta pedagógica**

A sociedade passa por mudanças caracterizadas por uma profunda valorização da informação (MERCADO, 2002) e nesse processo de desenvolvimento tecnológico e científico, a elaboração de ferramentas capazes de auxiliar na execução de tarefas em todas as áreas do conhecimento, inclusive na educação, é uma tendência mundial. A crescente inovação trouxe discussões sobre a introdução dessas ferramentas nas escolas, tendo como a possibilidade da exploração desses recursos por estudantes e professores como meio de ampliação de conhecimento, melhoria na comunicação e aproximação de culturas desses dois agentes. Essas transformações, portanto, não devem ser tratadas com rejeição pelos profissionais de educação, e sim como recursos de análise e envolvimento dos estudantes na construção do próprio conhecimento. Cox (2003, p. 34) explica que:

[...] é preciso que a diretores e professores seja dado a oportunidade de conhecer, compreender e, portanto, escolher as formas de uso da

informática à serviço do ensino... é preciso que o professor saiba avaliar esses programas a fim de poder selecioná-los para o uso em aula, adequando-os à sua programação metodológica[...].

Os educadores têm, portanto, a autonomia e o importante papel de decidir de que forma e pela utilização das inovações tecnológicas na disseminação do aprendizado para os educandos. Para isso, os educadores deverão estar familiarizados com os recursos disponíveis de maneira que seja possível aprofundar e assimilar os conteúdos abordados. Nesse processo é comum que haja apreensão em se envolver no novo e abandonar o apego às antigas ferramentas, porém, é algo que se faz necessário quando se trata da tentativa de melhorar o interesse do estudante pelos estudos. É inevitável ignorar a tecnologia, ela delineia um modelo novo para as escolas, e esses recursos demonstram como é necessário estabelecer vínculos entre os conteúdos das disciplinas escolares e a realidade cotidiana.

Os benefícios propiciados por essa nova postura no que diz respeito ao cotidiano escolar vão desde o aumento de diálogo entre professores e estudantes, entre os estudantes além da interação afetiva e maior prazer em assistir às aulas, uma vez que uma das maiores reclamações nesse meio é a monotonia e, consequentemente, a falta de interesse dos discentes na classe. Esse desinteresse pelas aulas é um problema que é citado por Bzuneck (2010), o autor aborda a falta de motivação para aprendizagem como principal dificuldade enfrentada pela educação. Existem diversos motivos para essa desmotivação. Para Mattar (2010) um dos principais seria a falta de proximidade entre os conteúdos escolares e o cotidiano do estudante, reforçando a distância cultural entre discentes e docentes. O autor enfatiza como é necessário que o educador esteja familiarizado com o cotidiano que seus estudantes enfrentam, buscando trazer para sala de aula, ferramentas que consigam abordar situações que os acercam da realidade. Assim, a tecnologia traz a oportunidade de transformar aulas tradicionais em ambientes interativos, onde o estudante se torna protagonista do próprio conhecimento, convidado a assumir uma atitude mais colaborativa e participativa. Nesse novo cenário, a prática pedagógica torna-se um espaço lúdico, onde discentes e docentes constroem juntos o aprendizado.

Um recurso tecnológico que pode e deve ser muito aproveitado com o intuito de aproximar a realidade do estudante com os conhecimentos apresentados na escola são os aplicativos educacionais. Esses aplicativos favorecem os processos de ensinoaprendizagem, pois são desenvolvidos especialmente para construir o conhecimento relativo a um conteúdo didático. Compreende-se pela fala do autor que o desenvolvimento de *softwares* educativos busca auxiliar no processo de aprendizado dos estudantes.

### **1.2 Ensino de Física e suas dificuldades**

A ciência, segundo o dicionário Michaelis (2009), é o estudo focado em qualquer área de conhecimento. Nussenzveig (1981, p.1) afirma que "a ciência desempenha um papel muito importante para a sociedade contemporânea pois dá respostas e soluções para várias questões de nossa época trazendo vários avanços sejam eles científicos ou tecnológicos".

Nesse contexto, a Física é tida como a mais fundamental das ciências naturais (NUSSENZVEIG, 1981) e é também a que conseguiu com que suas teorias e formulações atingiu o maior grau de refinamento, servindo de alicerces para várias outras ciências tais quais a Química e a Biologia. Gleiser (2000) descreve que a Física é um processo de descoberta do mundo natural e das propriedades que fazem parte dele, a partir de uma linguagem que possa ser compreendida. É a ciência que investiga as propriedades dos campos e as propriedades e a estrutura dos sistemas materiais, e suas leis fundamentais (FERREIRA, 2000).

Os conceitos básicos da Física passaram a ser de total importância para a compreensão de outras áreas de conhecimento

e também dos estudos de suas teorias. Mostrando que o seu estudo é necessário e indispensável. Por ser de extrema importância para a construção do conhecimento de um modo geral e por estar inserida na rotina do ser humano, a Física foi paulatinamente inserida no âmbito escolar.

No Brasil, a Física começou a ser lecionada no período colonial, com a participação dos jesuítas, no ensino secundário e superior. Brejon (1988) aponta que a história da educação no Brasil pode ter seu início atrelada ao ano de 1549, com a chegada do primeiro governador-geral, Tomé de Souza, em nosso país. Com ele vieram seis jesuítas, aos quais se atribuem a responsabilidade de terem sido os primeiros responsáveis pelo ensino formal em nosso país que, junto com os demais que aqui se instalaram, tinham como objetivos principais a educação e a evangelização dos brancos mais abastados, dos nativos e também dos mais pobres. O modelo de educação que fora implantado pelos jesuítas era o *modus* parisiense de ensinar, assim destaca Alves (2005). Neste método, os estudantes eram organizados em grupos (classes), de acordo com o nível de conhecimento que possuíam. Assim, durante um período de cerca de duzentos anos, a educação no Brasil ficou sob a responsabilidade dos padres da Companhia de Jesus. Por volta de 1759, com a expulsão dos jesuítas, pelo marquês de Pombal, ocorrem modificações no ensino, em seus métodos e processos, pois, "…para o marquês, o mesmo deveria estar a serviço dos interesses civis e políticos de Portugal" (ROSA, 2012, p. 2). O novo programa proposto pelo marquês de Pombal acabou por desestruturar todo o ensino que fora articulado pelos jesuítas criando um período de caos na educação do país. Nesse período, o ensino básico fica prejudicado pois com a expulsão dos jesuítas o país passa a sofrer com a ausência de professores (ROSA, 2012).

Somente com a vinda da família real para o Brasil, no início do século XIX, que se começa a reorganização da educação nacional, foi nesse período que foram criadas as primeiras instituições de ensino técnico e superior no Brasil (ROSA, 2012). Ainda assim, o quadro da educação no país no período imperial, que fora complementado com a criação de cursos superiores, não se alterou de maneira significativa; contudo, elas podem ser consideradas a base para o salto positivo que se sucedeu à Independência e que precedeu a reforma constitucional de 1834.

No período da república, o direito à educação aparece pela primeira vez na constituição de 1934. Nesse período ocorreu um aumento na carga horária para 27,3% na área de Ciências e Matemática e, após a revolução de 1930, houve um novo aumento para 33,3% da carga horária. Percebe-se que, gradativamente, foi ocorrendo um reconhecimento acerca da importância dessa área no currículo no ensino secundário.

No período que coincide com o final da Segunda Guerra Mundial têm-se uma série de conflitos políticos, sociais e econômicos em nível mundial. No Brasil, nesse período destaca-se a renúncia de Getúlio Vargas, em 29/10/1945, e a eleição de Eurico Gaspar Dutra, que promulgou a Constituição de 1946, dando uma guinada na educação nacional. O ensino ganha um crescimento quantitativo e surge a discussão em torno da elaboração da primeira Lei de Diretrizes e Bases da Educação Nacional – LDB, que demorou cerca de quinze anos para ser promulgada. Porém, o destaque a ser dado na educação nacional nesse período, foi a "ajuda" recebida dos norte-americanos. Em 1946, firma-se o primeiro acordo entre o Brasil e os EUA, neste acordo está previsto equipar 33 escolas técnicas industriais em nosso país, aumentando cada vez mais a influência norte-americana no contexto educacional brasileiro.

No que se refere ao ensino de Física, neste período foram implantados alguns projetos norte-americanos tendo como o de maior repercussão, o PSSC (Physical Science Study Committee) que inclusive fora traduzido para o português. Este projeto, que consumiu a bagatela de cerca de vinte milhões de dólares e surge em Massachusetts, EUA, no Institute of Technology – MIT, em 1957. Pinho Alves (2000, p.26) destaca que: "O PSSC teve o mérito de modificar substancialmente a percepção do que se entendia

por ensino de Física até aquela época". Os aspectos mais positivos deste projeto estão associados aos programas de laboratório, que favoreciam a participação ativa dos estudantes no desenvolvimento dos experimentos, acompanhados por manuais de procedimento, os guias de laboratório, situação incomum nas atividades de laboratório da época (ROSA, 2012).

Desde então várias pesquisas foram desenvolvidas sobre o Ensino de Física e o Ensino de Ciências no Brasil, sempre tentando dirimir as mazelas associadas a estes temas. Cada vez mais procura-se metodologias que favoreçam o desenvolvimento das habilidades e competências do aprendiz, permitindo ao mesmo construir suas vivências relacionadas ao ambiente em que está inserido, de maneira que apreenda conhecimentos para toda a sua vida. Porém, o entendimento da Física pelos estudantes que acabaram de ingressar no Ensino Médio não acontece de maneira imediata, tampouco de maneira linear. Lacunas em relação ao aprendizado ou a falta dele em conhecimentos básicos de literatura e interpretação de textos e as dificuldades com a matemática básica, prejudicam na aprendizagem dos estudantes logo no primeiro contato com a componente curricular Física. (CAVALCANTE, 2014).

Além da pouca bagagem trazida pelos estudantes no que se refere ao domínio dos conteúdos da Matemática ou na leitura e interpretação de textos, o método tradicional de ensino também pode aumentar a dificuldade que o estudante tem em compreender a disciplina, uma vez que a Física é uma ciência de caráter experimental, com conceitos abstratos, e se utilizar apenas das estratégias do ensino tradicional, se torna inadequado quando pretende-se, de fato, compreender seus princípios. Silva e Tavares (2005, p. 11) reforçam:

O ensino/aprendizagem da Física requer uma teoria/pedagógica que torne o processo mais dinâmico, possibilitando articulação, contextualização, realização, globalização dos conteúdos que serão desenvolvidas em sala de aula, de maneira que o estudante possa construir suas próprias competências, seu próprio conhecimento sobre os assuntos dessa disciplina e relacioná-la com as outras áreas do conhecimento.

Sobre o fracasso no componente curricular Física, especificamente, existem várias pesquisas que relatam a específica situação. Freitas e Souza (2011) citam vários trabalhos que foram realizados em diversas regiões do Brasil, a exemplo de Bonadiman e Nonenmacher (2007), que relatam o arcabouço metodológico de Ensino de Física adotada na UNIJUÍ, no Rio Grande do Sul, e descrevem o rendimento insatisfatório dos estudantes nos processos avaliativos; também Moraes (2009), no desenvolvimento de um estudo de caso em duas escolas de Aracaju – SE, relata sobre sua verificação da realidade do Ensino de Física – desde a perspectiva dos estudantes – e tece considerações a respeito do fracasso dos estudantes no componente curricular Física. Freitas e Souza (2011) citam ainda o trabalho de Ricardo e Freire (2007), em Brasília, que desenvolveram um estudo exploratório com estudantes do ensino médio em duas unidades escolares do Distrito Federal e discutem, dentre outros tópicos, os níveis de aceitação dos estudantes em relação ao componente curricular Física.

Todos os trabalhos citados no parágrafo anterior sinalizam a mesma realidade no que tange à falta de motivação dos estudantes do Ensino Médio para o estudo da Física e os consequentes problemas de aprendizagem que essa falta de motivação proporciona. Além disso, sabe-se que a reprovação/retenção é um dos fatores que mais levam à exclusão escolar e por consequência à exclusão social, haja vista o fato de que ao abandonarem os estudos, estes estudantes terão reduzidos o número de oportunidades de obtenção de um emprego que lhes possibilite uma renda digna. Assim, segundo Mantoan (2003, p.12 apud FREITAS, 2011, p. 18).

[...] é necessário incluir e não excluir os indivíduos, e as escolas são ambientes apropriados para essa inclusão. Contudo, a exclusão escolar manifesta-se das mais diversas e perversas maneiras, e quase sempre o que está em jogo é a ignorância do estudante, diante dos padrões de cientificidade do saber escolar.

Sendo assim, o ensino da Física deve proporcionar aos estudantes, por meio de atividades durante as aulas, acesso às leis, teorias e conceitos sobre a disciplina, de modo que ele consiga explicar os fenômenos naturais presentes no mundo, contribuindo assim para o seu conhecimento técnico e também cultural, trazendo os conteúdos para mais próximo da realidade dos estudantes e favorecendo o aumento da motivação dos mesmos em relação aos seus estudos.

Aqui, o tema escolhido para servir como objeto de aprendizado através do aplicativo proposto foi a Cinemática. Vejamos portanto algumas particularidades a respeito desta área da Física.

#### **1.3 Cinemática**

A Física é uma ciência que se dedica a estudar os fenômenos mais fundamentais que ocorrem na natureza, tais como o movimento, a ação e efeito de forças, a energia, a estrutura da matéria e o tempo. Desta maneira, por estudar estes fenômenos e grandezas físicas tão fundamentais, ela acabou por se tornar o alicerce para várias outras ciências naturais. Ao longo do tempo estudo da Física foi se desenvolvendo, agregando cada vez mais teorias, leis e explicações sobre um número cada vez maior de fenômenos naturais o que acabou por criar ramificações dentro desta preciosa ciência, que acabaram sendo agrupadas de acordo com o sentido humano (tato, visão, audição e etc) utilizado para a observação dos fenômenos da natureza. E assim surgiram os ramos da Física que, didaticamente, costumam ser sintetizados da seguinte maneira: Mecânica; Termologia; Ondulatória; Óptica; Eletricidade e Magnetismo; e Física Moderna e Contemporânea.

Como o aplicativo desenvolvido neste trabalho utilizou-se de tópicos da Cinemática vamos enfatizar aqui a Mecânica. A Mecânica é a área da física que se lida com os movimentos de corpos macroscópicos. Forças aplicadas a objetos dão origem a deslocamentos ou variações na posição do mesmo em relação ao seu ambiente. Este ramo da física tem suas origens na Grécia Antiga com os escritos de Aristóteles e Arquimedes. A Mecânica, por sua vez, se divide em Cinemática e Dinâmica. Segundo Knight (2009, p. 34) "a cinemática é o nome que se dá para a descrição matemática do movimento sem que se leve em consideração as causas deste movimento". O termo Cinemática tem origem na palavra grega *kinema,* que significa movimento. O movimento é algo que faz parte de nosso cotidiano e por conseguinte do cotidiano de todos os estudantes do ensino médio (e de todas os estudantes de todos os níveis educacionais), o movimento se faz presente desde uma caminhada ao longo do dia, ou ao se observar um veículo em seu deslocamento, explica o percurso do Sol durante o dia e dos demais astros do firmamento ao longo das noites em nosso céu, está presente nos ponteiros de um relógio, enfim, é algo que se faz notável. "Embora todos tenhamos intuições sobre o movimento baseadas em nossas experiências, alguns dos aspectos importantes do movimento são muito sutis" (KNIGHT, 2009; p. 2), desta maneira, estudar o movimento é algo importante e que deve ser feito com o máximo atenção às nuances que as grandezas físicas envolvidas neste fenômeno apresentam.

E foi essa preocupação que motivou a elaboração do aplicativo apresentado aqui neste capítulo de maneira a auxiliar o estudante a compreender melhor as principais definições e grandezas físicas associadas ao movimento. A utilização de *softwares* educacionais no Ensino de Física já é algo bastante discutido nos meios acadêmicos e é sobre esse tema que abordaremos a seguir.

#### **1.4** *Softwares* **educacionais e sua utilização no Ensino da Física**

S*oftware* é o meio virtual do computador, ou seja, todos os programas instalados no PC. Os programas são responsáveis por dar funcionalidade e utilidade ao computador. Segundo Lollini (1991) *software* é um conjunto de programas escritos em uma das linguagens de programação que ativam o computador conforme os objetivos do usuário. *Softwares* então, são programas que permitem ao usuário realizar certas funções através de uma interface gráfica, sem que seja necessário o conhecimento de como é realizada essa ligação entre o programa e o computador. Koscianski e Soares (2007, p. 174) dizem que:

Um *software* não é um simples conjunto de funções desconexas. As operações e dados estão relacionados, havendo encadeamentos entre si. Os analistas intervêm com clientes, para organizar as operações de maneira que se tornem eficientes para a realização da tarefa e fáceis de usar.

Diversos tipos de programas existem atualmente, que são próprios para o uso direto de usuário e aqueles de uso do sistema. Silva (2012) os classifica em:

● *Softwares* aplicativos, onde a máquina interage com o usuário e são destinados para determinadas aplicações.

● *Softwares* de sistemas, que buscam o perfeito funcionamento da máquina.

Jucá (2006) ressalta que a partir da introdução da Informática no meio didático, desenvolveram-se programas específicos para serem utilizados em contextos de ensino-aprendizagem. E, que a criação de outros programas, desenvolvidos para outras finalidades, podem também ser utilizados nesse processo de ensinar e aprender. Para o autor, tanto os *softwares* específicos para o ensino, quanto aqueles que não foram desenvolvidos para isso, mas que também são utilizados como ferramenta no meio educativo, são denominados *softwares* educacionais. Onde, sua finalidade é possibilitar a construção do conhecimento de um conteúdo didático. Gamez (1998) destaca que o objetivo geral desses programas educacionais é auxiliar no processo de ensinoaprendizagem de uma dada disciplina.

Quando se trata do Ensino da Física, inserir a Informática nas aulas dessa ciência, proporciona ao estudante experiências que só seriam possíveis através de laboratórios. Para Moreira (2000), apesar de a pesquisa acadêmica ter avançado sobre o ensino da Física no Brasil, ainda há pouca aplicação de ferramentas que auxiliem na compreensão dos problemas relativos ao ensino dessa ciência em sala de aula.

De acordo com Medeiros e Medeiros (2002), o uso da Informática no ensino da Física é inquestionável quando se trata do desenvolvimento do pensamento lógico da Física. Além disso, o seu uso tem uma atuação diversificada, que vai desde medições, gráficos, avaliações, apresentações, modelagens, animações e simulações. Porém, Medeiros e Medeiros (2002) enfatizam que o simples uso de *softwares* não garante que os estudantes tenham uma boa aprendizagem. É necessário que o professor esteja familiarizado com o manuseio, o uso dos *softwares* com o foco no trabalho educacional.

## **1.5 Processo de desenvolvimento do** *software*

O desenvolvimento de *software* conta com uma quantidade de etapas necessárias para o sucesso do sistema, assim, nada mais é do que um conjunto de atividades, onde seus resultados auxiliaram para a sua construção. As etapas existentes, as metodologias e processos que indicam como prosseguir na criação de *softwares* geral, constitui a Engenharia de *Software*, que Pressman (2011) define como a engenharia que estabelece um conjunto de práticas e um leque de ferramentas que possibilitam aos profissionais de desenvolvimento de sistemas, maior qualidade na execução dos seus projetos, aliado ao bom gerenciamento de tempo e de prazos.

A Engenharia de *Software* conta com muitos processos que buscam atender as características e complexidades de projetos de desenvolvimento de *software* e possibilitam a entrega de produtos com qualidade. Buscando esses objetivos, é possível seguir as metodologias tradicionais ou as metodologias ágeis na construção de documentações das etapas do processo de desenvolvimento de *software*. Segundo Oliveira (2004), a metodologia tradicional ou o processo unificado, tem como principal foco a previsibilidade dos requisitos, sendo assim voltada totalmente para a documentação, tendo seus projetos bem planejados, facilitando sua gerência e mantendo precisão durante todo processo. Já a metodologia ágil, como o próprio nome diz, busca agilizar a construção do sistema, tendo assim o mínimo de fabricação de documentação.

A metodologia ágil surgiu a partir dos anos 90, buscando introduzir uma nova visão sobre como desenvolver *softwares.* Ela diferencia dos demais métodos pelo seu enfoque maior nas pessoas, possibilitando assim a adaptação em novos fatores decorrentes do desenvolvimento do projeto e sua resposta quase que instantânea às mudanças constantes do mercado é o que afirmam Prikladnicki, Willi e Millani (2014). Para Cockburn (2001), o desenvolvimento ágil de *software* é como uma abordagem de construção que trata dos problemas nas mudanças bruscas. Um processo ágil implica em leveza e agilidade, que se adapta a mudanças de maneira eficaz (LARMAN, 2002). Dentre os principais métodos ágeis, temos a *Feature Driven Development* (FDD), *eXtreme Programming* (XP), *Microsoft Solutions Framework* (MSF), *Dynamic System Development Model* (DSDM) e *Scrum*. Sendo o último o mais utilizado atualmente, pelo fato de não ser aplicado somente ao desenvolvimento de *software*, mas como em qualquer ambiente de trabalho. Prikladnicki, Willi e Milani (2014, p. 34) definem a *Scrum* como:

*Scrum* não é apenas um conjunto de práticas, mas um *framework* que fornece visibilidade para a equipe e um mecanismo que permite realizar inspeções e adaptações constantes. *Scrum* tem como pilar de sustentação a transparência.

De acordo com Pressman (2011), o *Scrum* envolve um conjunto de padrões de processos enfatizando as prioridades de cada projeto, os papéis de cada membro nas unidades de trabalho, a comunicação e o retorno sobre as execuções das funcionalidades feitas constantemente por partes dos seus clientes. O autor fala então sobre os princípios da metodologia (PRESSMAN, 2011, p. 78):

Os princípios do *Scrum* são coerentes com o manifesto ágil e são usados para orientar as atividades de desenvolvimento dentro de um processo que incorpora as seguintes atividades estruturais: requisitos, análise, projeto, evolução e entrega.

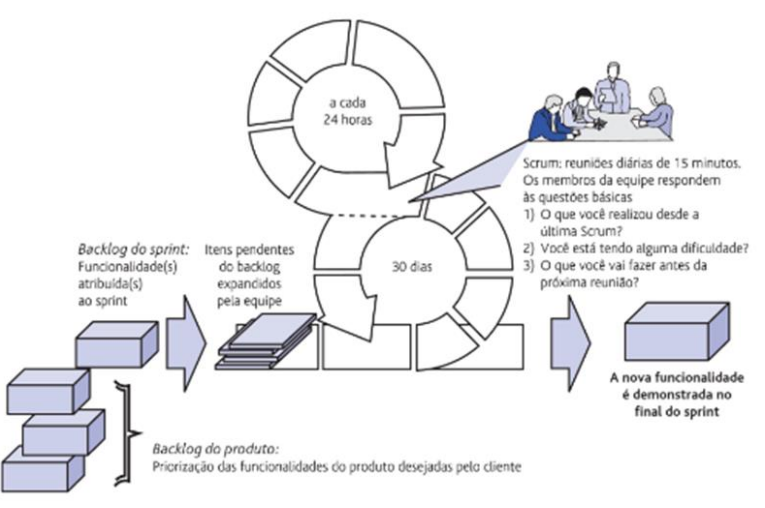

**Figura 1 -** Fluxo do Processo *Scrum*

**Fonte**: Adaptado de Pressman (2011) p. 78.

Em cada atividade citada por Pressman (2011) acontecem tarefas que são realizadas dentro de um padrão de processo, o *Scrum* então enfatiza o uso de um conjunto de padrões de processos de *software* que são eficazes na construção de projetos que possuem prazos pequenos, requisitos mutáveis e críticos de negócio. Cada um desses processos define um conjunto de ações de desenvolvimento (Figura 1).

O ciclo regular do *Scrum* tem o foco de ter, no final de cada ciclo ou *Sprint*, uma versão do produto desenvolvido para apresentação ao cliente (SBROCCO; MACEDO, 2012). Nesse processo, reuniões diárias, *Sprint*, Planejamento do *Sprint*, revisão e retrospectiva do *Sprint* são realizados para se obter êxito no desenvolvimento do *software*.

Os artefatos são os documentos que auxiliam o processo de desenvolvimento do produto, pois criam uma ordem e um direcionamento a seguir. O *Scrum* utiliza deles no intuito de facilitar o foco nas tarefas desenvolvidas. Sbrocco e Macedo (2012) pontua esses artefatos como:

● *Product Backlog -* Trata-se de uma lista que contém as necessidades do projeto. Os itens podem ser requisitos tanto funcionais como não-funcionais, e toda ideia ou requisição podem ser adicionadas a qualquer momento. É, portanto, um documento que representa a visão do produto. Especificando as funcionalidades que serão desenvolvidas durante o projeto.

● *Sprint Backlog* –Trata-se de uma lista de tarefas que define o trabalho da equipe a cada ciclo. As tarefas são o que a equipe definiu como sendo necessário para a realização dos itens do *Product Backlog*.

● *Sprint Burndown -* é um gráfico que indica diariamente a velocidade e a progressão do trabalho que envolve o ciclo atual.

## **2. METODOLOGIA**

O processo de construção do aplicativo utilizou a metodologia ágil de desenvolvimento de *software* que iniciou com a elaboração de questionários para a realização do levantamento de dados. Segundo Gil (1999), o questionário pode ser definido como uma técnica de investigação que tem por objetivo o conhecimento de opiniões, crenças, sentimentos, interesses, expectativas, situações vivenciadas e etc. Os questionários foram aplicados com o objetivo de identificar as principais dificuldades dos estudantes no processo de ensino e aprendizagem da Cinemática. Por isso, o público escolhido foi estudantes da primeira série do ensino médio, quando o assunto é abordado no âmbito escolar. A pesquisa também foi realizada com professores de Física atuantes na série. Foram aplicados noventa e um questionários para alunos da primeira série do ensino médio em escolas particulares e públicas, sendo essa última dividida em escola federal e estadual, e nove questionários para professores atuantes na disciplina de Física no ensino médio. A partir da análise dos dados obtidos pelos questionários, foram construídos o Modelo Conceitual e o Documento de Requisitos, sendo estes, os principais artefatos da etapa de definição de requisitos para desenvolvimento do aplicativo Caturama.

O modelo conceitual representa as funcionalidades que o aplicativo poderá ter e os tipos de usuários (atores) que utilizará o aplicativo. Para o Caturama, essas funcionalidades foram identificadas a partir da análise dos dados obtidos com a aplicação de questionários para professores e estudantes. O documento de requisitos conta com as etapas apresentadas pela metodologia ágil *Scrum.* A sua construção foi baseada nos resultados da análise dos questionários aplicados com estudantes e professores. Sendo que o documento apresenta a visão e necessidades da aplicação, os *stalkholders*, o *Product Backlog*, os papéis, o *Sprint Backlog*, o gráfico de *Burndown* e a revisão *sprint*.

Para o aplicativo Caturama, o banco de dados foi criado utilizando da ferramenta SQLite *Expert Personal*. A ferramenta possibilita que o banco seja criado através de uma interface gráfica, mas também há o espaço para seu desenvolvimento usando diretamente a Linguagem de Consulta Estruturada (SQL).

A codificação do aplicativo (*app*) foi realizada com a ferramenta *Android Studio (*SDK)*,* disponibilizada gratuitamente pela *Google.* Esta ferramenta possui a linguagem de programação Java como nativa. Para o desenvolvimento do *app*, além do *Android* SDK, foi necessário instalar o JDK (*Java Development Kit*).
A técnica utilizada para os testes foi a funcional, nessa técnica são verificadas as funções do sistema sem se preocupar com os detalhes de implementação. O teste funcional envolve dois passos principais: identificar as principais funções que o *software* deve efetivar e criar casos de teste capazes de checar se essas funções estão sendo realizadas pelo *software*. Desta forma foi elaborado um *check list* de testes, foram inseridos dados no sistema e foram examinadas as saídas correspondentes.

Após o desenvolvimento, o *app* foi testado por dez estudantes da primeira série do ensino médio, escolhidos aleatoriamente, em escola pública estadual. Estes estudantes eram de turmas diferentes e também responderam o questionário para o levantamento dos requisitos. Para os testes do *app*, foi aplicado um questionário com questões de múltipla escolha sobre a qualidade educacional e funcional do *software*. As questões que envolviam a parte funcional do aplicativo, permitiam aos usuários assinalar se de acordo com a pergunta, 'sim', 'em partes' e 'não'. E aquelas questões que abordavam sobre a qualidade educacional, permitiam aos estudantes assinalar respostas em que eles avaliavam através de conceitos "ruim", "regular", "bom", "muito bom" e "ótimo". Os testes foram realizados com duplas, devido à disponibilidade de dispositivos móveis. A duração dos testes variou de vinte até quarenta minutos por dupla. Os estudantes interagiram com o *software*, principalmente no que competia às curiosidades e ao *layout* como um todo.

### **3. RESULTADOS E DISCUSSÃO**

O *software mobile(app)* desenvolvido é apresentado a seguir através de suas telas, permitindo que possa ser observado as suas funcionalidades. A interface do sistema foi criada a fim de remeter ao ambiente escolar. A logo com um fundo verde e títulos brancos, buscam lembrar o quadro e o giz. A folha de caderno como fundo de tela para apresentação das opções além de lembrar o ambiente escolar, busca criar a sensação de estudo (Figura 2).

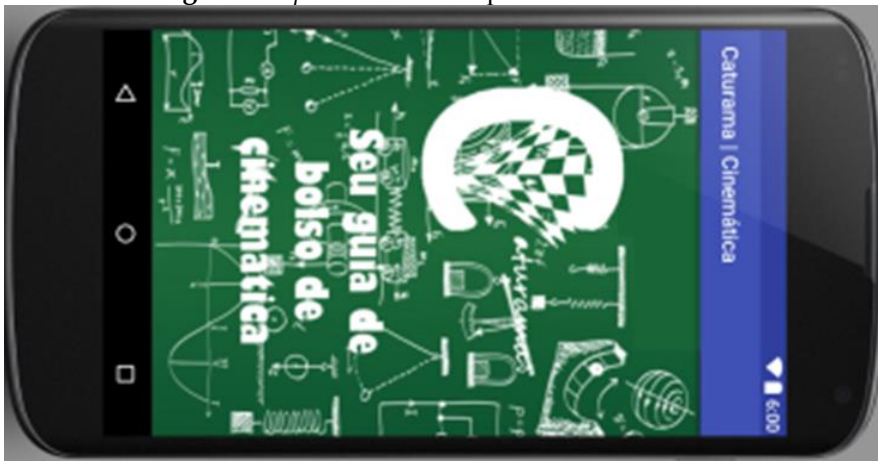

**Figura 2 -** *Splash Screen* do aplicativo Caturama

**Fonte:** Os autores, (2016)

A *Splash Screen* é a tela de apresentação da aplicação. Ela aparece por alguns segundos redirecionando o usuário a tela inicial do *software.* No caso do Caturama, a *Splash Screen*, exibida na Figura 2, apresenta o nome do aplicativo e durante esses segundos em que aparece, o som da partida de um carro também é emitido. Remetendo com o início do aplicativo a lembrança de movimento com a ideia de um carro que inicia seu processo para se locomover. Após a *Splash Screen* o usuário é direcionado para a tela inicial do aplicativo, que é o menu principal. A Figura 3 exibe essa tela, onde o logo do aplicativo permanece, mas de maneira reduzida, e os botões com as opções de navegação no aplicativo são exibidos.

As funcionalidades do aplicativo são acessadas a partir da navegação através do *menu* da Tela Inicial. A Figura 4 exibe o que acontece caso a seleção seja "História".

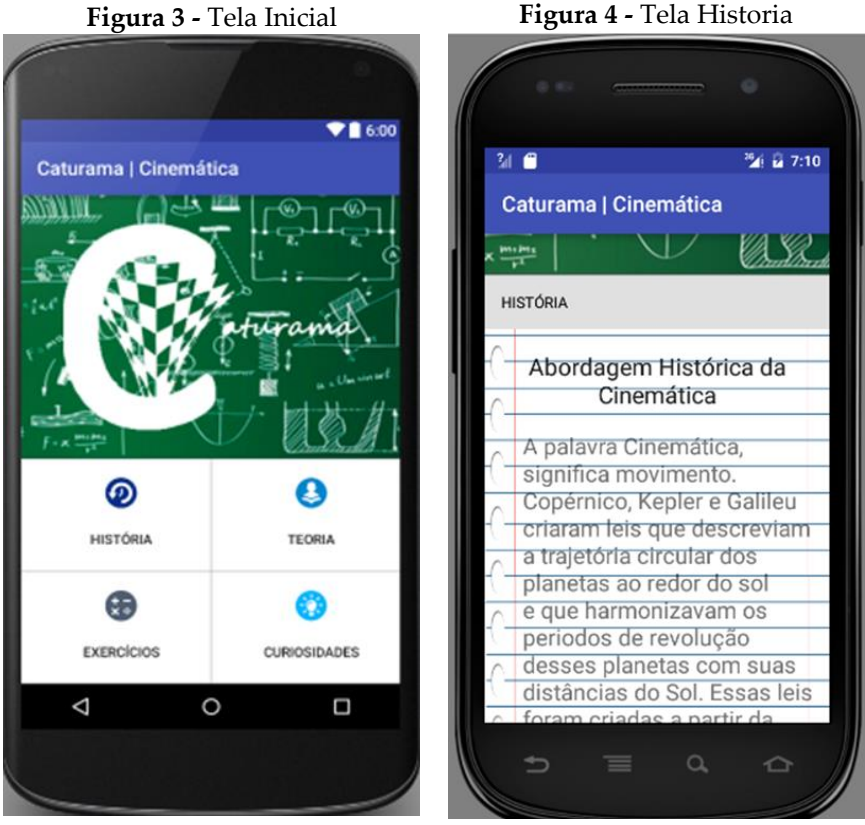

**Fonte:** Os autores, (2016)

**Fonte:** Os autores, (2016)

A Figura 5 exibe a tela "Teoria" do aplicativo, dando ao usuário a opção de escolher dois segmentos.

A Figura 6 exibe um pequeno conceito sobre o assunto escolhido. Também existe um botão de solucionar uma equação que direciona o usuário para uma tela onde ele pode calcular a equação a partir do assunto selecionado.

A Figura 7 exibe um dos cálculos que pode ser efetuado pelo aplicativo. O cálculo é efetuado de acordo com a opção previamente escolhida pelo usuário, seguindo a fórmula específica que retornará a resposta no campo de resultado.

#### **Figura 5 -** Tela Teoria  $91600$ Caturama | Cinemática Caturan TEORIA  $\ddot{\bullet}$ **MRU** MRUV A Cinemática faz parte da Mecânica e procura descrever os movimentos sem se preocupar com as causas. com as cousas.<br>Estudaremos a partir do MRU - Movimento<br>Retilineo Uniforme e MRUV - Movimento<br>Retilneo Uniforme Variado. Escolha sua opção  $v_0 = 0$ <br> $t = 0$  $v = 8$  m/s  $t = 10 s$ Ъ ⊰  $\circ$  $\overline{B}$  $s($  $\triangle$  $\circ$  $\Box$

**Fonte:** Os autores, (2016)

 $91600$ Caturama | Cinemática ، . Cat urai MOVIMENTO RETILINEO UNIFORME Movimento retilineo uniforme (MRU) é desc como um movimento de um móvel em relação a um referencial, movimento este ao longo de uma constante.  $\label{eq:V} V = V_m = \frac{\Delta S}{M}$  $S = S_4 + Vt$  $V = tg \Theta$ **College Law** - Area SOLUCIONAR PROBLEMA  $\Box$ Δ O

**Fonte:** Os autores, (2016)

#### **Figura 6 -** Tela MRU

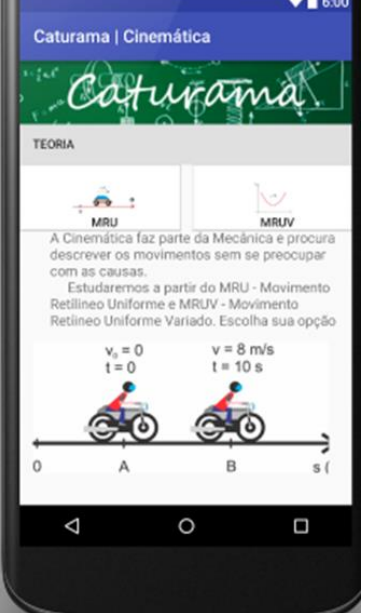

#### Figura 7 - Tela Cálculo da MRU

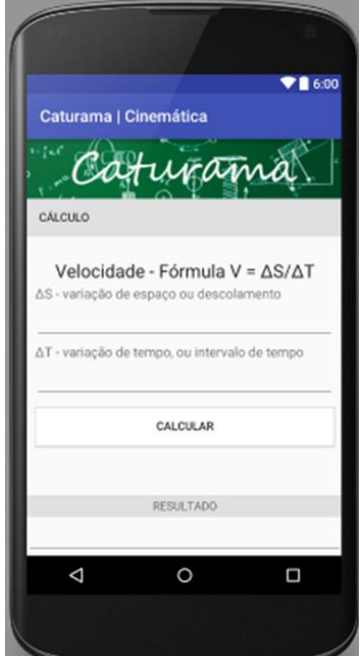

**Fonte:** Os autores, (2016)

Os resultados da etapa de testes são apresentados na Tabela 1. A partir do estudo da amostra dos questionários de testes aplicados, verifica-se que, de acordo com as funcionalidades e a usabilidade do aplicativo educacional Caturama, os objetivos do trabalho foram alcançados.

# **Tabela 1 -** Avaliação de interface, adequação do aplicativo e conteúdo teórico

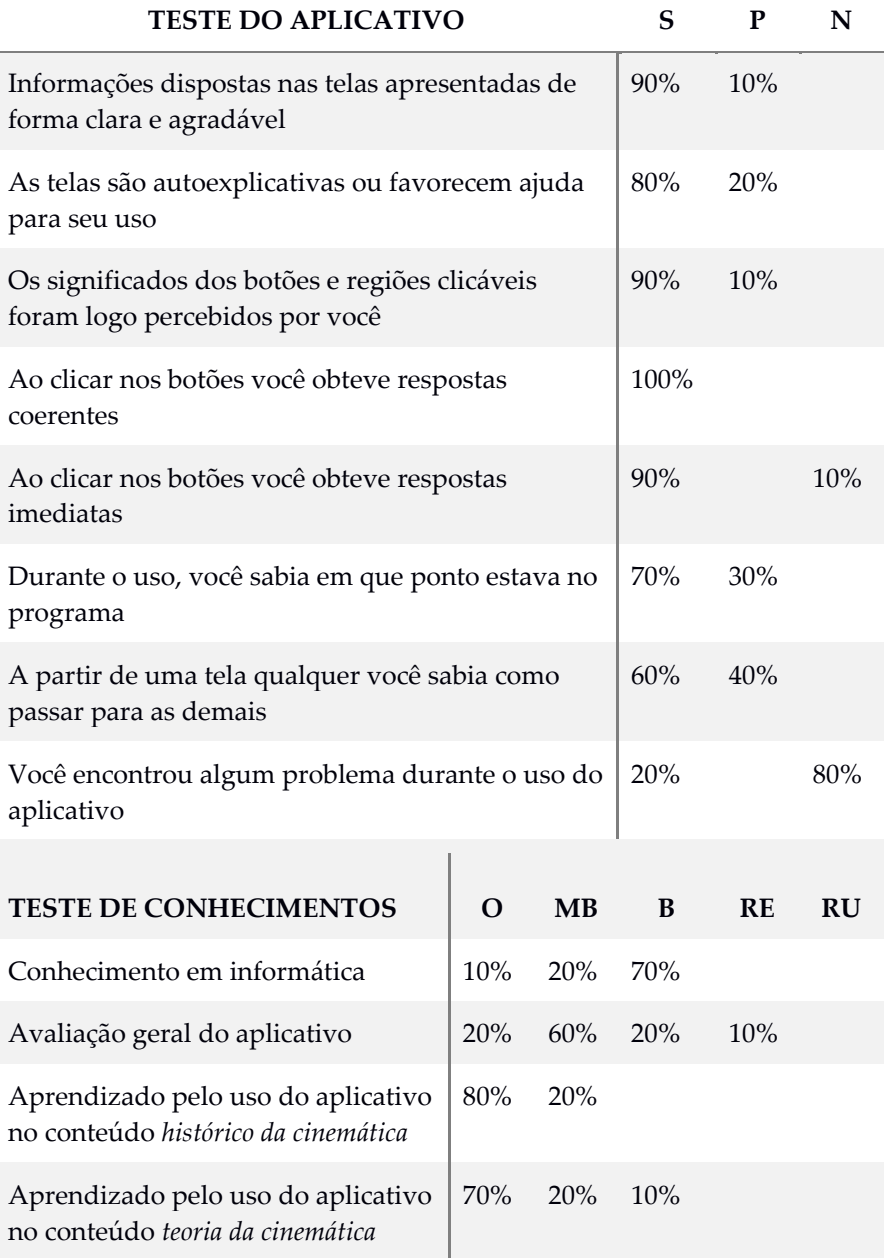

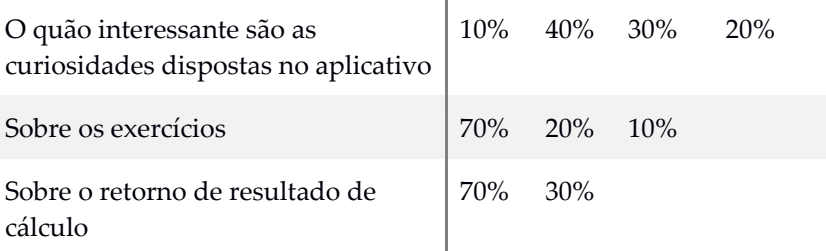

**Fonte:** Os autores, (2016)

Legenda:

S – Sim; N – Não; P – em Partes;

O – ótimo; MB – Muito Bom; B – Bom; RE – Regular; RU - Ruim

### **4. CONSIDERAÇÕES FINAIS**

Este capítulo é fruto de um trabalho de conclusão de curso que objetivou apresentar o processo de desenvolvimento de um aplicativo educacional voltado para o estudo de tópicos de Cinemática, com o foco em estudantes da primeira série do Ensino Médio. O tema foi escolhido pela necessidade da utilização de novas ferramentas e tecnologias que possibilitem contextualizar as disciplinas/conteúdos em cenários que aproximem a realidade dos estudantes à rotina escolar. Além de fornecer uma ferramenta capaz de disseminar o estudo da Física, logo no primeiro contato que os estudantes têm com essa Ciência, de acordo com a matriz curricular escolar seguida no Brasil.

As perspectivas de trabalhos futuros envolvem a manutenção do aplicativo, adicionando também mais tópicos que rondam o assunto, como a abordagem dos gráficos e dicas para realização de experimentos, que podem ser executados dentro e fora da sala de aula pelos usuários e professores.

# **REFERÊNCIAS**

ALVES, Gilberto Luiz. **O trabalho didático na escola moderna: formas históricas.** 1 ed. Campinas: Autores Associados. 2005

BRASIL. **De Olho nas Metas 2011**: Quarto relatório de monitoramento das 5 Metas do Todos Pela Educação. 2011. Disponível em: http://zerohora.com.br/pdf/14445705.pdf. Acesso em: 22/11/2021.

BONADIMAN, Helio; NONENMACHER, Sandra E.B. O gostar e o aprender no ensino de física: uma proposta metodológica. **Cad. Bras. Ens. Fís.**, Florianópolis, v. 24, n. 2: p. 194-223, ago. 2007.

BREJON, Moysés. (Org.). **Estrutura e funcionamento do ensino de 1° e 2° graus: leituras**. 20 ed. São Paulo: Pioneira,1988.

BZUNECK, José Aloyseo. **Como motivar os alunos: sugestões práticas.** In: BORUCHOVITCH, Evely; BZUNECK, José Aloyseo; GUIMARÃES, Sueli Édi Rufini (Orgs.). **Motivação para aprender: aplicações no contexto educativo**. 2 ed. Petrópolis: Editora Vozes, 2010. p. 13- 42.

CAVALCANTE, Kleber. **A Importância da Matemática do Ensino Fundamental na Física do Ensino Médio. Canal do Educador, Estratégia de Ensino, Física**. Artigo de Opinião. Brasil Escola Canal do Educador Uol. Maio, 2014. Disponível em: https://educador.brasilescola.uol.com.br/estrategias-ensino/a-

importancia-matematica-ensino-fundamental-na-fisica-.htm.

Acesso em: 23/11/2021.

COCKBURN, Alistair. **Agile Software Development**. 1 ed. Boston: Adisson-Wesley, 2001.

COX, Kenia Kodel. **Informática na Educação Escolar**. 1 ed. Campinas: Autores Associados, 2003.

FREITAS, Júlio César Rufino de. Exclusão social, fracasso e evasão escolar de jovens homossexuais. *In*: Encontro de Ensino, Pesquisa e Extensão da Faculdade Senac, 5, 2011, Recife. **Anais**. Recife: Faculdade Senac Pernambuco, 2011.

FREITAS, Nílian Divina de; SOUZA, Marta João Francisco Silva. A escola e o ensino de física sob a óptica dos alunos de nível médio de uma escola pública de Jataí. *In:* Semana de Licenciatura, 8, 2011, Jataí. **Anais**. Jataí: Instituto Federal de Educação, Ciência e Tecnologia de Goiás, 2011.

GAMEZ, Luciano. **Ergonomia Escolar e as Novas Tecnologias no Ensino: Enfoque na Avaliação de Software Educacional**. Dissertação de Mestrado em Engenharia Humana. Braga, Portugal, Universidade do Minho,1998.

GIL, Antônio Carlos. **Métodos e técnicas de pesquisa social**. 5. ed. São Paulo: Atlas, 1999.

GLEISER, Marcelo. **Por que ensinar física na escola**, v.1, n.1,2000. Disponível em: [http://www.sbfisica.org.br/fne/Vol1/N](http://www.sbfisica.org.br/fne/Vol1/)um1/ artigo1.pdf. Acesso em: 23/11/2021.

Jucá, Sandro César Silveira. "A Relevância dos Softwares Educativos na Educação Profissional" .**Ciências e Cognição**, Fortaleza, v. 08, p. 22 a 28, ago 2006.

KNIGHT, Randall. **Física 1: uma abordagem estratégica.**  Tradução Trieste Freire Ricci. 2 ed. Porto Alegre: Bookman, 2009.

KOSCIANSKI, André; SOARES, Michel Santos. **Qualidade de**  *Software*. 2.ed. São Paulo: Novatec, 2007.

LARMAN, Craig. **Applying UML And Patterns**. 2 ed. Upper Saddle River, N.J.: Prentice Hall, 2002

LÉVY, Pierre. **Cibercultura**. 3 ed. São Paulo: Editora 34, 2010.

LOLLINI, Paolo. **Didática e Computador: quando e como a informática na escola**. 1 ed. São Paulo: Edições Loyola, 1991.

MARTINS, Wizard Carlos. **Uso da Tecnologia na sala de aula ajuda a prender a atenção dos alunos**. Artigo de Opinião. Uol Notícias. Maio, 2014. Disponível em: [http://noticias.uol.com.br/](http://noticias.uol.com.br/opiniao/coluna/2014/05/11/uso-de-tecnologia-na-sala-de-aula-ajuda-a-prender-a-atencao-dos-alunos.htm) [opiniao/coluna/2014/05/11/uso-de-tecnologia-na-sala-de-aula-](http://noticias.uol.com.br/opiniao/coluna/2014/05/11/uso-de-tecnologia-na-sala-de-aula-ajuda-a-prender-a-atencao-dos-alunos.htm)

[ajuda-a-prender-a-atencao-dos-alunos.htm](http://noticias.uol.com.br/opiniao/coluna/2014/05/11/uso-de-tecnologia-na-sala-de-aula-ajuda-a-prender-a-atencao-dos-alunos.htm) Acesso em: 22/11/2021.

MATTAR, João. **Games em educação: como os nativos digitais aprendem**. 1. ed. São Paulo: Pearson, 2010.

MEDEIROS, Alexandre. MEDEIROS, Cleide Farias de. Possibilidades e limitações das simulações computacionais no Ensino de Física. **Revista Brasileira de Ensino de Física,** São Paulo, v. 24, p. 77 - 86, Junho, 2002

MERCADO, Luís Paulo Leopoldo. **Novas tecnologias na educação: reflexões sobre a prática**. 1 ed. Maceió: EDUFAL, 2002.

**MICHAELIS moderno dicionário da língua portuguesa**. 2009. Disponível em: https://michaelis.uol.com.br/moderno-portugues/. Acesso em: 23/11/2021.

MORAES, José Uibson Pereira. A visão dos alunos sobre o ensino de física: um estudo de caso. **Scientia Plena**.vol. 5, n. 11, 2009.

MORAN, José M.; MASETTO, Marcos T.; BEHRENS, Maria A. **Novas Tecnologias e Mediação Pedagógica**. 21 ed. Campinas: Papirus, 2013.

MOREIRA, Marco. Antônio. Ensino de Física no Brasil: Retrospectiva e Perspectivas. **Revista Brasileira de Ensino de Física**, São Paulo, v. 22, n.1, p. 94-99, abril, 2000.

NUSSENZVEIG, H. Moysés. **Curso de Física Básica vol. 1 - Mecânica**. 3 ed. São Paulo: Edgard Blücher, 1981.

OLIVEIRA, Djalma de Pinho Rebouças de. **Sistemas de informações gerenciais: estratégicas, táticas, operacionais**. 9. ed. São Paulo: Atlas, 2004.

PINHEIRO, José Maurício Santos. **Sociedade e Tecnologia, um Par inseparável**. Artigo de Opinião. Projeto de Redes. Julho, 2004. Disponível em: <https://www.projetoderedes.com.br/artigos/> artigo sociedade e tecnologia.php/ Acesso em: 22/11/2021.

PINHO-ALVES, J. **Atividades experimentais**: do método à prática construtivista. 2000. Tese (Doutorado em Educação) – Universidade Federal de Santa Catarina, Florianópolis, 2000.

PRESSMAN, Roger. S. **Engenharia de** *Software***: Uma abordagem profissional**. 7 ed. Porto Alegre: AMGH, 2011.

PRIKLADNICKI, Rafael; WILLI, Renato; MILANI, Fabiano. **Métodos ágeis para desenvolvimento de software**. 1 ed. Porto Alegre: Bookman Editora, 2014.

ROSA, Cleci Werner da.; ROSA, Álvaro Becker da. O ensino de ciências (Física) no Brasil: da história às novas orientações educacionais. **Revista Ibero-americana de Educação**, v. 58, n. 2, fevereiro, 2012.

SILVA, Italo B.; TAVARES, Otávio A. de O. Uma Pedagogia Multidisciplinar, Interdisciplinar ou Transdisciplinar para o Ensino/Aprendizagem da Física. **HOLOS**, Natal, v. 1, p. 4-12, maio, 2005.

SILVA, Vanderlei Alves Santos. *Hardware* **e** *Software***, entendendo melhor**. 1 ed. Joinville: Clube dos autores, 2012.

SBROCCO, José Henrique Teixeira de Carvalho; MACEDO, Paulo Cesar de. **Metodologias Ágeis:** Engenharia de Software sob medida. 1 ed.. São Paulo: Editora Érica Ltda, 2012.

# **CAPÍTULO 5**

# **ESTUDO DO IMPACTO DAS REDES SOCIAIS NO PROCESSO DE ENSINO-APRENDIZAGEM: ANÁLISE ESTATÍSTICA UTILIZANDO O SOFTWARE R**

Carlos Lorran Dias Pereira Daniele de Brito Trindade

# **1. INTRODUÇÃO**

Historicamente, os primeiros computadores surgiram para fins militares. Com o passar dos anos, houve uma mudança gradativa do objetivo para o qual eles foram criados propiciando, portanto, a integração desses em diversos meios, bem como na vida da população em geral. Hoje, os equipamentos de origem computacional são divididos em *hardware* (são os instrumentos físicos que se pode tocar) e o *software* (são ferramentas que denotam funções lógicas).

O *software* é um mecanismo que visa facilitar a vida dos usuários, visto que existem variados tipos para melhorar a execução de diversas atividades. Pode-se citar como exemplos os programas com objetivos estatísticos, ou seja, relacionados com pesquisas quantitativas. Antes os usuários/pesquisadores requeriam um gasto maior de tempo para a execução das suas atividades/pesquisas, em consequência da falta de tecnologias que melhorassem essa situação, ou ainda a falta de acesso a elas por questões financeiras, por exemplo.

Com essa ascensão do *software* e das plataformas digitais, a massa populacional, com o passar do tempo, foi ganhando mais espaço no meio tecnológico, dispondo de diversas ferramentas para a realização de determinada atividade.

Em uma pesquisa realizada pela empresa norte-americana Quartz, divulgada no site Observatório da Imprensa (2015), foi mostrado que 67% da população brasileira buscam adquirir informações a partir da rede social, mais precisamente o *Facebook*. A pesquisa salientou também que a baixa formação educacional brasileira é um dos principais agentes, uma vez que em países, como Alemanha (26%), França (27%) e Japão (12%), que possuem mais investimentos na educação, apresentaram os índices pela procura de informações pelas redes sociais mais baixos. Dessa forma, ao invés do brasileiro procurar ler uma revista semanal ou verificar as informações em sites confiáveis, ele busca o saber nas redes sociais, podendo adquirir conhecimentos de dados disturbados ou ficcionais.

Diante do uso da internet e do fácil acesso às informações, se faz necessário avaliar o impacto das redes sociais no processo de aprendizagem dos adolescentes, visto que os jovens são os que mais utilizam essas ferramentas com variadas intenções. Ademais, necessita-se saber o quão os estudantes do município de Guanambi-BA e região são afetados pelo uso das redes sociais e quais os fatores mais presentes. A partir desta diretriz, se faz necessário entender e problematizar as situações enfrentadas por eles e assim, possibilitar a interpretação da relação entre a utilização das redes sociais e o rendimento escolar dos estudantes.

Desta forma, esta pesquisa foi desenvolvida para verificar o impacto das redes sociais no desenvolvimento acadêmico de estudantes das redes públicas e particulares, comparando o acesso e motivação escolar dentro desses dois grupos distintos. Além disso, todas as análises foram realizadas com o uso de um *software* gratuito e de ampla aceitabilidade, denominado R, para evidenciar que todos podem utilizar ferramentas estatísticas para analisar os dados oriundos de pesquisas e trabalhos científicos.

Este trabalho está estruturado da seguinte forma: na seção 2 é apresentada o referencial teórico que fundamenta o artigo. A seção 3 é descrita a metodologia utilizada no desenvolvimento da pesquisa. As análises e os resultados são verificados na seção 4. Por fim, a seção 5 traz as principais conclusões do trabalho.

### **1.1 As redes sociais no contexto educacional**

É evidente que desde a criação da internet em plena Guerra Fria, ela passou por uma série de adaptações, surgindo assim algumas plataformas, que na atualidade estão bastante difundidas no meio social, alterando diretamente a configuração das relações existentes entre os seres humanos. Segundo Silveira e Bazzo (2009) é fundamental o entendimento da função expressa pela tecnologia no nosso meio, para que faça com que ocorra análise de pensamento e um redimensionamento do papel exercido por ela.

Segundo dados do Instituto Brasileiro de Geografia e Estatística - IBGE (2015), o PNAD, Pesquisa Nacional por Amostra de Domicílios, cada vez mais se têm em domicílios acesso à internet (57,8%). Dessa forma, a maioria dos adolescentes faz uso das redes sociais como forma de interação social (conversar com amigos, publicar notícias do cotidiano, assistir vídeos, informar-se sobre acontecimentos, entre outros) e, em muitos dos casos, passam horas na frente das telas de celulares e/ou computadores, ficando completamente distraídos e esquecendo ou negligenciando, na maioria das vezes, os afazeres escolares.

Um grupo que está fortemente envolvido no ambiente virtual, e de certa forma se tornou refém dele, é formado pelos indivíduos pertencentes à geração digital, ou como é comumente chamada "geração 2.0". Essa, segundo Silva (2013), é composta por todas as pessoas que nasceram em um período após o surgimento das novidades tecnológicas (internet, computador, celular), fazendo com que cada vez mais essas sejam inseridas no dia a dia. Esses progenitores estão todos conectados na rede e interagindo entre si, seja distribuindo informações pelas redes sociais ou como forma de entretenimento.

Tendo em vista que muitos estudantes utilizam a internet para obtenção de informações, essa é uma situação preocupante,

visto que, há uma grande circulação na rede dos chamados *fake news,* que são dados disturbados sobre determinada notícia.

Além do fato citado acima, de acordo com Penido (2013) "A internet possui uma forma própria de linguagem que aos poucos vem influenciando a escrita dos jovens de hoje, apesar de a maioria ter conhecimento da nossa língua padrão". Desta forma, é fundamental que os pais monitorem a quantidade de horas que os jovens estão dedicando à internet e as redes sociais. Além disso, Penido (2013, p.22) salienta que:

a internet vem sendo usada cada vez mais nas escolas, como uma ferramenta pedagógica e que traz maior número de informações aos alunos e de maneira mais rápida do que se fossem pesquisadas em livros, mas esse uso constante e de forma desordenada e descontrolada pode estar causando vícios na escrita dos alunos, que em bate-papos tendem a abreviar as palavras, muitas vezes de maneira incorreta, causando uma confusão na memória na hora de transcrever para o papel o que estão pensando.

Partindo-se da incerteza de algo, ou simplesmente uma dúvida sobre determinado assunto e havendo necessidade em saber a resposta para tal fato, transfigura-se imprescindivelmente uma pesquisa de campo para que assim seja capaz de entender os fatores impactantes. Para Teixeira (2003), "a atividade básica da ciência é a pesquisa que pode ser conceituada como o processo formal e sistemático de desenvolvimento do método científico".

Com o avanço tecnológico, várias ferramentas para análise de dados foram desenvolvidas. De acordo com o Projeto R (2019), o *software* R é uma linguagem e um ambiente disponível para uma vasta diversidade de computação estatística e criação de gráficos, estando incluso nele: armazenamento e manipulação eficaz dos dados, operadores para cálculos em matrizes, grande disponibilidade de ferramentas intermediárias e instalações gráficas para análise de dados e uma linguagem de programação bem desenvolvida, eficiente e de fácil compreensão. Havendo a possibilidade dos usuários serem capazes de adicionarem funcionalidades de acordo com os seus interesses e, ainda, poderem vincular o utilitário R com os códigos C, C++ e Fortran. Dessa forma, o *software* R dá suporte para o bom desempenho da pesquisa.

Diante do que foi abordado acima, entende-se que as crianças, os adolescentes e os jovens da atualidade estão cada vez mais presentes no mundo virtual, sejam através da obtenção de informações ou interagindo com outras pessoas. Sendo assim, é de relevância analisar o impacto das redes sociais, para que assim seja possível compreender os fatores determinantes e influentes para o processo de aprendizagem desse grupo.

### **2. METODOLOGIA**

"Um estudo de caso é uma descrição e análise, a mais detalhada possível, de algum caso, que apresente alguma particularidade que o torna especial" (PEREIRA et al., 2018). Desta forma, utilizando análises estatísticas, por exemplo, é possível considerar o Estudo de Caso (EC) como uma estratégia eficaz para a realização de uma pesquisa científica.

Portanto, o EC é uma forma de investigação que procura avaliar e descrever, de uma maneira mais aprofundada e exaustiva possível, estudos descritivos, exploratórios ou analíticos, contribuindo com o saber na área de conhecimento, que foi aplicado, trazendo assim uma riqueza de dados e informações (PEREIRA et al., 2018; YIN, 2015).

Vale salientar que "nem sempre é fácil realizar pesquisas e um dos motivos é a falta de conhecimento sobre as metodologias e técnicas" como exposto em Pereira et al. (2018). Assim, é necessário definir um método, que pode ser definido como o procedimento, técnica ou meio de realizar algo, de acordo com um plano. Desta forma, os métodos utilizados nas pesquisas científicas podem ser classificados como qualitativos, quantitativos e quali-quantitativos.

Os métodos qualitativos são aqueles nos quais é importante a interpretação por parte do pesquisador com suas opiniões sobre o fenômeno em estudo. Neles, a coleta de dados muitas vezes ocorre por meio de entrevistas com questões abertas (Pereira et al., 2018 p. 67).

Nos métodos quantitativos, uma coleta de dados é realizada através de entrevistas estruturadas ou aplicações de questionários semiestruturados, produzindo conjuntos de dados (oriundos de variáveis categóricas ou numéricas) que podem ser analisados por meio de técnicas estatísticas adequadas (MORETTIN & BUSSAB, 2004; PEREIRA et al., 2018).

Yin (em PEREIRA et al., 2018, p. 69), "considera que os métodos qualitativos e quantitativos não se excluem e podem ser importantes se complementando e permitindo um melhor entendimento dos fenômenos em estudo".

Diante do exposto acima, realizou-se um estudo de caso para avaliar o impacto das redes sociais no processo de ensinoaprendizagem de estudantes de escolas públicas e particulares localizadas em Guanambi e municípios da redondeza (Ceraíma, Candiba, Matina e Pindaí), no estado da Bahia. A investigação contou com 206 alunos da 5ª série do Ensino Fundamental ao 3º ano do Ensino Médio oriundos de 7 escolas, sendo, 2 particulares e 5 públicas.

A pesquisa foi dividida em duas etapas. A primeira etapa diz respeito à definição do tema e à escrita do projeto. Neste primeiro momento, realizou-se um levantamento bibliográfico, a qual se entendeu sobre a temática escolhida e uma busca de uma extensa fundamentação sobre o que autores antecedentes argumentaram a respeito do tema estudado. A segunda etapa se procedeu da elaboração/adaptação dos questionários. Aqui, as escolas foram escolhidas e uma solicitação para participarem da pesquisa foi realizada mediante um documento. Em caso afirmativo, sucedeuse a assinatura do termo de compromisso, garantindo que as informações coletadas não seriam divulgadas e apenas utilizadas na pesquisa proposta. A partir disso, os questionários foram entregues aos professores colaboradores da pesquisa, em seguida, esses distribuíram, de maneira aleatória, aos seus alunos.

#### **2.1 Análises estatísticas**

O banco de dados, contendo todas as informações adquiridas nos questionários, foi organizado com o auxílio do *software* Excel (Microsoft, 2019) e as análises foram realizadas no *software* R (versão 5.3.1). As metodologias estatísticas utilizadas serão apresentadas suscintamente a seguir.

### **2.1.1 Análise descritiva e exploratória de dados**

A análise descritiva e exploratória de dados é a etapa inicial e fundamental para uma análise estatística bem-sucedida. Através dos procedimentos utilizados, é possível identificar o comportamento das variáveis analisadas e escolher as técnicas estatísticas adequadas para a sumarização do banco de dados. As variáveis qualitativas foram sumarizadas utilizando a análise univariada, através das tabelas de distribuição de frequências, e análise bivariada, construindo tabelas de contingência. Já as variáveis quantitativas foram analisadas através da sumarização dos dados, calculando as medidas de posição (média e moda), as separatrizes (quartis e mediana) e medidas de dispersão (variância, desvio padrão e coeficiente de variação).

Vale salientar que as análises dos dados são feitas dependendo do comportamento dos dados. Por isso, se faz necessário a realização da análise descritiva e exploratória de dados para que as técnicas estatísticas sejam utilizadas de forma coerente e a inferência seja fidedigna (BARBETTA et al., 2010; MORETTIN E BUSSAB, 2010; SPIELGEL, 2009).

#### **2.1.2 Estatística não paramétrica**

Os testes paramétricos são utilizados quando a suposição de normalidade é satisfeita (BARBETTA et al., 2010). Desta forma, se os dados analisados são classificados como qualitativos (ordinal e nominal) ou os dados analisados têm nível de mensuração quantitativo (discreto ou contínuo), porém, existem sinais de que os resultados estão em discrepância com o esperado, faz-se necessário o uso de testes não paramétricos.

Tais testes possuem suposições menos rígidas que as dos testes paramétricos, possibilitando aplicação mais generalizada (BARBETTA et al., 2010). Segundo Fonseca e Martins (1996), os testes não paramétricos são muito favoráveis para os dados qualitativos quando se têm amostras de pequeno porte. Neste estudo foi aplicado especificamente os testes qui-quadrado de independência.

# **2.1.2.1 Teste qui-quadrado ( ) de independência**

Existe dependência entre duas variáveis qualitativas quando as chances de ocorrer o evento de uma delas são alteradas conforme a categoria da outra (BARBETTA et al.*,* 2010). Dessarte, uma das formas de se construir uma distribuição conjunta de duas variáveis qualitativas é representar a ligação (grau de dependência), de maneira que se possa antever o resultado de uma delas quando se conhece o efeito da outra (MEDRI, 2011).

De acordo com Bisqueira e colaboradores (2004), as tabelas de contingência são empregadas para representar os dados de duas variáveis categóricas de maneira agrupada. Além disso, deve-se calcular os percentuais para cada célula da tabela, possibilitando uma avaliação comparativa da situação dos processos (BARBETTA, et al., 2010).

A partir do teste qui-quadrado de independência pode-se definir se o acontecimento de uma variável afeta a probabilidade de ocorrência da outra variável (LARSON; FARBER, 2010). Isto posto, chama-se de  $P_{ij}$  a probabilidade de um indivíduo ser classificado nas categorias  $i \in j$ ,  $i = 1, 2, ..., l$  e  $j = 1, 2, ..., c$ , simultaneamente. Além disso,  $P_i$  e  $P_j$  denotam as probabilidades marginais. Portanto, as hipóteses testadas são:  $H_0: P_{ij} = P_{i}P_{,i}$  para todo par  $(i, j)$  e  $H_1: P_{ij} \neq P_{i}P_{,i}$  para algum par  $(i, j)$ . Lembrando que  $P_{i} = \sum_{j=1}^{c} P_{ij}$  e  $P_{j} = \sum_{i=1}^{L} P_{ij}$ (MORETTIN; BUSSAB, 2004).

Defina  $O_{ij}$  como a frequência observada na célula (*i*, *j*) da tabela de contingência e  $E_{ij}$  denota a frequência esperada na célula (*i*, *j*), supondo  $H_0$  verdadeira. Assim, sob  $H_0$ , as frequências esperadas podem ser calculadas utilizando:

$$
E_{ij} = \frac{(total \ de \ linhas \ i) * (total \ de \ coluna \ j)}{total \ geral}
$$

A estatística de teste é dada por:

$$
Q^{2} = \sum_{i=1}^{L} \sum_{j=1}^{C} \left[ \frac{(o_{ij} - E_{ij})^{2}}{E_{ij}} \right]
$$
 (2)

e denota um tipo de distância entre as frequências observadas e as frequências esperadas por  $H_0$ .

Por definição,  $Q^2$  tem distribuição aproximadamente quiquadrado com  $gl = (l - 1)(c - 1)$ , a qual *l* é o número de linhas, *c* o número de colunas da tabela de contingência, no caso de  $H_0$  ser verdadeira (MORETTIN E BUSSAB, 2004; BARBETTA et al., 2010; FIRMINO, 2015). O valor crítico, denotado por  $\chi^2$ , é conseguido em função do nível de magnitude  $\alpha$  adotado e rejeitase  $H_0$  se  $Q^2 \ge \chi_c^2$  (BARBETTA et al., 2010).

#### **3. RESULTADOS E DISCUSSÃO**

Inicialmente, foi realizada uma análise descritiva exploratória de dados para verificar o comportamento dos dados adquiridos na pesquisa. Dos 206 alunos entrevistados, 120 (58,25%) são do sexo feminino (Tabela 1).

| variavel genero. |             |        |               |  |  |  |
|------------------|-------------|--------|---------------|--|--|--|
| Gênero           | $\pmb{n}_i$ |        | $\frac{0}{0}$ |  |  |  |
| Feminino         | 120         | 0,5825 | 58,25         |  |  |  |
| Masculino        | 86          | 0.4175 | 41.75         |  |  |  |
| Total            | 206         | 1,0000 | 100,00        |  |  |  |

**Tabela 1-** Distribuição de frequências dos 206 alunos, em relação à variável gênero.

**Fonte:** Pereira e Trindade, 2019.

Nota:  $n_i$  – frequência absoluta;  $f_i$  – frequência relativa; % - frequência percentual.

Em relação à cidade de origem dos estudantes entrevistados, observou-se que 74 (35,92%) estudantes são moradores de Guanambi, 38 (18,45%) de Pindaí, 25 (12,14%) de Matina, 6 (2,91 %) de Caculé, 5 (2,43%) de Candiba e 5 (2,43%) de Espinosa (Figura 1). Notou-se ainda que, 53 (25,73%) alunos informaram que nasceram em outras cidades como Iuiú, Riacho de Santana, Malhada, Bom Jesus da Lapa, Carinhanha, Caturama, Igaporã, Juvenilha, Monte Alto, Monte Azul, Urandi, Cocos, e Coribe, localizadas no estado da Bahia. Vale salientar também que foram entrevistados alunos nascidos em outros estados: Belo Horizonte (MG), Campinas (SP), Curitiba (PR), Goiânia (GO), Guarulhos (SP), Jundiaí (SP), Mamonas (MG), Marilia (SP), Montes Claros (MG) e São Paulo (SP). Em relação à localidade da sua moradia, 148 (71,84%) estudantes moram na zona urbana, como mostra a Figura 1.

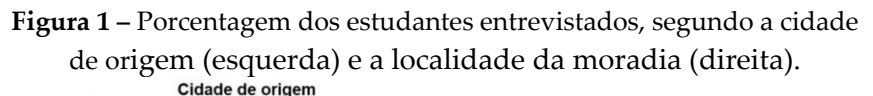

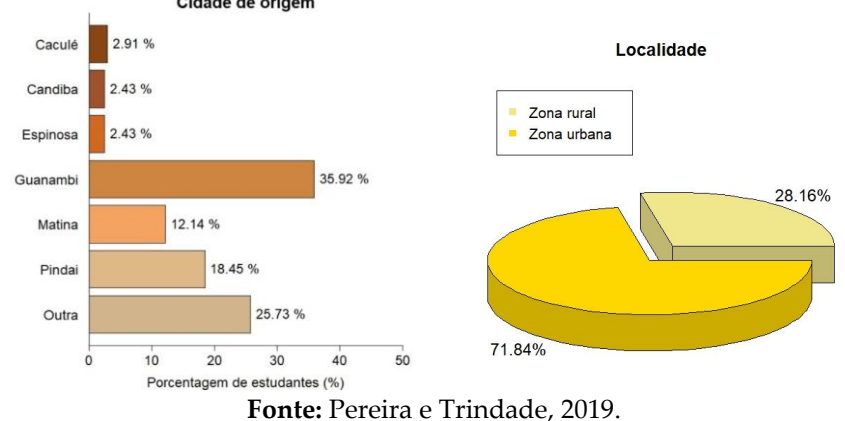

A Figura 2 mostra os resultados em relação à escola e ao grau de escolaridade. Dos 206 entrevistados, 158 (76,70%.) estudam na rede pública de ensino e 48 (23,30%) estudam na rede particular.

**Figura 2** – Porcentagem dos estudantes entrevistados, segundo a escola (esquerda) e o nível de escolaridade (direita).

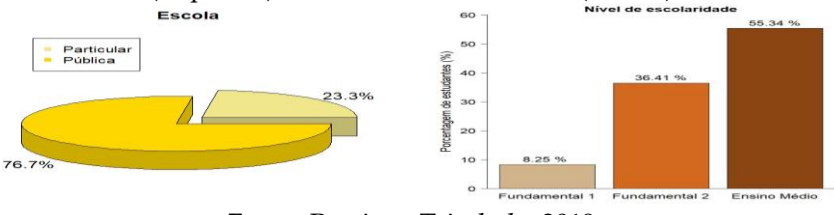

**Fonte:** Pereira e Trindade, 2019.

Além disso, 17 (8,25%) são alunos do Ensino Fundamental I (4º ano (3,88%) e o 5º ano (4,37%)), 89 (43,20%) do Ensino Fundamental II (6º ano (3,88%), 7º ano (6,31%), 8º ano (7,77%) e 9º ano (18,45%)) e 100 (48,54%) do Ensino Médio (1º ano (26,21%), 2º ano (12,13%) e o 3º ano (16,99%)), como visto na Figura 2 (direita).

Em relação às ferramentas de estudo mais utilizadas pelos estudantes, 106 (57,71%) afirmaram que usam os livros, 58 (28,29%) assistem videoaulas, 21 (10,24%) estudam por apostilas e 19 (9,27%)

acessam as redes sociais. Vale salientar que 1 estudante não respondeu este quesito do questionário, como mostra a Figura 3.

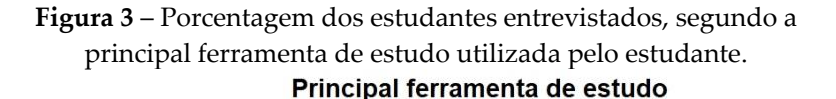

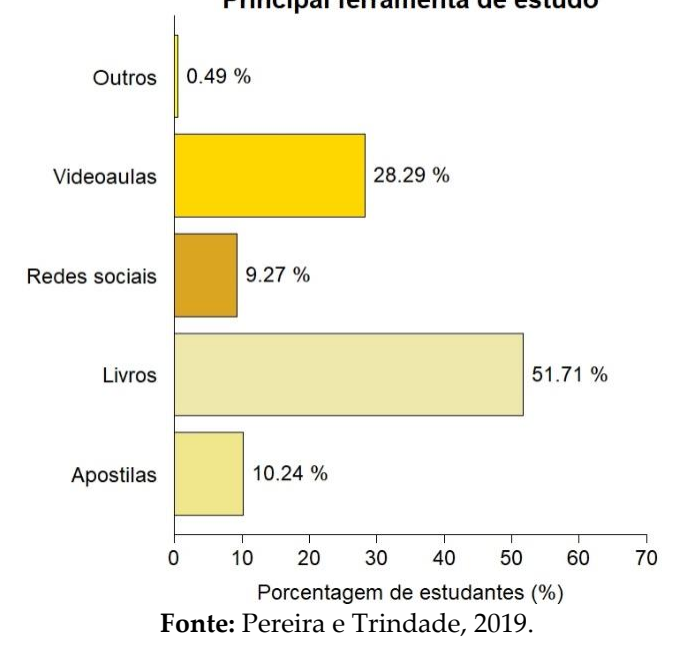

Os alunos foram questionados sobre a disciplina que eles mais gostavam e qual era a que eles tinham menos afinidade. Por ser uma questão subjetiva, o estudante pode determinar qualquer disciplina da sua grade curricular (base comum e técnicas) gerando um grande volume de informação. Para facilitar a apresentação dos resultados, as matérias foram alocadas em suas respectivas grandes áreas de conhecimento, seguindo os parâmetros do site "Portal Educação". Desta forma, as grandes áreas foram Linguagens: Língua Portuguesa (Português), Língua Estrangeira (Inglês ou Espanhol), Artes, Literatura, Redação e Educação física; Ciências Exatas: Matemática, Física e Química e Ciências; Ciências Humanas: História, Geografia, Sociologia,

Religião e Filosofia; Ciências Biológicas: Biologia; Informática: *Web design*, Lógica de Programação, Fundamentos do Sistema Operacional e Web II; Ciências Agrárias: Agricultura e Irrigação.

Assim, 71 (34,98%) estudantes informaram que gostam das disciplinas de Linguagens, 61 (30,05%) preferem disciplinas das Ciências Exatas e da Terra e 52 (25,62%) apreciam matérias das Ciências Humanas (25,61%). Vale salientar que 3 (1,48%) alunos responderam que não possuem favoritismo por nenhuma matéria (Figura 4).

**Figura 4** – Porcentagem dos estudantes entrevistados, segundo a grande área do conhecimento que o estudante mais gosta (esquerda) e a grande

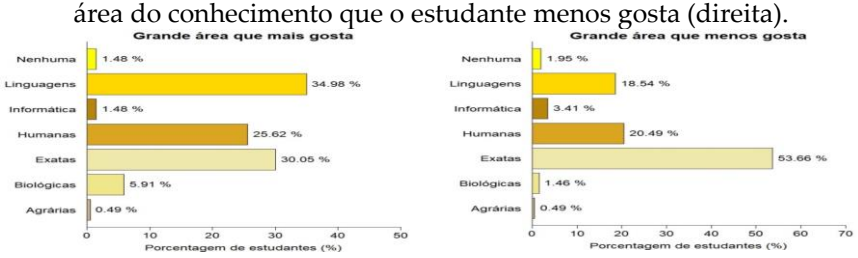

**Fonte:** Pereira e Trindade, 2019.

Em relação à matéria que o estudante menos gosta, segundo a área de conhecimento, 110 (53,66%) indicaram as disciplinas da área de Ciências Exatas e da Terra, 42 (20,49%) informaram as matérias de Ciências Humanas e 38 (18,54%) não têm afinidade com as disciplinas da área de Linguagens, como mostra a Figura 4.

A Tabela 2 apresenta a distribuição de frequências dos alunos entrevistados em relação ao acesso à internet em casa e na escola, bem como, se o aluno tem celular e acesso à internet através de dados móveis e wi-fi.

Verificou-se que apenas 17 (8,29%) dos 205 estudantes não possuem acesso à internet em casa. Em relação ao acesso à internet na escola, 104 (50,73%) informaram que conseguem se conectar no ambiente escolar. Além disso, 108 (88,29%) alunos tem celular, 149 (73,40%) tem acesso à internet no celular através de dados móveis e apenas 6 (2,93%) não tem acesso à internet no celular através de wi-fi.

| Variáveis                                             |       |         |        | %      |  |  |
|-------------------------------------------------------|-------|---------|--------|--------|--|--|
| aluno tem acesso à internet em<br>$\left( \right)$    | Não   | 17      | 0,0829 | 8,29   |  |  |
| casa?                                                 | Sim   | 188     | 0,9171 | 91,71  |  |  |
|                                                       | Total | $205^*$ | 1,000  | 100,00 |  |  |
| tem acesso à internet na<br>$\left( \right)$<br>aluno | Não   | 101     | 0,4927 | 49,27  |  |  |
| escola?                                               | Sim   | 104     | 0,5073 | 50,73  |  |  |
|                                                       | Total | $205^*$ | 1,000  | 100,00 |  |  |
| O aluno tem celular?                                  | Não   | 24      | 0,1171 | 11,71  |  |  |
|                                                       | Sim   | 108     | 0,8829 | 88,29  |  |  |
|                                                       | Total | $132*$  | 1,000  | 100,00 |  |  |
| aluno tem acesso à internet no<br>$\Omega$            | Não   | 54      | 0,2660 | 26,60  |  |  |
| celular através de dados móveis?                      | Sim   | 149     | 0,7340 | 73,40  |  |  |
|                                                       | Total | $203*$  | 1,000  | 100,00 |  |  |
| aluno tem acesso à<br>internet no<br>$\lambda$        | Não   | 6       | 0,0293 | 2,93   |  |  |
| celular através de wi-fi?                             | Sim   | 199     | 0,9707 | 97,07  |  |  |
|                                                       | Total | $205*$  | 1,000  | 100,00 |  |  |

**Tabela 2** - Distribuição de frequências dos alunos, em relação ao acesso à internet.

**Fonte:** Pereira e Trindade, 2019.

Nota:  $n_i$  – frequência absoluta;  $f_i$  – frequência relativa; % - frequência percentual.

\* Foram entrevistados 206 alunos, entretanto, alguns alunos não responderam às perguntas apresentadas na Tabela 2.

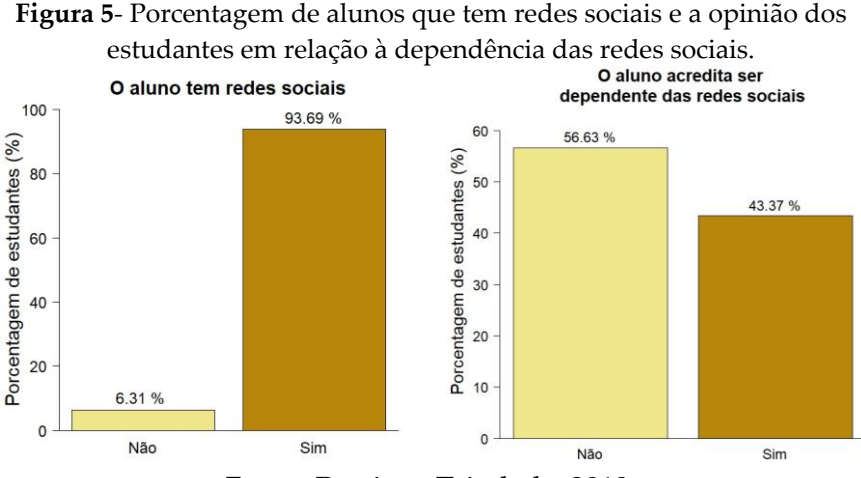

**Fonte:** Pereira e Trindade, 2019.

Foi verificado que 193 (93,69%) alunos têm redes sociais ativas. Além disso, 111 (56,63%) informaram que não são dependentes das redes sociais.

A Figura 6 apresenta os resultados para os quesitos "uso da internet para fins educativos" e "a escola incentiva o uso das redes sociais para fins educativos?".

**Figura 6** – Gráfico de setores da distribuição de frequências dos alunos, segundo o uso da internet para fins educativos (esquerda) e uso

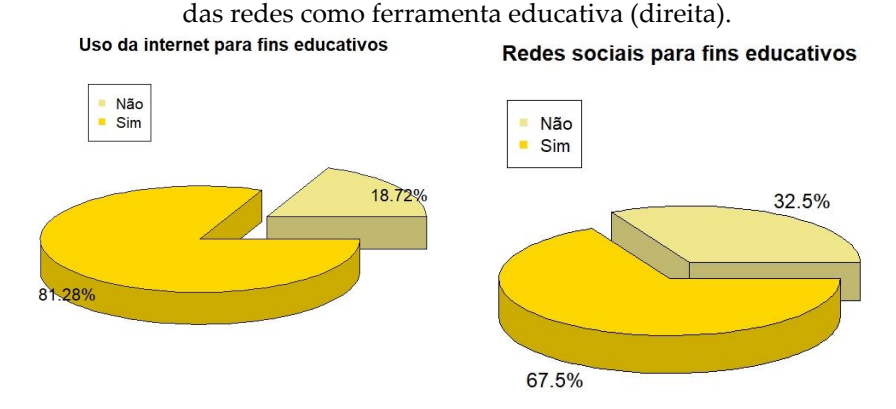

**Fonte:** Pereira e Trindade, 2019.

Ao questionar os entrevistados sobre "o uso da internet para fins educativos", 81,28% responderam que "sim", isto é, aproveita das informações e facilidades que as redes sociais oferecem (Figura 6 - esquerda). Ao perguntar a esses estudantes se a escola que eles estudam incentiva o uso das redes sociais como ferramenta de estudo, obtêm-se os seguintes resultados: 68% responderam que sim, enquanto 32% afirmaram que a escola não estimula o uso (Figura 6 - direita).

Os estudantes foram questionados em relação à crença nas *fakes news* da internet, se eles acreditam que as pessoas criam *fakes news* e se eles já criaram alguma história falsa nas redes sociais. A maioria dos entrevistados (94%) afirmou que não costuma acreditar em todas as notícias que estão disponibilizadas nas redes sociais. Este resultado corrobora com o encontrado no segundo questionamento, em que 97% dos adolescentes acreditam que as pessoas criam *fakes news*, enfatizando o quanto esse assunto é trabalhado atualmente, deixando, de certa forma, os cidadãos mais atentos em relação à vasta acessibilidade da internet e a possibilidade de existência de informações falaciosas. Além disso, apenas 3% afirmaram que já criaram alguma história não verídica alguma vez na vida (Figura 7).

**Figura 7** – Gráficos de setores que com as porcentagens dos adolescentes, segundo as variáveis "acredita em notícias das redes sociais", "acredita que as pessoas criam fakes news" e "se já criaram alguma fake news".

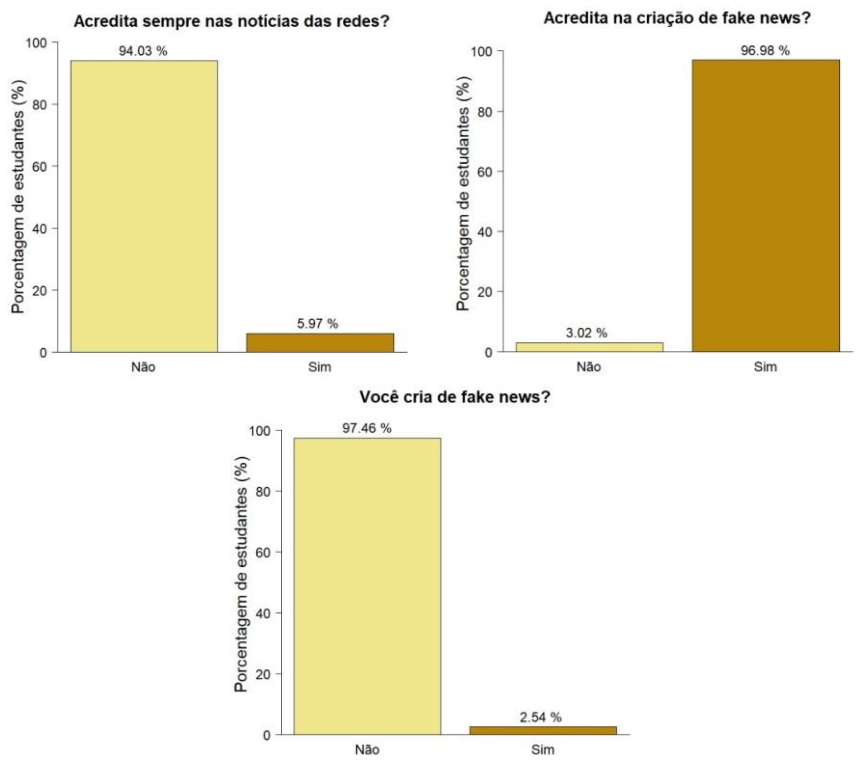

**Fonte:** Pereira e Trindade, 2019.

A faixa etária do público da pesquisa é bastante variada, apresentando o mínimo de 9,25 anos e o máximo de 24,33 anos. A mediana, isto é, o valor central foi 15,71 anos. A idade média dos entrevistados foi 15,33 anos, com desvio padrão de 2,43 anos e coeficiente de variação é de 15,67%. Vale ressaltar que 25% dos alunos têm idade abaixo de 14,08 anos (1º Q) e que 25% têm idade acima de 17 anos (3º Q), como mostram os resultados apresentados na Tabela 3.

| entrevistados.                   |       |       |              |               |       |      |      |       |
|----------------------------------|-------|-------|--------------|---------------|-------|------|------|-------|
| $_{\mathrm{fmin}}$               |       |       | <b>Iédia</b> | $\frac{5}{5}$ |       |      |      |       |
| 9,25                             | 14,08 | 15,71 | 15,33 17,00  |               | 24,33 | 5.91 | 2,43 | 15,85 |
| Fonte: Pereira e Trindade, 2019. |       |       |              |               |       |      |      |       |

**Tabela 3** *–* Medidas descritivas da variável idade dos adolescentes

Nota:  $1^{\circ}$  Q =  $1^{\circ}$  quartil;  $3^{\circ}$  Q =  $3^{\circ}$  quartil; DP = desvio padrão; CV = coeficiente de variação.

Com o objetivo de categorizar a idade dos entrevistados, a variável foi organizada seguindo os parâmetros do Estatuto da Criança e dos adolescentes (ECA) nas seguintes classes: criança de 9 |- 12 anos, adolescente de 12 |- 18 anos e jovem de 18 |- 25 anos e os resultados são apresentados na Figura 8. Os entrevistados na pesquisa, segundo as categorias das idades, foram 166 adolescentes (80,58%), em seguida, 22 crianças (10,68%) e 18 jovens (8,7%).

**Figura 8** – Gráfico de setores da variável idade separadas em categorias:

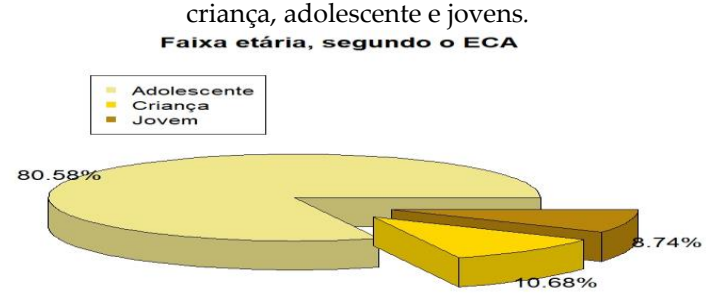

**Fonte:** Pereira e Trindade, 2019.

A Tabela 4 apresenta as medidas descritivas da variável tempo que os estudantes ficam usando as redes sociais. O valor mínimo de uso das redes é de 0 hora (ou seja, não usa as redes sociais), enquanto o valor máximo é 24,00 horas. Tratando acerca do valor máximo, é visível que este está deturpado da realidade ou o entrevistado o usou de maneira a representar que esse usa o "dia todo". O tempo médio de uso das redes foi de 5,54 horas, como desvio padrão de 4,76 horas e o coeficiente de variação é de 85,90%.

**Tabela 4** – Medidas descritivas da variável tempo de uso das redes sociais.

| ouclais.                                                                                      |      |    |      |      |       |       |      |       |
|-----------------------------------------------------------------------------------------------|------|----|------|------|-------|-------|------|-------|
| 류.<br>Æ                                                                                       |      |    |      | 30   |       | <10   |      |       |
| 0,00                                                                                          | 2,00 | 00 | 5,54 | 8,00 | 24,00 | 22,67 | 4,76 | 85,90 |
| $E_{\text{out}}$ $D_{\text{out}}$ $\alpha$ $T_{\text{out}}$ $\alpha$ $\beta$ $\alpha$ $\beta$ |      |    |      |      |       |       |      |       |

**Fonte:** Pereira e Trindade, 2019.

Nota:  $1^{\circ}$  Q =  $1^{\circ}$  quartil;  $3^{\circ}$  Q =  $3^{\circ}$  quartil; DP = desvio padrão; CV = coeficiente de variação.

O tempo de uso das redes sociais (classificado como uma variável quantitativa contínua) foi separado em categorias que representassem um tempo adequado, ou não, para o acesso às redes sociais. Desta forma, foram criadas as seguintes categorias: uso ideal =  $0$ |- 4 horas; moderado =  $4$ |- 8 horas; crítico =  $8$ |- 12 horas; muito crítico = acima de 12 horas. Vale salientar que os intervalos foram definidos pelos autores, baseando-se nas suas experiências próprias e os resultados são apresentados na Figura 9. Desta forma, 40,33% dos entrevistados usam as redes sociais de maneira ideal, enquanto, 32,04% usam de forma moderada, 16,57% de forma crítica e 11,05% muito crítica.

**Figura 9** *–* Gráfico de setores da variável tempo de uso das redes sociais categorizada em tempo ideal, moderado, crítico e muito crítico.

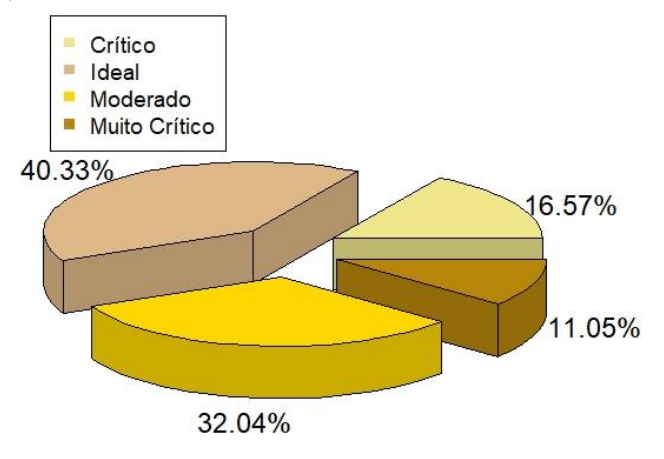

**Fonte:** Pereira e Trindade, 2019.

Com o objetivo de relacionar algumas variáveis, foi realizada a análise bivariada. Relacionando-se o tipo de escola (particular ou pública) e a ferramenta de estudo utilizada, verificou-se que dos 157 (78,58%) alunos da rede pública, 79 (50,3%) usam livros, 42 (26,7%) videoaulas, 20 (12,7%) apostilas, 15 (9,5%) redes sociais e 1 (0,6%) opta por outros meios. Já dos 48 (23,52%) alunos da rede privada, 27 (56,25%) utilizam livros, 16 (33,3%) videoaulas, 4 (8,3%) redes sociais e 1 (2,1%) apostilas. Nota-se que apesar da modernidade e dos avanços tecnológicos, os estudantes ainda utilizam meios antigos, como livros e apostilas, apesar disso, é evidenciado o uso de videoaulas e redes sociais.

Foi avaliada a relação entre as variáveis "tem celular" e "tem dados móveis. Notou-se que 8 (33,3%) estudantes afirmaram que não possuem celular e nem acesso à internet pelos dados móveis; 16 (66,7%) não têm telefone móvel e conseguem, de alguma maneira, acessar internet pelos dados móveis, correspondendo a uma contradição de informações; 46 (20,4%) dispõem do telefone, mas não conseguem acessar internet pelos dados móveis; 179 (79,6%) apresentam celular e usam a internet pelos dados móveis.

Em relação ao cruzamento das variáveis "tem celular" e "tem internet em casa" os resultados foram: 5 (20,83%) entrevistados não possuem celular e nem internet em casa; 19 (79,17%) não têm celular e possuem internet em sua residência; 12 (6,6%) dispõem do telefone, mas não desfrutam do acesso à rede em sua moradia e 169 (93,4%) gozam do dispositivo móvel e do acesso residencial da internet.

Relacionando as variáveis "tem celular" e "possui redes sociais", os resultados foram: 5 (20,8%) participantes disseram não possuir tanto o dispositivo quanto as redes grupais; 19 (79,2%) não apresentam o dispositivo, mas têm as redes sociais; 12 (6,6%) portam celular, mas não utilizam as redes; 169 (93,4%) dispõem de celular e usufruem das redes sociais.

Notou-se que 17 (10,24%) adolescentes disseram não ter celular, enquanto 149 (89,76%) alunos têm um aparelho celular; 15 (71,4%) crianças possuíam o dispositivo e 6 (28,6%) não; 17 (94,4%) jovens afirmaram possuir o aparelho e apenas 1 (5,6%) não tinha.

Como os dados mostram, todas as categorias estão inseridas nas mídias sociais, isso porque a tecnologia vem se tornado cada vez mais acessível. A respeito de "possui redes sociais" e "ciclo vital", é averiguado que: dos adolescentes, 158 (95,2%) possuem redes sociais e apenas 8 (4,8%) não; das crianças, 18 (81,8%) têm as redes e 4 (18,2%) não; dos jovens somente 1 (5,6%) não possui e 17 (94,4%) têm redes sociais.

Verificou-se ainda a relação entro "as categorias do tempo de uso das redes sociais" e se "o entrevistado se considerava dependente das redes sociais". Das pessoas que usam as mídias sociais de maneira crítica, 10 (37%) negavam serem dependentes e 17 (63%) afirmaram serem viciadas. Das que possuíam um uso ideal, 25 (35,7%) diziam ser dependentes e 45 (64,3%) não. Das que têm um uso moderado, 28 (50,9%) acreditavam serem dependentes e 27 (49,1) não. Das possuem um uso muito crítico, das 19 (61,3%) pessoas, 12 (38,7%) acreditam não haver dependência.

O teste qui-quadrado  $(\chi^2)$  de independência permite verificar se há ou não relação entre duas variáveis qualitativas. Dessa forma, os resultados são mostrados em tabelas de contingência e o

teste é feito seguindo os padrões frisados na etapa metodológica "estatística não paramétrica".

Avaliou-se o número de discentes segundo o tipo de escola e o incentivo escolar em fazer com que os alunos usem a internet como ferramenta pedagógica (Tabela 5). Ou seja, o objetivo foi testar se o incentivo escolar na utilização da internet pedagogicamente independe do tipo de escola  $(H_0)$  ou se há associação entre essas duas variáveis  $(H_1)$ .

| escola e incentivo escolar. |                   |            |     |  |  |  |
|-----------------------------|-------------------|------------|-----|--|--|--|
| Variáveis                   | Incentivo escolar | Total      |     |  |  |  |
| Escola                      | Não               | Sim.       |     |  |  |  |
| Particular                  | 11 (15,6)         | 37(32,4)   | 48  |  |  |  |
| Pública                     | 54 (49,4)         | 98 (102,6) | 152 |  |  |  |
| <b>Total</b>                | 65                | 135        | 200 |  |  |  |
|                             |                   |            |     |  |  |  |

**Tabela 5** – Número de discentes observados (esperados) segundo o tipo

**Fonte:** Pereira e Trindade, 2019.

Desta forma, usando o teste qui-quadrado de independência, verificou-se que não se rejeita  $H_0$ , ao nível de 5% de significância (*p*valor = 0.1039367). Logo, o incentivo escolar para uso educacional da internet independe do tipo de escola do aluno. Ou seja, independentemente do tipo de escola, há o incentivo ao uso da internet.

Da mesma forma, verificou-se a relação entre o tipo de escola e busca por conhecimento na internet para auxiliar na resolução do exercício que se sentem dificuldades (Tabela 6).

**Tabela 6 –** Número de discentes observados (esperados) segundo o tipo de escola e a busca por conhecimento na internet para auxiliar na resolução do exercício que se sentem dificuldades.

| Variáveis  | Busca de conhecimento | Total       |     |
|------------|-----------------------|-------------|-----|
| Escola     | Não                   | Sim         |     |
| Particular | 2 (15,6)              | 45 (32.4)   |     |
| Pública    | (49.4)                | 141 (102,6) | 152 |
| Total      |                       | 186         | 199 |
|            |                       |             |     |

**Fonte:** autoria própria, 2019.

Ou seja, o objetivo foi testar se a busca por conhecimento na internet para auxiliar em atividades escolares independe do tipo de escola  $(H_0)$  ou se há associação entre essas duas variáveis  $(H_1)$ .

O teste qui-quadrado de independência não rejeitou  $H_0$  ao nível de 5% de significância (*p*-valor = 0.1039367). Logo, a busca por conhecimento (tirar dúvidas por meio de livros, apostilar, internet...) independe do tipo de escola do aluno.

Ou seja, é possível concluir que os discentes das escolas públicas e particulares possuem o mesmo perfil de busca por conhecimentos.

### **4. CONSIDERAÇÕES FINAIS**

O presente trabalho foi realizado para investigar o impacto das redes sociais na vida, pessoal e acadêmica, dos estudantes (crianças, adolescentes e jovens) dos ensinos fundamental e médio de redes públicas e particulares.

Diante dos resultados obtidos através de um estudo de caso, foi possível concluir que as redes sociais interferem na vida estudantil, uma vez que cerca de 81% dos estudantes relataram utilizar tal ambiente para fins acadêmicos.

Vale salientar que, o incentivo em relação ao uso da internet independe do tipo de escola. Ou seja, tanto as escolas públicas quanto as escolas particulares, incentivam os seus alunos a utilizarem a internet para buscar informações que auxiliem no seu desempenho escolar. Além disso, a busca por conhecimento (tirar dúvidas por meio de livros, apostilar, internet...) também independe do tipo de escola do aluno. Isso mostra, que as escolas tentam acompanhar a evolução digital e utilizar a internet como uma ferramenta pedagógica para o desenvolvimento do ensinoaprendizagem.

# **REFERÊNCIAS**

BARBETTA, P. A.; REIS, M. M.; BORNIA, A. C. **Estatística: para cursos de engenharia e informática**. 3ª ed. São Paulo: Atlas,2010.

BISQUEIRA, R.; SARRIERA, J. C.; MARTINEZ, F. (2004). **Introdução à estatística: enfoque informático com o pacote estatística SPSS**. Porto Alegre: Artmed.

FIRMINO, M. J. A. C. **Testes de hipóteses: uma abordagem não paramétrica**. 2015. Tese de Doutorado.

FONSECA, J. S.; MARTINS, G. A. **Curso de estatística**. São Paulo: Atlas, 1996.

IBGE – INSTITUTO BRASILEIRO DE GEOGRAFIA E ESTATÍSTICA. **Pesquisa Nacional por Amostra de Domicílios: Acesso à internet. 2015**. Disponível em: [https://cidades.](https://cidades/) ibge.gov.br/brasil/pesquisa/44/47044. Acesso em: 11 mar. 2019.

LARSON, R; FARBER, B. **Estatística Aplicada**. 4 ed. São Paulo: Pearson Prentice Hall, 2010.

MICROSOFT. **Microsoft Excel:** Microsoft. 2019**.** Disponível em: https://products.office.com/pt-br/excel#coreui-contentrichblockm3gqkiw. Acesso em: 18 abr.2019.

MEDRI, Waldir. **Análise exploratória de dados**. Disponível em: http://www.uel.br/pos/estatisticaeducacao/textos\_didaticos/especi alizacao\_estatistica.pdf. Acesso em 13 de maio de 2019.

MORETTIN, P. A.; BUSSAB, W. O. **Estatística Básica.** 5ed. Saraiva, São Paulo, 2004.

MORETTIN, P. A.; BUSSAB, W. O.**Estatística básica.** 6.ed. Saraiva, São Paulo, 2010.

PENIDO, L. A. **A influência da linguagem virtual na escrita de alunos do ensino fundamental**. Minas Gerais, Pará de Minas: Faculdade de Pará de Minas, 2013.

PEREIRA A. S.; SHITSUKA, D. M., PARREIRA, F. J. & SHITSUKA, R. (2018). Metodologia da pesquisa científica. [ebook]. Santa Maria. Ed. UAB/NTE/UFSM. Disponível em: https:// repositorio.ufsm.br/bitstream/handle/1/15824/Lic\_Computacao\_M

etodologia-Pesquisa-Cientifica.pdf?sequence=1. Acesso em: 20 de janeiro de 2019

PROJETO R. **O que é R?**. Project R. Disponível em: <https:// www.r-project.org/about.html>. Acesso em: 20 março 2019.

SILVA, R. F. M. O Facebook como recurso midiático impulsionando a aprendizagem da língua portuguesa. **Gestão & Aprendizagem**, v. 2, n. 1, p. 65, 2013.

SILVEIRA, R. M. C. F.; BAZZO, W. A. Ciência, tecnologia e suas relações sociais: a percepção de geradores de tecnologia e suas implicações na educação tecnológica. **Ciência & Educação**, v. 15, n. 3, p. 681-694, 2009.

SPIEGEL, M. R. **Estatística.** 4.ed. São Paulo: Bookman, 2009. 597p ISBN 9788577804610.

TEIXEIRA, E. B. A análise de dados na pesquisa científica: importância e desafios em estudos organizacionais. **Desenvolvimento em questão**, v. 1, n. 2, p. 177-201, 2003.

YIN, R.K. (2015) Estudo de caso. Planejamento e métodos. Tradução de Daniel Grassi. 5ed. Porto Alegre (RS): Bookman. 290 p.
## **CAPÍTULO 6**

# **A UTILIZAÇÃO DE JOGOS COMO MÉTODO AUXILIADOR DO PROCESSO DE APRENDIZAGEM DE CRIANÇAS COM TDAH**

Tami Vitória Magalhães Teixeira João Paulo Barbosa Glória

## **1. INTRODUÇÃO**

De acordo com o Manual Diagnóstico e Estatístico de Transtornos Mentais (DSM-5) (ASSOCIAÇÃO AMERICANA DE PSIQUIATRIA, 2014), o Transtorno de Déficit de Atenção e Hiperatividade (TDAH) é um transtorno do neurodesenvolvimento caracterizado por níveis prejudiciais e persistentes de desatenção, desorganização e/ou hiperatividade e impulsividade. Os sintomas têm início na infância e podem permanecer até a fase adulta do indivíduo, interferindo no funcionamento social, acadêmico e profissional. O DMS-5 alega que, para um quadro ser considerado como TDAH, é necessário que o aparecimento dos vários sintomas estejam presentes antes dos 12 anos.

Embora a prevalência esteja estimada em 5,29% em crianças e adolescentes (POLANCZYK, 2008) e exista uma grande quantidade de pesquisas e estudos nesta área, as causas deste transtorno ainda não são totalmente conhecidas. No entanto, a etiologia do TDAH pode estar relacionada com fatores genéticos e ambientais. Acredita-se que um conjunto de genes de pequeno efeito se agrupam, transformando o indivíduo vulnerável a genética do transtorno, à qual seria determinada por agentes ambientais (ROHDE; HALPERN, 2008).

Esse transtorno não está associado à ausência de capacidade, mas sim, a um déficit de desempenho, por isso, muitas razões são encontradas para que a atuação escolar do indivíduo com TDAH seja prejudicada. A maioria das crianças diagnosticadas com esse transtorno apresentam queixas frequentes como inquietação ou agitação permanente, dificuldade de manter a atenção, falta de organização e planejamento, e desinteresse ao realizar tarefas escolares, com isso, os seus méritos por participação e comportamento são reduzidos.

Sendo assim, cresce a procura por meios que possam ajudar na aprendizagem das crianças diagnosticadas com esse transtorno e, com os avanços tecnológicos, a Internet tornou-se um importante instrumento no meio pedagógico, podendo se tornar um auxiliador no ensino e aprendizagem dos alunos. Deste modo, destacam-se os jogos *onlines*, que podem propiciar a esses indivíduos uma forma educacional e lúdica de aprender, sendo ainda motivadora e divertida.

Os jogos *onlines*, segundo Mercado (2006), podem servir como contexto para o conhecimento de múltiplos conceitos e habilidades, permitindo ampliar o processo de aprendizagem. Por trazerem interação, os jogos estimulam as capacidades fundamentais para o aprender no nível da educação infantil, além de promoverem o desenvolvimento da atenção, criatividade, concentração, memória e coordenação motora, instigando a curiosidade das crianças.

Levando em conta esses fatores, tem-se como justificativa as dificuldades de aprendizado enfrentadas pelas crianças com TDAH e a necessidade da inclusão de tecnologias lúdicas e interativas nesse processo de aprendizagem, como uma prática pedagógica facilitadora. Visto que os avanços dos meios tecnológicos possibilitam o acesso de aplicativos e ferramentas com mais facilidade, esses jogos *onlines* se tornam essenciais e benéficos, podendo ajudar no tratamento e desenvolvimento de crianças com déficit de atenção e hiperatividade.

O objetivo desse projeto é desenvolver um jogo *online*, por meio da ferramenta *Scratch*, para auxiliar no processo de aprendizagem de crianças com TDAH em relação às quatro operações matemáticas. O jogo visa melhorar as funções cognitivas destes, dando foco no aprendizado por intermédio do raciocínio, linguagem, memória, planejamento e resolução de problemas.

O presente projeto tem como foco principal o processo de aprendizagem de crianças com TDAH. Será abordado o tema TDAH e as dificuldades no processo de aprendizagem, bem como o tema Tecnologias no aprendizado de matemática.

## **1.1 TDAH e as dificuldades no processo de aprendizagem**

Segundo Goldstein (2006), esse transtorno é frequentemente retratado, de forma errônea, como um problema de aprendizagem. Evidencia-se que, as crianças com TDAH possuem capacidade para aprender, no entanto, em virtude dos diversos sintomas como: a dispersão constante; falta de atenção e comportamento hiperativo, acarretam grandes dificuldades para desenvolverem seu processo de aprendizado da mesma forma que outros indivíduos sem TDAH. Destacam Rohde e Benczi:

Ficar remexendo as mãos e pés quando sentado; não parar sentado por muito tempo; pular na hora do diagnóstico, correr excessivamente em situações inadequadas, ou ter uma sensação interna de inquietude; ser muito barulhento para jogar, ou divertir-se; ser muito agitado; falar demais; responder às perguntas antes de terem sido terminadas; ter dificuldade de esperar a vez; intrometer-se em conversas ou jogos dos outros (ROHDE e BENCZIK, 1999, p. 39-40).

Diversos pesquisadores consideram que o TDAH é diagnosticado na maioria das vezes no ambiente escolar, já que nesse período as crianças serão mais cobradas em relação aos conteúdos e em obter sucesso nos estudos. Em consequência disso, são encontradas muitas dificuldades e razões para que a atuação escolar desses indivíduos seja reduzida nesse processo (ARGOLLO, 2003).

Dessa forma, é fundamental despertar a atenção desses indivíduos, incentivar e desenvolver suas capacidades, atentando-se aos traços peculiares desse transtorno na vida escolar (ALENCAR, 2010). Fica claro que o processo de aprendizagem de crianças com TDAH necessita de métodos próprios, como técnicas e/ou atividades dinâmicas e interessantes que os auxiliem a compreender da sua maneira o que lhes é ofertado no âmbito escolar.

É válido ressaltar que, os professores têm papel importante nesse processo, parafraseando Argollo (2003), os educadores contribuem para formação dos alunos ofertando um amplo conhecimento profissional, dedicação, cuidado e paciência. Desse modo, a criança não sofrerá com atrasos escolares ou fracasso escolar, viabilizando uma educação de qualidade e enriquecedora.

## **1.2 Tecnologias no aprendizado da Matemática**

O cenário atual se exibe como fator decisivo para a utilização das tecnologias como apoio à educação de qualidade. Com a evolução da tecnologia da informação, o acesso a aplicativos e ferramentas digitais está cada vez mais presente na vida familiar e social das crianças, sendo impossível dissociar esses avanços do contexto educacional. Segundo Graça (2007), o uso desses meios na educação é indispensável, pois estes visam escolarizar as atividades da sociedade, adequando-as aos seus propósitos, propiciando uma compreensão profunda do mundo e enriquecendo o conhecimento.

Os instrumentos tecnológicos trazem diversos benefícios para aprendizagem por propiciarem o acesso a conteúdos com uma dinâmica divertida e lúdica, que estimulam nas crianças com TDAH as habilidades essenciais para o aprender no nível da educação infantil. Deste modo, os jogos *onlines* tornam-se uma prática pedagógica facilitadora e eficaz no processo de aprendizagem quando utilizados de maneira correta. Segundo Mattos (2009):

O jogo faz parte do cotidiano do aluno, por isso, ele se torna um instrumento motivador no processo de ensino e aprendizagem, além de possibilitar o desenvolvimento de competências e habilidades. Em síntese a educação lúdica, entendida como o aprender brincando, integra na sua essência uma concepção teórica profunda e uma concepção prática atuante e concreta. Seus objetivos são as estimulações das relações cognitivas, afetivas, verbais, psicomotoras, sociais, a mediação socializadora do conhecimento e a provocação para uma reação critica e criativa dos alunos (MATTOS, 2009, p.56).

Neste contexto, pode-se destacar o *Scratch*, uma ferramenta que pode e deve ser utilizada para auxiliar a criança no processo de aprendizagem. Essa plataforma como prática pedagógica no âmbito educacional pode se tornar fundamental, pois possibilita explorar elementos comuns de forma lúdica, abrangendo imagens, sons e outros recursos, permitindo a aquisição de habilidades para a resolução de problemas, raciocínio lógico e desenvolvimento de ideias (MIT, 2022).

Além disso, pode-se perceber a importância do uso de recursos digitais em relação ao conhecimento matemático, visto que, para o aprendizado da mesma, é necessário ter atenção, seguir regras e estabelecer relações entre acontecimentos. Essas capacidades são difíceis de serem apresentadas com frequência pelas crianças com TDAH, mas que podem ser desenvolvidas com a inclusão de tecnologias lúdicas e interativas nesse processo. Neste contexto, Smole, Diniz e Milani (2007) ressaltam que:

Os jogos auxiliam o desenvolvimento de habilidades como observação, análise, levantamento de hipóteses, busca de suposições, reflexão, tomada de decisão, argumentação e organização. As habilidades desenvolvem-se porque, ao jogar, os alunos têm a oportunidade de resolver problemas, investigar e descobrir a melhor jogada; refletir e analisar as regras, estabelecendo relações entre os elementos do jogo e os conceitos matemáticos. Podemos dizer que o jogo possibilita uma situação de prazer e aprendizagem significativa nas aulas de matemática (SMOLE, DINIZ, MILANI, 2007).

Diante disso, é perceptível que as tecnologias voltadas ao ensino da matemática podem minimizar as dificuldades de aprendizagem em relação aos conteúdos básicos dessa área e não devem, de maneira alguma, ser ignoradas. Assim, o jogo *online*  possui como papel principal auxiliar o aprendizado por meio da construção de conceitos, operações, algoritmos, conhecimento de espaço, dando ênfase também no respeito das regras e exigências.

#### **2. METODOLOGIA**

#### **2.1 Delineamento da pesquisa**

Da concepção metodológica, o método de pesquisa apresentado tendo em vista a natureza é predominantemente qualitativo. Segundo Knechtel (2014), a pesquisa qualitativa visa a coleta de dados para o desenvolvimento de estudos que buscam entender os fenômenos e processos sociais, permitindo a compreensão dos detalhes e da complexidade das informações e fatos obtidos.

Considerando a finalidade, a pesquisa é classificada como aplicada, visto que, conforme Gil (2010), a pesquisa aplicada engloba estudos elaborados com propósito de fornecer conhecimentos para resolução de problemas específicos, envolvendo verdades e interesses locais para determinada aplicação prática. Isso, no presente projeto, se apresenta como o desenvolvimento de um jogo *online* para auxílio de crianças com TDAH no processo de aprendizagem.

Em relação ao tipo, a pesquisa é explicativa. Como aponta Appolinário (2012), a pesquisa explicativa tenta elucidar algum acontecimento, os porquês e suas causas, por meio da análise, classificação e interpretação dos fenômenos observados, interferindo em algum aspecto dessa realidade.

#### **2.2 Labirinto Matemático**

O jogo, denominado "Labirinto Matemático", possui 3 níveis e em cada um deles é apresentado um labirinto com objetos diferentes. A ideia é que o personagem principal, representado pelo macaco, desloque-se do labirinto da cidade (fase 1), passe pelo litoral (fase 2) e volte para a floresta (fase 3) para "reencontrar a sua família". Em cada uma dessas fases há um conjunto de perguntas matemáticas que envolvem as quatro operações matemáticas e só é possível concluir alguma fase quando elas forem respondidas corretamente.

O jogo oferece 3 níveis de dificuldade, na fase 1 são tratadas perguntas de adição e subtração até a primeira dezena, na segunda fase são exibidas questões de somar e subtrair de números até 20, já na última fase são apresentadas perguntas de multiplicação e divisão. Esses níveis de dificuldade são fundamentais para acompanhar o desenvolvimento das crianças.

A matemática como tema principal das perguntas foi escolhida pensando na dificuldade que muitas das crianças com TDAH têm para aprender as quatro operações, em uma tentativa de contribuir com o aprendizado desse conteúdo de maneira divertida e eficiente. O desenvolvimento desse raciocínio lógico e a construção dos conceitos de adição, subtração, multiplicação e divisão por meio do lúdico é essencial para as crianças, pois é essa capacidade que faz com que ela saiba refletir e resolver problemas matemáticos, o que será exigido em todas as suas etapas da escola e do cotidiano.

## **2.3 Descrição Metodológica**

Para a realização do projeto, inicialmente, foi necessário buscar aspectos bibliográficos sobre o Transtorno de Déficit de Atenção e Hiperatividade, sendo estes relacionados, principalmente, à educação, o processo de ensino-aprendizagem e como o TDAH pode afetar o desenvolvimento das crianças. Devese destacar que este é um tema de grande relevância para a sociedade, já que envolve a vida de diversas crianças, diagnosticadas ou não, com esse transtorno.

Posteriormente, foram realizadas pesquisas sobre como os meios tecnológicos, quando usados como instrumentos educacionais e lúdicos, podem influenciar e auxiliar na aprendizagem dessas crianças. Também foi feito o levantamento das possíveis tecnologias essenciais para o desenvolvimento do jogo, referentes à linguagem, estrutura, design e conteúdo.

Para a criação do jogo, foi utilizado a plataforma *Scratch*, um software do grupo Lifelong Kindergarten no Media Lab do MIT (Instituto de Tecnologia de Massachusets). O *Scratch* é fornecido gratuitamente de forma *online* para os mais diversos sistemas operacionais, em mais de 40 idiomas, e oferece aos seus usuários diversos meios de criarem projetos educacionais com a ferramenta.

Com o *Scratch* pode-se elaborar jogos, animações e histórias interativas, compartilhando de maneira *online* suas criações. Como mostrado na Figura 1, por meio de blocos lógicos e sequenciais, foi possível desenvolver o menu de níveis e todas as outras fases do jogo, adicionando itens de imagens e sons, atores (aqueles que realizam alguma função) e cenários.

Para a criação do menu, foi necessário criar clones do ator que retrata as fases, um comando disponibilizado por essa própria plataforma, que foram contados por uma variável específica para que todos os ícones com a numeração de cada fase fossem mostrados em conjunto simultaneamente. Para que uma fase selecionada comece, é preciso transmitir uma mensagem para esse mesmo ator, indicando uma mudança de cenário e atores, e a exclusão desses clones.

| do menu de fases. |                                                              |             |                      |                                              |                                                             |                                    |                                                                  |                                |                                                |       |                        |
|-------------------|--------------------------------------------------------------|-------------|----------------------|----------------------------------------------|-------------------------------------------------------------|------------------------------------|------------------------------------------------------------------|--------------------------------|------------------------------------------------|-------|------------------------|
|                   | (ff) = Arquivo Editar                                        |             | <b>C</b> Tutoriais   | <b>Labirinto Matemático</b>                  | Compartilhado                                               | <b>C5</b> Veja a Página do Projeto |                                                                  |                                | $\bigcap$                                      |       | tamivitoria -          |
| <b>SEP</b> Código | $\blacktriangleright$ Fantasias                              | allo Filhos |                      |                                              |                                                             |                                    |                                                                  |                                |                                                |       | $\Box$ $\Box$ $\times$ |
| Movimento         | Movimento                                                    |             | sunder 20 for client |                                              | suando eu começar como um clone                             |                                    |                                                                  |                                |                                                |       |                        |
| Aparénola         | mova (10) passos                                             |             |                      | nude minha variável = para                   | fantasia nome ·                                             | fase1                              | quando oste ator for clicado<br>maand                            |                                |                                                |       |                        |
| Som               | gire C <sup>*</sup> (15 <sup>)</sup> graus                   |             | esconda              | defina o tamanho como @ 1%                   | vá para x $(410)$ y: $(45)$<br>Vá para a camada da frente + |                                    | transmita compoarsasses<br>fartasia nome w                       | tase1 and                      | $\begin{bmatrix} 1 & 1 \\ 2 & 1 \end{bmatrix}$ | 13    |                        |
| Eventos           | gire 5 15 graus                                              |             |                      | iefina modo de amasto para - não amastável + | most                                                        |                                    | mude para o cercirio labirinto 1 =<br>transmital connecartase1 + |                                | <b>MARINAMANAL MARINAMA</b>                    |       |                        |
| Controle          | vá para posição aleatória =                                  |             |                      | uando eu receber i nivel de fases ·          | fantasia nome *<br>vá para x. $\bullet$ y. 619              | tase2 emis                         |                                                                  |                                | nivel                                          |       | Palco                  |
| Sensores          | vá para x: 0 y: 0                                            |             | repits @ vezes       | mude para o cenário passamivel +             | Vá para a camada da frente *                                |                                    | fartasia nome +<br>mude para o cervino la birinto? +             | $t$ 330 $t$ <sup>3</sup> enti- | 100<br>V                                       | $-15$ |                        |
| Operadores        | deslize por il segs. até posição aleatória                   |             | próxima fantasia     | cria cione de esta ator +                    |                                                             |                                    | transmital composition2 =                                        |                                | <b>SHOP</b>                                    |       | Cenários<br>30         |
| Variáveis         | desiate por $\bigcirc$ segs. até x: $\bigcirc$ y: $\bigcirc$ |             |                      | adoine a minia varioui +                     | fantasia nome =<br>vá para x: $(100 - y)$ 645               | $-feas$                            | fantasia nome ·                                                  | $t3363$ enti                   | titulo.                                        |       |                        |
| Meus Blocos       |                                                              |             |                      |                                              | Vá para a camada da frente +                                |                                    | mude para o cenário labirinto3 +<br>transmital composition3 w    |                                | ۰                                              |       |                        |
| $\mathscr{P}$     | aponte para a direção (90                                    |             |                      | suando eu receber começanases =              | mostra                                                      |                                    |                                                                  | $\odot$                        | Toque                                          |       |                        |
| Caneta            | aponte para ponteiro do mouse                                |             | apagua este don      | repta minha variável veze                    |                                                             |                                    |                                                                  | $\Theta$                       | <b>STOP</b>                                    |       |                        |
| 宮                 |                                                              |             |                      |                                              |                                                             |                                    |                                                                  | $\equiv$                       | Ater1                                          |       |                        |
|                   | adicione $60$ a x                                            |             |                      | Mochila                                      |                                                             |                                    |                                                                  |                                |                                                |       |                        |
|                   |                                                              |             |                      |                                              |                                                             |                                    |                                                                  |                                |                                                |       |                        |

**Figura 1 —** Tela da ferramenta *Scratch* com bloco de códigos

**Fonte:** (AUTORES, 2021).

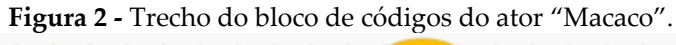

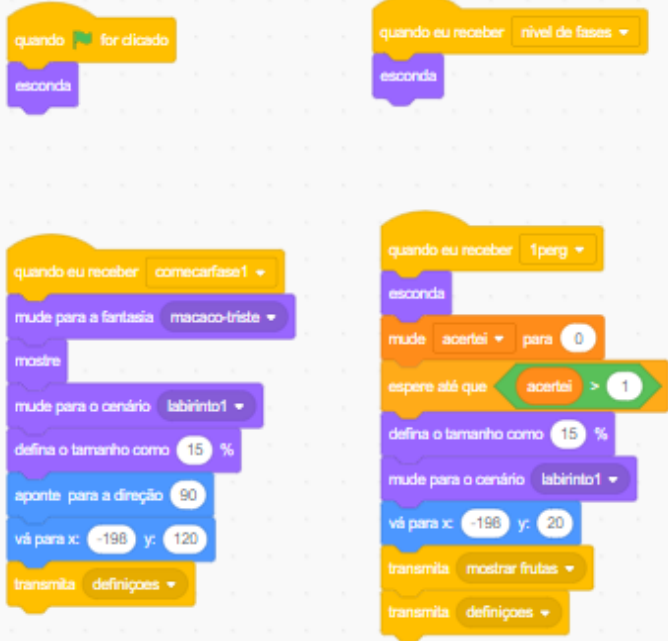

**Fonte:** (AUTORES, 2021).

Para o desenvolvimento das fases, foi necessário transmitir uma mensagem específica para o começo de cada fase. A Figura 2 representa a codificação do personagem principal do jogo. Quando a mensagem da fase 1 for transmitida, define-se posições, tamanhos, cenários, entre outros, além disso, indica o que deve ser feito quando a tela de perguntas for acionada e, por fim, o que deve ser mostrado se a pergunta tivesse sido respondida corretamente.

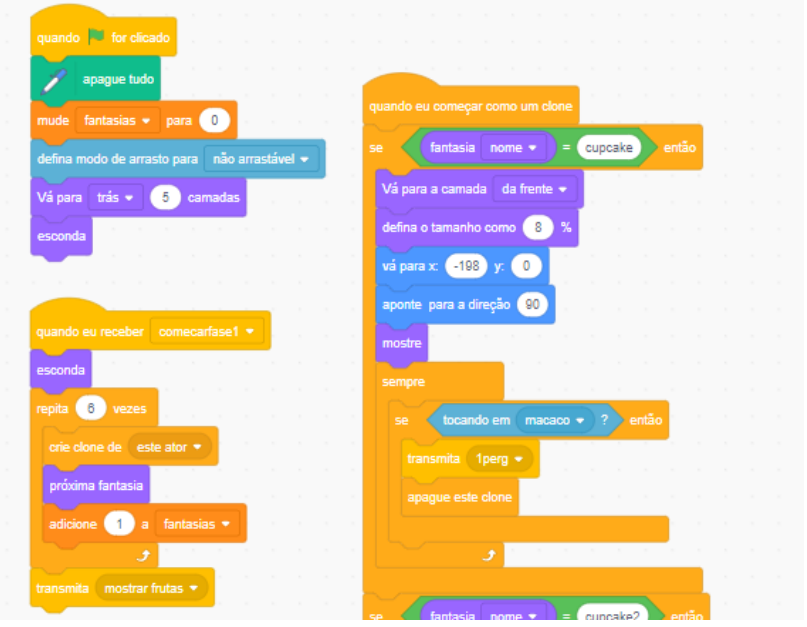

**Figura 3 -** Trecho do bloco de códigos do ator "Doces".

**Fonte:** (AUTORES, 2021).

A Figura 3 exibe um trecho dos códigos do ator que retrata os objetos que aparecem no labirinto da fase 1, o qual também se iniciou quando a mensagem dessa fase foi transmitida. Foi preciso criar clones desse ator, contados por uma variável para que todos fossem mostrados e desaparecessem, simultaneamente, quando necessário. Ademais, são estabelecidos também os tamanhos, posições e sendo responsável por chamar a tela de perguntas.

Além desses recursos, foram utilizadas algumas ferramentas de design gráfico como o Canva<sup>1</sup> e Paint.net<sup>2</sup>, conforme mostra Figura 4 e Figura 5, para a elaboração dos cenários, atores e fantasias. Com todos os dados obtidos por meio das pesquisas bibliográficas e com essas plataformas e linguagens de programação, o processo de desenvolvimento do jogo e a elaboração dos recursos que compõem o mesmo foram finalizados e, por fim, o projeto foi disponibilizado.

**Figura 4 -** Tela do aplicativo "Paint.net" com a edição do ator "Macaco" para a fase 2.

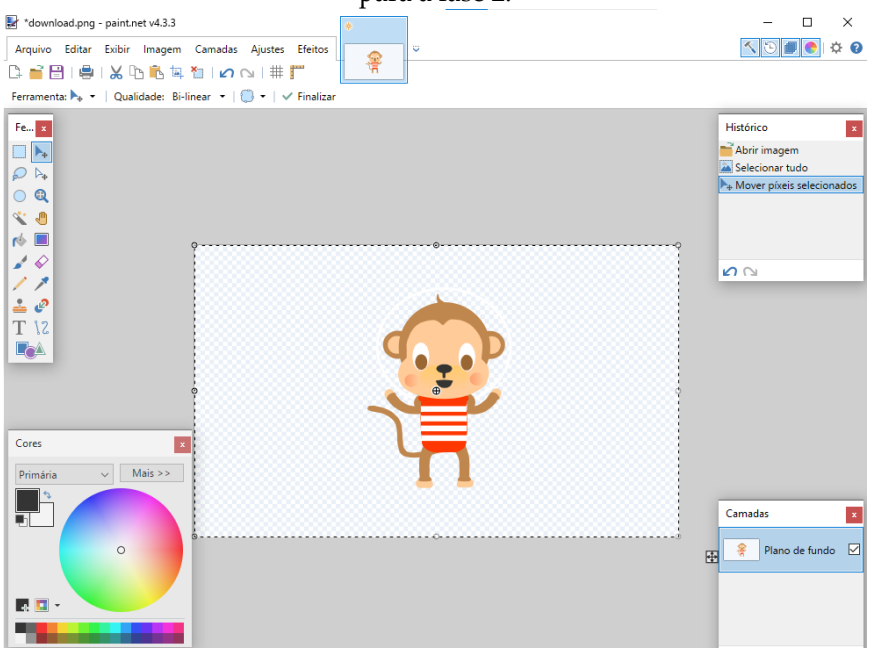

**Fonte:** (AUTORES, 2021).

<sup>1</sup> Canva – https://www.canva.com

<sup>2</sup> Paint.net - https://www.getpaint.net

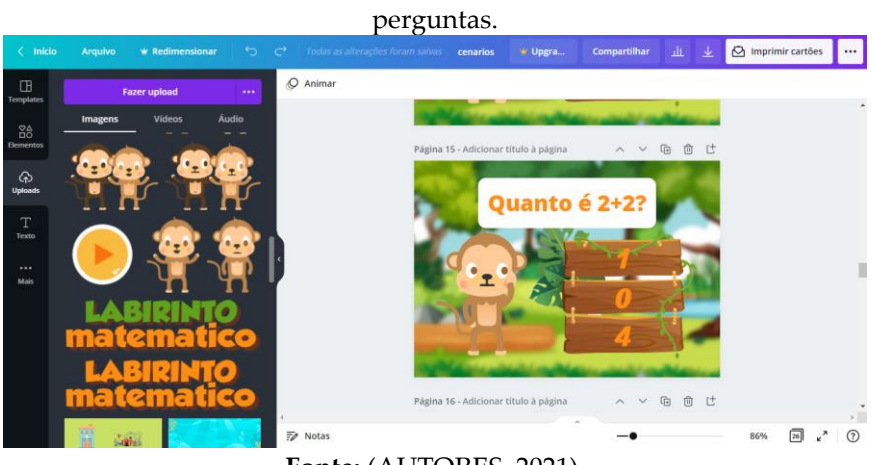

**Figura 5 -** Tela da ferramenta "Canva" com a edição do cenário de

#### **Fonte:** (AUTORES, 2021).

## **3. RESULTADOS OBTIDOS**

O foco do projeto é o desenvolvimento de um jogo dinâmico e divertido, que instigue a curiosidade e conduza a criança com TDAH à busca e ao domínio de um conhecimento, misturando o aprendizado com brincadeira.

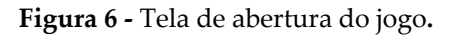

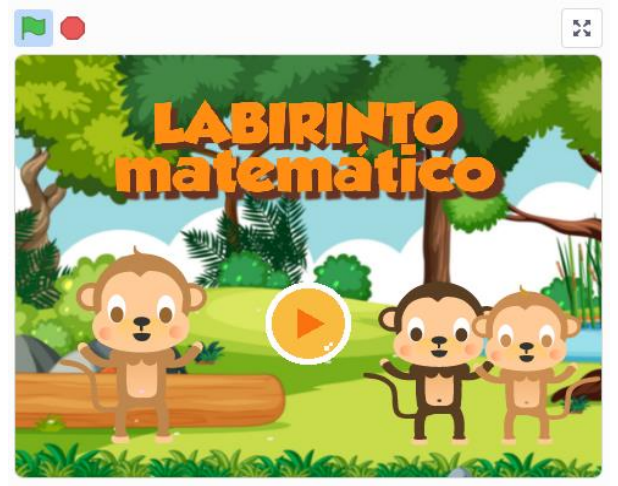

**Fonte:** (AUTORES, 2021).

**Figura 7 -** Tela de instruções do jogo.

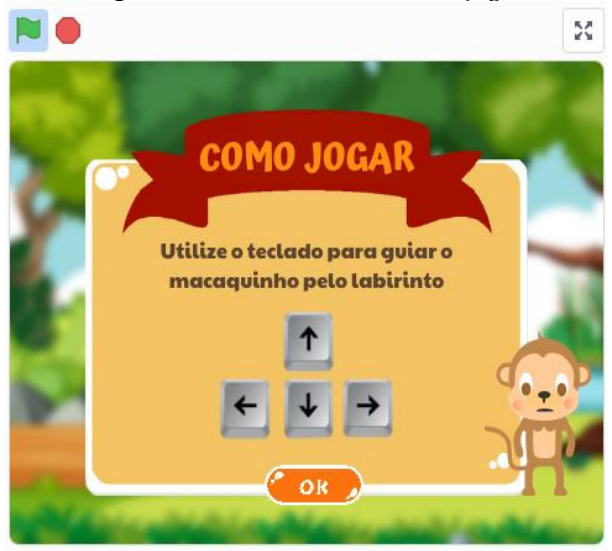

**Fonte:** (AUTORES, 2021).

Para que o jogo seja carregado, a plataforma *Scratch* indica que é preciso clicar na bandeirinha verde. O "Labirinto Matemático" apresenta uma página de abertura, que pode ser visualizada na Figura 6, com os principais personagens do jogo. Para começar, deve-se tocar no ícone de "*play*", assim, irá aparecer os cenários com as principais instruções de como jogar, demonstrado nas Figuras 7 e 8, tocando no ícone de "seta" e "ok" para apresentação do próximo cenário.

**Figura 8 -** Tela de instruções do jogo.

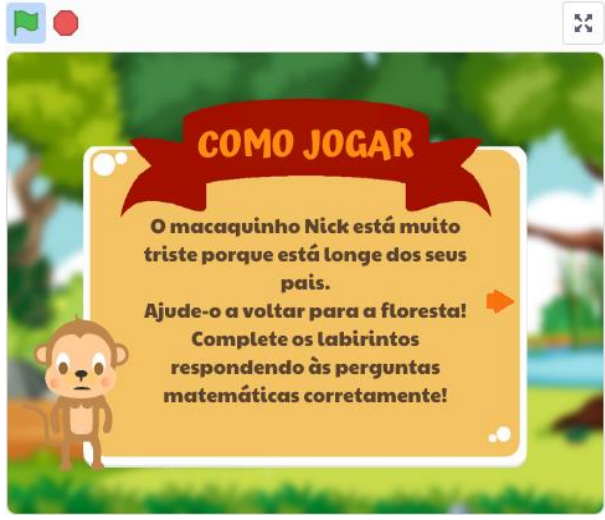

**Fonte: (**AUTORES, 2021).

**Figura 9 -** Tela com o menu de fases.

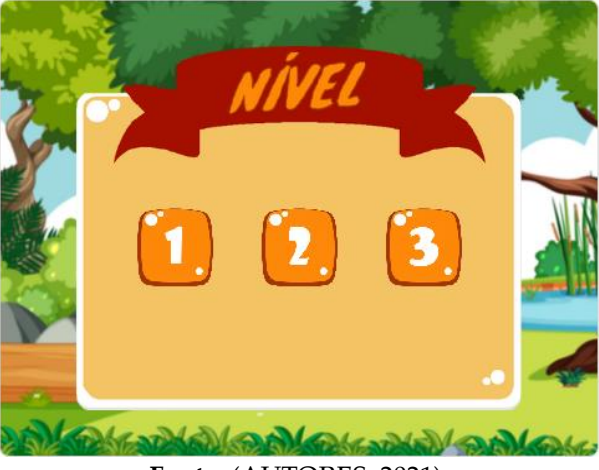

**Fonte**: (AUTORES, 2021).

Em seguida, é apresentado o menu do jogo (Figura 9) que possui 3 fases, sendo que para cada uma delas há um cenário com atores diferentes. A criança deve escolher uma fase, clicando nela, e traçar uma estratégia para cumprir o percurso, respondendo algumas perguntas para chegar até o fim de cada labirinto, utilizando as setas do teclado para se mover dentro dele. A ideia é que o personagem principal, representado pelo macaco, desloquese da cidade (fase 1), passe pelo litoral (fase 2) e volte para a floresta (fase 3) para "reencontrar a sua família".

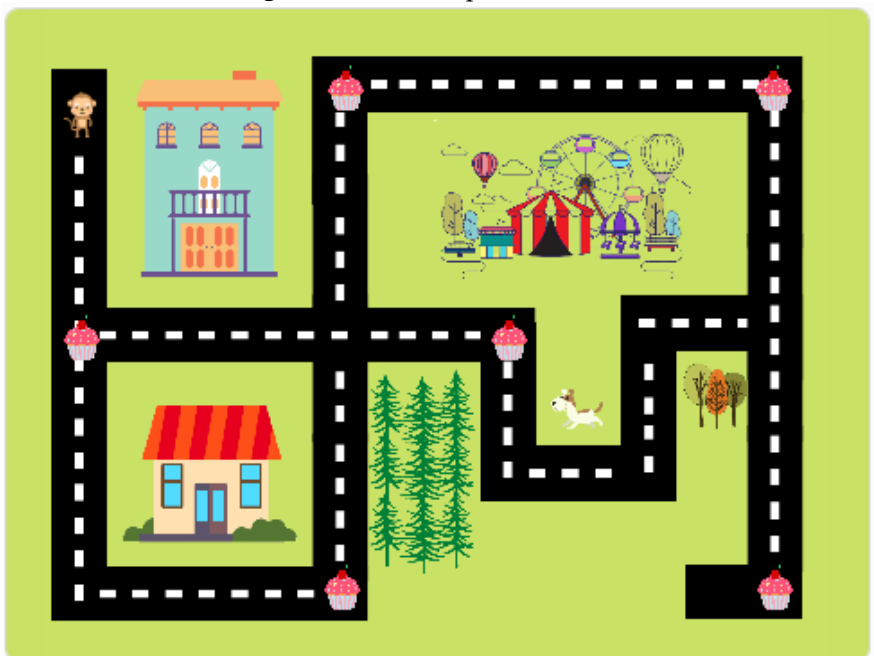

**Figura 10 -** Tela da primeira fase.

**Fonte:** (AUTORES, 2021).

Para cada uma dessas fases, há vários objetos a serem adquiridos para ajudar o macaquinho em sua trajetória, mas para consegui-los a criança deverá responder corretamente às perguntas matemáticas que aparecerão assim que forem tocados. Na primeira fase (Figura 10), esses objetos são representados pelos doces, na segunda fase (Figura 11) são retratados pelas conchas e na terceira fase (Figura 12) são simbolizados pelas bananas.

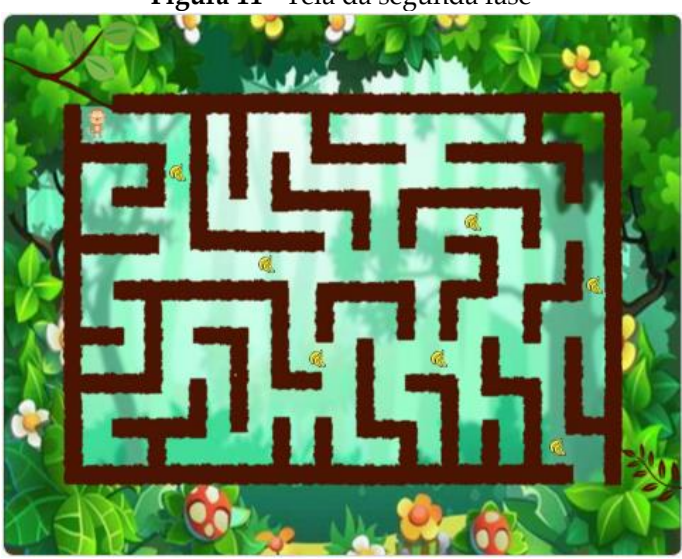

**Figura 11 -** Tela da segunda fase

**Fonte:** (AUTORES, 2021).

**Figura 12 -** Tela da terceira fase.

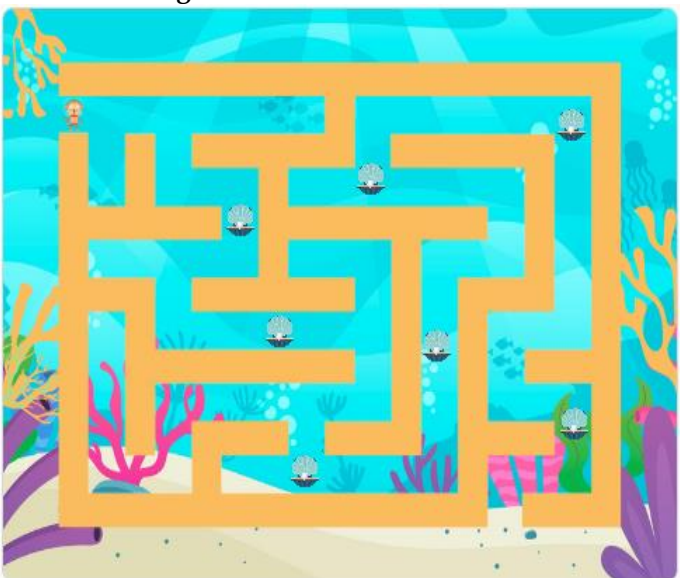

**Fonte:** (AUTORES, 2021).

Para cada pergunta, a criança deve estar atenta aos valores e o tipo de operação que está sendo apresentado. Como mostrado na Figura 13, o cenário de perguntas possui três alternativas, porém apenas uma delas é a resposta correta. Para responder, deve-se clicar em alguma das alternativas, se a resposta estiver errada o jogo continua no mesmo cenário até que a alternativa certa seja tocada e com isso, voltando para a cena do labirinto quando acertar a questão.

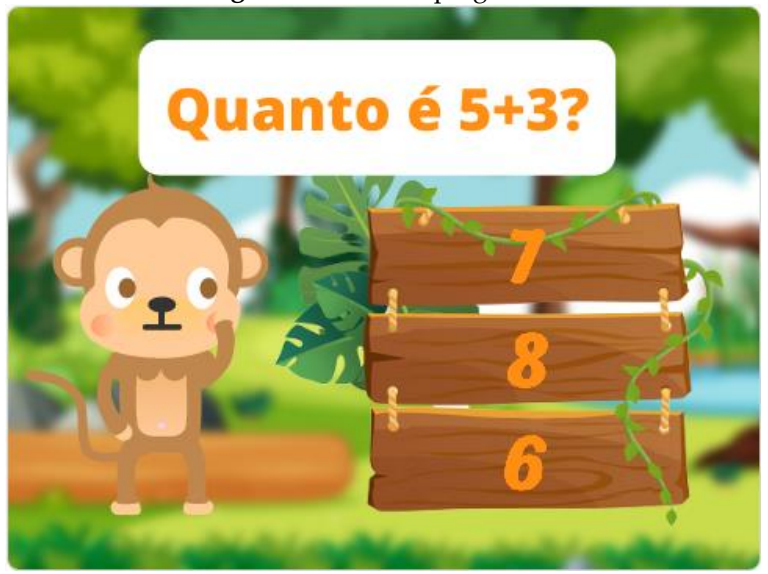

**Figura 13 -** Tela de perguntas.

**Fonte:** (AUTORES, 2021).

Após concluir todas as fases, a criança pode jogar quantas vezes quiser. Para isso, basta clicar no ícone de "casinha" no cenário final (Figura 11), fazendo com que seja redirecionado para a tela inicial do jogo.

**Figura 11 -** Tela final do jogo.

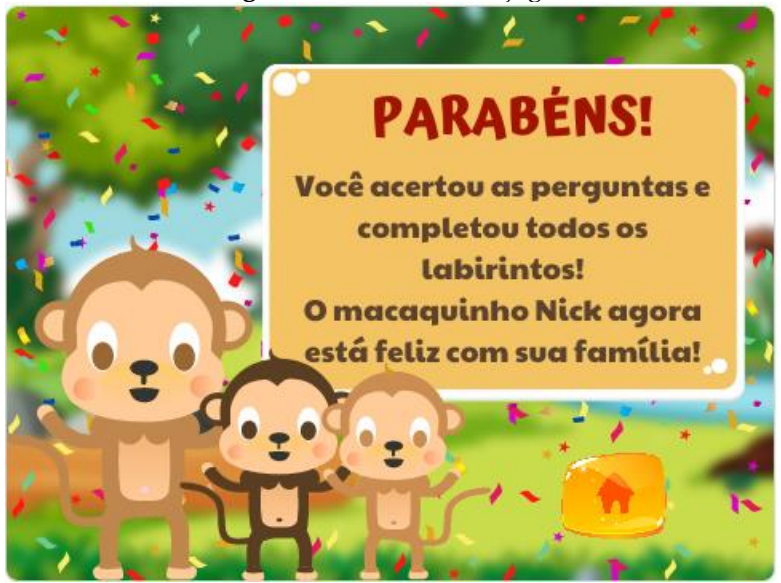

**Fonte:** (AUTORES, 2021).

# **4. CONSIDERAÇÕES FINAIS**

No decorrer deste projeto, observou-se que o desempenho escolar abaixo do esperado é uma queixa frequente de crianças com Transtorno de Déficit de Atenção e Hiperatividade, que apresentam maior dificuldade no aprendizado em virtude dos níveis prejudiciais de desatenção, desorganização, hiperatividade e impulsividade. Diante desses desafios educacionais, é perceptível que as tecnologias, quando usadas de forma estratégica, podem minimizar os efeitos desse transtorno no processo de aprendizagem.

Por meio desse trabalho, tornou-se possível verificar a importância da utilização de jogos lúdicos, como o jogo "Labirinto Matemático" desenvolvido neste projeto, e como os mesmos têm se destacado como um instrumento de aprendizagem, facilitando o aprender e estimulando habilidades essenciais para o desenvolvimento infantil, sendo divertidos, dinâmicos e criativos

para adquirir conhecimento. Além disso, deve-se ressaltar que, nessa fase, o apoio, à compressão e o carinho com as crianças é fundamental, tanto no âmbito familiar quanto no escolar.

Apesar de algumas dificuldades encontradas para o desenvolvimento do jogo com o *Scratch*, principalmente em relação à elaboração da tela de perguntas e à falta de algumas estruturas importantes para a programação, essa ferramenta cumpriu o objetivo desse projeto de maneira prática e satisfatória. Espera-se que o "Labirinto Matemático" contribua com a aprendizagem das quatro operações matemáticas de forma motivadora e recreativa.

Como trabalhos futuros pretende-se realizar um estudo de caso com crianças com TDAH para avaliação da efetividade do jogo Labirinto Matemático. Além disso, são pretendidos a elaboração de novas fases, com perguntas de diferentes conteúdos e diferentes níveis de conhecimento. Além disso, pretende-se a criação de outros tipos de jogos para auxiliar as crianças com TDAH.

# **REFERÊNCIAS**

ALENCAR, M. de J. Q. **O trabalho pedagógico do professor de alunos com Transtorno do Déficit de Atenção/Hiperatividade (TDAH): construir propostas de intervenção em três escolas da rede pública municipal de Fortaleza.** 2010. 283 f. Tese (Doutorado em Educação) – Universidade Federal do Ceará, Ceará, 2010.

APPOLINÁRIO, Fábio. **Metodologia da Ciência: filosofia e prática da pesquisa.** 2a ed. São Paulo: Cengage Learning, 2012. Disponível em: <https://www.academia.edu/31581450/APPOLI

NARIO Fabio Metodologia da Ci%C3%AAncia>. Acesso em: 11 jun. 2021.

ARGOLLO, Nayra. **Transtorno do Déficit de Atenção com Hiperatividade: aspectos neuropsicológicos.** Psicologia escolar e educacional, 2003. 7. ed. Disponível em: <https://www.scielo. br/j/pee/a/zjryk66fK83dnzRfrXBLyBN/?lang=pt>. Acesso em: 15 nov. 2021.

ASSOCIAÇÃO AMERICANA DE PSIQUIATRIA. **DSM-5:Manual Diagnóstico e Estatístico de Transtornos Mentais.** Porto Alegre: Artmed, 2014. Disponível em: <http://www.niip.com.br/wp-content/ uploads/2018/06/Manual-Diagnosico-e-Estatistico-de-Transtornos-Mentais-DSM-5-1-pdf.pdf>. Acesso em: 1 abr. 2020.

GRAÇA, A. **Importância das TIC na sociedade atual.** 23 fev. 2007. Disponível em: <http://www.notapositiva.com/trab\_estudantes/ trab\_estudantes/tic/10importanctic.htm#vermai >. Acesso em: 15 nov. 2021.

GIL, Antonio Carlos. **Como elaborar projetos de pesquisa.** 4. ed. São Paulo: Atlas, 2002. Disponível em: <http://www.uece.br/ nucleodelinguasitaperi/dmdocuments/gil\_como\_elaborar\_projeto \_de\_pesquisa.pdf>. Acesso em: 11 jul. 2021.

GOLDSTEIN, Sam. **Hiperatividade: Compreensão, Avaliação e Atuação: Uma Visão Geral sobre TDAH.** Artigo: Publicação, novembro/2006.

KNECHTEL, Maria do Rosário. **Metodologia da pesquisa em educação: uma abordagem teórico-prática dialogada.** Curitiba: Intersaberes, 2014.

MATTOS, Roberto Aldrin Lima. **Jogos e matemática: uma relação possível.** Salvador: R.A.L, 2009. Disponível em: <https://reposi torio.ufba.br/ri/bitstream/ri/11919/1/Dissertacao%20Robson%20 Mattos.pdf>. Acesso em: 15 nov. 2021.

MELO, V.M.C. **A importância do lúdico para crianças com Transtorno de Déficit de Atenção e Hiperatividade (TDAH) na Educação Infantil.** Brasília, 2011. Disponível em: <http://bdm. unb.br/bitstream/10483/2409/1/2011\_ValeriaMigueldaCruzMelo.p df>. Acesso em: 20 maio 2020.

MERCADO, L. P. L. **Experiências com Tecnologias de Informação e Comunicação na Educação.** Maceió: Edufal, 2006. Disponível em: <http://www.repositorio.ufal.br/handle/riufal/ 1298>. Acesso em: 10 abr. 2020.

POLANCZYK, Guilherme Vanoni. **Estudo da prevalência do transtorno de déficit de atenção/hiperatividade na infância, adolescência e idade adulta.** Universidade Federal do Rio Grande do Sul, Programa de Pós-Graduação em Ciências Médicas. Disponível em: <https://www.lume.ufrgs.br/handle/10183/12635>. Acesso em: 1 abr. 2020.

ROHDE, L. A.; HALPERN, Ricardo. **Transtorno de déficit de atenção/hiperatividade: atualização.** Porto Alegre: 2004. Disponível em: <http://www.scielo.br/scielo.php?script=sci\_art text&pid=S0021-755720040003000095>. Acesso em: 1 abr. 2020.

ROHDE, L. A. P. & BENCZIK, E. B. P. **Transtorno de atenção/ hiperatividade: o que é?: Como ajudar?** Ed. Artes Médicas Sul, 1999.

MIT. **Sobre o Scratch.** Disponível em: <https://scratch. mit.edu/about>. Acesso em: 1 abr. 2020.

SILVA, E.A. **O lúdico como possibilidade para a aprendizagem de crianças diagnosticadas com Transtorno do Déficit de Atenção/Hiperatividade (TDAH).** 2015. Disponível em: <http:// educere.bruc.com.br/arquivo/pdf2015/17565\_9440.pdf>. Acesso em: 11 jul. 2021.

SMOLE, Kátia Stocco; DINIZ, Maria Ignez; MILANI, Estela. **Cadernos do Mathema: Jogos de Matemática de 6º a 9º ano.** Porto Alegre: Artmed, 2007. Disponível em: <https://professora rnon.com/medias/documents/140421210142.pdf>. Acesso em: 15 nov. 2021.

## **CAPÍTULO 7**

## **BIBLEQUIZ:** *SERIOUS GAME* **NA PLATAFORMA ANDROID PARA AUXÍLIO NO ESTUDO BÍBLICO**

Davi Mota Oliveira Woquiton Lima Fernandes

"E disse: Ide por todo o mundo e pregai o evangelho a toda criatura." (Marcos 16:15)

## **1. INTRODUÇÃO**

Diante da movimentada vida do homem contemporâneo, tem-se a ilusão de que o tempo está cada vez mais curto, ou o mesmo parece passar mais rápido. Segundo Stehlik (2011, p. 11), as pessoas estão vivendo com a sensação de que o tempo está voando, a cada dia que se passa o mesmo parece estar mais curto e que não sobra tempo para nada.

Ao dar continuidade ao pensamento de "tempo se esgotando ao passar dos dias'', as pessoas tentam se organizar criando cronogramas das atividades que devem fazer durante o dia. Segundo Alencar (2010, p. 175), a dificuldade de ponderar as apertadas agendas é o que modula o agir recorrente das pessoas, em tentativa de evitar o caos e buscando a concordância de participação e conciliação de atividades. Ao fim do dia se tem a sensação de que houve falta de tempo para realizar todas as atividades propostas.

Ao perceber que tentar realizar todas as atividades de um cronograma no dia se torna inviável, se busca maneiras de contornar essa problemática e uma forma adotada pode ser a não

realização de algumas dessas atividades. De acordo com o G1<sup>1</sup> , cerca de 31% da população brasileira é evangélica, e se os considerar, uma dessas atividades deixadas de lado pode vir a se tornar o estudo bíblico.

Segundo o G1, cerca de 19% população jovem do país é evangélica e, se ponderada, esta observação ganha ainda mais força, pois logo após um dia no colégio/faculdade repleto de conteúdo para estudar ou mesmo após um dia exaustivo de trabalho, o jovem pode não se encontrar tão disposto para uma devocional<sup>2</sup> . De acordo com Córdova (2017, p. 1), é observado nos jovens uma falta de empenho e dificuldade em manter o hábito de estudar e ler a Bíblia no seu dia a dia.

A definição de jovem, segundo Leccardi (2005, p. 48, 49), é quando a fase juvenil é considerada como uma preparação para a vida adulta, em que adulto é aquele que tenha concluído um ciclo de etapas, como término de estudos, saída da casa dos pais e a construção de um núcleo familiar. Contudo ainda de acordo com o autor essas etapas não são mais uma regra, pois é perceptível o prolongar da fase juvenil da vida e a adoção de símbolos pertencentes do mundo adulto no cotidiano dos jovens, o senso comum sobre idade adulta deixou de existir. Deste modo, para este trabalho será considerado jovem aqueles de 12 à 30 anos.

Para corroborar com a primícia abordada acima, se for ponderada a crescente utilização de *smartphones* entre a população brasileira, cerca de 234 milhões (Meirelles, 2020), e de acordo com a Redação<sup>3</sup> , que deste montante 95% dos jovens façam seu uso, se

<sup>1</sup> "50% dos brasileiros são católicos, 31%, evangélicos e 10% não têm religião, diz Datafolha", *G1,* Acesso em: 02 de jun. de 2021, [https://g1.globo.c](https://g1.globo/)om/politica/

noticia/2020/01/13/50percent-dos-brasileiros-sao-catolicos-31percent-evangelicose-10percent-nao-tem-religiao-diz-datafolha.ghtml.

<sup>2</sup> Deriva-se da palavra devoção, pode-se definir que é o período de tempo que uma pessoa separa para se dedicar aos assuntos espirituais.

<sup>3</sup> "Pesquisa aponta que 95% dos jovens acessam Internet pelo celular", *Tiinside,*  acesso em: 02 de jun. de 2021, <https://tiinside.com.br/23/06/2020/pesquisa-apon> ta-que-95-dos-jovens-acessam-internet-pelo-celular/.

pode deduzir que a frequência da utilização destes dispositivos seja alta. Segundo Bueno e Lucena (2016, p. 6), a frequência e a duração do uso dos *smartphones* está cada vez maior e vêm causando várias preocupações quanto ao seu impacto na biomecânica do corpo das pessoas e em alguns aspectos sociais e psicológicos.

De acordo com Pereira e Silva (2014, p. 8), durante os intervalos das aulas no colégio, os alunos tendem a pegar seus aparelhos para se manterem informados ou se entreterem acessando redes sociais, ouvindo música ou jogando. Este fato demonstra o quanto os jovens estão imersos no uso destes aparelhos para comunicação, entretenimento, obtenção de informação, etc. Contudo o resto do tempo útil é gasto em sua maior parte pelo apego a esses aparelhos.

Diante destes fatos, viu-se a necessidade de uma forma de contornar a situação observada através dos jovens. Para isso foi proposto o desenvolvimento de um aplicativo *mobile* que venha auxiliar nos estudos bíblicos, pois como a maioria dos jovens na atual sociedade contemporânea faz uso de *smartphones,* pode-se aproveitar da utilização destes aparelhos para os devidos fins propostos acima.

A decisão de desenvolver um aplicativo também se deve ao fato da pouca disponibilidade de conteúdo religioso voltado para o público jovem na internet e nas lojas de aplicativos dos aparelhos digitais contemporâneos. Segundo Córdova (2017, p. 2), os adolescentes usam os aparelhos para vários tipos de atividades e finalidades, contudo no cenário religioso não há muitos aplicativos voltados para esse tipo de público, os existentes não são tão atrativos aos seus olhos.

No desenvolvimento do aplicativo foi utilizado o conceito de *Serious Games,* pois essa metodologia tem por finalidade proporcionar aos jogadores uma experiência diferenciada que pode ter diferentes intenções, como educação (abordada neste projeto), treinamento em alguma empresa ou emprego, habilidades etc., e essa categoria de jogo, independente da intenção de seu conteúdo e

público, tem por finalidade fornecer aos jogadores algum tipo de aprendizado ao ser utilizada (ONIRIA, 2017).

Ao adotar essa medida para auxiliar no estudo bíblico, como consequência, pode-se prover para alguns adolescentes conteúdo e orientação para estudo. Em algumas igrejas há escassez de insumos para leitura e estudo a serem oferecidos, caso esse, visto entre os jovens da Igreja Comunidade Cristo do Deus Vivo, que foram o público alvo do projeto em questão.

## **1.1 Teologia e estudo bíblico**

A teologia se iniciou depois da morte de Jesus Cristo, isto é, não surgiu no princípio da vida, mas tempos depois dele ter caminhado na terra. Sendo um reflexo da igreja a respeito da salvação que veio por Cristo, a teologia traz a respeito o evangelho da salvação proclamada e explicada pelos apóstolos em seus respectivos séculos (OLSON, 2001).

Ainda mais, há um pensamento em comum em toda a história cristã que une todas as pequenas histórias em uma grande narrativa: o interesse que todos os teólogos têm pela salvação, pelo gesto amoroso de Deus de perdoar e transformar o pecador. Embora tenha outros interesses envolvidos, entender e explicar a salvação está acima de todas as outras preocupações (OLSON, 2001).

Ou seja, a teologia visa trazer aos fiéis a explicação do evangelho através da vida de Jesus Cristo demonstrada através não só da vida do mesmo, mas também pelos relatos dos apóstolos, os quais foram seus seguidores mais íntimos. Abordase tudo isso, contudo entender e explicar a salvação é a maior preocupação da teologia.

Há vários tipos de teologias e a que muitos autores utilizam é a teologia sistemática que se forma pelo resultado de outras áreas, que são definidas em três contextos: o histórico (que estuda as doutrinas ao longo dos séculos), o bíblico (que usa a bíblia como fonte dos estudos) e o contexto atual (que usa as perguntas surgidas pela filosofia contemporânea) (MYATT; FERREIRA,

2002). Se for considerado o propósito do projeto em questão, o contexto teológico abordado é o bíblico, pois a fundamentação do aplicativo é focada na bíblia.

Elaborada entre os séculos VII e II a.C., a Bíblia fundou a história do povo de Israel, desde Abraão até a destruição do Templo de Jerusalém, são mais de 200 mil traduções integrais ou parciais dessa biblioteca. Estão reunidos textos legislativos, históricos, teológicos, poéticos, ficcionais, epistolares, testemunhais e mitológicos (MIRANDA, 2015).

Além disso, a Bíblia é uma verdadeira biblioteca de 66 livros divididos em duas partes, uma contém 39 livros e a outra 27, chamadas de Velho Testamento e Novo Testamento. Publicada em 1819 com o título: Bíblia Sagrada, a tradução para o português foi realizada por João Ferreira de Almeida, contendo o Velho e Novo Testamento (MEIN, 1990).

Por fim, para retratar o estudo bíblico, de acordo com Murilo  $(2006, p. 40, 41)$ , com a renovação da liturgia<sup>4</sup> e as determinações teológicas e pastorais, os cursos bíblicos renovaram o interesse pela leitura e interpretação da Sagrada Escritura, era necessário um estudo mais aprofundado e sistemático sobre vários aspectos da bíblia. Ainda segundo o autor, houve uma multiplicação dos cursos introdutórios e de teologia para os agentes de pastoral, grupos específicos e para leigos.

Enfim, a importância do estudo bíblico se renova com o passar do tempo e com as mudanças vistas no meio dos fiéis. É observada a necessidade de uma maneira de compreender o que se lê, não só para os leigos, mas também para quem já está inserido no meio ou está a frente de alguma instituição/igreja.

<sup>4</sup> Liturgia é a compilação de ritos e cerimônias relativas aos ofícios divinos das igrejas cristãs.

#### **2.2.** *Serious Games*

A aparição dos *Serious Game* surgiu por volta da década de 80, quando os Estados Unidos da América resolveram desenvolver simuladores para os militares. Se for considerada a premissa de que a realidade virtual surgiu na II guerra mundial, com os simuladores de voo, é possível afirmar que ela surgiu de um conceito de *Serious Game*. Agora é possível ver vários simuladores para pilotos, destinados a acumular horas para avaliar se está apto para pilotar aviões de grande porte ou de combate (MACHADO; MORAES; NUNES, 2009).

Remetendo a era contemporânea, jogos digitais estão cada vez mais presentes na vida das pessoas e atingem uma vasta gama de crianças, jovens, adultos e idosos e isso gera uma grande renda para as indústrias de entretenimento, que buscam cada vez mais inovar seus produtos. Diante disso, muitos pesquisadores trabalham em como podem empregar a educação nesse meio, utilizando os *Serious Games* (VASCONCELLOS et al., 2017).

Ainda sobre a conceituação de jogos, segundo Castilho (2010, p. 47), o videogame se tornou para alguns pesquisadores e para o mercado parte da cultura das pessoas. São feitas várias pesquisas sobre e se comenta como nunca se tinha visto antes sobre jogos digitais, contudo, ainda há muito preconceito sobre a adição desse tipo de tecnologia no meio cultural/educacional dos jovens.

Muitos jovens se sentem tão atraídos aos jogos que perdem várias horas em frente a computadores e consoles, e eles se mantêm tão empenhados nas tarefas, desafios e fantasias que estão desfrutando, que ficam praticamente imunes a qualquer distração. Desviar a atenção para atividades educacionais é um dos grandes desafios encontrados, por isso é grande o número de pesquisas realizadas a fim de unificar ensino à educação (SAVI; ULBRICHT, 2008).

Ainda mais, os jogos têm ganhado grande destaque, pois tem o grande potencial de prender a atenção dos seus usuários/jogadores e isso pode ser benéfico para o auxílio do ensino aprendizagem. No entanto, se deve ter cuidado para não perder a motivação do jogador, pois se isso acontecer o potencial dos jogos irá se perder e haverá prejuízo tanto para o jogador quanto para os desenvolvedores do jogo (GURGEL et al., 2006).

Em suma, para ser possível utilizar os jogos eletrônicos para o ensino aprendizagem, será necessário ter consciência que os jogadores podem perder o interesse de forma brusca ou abusar na quantidade de horas que passam no jogo. Portanto se deve ter um conhecimento prévio dos gostos do público-alvo e de que maneira se pode prender sua atenção na jogatina do jogo educacional.

#### **2.3.** *Smartphones*

De acordo com o site do G1<sup>5</sup> , o termo smartphone ainda não existia quando o primeiro aparelho surgiu, contudo ele incluía múltiplas funções e foi criado em 1992, pelo designer norteamericano Frank Canova.

Ainda segundo o site, em 1996, a Nokia<sup>6</sup> lançou a sua própria versão, com um teclado físico e em 2002 a empresa lançou um aparelho com todas as funções de um pequeno computador.

No ano de 2005 no Brasil, o crescimento no uso de dispositivos móveis entre jovens de 16 a 24 anos já podia ser notado. Porém foi em 2010 que a popularização dos aparelhos obteve o maior índice de crescimento e notoriedade, e no ano seguinte o uso de celulares para conexão com a internet cresceu em 340% (STEFANIE, 2019, p. 4).

No ano de 2007 a Apple lança seu primeiro dispositivo *mobile*  que revoluciona o mercado de telecomunicações, por reinventar e redefinir o conceito de *smartphone.* Alguns autores consideram

<sup>5</sup> "6 curiosidades sobre a história dos smartphones", *G1,* acesso em: 10 de ago. de 2021*,* [https://revistagalileu.globo.com/Tecnologia/noticia/2019/07/6-curiosid](https://revistagalileu.globo.com/Tecnologia/noticia/2019/07/6-curiosi)adessobre-historia-dos smartphones.html.

<sup>6</sup> Nokia Corporation é uma empresa multinacional finlandesa fundada em 1865, de infraestruturas de telecomunicações, tecnologia de telecomunicações e tecnologia de consumo.

que após este acontecimento o início de uma nova era começava e traria profundas mudanças na vida das pessoas e das empresas (COUTINHO, 2014, p. 3).

Portanto, a conceituação que se tem de *smartphone* na era contemporânea só foi possível graças ao lançamento da Apple, o conceito, modelo e funcionalidades foram imitadas pelas demais empresas e marcas presentes no mercado de telecomunicações.

Segundo Daltio, Santos e Prata (2017, p. 6), os smartphones apresentam uma evolução tecnológica que além da mobilidade, possuem propriedades pervasivas e ubíquas, permanecendo conectados em rede. Ainda extraem informações do ambiente onde se está, seja através de seus próprios sensores, interagindo com outros dispositivos.

Ainda segundo os autores, essas facilidades e possibilidades fazem com que esses dispositivos tenham um grande potencial em diversas áreas, porém na área da educação, mesmo afirmando que possa haver diversas melhorias e aprimoramentos, ainda se tem um receio de sua utilização para os fins educacionais.

#### **2. TRABALHOS RELACIONADOS**

Por conta dos jogos digitais apresentarem um grande potencial educacional, os especialistas em tecnologia começaram a utilizar de seus dons para influenciar a cultura ao redor do mundo com a perspectiva cristã através de iniciativas como o "Code for The Kingdom" (LIMA, 2016, p. 6). Tenta-se apontar o lado positivo e os benefícios da utilização dos jogos para o estudo bíblico, em que se visa quebrar os preconceitos existentes pelas igrejas tradicionais.

Do mesmo modo, pesquisas sobre religião e videogame estão em fase inicial no Brasil, no ano de 2015 foram encontradas 10

<sup>7</sup> Code for The Kingdom é um hackathon de fim de semana e um ecossistema contínuo onde as questões globais são abordadas a partir de uma perspectiva cristã.

teses 26 dissertações que têm relação com estudos religiosos e videogame no portal do CAPES (PACHECO, 2016).

Um exemplo é o aplicativo para Android Biblos, que utiliza conceitos e mecânicas dos jogos para motivar e engajar os jovens durante suas devocionais, em que se aproveita o fato de já nascerem na era digital e terem contato com jogos desde crianças o que facilita o contato e facilidade de sua utilização (CÓRDOVA, 2017, p. 1).

O resultado da utilização do Biblos foi positivo, o entretenimento oferecido pelos jogos motivou os usuários a fazerem a leitura e estudo das escrituras de forma diária e também possibilitou o seu crescimento intelectual e espiritual o que gerou o aumento do uso dessa tecnologia para diversos fins e estudos posteriores.

Um outro exemplo é o Controversia, jogo executado em computadores com sistema operacional Windows, onde o jogador é inserido na história da queda da humanidade, em que se é apresentado o relato bíblico para aqueles que não o conhecem de forma interativa, e permite aos que já conhecem a história ir além do que é descrito na Bíblia (LIMA, 2016, p. 7).

Por fim no resultado do Controversia, mais da metade dos usuários afirmaram que desejariam ler a bíblia, mas que não aceitariam a visita de outras pessoas para os auxiliarem. Todos os entrevistados responderam que gostariam de jogar um jogo com tema bíblico para aprender acerca do mesmo.

#### **3. METODOLOGIA**

A metodologia deste projeto se dividi em duas etapas, a primeira se dá com o desenvolvimento do aplicativo e sua alimentação e a última a validação.

#### **3.1 Metodologia de engenharia de software**

Para o desenvolvimento foi utilizada a metodologia ágil *Scrum* que se adequa a diferentes tipos de organizações e equipes.

Se pode realizar frequentes incrementos no software enquanto ele está sendo desenvolvido e ainda é possível dividi-los em pequenas partes (chamadas de *Sprints*). Se pode gerar demos de cada fase do desenvolvimento que ao serem testadas pelo usuário, se atenderem as funcionalidades essenciais, o projeto pode ser considerado como finalizado.

Contudo a metodologia foi adaptada para o uso de uma única pessoa, pois não houve uma equipe de desenvolvimento encarregada do projeto e isso fez com que uma parte do sistema da metodologia fosse deixada de lado, a reunião *Scrum* que contava com a presença de uma equipe envolvida.

## **3.1.1 Levantamento de requisitos**

De início foi feito um estudo sobre o público-alvo deste projeto (jovens), a fim de descobrir suas manias, gostos, gírias e o que consideram mais relevante em relação a estudo bíblico. O estudo em questão ocorreu com uma conversa entre o responsável pelo projeto com o público-alvo, em que as experiências do próprio desenvolvedor do projeto foram incluídas, pois o mesmo também se enquadra no grupo de estudo.

Logo após, foi investigado e elaborado um banco de questões para o aplicativo baseada na Bíblia Sagrada Edição: Revisada e Atualizada na Nova Ortografia, traduzida em português por João Ferreira de Almeida.

Identificada cada premissa necessária para o desenvolvimento, foi definida cada funcionalidade que seria desenvolvida a cada *Sprint,* o fluxo de entrada e saída, seus atores e os organizando em nível de importância.

#### **3.1.2 Desenvolvimento**

O projeto foi dividido em pequenas partes, e cada uma delas é uma funcionalidade que o aplicativo deve conter. Deste modo, a cada *Sprint* uma nova funcionalidade foi desenvolvida e adicionada ao projeto.

O *Sprint* é um processo de trabalho realizado para satisfazer um requisito que consta na documentação de requisitos. Para codificar os requisitos necessários, é definido um período de tempo.

Terminada a parte de codificação da inserção das questões do aplicativo, foram inseridas um total de 120 perguntas sobre a Bíblia. Os dados do aplicativo estão disponíveis na base de dados do *firebase – realtime database* do Google.

#### **3.1.3 Equipamentos e recursos**

Para o desenvolvimento foi utilizado:

• O Android Studio que é um ambiente de desenvolvimento integrado (IDE, na sigla em inglês) oficial para o desenvolvimento de apps Android e é baseado no IntelliJ IDEA (Plataforma de código aberto para criação de IDEs e ferramentas para desenvolvedores).

• Java que é uma linguagem de programação orientada a objetos (OOP, na sigla em inglês), um tipo de paradigma de análise, para a programação na qual todos os elementos inseridos são objetos. É uma tentativa de deixar a programação em um nível de linguagem mais semelhante ao cotidiano.

Para armazenar os dados dos usuários e questões do *quiz*, foi utilizado:

• *Firebase* que é uma plataforma do Google que contém diversas ferramentas e uma infraestrutura simples e ótima para ajudar os desenvolvedores web e mobile na criação de aplicações de alta qualidade e performance;

• *Realtime Database* que é um banco de dados não relacionais (NoSQL) hospedado em nuvem, onde os dados são armazenados em um formato leve de troca de informações/dados entre sistemas (JSON) e sincronizados em tempo real com todos os clientes conectados;

•*Storage* que armazena arquivos como imagens, vídeos e áudio, além de outros conteúdos gerados por usuários.

### **3.2 Validação do aplicativo**

Ao final de cada *Sprint* um novo incremento do aplicativo é concebido, o que gera uma demo que, ao depender de sua funcionalidade, pode ser testado pelo usuário. As demos foram utilizadas pelo público alvo deste aplicativo, que ao todo foram 22 jovens (homens e mulheres) da Igreja Comunidade Cristo do Deus Vivo com idades entre 13 a 27 anos, a fim de serem feitos testes de usabilidade, funcionalidade, aplicabilidade e correções de erros.

A validação foi realizada através de um questionário com os envolvidos nos testes do aplicativo, o mesmo continha 10 perguntas, em que 9 eram objetivas com 5 alternativas cada uma e 1 pergunta dissertativa. As respostas foram utilizadas como variáveis quantitativas, que demonstram a satisfação e os dados relacionados.

A escolha de um questionário para validação foi realizada por conta que ele pode ser empregado a um grande número de pessoas a grandes distâncias, sem a necessidade da presença do responsável do projeto para coletar os dados no devido momento (GIL, 1999, p. 121).

#### **4. DESENVOLVIMENTO DO APLICATIVO BIBLEQUIZ**

Neste capítulo se aborda o desenvolvimento do aplicativo *Serious Game* BibleQuiz, onde se demonstra todos os passos para a sua construção. Em que no início houve a criação do *layout* do aplicativo, após essa etapa deu-se início ao primeiro *Sprint* que consistia na codificação da validação dos dados do usuário inseridos durante a realização do cadastro através do *RealTime Databse* do *Firebase* do Google, que redirecionava para a tela de início do aplicativo, figura 1.

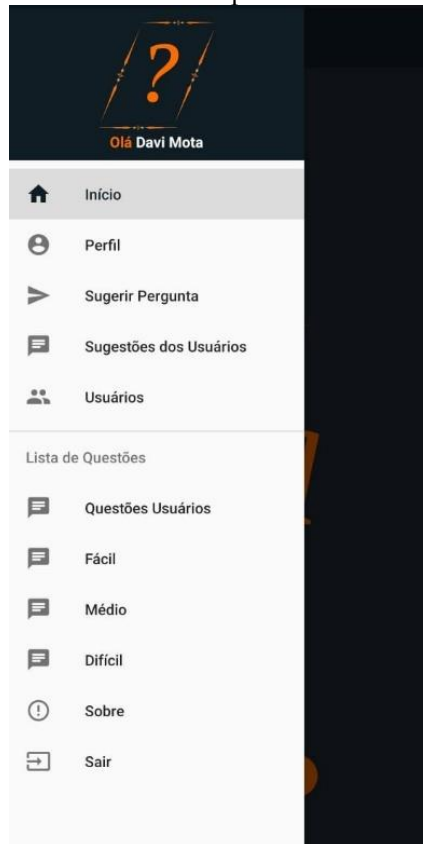

**Figura 1** - Tela De Início Do Aplicativo com Menu Aberto

**Fonte:** Elaboração dos Autores (2021).

Os dados de todos os usuários, as perguntas do quiz, sugestões e demais dados que consistem no aplicativo, são armazenados em nuvem, podendo ser consultados e alterados em tempo real. O menu inicial apresentado na figura 1, corresponde ao do usuário Master (os usuários do aplicativo são divididos em Master, Administradores e Usuário Comum) que tem total controle sobre as ações do aplicativo, onde se pode listar todos usuários, conforme pode ser visto na figura 2.
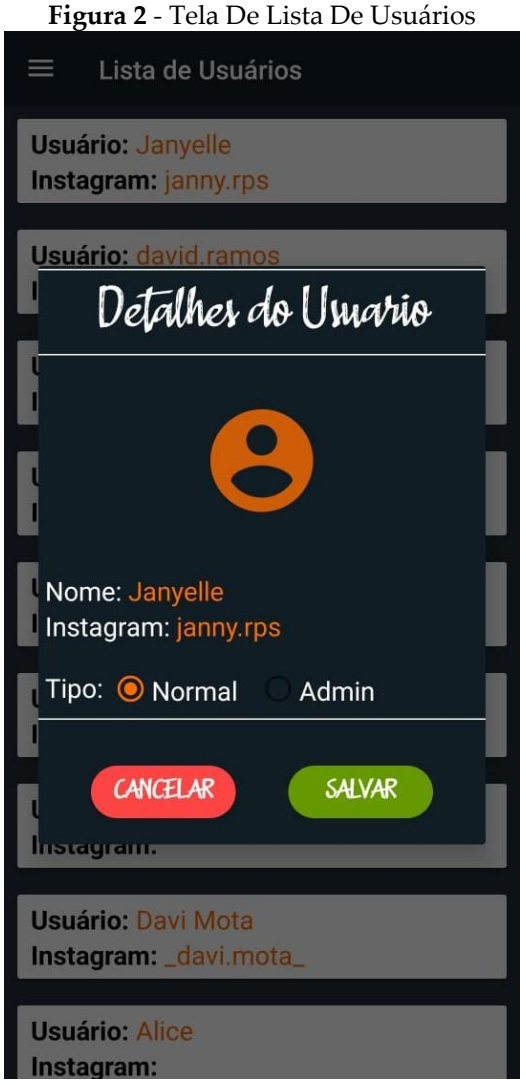

**Fonte:** Elaboração dos Autores (2021).

Na listagem dos usuários se pode conceder a alguns o acesso de Administrador, lhes dando a possibilidade de avaliar as sugestões de perguntas para o *quiz* enviadas por outros usuários, figuras 3 e 4.

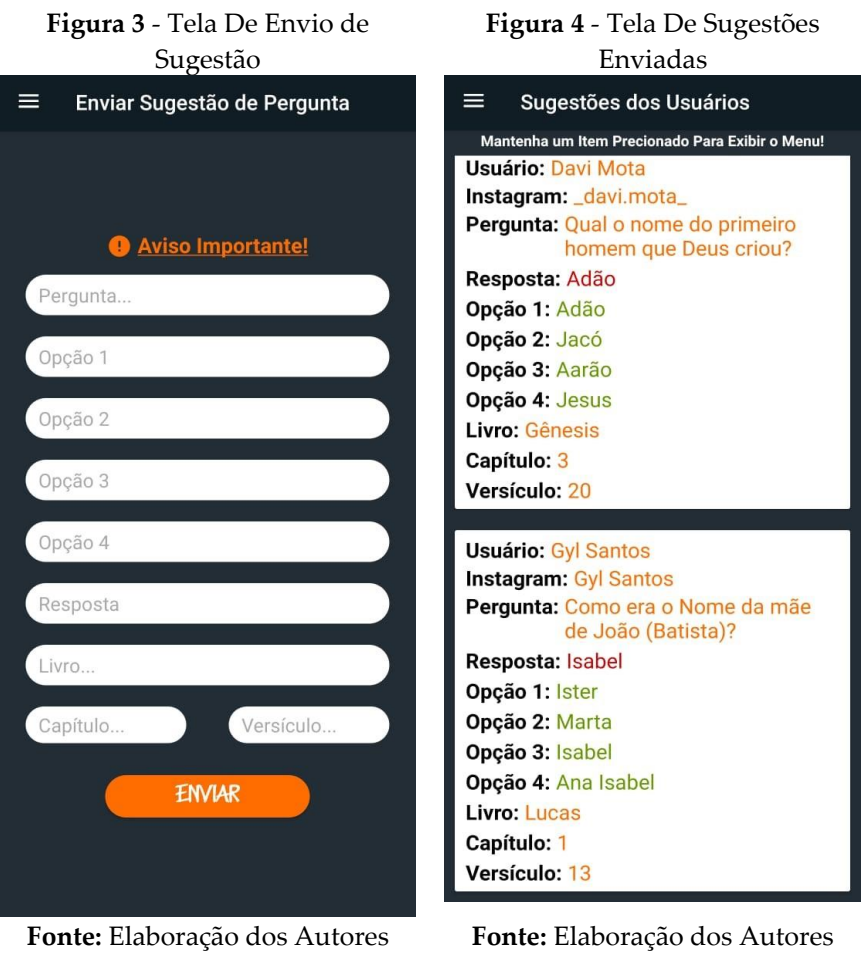

(2021).

**Fonte:** Elaboração dos Autores (2021).

Após as sugestões chegarem a uma quantidade de perguntas considerável, o acesso a essas perguntas é liberado, conforme mostrado na figura 5.

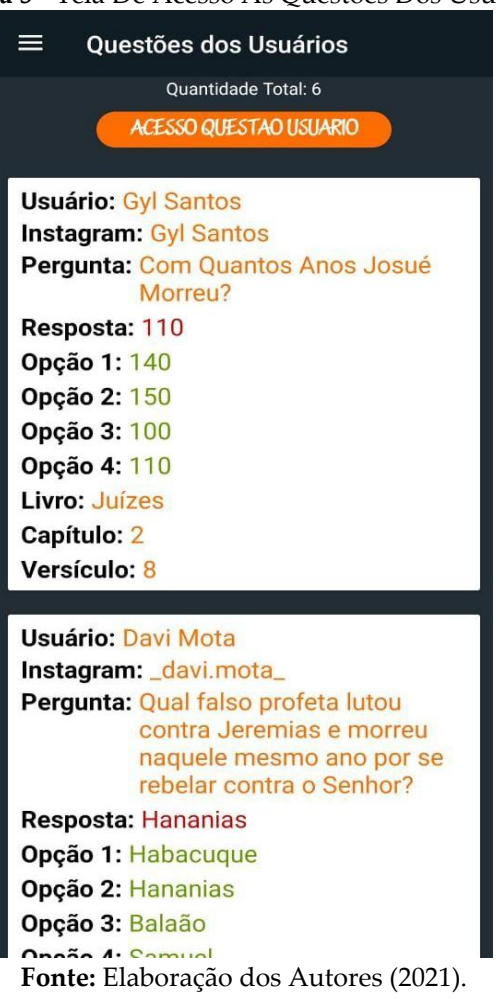

### **Figura 5** - Tela De Acesso Às Questões Dos Usuários

O usuário Master ainda tem acesso às listas de todas as perguntas do quiz, podendo adicionar, atualizar e ou apagá-las, como pode ser visto na figura 6 e na figura 7.

### **Figura 6** - Tela De Listagem, Atualização e Exclusão de Questões

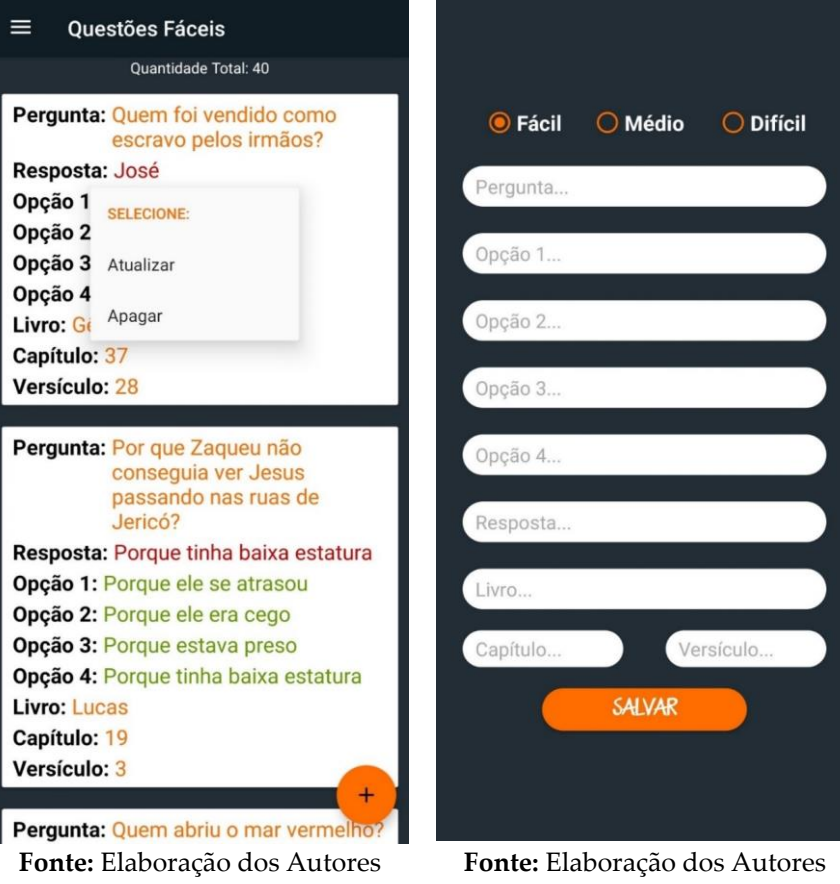

(2021).

(2021).

O próximo *Sprint* de desenvolvimento foi o quiz do aplicativo, mostrado na figura 8, que consiste em uma pergunta objetiva com quatro alternativas para se escolher como resposta. Ao errar uma alternativa, uma caixa de diálogo é exibida na tela para o usuário, figura 9, que informa onde ele pode receber uma orientação com uma referência bíblica, de onde foi extraída/elaborada a questão, ao fechá-la, pode escolher pulá-la ou finalizar o quiz a qualquer momento, se o jogador acertar o quis, prossegue para a próxima pergunta.

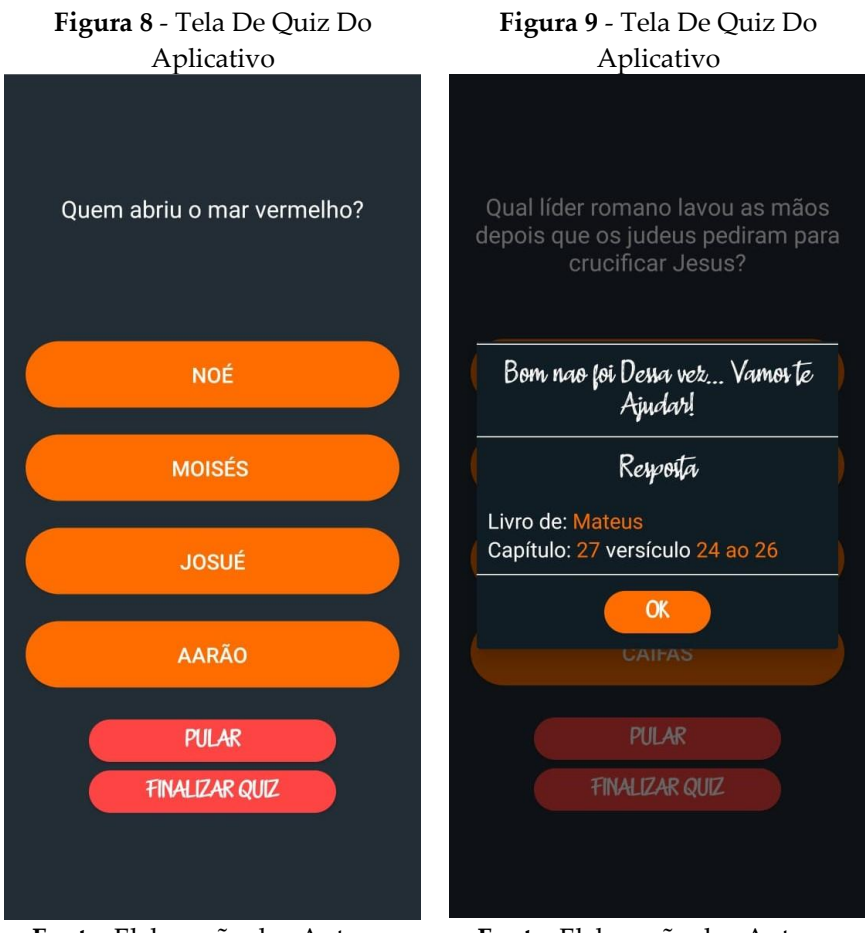

**Fonte:** Elaboração dos Autores (2021).

**Fonte:** Elaboração dos Autores (2021).

Nas perguntas elaboradas pelos usuários, além de todas as opções de jogo normal, pode-se visualizar quem foi o responsável por enviar a sugestão de pergunta.

O último *Sprint* consistiu na exibição dos resultados do jogo realizado pelo usuário, mostrando seus acertos, erros, vezes que pulou e quantas perguntas respondeu do total de perguntas disponíveis naquele modo de jogo, figura 10.

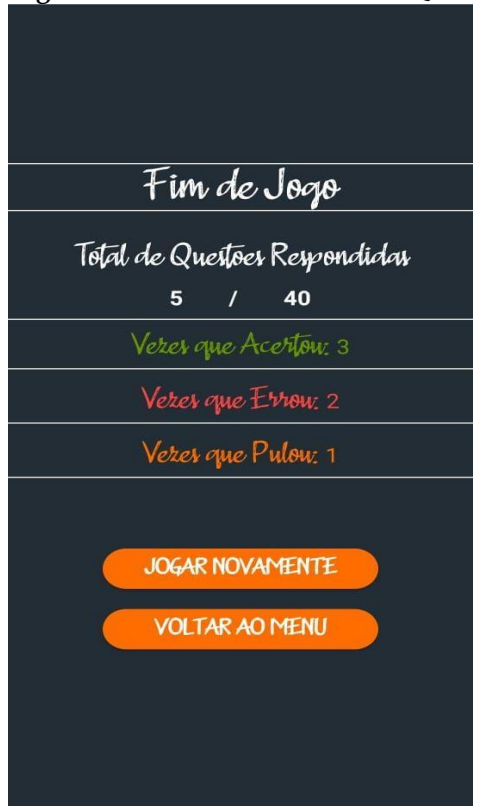

**Figura 10** - Tela De Resultado Do Quiz

**Fonte:** Elaboração dos Autores (2021).

Por fim, as ações disponíveis após o término de uma partida são de retornar ao menu inicial ou jogar novamente, o que redireciona até a tela de seleção de modo de jogo.

# **3. RESULTADOS E DISCUSSÃO**

Neste tópico são apresentados os resultados do questionário realizado com os 22 jovens que testaram o aplicativo BibleQuiz, em que, quando questionados se o aplicativo seria relevante para

quem faz algum estudo bíblico, 86% responderam que foi muito relevante, 5% que tinha relevância média, 4 % respondeu que era pouco relevante e 0% irrelevante, mostrado no gráfico 1.

Deste modo, pode-se verificar uma avaliação positiva no que se refere a relevância do aplicativo para quem está em algum tipo de estudo bíblico.

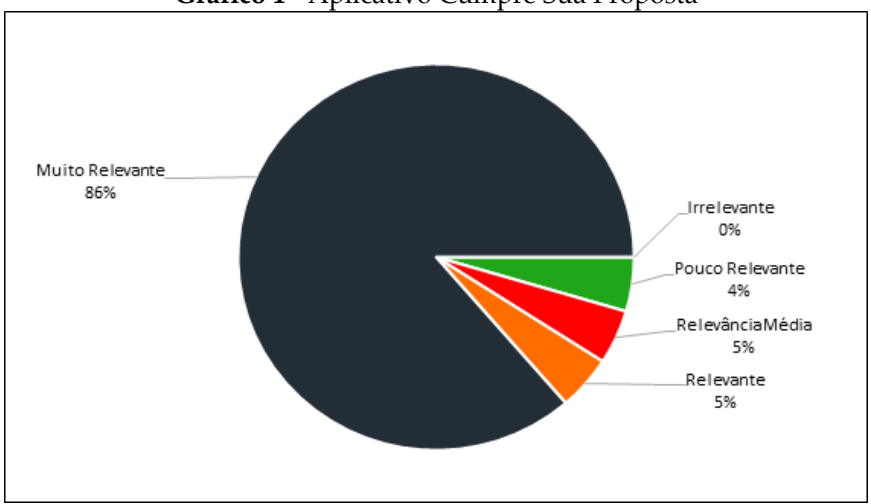

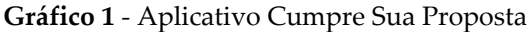

**Fonte:** Elaboração dos Autores (2021).

Sua eficiência ganha mais ênfase quando se foi questionado se o aplicativo poderia ajudar nos estudos bíblicos dos jovens quando dispunham de pouco tempo para a realização da prática, uma parcela de 77% afirmou que sim, o aplicativo os ajudou em suas práticas de estudo, 9% o acharam relevante ou com relevância média, 5% pouco relevante e 0% irrelevante, como pode-se ver no gráfico 2.

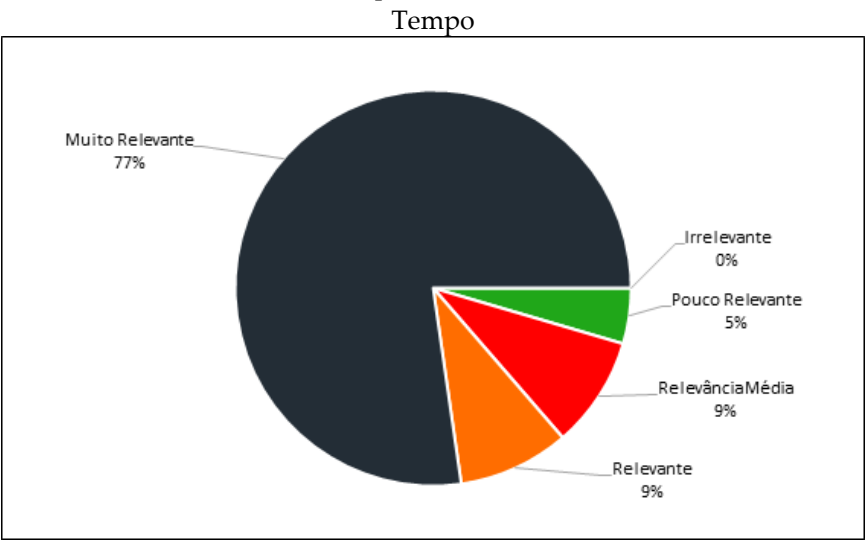

**Gráfico 2** - Relevância Do Aplicativo Para Os Jovens Pela Falta De

**Fonte:** Elaboração dos Autores (2021).

Também foi questionado se o aplicativo teria alguma forma de relevância para as igrejas modernas, já que é possível ver que algumas igrejas contemporâneas empregam em suas instalações e serviços o uso da tecnologia, seja utilizada para auxílio durante eventos ou mesmo para cultos, orações e ou devocionais conjuntas online. Uma parcela de 77% afirmou que sim, o aplicativo é muito relevante de alguma forma, 18% disseram que o mesmo era relevante, 5% teria alguma relevância média e 0% responderam que teria pouca relevância ou irrelevância total, conforme visto no gráfico 3.

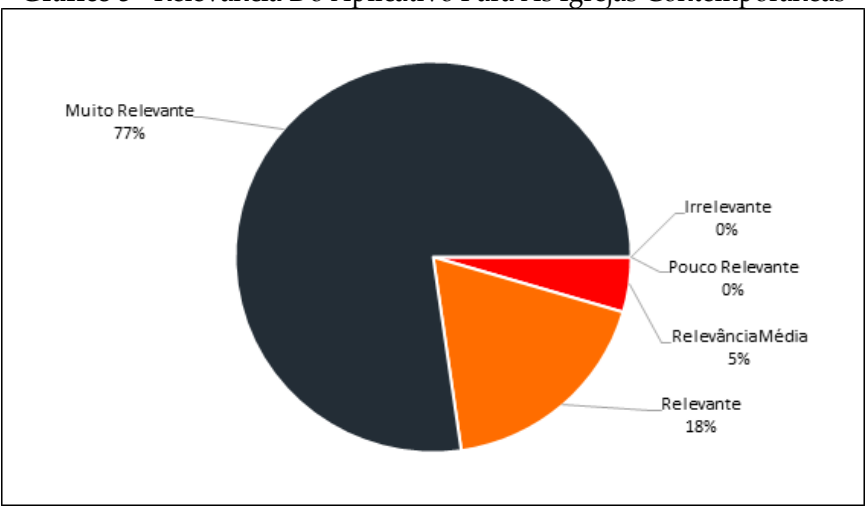

**Gráfico 3** - Relevância Do Aplicativo Para As Igrejas Contemporâneas

**Fonte:** Elaboração dos Autores (2021).

As demais perguntas consistiam sobre a usabilidade do aplicativo, em que 82% disseram que não tiveram dificuldades em usá-lo, 14% acharam fácil, 4% médio e 0% acharam difícil ou muito difícil, mostrado no gráfico 4. Também foi questionado se o usuário sentiu dificuldades em enviar uma sugestão de pergunta para o jogo, algo de extrema importância para a interação entre os usuários e usuário/desenvolvedor do jogo, 77% afirmaram ser muito fácil, 18% fácil, 5% médio e 0% difícil ou muito difícil, como se pode ver no gráfico 5.

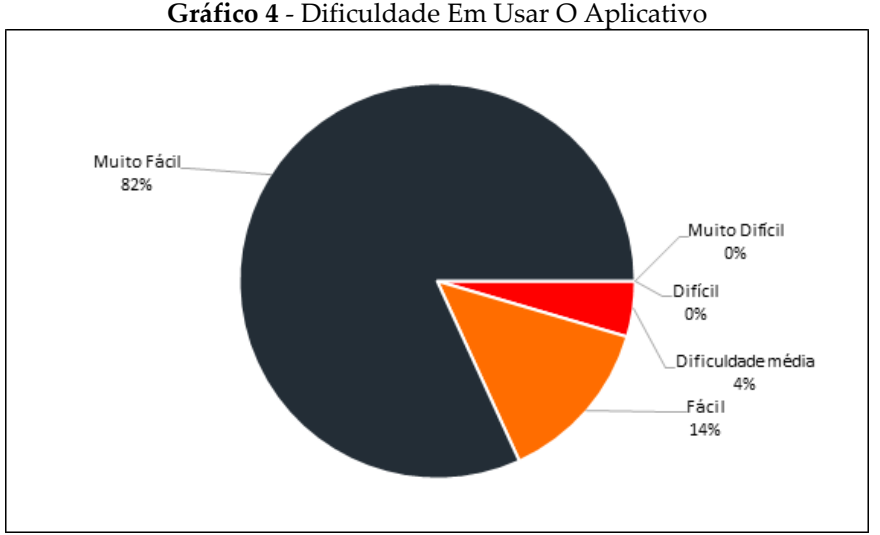

**Fonte:** Elaboração dos Autores (2021).

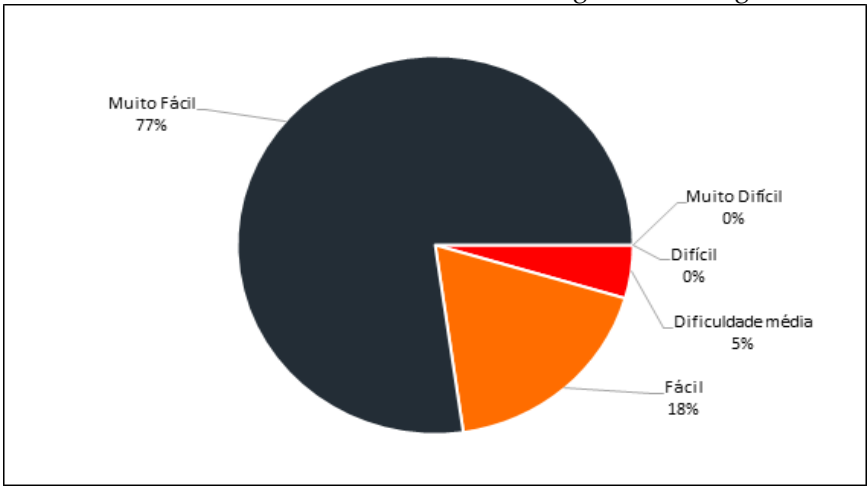

**Gráfico 3** - Dificuldade Em Enviar Uma Sugestão De Pergunta

**Fonte:** Elaboração dos Autores (2021).

Em seguida, foi perguntado aos participantes do questionário se as informações dispostas em todo o aplicativo estavam claras, 86% afirmaram que estavam muito fáceis de entender, 14% que estava fáceis, 0% médio, difícil ou muito difícil, como se vê no gráfico 6.

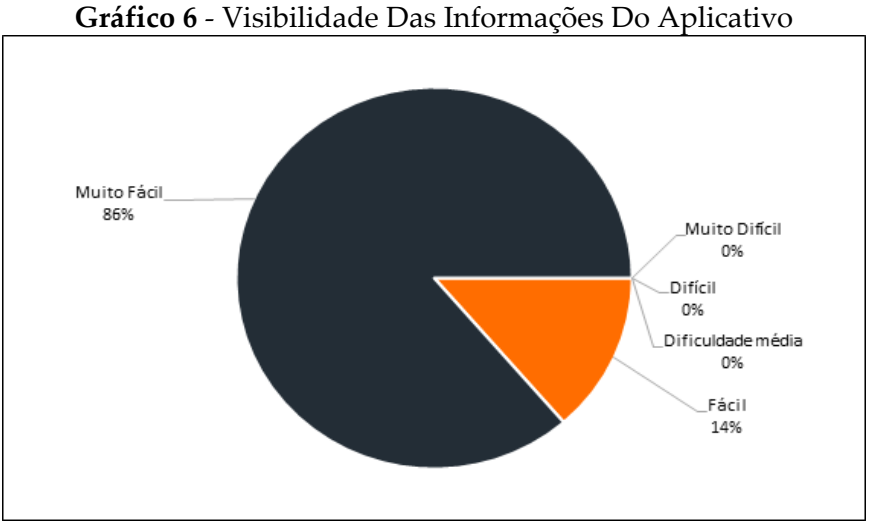

**Fonte:** Elaboração dos Autores (2021).

Por último, foi perguntado o nível dificuldade em visualizar as informações de outros jogadores nas perguntas enviadas para o jogo, 55% afirmaram ser muito fácil de visualizar, 27% fácil, 9% médio, 5% difícil e 4% muito difícil, conforme mostra o gráfico 7.

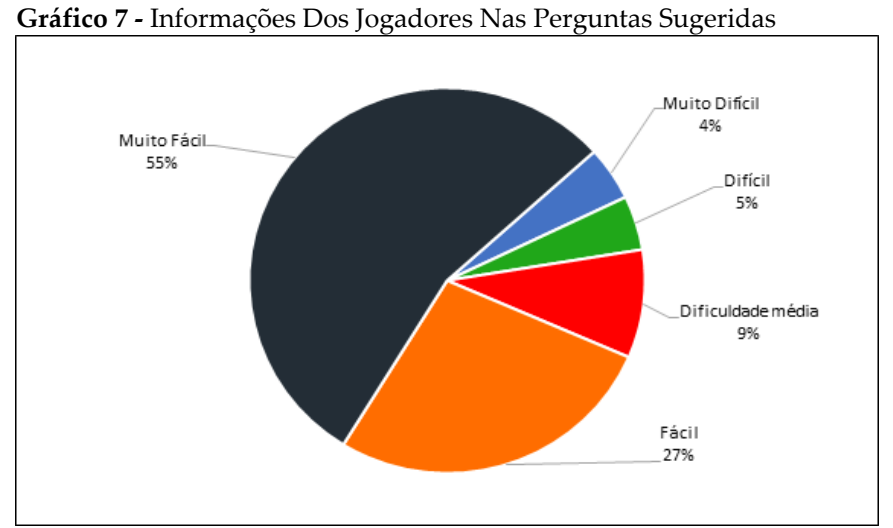

**Fonte:** Elaboração dos Autores (2021).

## **4. CONSIDERAÇÕES FINAIS**

Ao observar os resultados obtidos, nota-se que o aplicativo cumpre com a sua proposta de auxílio nos estudos bíblicos, pois possibilita que seus usuários/jogadores mantenham as passagens da Bíblia em sua mente após o jogo e facilita na gestão do tempo dos jovens. Também foi constatado através da pesquisa que a utilização do aplicativo é fácil, pois ele é bastante intuitivo, não necessitando de muitas instruções de como utilizá-lo.

Ademais foi observado que o aplicativo teria uma grande aceitação pelas igrejas modernas contemporâneas auxiliando nos estudos bíblicos, pois elas vêm utilizando de vários aparatos tecnológicos durante seus cultos, eventos de evangelismo e transmissão de cultos *online*.

Ao analisar a última questão do questionário realizado com o público-alvo, foram levantados os principais pontos de melhorias/recomendações relatados pelos usuários para trabalhos futuros, tais como:

• A criação de um *ranking* que tornaria o aplicativo mais interessante;

• Possibilidade de utilização offline, pois no momento o funcionamento só é possível com conexão de dados;

• Mudança na forma de aleatoriedade das questões, pois por motivos de limitação da linguagem de programação utilizada, as perguntas se repetiam mais de uma vez durante uma partida;

• Foi sugerido uma divisão do Antigo e do Novo Testamento, como também dos próprios livros de cada um dos Testamentos possibilitando a escolha de um tema específico na hora de escolher um modo de jogo;

• Por último um espaço para discussão entre os usuários, possibilitando a troca de experiências ou conversas.

A partir da análise dos dados se pode concluir que o aplicativo BibleQuiz satisfaz a necessidade encontrada pelos jovens para os estudos bíblicos, visto que deram respostas positivas sobre o aplicativo e sobre a forma como ele auxilia na otimização de tempo. Em suma, o aplicativo cumpriu com seu propósito de auxiliar os jovens no estudo bíblico, o que possibilitou que o objetivo do projeto fosse alcançado com sucesso.

# **REFERÊNCIAS**

ALENCAR, I. F. B. **A Pressa Nossa De Cada Dia: Tempo e Espaço Na Vida Urbana Moderna**. Revista de Ciências Sociais, Fortaleza, v. 41, n. 2, p. 01-177, dez. de 2010.

BACICH, L; NETO, A. T; TREVISANI, F. de M. **Ensino Híbrido: Personalização E Tecnologia Na Educação**. Editora Penso; 1ª edição, maio 2015.

BUENO, G. R.; LUCENA, T. F. R. **Geração Cabeça-baixa: Saúde e Comportamento dos Jovens no uso das Tecnologias Móveis**, PUC São Paulo, São Paulo, 2016.

CASTILHO, C. **Os games no cotidiano da vida moderna**. PLURAIS-Revista Multidisciplinar, v. 1, n. 2, 2010.

CÓRDOVA, S. A. da S. **Biblos: Aplicativo Mobile Para Incentivar Adolescentes a Ler e Estudar a Bíblia Diariamente**. Revista Interespe, n. 9, p. 01-91, dez. de 2017.

COUTINHO, G. L. **A Era dos Smartphones: Um Estudo Exploratório Sobre O Uso Dos Smartphones No Brasil.** Monografia (Bacharel em Publicidade e Propaganda) Universidade de Brasília – UnB Faculdade de Comunicação social, habilitação em Publicidade e propaganda, Brasília, p. 01-67. 2014.

DALTIO, E. S; SANTOS, G. F; PRATA, D. N. **Reflexões Sobre O Uso Dos Smartphones Com Fins Educacionais Nas Escolas.**  Interdisciplinary Scientific Journal, v.4, n.2, p. 115-130, jun de 2017.

GIL, A. C. **Métodos e técnicas de pesquisa social**. 5. ed. São Paulo: Atlas, 1999.

GURGEL, I. et al. **A Importância De Avaliar A Usabilidade Dos Jogos: A Experiência Do Virtual Team.** Anais do SBGames, Recife, 2006.

LECCARDI, C. **Para Um Novo Significado Do Futuro: Mudança Social, Jovens E Tempo**. Revista Tempo Social.v.17. n. 02, 2005.

LIMA, E. E. **Introdução à Gamificação Bíblica: Jogos como Ferramenta Religiosa,** Cátedra Unesco de Comunicação e Desenvolvimento/Universidade Metodista de São Paulo XI Conferência Brasileira de Comunicação Eclesial. São Paulo. 18 de ago. de 2016.

MACHADO, L. S.; MORAES, R. M.; NUNES, F. **Serious Games Para Saúde E Treinamento Imersivo**. Abordagens Práticas De Realidade Virtual E Aumentada, Porto Alegre: SBC, v. 1, p. 31-60, 2009.

MEIN, J. **A Bíblia E Como Chegou Até Nós**. 8ª edição. Rio de Janeiro: Junta de Educação Religiosa e Publicações, 1990.

MEIRELLES, F. Brasil Tem 424 Milhões De Dispositivos Digitais Em Uso, Revela A 31ª Pesquisa Anual Do Fgvcia. **FGV**, jun. de 2020. Disponível em: [<https://portal.fgv.br/noticias/brasil-tem-424](https://portal.fgv.br/noticias/brasil-tem-424-milhoes-dispositivos-digitais-uso-revela-31a-pesquisa-anual-fgvcia) [milhoes-dispositivos-digitais-uso-revela-31a-pesquisa-anual-](https://portal.fgv.br/noticias/brasil-tem-424-milhoes-dispositivos-digitais-uso-revela-31a-pesquisa-anual-fgvcia)

[fgvcia>](https://portal.fgv.br/noticias/brasil-tem-424-milhoes-dispositivos-digitais-uso-revela-31a-pesquisa-anual-fgvcia). Acesso em: 02 de jun. de 2021.

MIRANDA, E. E. de. **Bíblia: História, Curiosidades e Contradições**. Edição Digital. Petrópolis - RJ, Rua Frei Luís - 100: Editora Vozes Ltda, 2015.

MURILO, C. D. da S. **O Impulso Bíblico No Concílio: A Bíblia Na Igreja Depois Da Dei Verbum.** Porto Alegre. v. 36, n 151, p. 025-053, 2006.

MYATT, A.; FERREIRA, F. **Teologia sistemática**. Rio de Janeiro: Seminário Teológico Batista do Sol do Brasil, 2002.

OLSON, R. E. **História Da Teologia Cristã: 2000 Anos De Tradição e Reformas**. [S.l.]: Editora Vida, 2001.

PACHECO, L. C. de L. **O Sagrado Nos Videogames: Uma Introdução Ao Estudo Da Religião E Jogos Digitais**. 2016.

PEREIRA, C. R.; SILVA, S. R. **O Consumo De Smartphones Entre Jovens No Ambiente Escolar.** Universidade Federal de Santa Maria/ Rio Grande do Sul, Rio Grande do Sul, 2014.

SAVI, R.; ULBRICHT, V. R. **Jogos digitais educacionais: benefícios e desafios.** RENOTE, v. 6, n. 1, 2008.

Serious Games: O Que São e Como Aplicar No Seu Negócio. **Oniria**, Londrina, 21 de jun. de 2017. Disponível em: [<https://oniria.com.br/serious-games-o-que-sao-e-como-aplicar](https://oniria.com.br/serious-games-o-que-sao-e-como-aplicar-no-seu-negocio/)[no-seu-negocio/>](https://oniria.com.br/serious-games-o-que-sao-e-como-aplicar-no-seu-negocio/) Acesso em: 12 de fev. de 2021.

STEFANIE, N. M, S. **Smartphones Nas Salas De Aula Da UFS: Usos Por Docentes E Discentes Em Tempos De Eduroam.**  Universidade Federal De Sergipe Pró-Reitoria De Pós-Graduação E Pesquisa, p. 01-30, 2019.

STEHLIK, F. P. da S. **Gestão De Tempo E Sua Influência Na Qualidade De Vida Da Sociedade Produtiva Do Séc. XXI.** Tese (Pós Graduação em Gestão de Projetos) - Universidade Presbiteriana Mackenzie. São Paulo, p. 01-81. 2011.

VASCONCELLOS, M. S. de et al. **As Várias Faces Dos Jogos Digitais Na Educação**. Informática Na Educação: Teoria & Prática, v. 20, p. 203-218, n. ago. de 2017.

# **CAPÍTULO 8**

## **SISTEMA DE ANÁLISE GRANULOMÉTRICA**

Sávio de Azevedo Viana Fábio dos Santos Lima Alexsandro dos Santos Brito

# **1. INTRODUÇÃO**

A excepcional participação da tecnologia de informação nos mais variados segmentos, tem se tornado indispensável ao desempenho de numerosas atividades e serviços. Essa notória abrangência nos diversos nichos da produção humana faz repensar o papel assumido por ela na construção do conhecimento, pois é inegável o quão indispensável se tornou para obtenção de melhores níveis de serviço, negócio e padrão de desenvolvimento atualmente [\(MENDES, 2018\).](#page-268-0)

Com igual natureza ao emprego dessas tecnologias, imputase semelhante importância quando consideradas áreas como a Física do Solo, como corrobora [Santos \(2017\), a](#page-270-0)o destacar a grande relevância da aplicação da tecnologia para fins de ensinoaprendizagem do solo.

A análise granulométrica é identificada como uma das principais fontes de estudo da textura do solo, vez que é capaz de apresentar as principais características que um tipo de solo possui, visto a estreita relação entre a mesma e importantes fatores como a troca catiônica, a manifestação das forças de coesão e adesão físicas, a fixação de moléculas e a retenção de águ[a](#page-270-0) [\(RODRIGUES; LACERDA; OLIVEIRA, 2009\).](#page-270-0) A importância da granulometria, encontra-se, portanto, na observância desses fatores que são determinantes para o correto manejo e utilização do solo, já que este é indispensável às inúmeras atividades humanas de desenvolvimento estrutural, comercial e sobretudo como fonte de obtenção de alimentos.

Traçando então um paralelo entre o já citado emprego das tecnologias para as Ciências do Solo e a importância do estudo da granulometria, observa-se que existem algumas soluções voltadas a assistir práticas de estudo tais como a granulometria, no entanto, nesses trabalhos nota-se algumas limitações, a exemplo do Sysgran, que durante sua utilização requer do usuário maior atenção quanto ao modelo estatístico empregado, uma vez que para análises de amostras com grandes desvios na distribuição aplicada pode ocorrer a produção de interpretações com a precisão comprometida. Já o GeoStudio, é uma solução que não se destina a física do solo necessariamente, assim denota a ausência de uma abordagem que atenda as características de estudo dos pesquisadores e profissionais da área de agronomia.

Embora as soluções supracitadas e as demais abordagens, se comparadas aos métodos tradicionais, ofereçam maior velocidade e facilidade ao processo de análise granulométrica, estes forjam ainda uma quantidade expressiva de dados, o que por sua vez demanda precauções por parte do usuário ao interpretá-los. Além de apoiarem-se também no emprego de planilhas similares às do Excel ou práticas manuais, requerendo maior cautela no exame desses dados, e consequentemente provocando certa morosidade a este processo.

Assim, utilizando-se desses trabalhos como amostragem na verificação de estudos semelhantes, nota-se a oportunidade de elaborar uma alternativa que contemple as carências identificadas. Dessa maneira, o presente trabalho propõe o desenvolvimento de uma solução web de análise granulométrica de solos, permitindo a automatização dessa análise às comunidades acadêmicas, centros de pesquisas, laboratórios de solos e profissionais das ciências agrárias.

Nesta solução considerou-se importante: facilitar a análise granulométrica do solo, por meio da junção das etapas de análise e de classificação textual em um único ambiente; proporcionar aos

usuários melhor organização das suas análises; oferecer identificação do tipo de solo; possibilitar uma visualização do tipo de solo por meio de representação gráfica; permitir a extração de resultados com maior acurácia; oferecer relatórios mais eficientes e concisos; além de prover acesso a automatização das análises de forma gratuita.

# **2. REVISÃO TEÓRICA**

#### **2.1 Análise granulométrica do solo**

Entende-se por solo o conjunto de materiais orgânicos, inorgânicos e minerais que se estendem ao longo da superfície terrestre do planeta. E um recurso natural não renovável indispensável à manutenção da vida na Terra, e do qual deve-se atribuir os cuidados necessários no seu manejo (MOREIRA, 2019; LEPSCH, 2016). Diante do processo pedogenético, com seus processos e fatores de formação, tem-se diferentes classes de solos, constituídos por horizontes com maior ou menor desenvolvimento e com diferentes morfologias e texturas. Concionam-se diferentes formas de classificação do solo, dentre elas a classificação quanto à origem que se refere a divisão do solo em dois grupos: solos residuais e solos transportados.

Para os solos residuais têm-se como definição aqueles que são caracterizados pela permanência no local de transformação da rocha de origem. Possuem uma transição gradativa em quatro camadas a partir da rocha são que vem a ser a rocha de origem e que não apresenta alteração em sua estrutura, passando pela rocha alterada que possui aspectos semelhantes à anterior, mas não detém a mesma dureza. Logo depois têm-se o solo de alteração de rocha que apresenta minerais não decompostos e outros elementos da camada anterior, e por fim têm-se o solo residual que não acusa relação com sua rocha de origem [\(SOUZA, 2018\).](#page-333-0) Já os solos transportados podem ser compreendidos como aqueles resultantes da ação de agentes que os transportam para um local diferente do de origem. São, de modo geral, repositórios inconsistentes quanto à estrutura e profundidade em relação aos residuais. Dispõem de uma variedade específica de solo que é o orgânico, composto de matéria orgânica decomposta combinada com o material transportado, comumente denominados de solos sedimentares [\(SOUZA, 2018\).](#page-333-0)

Discorrendo sobre os métodos utilizados para classificar solos no contexto especificamente brasileiro, a classificação vernácula de solos surge da demanda de estudos pedológicos e produto da evolução de diversas versões de sistemas de classificação que foram sendo revisadas e adequadas ao longo dos anos, atendo-se os modos de identificação vigentes, convertendose nas normas descritas pela Empresa Brasileira de Pesquisa Agropecuária [\(EMBRAPA, 2013\).](#page-329-0)

A Embrapa descreve 13 tipos de solos encontrados em território nacional, sendo eles:

• Argissolos, compreendidos como grupo dos solos que possuem baixa ou alta quantidade de argila acumulada junto com baixa saturação por base ou de caráter alumínio.

• Cambissolos, aqueles solos em formação com horizonte B incipiente e pouco desenvolvidos.

• Chernossolos, grupo de solos detentores de horizonte A chernozêmico, escuros e ricos em matéria orgânica. Caracterizamse ainda pela alta incidência de argila e alta saturação, podendo ter ou não acúmulo de carbonato de cálcio.

• Espodossolos, os pertencentes conservam B espódico, com acúmulo eluvial de matéria orgânica a presença de alumínio, contendo ou não ferro.

• Gleissolos, conjunto de solos de significativa gleização, a partir do ferro reduzido, em face de matéria orgânica e submetidos a periódico ou permanente excesso de água.

• Latossolos, solos muito intemperizados, com concentração de argilominerais resistentes e/ou óxidos e hidróxidos de ferro e alumínio, que pouco se mobilizam ou migram de argila, ferrólise, gleização ou plintitização.

• Luvissolos, solos com horizonte B textural, alta fração argila em atividade e alta saturação por bases.

• Neossolos, aqueles em processo de formação, que se deve por características intrínsecas ao material de origem e a fraca atuação dos processos pedogenéticos.

• Nitossolos, grupo de solos com horizonte B nítico abaixo do horizonte A, pequeno gradiente textural, em blocos de aspecto de prisma ou subanguloso ou anguloso, com considerável cerosidade e/ou atributo retrátil.

• Organossolos, solos com horizonte H ou O, onde as características orgânicas sobrepõem a incidência das características minerais.

• Planossolo, solos que apresentam efetiva desargilização da parte mais superficial e que concentra argila demasiadamente no horizonte subsuperficial. Tem a textura modificada abruptamente e evidenciando a diferença de textura do horizonte A ou E para o B. pouca permeabilidade, que avaria a infiltração e o regime hídrico.

• Plintossolos, aqueles com grande plintitização, existindo petroplintita ou não. Tem o ferro como agente de cimentação. Tipificado com materiais argilosos coloridos que endurecem quando expostos ao ar.

• Vertissolos, conjunto de solos de horizonte vértico. Se desenvolvem restritamente devido à alta movimentação da argila, que constitui o solo, durante os eventos de expansão e contração [\(SANTOS et al., 2018\).](#page-270-0)

Também é possível classificar quanto a textura, denotando solos arenosos, argilosos e francos. Assim, solos arenosos são qualificados como aqueles onde a maior concentração e percentagem é de areia em sua composição. De maneira análoga, os argilosos são reconhecidos como aqueles que exibem maior percentagem de argila em detrimento dos demais constituintes. E por fim, os solos francos, que podem ser definidos como a mescla de silte, partículas de argila e areia que apresentam igualmente as proporções de cada uma destas frações. Estes podem ter textura fina, moderadamente fina, moderadamente grosseira, média e grosseira. Por conseguinte, esta caracterização por textura garante a classificação dos tipos de solo por classe textural. [\(UNIVERSIDADE DE SAO PAULO,](#page-333-0) [2014\).](#page-333-0)

Uma vez identificadas as possíveis classes de solo quanto aos critérios apresentados, é congruente estabelecer estudos a cerca de seus aspectos, o que contribui indiscutivelmente para o entendimento e correto manejo dele. Esses estudos se fomentam no estabelecimento de análises eficientes e consolidadas como é o caso da análise granulométrica.

Os solos são constituídos de diversos tamanhos e quantidades de fragmentos, nessa perspectiva, a granulometria do solo diz respeito à distribuição, em classes de tamanho, dos fragmentos com os quais este solo é composto, bem como o percentual de ocorrência de cada tamanho desses fragmentos, levando em consideração a forma e a densidade das partículas [\(SUPORTE, 2018\).](#page-333-0)

Por meio desse processo de distribuição é possível classificar o tipo do solo de uma dada região, determinando sua textura, o que por sua vez, implica fatores como existência de nutrientes, compatibilidade dos solos, erodibilidade, penetração de raízes entre outros, sendo primordial para o crescimento de plantas, compreensão do manejo e o comportamento do sol[o \(COOPER, 2015\).](#page-329-0)

Além disso, a distribuição granulométrica é uma importante ferramenta agronômica para inferir valores médios de densidade, disponibilidade de água e capacidade de troca catiônica [\(MOTA](#page-270-0)  [et al., 2019\).](#page-270-0)

Para tanto, é possível realizar a distribuição granulométrica dos materiais de um solo, utilizando processos de sedimentação e peneiramento, sendo o primeiro destinado a manipulação de amostra de solo na fração fina (silte e argila) e o segundo destinado a manipulação na fração grossa (areia). Na existência de solos com partículas em ambas as frações se faz necessário a análise granulométrica completa. Essa consiste no ensaio de laboratório para reconhecimento do solo, por meio da determinação de partículas quanto as dimensões e proporções alusivas à pesagem total da amostra [\(SUPORTE, 2018\).](#page-333-0)

A análise granulométrica do solo é realizada em três etapas, sendo elas, aplicação de pré-tratamentos para remoção de agentes cimentantes e floculantes; dispersão da amostra que é fundamental neste tipo de análise, sendo realizada combinando processos químicos e dispersão mecânica, e por fim a quantificação das frações do solo [\(RUIZ, 2005\).](#page-270-0) Para que possam ser quantificadas, as frações do solo são separadas. Este processo de separação pode se dar por meio das técnicas de peneiramento, para areia grossa e fina, e sedimentação na separação da argila.

O ensaio de peneiramento tem como o fator predominante na classificação o tamanho da partícula. De acordo com o diâmetro das partículas são definidos o peneiramento grosso ou fino, da amostra de solo, previamente preparada conforme a NBR-6457, podendo o ensaio ser realizado tanto a seco quanto a úmido. Em seguida a amostra é levada a um conjunto de peneiras normatizadas pela abertura de suas malhas e submetidas a um agitador eletromagnético. Posteriormente, são realizados cálculos para indicar a percentagem passante e retida do material, esses valores são comparados mediante tabelas e finalmente pode ser alcançada a distribuição granulométrica, pela qual é possível inferir a textura do solo [\(SAMPAIO; SILVA, 2007\).](#page-270-0)

O ensaio de sedimentação, por sua vez, utiliza-se da Lei de Stokes, que considera o diâmetro e densidade das partículas, como também a velocidade terminal da queda delas em fluido com propriedades conhecidas.

A Lei de Stokes diz respeito à ação de três forcas sobre uma partícula, a partir da qual é possível determinar a velocidade de sedimentação da mesma. De modo que queda da partícula sofre ação da sua própria massa, identificada aqui como a primeira força, em meio viscoso de regime laminar, que exerce aqui a segunda força, e do empuxo que corresponde ao peso do volume deslocado do meio pela partícula, sendo a terceira força de influência. A medida que a partícula cai tem sua velocidade aumentada de forma irregular, até atingir com o tempo a velocidade limite, que é a velocidade de sedimentação, quando o resultante das três forcas for nulo.

Uma vez tendo sido obtida a velocidade de sedimentação, afere-se a relação dessa velocidade com o tamanho da partícula, podendo assim fazer sua distribuição pela curva granulométrica e determinar as percentagens de cada partícula, o que indica a classe na qual se enquadra o solo (LIMA; LUZ, 2001; UNIVERSIDADE ESTADUAL DE CAMPINAS, [2014\).](#page-333-0)

[Ruiz \(2005\) c](#page-270-0)onsidera a separação por peneiramento, como a alternativa que obtém resultados com maiores precisões, porém a separação no caso da argila ocorre por sedimentação pelo fato de não haver peneiras de 0,002 mm. Contudo, em um estudo realizado sobre as metodologias para determinação da granulometria do solo, com ênfase no método por peneiramento e por densímetro, tendo o seu resultado comparado pela análise da variância, constatou-se que o método por sedimentação tem maior precisão na quantificação das frações primárias do solo (NOBILE; NUNES; BALDOCCHI, 2014). Efetivamente, a escolha do ensaio a ser utilizado está condicionada a necessidade que deriva dos resultados buscados pela análise granulométrica em pauta, em razão dos ensaios de sedimentação e de peneiramento poderem ser concebidos de maneira individual ou combinada. Para a completa análise granulométrica é preciso quantificar o percentual das partículas primárias do solo (areia, silte e argila), pela combinação dos processos supracitados.

### **2.2 A tecnologia da informação**

Os sistemas de informação referem-se a um amplo conceito, muito embora sejam comumente colocados apenas como responsáveis pela automatização de atividades humanas. Para tal compreensão é interessante que se revise os processos de avanço da inteligência humana e do desenvolvimento científico. Decisivamente, a humanidade passa por uma transformação de paradigmas que, irremediavelmente, constrói novas relações sociais, de trabalho e desenvolvimento, tudo isso graças ao crescimento tecnológico e histórico vivenciados

Sistema de informação (SI) pode ser definido como:

Um campo de estudo que se preocupa com uma variedade de questões multifacetadas, inerentes ao desenvolvimento, uso e implicações das tecnologias de informação e comunicação nas organizações. Trata-se de um campo de estudo recente, razão pela qual não é bem compreendido por acadêmicos e profissionais de outras áreas e até de áreas relacionadas com SI, a exemplo da própria ciência administrativa [\(FILHO JOSE](#page-268-0) [E LUDMER, 2005,](#page-268-0)  [p.15](#page-268-0)1–[166\).](#page-268-0)

Define-se SI como um conjunto de componentes interrelacionados que reúnem (ou recuperam), processam, armazenam e disseminam informações aplicadas no apoio a tomada de decisão, coordenação e o controle organizacional. Tais sistemas também auxiliam os gerentes e trabalhadores a explorar problemas, visualizar assuntos complexos e criar produtos (LAUDON; LAUDON, 2011).

Um sistema de informação também pode ser compreendido como aquele que estabelece uma relação lógica com um conjunto de objetos de comunicação, tais como módulo de comunicação, memória, processador, módulo de controle, entre outros. e que tem essa lógica deliberada pela ação de programas executados por esse mesmo sistema (MATTOS, 2017). Outrossim, os SI têm por determinação designar um fluxo de informações e instituir vínculo com a tomada de decisão no contexto organizacional, tendo suas performances ditadas pela Teoria Geral dos Sistemas. Uma vez implementados em uma organização, conferem a ela benefícios como maior precisão, maior produtividade, aperfeiçoamento na comunicação, maior competitividade, entre outros.

Todavia, ao serem projetados, os sistemas devem respeitar processos como a busca de informação interna e a transformação de informações em diretivas uteis, bem como a criação e validação de indicadores de desempenho e a concepção de mecanismos de introdução e verificação de informações, de forma a garantir que esses sistemas ofereçam apoio efetivo a ação (JACOBSEN, 2014).

Tendo em vista o conceito e o contexto sob os quais os SI são concebidos, pode-se observar elementos que a maioria dos sistemas, ainda que bem distintos, possuem em comum e que podem nortear a concretização dos mesmos. Esses elementos são tecnologias como a engenharia de software, que diz respeito ao processo e estrutura como são construídos, metodologias ágeis que respondem a definição de soluções eficientes para defrontar a incalculada evolução de um sistema, e ainda as linguagens de programação que definem as regras sintáticas e semânticas para implementação do código, as quais darão origem a esse sistema.

## **2.3 Engenharia de software e metodologias ágeis.**

A engenharia de software é organizada em camadas de processos que ligam e mantém as partes das tecnologias coesas, possibilitando um desenvolvimento de software bem estruturado e dentro do prazo de entrega, sendo uma fase que deve ser fundamentada em um comprometimento organizacional. Esta fase é considerada a pedra fundamental que sustenta o foco na qualidade [\(PRESSMAN; MAXIM, 2016\).](#page-270-0)

O desenvolvimento ágil de software surgiu em um manifesto criado em 2001, como o nome de "manifesto ágil". Em essência, tais métodos ágeis foram criados com o objetivo de sanar as fraquezas reais da engenharia de software tradicional. Devido à impossibilidade de prever com exatidão como um sistema computacional vai se evoluir com o tempo, em muitas situações não se consegue definir os requisitos completamente antes do projeto. Sendo assim, é necessário ser ágil para se adaptar a tais condições repentinas [\(PRESSMAN;](#page-270-0) [MAXIM, 2016\).](#page-270-0)

Em um estudo sobre metodologias ágeis para desenvolvimento de software, o autor refere-se à mesma como uma resposta as chamadas metodologias tradicionais. Mesmo com a evolução da tecnologia, as entregas são ainda bastante difíceis dentro de prazos e custos. As principais razões das falhas estão relacionadas com o processo em Cascata das metodologias tradicionais, tendo como recomendação que o desenvolvimento de software deveria ser baseado em modelos incrementais, assim esperando evitar excesso de falhas reportadas [\(SOARES, 2004\).](#page-333-0)

Metodologias ágeis "não são orientadas a documentação e nem tampouco se preocupam apenas com a codificação". Sua principal ideia é o foco nas pessoas e não em processos ou algoritmos, sendo adaptativas e não preditivas. Dentre as várias metodologias existentes desse segmento, se destaca a Extreme, Programming, e a Scrum [\(SOARES,](#page-333-0) [2004\).](#page-333-0) As metodologias ágeis têm aspectos que as caracterizam e as diferem umas das outras, frequentemente esses são pontos a serem considerados quando tais metodologias são objeto de estudo ou ainda deseja-se classificar como elegíveis a um dado projeto.

No tocante a esses aspectos, as metodologias XP e Scrum assumem, quanto a abordagem, o caráter incremental iterativo. As FDD e ASD, por sua vez, possuem a abordagem interativa e a metodologia Crystal é de abordagem incremental. Quanto ao tempo de interação, a Scrum possui de 2 a 4 semanas, a XP de 1 a 6 semanas, a FDD possui de 2 dias a 2 semanas e a ASD de 4 a 8 semanas. Já na Crystal, o tempo de interação está condicionado aos métodos utilizados.

Relativo ao tamanho do time, Scrum e Crystal comportam qualquer tamanho, FDD abarca times médios e grandes e as ASD e XP, por suas vezes, têm times pequenos, sendo para a primeira 5-6 membros e para a segunda até 20 membros. Sobre o aspecto da comunicação que é realizada em cada metodologia, com exceção da FDD que efetua a comunicação através de documentos, as demais procedem os diálogos de modo informal. Com relação a adequação a dimensão do projeto, os métodos

Scrum e Crystal são adaptáveis a qualquer tamanho, já o ASD e XP são admitidos pequenos projetos. Na FDD os projetos são complexos e o tamanho reflete essa complexidade.

Com relação ao envolvimento do cliente no projeto, para ASD e Crystal esse envolvimento se dá através de releases. Para FDD é feito mediante relatórios, na Scrum os clientes são envolvidos com PO e na XP os clientes também têm envolvimento. No que diz respeito à documentação, com exceção da FDD em que a documentação é mais elaborada, visto a importância que a mesma tem nessa metodologia, as demais possuem uma documentação básica. Tratando das especialidades de cada uma, para XP têm-se TDD, User Storie e Refactoring. Para Scrum, são elencados Sprint, Product Backlog, Planning Poker e Scrum Master. Têm-se ainda, Diagramas UML, Ciclos de Aprendizado e Métodos Adaptativos, para FDD, ASD e Crystal, respectivamente.

Embora o estudo dessas e de outras metodologias seja intrigante, optou-se por utilizar neste projeto a Metodologia Scrum. [Bissi \(2007\)](#page-329-0) se refere à metodologia Scrum como extremamente ágil e flexível, tendo por objetivo definir um processo de desenvolvimento iterativo e incremental, podendo ser aplicado não só ao desenvolvimento de software, como em qualquer produto ou gerenciamento de atividades complexas, proporcionando um melhor engajamento entre as equipes. Nas palavras de [Bissi \(2007\),](#page-329-0)"a metodologia SCRUM apenas estabelece conjuntos de regras e práticas de gestão que devem ser adotadas para garantir o sucesso de um projeto".

Segundo [Schwaber \(1997\), o](#page-333-0) Scrum é usado em grandes empresas de software, com sucesso significativo. O mesmo menciona que analistas da indústria acreditam que tal metodologia pode ser apropriada para outras organizações de desenvolvimento de software obterem os benefícios esperados das técnicas e ferramentas orientadas a objetos. O Scrum conta com o Product Owner, sendo este responsável por decidir quais os recursos e funcionalidades que serão implementadas no sistema, além de definir a ordem de importância delas. Garante-se também a atuação do Scrum Master, sendo o mesmo responsável por apoiar e prover suporte a todos os envolvidos, seguindo corretamente a prática do Scrum e além deste é designado o time de desenvolvedores (team). É então estabelecido o Product Backlog, lista de todos os requisitos dispostos ordenadamente precisam estar no produto final.

No processo do scrum tem-se uma reunião diária, denominada de Daily Scrum, para acompanhamento e adaptação da implementação do projeto, mitigando eventuais gargalos que impeçam a progressão deste. Outro elemento importante do scrum são os Sprints de desenvolvimento, que consistem basicamente na divisão de cada Product Backlog em tarefas menores, dando um nível de prioridade a cada uma.

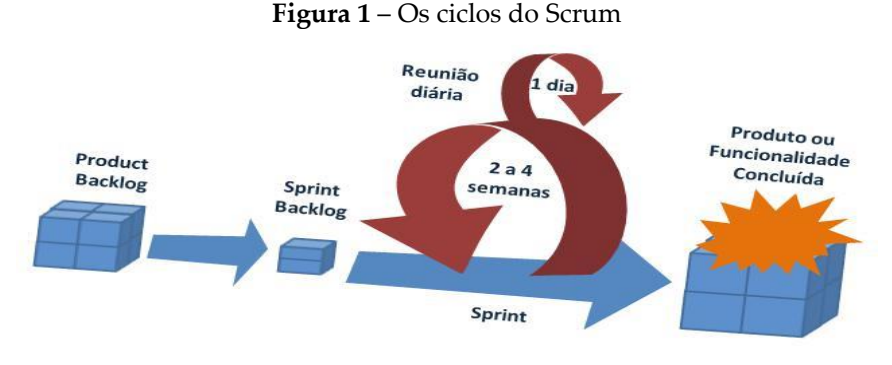

**Fonte:** [\(DESSOLDI, 2019\).](#page-329-0)

## **2.4 Sistemas WEB**

Esses sistemas possuem características que os distinguem em relação aos demais SIs, as quais remontam aos componentes que possuem e que fazem sua estrutura atingir os objetivos para os quais se propõem. Existem, por sua vez, objetivos distintos quando se trata de sistemas web, tendo aqueles que são de cunho comercial e tencionam gerar produtividade e há aqueles que propõem-se forjar o processo de colaboração e interação que levam seus usuários a produzir conhecimento (DUTRA e FREITAS, 2009).

Os sistemas web não são construídos, necessariamente, com a mesma estrutura de componentes em todos os casos. A profusão com a qual um sistema em si será concebido estará condicionada ao objetivo que pretendem e ao nível de resposta que buscam. No entanto, por via de regra, a estrutura de um sistema web conta com elementos como um Sistema de Gerenciamento de Banco de Dados (SGBD), o Desenvolvimento Web, que se vale de linguagens de programação, e bibliotecas front-end para estilização e design das páginas web. Todos esses elementos, em conjunto, garantem performance e desempenho dos sistemas.

Quando se trabalha com Sistemas Web, a premissa primordial é o fluxo de informação, que resulta na resposta final de um sistema, quer seja ela uma ação, uma tomada de decisão ou um produto. Todavia, para que haja a informação e, consequentemente, esse fluxo, é essencial que existam os dados, que nada mais são que a informação em seu estado mais puro, uma vez que são esses dados arranjados em coleção lógica e consistente que formam a informação.

Posto isso, se fazem necessários aparatos que possam gerir e segurar esses dados de tal forma que eles tenham a consistência, a lógica e mantenham-se íntegros, conferindo-lhes qualidade para que não prejudiquem nem o fluxo informacional, tão pouco o sistema como um todo. Assim, tem-se os SGBDs ou Sistemas de Gerenciamento de Banco de Dados, podendo ser entendidos como um sistema responsável pela segurança e proteção dos dados, em uma base de dados. O mesmo tem como principais responsabilidades a centralização de um conjunto de implementações de seguranças, tal como gerenciamento de acesso, e integridade dos dados [\(MILANI, 2007\).](#page-268-0)

Dentre os sistemas de gerenciamento de banco de dados disponíveis no mercado, o MySQL foi o eleito para esse trabalho. O MySQL é um servidor e gerenciador de banco de dados (SGBD) relacional, que teve sua origem na década de 90, com os

desenvolvedores David Axmark, Allan Larsson e Michael. Ele tem sido, atualmente, o banco de dados open-source mais utilizado em aplicações, web e lojas virtuais [\(MILANI, 2007\).](#page-268-0) Segundo [Converse, Park e Morgan \(2004\), o](#page-329-0) MySQL é uma fonte aberta, SQL Relational Database Management System (RDBMS) gratuito para muitos usos. O mesmo encontrou um amplo e entusiasmado público, por seus termos liberais de licenciamento, bom desempenho e facilidade de uso. Sua aceitação foi auxiliada em parte pela grande variedade de outras tecnologias, como PHP, Java, Perl, Python, e similares, que incentivaram seu uso por meio de módulos estáveis e bem documentados, e extensões.

Depois do Sistema de Gerenciamento de Banco de Dados, aqui o MySQL, um outro elemento pertencente ao universo dos Sistemas Web, a ser descrito é o Desenvolvimento Web propriamente dito. É comum quando se trata de desenvolvimento Web uma interação do chamado cliente com o código por meio de um navegador, e que também pode ser compreendida como frontend, ou seja, tudo que possa ser visualizado por quem acessa um site ou sistema, desde imagens, gráficos, textos e outras mídias. Também é comum a existência do back-end, entendido como o código que mantém as regras de negócio e o banco de dados rodando do lado do servidor. Além desse mecanismo de interação e execução dos sistemas, dentro do ecossistema web encontra-se considerável número de linguagens, softwares, ferramentas e aplicativos que combinados suportam o desenvolvimento dos sistemas [\(SANTIAGO et al.,](#page-270-0) [2020\).](#page-270-0)

Essa combinação é inquestionável base para a dinâmica construtiva dos mais diversos sites e sistemas. Contudo, é interessante traçar um paralelo entre essas tecnologias a fim de eleger as que melhor atentem a perspectiva e finalidade de um projeto. Portanto, para a construção desse trabalho foram designadas algumas delas que melhor satisfizeram a proposta apresentada.

A premissa fundamental da criação de páginas web é o link. Os Links são os encarregados por realizar a conexão das páginas entre si, dentro de um mesmo sistema ou interligando vários e pelo vínculo que se estabelece durante essa interação que se fomenta a atuação de qualquer indivíduo na rede mundial de computadores. Esses links podem ser encarados como 'hipertextos" e consequentemente se relacionam com o pilar da concepção de páginas web, o HTML, linguagem própria de marcação de hipertextos [\(DOCS, 2019\).](#page-329-0)

Desse modo, entende-se a Linguagem de Marcação de HiperTexto (HTML), como uma linguagem, em que se define as páginas web, facilitando a aglutinação de textos, imagens e áudios, combinando-os como preferir [\(ALVAREZ, 2004\).](#page-329-0) Elaborado por Tim Berners Lee, o HTML apoiou-se no grandioso desenvolvimento da web, que alcançou um considerável salto por volta dos anos 1990, e se popularizou pela utilização de browsers específicos. O conjunto de seus colaboradores buscou especificar padrões nas versões do HTML para que esse contemplasse a maioria dos desenvolvedores, navegadores e plataformas, visando mitigar a obsolescência dos conteúdos produzidos pelos participantes da indústria e fazendo valer os respectivos esforços, tal objetivo se manifestava nas versões HTML que se seguiram ao longo do tempo [\(RAGGETT et al.,](#page-270-0) [1999\).](#page-270-0)

Como já mencionado, o HTML é a base para o desenvolvimento de sites e sistemas web e possui um grupo de tags que proporcionam a utilização, ainda que de modo restrito, de artifícios como imagens, textos e outros [\(MILETTO;](#page-268-0)  [BERTAGNOLLI, 2014\).](#page-268-0) Além disso, para trabalhar no desenvolvimento web com base na marcação de texto feita pelo HTML não se faz necessário o uso de um aparato de codificação rebuscado, posto que a linguagem é intuitiva e o responsável pelo desenvolvimento não precisa nem mesmo conhecer uma linha de código [\(SILVA, 2008\).](#page-333-0)

Complementar ao HTML e como mais uma tecnologia associada ao desenvolvimento web, o CSS (Cascading Style Sheets ou Folhas de Estilo em Cascata) é uma linguagem de estilização utilizada na apresentação de um documento escrito em HTML ou em XML. Ele descreve como elementos são mostrados na tela, no papel, na fala ou em outras mídias [\(DOCS, 2019\).](#page-329-0) Com aplicação do CSS, as páginas web podem facilmente ter a aparência desejada, uma vez que é dado a cada elemento um novo estilo de modo fácil e rápido. As propriedades e configurações padrões dos elementos de uma página web podem ser sobrescritas, inserindo as instruções necessárias para que esses assumam as características esperadas (learning, php).

Além de tornar as páginas mais amigáveis ao usuário, o CSS é uma tecnologia que possibilita um caráter primoroso ao compor imagens, fundos, letras e cores dinamicamente, construindo uma estética que favorece harmoniosamente os sistemas que fazem seu uso [\(NEUCAMP; LOPES, 2007\).](#page-270-0) Dentre as características da linguagem CSS, cabe destacar que assim como o HTML o CSS não vem a ser uma linguagem de programação e sim de marcação. A aplicação de estilo em documentos HTML é feita através de seletores de elementos e obedecem a um conjunto de regras que se estruturam ordenadamente por: seletor, que vem a ser o nome do elemento no documento web, declaração, que vem a ser a simples especificação das propriedades, propriedades, que são a forma como os elementos serão submetidos a estilização e, por fim, valor da propriedade onde é possível definir a aparência a ser assumida por uma propriedade.

Para cada uma dessas regras existe uma vasta coleção de valores que podem ser amplamente utilizadas, garantindo total autonomia aos desenvolvedores que estejam responsáveis pela estilização de uma página web [\(DOCS, 2021\).](#page-329-0) Diferentemente do HTML e do CSS, que se atêm aos aspectos de exibição dos elementos visuais, porém igualmente importante, o PHP assume o papel de motor da estrutura principal de um sistema web e é focado no corpo do projeto. A linguagem de programação PHP foi criada em 1994 por Rasmus Lerdorf. Com o objetivo de facilitar o desenvolvimento de aplicações web [\(DALL'OGLIO, 2018\)](#page-329-0). PHP é uma linguagem de desenvolvimento da web do lado do servidor, que pode ser incorporada a linguagem HTML ou usado como um binário independente (embora o uso anterior seja muito mais comum) [\(CONVERSE; PARK; MORGAN, 2004\).](#page-329-0)

Dentre as linguagens utilizadas na web, o PHP segue como uma das mais populares e entre as vantagens que possui ser gratuito e ter seus arquivos do código-fonte aberto e disponíveis no site oficial, com certeza é um destaque. Todas as versões estão disponíveis para o download gratuito, justamente com a documentação detalhada. A sua execução é baseada no servidor, ou seja, quando uma pessoa acessa uma página web php todos os códigos são executados no servidor e os resultados são enviados pelo navegador, os códigos não são vistos por quem acessa a página, e já que são processados no servidor, o navegador apenas exibe, sem que recursos sejam consumidos do computador que esteja sendo usado para fazer o acesso [\(NIEDERAUER, 2017\).](#page-270-0)

Por se tratar de uma linguagem desenvolvida para rodar do lado do servidor, é necessário a existência de uma máquina remota onde são hospedadas e interpretadas as funções responsáveis por funcionamento dos programas. Precisa também que esse servidor em que esteja hospedado seja previamente configurado para rodar PHP ou a máquina, na qual irá ser visualizado, estar com servidor local com suporte PHP [\(SILVA, 2010\).](#page-333-0) Estando a estrutura do sistema na responsabilidade do PHP, o JavaScript se apresenta como outra tecnologia pertencente ao desenvolvimento web, sendo essa responsável por conferir a dinamicidade e reatividade do sistema. JavaScript é uma linguagem de programação web, usada amplamente na maioria dos sites e em todos os navegadores modernos, em computadores, aplicações mobile, entre outras. Tal é responsável principalmente para especificar o comportamento das páginas [\(FLANAGAN, 2004.](#page-268-0)

A linguagem foi concebida pela Netscape e Sun Microsystems e em 1995 teve sua primeira versão lançada, intitulada Javascript 1.0 e tinha por objetivo inserir interação as páginas estáticas geradas a partir do HTML. Por meio do interpretador, que fica instalado no navegador de quem acessa uma página web, a linguagem Javascript pode ser executada, já que se trata de uma linguagem criada para rodar no lado do cliente. Dessa forma suas funcionalidades ficam hospedadas nesse mesmo navegador. No entanto, a Microsoft e a Netscape desenvolveram interpretadores capazes de fazer o Javascript rodar do lado do servidor também, que foram disponibilizados publicamente para uso geral em várias aplicações [\(SILVA, 2010\).](#page-333-0)

E embora o Javascript linguagem de scripiting, seja inspirado na linguagem Java, em termos de sintaxe e metodologia, possuem total independência e não figura como um versão light do Java [\(DIMES, 2015\).](#page-329-0)

Para facilitar e tornar mais produtivo o desenvolvimento web é possível reunir as tecnologias já mencionadas em um único ambiente, de modo a otimizar todo o processo de construção de softwares. Esse ambiente ´e identificado como Framework. Os frameworks foram desenvolvidos como resultado a inegável extensa aplicabilidade da programação nos múltiplos nichos da indústria e do conhecimento, sem embargo de qual venha a ser a finalidade. Estes podem ser compreendidos como ferramentas que permitem o livre compartilhamento, via codificação, de funções que são análogas nos diversos segmentos, deixando o trabalho menos dispendioso e mais produtivo [\(NOLETO,](#page-270-0) [2020\)](#page-270-0). Um framework pode ser compreendido então como um conjunto de componentes estratégicos, que somam abordagens bem consolidadas para a resolução de problemas particulares, e é alcançado por meio de códigos previamente concebidos e organizados em classes e bibliotecas [\(ZUCHER, 2020\)](#page-333-0). Tais ferramentas assumem um caráter substancial para uma coesa e eficiente produção de softwares, além de ser um quesito indispensável para os profissionais que visam as melhores vagas no mercado de trabalho [\(NOLETO, 2020\)](#page-270-0).

Frameworks e bibliotecas compõem o conjunto de tecnologias utilizadas na web, e que podem ser empregados tanto no front-end quanto no back-end. Para as alternativas mais populares de frontend destacam-se Backbone, Vue, React, Angular e Bootstrap. Para as alternativas mais populares de back-end sobressaem Laravel, Spring, ASP.NET, Django e Rails [\(SANTIAGO et al., 2020\)](#page-270-0). Como ferramentas de construção do sistema em questão foram escolhidos dois Frameworks, para back e front-end, o Bootstarp e Laravél. O Bootstrap é um framework de front-end livre e de código aberto para a criação de sites e aplicações web, contendo, modelos e design, baseados em CSS, bem como extensões javascript opcionais. Tal destina-se a facilitar o trabalho com desenvolvimento de aplicações web. Tal biblioteca foi desenvolvida por Mark Otto e Jacob Thornton no Twitter como uma estrutura para padronizar as ferramentas internas [\(GTI, 2019\).](#page-268-0)

Ademais, tem sua aplicabilidade favorecida uma vez que por se tratar de um conjunto de códigos previamente elaborados para execução de certas funcionalidades, podem ser reutilizados em vários sistemas, garantindo a redução do tempo dos desenvolvedores ao evitar esforços com comandos básicos e funções adicionais [\(ANDREI, 2020\).](#page-329-0) Oposto ao Bootstrap, o Laravel é um framework back-end open source, implementado em PHP, como foco em desenvolvimento web. O mesmo foi criado por Taylor Otwell, tendo como função fundamental implementar sistemas web, no padrão MVC. Tal possui como características básicas, sintaxe simples e concisa, sistema modular com gerenciador de dependência dedicado, diversas maneiras de acesso a banco de dados relacionais, além de vários utilitários de função [\(GTI, 2018\).](#page-268-0)

Devido aos métodos tradicionais de design e estruturação de projetos web, acabam resultando em grandes limitações, demoras, entre outros problemas. O framework laravel, vem fazer com que o processo de desenvolvimento seja padronizado, processando automaticamente alguns relacionamentos lógicos, não comerciais. Em processos e simulações comprovados, de design web, baseado em tal framework, destaca se, escalabilidade robusta de modo a melhorar a eficiência durante o desenvolvimento de uma aplicação web [\(YU,](#page-333-0) [2015\).](#page-333-0)

### **3. METODOLOGIA**

Para o desenvolvimento do sistema, e uma melhor organização, utilizou-se a metodologia Scrum, devido a mesma ter seu foco principal nas funcionalidades desejadas, tornando assim o processo mais rápido. Inicialmente, foi designado o Product Owner, sendo ele o professor Alexandre Brito, responsável pela definição dos recursos e funcionalidades a serem implementadas no sistema.

Posteriormente, foi definido o Scrum Master, sendo este o professor Fábio Lima, responsável por orientar a construção do projeto seguindo acertadamente a abordagem do Scrum. Na sequência foi montado o time de desenvolvedores (team), sendo que neste caso só havia um único desenvolvedor. Logo em seguida foi feita uma reunião para definição das atividades a serem desenvolvidas e uma breve explicação da metodologia Scrum. Onde foi elaborado o Product Backlog, sendo o mesmo uma lista de requisitos do trabalho proposto. Dando sequência, foram criadas as Sprints.

Para o daily do processo, neste projeto em questão, foi feita uma adaptação do método, que comumente consiste em uma reunião diária, para uma reunião semanal, buscando assim se ter um bom acompanhamento do desenvolvimento do projeto, com as sugestões de melhorias acordadas em cada evento.

### **3.1 Estruturação do projeto**

A etapa de estruturação do projeto consistiu na definição das ferramentas técnicas para auxiliar no desenvolvimento, bem como tecnologias a serem utilizadas. Nessa fase foi implementado o primeiro Product Backlog, no qual foi dividido em três Sprints. Na implementação da aplicação foram utilizadas, o SGBD MySQL, para o banco de dados, a linguagem PHP (Hypertext Preprocessor) com seu framework laravel para tratar dos processos back-end do software. No front-end utilizou-se as
linguagens HTML para marcação e estruturação das páginas web, CSS na estilização dos elementos, dando um melhor visual e a linguagem javascript para manipulação dos componentes da interface gráfica, e solicitações ajax, no back-end.

## **3.2 Modelagem ER**

Nesta etapa, de modelagem do banco de dados, foram desenvolvidos, o diagrama identidade relacionamento (DER), através do apoio da ferramenta Mysql Workbench.

Na figura [2 s](#page-313-0)ão apresentadas todas as entidades do banco de dados da aplicação, e seus respectivos atributos e relacionamentos, atendendo todas as necessidades do sistema. Posteriormente foi implementado o DER, utilizando o SGBD, (sistema de gerenciamento de banco de dados), denominado Mysql. Tal processo de implementação e codificação foi feito com o auxílio das migrações (migrations), na qual é uma ferramenta para codificação do banco de dados, que já vem integrado com o framework laravel, no qual estamos utilizando como base para a construção da aplicação.

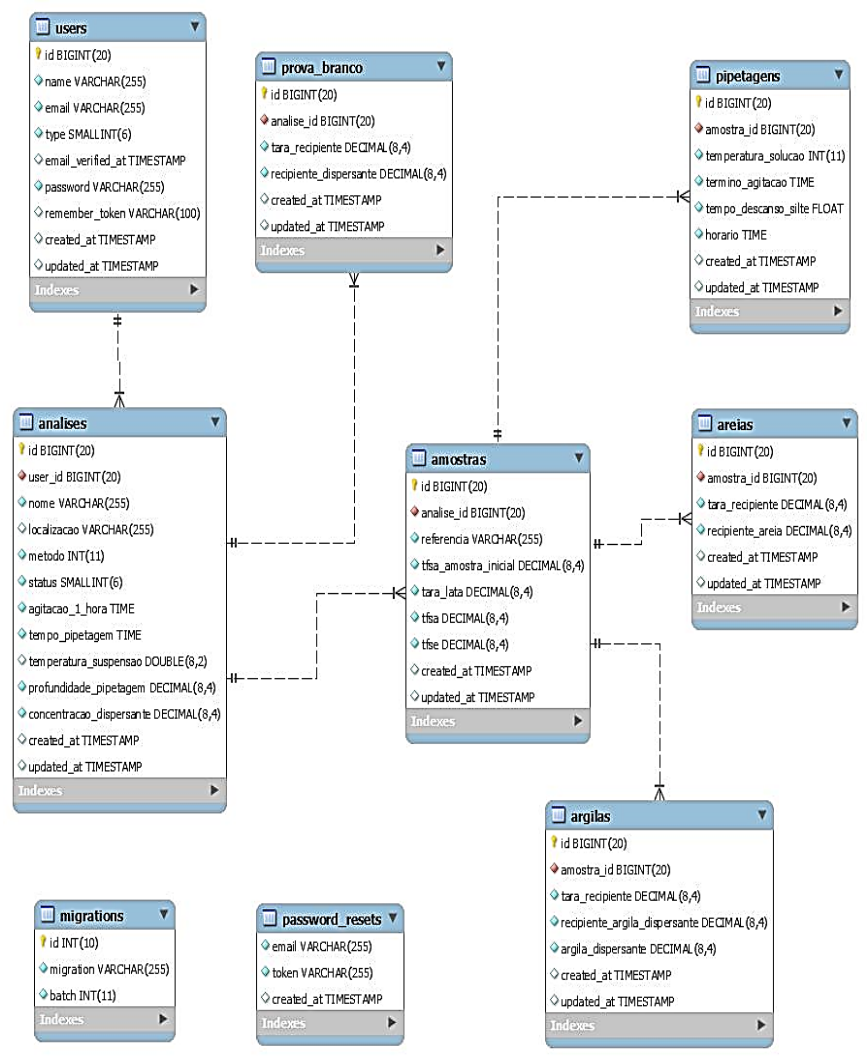

### **Figura 2** – Diagrama entidade relacionamento (DER)

**Fonte:** Elaborada pelos autores (2021)

### **3.2.1 Layout**

A estruturação do layout do sistema foi idealizada para se ter a melhor forma de otimizar a usabilidade pelo usuário.

No processo de codificação, utilizou-se o framework bootstrap, com a linguagem HTML, que é uma linguagem de marcação, e CSS como linguagem de estilização, para dar uma melhor aparência ao sistema.

| F<br><b>INSTITUTO</b><br><b>FEDERAL</b> | ້<br>Voorvillings, Henri F Debbeert          |                                                            |                                                               | + NOWN ANALISE |
|-----------------------------------------|----------------------------------------------|------------------------------------------------------------|---------------------------------------------------------------|----------------|
| Sávio Viana<br><b>HouperSt</b><br>o,    | 3                                            | 1<br>÷                                                     | $\overline{2}$<br>×                                           |                |
| <b>W</b> Painet<br><b>M.</b> Antises    | <b>QUANTO-ORIGINAL</b><br><b>DE ANALISES</b> | <b>QUANTIDALIE</b><br>ANÁLISES FERRENTES<br><b>Streets</b> | <b>QUARTIDAUS</b><br>WAMARES<br>Final Callage<br><b>STATE</b> |                |
| Tabela de análize                       |                                              |                                                            |                                                               |                |
|                                         |                                              |                                                            |                                                               |                |
|                                         |                                              |                                                            |                                                               |                |
|                                         |                                              |                                                            |                                                               |                |

**Figura 3 –** Tela inicial do sistema

**Fonte**: Elaborada pelos autores (2021).

Na figura [3, é](#page-314-0) apresentado a tela inicial do sistema, no qual é exibido, alguns dados para informações rápidas.

#### **3.2.1 Autenticação de usuário**

Nesta etapa foi feito todo o processo de autenticação, cadastro, login e gerenciamento de dados pessoais dos usuários do sistema, no qual tivemos auxílio da classe Auth, do laravel, para fazer toda a lógica de autenticação.

Neste sistema, se tem dois tipos de usuários, sendo um o usuário comum, no qual se pode fazer suas análises e obter seus relatórios e o Admin, no qual pode fazer o mesmo que os usuários anteriores, além de ter uma visualização de todos os outros usuários cadastrados no sistema, e quantidade de análises feita por cada um.

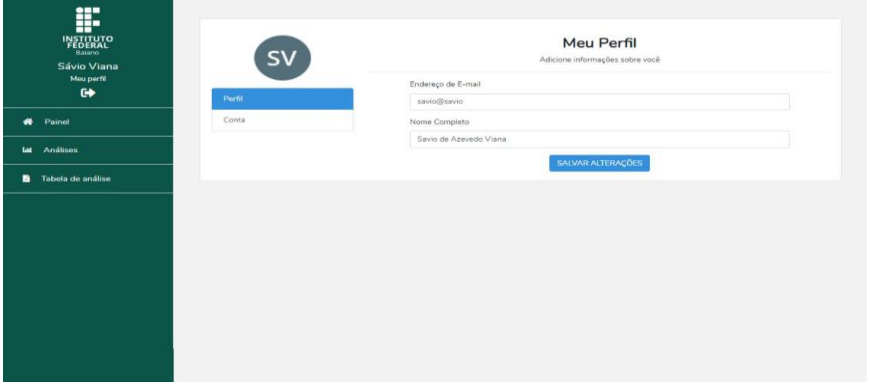

**Figura 4** – Tela de gerenciamento de perfil do usuário

**Fonte:** Elaborada pelos autores (2021).

## **3.3 Implementação do processo de análise granulométrica**

Neste product backlog implementou-se as principais funcionalidades do sistema, contendo o passo a passo para realização da análise granulométrica, onde foi automatizado todos as lógicas, modelo físico-químico e cálculos.

## **3.3.1 Inicialização do processo de análise**

Aqui se deu a implementação da tela de inicialização da análise, onde são inseridos os principais dados relevantes de entrada para inicializar o processo, sendo esses, nome ou referência, para a análise, método, horário da primeira agitação (hh:mm:ss), tempo entre pipetagens (hh:mm), profundidade da pipetagem (g/ml), concentração da solução dispersante (g/ml), temperatura da suspensão (°C). Como podemos ver na figura [5,](#page-316-0)  alguns desses dados, já vem com algumas sugestões de valores, sendo estes, comumente usados nesse processo..

| <b>INSTITUTO</b><br>FEDERAL<br>Baiano<br>Sávio Viana | Dados de entrada                                                                   |                                |         |                                  |  |  |
|------------------------------------------------------|------------------------------------------------------------------------------------|--------------------------------|---------|----------------------------------|--|--|
| Meu perfil<br>$\bullet$                              | Nome                                                                               | Método                         |         |                                  |  |  |
|                                                      |                                                                                    |                                | Pipeta  | $\checkmark$                     |  |  |
| Painel                                               | Horário da 1ª agitação (hh:mm:ss)                                                  | Tempo entre pipetagens (hh:mm) |         | Profundidade da pipetagem (cm) ? |  |  |
|                                                      | $\circledcirc$<br>$\mathcal{L} = \{ \mathcal{L} \mid \mathcal{L} = \mathcal{L} \}$ | 00:03                          | $\circ$ | 5,041                            |  |  |
| La Análises                                          | Concentração da solução dispersante (g/ml)                                         | Temperatuta da suspensão (°C)  |         |                                  |  |  |
| Tabela de análise                                    | 0.014                                                                              | 24                             |         |                                  |  |  |
|                                                      |                                                                                    |                                |         |                                  |  |  |

**Figura 5** – Tela de inicialização do processo de análise

**Fonte:** Elaborada pelos autores (2021).

### **3.3.2 Gerenciar prova em branco**

Nesta etapa foi feito todo o cálculo, cadastro e alterações de dados necessários para realizar o processo de cálculo da prova em branco, sendo esse dado resultante utilizado no cálculo da análise da argila posteriormente.

Tal cálculo é feito pegando algumas amostras de argila, para obter a quantidade de dispersante de cada, resultando em uma média final. Este processo, foi implementado, abrindo uma nova janela por cima da página de análise (também conhecida como um componente modal), para assim, não se perder o fluxo do processo analítico.

Na Figura [6, p](#page-317-0)ode se ver detalhadamente, como é feita a inserção dos dados para obter o resultado calculado do processo em questão.

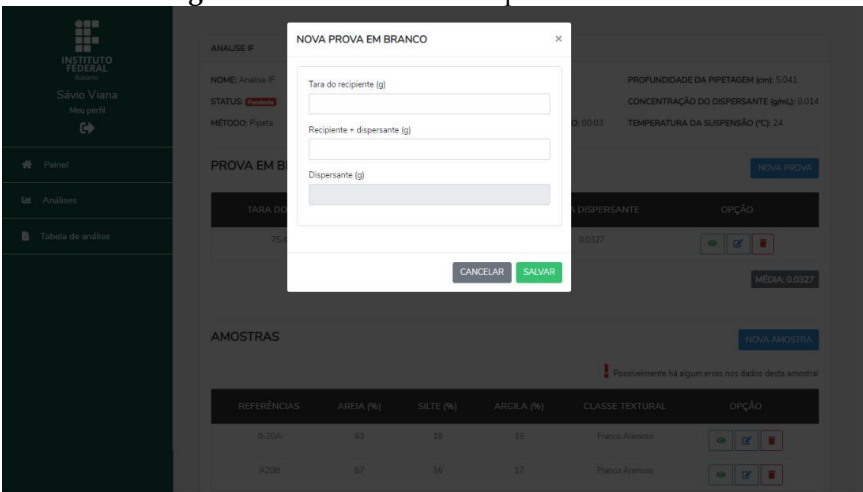

**Figura 6** – Cadastro de nova prova em branco

**Fonte:** Elaborada pelos autores (2021).

## **3.3.3 Gerenciar amostras da análise**

Logo então foi feita a implementação de todo o formulário de cadastro de amostras da análise, onde foi realizado, toda a parte de cadastro e alterações de dados da amostra. Nesta etapa teve se foco, somente nos dados referentes a amostra, deixando de fora, os cálculos e lógicas, de outros processos que serão abordados nas próximas etapas.

Para se manter todo o fluxo do processo analítico, em uma única página, toda a parte de inserção de novos dados e formulários, foram implementando através, do componente modal, sobrepondo a página atual, para tal, foi necessário o uso com maior peso, do javascript, para poder manipular os elementos da página, e fazer requisições ajax, gerenciando os dados em questão. No cadastro da amostra, foram implementados os cálculos para obter o fator de correção da amostra, e a massa corrigida do solo.

Logo abaixo nas Figuras [7 e 8, é](#page-318-0) possível ter uma ideia mais clara de como o passo a passo analítico foi implementado na aplicação.

| $\times$<br>σ<br>F<br>iO.<br>ANALISE IF<br><b>INSTITUTO</b><br>FEDERAL<br>台<br>NOME: Analise IP<br>QUANTIDADE DE AMOSTRAR: 15<br>w<br>Sávio Viana<br>HORÁRIO DA 1ª AGITAÇÃO (h:mos): 15.25:00<br>STATUS: December<br>Mau parfit<br>٠ |                                                       |
|----------------------------------------------------------------------------------------------------|-------------------------------------------------------|
|                                                                                                    |                                                       |
|                                                                                                    |                                                       |
|                                                                                                    |                                                       |
|                                                                                                    |                                                       |
|                                                                                                    | PROFUNDIDADE DA PIPETAGEM (cm): 5.041                 |
|                                                                                                    |                                                       |
|                                                                                                    | CONCENTRAÇÃO DO DISPERSANTE (glnL): 0.014             |
|                                                                                                    |                                                       |
| MÉTODO: Pipeta<br>TEMPO ENTRE PIPETAGENS (HHMM) DA 1º AGITAÇÃO: 00:03<br>$\bullet$<br>$\mathcal{D}$                                                                                                    | TEMPERATURA DA SUSPENSÃO (°C): 24                     |
|                                                                                                    |                                                       |
| ٠                                                                                                    |                                                       |
| <b>W</b> Painet<br>PROVA EM BRANCO<br>-                                                                                                    | NOVA PROVA                                            |
| $\mathbf{r}_k$                                                                                                    |                                                       |
| A33 Karn<br><b>M</b> Análises<br>eters) can                                                                                                    |                                                       |
| P.<br>TARA DO BÉCKER<br><b>BÉCKER/DISPERSANTE</b><br><b>MASSA DISPERSANTE</b>                                                                                                    | OPCÃO                                                 |
| ř.                                                                                                    |                                                       |
| Tabela de análice<br>75.5258<br>754931<br>0.0327                                                                                                    |                                                       |
|                                                                                                    |                                                       |
| -                                                                                                    |                                                       |
| <b>D</b>                                                                                                    | <b>MÉDIA: 0.0327</b>                                  |
|                                                                                                    |                                                       |
|                                                                                                    |                                                       |
|                                                                                                    |                                                       |
|                                                                                                    |                                                       |
| AMOSTRAS                                                                                                    | <b>NOVA AMOSTRA</b>                                   |
|                                                                                                    |                                                       |
|                                                                                                    |                                                       |
|                                                                                                    |                                                       |
| <b>LEIGHT</b>                                                                                                    | Possivelmente há algum erros nos dados desta amostra! |
|                                                                                                    |                                                       |
| <b>REFERÊNCIAS</b><br>AREIA (%)<br><b>SILTE (%)</b><br>ARGILA (%)<br><b>CLASSE TEXTURAL</b>                                                                                                    | OPÇÃO                                                 |
|                                                                                                    |                                                       |
| DITCH                                                                                                    |                                                       |
| 337<br>10 <sup>1</sup><br>19<br>$0 - 20A$<br><b>Pranco Arenoso</b><br><b>CRISILIAN</b>                                                                                                    | z <br>$\omega$                                        |
|                                                                                                    |                                                       |
| away Laurence<br>A20B<br>67<br>16<br>17<br>Franco Arenoso                                                                                                    |                                                       |
|                                                                                                    | $\bullet \  \, \boxed{8} \  \, \blacksquare$          |
| mos Learn                                                                                                    |                                                       |
| <b>MELLING</b>                                                                                                    |                                                       |
|                                                                                                    |                                                       |
|                                                                                                    |                                                       |
| <b>LONG CLONG</b><br><b>FINALIZAR ANALISE</b>                                                                                                    |                                                       |
|                                                                                                    |                                                       |

**Figura 7** – Página principal do processo analítico iniciado

**Fonte:** Elaborada pelos autores (2021).

Na figura [7, é](#page-318-0) apresentada a página principal do processo de análise, onde é apresentado todos os dados calculados da análise em questão.

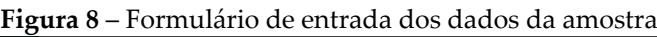

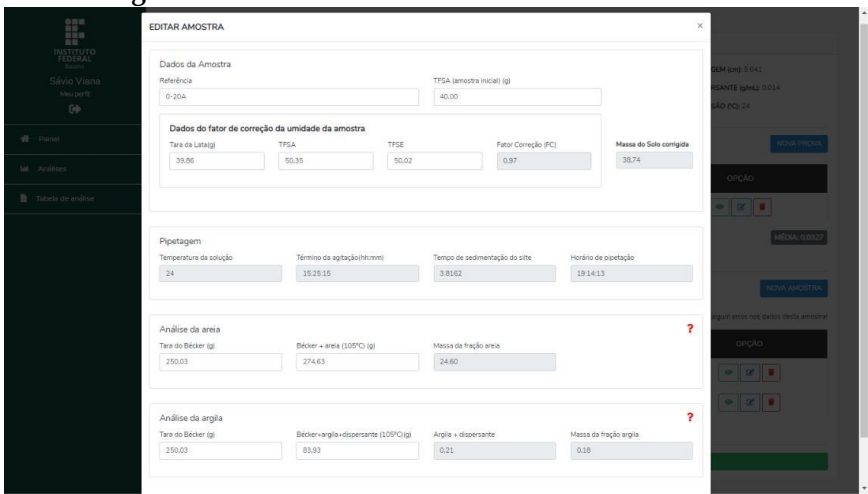

**Fonte:** Elaborada pelos autores (2021).

Na Figura [8, é](#page-318-0) apresentado o formulário de inserção de dados, de cada amostra na bateria da análise em questão. Como

mencionado anteriormente, esse processo foi feito através de um modal, para não sair da página atual. Nesse elemento, é onde é feito toda a parte de cálculos dos dados da amostra bem como, pipetagem, análise da areia e análise da argila.

## **3.3.4 Pipetagem**

Em seguida foi implementado o cálculo para realizar o processo de pipetagem da análise, deixando toda essa lógica dinâmica com base nos dados de entrada solicitados, no início do processo de análise. Para o cálculo foi desenvolvido uma fórmula de regressão linear com base na Lei de Stocks.

### **3.3.5 Análise da areia**

Dando sequência nas Sprints, foi implementada toda a lógica e cálculos necessários para a análise da areia de determinada amostra. Tal processo tem como objetivo encontrar a massa da fração da areia de uma determinada amostra do solo. Esse processo foi implementado dentro do próprio formulário de dados da amostra, pode-se ver na figura 8 acima, a fim de não perder o passo a passo analítico.

### **3.3.6 Análise da argila**

Seguindo no processo analítico, se realizou, todas as lógicas e cálculos requeridos na análise da argila de uma amostra em questão. Tal etapa objetiva-se encontrar o valor da massa da fração da argila da amostra.Tal etapa teve sua implementação, seguindo o mesmo fluxo do tópico anterior, porém mudando a lógica e os cálculos necessários para se chegar ao resultado esperado. Na figura [8, p](#page-318-0)odese observar esta etapa com mais clareza.

### **3.3.7 Definição da classe textural**

No processo de definição da classe textural da amostra, foi implementada toda a lógica, para podermos definir com base em todos os dados obtidos previamente a partir do processo analítico da amostra, para assim definir-se com exatidão a qual classe textural do solo pertence a amostra em questão.

### **3.3.8 Triângulo textural do solo**

O triângulo textural do solo, é de fundamental importância para a determinação textural do solo. Nele é apresentado graficamente a porcentagem de argila, areia e silte, mostrando em qual região (classe textural) tal amostra se encontra. Nesta fase, foi onde se deu a implementação de tal, exibindo dentro do mesmo a classe textural de cada amostra. Para a geração do triângulo textural na aplicação, foi implementado toda a lógica, de definição textural, com base nos dados já obtidos previamente a partir do processo analítico. Tal lógica implementou-se via a linguagem javascript, a fim de gerar uma exibição dinâmica do triângulo textural.

**Figura 9** – Triângulo textural do solo

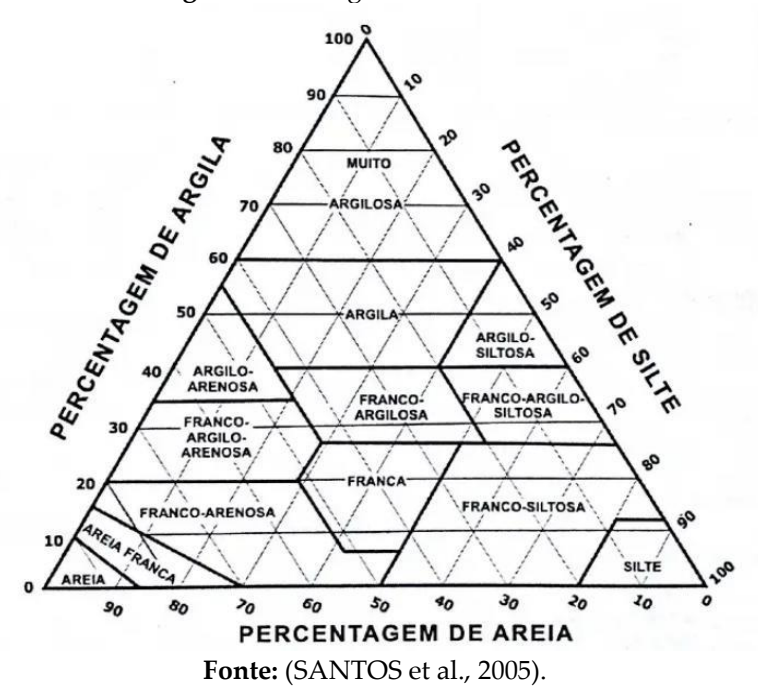

#### **3.4 Criação de planilhas e relatório em PDF**

Por fim foi necessário disponibilizar para impressão uma planilha de análise granulométrica e relatórios em PDF dentro do sistema. Na planilha de análise, há todos os dados onde se pode fazer a análise granulométrica, para posteriormente, passar para o sistema, caso necessário ou desejar. No relatório, contém todos os dados da análise em questão, bem como os dados detalhados de cada amostra contida dentro da mesma. Para a geração dos PDFs, foi utilizada a biblioteca PHP, mPDH, sendo toda estilizada via CSS e HTML.

## **4. RESULTADOS E DISCUSSÕES**

Para que fosse possível analisar o desempenho do sistema desenvolvido, algumas questões foram elaboradas e dispostas em um questionário aplicado a 15 participantes, entre discentes e docentes das Ciências Agrárias.

Começando pela facilidade de uso do sistema, o gráfico 10 apresenta o quantitativo em porcentagem das opiniões dos utilizadores do sistema, sendo que 60% consideraram como um sistema de fácil utilização. Das opiniões dadas pelos participantes do questionário nenhuma apontou como exclusivamente difícil a utilização do sistema.

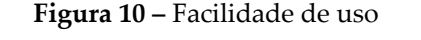

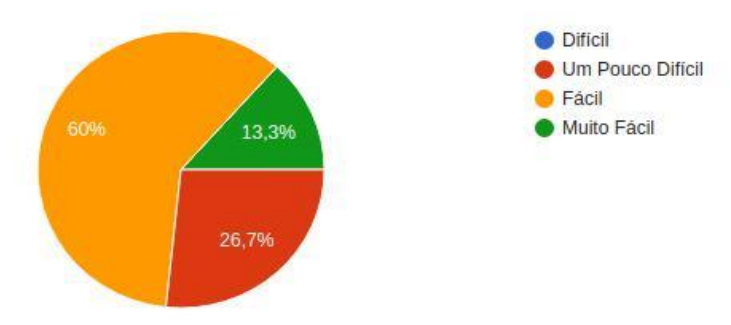

**Fonte:** Elaborada pelos autores (2021).

Pelos resultados obtidos observa-se que tendo em consideração o somatório das opiniões tidas como fácil ou muito fácil, o sistema tem 73,3% de sucesso sob o aspecto de facilidade de uso. Podendo ser encarrado, portanto, como um software de fácil uso, visto que seu percentual se encontra acima da média para os valores analisados.

Ao serem perguntados a respeito do quão satisfeitos estiveram em relação a proposta do sistema para facilitar e melhor organizar o processo de análise granulométrica, pelo gráfico 11, nota-se que 40% disseram estar muito satisfeitos e 60%, disseram estar satisfeitos. Dos participantes nenhum opinou estar pouco satisfeito ou insatisfeito.

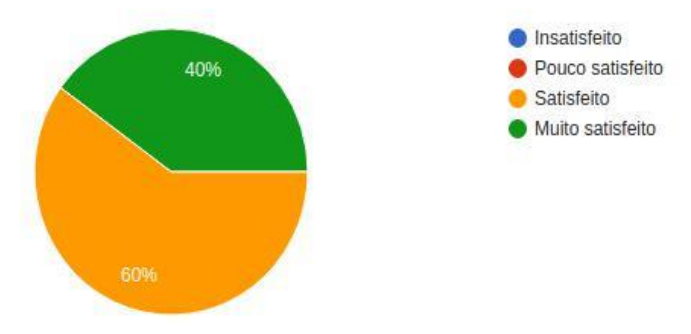

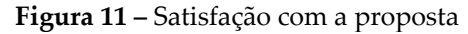

**Fonte:** Elaborada pelos autores (2021).

Quando questionados se o sistema colaborou para uma melhor organização das análises, conforme mostra o gráfico 12, 60% dos participantes opinaram que ajuda muito, os outros 40% opinaram que ajuda.

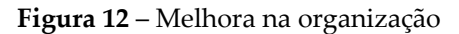

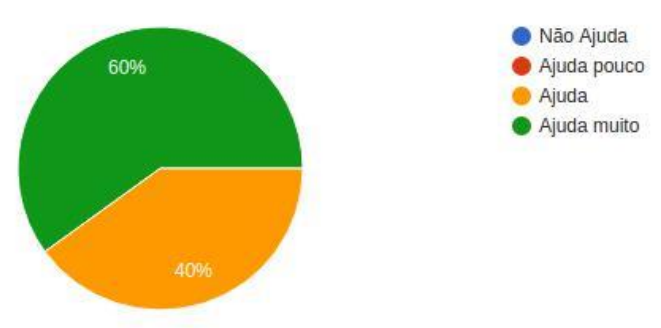

**Fonte:** Elaborada pelos autores (2021).

Observando a ausência de respostas que indicassem a pouca contribuição ou nenhuma contribuição do sistema para a organização das análises, percebe-se que os resultados corroboram para a existência do sistema, e ratifica os objetivos específicos definidos.

Em relação a clareza com a qual as informações foram apresentadas no software, 80% dos questionados informaram que as informações foram claras, os outros 20% declararam ser muito claras.

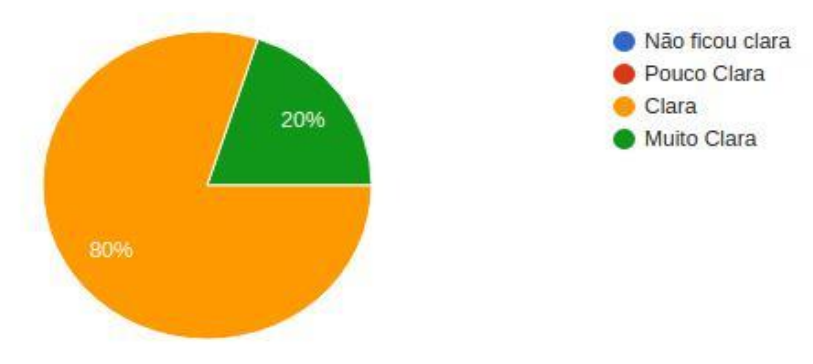

**Figura 13** – Clareza na informação apresentada

**Fonte:** Elaborada pelos autores (2021).

Acerca da acuracidade do sistema, foram perguntados se o resultado da análise estava de acordo com o processo de cálculo feito em planilha excel, 100% das respostas foram positivas, como evidenciado no gráfico 14.

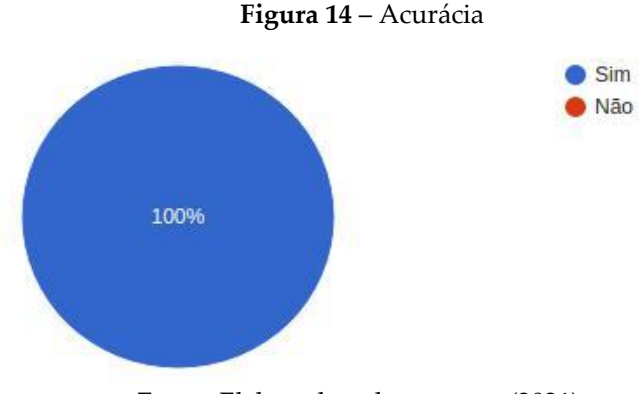

**Fonte:** Elaborada pelos autores (2021).

No tocante a utilização do sistema em novas análises, 73,3% afirmaram continuar fazendo uso do sistema, outros 26,7% responderam talvez.

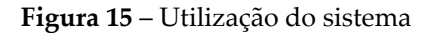

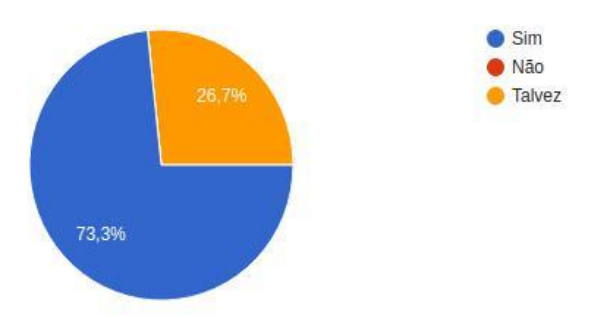

**Fonte:** Elaborada pelos autores (2021).

Nota-se a inexistência de respostas figuradas como "não" à uma reutilização do sistema, por essa razão é possível inferir que todos os participantes considerariam utilizar o sistema novamente para realização de suas análises no futuro.

Referente a quão útil o sistema pareceu ser para quem o utilizou, 60% consideraram útil, 33,3% muito útil, e por fim 6,7% pouco útil. Nenhum participante considerou como não útil.

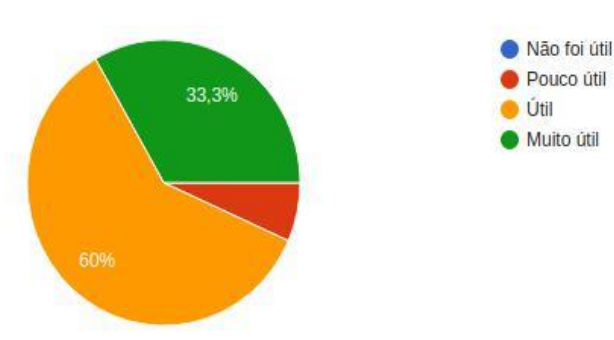

**Figura 16** – Utilidade do sistema

**Fonte:** Elaborada pelos autores (2021).

Apesar de um percentual de 6,7% considerarem o sistema como pouco útil, como não foram dadas opiniões que reputassem inutilidade do sistema, entende-se que o mesmo exprime majoritariamente considerável utilidade.

Com relação a avaliação do software mediante notas de 0 a 10, 40% atribuíram nota 9, 33,3% atribuíram nota 8, 20% deram nota 10 e os outros 6,7% deram nota 7.

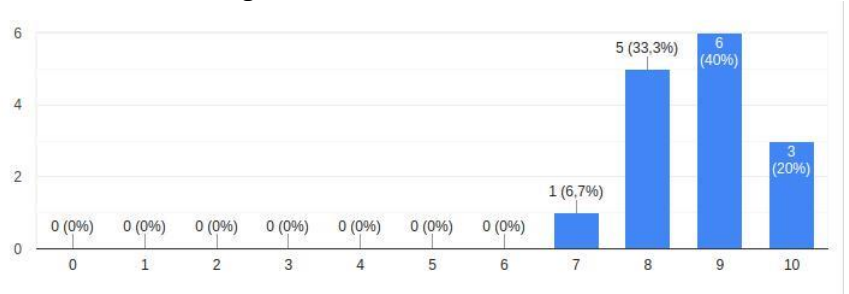

**Figura 17 –** Avaliação do sistema

**Fonte:** Elaborada pelos autores (2021).

Constata-se através das informações obtidas que o sistema alcançou uma média considerável de aprovação, circulando aproximadamente por 8,7. Assim, é cabível considerar que de modo geral o sistema foi aceito e qualificado.

# **5. CONSIDERAÇÕES FINAIS**

Dentre os objetivos definidos para a execução desse projeto, é possível afirmar que os específicos foram de fato atingidos, sendo pertinente salientar os que dizem respeito à facilitação da análise granulométrica do solo ao aglutinar as etapas do processo em um ambiente único, à promoção de melhores organizações das análises, a identificação e representação gráfica do tipo do solo e ao oferecimento de resultados com ratificada acurácia. Com efeito, o objetivo geral também pode ser atingido.

Em virtude disso, o protótipo desenvolvido obteve resultados satisfatórios, permitindo análises eficientes e coesas, além de oportunizar meios mais atrativos e menos dispendiosos ao público-alvo do sistema. Por isso, conclui-se que as expectativas geradas foram devidamente satisfeitas.

Finalizando, foi solicitado aos participantes do questionário que descrevessem pontos nos quais o sistema poderia ser aperfeiçoado, na perspectiva deles. Dos quesitos mencionados figuraram a criação de um tutorial rápido para os usuários iniciantes, a fim de facilitar o manuseio do sistema. Também foi citada a inclusão de outros métodos de análise, a correção de "bugs", e desenvolvimento de uma versão do sistema para smartphone.

Outro fator mencionado foi visualização de recursos como tabelas, que segundo alguns participantes seria interessante deixálas mais responsivas. Uma outra questão levantada foi o desejo de um maior detalhamento das fórmulas utilizadas no processo de análise, de modo a garantir que aqueles que usam o sistema e desejar compreender melhor os valores alcançados.

Desta forma, como trabalhos futuros, é pertinente considerar as opiniões daqueles que utilizaram o sistema. Para tanto, pode ser aprimorada a visualização de alguns dos componentes do software como tabelas e a apresentação das fórmulas base para realização das análises, aqueles que buscam compreender os valores obtidos.

Além disso, podem ser estendidas as funcionalidades do sistema, sendo acrescido a elas a implantação de novos métodos de análise, bem como a correção de eventuais "bugs". Por fim, deve ser estudada a viabilidade de se construir uma versão mobile, como suscitado pelos participantes do questionário e que certamente faria o sistema mais atrativo e popular.

# **REFERÊNCIAS**

AGRICOLA, A. G. D. P. T. D. E. **Apostila sobre conceito sobre solos**. Biblioteca AGPTEA, 2010.

ALMEIDA, B. G. de et al. Padronização de métodos para análise granulométrica no brasil. **Embrapa Solos-Comunicado Técnico (INFOTECA-E)**, Rio de Janeiro: Embrapa Solos, 2012., 2012.

ALVAREZ, M. A. **Introdução ao HTML.** [S.l.], 2004. Disponível em: [<http://www.criarweb.com/artigos/10.php>.](http://www.criarweb.com/artigos/10.php) Acesso em: 01 de junho 2020.

ANDREI, L. **O Que é Bootstrap**? [S.l.], 2020. Disponível em: [<https://www.hostinger.](%3chttps:/www.hostinger.)[com.br/tutoriais/o-que-e-bootstrap>.](https://www.hostinger.com.br/tutoriais/o-que-e-bootstrap)

Acesso em: 23 de março de 2021.

BISSI, W. **Metodologia de desenvolvimento ágil**. Campo Digital, v. 2, n. 1, 2007.

CAMARGO, M. G. D. **Sysgran:** um sistema de código aberto para análises granulométricas do sedimento. Revista Brasileira de Geociências, v. 36, n. 2, p. 371–378, 1999.

CONVERSE, T.; PARK, J.; MORGAN, C. **PHP5 and MySQL bible**. [S.l.]: John Wiley & Sons, 2004. v. 147.

COOPER, M. **Granulometria e textura do solo**. São Paulo, 2015.

CUNHA, F. F. da et al. **Planejamento de sistemas de terraceamento utilizando o software terraço 3.0.** Brazilian Geographical Journal, v. 2, n. 1, 2011.

DALL'OGLIO, P. **PHP Programando com orientação a Objetos**. [S.l.]: Novatec Editora, 2018.

DESSOLDI, F. **Método SCRUM** — Um resumo de tudo o que você precisa saber. [S.l.], 2019. Disponível em: [<https://medium.](https://medium.com/reprogramabr/scrum-um-breve-resumo-f051e1bc06d9) [com/reprogramabr/scrum-um-breve-resumo-f051e1bc06d9>.](https://medium.com/reprogramabr/scrum-um-breve-resumo-f051e1bc06d9) Acesso em: 01 de julho 2021.

DIMES, T. JavaScript: **Um Guia para Aprender a Linguagem de Programação JavaScript**. [S.l.]: Babelcube Inc., 2015.

DOCS, M. W. **CSS.** [S.l.], 2019. Disponível em[: <https://developer.](%3chttps:/developer.mozilla.org/pt-BR/)

[mozilla.org/pt-BR/](%3chttps:/developer.mozilla.org/pt-BR/) [docs/Web/CSS>.](https://developer.mozilla.org/pt-BR/docs/Web/CSS) Acesso em: 04 de junho de 2021.

DOCS, M. W. **CSS básico**. [S.l.], 2021. Disponível em: [<https://](https://developer.mozilla.org/pt-BR/docs/Learn/Getting_started_with_the_web/CSS_basics) [developer.mozilla.org/](https://developer.mozilla.org/pt-BR/docs/Learn/Getting_started_with_the_web/CSS_basics) [pt-BR/docs/Learn/Getting started with the](https://developer.mozilla.org/pt-BR/docs/Learn/Getting_started_with_the_web/CSS_basics)  [web/CSS basics>.](https://developer.mozilla.org/pt-BR/docs/Learn/Getting_started_with_the_web/CSS_basics) Acesso em: 05 de junho de 2021.

EMBRAPA, S. Sistema brasileiro de classificação de solos. **Centro Nacional de Pesquisa de Solos:** Rio de Janeiro, 2013.

FILHO JOSE E LUDMER, G. R. **Sistema de informação:** Que ciência é essa? JISTEM-Journal of Information Systems and Technology Management, SciELO Brasil, v. 2, p. 151–166, 2005.

FLANAGAN, D**. JavaScript**: o guia definitivo. [S.l.]: Bookman Editora, 2004.

GTI, P. **O que é laravel?** [S.l.], 2018. Disponível em: [<https://](%3chttps:/www.portalgsti.com.br/) [www.portalgsti.com.br/](%3chttps:/www.portalgsti.com.br/)[laravel/sobre/>.](https://www.portalgsti.com.br/laravel/sobre/) Acesso em: 01 de junho de 2021.

GTI, P. **O que é bootstrap**? [S.l.], 2019. Disponível em: [<https://](%3chttps:/www.portalgsti.com.br/) [www.portalgsti.com.br/](%3chttps:/www.portalgsti.com.br/)[bootstrap/sobre/>.](https://www.portalgsti.com.br/bootstrap/sobre/) Acesso em: 01 de junho de 2021.

GUILHERME, P. D. B. et al. Análise granulométrica de sedimentos arenosos de praias através de imagens digitais. Descrição de um protocolo de mensuração de partículas no software imagej. **Brazilian Journal of Aquatic Science and Technology,** v. 19, n. 2, p. 23–32, 2015.

HENKE, P. C. et al. **Análise do dimensionamento, estabilidade e percolação de uma barragem de terra com o software geostudio.** Engenharia no Século XXI Volume 8, p. 67, 2019.

JACOSEN, A. A **Sistemas de informação. Florianópolis:** Departamento de Ciências de Administração/UFSC. [https://infor](https://infor/) mação/material \_didatico/sistema%20informacao\_3ed.pdf, 2014.

LAUDON, K.; LAUDON, J. **Sistemas de Informações Gerenciais: Fundamentos da inteligência de negócios**: gestão da informação e de banco de dados. [S.l.]: São Paulo: ABDR, 2011.

LEPSCH, I. F. Formação e conservação dos solos. [S.l.]: Oficina de textos, 2016.

LIMA, R. M. F.; LUZ, J. A. M. d. **Análise granulométrica por técnicas que se baseiam na sedimentação gravitacional:** Lei de stokes. Rem: Revista Escola de Minas, SciELO Brasil, v. 54, p. 155– 159, 2001.

MATTOS, A. C. M. **Sistemas de informação**. [S.l.]: Saraiva Educação SA, 2017.

MENDES, M. d. S. **Educação e tecnologia**. Faculdades IDAAM, 2018.

MILANI, A. **MySQL-guia do programador**. [S.l.]: Novatec Editora, 2007.

MILETTO, E. M.; BERTAGNOLLI, S. de C. **Desenvolvimento de Software II:** Introdução ao Desenvolvimento Web com HTML, CSS, JavaScript e PHP-Eixo: Informação e Comunicação Série Tekne. [S.l.]: Bookman Editora, 2014.

MOREIRA, R. **Aprenda a classificar um solo quanto a sua textura.** Agricultura e Mar Actual. [S.l.], 2019. Disponível em: [<https://agriculturaemar.com/aprenda-a-classificar-um-solo-quan](https://agriculturaemar.com/aprenda-a-classificar-um-solo-quanto-a-sua-textura) [to-a-sua-textura>.](https://agriculturaemar.com/aprenda-a-classificar-um-solo-quanto-a-sua-textura) Acesso em: 20 de março de 2021.

<span id="page-270-0"></span>MOTA, J. C. A. et al. **Pipette method:** Errors resulting from aliquot collection depth in soil clay quantification. Journal of Agricultural Science, v. 11, n. 2, 2019.

NEUCAMP, L. S.; LOPES, G. N. Aplicação de php, javascript, css e mysql na criação do portal de agro@ ambiente on-line. **REVISTA AGRO@ MBIENTE ON-LINE**, v. 1, n. 1, p. 50–52, 2007. NIEDERAUER, J. **Desenvolvendo Websites com PHP:** Aprenda a criar Websites dinâmicos e interativos com PHP e bancos de dados. [S.l.]: Novatec Editora, 2017.

NOBILE, F. O.; NUNES, H. D.; BALDOCCHI, V. O. Metodologias para a determinação da granulometria do solo. **Holos Environment**, v. 14, n. 2, p. 162–174, 2014.

NOLETO, C. **Framework:** o que e, como ele funciona e para que serve?. [S.l.], 2020. Disponível em: [<https://blog.betrybe.com/fra](%3chttps:/blog.betrybe.com/framework-de-programacao/o-que-e-framework%3e)

[mework-de-programacao/o-que-e-framework>.](%3chttps:/blog.betrybe.com/framework-de-programacao/o-que-e-framework%3e) Acesso em: 01 de junho de 2021.

PRESSMAN, R.; MAXIM, B. **Engenharia de Software-**8ª Edição. [S.l.]: McGraw Hill Brasil, 2016.

RAGGETT, D. et al. **Html 4.01 specification**. W3C recommendation, v. 24, 1999.

RIBEIRO, A. A.; GRECA, I. M. **Simulações computacionais e ferramentas de modelização em educação química:** uma revisão de literatura publicada. Química nova, SciELO Brasil, v. 26, n. 4, p. 542–549, 2003.

RODRIGUES, W. S.; LACERDA, N. B. de; OLIVEIRA, T. S. de. Análise granulométrica em solos de diferentes classes por agitação horizontal. **Revista Ciência Agronômica**, v. 40, n. 4, p. 474–485, 2009.

RUIZ, H. A. Incremento da exatidão da análise granulométrica do solo por meio da coleta da suspensão (silte+ argila). **Revista Brasileira de Ciência do Solo**, SciELO Brasil, v. 29, p. 297–300, 2005.

SAMPAIO, J. A.; SILVA, F. A. N. G. d. Análise granulométrica por peneiramento. In: [S.l.]: **CETEM/MCTI**, 2007.

SANTIAGO, C. P. et al. **Desenvolvimento de sistemas web orientado a reuso com python, django e bootstrap**. Sociedade Brasileira de Computação, 2020.

SANTOS, H. G. dos et al. **Sistema brasileiro de classificação de solos.** [S.l.]: Brasília, DF: Embrapa, 2018., 2018.

SANTOS, R. et al. **Manual de descrição e coleta de solo no campo.** [S.l.]: Viçosa, 2005.

SANTOS, R. O. O uso de geotecnologias e tics no ensinoaprendizagem de ciência do solo. **Anais dos Seminários de Iniciação Científica, n. 21,** 2017.

# **CAPÍTULO 9**

# **GENÓTIPOS DE LIMÃO: UMA CLASSIFICAÇÃO COM O USO DE RNA**

Thiago Alves Moreira Carlos Anderson Oliveira Silva

# **1 INTRODUÇÃO**

O limão é uma fruta tropical comum e abundante no sudoeste baiano. Esta fruta possibilita uma infinidade de utilidades, desde a tradicional bebida brasileira, a caipirinha, até perfumes, em virtude de seu aroma. Do suco é possível o preparo de refrigerantes, sorvetes, aperitivos, xaropes, dentre outros. Da casca retira uma essência aromática usada em perfumaria e no preparo de licores e sabões. São diversas utilidades deste cítrico que produz todo o ano e possui diversas variedades. A maior parte da classificação dos frutos é baseada na classificação humana. Ramos (2003) demonstra que para realizar uma classificação de frutos depende do reconhecimento de padrões natural ou artificial, de acordo com algumas categorias prédefinidas. Uma vez que um padrão de um fruto está sendo classificado, esse deve ser comparado com algum outro padrão armazenado.

A ciência que armazena dados sobre padrões biológicos chama-se bioinformática. Ruggiero et al. (2013) definem a bioinformática como uma ciência multidisciplinar que surgiu da necessidade de se compreender as funções biológicas. Essa ciência é responsável por armazenar e relacionar dados biológicos, com o auxílio de métodos computacionais e algoritmos matemáticos.

Um assunto que vem sendo muito abordado em trabalhos científicos atuais, são as redes neurais artificiais (RNA), ou apenas redes neurais, que consistem em realizar o aprendizado de características comuns em um grupo de indivíduos e utilizar esse conhecimento adquirido como fonte de informação para identificar novos indivíduos da mesma espécie. Tal técnica computacional é inspirada no funcionamento do cérebro humano (HAYKIN, 2001). Com o uso das redes neurais em dados obtidos pela bioinformática, se tornou possível a classificação de seres e/ou espécies.

Segundo Trucom (2004), estima-se que existam mais de 100 espécies de limões sendo produzidos em todo o mundo e todos possuem características bastante semelhantes. Por isso, a identificação a olho nu está sujeita a erro, pois várias espécies apresentam características muito próximas. Cada espécie de limão tem sua particularidade, seja ela um benefício a nossa saúde, um sabor gastronômico ou aromatizante, tendo sua aplicação em diversas áreas. Sendo assim um sistema inteligente torna-se eficiente a classificação dinâmica de genótipos de limões. Consoante a dados da Embrapa (2021), o estado da Bahia é o quarto maior produtor de limão do Brasil, com uma produção de 69.676 toneladas, em uma área de 5.864 ha.

### **1.1 Classificação de frutos cítricos**

Imensuráveis são as atividades agrícolas que necessitam de interação humana nos processos decisórios, e entre elas encontrase a classificação de genótipos de limões. A classificação natural desses frutos é um bom exemplo da habilidade humana de realizar inferências, mediante características simples, tais como: peso, tamanho, cor e cheiro. Essas características permitem que um produtor em sua colheita, obtenha os melhores frutos e o genótipo correto para a comercialização, com base nos padrões de classificação adquiridos, através do conhecimento obtido durante a produção. Trucom (2004) afirma que existem, entre rústicos e híbridos, mais de 100 variedades de limão no mundo, mas na Bahia os mais frequentes são: galego, cravo, mirin e *thaiti*. O limão

*thaiti* é bastante popular no Brasil, segundo dados da Embrapa (2021), 90% das plantações de limões no país são do tipo *thaiti*. Os frutos cítricos possuem um problema que podem ser facilmente confundidos entre si, devido às suas formas estruturais serem próximas e sua pigmentação possuir tons similares. A partir desse problema a classificação de frutos, e a aplicação de redes neurais pode-se relacionar com as dimensões, peso e cor dos frutos cítricos.

Ramos (2003) apresenta que características como firmeza e cor são as primárias na decisão da compra de pêssegos frescos. Para identificar essas características o comprador deve-se utilizar os sensos de tato, cheiro e aparência visual. Assim como os pêssegos, o limão também possui como critério para um produto de qualidade, firmeza e cor. A depender do estado de cada uma das características, seu armazenamento e consumo passa a ser diferente de um genótipo para outro.

### **1.2 K-Nearest Neighbor (K-NN)**

Segundo Fernandes (2005), o algoritmo K-Nearest Neighbour (KNN) (Vizinho mais próximo) é uma técnica simples que pode resolver problemas se baseando na sua distância com os casos existentes. Para Russell e Norvig (2013), a ideia chave deste modelo é a propriedade de qualquer ponto de entrada especificada tem probabilidade de serem semelhantes às propriedades de pontos na vizinhança. Esse algoritmo se dá durante a fase de classificação, onde faz o uso dos K-vizinhos mais próximos, para estimar a classe de um novo padrão X. O KNN calcula os K-vizinhos mais próximos a "X"e classifica-se como sendo da classe que aparece com maior frequência.

Para que ocorra o perfeito funcionamento do K-NN é desejado que tenha pontos de validação, que funcionarão como treinamento, definir como será mensurado a distância entre os pontos de validação, também terá que ser definido o valor de K, ou seja, quantos vizinhos mais próximos serão considerados pelo algoritmo? É recomendado que pela literatura que este valor seja ímpar, para não correr o risco de empate nas distâncias e um valor não muito grande para que não haja inclusão de elementos de outras classes (RUSSELL; NORVIG, 2013; BRAGA; LEON; LUDERMIR, 2007).

O K-NN apresenta vantagens que podêm ser bem exploradas, segundo Fernandes (2005), como sua técnica simples e fácil de ser implementada, e nos casos de as classes serem bem definidas, ele apresenta ótimos resultados.

# **1.3 Redes Neurais Artificiais (RNA)**

O primeiro modelo artificial de um neurônio biológico foi apresentado no ano de 1943, resultado do trabalho do neuroanatomista e psiquiatra Warren McCulloch e do matemático Walter Pitts. Braga, Leon e Ludermir (2007) mostrou que alguns anos depois o *Multi Layer Perceptron* (MLP) tornou as redes neurais artificiais uma metodologia amplamente utilizada em várias áreas da ciência. Segundo Braga, Leon e Ludermir (2007), as RNAs são modelos matemáticos que se assemelham as estruturas neurais biológicas (neurônio) e que tem capacidade computacional adquirida por meio de aprendizado generalização. O treinamento de uma RNA é um processo pelo qual os parâmetros são adaptados pelo processo de estimulação no ambiente onde a rede está inserida. Esta etapa pode ser considerada como uma adaptação da rede neural às características de um problema, onde se procura cobrir um grande conjunto de valores associados às variáveis do problema. Isso é feito para que a RNA adquira uma boa capacidade de resposta para o maior número de situações possíveis.

Espera-se que uma RNA treinada tenha um bom índice de acurácia, independente de ter sido utilizado o aprendizado supervisionado ou não supervisionado durante o treinamento. As redes neurais artificiais se diferenciam pela forma que como os pesos associados as conexões são ajustados durante o processo de aprendizado e pela sua arquitetura. Segundo Haykin (2001), a arquitetura de uma RNA é definida pelo número de camadas (camada única ou múltiplas camadas), pelo número de nós em cada camada, pelo tipo de conexão entre os nós e por sua topologia.

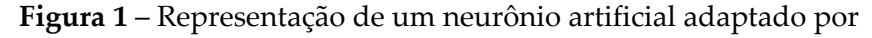

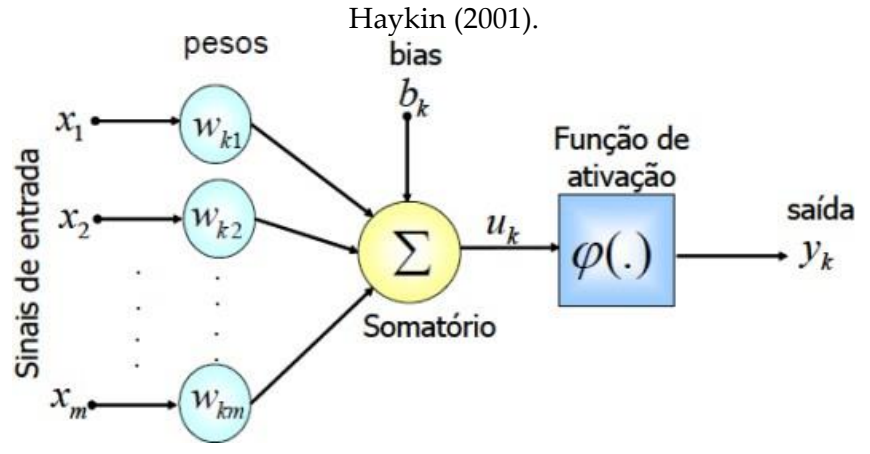

A Figura 1 apresenta a estrutura de um neurônio artificial onde:

- *• <sup>x</sup>*<sup>1</sup> <sup>e</sup> *<sup>x</sup>*2,...,*x<sup>m</sup>* são as entradas da rede;
- *•* <sup>O</sup> *<sup>w</sup>k*1, *<sup>w</sup>k*2...,*wk<sup>m</sup>* são os pesos, associados <sup>a</sup> cada entrada;
- *•* <sup>O</sup> *<sup>b</sup><sup>k</sup>* <sup>é</sup> <sup>o</sup> termo *bias*;
- *• <sup>u</sup><sup>k</sup>* <sup>é</sup> <sup>a</sup> combinação linear dos sinais de entrada;
- *• <sup>ϕ</sup>*(.) <sup>é</sup> <sup>a</sup> função de ativação;
- *• <sup>y</sup><sup>k</sup>* <sup>é</sup> <sup>a</sup> saída do neurônio;

Pode-se afirmar que é nos pesos que contém todo o conhecimento adquirido pela rede, pois os mesmos são os parâmetros ajustáveis que mudam e se adaptam à medida que o conjunto de treinamento é apresentado à rede. Assim, o processo de aprendizado supervisionado em uma rede neural com pesos, resulta em sucessivos ajustes dos pesos, de tal forma que a saída da rede seja a mais próxima possível do resultado esperado. O modelo neural

inclui um termo chamado de *bias*, aplicado externamente. O *bias* tem o efeito do acréscimo ou decréscimo da função de ativação na entrada da rede, dependendo se é positiva ou negativa, respectivamente (BRAGA; LEON; LUDERMIR, 2007).

De arquitetura mais complexa que o *Perceptron* , a rede do tipo *Feedforward Multilayer Perceptron* (FFMLP) desenvolvido por Rumelhart, Hinton e Williams (1986) é um dos modelos existentes de rede neural artificial mais versáteis e populares, com aplicações em campos tão variados quanto a engenharia industrial, finanças, reconhecimento de voz e de imagem.

Zhang (2000) fez uma análise detalhada e comparou vários modelos de redes neurais e os métodos estatísticos convencionais. Ambos os trabalhos mostraram grande associação entre as redes *Feedforward* com as análises discriminantes e regressão. A rede neural artificial vem sendo usado em áreas de identificação e de classificação, áreas onde modelos de regressão e outras técnicas estatísticas tradicionais não conseguem obter bons resultados. Para a formação da rede *Feedforward* (vide Figura 2) é necessário que esta seja dividida em camadas, que são classificadas em três grupos:

*•* Camada de Entrada: onde os padrões são apresentados <sup>à</sup> rede;

*•* Camadas Intermediárias ou Ocultas: onde é feita a maior parte do processamento, através das conexões ponderadas, que podem ser consideradas como extratoras de características;

*•* Camada de Saída: onde <sup>o</sup> resultado final <sup>é</sup> concluído <sup>e</sup> apresentado.

## **1.4 Topologias das Redes Neurais**

Primeiramente, quanto mais camadas de neurônios, melhor seria o desempenho da rede neural, pois aumenta a capacidade de aprendizado, melhorando a precisão com que delimita regiões de decisão. Mas, na prática, aumentar o número de camadas intermediárias às vezes se torna inviável devido ao trabalho computacional.

Hecht-Nielsen (1989) afirma que com apenas uma camada intermediária na rede neural já é possível calcular uma função arbitrária qualquer a partir de dados fornecidos. De acordo com esses autores, a camada oculta deve ter por volta de (2*i*+1) neurônios, onde *i* é o número de variáveis de entrada.

**Figura 2** – Representação das três camadas de uma rede neural segundo Rumelhart, Hinton e Williams (1986).

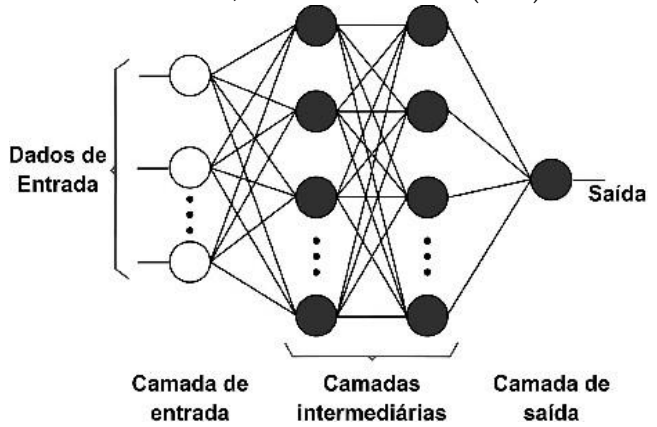

## **1.5 Paradigmas de Aprendizagem**

Uma propriedade muito importante para uma RNA é a sua habilidade de aprender a partir de seu ambiente e de melhorar o desempenho através da aprendizagem. Uma rede neural aprende acerca do seu ambiente através de um processo interativo de ajustes aplicados a seus pesos e níveis de bias (HECHT-NIELSEN, 1989).

Hecht-Nielsen (1989) define aprendizagem como um processo pelo qual os parâmetros livres de uma rede neural são adaptados através de um processo de estimulação pelo ambiente no qual a rede está inserida. Apesar de existirem diversos métodos (correção do erro, aprendizagem *hebbiana*, aprendizagem competitiva e aprendizagem *boltzmann*) para o treinamento de redes neurais, podem ser agrupados em dois grupos principais: os aprendizados supervisionado e não supervisionado.

### **1.6 Aprendizado Supervisionado**

Aprendizagem supervisionada, que é também denominada "aprendizagem com um professor" é um método desenvolvido pela disponibilização de um professor que verifique os desvios da rede a um determinado conjunto de dados de entrada (HECHT-NIELSEN, 1989). Em termos conceituais, o professor é considerado como tendo conhecimento sobre o ambiente, sendo representado por um conjunto de exemplos de entrada-saída, entretanto o ambiente é desconhecido pela rede neural de interesse.

Quando um vetor de treinamento é apresentado a uma rede neural que está usando o paradigma da aprendizagem supervisionada, em virtude do seu conhecimento prévio, o professor é capaz de fornecer à rede neural uma resposta desejada àquele vetor de treinamento. Na verdade, a resposta desejada representa a ação (saída) ótima a ser realizada pela rede neural. Assim os parâmetros (pesos sinápticos) da rede neural são ajustados através da influência combinada do vetor de treinamento e do sinal de erro indicado pelo professor. O sinal de erro é definido como a diferença entre a resposta desejada e a resposta real da rede. Este ajuste é realizado passo a passo, iterativamente, com o objetivo de fazer a rede neural utilizar o conhecimento do professor. Dessa forma, o conhecimento do ambiente disponível ao professor é passado para a rede através do treinamento. Ao alcançar esse objetivo, podemos, então, dispensar o professor e deixar a rede neural lidar sozinha com o ambiente (HECHT-NIELSEN, 1989).

## **1.7 Algoritmo da Retropropagação (***Backpropagation***)**

O Perceptron múltiplas camadas, treinado com o algoritmo *Backpropagation* - (BP), ou retropropagação do erro, é um dos tipos mais conhecidos na área de rede neural. A propagação deste algoritmo foi reportado da década de 1980, representando um marco na utilização das redes neurais e tendo o trabalho de Rumelhart, Hinton e Williams (1986) como uma das referências principais.

Como Rumelhart, Hinton e Williams (1986) apresentaram, para treinar a rede são utilizados vetores de entrada associados aos seus respectivos vetores de saída desejado, até que a rede aproxime uma determinada função e possa, a partir daí, oferecer saídas adequadas a vetores de entrada diferentes daqueles com os quais foi treinada.

Basicamente, a aprendizagem por BP consiste em duas etapas através das diferentes camadas da rede: um passo para frente, *Feed-forward*, sendo a propagação, e um passo para trás, *Feedbackward* sendo a retropropagação. O *Feed-forward*, é um vetor de entrada que se propaga pela rede, da camada de entrada até a camada de saída formando um conjunto de saídas produzido como resposta real da rede. Durante essas etapas os pesos sinápticos da rede são todos fixos. Já o *Feed-backward* é a resposta real que é subtraída de um alvo desejado para produzir um sinal de erro. O erro se propaga na direção contrária ao fluxo de dados, indo da camada de saída até a primeira camada escondida, ajustando os pesos sinápticos das camadas (RUMELHART; HINTON; WILLIAMS, 1986).

#### **1.8 Perceptron Múltiplas Camadas (***Multi Layer Perceptron* **- MLP)**

Existem dezenas de diferentes modelos de RNA descritos na literatura, tais como MLP, Redes de função de Base Radial (RBF), Redes de Função *Sample* (SFNN), Redes de *Fourier* e Redes *Wavelet*  todas apresentadas por Haykin (2001). À primeira vista, o processo de seleção pode parecer uma tarefa difícil diante do número de possibilidades, porém é provável que poucos modelos forneçam uma solução excelente para o problema proposto.

De acordo com Peixoto (2013), a MLP é uma extensão do perceptron simples, capaz de trabalhar com problemas não linearmente separáveis. Esse avanço foi possível pela utilização de, pelo menos, uma camada intermediária, pois estas trabalham como um reconhecedor de características, que ficam armazenadas nos pesos sinápticos conforme representação da Figura 2.

Os perceptrons de múltiplas camadas têm sido aplicados com sucesso para resolver diversos problemas difíceis, através do seu treinamento de forma supervisionada com o algoritmo BP segundo Rumelhart, Hinton e Williams (1986). Um perceptron de múltiplas camadas tem três características distintivas:

*•* <sup>O</sup> modelo de cada neurônio da rede inclui uma função de ativação não linear;

*•* <sup>A</sup> rede contém uma ou mais camadas de neurônios ocultos, que não fazem parte da entrada ou da saída da rede;

*•* <sup>A</sup> rede exibe um alto grau de conectividade, determinado pelas sinapses da rede.

# **1.9 Multiobjetivo (MOBJ)**

O problema da otimização multi-objetiva consiste na obtenção de um conjunto de soluções viáveis que satisfaça algumas restrições e otimize uma função vetorial, constituída por diversos termos ou funções objetivo escalares Medeiros, Takahashi e Braga (2007). Por exemplo, em muitos casos, pode-se treinar uma rede MLP preocupando-se apenas em minimizar o erro quadrático, ou seja, a diferença entre a saída da rede e o valor desejado desta, sem se preocupar com a dimensão ou a sua complexidade. A dimensão da rede pode impedir a convergência para um resultado satisfatório, sendo assim, o treinamento da rede pode resultar em *overfitting* ou *underfitting* (HAYKIN, 2001).

*• Overfitting*: para um conjunto de treinamento experimental, o ruido apresentado pode ser "aprendido" pela rede.

*• Underfitting*: nesse caso <sup>a</sup> topologia escolhida <sup>é</sup> insuficiente para a modelagem do problema, a rede não converge durante o treinamento.

## **1.10 Pareto Ótimo**

Vários fatores e critérios influenciam na solução de um problema multiobjetivo. Resolver um problema destes implica, em algum momento, tomar uma decisão.

O exemplo na Figura 3 mostra os dois objetivos conflitantes que devem ser levados em consideração para obter a melhor solução: O tamanho dos pesos sinápticos **||W||** e taxa de erro

**||MSE||**. Existem várias soluções para o problema *Two Moons*  como foi apresentado por Ganin et al. (2016), soluções com a taxa de erro quase que zero, porém com tamanho dos pesos altos e soluções com peso baixo porém com a taxa de erro alta. A ótima solução deve ser o equilíbrio entre os dois objetivos a serem atacados.

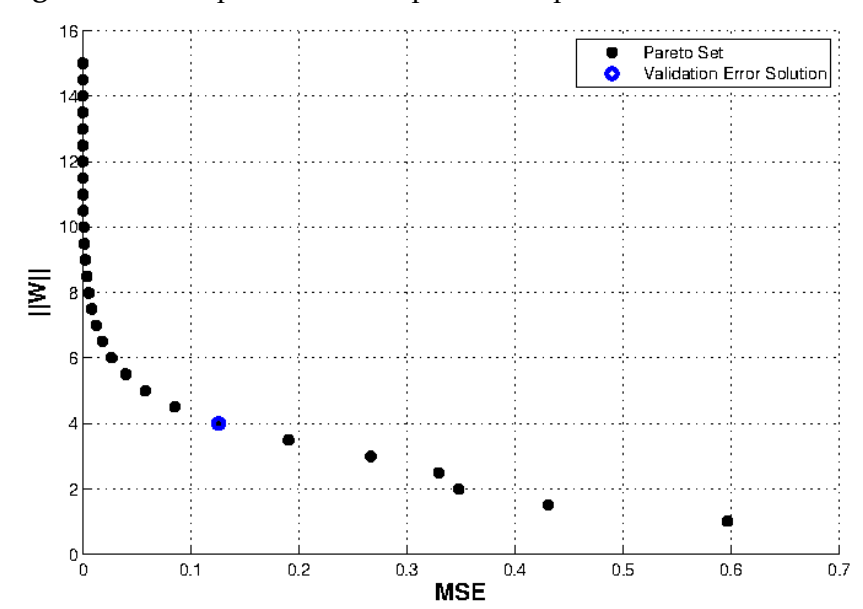

**Figura 3** – Exemplo de Pareto aplicado ao problema *Two Moons*.

#### **1.11** *Multilayer Perceptron* **Multiobjetivo - MLP MOBJ**

O que se deseja de uma rede neural treinada é que haja um balanço entre os erros de classificação cometidos no conjunto de treinamento e de teste, e que estes erros sejam mínimos. Considerando o treinamento multi-objetivo, o primeiro passo para solucionar o problema proposto é obter o conjunto de soluções viáveis para os objetivos conflitantes: Soma dos erros quadráticos médios e norma dos pesos de rede. A minimização destes objetivos é feita até que um ponto de equilíbrio seja alcançado, obtendo-se as soluções chamadas de não-dominadas gerando assim uma estimativa do conjunto Pareto-ótimo (SILVA, 2015).

### **1.12 Aplicação das Redes Neurais Artificiais**

Barbosa et al. (2011) utilizando RNAs trabalham com 37 espécies de mamão e oito características quantitativas com o objetivo de avaliar uma estratégia alternativa para análises da diversidade genética. Eles comparam os resultados obtidos pelas redes neurais artificiais e pela análise discriminante de Anderson explicada por Varella (2016). A RNA classificou os acessos em 4 grupos, na análise discriminante de Anderson classificou 91,90% dos acessos nos grupos formados pela RNA. De acordo com a análise discriminante de Anderson, as redes neurais classificaram corretamente 94,44% no grupo 1, 100% no grupo 2, 88,89% no grupo 3 e 87,5% no grupo 4. Os autores concluíram que a RNA classificou de forma eficiente as espécies de mamão.

Ramos (2003) visando a classificação de frutos em um cenário bidimensional, utilizou-se uma rede neural artificial do tipo MLP treinada com o algoritmo de *backpropagation*, com duas propriedades físicas dos frutos: Peso e Diâmetro. Segundo o pesquisador, os resultados demostram que a rede consegue de forma efetiva fazer a classificação dos frutos com uma produtividade superior ao processo de classificação humana.

Chen, Xun e Li (2012) visaram a classificação de variedades de milho através do uso de técnicas de processamento de imagens, análise discriminante, distância de *Mahalanobis* e RNA. Os autores avaliaram 750 grãos de milho sendo 50 de cada espécie e 58 características que foram extraídas através das técnicas de processamento de imagens. Essas características foram classificadas utilizando análise discriminante e os grãos foram classificados pela distância de *Mahalanobis* e redes neurais artificiais. As redes neurais artificiais conseguiram uma acurácia de 88% na classificação da espécie *GAOYOU 115*, 94% na espécie *NONGDA 86* e 92% na espécie *NONGDA 108*. Os autores concluíram que a combinação da distância de *Mahalanobis* e redes neurais artificiais foram eficientes na classificação de espécie de milho. No entanto, novos estudos são necessários para estudar o desempenho do método para testar amostras de diferentes regiões e anos de produção da cultura.

Meirelles (2005) estudou RNAs na avaliação e predição de valores genéticos para ganho de peso em bovinos de corte de raças zebuínas brasileiras. As características estudadas foram peso ao nascimento, peso ao desmame, peso ao sobreano e ganho de peso do desmame ao sobreano. Segundo a pesquisadora, os resultados apresentados indicaram o potencial das RNAs na avaliação genética, pois as RNAs apresentaram maior velocidade de obtenção dos dados e menor custo computacional necessário, fatos que justificam a continuidade dessa linha de pesquisa.

## **2. METODOLOGIA**

As amostras foram coletadas em uma fazenda, situada no vale do Jequitinhonha, de um pequeno produtor local. Os limões foram coletados de forma aleatória, para garantir a independência dos dados, separando todos por espécie. Os genótipos encontrados e coletadas (vide Figura 4a) foram o mirin, galego, cravo e *thaiti* apresentados na Figura 4c.

**Figura 4 –** Coleta dos Dados.

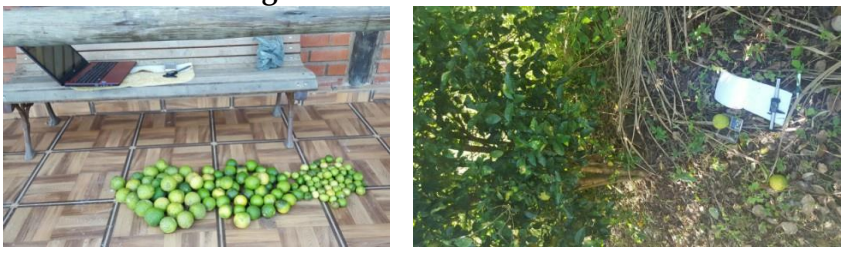

(a) Coleta dos limões na plantação (b) Levantamento das características

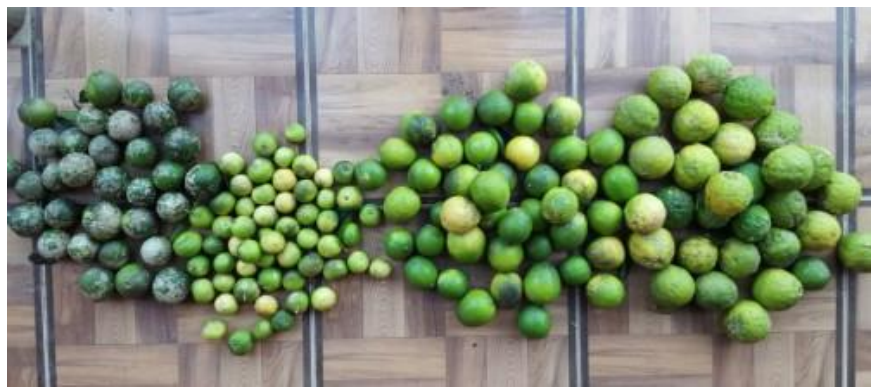

(c) Amostragem de limões coletados

Após todos os limões coletados e armazenados, iniciou-se a fase de levantamento das características de cada espécie conforme Figura 4b. As características coletadas foram altura, largura e peso. Os dados foram coletados com os equipamentos abaixo:

*•* **Paquímetro**: Ferramenta utilizada para medir com precisão as dimensões de objetos. Trata-se de uma régua graduada, com encosto fixo, sobre a qual desliza um cursor. Ele possui dois bicos de medição, sendo um ligado à escala e o outro ao cursor. O paquímetro utilizado no trabalho foi do tipo universal com dispositivo de marcação digital de 150mmcom escala em milímetros para medir a largura e altura do limão, as informações coletadas foram armazenadas em um arquivo de texto.

**Figura 5** – Paquímetro universal com dispositivo de marcação digital utilizado neste trabalho

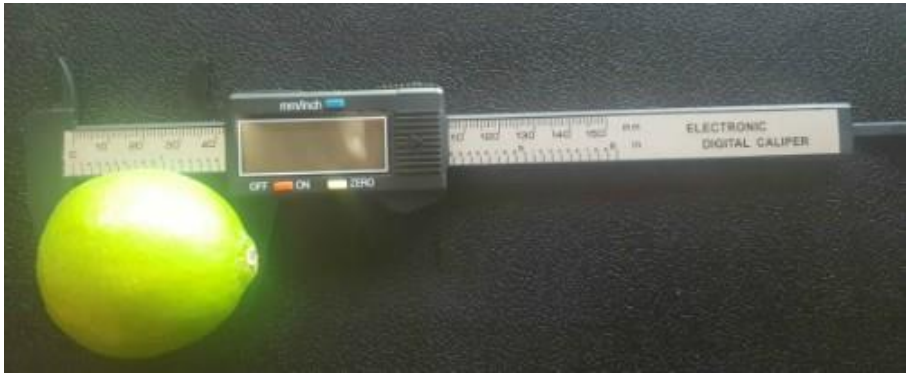

*•* **Balança**: Instrumento que mede com precisão a massa de um corpo. A balança utilizada no trabalho proposto será do tipo de alta precisão com dispositivo de marcação eletrônica com capacidade de até 1kg para medir a massa do limão, todas as informações coletadas foram armazenadas em um arquivo de texto.

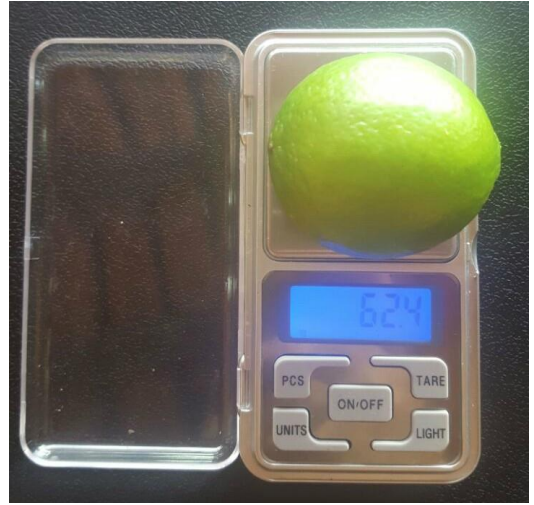

**Figura 6** – Balança de alta precisão com dispositivo de marcação eletrônica utilizado
## **3. RESULTADOS E DISCUSSÃO**

Após a coleta e criação da base de dados dos limões, iniciouse a fase de análise dos dados obtidos. Utilizando as características altura e largura, a Figura 7 abaixo apresenta os dados coletado.

A primeira observação feita é que o limão possui uma forma estrutural definida, pois utilizando apenas a altura e largura, percebe-se a formação de grupos de espécies em determi- nadas partes do gráfico. Com isso para treinamento e validação da rede, foram utilizados as características altura e largura das espécies de limão. A partir da observação da distribuição dos dados coletados iniciou a fase de desenvolvimento e aplicação dos métodos para solução do problema encontrado.

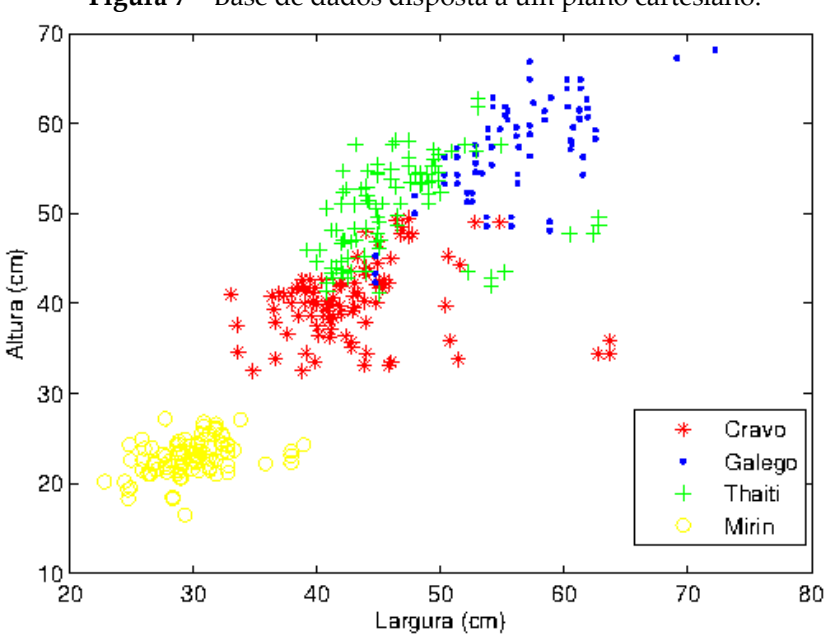

**Figura 7** – Base de dados disposta a um plano cartesiano.

#### **3.1 Desenvolvimento do Método KNN**

O algoritmo KNN possui resultados satisfatórios quando as classes são aparentemente agrupadas conforme Fernandes (2005) apresentou. O método foi implementado na linguagem R apresentada por Ihaka (2017). Para a utilização do programa, inicia-se com os parâmetros de entrada a base de dados de treinamento e validação, sendo que a proporção utilizada foi de 80/20. A saída do programa se dá com o gráfico de acurácia para cada K testado. O K pretendido variou entre 1 até 80 sendo que apenas números ímpares, para encontrar a melhor solução possível. Todas as classe foram utilizadas durante o treinamento e validação do método. A escolha dos grupos de treinamento e validação (proporcionalidade 80/20) é feita de forma aleatória para haver isonomia dos experimentos.

## **3.2 Desenvolvimento do MLP MOBJ**

Outro experimento proposto para solucionar o problema é a rede neural MLP MOBJ, sua implementação no trabalho de Silva (2015) para a extração de bordas de imagens apresentou um bom desempenho. A rede foi implementada na Linguagem *Matlab* por ser um software computacional conhecido mundialmente como uma excelente ferramenta para soluções de problemas matemáticos, científicos e tecnológicos, que possuí comandos muito próximos da forma como escrevemos as expressões matemáticas e apresentar gráficos de uma forma dinâmica (NOBRE, 2005). Para trabalhar com problemas bidimensionais e avaliar o desempenho do algoritmo, os testes foram feitos em combinações de duas espécies. Sendo assim os parâmetros de entrada do programa são:

*•* Espécies de Limões para teste <sup>e</sup> validação, na proporção 80/20;

- *•* Número de camadas ocultas;
- *•* Tamanho do passo de erro;
- *•* Tamanho máximo dos pesos sinápticos;
- *•* Função de ativação na camada oculta;
- *•* Função de ativação na camada de saída;
- *•* Máximo de interações;

Para o treinamento da MLP MOBJ foi utilizada a função tangente hiperbólica nas camadas ocultas e de saída. A saída da função é obtida a partir da razão entre o seno hiperbólico e o cosseno hiperbólico, de forma similar à relação trigonométrica da tangente, conforme equação abaixo:

$$
tanh(t) = \frac{senh(t)}{cosh(t)}
$$

Os valores de saída da função de tangente hiperbólica são entre -1 e 1. Sendo assim no processo de treinamento da rede os valores das classes dos limões foram adaptados para o intervalo entre -1 e 1 que são os possíveis valores de saída da função de tangente hiperbólica. Antes da execução do programa, é feito a normalização dos dados de validação e teste.

A saída do programa apresenta dois gráficos importantes para a análise, o primeiro é o Pareto (vide Figura 3), conflitando peso e taxa de erro e apresentando a melhor solução encontrada. O segundo gráfico apresenta a separação das classes mostrando as soluções viáveis juntamente com a melhor solução, conforme Figura 9.

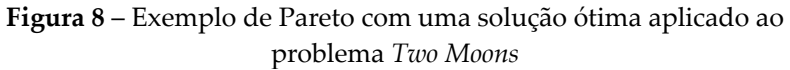

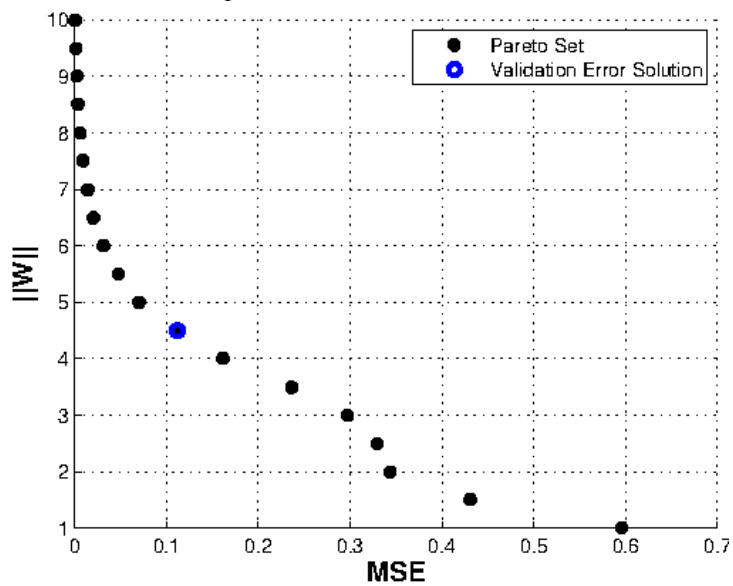

**Figura 9** – Exemplo do gráfico de separação das classes aplicado ao problema *Two Moons.*

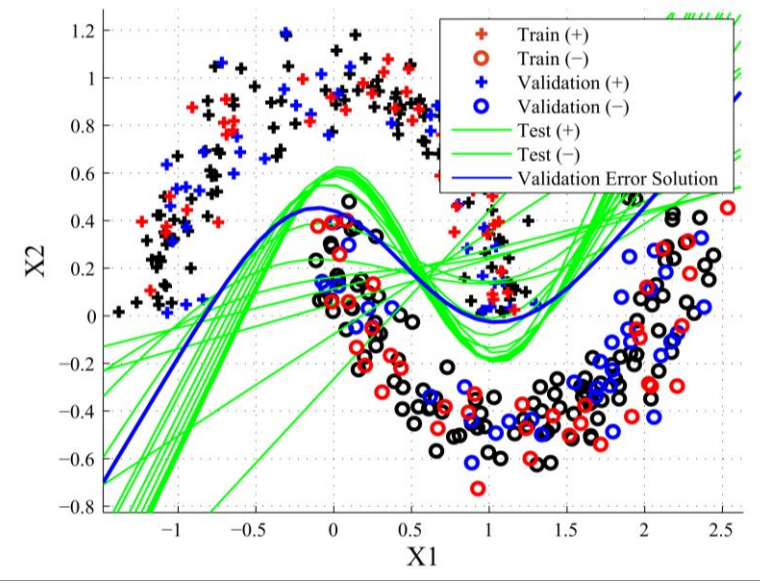

#### **3.3 Experimento do Método KNN**

Com a aplicação do método KNN para a classificação dos limões, sua acurácia chegou a atingir 88.75% quando o K possui configuração de valor 3. A partir do K diferente de 3, sua acurácia começa a diminui gradativamente apresentado na Figura 10 abaixo.

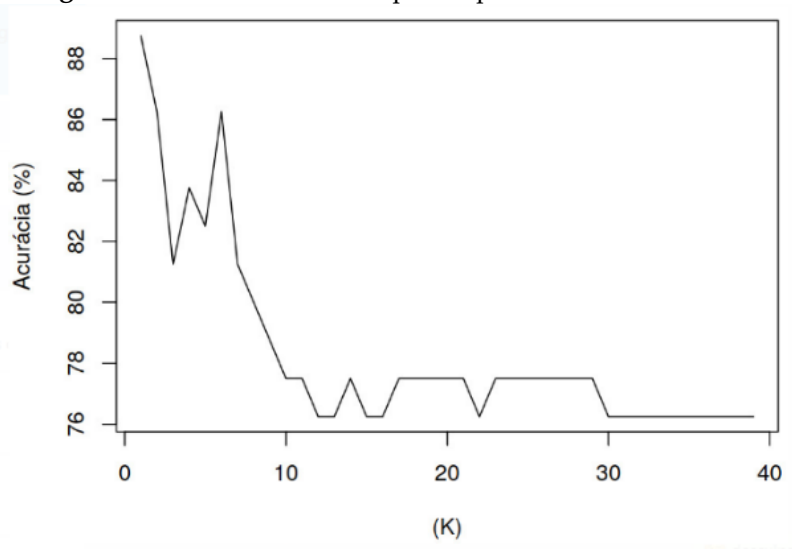

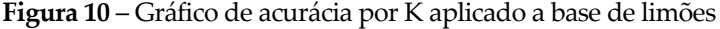

Analisando os resultados da figura 10, podemos observar que conforme a configuração do K aumenta seu valor, sua acurácia começa a decrescer. Esta situação ocorre devido a base de dados possuírem indivíduos anômalos para o seu tipo, chamados de *Outlayers*. Outro ponto observado, quando a configuração do K atinge o valor acima de 31, a acurácia começa estabilizar entre 76% e 77%.

#### **3.4 Experimento do MLP MOBJ**

O método foi aplicado em combinações de pares de classes, com o algoritmo MLP MOBJ utilizado no trabalho de (SILVA, 2015) que trabalha com problemas bidimensionais. Os resultados variam conforme essas combinações são feitas e os parâmetros de configuração do MLP MOBJ são ajustados.

O limão mirin, combinado a quaisquer genótipos de limão da base de dados, todos os casos tornaram-se em problemas linearmente separáveis, o que torna eficiente o método para a separação das classes. Com a configuração de 15 neurônios na camada oculta e taxa de aprendizagem de 0.5 a sua acurácia variou entre 97% e 100%. Como o problema possui MSE baixo, o MLP MOBJ seleciona a melhor solução através do menor peso. Os gráficos abaixo apresentam os resultados obtidos:

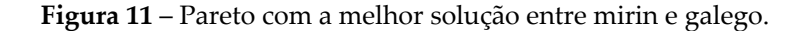

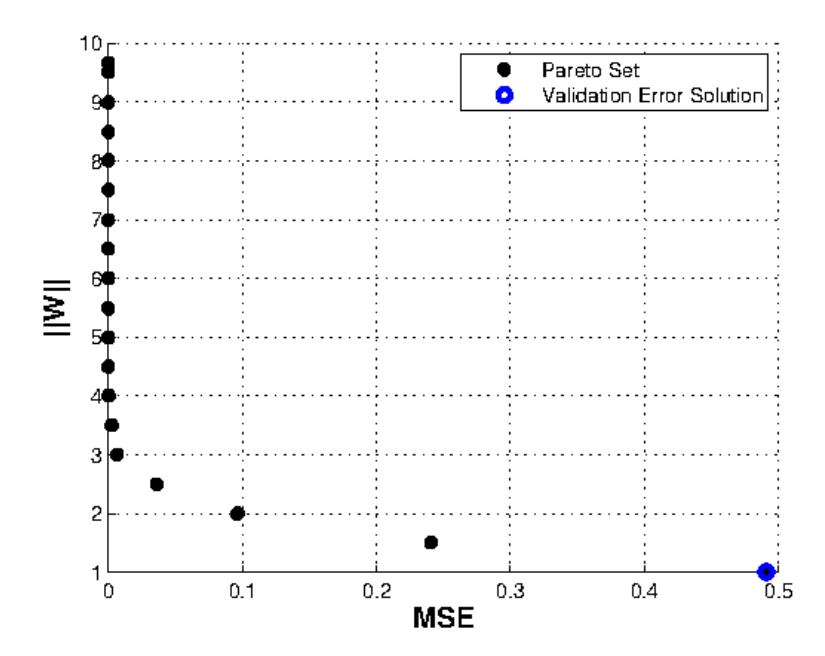

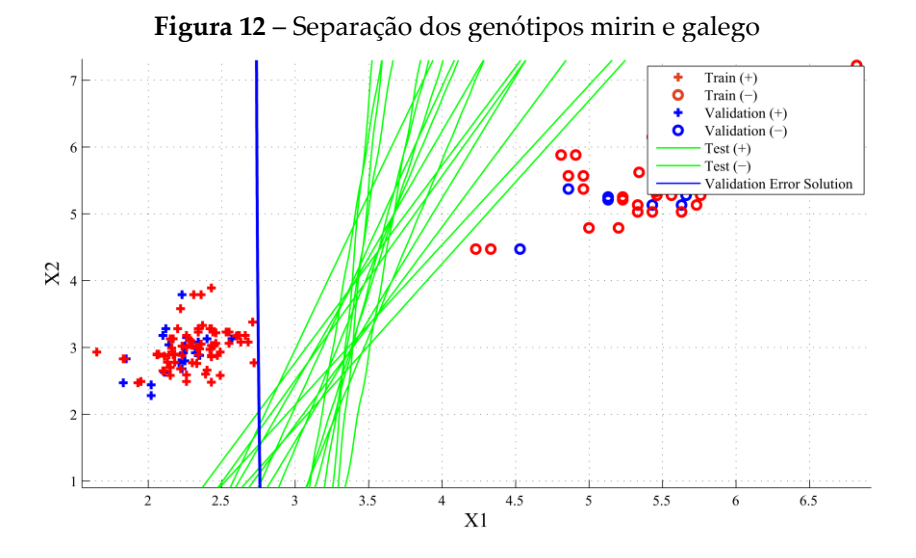

**Figura 13** – Pareto com a melhor solução entre mirin e cravo

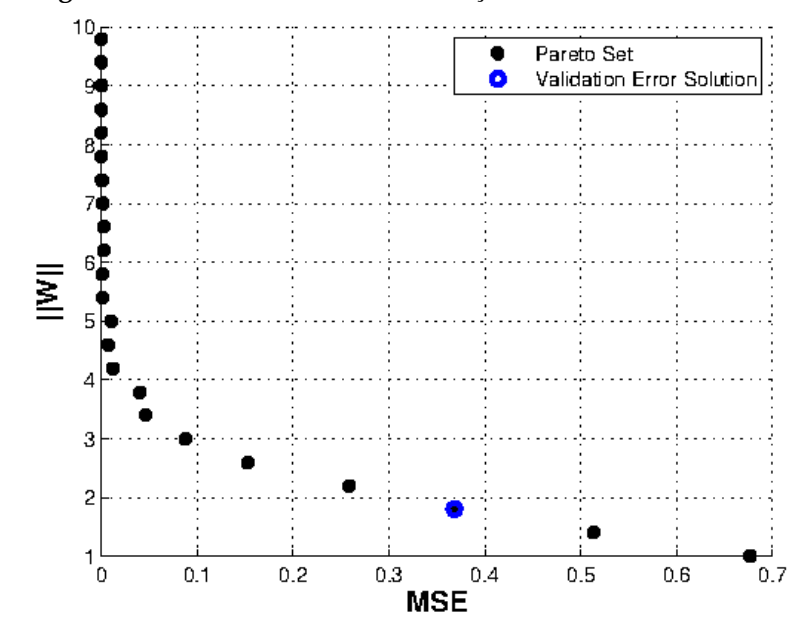

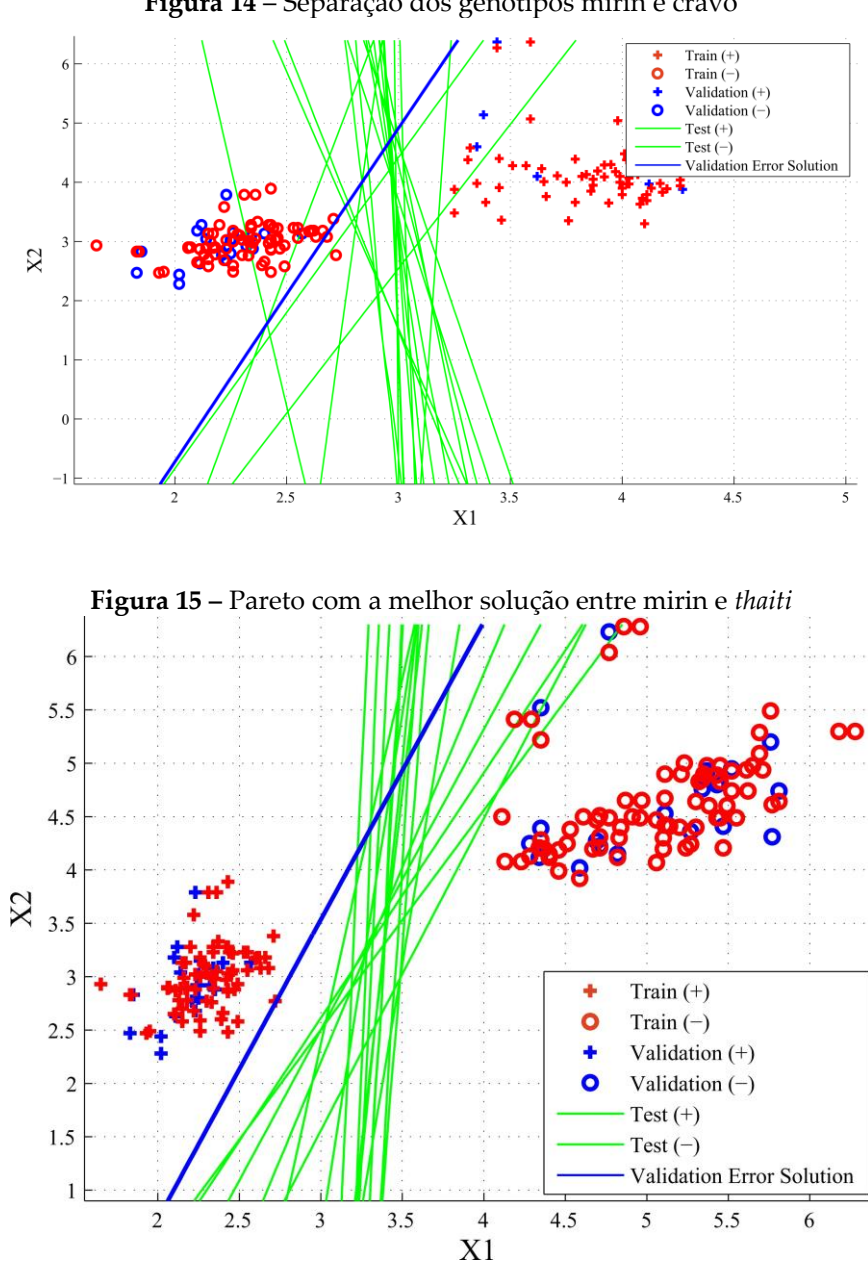

**Figura 14** – Separação dos genótipos mirin e cravo

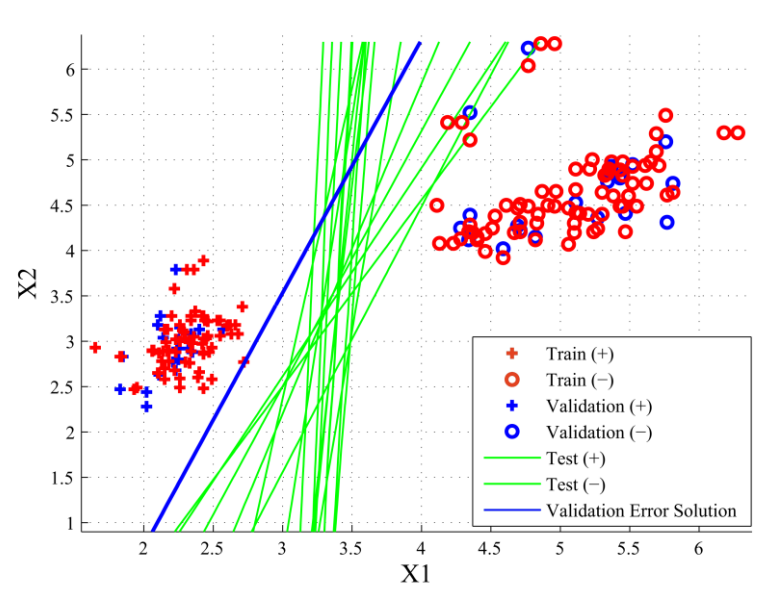

**Figura 16** – Separação dos genótipos mirin e *thaiti*

Fundamentado nos resultados adquiridos, a separação de classes utilizando o limão mirin combinado ao cravo, galego ou *thaiti* utilizando MLP MOBJ se mostrou eficiente nos resultados de acordo com as figuras 14, 12 e 16.

O limão *thaiti* combinado ao limão cravo e galego, um fator que foi observado durante a análise dos dados é que algumas classes estão sobrepostas, o que dificulta para a separação das classes. A combinação entre *thaiti* e galego utilizou configuração de 15 neurônios na camada oculta e taxa de aprendizagem de 0.5, atingiu índices entre 82% e 90% de acurácia, e não obteve resultados melhores devido a alguns elementos *Outlayers*.

O limão cravo e o *thaiti* possuem características de altura próximas, com isso a sobreposição das classes dificultou a separação dos elementos. A configuração aplica para a separação das classes foi diferente das outras utilizadas devido ao problema da sobreposição das classes, sendo assim foi utilizado 20 neurônios na camada oculta e taxa de aprendizagem de 0.4, atingindo índices entre 74% e 81% de acurácia.

Apoiado nos resultados obtidos, a separação de classes do limão *thaiti* combinado ao cravo, galego utilizando MLP MOBJ não se mostrou satisfatório devido aos elementos *Outlayers* estarem dificultando a acurácia do método.

O limão cravo e o galego devido a alguns *Outlayers*, o problema quase se tornou linearmente separável, facilitando a acurácia do método (vide figura 18). A configuração utilizada para a separação foi de 20 neurônios na camada oculta e taxa de aprendizagem de 0.4, com isso atingiu índices entre 82% e 95% de acurácia. A separação da classe ocorreu conforme a figura 18.

Embasado nos resultados obtidos, a separação de classes limão cravo combinado ao limão galego utilizando MLP MOBJ se mostrou satisfatório nos resultados, de acordo com a Figura 18.

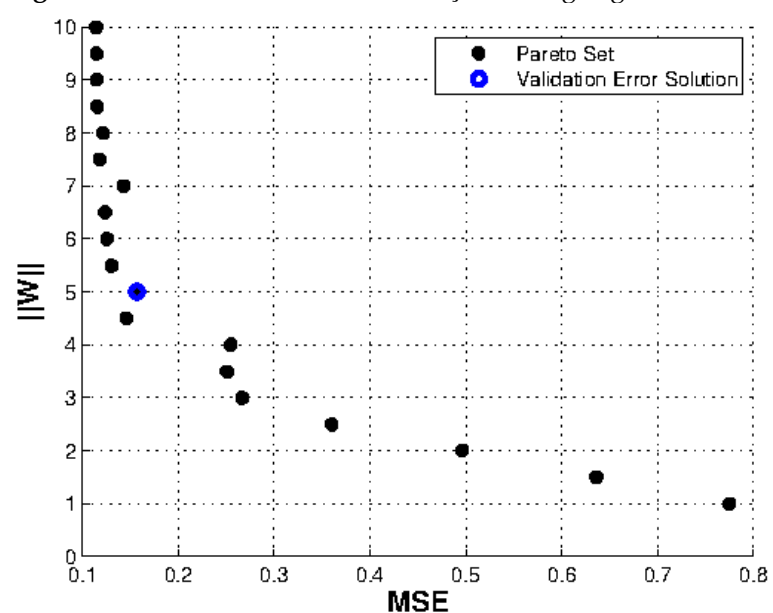

**Figura 17** – Pareto com a melhor solução entre galego e cravo

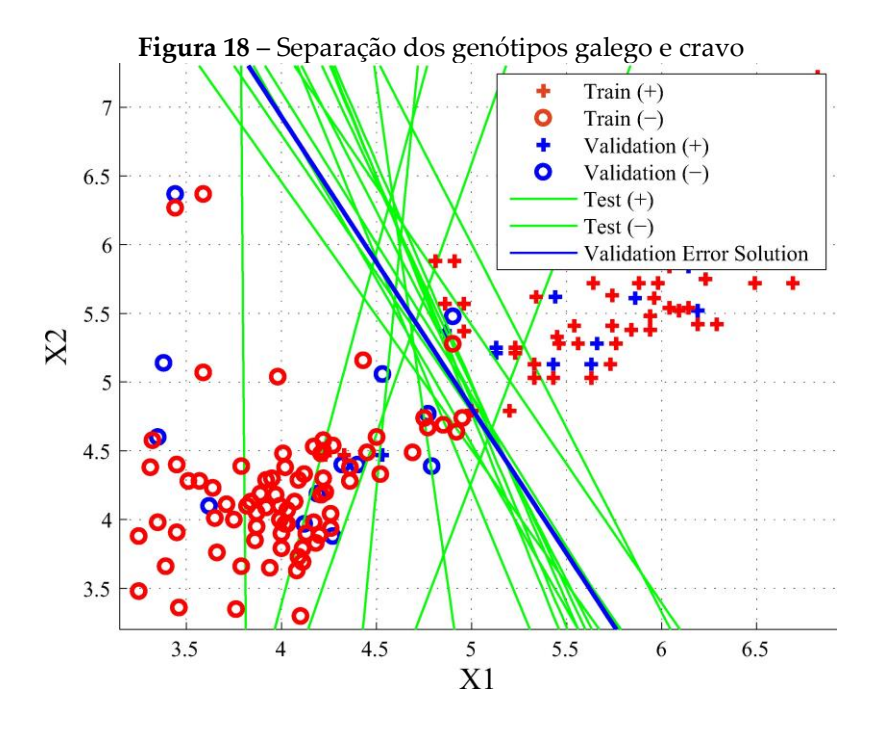

A tabela 1 demonstra a acurácia do método empregado MLP MOBJ, com os pares de frutos. Os resultados demonstram.

| limão           |                       |  |
|-----------------|-----------------------|--|
| Pares de Frutos | Acurácia MLP MOBJ (%) |  |
| mirin/cravo     | 97.75                 |  |
| mirin/galego    | 100                   |  |
| mirin/thaiti    | 98.25                 |  |
| thaiti/cravo    | 71.25                 |  |
| thaiti/galego   | 78.50                 |  |
| galego/cravo    | 84.25                 |  |
|                 |                       |  |

**Tabela 1 –** Acurácia da RNA MLP MOBJ aplicado aos genótipos de

## **4. CONSIDERAÇÕES FINAIS**

Os experimentos utilizando método KNN e a rede neural MLP MOBJ são eficientes para a classificação dos genótipos de limões. O método KNN com uma configuração de K no valor de 3, foi eficiente na classificação dinâmica dos genótipos. O MLP MOBJ trabalhando em pares de frutos com configuração de 10 neurônios na camada oculta e taxa de aprendizagem de 0.5 foi eficaz na separação de Mirin/*Thaiti*, Mirin/Galego, Mirin/Cravo e Cravo/Galego. A separação do *Thaiti*/Cravo e *Thaiti*/Galego não obteve eficiência devido ao problema de sobreposição das classes e *Outlayers*.

O objetivo geral e objetivos específicos deste trabalho foram atingidos através do desenvol- vimento da rede neural artificial e o método classificador, utilizando-se para classificar genótipos de limões. Os resultados da acurácia dos métodos empregados comprovam a viabilidade de uso da inteligência computacional na classificação de genótipos de limões.

# **REFERÊNCIAS**

BARBOSA, C. D. et al. Rede neural artificial na análise da divergência genética em carica papaya l. **Crop Breed. Appl. Biotechnol. (Online)**, v. 11, n. 3, p. 224–231, 2011. Disponível em: [<http://www.scielo.br/scielo.php?script=sci\\_arttext&pid=S1984-](http://www.scielo.br/scielo.php?script=sci_arttext&pid=S1984-70332011000300004)

[70332011000300004>.](http://www.scielo.br/scielo.php?script=sci_arttext&pid=S1984-70332011000300004) Acesso em: 24 Novembro de 2021.

BRAGA, A. de P. et al. **Redes Neurais Artificiais. Teoria e Aplicações**. 2. ed. [S.l.: s.n.], 2007.

CHEN, X. et al. Combining discriminant analysis and neural networks for corn variety identification. **Computers and electronics in agriculture**, v. 71, p. S48–S53, 2012.

EMBRAPA. **Empresa Brasileira de Pesquisa Agropecuária**. 2021. Disponível em: [<http://www.cnpmf.embrapa.br/Base\\_de\\_Da](http://www.cnpmf.embrapa.br/Base_de_Dados/index_xls/brasil/limao/limao_brasil_)

[dos/index\\_xls/brasil/limao/limao\\_brasil\\_](http://www.cnpmf.embrapa.br/Base_de_Dados/index_xls/brasil/limao/limao_brasil_) producao.htm>. Acesso em: 24 de Outubro de 2021.

FERNANDES, A. M. d. R. **Inteligência Artificial - Noções Gerais**. 2ed.. ed. [S.l.]: Florianopolis, 2005.

GANIN, Y. et al. Domain-adversarial training of neural networks. **Journal of Machine Learning Research**, p. 1–35, abr. 2016.

HAYKIN, S. **Redes Neurais: Princípios e prática**. 2. ed. [S.l.]: Reimpressão 2008, 2001. HECHT-NIELSEN, R. **Neurocomputing**. [S.l.]: Boston, 1989.

IHAKA, R. **R: Past and Future History**. 2017. The University of Auckland, Auckland, New Zealand. Available from the CRAN website. Disponível em: [<http://www.cran.r-project.org>.](http://www.cran.r-project.org/) Acesso em: 24 Novembro de 2021.

MEDEIROS, T. H. et al. A new decision strategy in multi-objective training of artificial neural networks. **Federal University of Minas Gerais**, 2007.

MEIRELLES, F. D. P. Modelo computacional de um rebanho bovino de corte virtual utilizando simulação monte carlo e redes neurais artificiais. **Faculdade de Zootecnia e Engenharia de Alimentos**, 2005. Tese de Doutorado.

NOBRE, M. O uso do software matlab para o estudo de alguns tópicos de álgebra linear. Universidade Católica de Brasília, 2005.

PEIXOTO, L. de A. Redes neurais artificiais na predição do valor genético. **UFV**, 2013. RAMOS, J. P. S. Redes neurais artificiais na classificaÇÃo de frutos: CenÁrio bidimensional. UNIVERSIDADE ESTADUAL DE CAMPINAS/UNICAMP, 2003.

RUGGIERO, C. et al. Panorâma da cultura do mamão no brasil e no mundo: situação atual e tendências. **UNESP-Jaboticabal**, 2013.

RUMELHART, D. E. et al. Learning internal representations by error propagation. **California University San Diego La Jolla Institute For Cognitive Science**, 1986.

RUSSELL, S. et al. **Inteligência Artificial**. 3 a ed. ed. [S.l.: s.n.], 2013.

SILVA, C. A. O. **Avaliação da técnica de casamento de imagens aplicada à localização geográfica de VANTs**. Dissertação (Mestrado) — Universidade Federal de Minas Gerais, dez. 2015. Disponível em: <[https://www.ppgee.ufmg.br/defesas/1244M.PD](http://www.ppgee.ufmg.br/defesas/1244M.PDF) [F>.](http://www.ppgee.ufmg.br/defesas/1244M.PDF) Acesso em: 24 Novembro de 2021.

TRUCOM, C. **O poder de cura do limão**. 1. ed. [S.l.: s.n.], 2004.

VARELLA, C. A. A. Análise multivariada aplicada as ciências agrárias. **CPGA-CS**, 2016. ZHANG, X.-S. **Neural networks in optimization**. [S.l.]: 2001, 2000. (46).

# **CAPÍTULO 10**

# **DESENVOLVIMENTO E IMPLANTAÇÃO DO SISTEMA WEB PARA GESTÃO DE ASSOCIAÇÃO COMUNITÁRIA**

Calebe Gomes Pereira Fábio dos Santos Lima

# **1. INTRODUÇÃO**

Atualmente a tecnologia tem assumido um papel de maior importância dentro das empresas e organizações, tornando-se um componente estratégico que possibilita vantagens significativas em benefício da eficiência na prestação de serviço. Nas associações sem fins lucrativos, o auxílio das tecnologias ainda é tímido e cresce de forma lenta, poucas dessas organizações aderem a utilizar tecnologias como apoio em suas atividades gerenciais, como por exemplo, os sistemas de informação para gestão de atividades administrativas [\(ROCHA](#page-335-0) [et al., 2001\).](#page-335-0)

Segundo [Fernandes \(1994\), a](#page-333-0)s atividades associativas ganharam destaque nos anos 70 e tiveram um impulso a mais dos anos 80 para cá. Essas atividades, que até então favorecem principalmente minorias, deram surgimento a uma nova forma institucional conhecida hoje como "organizações não governamentais" as "ONGs". Esse fenômeno é extremamente amplo, amparando diversos vínculos, para cada interesse coletivo, seja ele para muitos ou para poucos faz se necessário sempre uma associação.

A Associação Beneficente e Promocional dos Amigos de Pilões, situada no distrito de Pilões, Candiba – Bahia, possui mais de cem associados aos quais dispõe de seus dados cadastrais armazenados em documentos físicos. A associação emite aos sócios documentos como carteira de associado, recibos de

pagamentos referentes a mensalidades e doações e repassa informações relativas a ganhos e gastos para todos os membros e utiliza-se apenas de planilhas eletrônicas para divulgação da situação financeira da instituição.

Na associação, as informações não são consultadas ou verificadas por meio eletrônico, o acesso é feito através de uma laboriosa busca em arquivos físicos, muitas vezes desorganizados e a prestação de contas segue feita manualmente, o que torna o processo demorado e impreciso.

Este contexto foi o que impulsionou esse trabalho, o qual teve o objetivo de desenvolver um sistema web que forneça informações e ferramentas administrativas para os gestores da associação, de modo a proporcionar aos usuários o acesso rápido as informações pessoais dos cadastrados e pendências registradas na associação; possibilitar aos associados a autenticação dos documentos emitidos e disponibilizar relatórios eficientes dos dados de interesse público como receitas, despesas e funcionalismo da associação.

### **1.1 Associação Comunitária**

Define-se associação como uma organização resultante da reunião legal entre um grupo de pessoas de mesmo interesse [\(PEIXOTO, 2008\).](#page-335-0) As associações podem ser com ou sem personalidade jurídica, sempre sem fins lucrativos, objetivando realização de um objetivo comum [\(BONASSI; LISBOA, 2011\).](#page-333-0)

Em 2016 uma pesquisa realizada pelo [Instituto Brasileiro de](#page-335-0)  [Geografia e Estatística](#page-335-0) [\(2016\),](#page-335-0) revelou a existência de 236.950 fundações privadas e associações sem fins lucrativos ativas no Brasil. No município de Candiba, Bahia, existem treze associações sem fins lucrativos, sendo que nenhuma faz uso de sistemas de informação como apoio nas atividades de gestã[o \(LEGISBAHIA, 2016\).](#page-335-0)

A Associação Beneficente e Promocional dos Amigos de Pilões possui atualmente mais de cem associados cadastrados, com cerca de setenta ativos que participam efetivamente das reuniões que ocorrem mensalmente. A principal atividade desenvolvida pela associação é prestar informações sobre regularização das propriedades e documentos rurais emitidos pelo estado, o que ocasionalmente necessita de dados mantidos em arquivos impressos na sede da associação.

Portanto, para uma organização como tal, é imprescindível ter atenção em relação aos recursos utilizados pelos integrantes. Como afirma [Rossetti e Morales \(2007\) a](#page-336-0)través dos avanços tecnológicos, independente da dimensão, toda organização requer um sistema de informação (SI) adequado para atender suas obrigações.

### **1.2 Sistemas de informação**

Segundo [Laudon e Laudon \(2011\), u](#page-335-0)m SI consiste em um conjunto de componentes interacionados que trabalham juntos a fim de coletar, processar, armazenar e distribuir informações com intuito de tornar eficiente o processo de tomadas de decisões de uma organização.

É importante ressaltar que o desenvolvimento de qualquer projeto de sistema de informação envolve diversas etapas bem definidas. A conformidade com um padrão de desenvolvimento é de suma importância para o alcance das expectativas e sucesso da aplicação. A área que estuda esses processos de desenvolvimento é conhecida como "engenharia de software", que entra como solução de padronização dos processos de análise de requisitos, desenvolvimento e implantação de sistemas [\(RAYL,](#page-335-0) 2008).

Segundo [Sommerville \(2011\), a](#page-336-0) engenharia de software tem como objetivo apoiar o profissionalismo no desenvolvimento de software para mais que a programação individual. É a utilização de teorias, técnicas que apoiam especificação e ferramentas da ciência da computação para o desenvolvimento de sistemas de softwares.

Como destaca Pressman e [Maxim \(2016\), a](#page-335-0)través da engenharia de software é posto em vigor o emprego de sólidos fundamentos de engenharia. Para garantir que esses fundamentos sejam estruturados é necessária um bom esclarecimento dos

requisitos do sistema e ainda o uso de modelos de processo, a fim de assegurar a qualidade do produto de software.

### **1.3 Engenharia de requisitos**

A engenharia de requisitos é o estágio inicial na construção de sistemas de informação. O objetivo principal da engenharia de requisitos é obter especificações precisas do comportamento geral do software [\(SOMMERVILLE, 2011\).](#page-336-0) Segundo Pressman e Maxim (2016), trata-se do processo de elicitar, analisar, documentar e validar os serviços e restrições de um sistema de software (Figura 1).

**Figura 1** – Fluxo das etapas da engenharia de requisitos

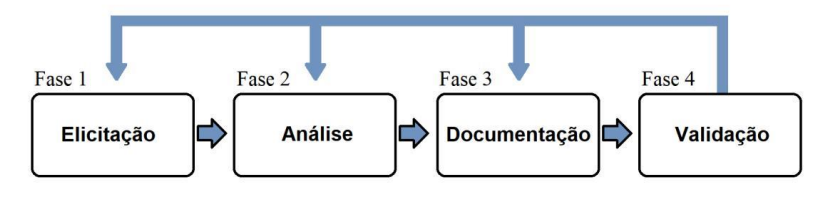

**Fonte:** [Pressman e Maxim \(2016\).](#page-335-0)

A fase de elicitação trata da identificação da origem e coleta dos requisitos pelo profissional de tecnologia da informação e comunicação (TIC), a entrevista é uma das técnicas tradicionais mais simples de utilizar e que produz bons resultados na fase inicial de obtenção de dados, a segunda fase trata da resolução de conflitos e ambiguidades entre os requisitos, posteriormente a fase de documentação atuar´ na criação de documentos eletrônicos que possam ser revisados, avaliados e aprovados, por fim a validação cuidar da avaliação da qualidade e aprovação dos requisitos pelos profissionais responsáveis pelo negócio [\(PRESSMAN; MAXIM, 2016\).](#page-335-0)

De acordo [Simões e Albert \(2003\), p](#page-336-0)rocesso de software é definido como um conjunto de atividades, métodos e técnicas que norteiam pessoas na produção de software. Um processo satisfatório leva em consideração as relações entre as atividades, os artefatos produzidos no desenvolvimento, as ferramentas, os procedimentos necessários, o treinamento e a motivação dos indivíduos envolvidos.

Diversos modelos de processos surgem como tentativa de colocar em ordem essas atividades inerentemente caóticas da engenharia de software, que variam de acordo com a necessidade de cada projeto. Segundo [Sommerville \(2011\), t](#page-336-0)odos esses processos devem incluir quatro atividades fundamentais da engenharia de software: especificação, projeto e implementação, validação e evolução.

Segundo o mesmo autor, existem modelos de processo de software que são uma representação sintetizada de um processo, modelos diferentes têm sua própria representação de um processo e fornece informações parciais sobre o mesmo. Os dois modelos mais conhecidos e utilizados atualmente são: o modelo em cascata e o modelo incremental.

O modelo em cascata é um dos mais populares na engenharia de software, que tem este nome pelo fato de estruturar os processos de desenvolvimento em formato de cascata. Esse modelo é sequencial, com fases bem definidas sendo elas a fase de requerimento, projeto, implementação, verificação e manutenção (Figura 2) (VAZQUEZ; SIMÕES, 2016).

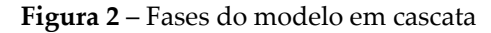

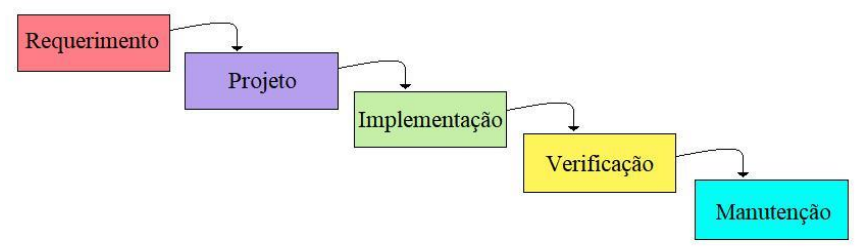

**Fonte:** [Vazquez e Simões \(2016\).](#page-336-0)

Requerimento é a fase inicial do modelo em cascata. Nesta fase, são determinados os requisitos do projeto que o cliente planeja

desenvolver, o que comumente se baseia nos serviços que precisam ser fornecidos, nas limitações aceitáveis e os objetivos da aplicação.

Projeto é a fase composta por vários processos que se convergem em quatro atributos diferentes do sistema, sendo: a estrutura de dados, a arquitetura do software, caracterização das interfaces e detalhes dos procedimentos.

Implementação é fase em que os programas são criados. Se porventura o projeto tenha um nível de detalhamento avançado, a etapa de codificação pode ser implementada de maneira automática.

Verificação é a fase da realização de teste do sistema. Este processo de teste é focado em dois marcos principais, que são as lógicas internas da aplicação e as suas funcionalidades externas.

Manutenção é a última fase do modelo em cascata e baseia-se na correção de erros que são descobertos durante os testes da fase anterior.

Divergente do modelo em cascata, o modelo incremental é dividido em etapas que produzirão incrementalmente o sistema, cada incremento realiza todo o ciclo do desenvolvimento de software. O modelo incremental entrega a primeira versão funcional consideravelmente antes que o modelo em cascata, pois o software é entregue por incrementos [\(VAZQUEZ; SIMÕES, 2016\).](#page-336-0)

No que tange o cumprimento das fases dos modelos de processo de software para produção de aplicações, fundamenta-se as metodologias, que por sua vez seguem métodos que utilizam de ferramentas automáticas para envolver as principais atividades do processo de desenvolvimento. O objetivo de uma metodologia é definir de forma clara o papel de cada membro da equipe de desenvolvimento (BECK [et al., 2001\).](#page-333-0)

# **1.4 Metodologia Ágil Extreme Programming**

Metodologia ágil de software (em inglês: Agile software development) é uma expressão que define um conjunto de metodologias utilizadas no desenvolvimento de software. As metodologias ágeis ganharam popularidade em 2001 com a criação da aliança de dezessete especialistas em processos de desenvolvimentos, esses criaram o "Manifesto Agil", que diz:

Estamos descobrindo maneiras melhores de desenvolver software, fazendo-o nós mesmos e ajudando outros a fazerem o mesmo. Através deste trabalho, passamos a valorizar: indivíduos e interações mais que processos e ferramentas, software em funcionamento mais que documentação abrangente, colaboração com o cliente mais que negociação de contratos e responder a mudanças mais que seguir um plano [\(BECK et al., 2001\).](#page-333-0)\

Ou seja, os métodos ágeis têm como objetivo o desenvolvimento rápido de software funcional e a valorização da interação entre os membros da equipe e as partes interessadas. Para [Teles \(2017\), a](#page-336-0) metodologia de desenvolvimento tradicional é superintendida de uma regra rígida onde as fases do projeto contém uma sequência, o início de uma fase só se dá ao término de outra.

A metodologia extreme programming (XP) se destaca das demais metodologias ágeis pelo seu princípio de comunicação constante com o cliente. Segundo Souza [\(2012\),](#page-336-0) o cliente deve sempre estar disponível para tirar as dúvidas, rever requisitos e atribuir prioridades. Esses princípios e valores proporcionam um agradável ambiente de desenvolvimento de software que são guiados por quatro valores: comunicação, simplicidade, feedback e coragem.

Comunicação: muitos dos problemas que ocorrem em um projeto são provocados por falta de comunicação entre a equipe, fazendo que mudanças fundamentais não sejam conhecidas por todos. A comunicação trata para que todos os envolvidos saibam dessas mudanças que ocorrem.

Simplicidade: é mais viável fazer algo simples, pagar pouco e futuramente fazer alterações do que fazer algo complexo e caro que pode nem ser utilizado.

Feedback: quando um projeto está em execução ainda há tempo de fazer alterações interessantes, então o retorno dos clientes deve ser constante para que o sistema final satisfaça suas necessidades.

Coragem: às vezes um projeto precisa de ideias inovadoras que podem ou não comprometer todo o sistema, cabe a equipe através da comunicação e coragem colocar essas ideias em execução quando necessário.

Para que esses valores sejam colocados em prática é de suma importância que seja feita a simplificação da realidade do sistema construindo modelos para compreender melhor o que está sendo desenvolvido. A modelagem proporciona um guia para a construção do sistema, ajuda a visualizar o sistema como ele é e permite especificar a estrutura ou o comportamento do mesmo [\(PRESSMAN; MAXIM, 2016\).](#page-335-0)

A modelagem de software é a atividade de desenvolver modelos que especificam a estrutura ou o comportamento de um software para que tanto os clientes quanto os desenvolvedores possam visualizar o sistema como desejam. A documentação gerada pela modelagem proporciona um guia para a construção do sistema [\(PRESSMAN; MAXIM,](#page-335-0) [2016\).](#page-335-0)

A Linguagem de Modelagem Unificada (Unified Modeling Language) ou apenas UML é uma linguagem que define uma série de artefatos que auxilia na tarefa de modelar e documentar os sistemas. A linguagem gráfica de modelagem da UML apresentada através de diagramas, auxilia na visualização, especificação, construção e documentação para desenvolver sistemas computacionais orientados a objetos [\(SILVA; MARTINS;](#page-336-0)  [DINIZ,](#page-336-0) [2017\).](#page-336-0)

A programação orientada a objetos é um modelo de observação, projeto e programação de software baseado na formação e interação entre diversas unidades chamadas de objetos [\(GUEDES, 2018\).](#page-333-0) Segundo [Booch, Rumbaugh e Jacobson \(2006\)](#page-333-0) a UML 2.0 define treze tipos de diagramas, divididos em três categorias. Seis tipos de diagramas representam a estrutura de aplicação estática; três representam tipos gerais de comportamento; e quatro representam diferentes aspectos das interações:

• Os Diagramas de Estrutura incluem o Diagrama de Classes, o Diagrama de Objetos, o Diagrama de Componentes, o Diagrama de Estrutura Composta, o Diagrama de Pacotes e o Diagrama de Implementação.

• Os Diagramas de Comportamento incluem o Diagrama de Casos de Uso (usado por algumas metodologias durante a coleta de requisitos); Diagrama de Atividade e Diagrama de Máquina de Estado.

• Os Diagramas de Interação, todos derivados do Diagrama de Comportamento mais geral, incluem o Diagrama de Sequência, o Diagrama de Comunicação, o Diagrama de Tempo e o Diagrama de Visão Geral de Interação.

• Porém, nem sempre é necessária a utilização de todos diagramas presentes na UML para que um projeto seja bem desenvolvido. A própria metodologia XP dispensa uma documentação integral, fica a critério da equipe de desenvolvimento definir quais diagramas serão necessários para o desenvolvimento do projeto com base nas tecnologias que serão utilizadas [\(BOOCH; RUMBAUGH; JACOBSON, 2006\).](#page-333-0)

### **1.5 Tecnologias**

Atualmente existem diversas tecnologias que disputam o ambiente de desenvolvimento de aplicativos web, essas se resumem aos sistemas de gerenciamento de banco de dados e as tecnologias de desenvolvimento web como o PHP, HTML, CSS e JavaScript [\(FERREIRA et al., 2014\).](#page-333-0)

De acordo [Machado \(2018\), u](#page-335-0)m banco de dados (BD) pode ser definido como um conjunto de dados que podem ser armazenados, possuem significado e que são devidamente relacionados. Para referido autor, o BD goza das seguintes propriedades: a coleção de dados é lógica e com um significado inerente, o propósito é específico para qual foi projetado e representa um aspecto do mundo real.

Para [Silberschatz, Sundarshan e Korth \(2016\), u](#page-336-0)m sistema de gerenciamento de banco de dados (SGBD) é um conjunto de programas capazes de acessar e alterar uma coleção de dados inter-relacionados (citada anteriormente como Banco de dados) que contém informações relevantes para uma organização. Um SGBD gera grande massa de informações, para isso faz-se necessário definições de estruturas de armazenamento e mecanismos de diligência e manipulação das informações.

Entre os mais diversos SGBDs existentes no mercado, destacamse os de código livre MySQL e PostgreSQL. Esses são os que possuem as maiores comunidades de usuários de banco de dados da categoria. Em uma breve comparação o SGBD MySQL apresenta melhores resultados em testes de desempenho que envolvem agrupamento, inserção, atualização e remoção de dados do que o SGBD PostgreSQ[L \(PIRES; NASCIMENTO;](#page-335-0) [SALGADO, 2006\).](#page-335-0)

Segundo [Welling e Thomson](#page-336-0) (2004), o MySQL ´e uma excelente ferramenta para o gerenciamento de bancos de dados para web e pode ser aprimorado para a realidade de qualquer organização. Sua utilização é conveniente tanto para os administradores de banco de dados (DBA) iniciantes quanto para os desenvolvedores mais experientes, por utilizar a Structured Query Language (SQL), que é uma linguagem padrão de manipulação de dados para banco de dados relacional.

A ferramenta de apoio oficial do banco de dados MySQL é o MySQL Workbench que trata-se de uma ferramenta de design de banco de dados visual que integra o desenvolvimento, administração, design de banco de dados, criação e manutenção (SQL) em um único ambiente de desenvolvimento integrado [\(WELLING; THOMSON, 2004\).](#page-336-0)

### **1.6 Desenvolvimento web**

O desenvolvimento web refere-se ao processo de construção e testes do software para a web. A finalidade de um software web é satisfazer as funções pretendidas, seja essas de usabilidade dos usuários, de experiência ou de compatibilidade com outros sistemas.

Segundo [Pastor \(2004\), a](#page-335-0) principal intenção do desenvolvimento web é apresentar aplicações nas quais suas estruturas, funcionalidades, aspectos navegacionais e de interação com o usuário estejam representados de forma propícia. Segundo esse mesmo autor, o desenvolvimento web pode ser dividido em três dimensões: estrutural, navegacional e representacional.

• Estrutural (conceitual): define a formação das informações e os seus relacionamentos a serem tratados pela aplicação.

• Navegacional: retrata como as informações serão acessadas através da aplicação.

• Apresentação: refere-se como as informações e o acesso a essas serão apresentadas ao usuário.

Cada uma dessas dimensões do desenvolvimento web define diferentes visões para o projeto do software. Os métodos de desenvolvimento para aplicações de software para internet devem ocasionar representações de aspectos de software tradicionais, como estrutura e funcionalidades e aspectos orientados para web, como navegação e apresentação [\(CONTE;](#page-333-0)  [MENDES; TRAVASSOS, 2005\).](#page-333-0)

O desenvolvimento de aplicações requer uma ou mais linguagem de programação, que nada mais é que um método padronizado para enviar instruções para um computador [\(DERSHEM; JIPPING, 1995\).](#page-333-0) A linguagem de programação permite ao programador uma maior produtividade, permitindo expressar suas intenções mais facilmente do que quando comparado com a linguagem que um computador entende nativamente (código de m´máquina), alguns exemplos são C, C++, Java, Python, Ruby, PHP, e etc. [\(DERSHEM;](#page-333-0) [JIPPING, 1995\).](#page-333-0)

De acordo Dl[l'Oglio \(2018\),](#page-333-0) PHP (Hypertext Preprocessor, originalmente Personal Home Page) é uma linguagem interpretada aberta, usada inicialmente apenas para a criação de aplicações existentes no lado do servidor capaz de gerar conteúdo dinâmico na World Wide Web (WWW). PHP ´e uma linguagem pensada especialmente para o desenvolvimento web:

É uma linguagem de programação de ampla utilização, interpretada, que é especialmente interessante para desenvolvimento para a Web e pode ser mesclada dentro do código HTML. A sintaxe da linguagem lembra C, Java e Perl, e é fácil de aprender. O objetivo principal da linguagem é permitir a desenvolvedores escrever páginas que serão geradas dinamicamente rapidamente, mas você pode fazer muito mais do que isso com PHP [\(ACHOUR et al., 2006\).](#page-333-0)

O principal objetivo do PHP é permitir que desenvolvedores escrevam páginas que serão criadas dinamicamente rapidamente. Trata-se de uma linguagem de programação que interage com a linguagem de marcação de hipertexto (HTML). O PHP pode gerar HTML, e o HTML pode passar informações para o PHP, a linguagem ´e simples para iniciantes ao mesmo tempo que oferece recursos avançados para um programador profissional [\(ACHOUR et al., 2006\).](#page-333-0)

A linguagem de marcação de hipertexto, do inglês Hypertext Markup Language (HTML) é uma linguagem de marcação que atua como uma tecnologia importante para a internet. A quinta versão da linguagem HTML traz consigo novas funcionalidades como semântica e acessibilidade, o que ocasiona importantes mudanças quanto ao papel do HTML no mundo da web [\(MARTINS et al., 2018\).](#page-335-0)

Para [Pilgrim \(2010\), o](#page-335-0) uso do HTML5 em desenvolvimento de sites ou sistemas web torna o trabalho mais rápido e flexível. As novas funcionalidades do HTML5 fazem o código limpo e ainda mais amigável aos motores de busca, algo que as versões anteriores não obtiveram tanto êxito. Logo o uso dessa linguagem de marcação em projetos é de suma importância para o sucesso das aplicações.

Em geral o HTML é usado para descrever o conteúdo de um documento de uma página web, mas esse não goza de estilo personalizados e dinamismo que atrai e auxilia o usuário. Para isso é utilizado o Cascading Style Sheets (CSS), para especificar o estilo do documento, enquanto o dinamismo fica por conta da linguagem JavaScript [\(MARTINS et](#page-335-0) [al., 2018\).](#page-335-0)

Segundo [Frain \(2012\),](#page-333-0) o Cascading Style Sheets (CSS) é definido como uma técnica para adicionar estilo (cores, fontes, espaçamento, etc.) a uma página web. CSS3 é a terceira versão do CSS, que traz consigo novas funcionalidades de estilo e acaba por abolir funções que se tornaram obsoletas nos novos navegadores, o que facilitam o trabalho para os desenvolvedores web.

O CSS é de grande importância na camada de apresentação de um sistema web, pois está diretamente ligado a acessibilidade, performance e manutenção do mesmo. A técnica de utilização do CSS revolucionou o desenvolvimento web com seus benefícios no controle de interface, com a compatibilidade com diversos navegadores, e com melhoria de desempenho e acessibilidade das páginas web [\(SILVA, 2011\).](#page-336-0)

Para [Flanagan \(2004\), o](#page-333-0) JavaScript ou apenas JS, é uma linguagem de programação interpretada de alto nível, dinâmica e fracamente tipada. Em junção com o HTML e CSS, o JavaScript é uma das três principais tecnologias de desenvolvimentos da World Wide Web. A proposta da linguagem JS é permitir que aplicações web tornem-se interativas com o usuário, isso contribui diretamente para a usabilidade e experiência do usuário em um sistema web. E uma linguagem para programação ao lado do cliente em navegadores web, mas também bastante utilizada do lado do servidor através de ambientes como o node.js.

O Bootstrap pode ser definido como um framework de código aberto para desenvolvimento de aplicações web com HTML, CSS e JS [\(TOMAZINI; LOPES, 2015\).](#page-336-0) Originalmente criado por um designer e um desenvolvedor do Twitter, o Bootstrap é hoje um dos frameworks front-end de código aberto mais populares do mundo de acordo o site [GitHub \(2019\).](#page-333-0)

A utilização do Bootstrap no desenvolvimento de web sites facilita a criação de interfaces acessíveis e responsivas para

diversos tipos de usuários. [Tomazini e Lopes \(2015\)](#page-336-0) citam onze vantagens da utilização do Bootstrap:

• E otimizado para o desenvolvimento de layouts responsivos.

• Possui uma interface extremamente amigável e moderna.

- Padronização de códigos.
- Aumento da produtividade.
- Diversidade de temas.

• Grande quantidade de plugins adaptados ou desenvolvidos para o framework.

- Integração com diversas linguagens de programação.
- Sistema responsivo.
- Possui documentação detalhada e de fácil entendimento.
- Download facilitado e totalmente grátis.

O Bootstrap tem se tornado ao longo dos anos uma das ferramentas mais importantes para a criação de sistemas e websites. Isto porque seus padrões seguem os princípios de usabilidade e as tendências de design para interfaces [\(TOMAZINI; LOPES, 2015\).](#page-336-0)

Model–view–controller ou MVC é um padrão de arquitetura de software que separa a aplicação em três camadas interconectadas, são elas: a camada de interação do usuário (view), a camada de manipulação dos dados (model) e a camada de controle (controller). A divisão presente nesse padrão possibilita a reutilização de código e desenvolvimento paralelo de maneira eficiente [\(REENSKAUG; COPLIEN, 2013\).](#page-335-0)

Inicialmente desenvolvido para computação pessoal, o MVC foi drasticamente adaptado como uma arquitetura para as aplicações web em todas das maiores linguagens de programação. Existem hoje diversos frameworks no mercado que trazem à tona esse modelo, os três mais utilizados são: Symfony, CodeIgniter e o Laravel [\(ANDREI, 2019\).](#page-333-0) O Symfony se encaixa bem com projetos corporativos complexos ou de larga escala porque é certamente o quadro mais estável, o CodeIgniter é robusto e poderoso por meio de um kit de ferramentas bem projetado, possui uma estrutura proeminente do PHP, é perfeito para o desenvolvimento de aplicações web com recursos avançados, porém o Laravel é provavelmente o melhor framework para ser utilizado em projetos menos complexos, como uma estrutura de front-end que não requer que você use funcionalidades complexas de armazenamento de dados [\(STAUFFER, 2019\).](#page-336-0)

O framework Laravel é um dos mais populares atualmente e possui todas as ferramentas que um desenvolvedor precisa para construir uma aplicação PHP moderna [\(ANDREI, 2019\).](#page-333-0)

O Laravel facilita a escrita de códigos de uma aplicação web em linguagem PHP focando na simplicidade e legibilidade. O framework também disponibiliza interfaces de fácil utilização para os principais componentes que implementam tarefas comuns a` maioria dos back-ends, tornando simples a criação de sistemas de rotas, autenticação de usuários, cache e muitas outras funcionalidades [\(LOCKHART, 2015\).](#page-335-0)

# <span id="page-317-0"></span>**2. MATERIAIS E METODOS**

O desenvolvimento desse projeto contou com um ciclo de quatro fases e uma fase final. Primeira fase levantamento e documentação de requisitos, segunda fase modelagem dos diagramas UML, terceira fase modelagem e codificação do banco de dados, quarta fase codificação do sistema e quinta fase testes finais, validação e implantação do sistema [\(Figura 3\).](#page-317-0)

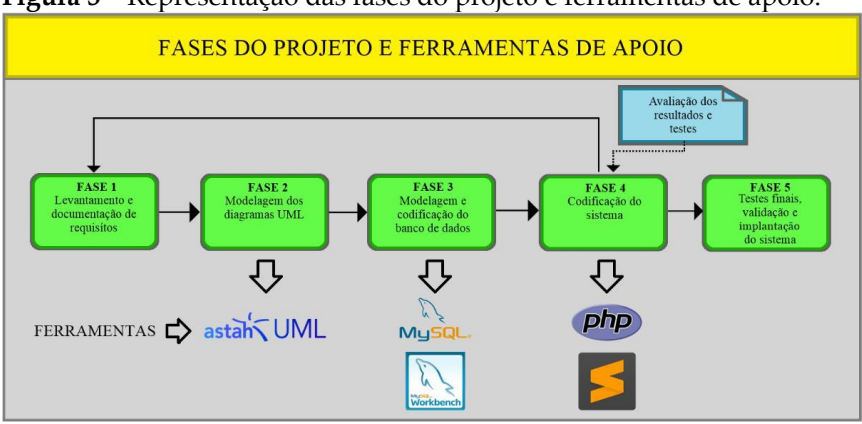

**Figura 3** – Representação das fases do projeto e ferramentas de apoio.

**Fonte:** Elaborada pelo autor (2019).

1º Fase: levantamento e documentação de requisitos. Para tal, foram utilizadas técnicas de elicitação, tal como, entrevista com os stakeholders. As entrevistas com os stakeholders ocorreram de maneira que o entrevistador deu espaço ao entrevistado para esclarecer os seus interesses.

2º Fase: modelagem dos diagramas UML. Onde foram produzidos diagramas da UML como: o de caso de uso e o de classes, para isso foi utilizada a ferramenta CASE Astah UML.

3º Fase: modelagem e codificação do banco de dados. Para tal foi utilizado o banco de dados relacional MySQL. Para auxiliar o processo de modelagem do banco de dados, fez-se necess´ario a utilização a ferramenta MySQL Workbench.

4º Fase: codificação do sistema. Essa fase foi dividida em módulos e no fim de cada módulo ocorreu uma reunião com os stakeholders. PHP foi a linguagem de programação utilizada, com auxílio do editor de textos Sublime Text que foi aplicado para o desenvolvimento de códigos de programação. Os formulários da interface gráfica foram implementados em HTML, CSS e JavaScript (máscaras e validação de formulários).

O servidor utilizado foi o Apache para transmissão do sistema via web e processamento de dados.

5º Fase: Testes finais, validação e implantação do sistema. A validação ocorreu através do preenchimento de um formulário onde os mesmos puderam expressar se o sistema atende as suas necessidades. Após a validação foi feita a implantação do sistema, nessa etapa o sistema foi instalado no servidor e disponibilizado para uso. Por fim foi feito o treinamento dos funcionários envolvidos para que os mesmos tivessem noções básicas das funcionalidades da aplicação.

#### **3. DESENVOLVIMENTO**

#### **3.1 Fase 1: levantamento e documentação de requisitos**

Nessa fase foi estudada uma descrição dos processos ocorridos durante o gerenciamento das atividades na associação. Essa descrição foi realizada através de uma entrevista com o presidente da associação onde foi aplicado um questionário de visão de negócio. Após a análise do formulário e das documentações da associação, foi escrito o Documento de Visão do Sistema.

Em seguida a validação do Documento de Visão do Sistema pelo stakholder foi escrito o documento de requisitos do sistema. Foram identificados os requisitos funcionais e não-funcionais do sistema. Por fim, foi validado o documento de requisitos, já contendo os requisitos funcionais (RF) e requisitos não funcionais (RNF) organizados e classificados.

#### **3.2 Fase 2: modelagem dos diagramas UML**

Nesta fase foram modelados os diagramas da UML, foram construídos os diagramas de casos de uso e o de classes. Os diagramas foram criados com o objetivo de extrair todas as informações e detalhes obtidos durante a definição dos requisitos.

A figura 4 a seguir representa o diagrama de caso de uso, elaborado de acordo com os requisitos funcionais. Destaca-se o ator administrador que deve estar logado no sistema para realizar as ações e o ator pessoa que pode ou não ser um usuário cadastrado no sistema, não necessariamente logado que pode autenticar documentos internos do sistema [\(Figura 4\).](#page-320-0)

<span id="page-320-0"></span>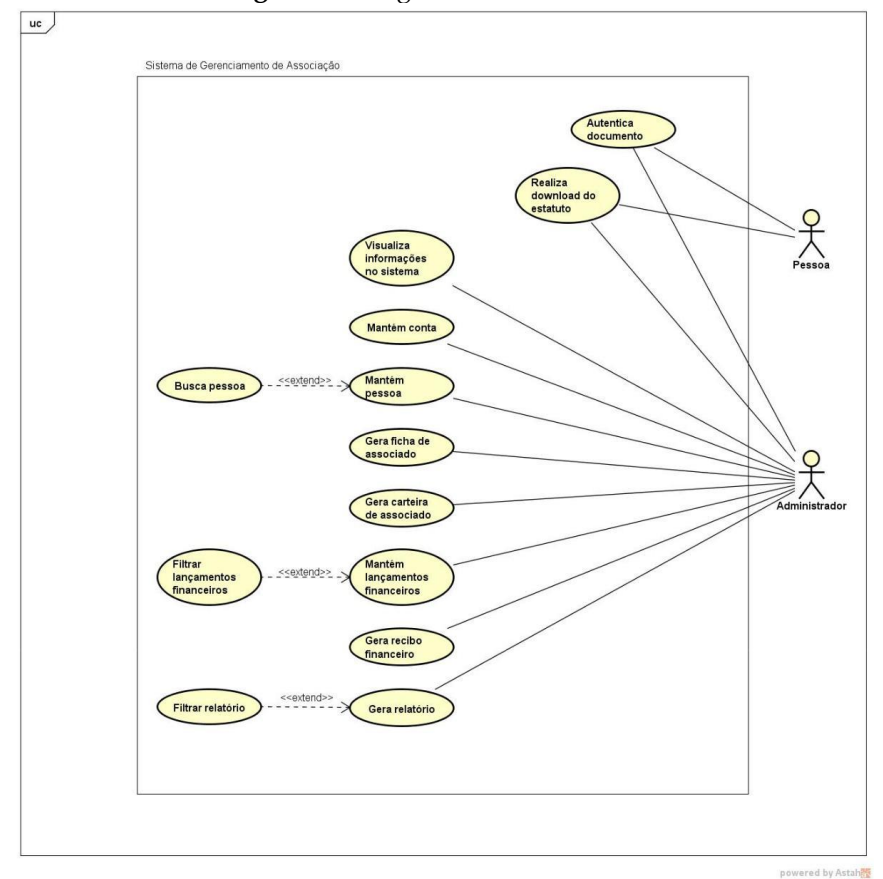

**Figura 4** – Diagrama de caso de uso.

**Fonte:** Elaborada pelo autor (2019).

Observa-se que o diagrama de caso de uso faz uma representação do sistema a partir da visão do usuário, ou seja, representa o que é feito no sistema e suas interações com o usuário. Diferente do diagrama de caso de uso, o Diagrama de Classe representado na figura 5 a seguir, mostra a visão do analista para o programador, definindo assim as classes (entidades), atributos, chaves, métodos e relações entre classes (Figura 5).

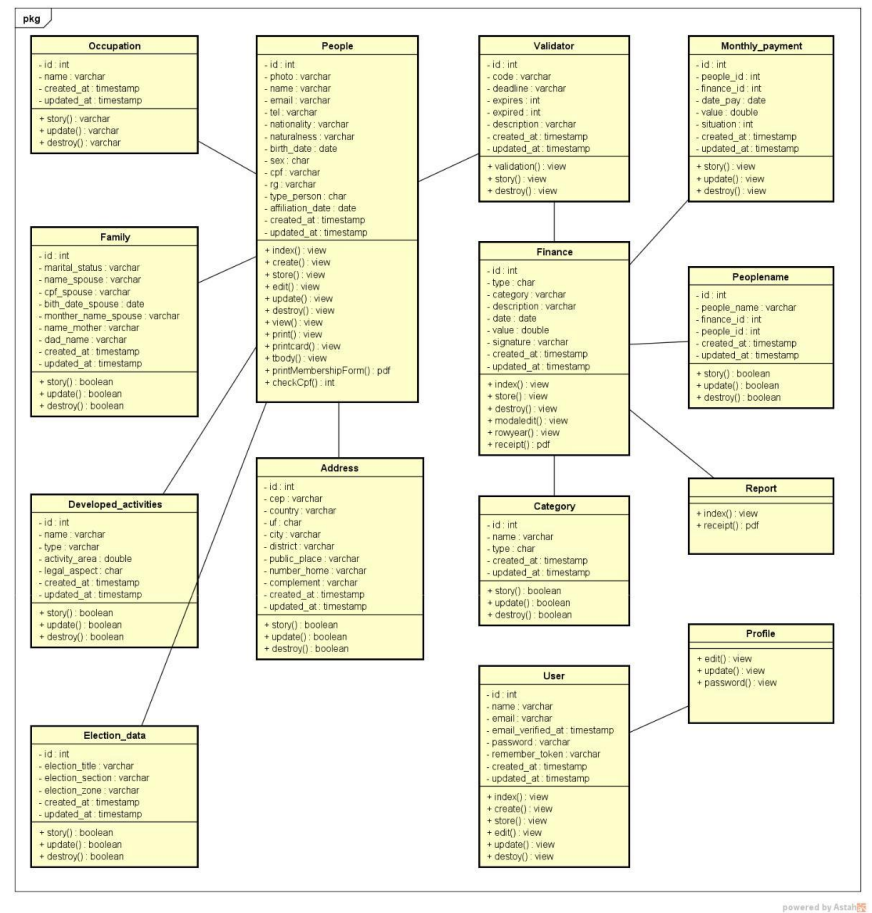

**Figura 5** – Diagrama de classes.

**Fonte:** Elaborada pelo autor (2019).

<span id="page-321-0"></span>O diagrama de classes foi fundamental para o prosseguimento do projeto, através do mesmo foi gerada a modelagem do diagrama EER e a codificação do banco de dados.

### **3.3. Fase 3: Modelagem e codificação do banco de dados**

Com a conclusão e a aprovação da modelagem dos diagramas da UML, se iniciou a modelagem e codificação do banco de dados. Para a modelagem do banco de dados foi desenvolvido o modelo de entidade e relacionamento extendido (EER) através do apoio das ferramentas Astah UML e o Mysql Workbench, [\(Figura 6\)](#page-321-0).

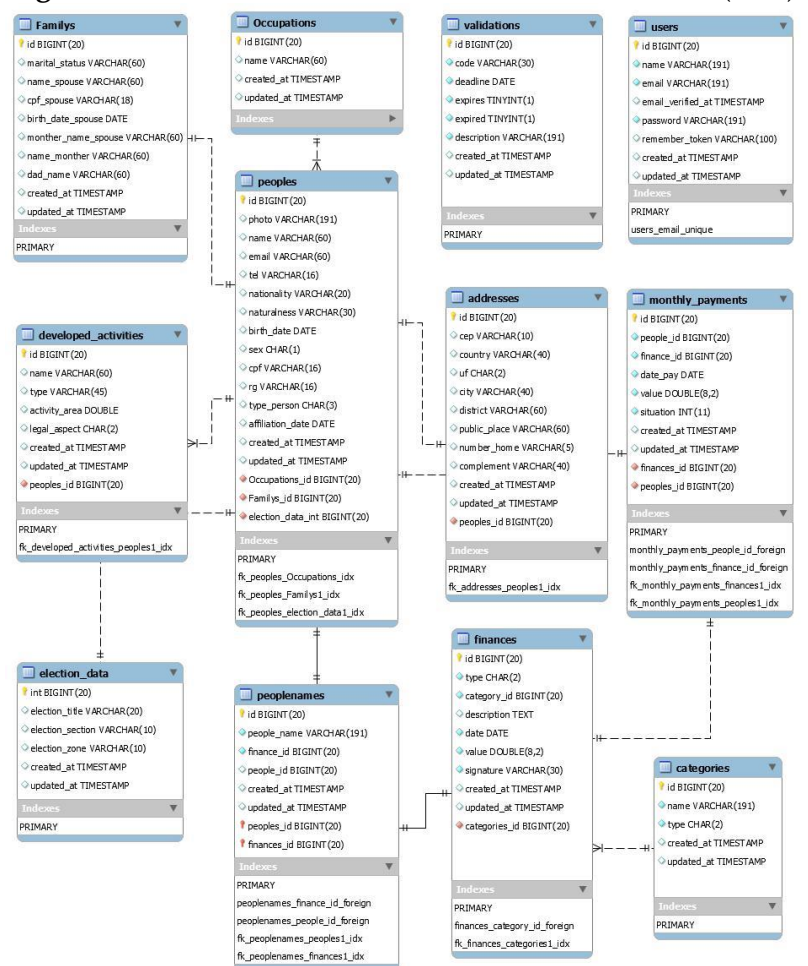

**Figura 6 –** Modelo entidade relacionamento extendido (EER)

**Fonte:** Elaborada pelo autor (2019).

Na [Figura](#page-321-0) 6, são representadas todas as tabelas do banco de dados do sistema e seus respectivos atributos, atendendo a todos os requisitos descritos para o sistema. Por seguinte foi realizado a codificação dos modelos de visualização e funcionalidades sistema.

#### **3.4 Fase 4: Codificação do sistema**

A codificação do sistema foi amparada pelo template Argon Dashboard, que é uma predefinição de front-end gratuita criada para o Laravel desenvolvida com base em recursos de código aberto.

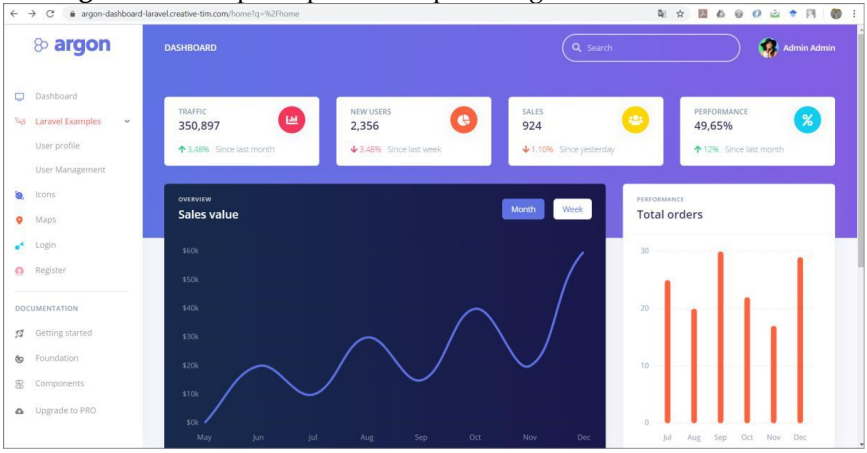

**Figura 7** – Tela principal do template Argon Dashboard Laravel.

**Fonte:** [Argon \(2019\).](#page-333-0)

A figura 7 apresenta a página principal do template Argon com indicação de seus principais componentes. Após a instalação do template foi realizado o desenvolvimento das classes de migração para a criação das tabelas no banco de dados de acordo o modelo EER, como no exemplo a seguir:
```
\mathbf{1}\overline{2}\overline{3}use Illuminate\Support\Facades\Schema;
 \overline{4}use Illuminate\Database\Schema\Blueprint;
          use Illuminate\Database\Migrations\Migration;
 \overline{5}6\overline{7}class CreateAddressesTable extends Migration
 \rm ^8\overline{f}\overline{Q}* Run the migrations.
10
11
12<sup>12</sup>* @return void
1314
                 public function up()15
                        Schema::create('addresses', function (Blueprint $table) {<br>$table->bigIncrements('id');
16
17pear-<br>
yable->string('cep',10)->nullable();<br>
$table->string('country',40)->nullable();<br>
$table->char('uf',2)->nullable();<br>
$table->string('city',40)->nullable();<br>
$table->string('district',60)->nullable();<br>
$table->string(
18
19
20
2122$table->string('public_place',60)->nullable();<br>$table->string('number_home',5)->nullable();<br>$table->string('complement',40)->nullable();
23
2425
26$table->timestamps();
27
                        \rbrace);
28\rightarrow293031* Reverse the migrations.
32
33
                  * @return void
34
35
                public function down()
36
37
                        Schema::dropIfExists('addresses');
38
                 \rightarrow39
          \overline{\mathbf{1}}40
```
# **Figura 8** – Classe de migração da tabela Addresses.

**Fonte:** Elaborada pelo autor (2019).

[A Figura 8 a](#page-323-0)presenta a classe de migração da tabela de endereços. Com as classes de migração codificadas foram criadas todas as tabelas presentes nos requisitos do sistema através do seguinte comando: php artisan migrate-seed; Posteriormente iniciou-se a fase de desenvolvimento de todas as funcionalidades do sistema.

A criação de cada funcionalidade do sistema foi feita essencialmente em uma sequência de quatro etapas de codificação, são elas: da rota, do modelo, do controlador e da view;

Para cada funcionalidade do sistema descrita no documento de requisitos foram codificadas rotas referentes a ações no controlador (Figura 9).

**Figura 9** – Rotas de usuários do sistema.

```
/***********
 36
37
         Rotas de pessoas
                                 ***********************
 38
         Route::group(['middleware' => 'auth'], function () {<br>Route::resource('people', 'PeopleController',<br>['except' => ['show']]);
 39
40^{\circ}Texcept' => ['show']]);<br>
Route::get('/peoples/{id}/edit',<br>
['except' => ['show']]);<br>
Route::put('peoples.dit', 'uses' => 'PeopleController@edit']);<br>
Route::put('peoples', did)/view',<br>
Route::put('peoples',idd)/view',<br>
"as'
4142
43
44
45
46
47\overline{AB}49
 50
 5152
                   ['as' => 'peoples.indexSearch', 'uses' => 'PeopleController@indexSearch']);
 53
 54
 55
 56
 57
              Route::get('/peoples/{id}/destroy',<br>['as' => 'peoples.destroy', 'uses' => 'PeopleController@destroy']);
 58
 59
               Route::get('{id}/pdf', 'PeopleController@PrintMembershipForm')->name('pdf');
 60
 61
       \});
 62
 63
         64
         Rotas de finanças
                        ******************************
 65
        Route::group(['middleware' => 'auth'], function () {
 66
          Route::resource("finance", "FinanceController",<br>
['except' => ['show']]);
 67
 68
           ['except' => ['show']]);<br>Route:post('modaledit', 'uses' => 'FinanceController@modaledit'<br>['as' => 'finances.modaledit', 'uses' => 'FinanceController@modaledit'<br>Route::post('rowyear',<br>['as' => 'finances.rowyear', 'uses' => 
 69
                 ['as' => 'finances.modaledit', 'uses' => 'FinanceController@modaledit']);
 70
 7172
 73
 74
           Route::get('/finances/{id}/receipt',
 75
 76
                   ['as' => 'finances.receipt', 'uses' => 'FinanceController@receipt']);
 77
         \});
 78
         79
 80
         Rotas de pagamento de mensaldiade
                             *****************
 81
         \begin{array}{ll} \texttt{Route::group(['middleware' \; = \; 'auth'], \; function \; () \; \{ } \\ \texttt{Route::resource('monthlyPayment', 'MonthlyPaymentController', } \end{array}82
83
         ('except' => ['show']]);<br>Route::post('/monthlyPayment/{id}/update',<br>['as' => 'monthlyPayment.update', 'uses' => 'MonthlyPaymentController@update']);
 84
 85
 86
\begin{array}{c} 80 \\ 87 \\ 88 \end{array} });
```
#### <span id="page-325-0"></span>**Fonte:** Elaborada pelo autor (2019).

A figura 9 apresenta as rotas das principais funcionalidades do sistema que atendem o documento de requisitos, essas funcionalidades exigem que o usuário esteja logado para executálas. As rotas foram nomeadas de forma que se tornassem intuitivas na barra de endereços do navegador.

O Laravel fornece uma implementação simples e intuitiva para trabalhar com banco de dados. Para cada tabela do banco de dados ´e criado um Model (ou em português: modelo) correspondente, usado para a interação com a tabela. Os modelos do sistema foram criados através do seguinte comando: php artisan make:model NomeDoModelo, [\(Figura 10\).](#page-325-0)

Por convenção, o nome plural da classe é usado como o nome da tabela, a menos que outro nome seja especificado explicitamente, por esse motivo os nomes das tabelas foram escritos no idioma inglês, padrão do Laravel.

**Figura 10** – Model da tabela Addresses do sistema.

```
\overline{7}\overline{8}protected $fillable = [<br>'cep', 'uf', 'country','city', 'district', 'public place', 'number_home','complement',
 \alpha10
           \exists-11
12protected $guarded = ['id'];
-121415
           public function address(){
              return $this->hasMany(Address::class, 'people_id');
16
17
18
           public function setCountryAttribute($value)
19
20
21
               $this->attributes['country'] = mb_strtoupper($value);
22
2324
           public function setCityAttribute($value)
2526$this->attributes['city'] = mb_strtoupper($value);
2728
29
           public function setDistrictAttribute($value)
30
31$this->attributes['district'] = mb_strtoupper($value);
           \mathcal{F}32
33
34
           public function setPublicPlaceAttribute($value)
35
36
               $this->attributes['public_place'] = mb_strtoupper($value);
37
           \rightarrow38
39
           public function setNumberHomeAttribute($value)
40
               $this->attributes['number_home'] = mb_strtoupper($value);
41
42
           \mathcal{F}43
44
           public function setComplementAttribute($value)
45
46
               $this->attributes['complement'] = mb_strtoupper($value);
47
48
49
      \}
```
**Fonte:** Elaborada pelo autor (2019).

A figura 10 apresenta a estrutura codificada referente ao modelo da tabela de endereços, do sistema. Semelhantemente <span id="page-327-0"></span>foram codificados todos os modelos necessários para atender as tabelas do banco de dados.

Os controladores agrupam a lógica de manipulação de solicitações relacionada em uma classe. A criação dos controladores foi feita através do comando: php artisan make:controller NomeDoController -resource, [\(Figura 11\).](#page-327-0)

**Figura 11** – Função de listagem do controlador de pessoas.

```
\overline{32}.<br>Essa funcão retorna uma páginação das
                pessoas cadastradas no sistema para
3334a pagina index de pessoas.
                         35 -26public function index(People $model, Address $modelA, Request $request)
272839$nameOrder = $request - \text{nameOrder}40$type person = $request->type person;
                       if ($type_person == null) $type_person;<br>if ($type_person == null) $type_person = '';<br>if ($nameOrcpf == null) $nameOrcpf = '';
4142
                      % countAss = DB::table('peoples') - select('id')\Delta<sub>2</sub>
                                                                           ->where('type_person', '=', 'A')
AA45\frac{1}{2}<br>
\frac{1}{2} \frac{1}{2}<br>
\frac{1}{2} \frac{1}{2}<br>
\frac{1}{2} \frac{1}{2}<br>
\frac{1}{2} \frac{1}{2}<br>
\frac{1}{2} \frac{1}{2}<br>
\frac{1}{2} \frac{1}{2}<br>
\frac{1}{2} \frac{1}{2}<br>
\frac{1}{2} \frac{1}{2}<br>
\frac{1}{2} \frac{1}{2}<br>
\frac{1}{2} \frac{1}{2}<br>

4647->where('type person', '=', 'D')
48
                                                                           \rightarrowcount();
                       $model = $model->orderBy('name')49
                                                -ouverby( name )<br>->where('type_person', 'like', '%'.$type_person.'%')<br>->where(function ($query) use ($nameOrcpf) {<br>$query->where('name', 'like', '%'.formatCpf($nameOrcpf).'%')<br>->orWhere('cpf', 'like', '%'.formatCpf($nameOr
50 - 505152
53
54
                                                 )55
                                                 \rightarrowpaginate(4);
56
57
                      $model->withPath('people?type_person='.$request->type_person."&nameOrcpf=".$nameOrcpf);
5259$modelA = $modelA->paginate(4);60
                     return view('peoples.index',
61
62
                            compact('countAss', 'countDoa'),
                           compact( countass , count<br>['peoples' => $model],<br>['addresses' => $modelA]);
63
6A65
```
**Fonte:** Elaborada pelo autor (2019).

A figura 11 apresenta um exemplo de função codificada em um controlador. Geralmente funções do controlador retornam dados para uma tela de visualização, as views.

<span id="page-327-1"></span>As views contêm toda a parte de HTML fornecida pelo sistema e separa a lógica do controlador da lógica de apresentação. São utilizadas para criar as telas de visualização do sistema [\(Figura 12\).](#page-327-1)

# **Figura 12** – View principal do sistema.

```
<lDOCTYPE html>
 \overline{a}<html lang="pt-br">
 \overline{4}<head>
 ÷
                     ...<br><meta charset="UTF-8">
                     <br/>smera charsere UII-8 > <br><br/> <br/>enta http-equiv="X-UA-Compatible" content="ie=edge"> <meta name="viewport" content="width=device-width, initial-scale=1.0"><meta name="csrf-token" content="{{ csrf_token() }}">
6\frac{1}{8}\overline{a}\left| +i+10\STCASS/\left|+i+10\
10\langle l - Favicon -->
\overline{11}<link href="{{ asset('argon') }}/img/brand/favicon.png" rel="icon" type="image/png">
12l =Fonts
\frac{12}{13}<link href="https://fonts.googleapis.com/css?family=Open+Sans:300,400,600,700" rel="stylesheet">
\overline{14}Tcons
                    sl.-- Icons --><br>- clink href="{{ asset('argon') }}/vendor/nucleo/css/nucleo.css" rel="stylesheet"><br>- clink href="{{ asset('argon') }}/vendor/@fortawesome/fontawesome-free/css/all.min.css" rel="stylesheet"><br>- cl.- drong CSS
1516
                    </runk mera" {{ asset( afgon ) }}/yendor/grortawesome/rontawesome-rree/css/a11.m1n.css rei= sty.<br></respectively. The style of the style of the style of the style of the style of the style of the style of the style of the s
\overline{17}18\frac{1}{19}\overline{20}</head>
             \overline{21}\frac{1}{22}@auth()23<form id="logout-form" action="{{ route('logout') }}" method="POST" style="display: none;">
24\thetacenf
                        \frac{1}{\sqrt{6}}\frac{2}{25}26
                           @include('layouts.navbars.sidebar', ["current" => $current])
\overline{27}@endauth<br><div class="main-content">
28<aiv class="main-content ><br>@include('layouts.navbars.navbar')
29@yield('content')
30rac{1}{31}\frac{dy}{dx}@guest()
32@include('lavouts.footers.guest')
33
\overline{34}@endguest
                   wenopesc<br><script src="{{ asset('argon') }}/vendor/jquery/dist/jquery.min.js"></script><br><script src="{{ asset('argon') }}/vendor/bootstrap/dist/js/bootstrap.bundle.min.js"></script><br><script src="{{ asset('argon') }}/vendor/
2536
\overline{37}</body>
38\langle/html>
39
```
**Fonte:** Elaborada pelo autor (2019).

A figura 12 apresenta o código HTML base do sistema que é extendido para todas as outras páginas. As estruturas de views no Laravel são escritas em um arquivo Blade. Diferentemente de outros mecanismos de modelagem PHP populares, o Blade é um poderoso motor de templates (templating engine) que não o impede de usar código PHP nas views do Laravel.

Por fim, através dessas quatro etapas foram codificadas todas as funcionalidades do sistema descritas no documento de requisitos. Com isso foi possível prosseguir para a última fase, a implantação do sistema.

#### **3.5 Fase 5: Implantação do sistema**

Nessa fase o sistema foi disponibilizado localmente para os stakeholders, aos quais foram incentivados a utilizar todas as funcionalidades do sistema inserindo dados fictícios. Após a inserção de cerca de 20 associados, 10 doadores, 30 lançamentos financeiros, além de geração de carteira de associado, ficha de associado, recibo de lançamento financeiro, testes de autenticação de documentos e geração de relatórios financeiros, foram encontrados e resolvidos alguns erros na codificação, como validação de formulários, geração de fichas e recibos e autenticação de documentos.

<span id="page-329-0"></span>Diante disso foi elaborado um documento de testes das funcionalidades do sistema. Esse documento foi fundamental para a garantia da qualidade do sistema e representou a última revisão de especificação, projeto e codificação antes da implantação.

No dia 25 de outubro de 2019 foi realizada uma reunião na sede da associação com objetivo de apresentar e sanar todas as dúvidas em relação ao sistema. A implantação do sistema ocorreu no dia 29 de outubro de 2019. O sistema foi hospedado pelo provedor Hostinger por ter o plano mais vantajoso para a organização.

Por fim, foi realizado o treinamento do presidente da associação para a utilização do sistema, que foi incentivado a realizar cadastros diversos com dados fictícios para que todas as funcionalidades do sistema fossem executadas. A imagem a seguir representa a tela de cadastro de pessoa [\(Figura 13\).](#page-329-0)

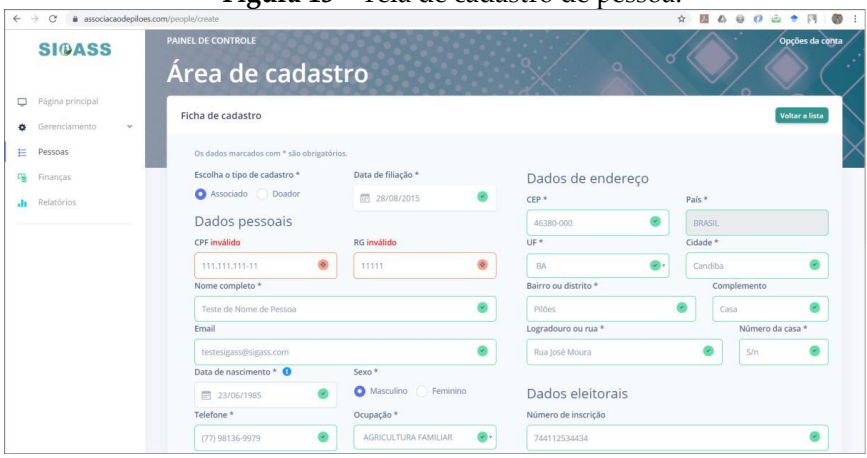

**Figura 13** – Tela de cadastro de pessoa.

**Fonte:** Elaborada pelo autor (2019).

A figura 13 apresenta a tela de cadastro de pessoas no sistema. Após a utilização do sistema pelo presidente da associação foi constatado êxito em todas as funcionalidades descritas nos requisitos e implementadas no sistema.

## **5. RESULTADOS E DISCUSSÃO**

O sistema teve aceitação imediata dos voluntários administradores da associação, com um uso intenso logo na primeira semana de implantação, diversos cadastros foram realizados e as funções do sistema foram amplamente utilizadas [\(Figura 14\).](#page-268-0)

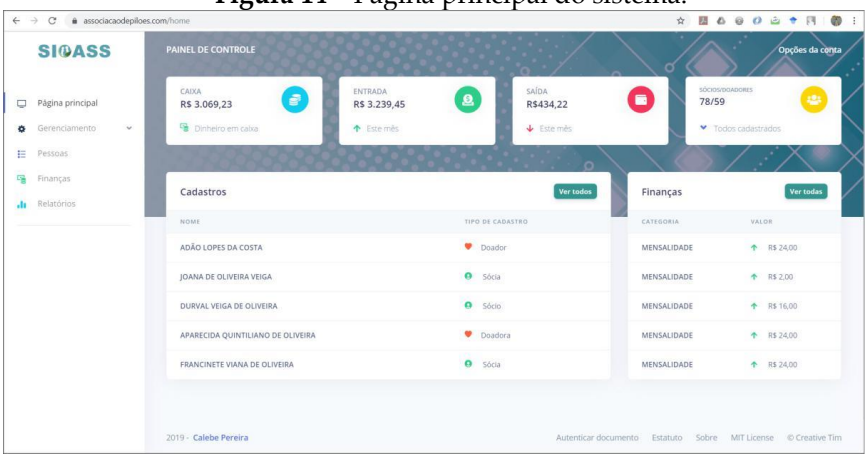

**Figura 14** – Página principal do sistema.

**Fonte:** Elaborada pelo autor (2019).

A figura 14 apresenta a página principal do sistema após implantação que constata que já foram realizados cadastros de sócios, doadores e lançamentos financeiros. A página também apresenta o balanço geral do caixa, o balanço do mês atual, os valores de entradas e saídas do mês e a quantidade total de associados e doadores.

Após duas semanas a implantação do sistema, foi passado ao usuário um questionário de avaliação do sistema. Esse questionário foi desenvolvido de forma comparativa com os métodos de desenvolvimento das atividades administrativas antes da implantação do sistema [\(Figura 15\).](#page-270-0)

**Figura 15** – Questionário de avaliação dos resultados do sistema.

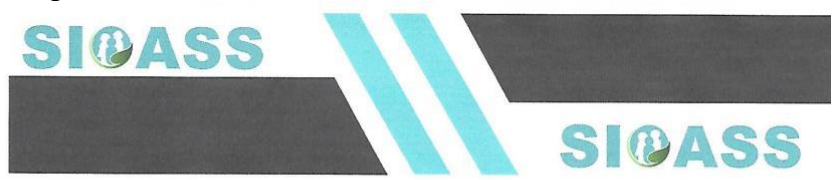

#### Questionário de avaliação dos resultados do sistema Sistema de Gerenciamento de Associação (SIGASS)

Avalie de 0 a 10 o nível de dificuldade na realização das tarefas sem a utilização do sistema e com a utilização do sistema. (0 = pouca dificuldade e 10 = muita dificuldade).

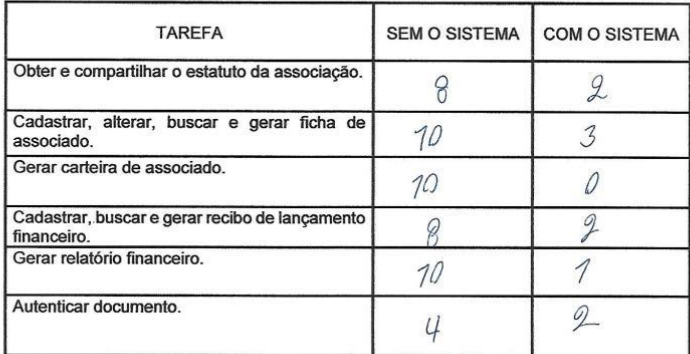

Você recomendaria o SIGASS para outras associações?

a) Sim

b) Não

Caso queria deixar algum comentário ou sugestão para o desenvolvedor do sistema utilize o espaço abaixo.

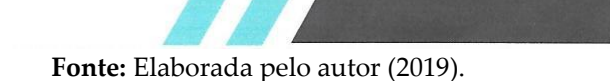

Como pode ser observado, o nível de dificuldade na realização das tarefas administrativas reduziu drasticamente após a implantação do sistema. Com a eficiência do sistema reduziu-se também o tempo de realização das tarefas, e consequentemente aumentou a satisfação dos usuários e associados. O usuário também respondeu que recomendaria o sistema para outras associações e não quis deixar nenhum comentário ou sugestão ao desenvolvedor.

Através dos resultados deste trabalho pode-se considerar que a implantação do sistema foi bem-sucedida, demonstrando assim, que foram atingidos todos os objetivos propostos neste projeto. A avaliação dos resultados indica que o sistema será de grande aplicabilidade nos processos de gerenciamento da Associação Beneficente e Promocional dos Amigos de Pilões. Com o sistema padronizou funções, facilitou a geração de relatórios e informações que foram disponibilizadas ao usuário e auxiliou aos usuários verificar a veracidade dos documentos do sistema.

Durante o desenvolvimento do sistema, foram constatadas funcionalidades adversas ao escopo do projeto, essas funcionalidades podem ser construídas em novos trabalhos. As funcionalidades constatadas foram:

• Níveis de permissões diversos para usuários administradores como presidente e tesoureiro, sendo que o presidente possuí permissão de alteração máxima dos dados e o tesoureiro apenas dados financeiros.

• Criação do manual do usuário contendo o passo a passo da execução de cada função do sistema.

• Lançamento de frequência dos associados em reuniões através do sistema.

• Log do sistema, para que as alterações possam ser visualizadas e monitoradas.

# **REFERÊNCIAS**

ACHOUR, M. et al. **PHP manual**. [S.l.]: The PHP Documentation Group, 2006.

ANDREI. **Os 8 Melhores Frameworks PHP para Desenvolvedores Web**. 2019. Disponível em: [<https://www.](%3chttps:/www.hostinger.com.br/tutoriais/framework-php/%3e) [hostinger.com.br/tutoriais/framework-php/>.](%3chttps:/www.hostinger.com.br/tutoriais/framework-php/%3e)

ARGON. **Argon Frontend Preset For Laravel Framework 5.5 and Up**. 2019. Disponível em: [<https://github.com/laravel-frontend](https://github.com/laravel-frontend-presets/argon/blob/master/license.md)[presets/argon/blob/master/license.md>.](https://github.com/laravel-frontend-presets/argon/blob/master/license.md)

BECK, K. et al. **Manifiesto por el desarrollo agil de software**. Obtenido de Agile Manifesto: http://www. agilemanifesto. org/iso/es/manifesto. Html, 2001.

BONASSI, F. A.; LISBOA, T. C. **O associativismo como estratégia competitiva no varejo**: um estudo de caso na aremacam. REA-Revista Eletrônica de Administração, v. 2, n. 2, 2011.

BOOCH, G.; RUMBAUGH, J.; JACOBSON, I. **UML:** guia do usuário. [S.l.]: Elsevier Brasil, 2006.

CONTE, T.; MENDES, E.; TRAVASSOS, G. H. Processos de desenvolvimento para aplicações web: Uma revisão sistemática.

In: **Proceedings of the 11th Brazilian Symposium on Multimedia and Web** (WebMedia 2005). [S.l.: s.n.], 2005. v. 1, p. 107–116.

DALL'OGLIO, P. PHP **Programando com orientação a Objetos**. [S.l.]: Novatec Editora, 2018.

DERSHEM, H. L.; JIPPING, M. J. **Programming languages**: structures and models.[S.l.]: ITP, 1995.

FERNANDES, R. C. **Privado porém público**: o terceiro setor na América Latina. [S.l.]:Relume Dumar´ Rio de Janeiro, 1994.

FERREIRA, H. S. R. J. G. et al. **Integração de tecnologias para desenvolvimento de sistemas web, utilizando a metodologia ajax.** 2014.

FLANAGAN, D. JavaScript: **O guia definitivo**. [S.l.]: Bookman Editora, 2004.

FRAIN, B. **Responsive web design with HTML5 and CSS3.** [S.l.]: Packt Publishing Ltd, 2012.

GITHUB. **Gitstar-ranking**. 2019. Disponível em: [<https://gitstar](https://gitstar-ranking.com/)[ranking.com/>.](https://gitstar-ranking.com/)

GUEDES, G. T. UML 2-**Uma abordagem prática**. [S.l.]: Novatec Editora, 2018.

Instituto Brasileiro de Geografia e Estátisca. As Fundações Privadas e Associa¸c˜oes sem Fins Lucrativos no Brasil - FASFIL. IBGE Rio de Janeiro, 2016. Disponível em: [<https://www.](https://www.ibge.gov.br/estatisticas/economicas/outras-estatisticas-economicas/9023-as-fundacoes-privadas-e-associacoes-sem-fins-lucrativos-no-brasil.html?=&t=destaques) [ibge.gov.br/estatisticas/economicas/outras-estatisticas-economi](https://www.ibge.gov.br/estatisticas/economicas/outras-estatisticas-economicas/9023-as-fundacoes-privadas-e-associacoes-sem-fins-lucrativos-no-brasil.html?=&t=destaques) [cas/9023-as-fundacoes-privadas-e-associacoes-sem-fins-lucrativos](https://www.ibge.gov.br/estatisticas/economicas/outras-estatisticas-economicas/9023-as-fundacoes-privadas-e-associacoes-sem-fins-lucrativos-no-brasil.html?=&t=destaques)

[-no-brasil.html?=&t=](https://www.ibge.gov.br/estatisticas/economicas/outras-estatisticas-economicas/9023-as-fundacoes-privadas-e-associacoes-sem-fins-lucrativos-no-brasil.html?=&t=destaques) [destaques>.](https://www.ibge.gov.br/estatisticas/economicas/outras-estatisticas-economicas/9023-as-fundacoes-privadas-e-associacoes-sem-fins-lucrativos-no-brasil.html?=&t=destaques)

LAUDON, K.; LAUDON, J. Sistemas de Informa¸c˜oes Gerenciais: Fundamentos da inteligência de negócios: gestão da informação e de banco de dados. [S.l.]: São Paulo: ABDR, 2011.

LEGISBAHIA. Relação das entidades candidatas a subvenções, auxílios e contribuições. Salvador, Bahia, 2016. Disponível em: [<http://www.legislabahia.ba.gov.br/sites/default/](http://www.legislabahia.ba.gov.br/sites/default/files/anexos/85221/Lei13601_Anexo.pdf)

[files/anexos/85221/Lei13601 Anexo.pdf>.](http://www.legislabahia.ba.gov.br/sites/default/files/anexos/85221/Lei13601_Anexo.pdf) Citado na página [4.](#page-304-0)

LOCKHART, J. **PHP Moderno:** Novos recursos e boas práticas. [S.l.]: Novatec Editora, 2015.

MACHADO, F. N. R. **Banco de Dados-Projeto e Implementação**. [S.l.]: Editora Saraiva, 2018.

MARTINS, P. G. M. et al. **Evolução das tecnologias de representação**: das linguagens de marcação aos dados interligados. Universidade Federal de São Carlos, 2018.

PASTOR, O. Fitting the pieces of the web engineering puzzle. I**nvited Talk, XVIII Simpósio Brasileiro de Engenharia de Software (SBES)**, Brasília, 2004.

PEIXOTO, M. **Extensão rural no Brasil: uma abordagem histórica da legislação**. Brasília: Senado Federal, Consultoria Legislativa, 2008.

PILGRIM, M. **HTML5:** up and running: dive into the future of web development. [S.l.]: "O'Reilly Media, Inc.", 2010.

PIRES, C. E.; NASCIMENTO, R. O.; SALGADO, A. C. **Comparativo de desempenho entre bancos de dados de código aberto**. Escola Regional de Banco de Dados, Anais da ERBD06, Porto Alegre, 2006.

PRESSMAN, R.; MAXIM, B. **Engenharia de Software**-8ª Edição. [S.l.]: McGraw Hill Brasil, 2016.

RAYL, A. **Nasa engineers and scientists-transforming dreams into reality**. NASA 50th anniversary website. NASA. Retrieved 2016-11, v. 25, 2008.

REENSKAUG, T.; COPLIEN, J. **More deeply, the framework exists to separate the representation of information from user interaction. The DCI Architecture**: A New Vision of Object-Oriented Programming, 2013.

ROCHA, F. d. C. et al. Desenvolvimento organizacional rural ii: planejamento estratégico participativo em associações de agricultores de base familiar. **Embrapa Cerrados-Boletim de Pesquisa e Desenvolvimento (INFOTECA-E), Planaltina:** Embrapa Cerrados, 2001.

ROSSETTI, A.; MORALES, A. B. The role of information technology in knowledge management. **Ciência da Informação**, SciELO Brasil, v. 36, n. 1, p. 124–135, 2007.

SILBERSCHATZ, A.; SUNDARSHAN, S.; KORTH, H. F. **Sistema de banco de dados**.[S.l.]: Elsevier Brasil, 2016.

SILVA, M. S. **CSS3:** desenvolva aplicações web profissionais com uso dos poderosos recursos de estilização das CSS3. [S.l.]: Novatec Editora, 2011.

SILVA, R. O. da; MARTINS, B. R.; DINIZ, W. G. **A complexibilidade da uml e seus ˜diagramas.** TECNOLOGIAS EM PROJEC¸AO, v. 8, n. 1, p. 86–99, 2017.

SIMOES, G. S.; ALBERT, R. **Análise de pontos de função: Medição, estimativas e gerenciamento de projetos de software**. Editora Erica, São Paulo, v. 3, 2003.

SOMMERVILLE, I. Software engineering 9th edition. ISBN-10, v. 137035152, 2011.

SOUZA, C. L. **Recuperação de Vídeos Baseada em Conteúdo em um Sistema de Informação para Apoio a Análise do Discurso Televisivo**. Outubro 2011. 130 f. Dissertação (Mestrado em Modelagem Matemática e Computacional – Sistemas Inteligentes) — Centro Federal de Educação Tecnológica de Minas Gerais, Belo Horizonte, 2012.

STAUFFER, M. Laravel: Up & Running: A Framework for Building Modern PHP Apps. [S.l.]: O'Reilly Media, 2019.

TELES, V. M. **Extreme Programming: Aprenda como encantar seus usuários desenvolvendo software com agilidade e alta qualidade**. [S.l.]: Novatec Editora, 2017.

TOMAZINI, M.; LOPES, L. F. B. **Web design responsivo– Bootstrap**. 2015.

VAZQUEZ, C. E.; SIMOES, G. S. **Engenharia de Requisitos:** software orientado ao negócio. [S.l.]: Brasport, 2016.

WELLING, L.; THOMSON, L. **Tutorial MYSQL**: Uma Introdução Objetiva aos Fundamentos do Banco de Dados. [S.l.: s.n.], 2004.

## **CAPÍTULO 11**

#### **VINOP:**

# **CONCEPÇÃO DE UMA PLATAFORMA DIGITAL PARA OS TRANSPORTES ALTERNATIVOS DA REGIÃO DE GUANAMBI**

Carlito da Silva Gonzaga Naidson Clayr Santos Ferreira

# **1 INTRODUÇÃO**

O transporte, seja de cargas ou de pessoas, sempre foi, e continua sendo um fator muito importante na evolução histórica da humanidade. Os traços de sua importância podem ser evidenciados quando se observa a movimentação dos povos antigos, que se estabeleceram em regiões próximas às áreas naturais de transporte, para que as atividades como trocas de produtos fossem feitas com mais facilidade (OLIVEIRA; SILVA, 2007).

O transporte é parte crucial no processo de desenvolvimento de qualquer paı́s, e nesse contexto, se em um determinado paı́s ou cidade os sistemas de transportes forem deficientes, nenhum esforço será suficiente para que a cidade ou paı́s se desenvolva, tanto socialmente como economicamente (MELLO, 1984).

Sendo o Brasil um paı́s de extensão territorial que pode ser comparada à de um continente, é crucial que haja um sistema de transporte eficiente interligando os principais centros do paı́s. E pensando nesta rede de transportes, os governos desenvolvimentistas, principalmente Getúlio Vargas e Juscelino Kubitschek, deram inı́cio a uma série de obras na infraestrutura de transportes (TONELLI, 2007).

Como o sistema de transporte moderno na época era o automóvel, os citados governantes deram atenção maior na

construção de estradas. O que resultou num paı́s que tem sua malha viária dependente do transporte rodoviário (TONELLI, 2007).

#### **1.1 Sistema de Transporte Brasileiro**

O transporte é parte da evolução histórica da Humanidade. Sua viabilidade é conquistada a partir de uma estrutura que funciona como a força motriz que abre caminhos para interligar lugares próximos ou distantes, promovendo a integração.

No Brasil, até o início do século passado, o que se tinha de infraestrutura de transportes era baseado na integração de ferrovia-porto-navegação. Para um país cuja economia se baseava apenas na exportação de produtos primários, funcionava.

Isso se explica quando é observado que,

os investimentos em transporte foram feitos, nas diferentes regiões exportadoras no sentido de propiciar o escoamento da sua produção primária de maneira mais eficiente para os mercados consumidores dos paı́ses industrializados. O retorno dos fluxos de exportação se materializava na absorção via importações de manufaturados leves de consumo e de equipamento pesado. As infra-estruturas de logı́stica e transporte no Brasil, e a de outros paı́ses subdesenvolvidos, absorveram grande massa de equipamentos e instalações convertendo-se num fator ponderável de indução e continuidade no dinamismo dos estágios superiores da industrialização da Europa Ocidental e dos Estados Unidos. (BARAT, 2007, p. 25).

Os tempos mudaram, e atualmente o sistema de transportes no Brasil é, na maior parte, baseado em uma enorme matriz rodoviária, apesar da participação de outros modais como o sistema de transporte hidroviário, ferroviário e aéreo.

O modal de transportes aéreo no Brasil é o que apresenta a menor participação na malha de transportes brasileira. Em se tratando de sistemas de transportes tanto de cargas como de passageiros, não se pode deixar de observar os problemas inerentes

aos mesmos, como poluição, e também, em especı́fico no sistema rodoviário, a questão dos engarrafamentos no trânsito, problema enfrentado pelos centros urbanos de grande e médio porte.

No caso do transporte de passageiros, por exemplo, um ônibus que transporta 70 pessoas equivale a 50 automóveis nas ruas se deslocando com uma média de 1,5 pessoas por veı́culo, o que gera uma poluição por passageiro transportado muito menor no caso do transporte coletivo (CARVALHO, 2011).

Neste panorama encontra-se a Região de Guanambi-Ba com o seu sistema de transporte alternativo.

## **1.2 Sistema de Transporte da Região de Guanambi-BA**

Guanambi é um centro regional, e uma pesquisa mostrou que "um dos motivos pelos quais a cidade de Guanambi elevou sua posição na rede urbana foi o fato de estar localizada numa área privilegiada, que interliga o estado da Bahia com o de Minas Gerais" (PEREIRA, 2013, p. 127).

"Assim sendo, a região representa uma importante rota de escoamento de mercadorias, por apresentar uma posição na qual os dois maiores centros se encontram a uma distância considerável dela" (PEREIRA, 2013, p. 128).

Ainda Segundo Pereira (2013, p. 128) "os mais próximos são as duas Capitais Regionais: uma da Bahia, Vitória da Conquista (da qual está à 270 km.) e outra de Minas Gerais, Montes Claros (da qual está à 390 km). Essas condições, aliadas a uma boa rede rodoviária, reforçam a sua função regional".

O trajeto entre Guanambi e Salvador, era realizado passando por Vitória da Conquista (BR-030; BA-262; e BR-116), cuja distância é de 796 km, e que atualmente, o percurso tem 108 quilômetros a menos, com a inauguração, em 2007, do trecho de 12,5 quilômetros da BA-026, que liga Nova Itarana, no Recôncavo Sul, ao entroncamento da BR-116, formando um novo percurso chamado via Maracás (PEREIRA, 2013).

Ainda Pereira (2013, p. 129) afirma que além de Nova Itarana, foram beneficiados os municípios de Planaltina, Maracás, Contendas do Sincorá e Brumado. Outro exemplo de redução do tempo gasto no percurso foi a construção da ponte sobre o rio São Francisco, interligando Malhada e Carinhanha.

Pereira (2013) mostrou que no sistema de transporte regular de passageiros, duas agencias de onibus prestam este servico. Como a demanda é maior, abre espaco para outras alternativas. O sistema de transportes alternativos.

#### **1.2.1 Transporte Alternativo em Guanambi**

Pereira (2013, p. 168) diz que

um dos principais articuladores espaciais dos municípios é o sistema de transporte, principalmente o alternativo, o qual é realizado por meio de vans, micro-ônibus ou carros menores de cooperativas ou associações. Este sistema supre a demanda que não é atendida pelas empresas de ônibus regulares presentes na região.

Mesmo não sendo considerado um

"transporte regulamentado, é grande o número de veı́culos, com viagens regulares e também com valores de passagens acessı́veis, o que contribui para o grande número de pessoas terem mais acessibilidade a cidade, a fim de obter bens e serviços". (PEREIRA, 2013, p. 168).

Vale ressaltar que este número pode ser ainda maior, pois a pesquisa não levou em consideração os carros pequenos de associações e cooperativas. Como meio de amenizar os problemas da sociedade e principalmente nesse caso do transporte na nossa região existem as TICs, que de uma certa maneira poderá trazer implicações que podem ser positivas.

#### **1.3 As TICs e suas implicações na sociedade**

Assim como o âmbito do transporte de carga e de pessoas tem seu papel de suma importância no que diz respeito ao desenvolvimento socioeconomico, o acontecimento das mudanças nas últimas décadas em praticamente todo o mundo, principalmente no que tange os avancos tecnológicos, tem também sua relevância nos diversos setores da sociedade, sejam eles público, privado, polı́tico ou econômico (PEREIRA; SILVA, 2010).

As modificações ocasionadas nos processos de desenvolvimento, e suas consequências na democracia e cidadania, convergem para uma sociedade caracterizada pela importância crescente dos recursos tecnológicos e pelo avanço das Tecnologias de Informação e Comunicação (TICs) com impacto nas relações sociais, empresariais e nas instituições. (PEREIRA; SILVA, 2010, p. 152).

#### **1.4 A Importância da Informática no ramo de Transportes**

Ferreira (2010, p. 140) afirma que, 'vivemos numa sociedade onde o conhecimento, a informação e o domínio da informática, são pontos importantes e decisivos para que uma pessoa sobreviva num mundo marcado pelos avanços tecnológicos".

Um dos principais benefícios quanto ao uso da informática nos meios de transportes está ligado à questão de gestão de viagens. Os aplicativos de transportes contam muito, também neste sentido (OLMOS; FAVERA, 2015).

A exemplo, o Uber, que, segundo Olmos e Favera (2015), é um aplicativo que possibilita às pessoas a solicitação de um servico de transporte por meio do smartphone, depois que o cliente é atendido, é cobrada uma taxa, a qual é calculada em razão da distância percorrida e do tempo que o passageiro ficou dentro do veículo automotor. Ainda segundo o mesmo autor, o aplicativo opera em mais de sessenta países.

O uso da informática torna-se imprescindível em praticamente todas as áreas do conhecimento. Ela prove agilidade, segurança e mais qualidade de vida às pessoas. Nesse contexto, estão inclusos os sistemas informatizados de gestão de viagens.

#### **1.5 Sistemas de gestão de viagens mais conhecidos no mercado**

A maior parte dos aplicativos de transporte conta com a mesma função em comum: o passageiro faz a solicitação da corrida, o motorista responde e o deixa no destino requisitado. Dessa forma, o maior diferencial acaba sendo o preço.

Outros sistemas (mais populares, além do Uber ) relacionados ao setor de transportes e viagens são:

- ClickBus:
- BuscaOnibus e o
- GuichêVirtual.

Entretanto, estes exemplos e outros tantos no mercado, funcionam somente com o foco principal, gerenciamento de compra de passagens e itinerários de ônibus. Não foi encontrado na literatura nenhum sistema com características e propostas semelhantes à do projeto proposto.

O que mais se aproxima, é um sistema japonês muito conhecido, chamado Jorudan. O sistema mostra as opções de rotas disponíveis até o destino, o horário do trem, preço e número da plataforma.

## **2. METODOLOGIA**

A pesquisa foi do tipo quantitativa e qualitativa, ou seja, os dados levantados no questionário satisfazem os dois tipos. Além disso, o estudo também tem bases bibliográficas alicerçadas no trabalho de Pereira (2013).

A pesquisa contou com a colaboração de 74 (setenta e quatro) participantes voluntários, sendo 18 (dezoito) motoristas dos transportes alternativos e 56 (cinquenta e seis) passageiros que fazem uso dos mesmos. Um ponto relevante, em relação aos participantes da pesquisa, foi que, as pessoas abordadas (como possı́veis utilizadores dos transportes alternativos) foram um total de 65 (sessenta e cinco) pessoas, entretanto como o projeto tem como público alvo, os utilizadores dos transportes alternativos, os outros 9 (nove) não teve relevância para análise da pesquisa.

A coleta dos dados foi realizada no município de Guanambi-BA. O local escolhido se justifica pela centralidade da cidade, a mesma é a principal referência de 18 cidades vizinhas. Os dados foram coletados na Praça Tancredo Neves e José Ferreira no centro da cidade. Além dos pontos de embarque e desembarque de passageiros, os dados foram coletados também nas ruas do Centro, por meio de abordagens de pessoas voluntárias para responder ao questionário.

#### **Figura 01 -** Praça Trancredo Neves **Figura 02 -** Praça José Ferreira

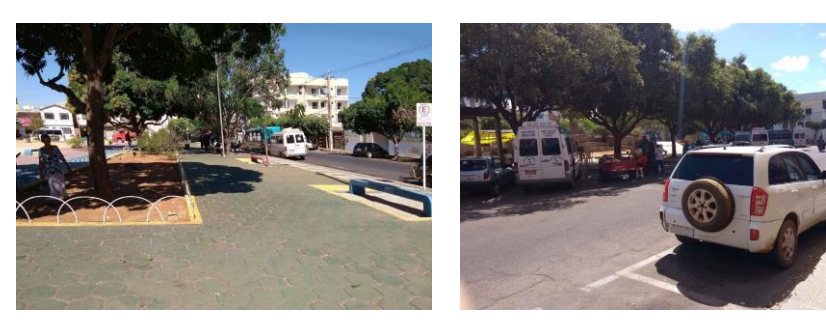

**Fonte:** Elaboração Própria (2019). **Fonte:** Elaboração Própria (2019).

Para a realização da coleta de dados foram utilizados instrumentos elaborados pelo pesquisador. São eles: Questionário para pesquisa com passageiros que utilizam o transporte alternativo e para os motoristas dos transportes alternativos (carros (cooperativas), vans, micro-ônibus e ônibus). Para a coleta dos dados foram entrevistadas pessoas aleatórias nas ruas do centro da cidade de Guanambi. E para o propósito do estudo foi levado em consideração apenas as pessoas que estão envolvidas no transporte alternativo. Para obter uma precisão maior dos dados coletados, foi adotado o seguinte procedimento: no momento da coleta foram entrevistados dois motoristas distintos de cada cooperativa, para verificar posteriormente na análise dos dados, possı́veis dados falsos. Para reduzir os custos da pesquisa, foi desenvolvido um aplicativo para coletar os dados junto aos motoristas e passageiros. Para agilizar o desenvolvimento da ferramenta, foi utilizado o *Framework Codeigniter* e a biblioteca *GroceryCRUD*. O Banco de dados da aplicação contém duas tabelas, uma para o armazenamento dos dados do passageiro e a outra para os dados coletados dos motoristas. Após desenvolvida a ferramenta foi instalada em um smartphone (Moto G5), rodando em um servidor local também instalado no mesmo aparelho. E a coleta foi realizada por uma abordagem direta. Para a análise de dados dos questionários a pesquisa utilizou-se da contagem de ocorrência. Para apresentação gráfica da análise foram usados quadros e gráficos.

A frequência de ocorrências das questões do questionário para os passageiros se baseou nas informações referentes ao perfil dos participantes quanto a: 1) sexo 2) Municı́pio de origem; 3) Grau de Escolaridade; 4) Motivo(s) da viagem à Guanambi; 5) Dia(s) e horário da viagem; 6) Frequência das viagens; 7) Tipo de transporte utilizado; 8) Tempo de espera no ponto de embarque; 9) Principais dificuldades encontradas no trajeto até Guanambi; 10) Avaliação do entrevistado quanto à qualidade do transporte utilizado; 11) Se o entrevistado já fez uso do transporte alternativo para entrega de encomendas e se já teve algum problema com a entrega; 12) Meio(s) utilizado(s) para obter informações acerca das viagens; 13) Se o entrevistado tinha conhecimento de algum sistema que forneça informações as viagens dos transportes alternativos; 14) O que acha de um sistema Web que forneça informações acerca do serviço? e 15) Observações (para eventuais esclarecimentos).

Nas questões 1 e 3, refere-se à caracterização de identidade do utilizador dos Transportes Alternativos. Na questão 4 foi verificado quais as motivações do deslocamento do entrevistado até a cidade de Guanambi. As questões 2, 5, 6, 7 e 8 referem-se ao cenário das viagens. Nas questões 9, 10 e 11 o foco é a verificação da qualidade dos transportes alternativos. E quanto às questões 12, 13 e 14 servem para verificar a viabilidade da concepção da aplicação Web.

No que tange ao questionário para os motoristas, para a elaboração do perfil, foram empregadas questões como: 1) sexo do entrevistado; 2) Nome da empresa ou cooperativa; 3) Telefone para contato; 4) Sede da empresa ou cooperativa; 5) Local de embarque e desembarque de passageiros da empresa em Guanambi; 6) Grau de escolaridade; 7) Refere-se ao horário e dias de funcionamento da empresa; 8) Valor da passagem; 9) Frequeîncia dos dias de funcionamento; 10) Tipo de veículo e quantidade de unidades na cooperativa; 11) Número de viagens realizadas diariamente; 12) Número de passageiros transportados por viagem; 13) Refere-se à licença para a prestação do serviço; 14) Principais dificuldades encontradas; 15) Refere-se ao servico de entrega de encomendas; 16) Refere-se ao serviço de frete; 17) Meio(s) utilizado(s) para comunicar com os passageiros acerca das viagens; 18) Opinião do entrevistado sobre a utilização de um sistema Web que forneça informações acerca do servico e 19) Observações ou detalhamento de alguma questão anterior.

As questões 1 e 6 referem-se à caracterização de identidade do motorista. As questões 2, 3 e 4 tiveram como foco a caracterização de identidade da empresa ou cooperativa. As questões 5, 7, 8, 9, 10, 11 e 12 referem-se ao cenário das viagens. A questão 13 refere-se ao contexto de licenciamento. Já a questão 14 busca identificar as principais dificuldades que dificultam a prestação dos serviços. As questões 15 e 16 busca identificar possíveis outros serviços prestados e as questões 17 e 18 tem o objetivo de verificar a viabilidade da concepção do sistema do ponto de vista dos motoristas. Como já abordado na Seção 7.6

para obter uma precisão maior dos dados coletados, após a coleta dos dados de dois motoristas distintos de cada cooperativa, após a comparação dos dois, apenas um de cada cooperativa foi usado para análise. Caso houvesse discrepância entre as informações fornecidas pelos dois motoristas de cada cooperativa, o estudo de outro procedimento de análise deveria ser considerado, felizmente não foi o caso.

Nesta seção são descritos os processos e métodos adotados para o desenvolvimento da plataforma digital Vinop. Para produzir um artefato de software existe um longo caminho a ser percorrido, e neste sentido a primeira etapa é conhecer os requisitos do sistema.

Segundo Fonseca, Campos e Goncalves (2012), a identificacão das necessidades dos usuários é uma tarefa complexa. Determinar requisitos não envolve apenas escrever uma "lista de desejos" das características do sistema pretendido. Deve haver uma forte preocupação em saber quem são os utilizadores do produto de software e as funcionalidades que melhor atenderão as necessidades do cliente.

Além do mais, é difı́cil que os clientes tenham o nı́vel de conhecimento ou a visão de clareza necessária do que realmente deseja (FONSECA; CAMPOS; GONCALVES, 2012).

Partindo desta premissa, por meio da análise da pesquisa deve se determinar os requisitos necessários para o desenvolvimento de uma aplicação que satisfaça as reais necessidades dos futuros utilizadores do sistema.

Como método de desenvolvimento, optou-se pelas metodologias ágeis, justificadas pela priorização do tempo menor gasto em documentação e mais tempo em desenvolvimento do artefato de software.

Quanto às várias opções de métodos ágeis, optou-se por um método que fosse mais fiel à realidade, e neste sentido optou-se pela metodologia adaptada do Scrum, denominada Scrum solo. Como o Scrum tradicional é orientado a equipe, a solução mais pertinente foi a adoção do Scrum solo, uma metodologia que pode trabalhar apenas com um desenvolvedor no projeto.

O Scrum solo passa pela fase inicial da elaboração do escopo, seguido da definição dos requisitos a partir das Histórias, seguido dos sprints, fase na qual a aplicação é desenvolvida.

Para uma organização mais eficiente na estrutura do software, foi utilizado o padrão de arquitetura MVC, o qual proporciona um desenvolvimento eficiente em três camadas interconectadas, ao passo que permite incremento das estruturas que compõem a aplicação logicamente, de acordo com as necessidades.

Ressaltando que, o uso desta arquitetura facilitará o suporte, atualização e continuidade do sistema. No que tange aos paradigmas de programação, o *framework Codeigniter* oferece suportes para a programação seguindo o paradigma estruturado quando a orientação a objetos, neste projeto foi adotada uma adaptação dos dois paradigmas.

# **3. RESULTADOS E DISCUSSÃO**

## **3.1 Concepção da Plataforma Digital**

## **3.1.1 Escopo**

De acordo com a documentação sugerida pela metodologia ágil Scrum solo, em conjunto com a pesquisa de campo, o primeiro documento definido foi o Escopo que pode ser conferido abaixo, onde são apresentados o Escopo do Problema e o Perfil do Usuário.

#### **Escopo do problema:**

Não se tem conhecimento de nenhum sistema, seja ele em mural, emissoras de rádio, de TV, etc., que disponibilize as informações básicas (horários, pontos de embarque e desembarque) acerca do transporte alternativo de pessoas na

região de Guanambi. O desenvolvimento do *software* tem como objetivo atender a população da região quanto à demanda por informações acerca dos transportes alternativos da região de Guanambi.

#### **Perfil do cliente:**

O cliente se caracteriza como um grupo de pessoas que faz uso dos transportes alternativos da região de Guanambi.

#### **3.1.2 Backlog do Produto**

A utilização do *Scrum* solo contribuiu bastante para o sucesso deste projeto, apesar dos contratempos existentes e adaptações que foram necessárias. Assim como definido na metodologia *Scrum* Solo, os papéis de *Product Owner*, equipe de desenvolvimento e Scrum Master foram realizados unicamente pelo graduando responsável pelo projeto e auxiliado pelo professor orientador. Os *Sprints* por sua vez, foram definidas normalmente, porém com a ausência de reuniões diárias, uma vez que a equipe foi unitária. E ao final de cada Sprint, foi feita uma revisão sob auxílio do professor orientador, a fim de verificar se o novo módulo atendeu o esperado.

Do *Product Backlog* são extraídas as funcionalidades do sistema. O *Backlog* do Produto é composto pelas Histórias de Usuário e Histórias técnicas elicitadas e desenvolvidas durante as Sprints. Estas representam necessidades reais levantadas para a aplicação, levantadas pelo PO e desenvolvedor.

## **Histórias de Usuário:**

No Quadro 01 abaixo são apresentadas as Histórias de Usuário elicitadas durante as *Sprints*. As Histórias de Usuário representam as necessidades levantadas pelo usuário, que culminam em funcionalidades da aplicação.

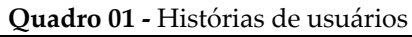

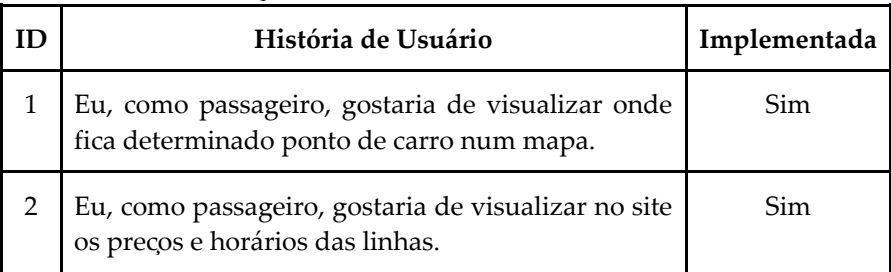

**Fonte:** Elaboração Própria (2019).

Dentre as histórias elicitadas, todas foram concluı́das no decorrer das Sprints.

# **Histórias Técnicas:**

No Quadro 02 são apresentadas as Histórias Técnicas elicitadas durante as Sprints. Estas representam as necessidades técnicas do projeto, levantadas principalmente pelo desenvolvedor, em acordo com o PO.

Dentre as histórias elicitadas, todas foram concluı́das no decorrer das *Sprints*.

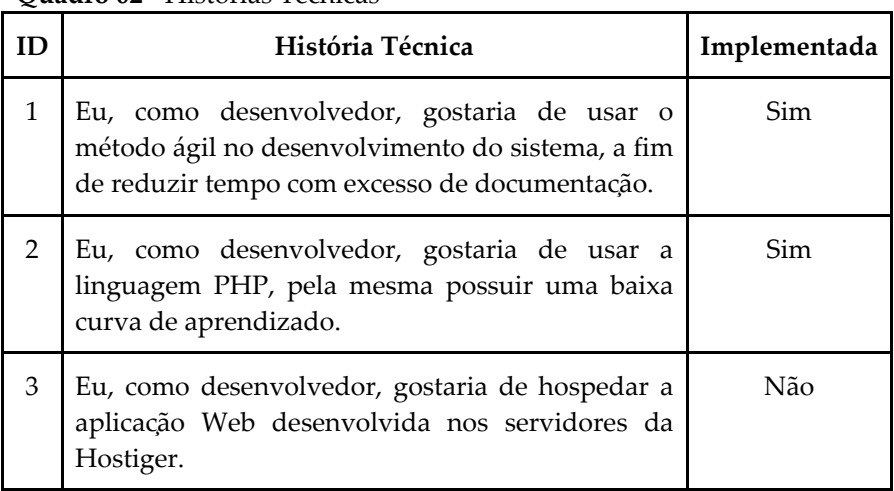

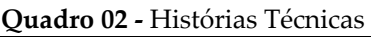

**Fonte:** Elaboração Própria (2019).

### **3.1.3** *Sprints Backlog*

Para o desenvolvimento da primeira versão do sistema Vinop, a metodologia proposta neste trabalho foi utilizada. Assim o processo começou com uma reunião de planejamento no início de maio de 2019 com a equipe responsável pelo sistema para analisar e definir requisitos. A partir do artefato *Product Backlog* gerado foram determinadas as seguintes funcionalidades:

• Gerenciar usuários e permissões: módulo para gerenciar os usuários e permissões de acesso ao sistema;

• Gerenciar linhas: módulo para gerenciar as viagens, origem e destinos;

Seguindo a proposta da metodologia, e de acordo com as funcionalidades do sistema, a primeira tarefa a ser elaborada foi a criação do modelo relacional do banco de dados. A modelagem de banco de dados está representada pela Figura 03.

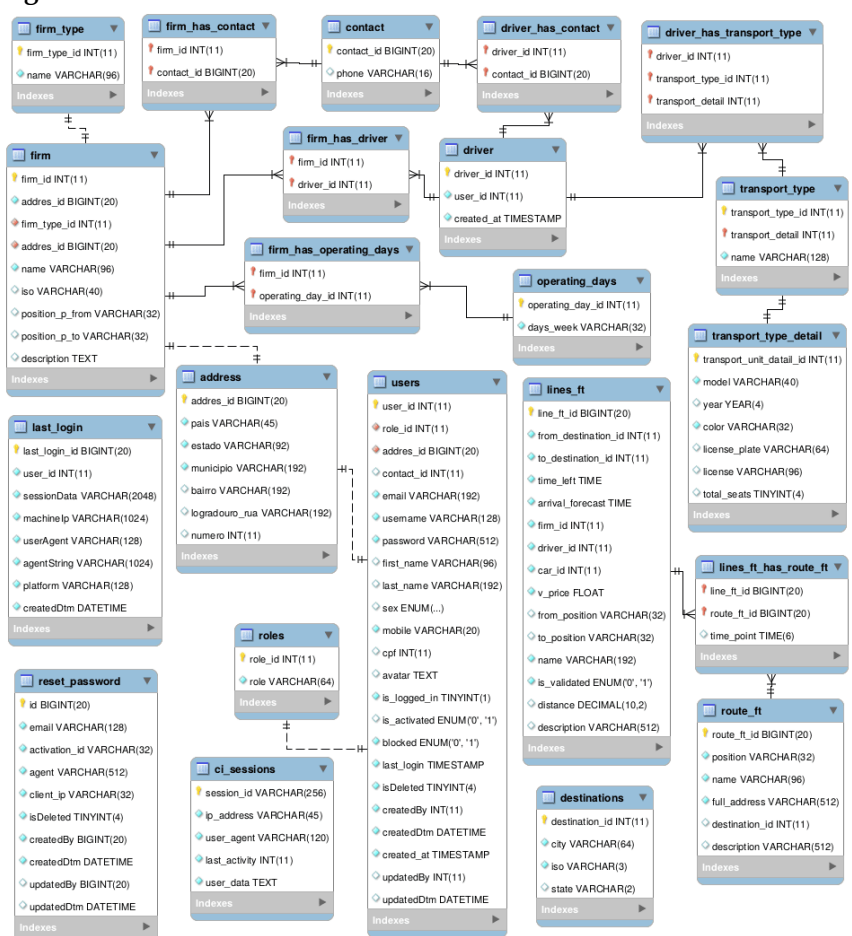

#### **Figura 03 -** Modelo Entidade e Relacionamento do banco de dados

**Fonte:** Elaboração Própria (2019).

## **3.1.4** *Layouts* **das telas**

Na tela principal do sistema encontra-se o campo de busca, que é a parte principal desta tela, mostrado na figura abaixo. É por este campo de busca em que se dá a entrada dos termos de busca da pesquisa pretendida pelo utilizador do sistema.

É também por este campo de busca que o Vinop é alimentado para a previsão de horários, que funciona da seguinte maneira:

em primeiro lugar assumimos que uma pessoa que realiza uma busca para saber o horário de uma viagem, pretende viajar no horário procurado.

Assim, o sistema é alimentado pelas próprias buscas, sendo possível sanar o problema dos horários do transporte por lotação. Após realizar uma busca o utilizador é direcionado para a tela principal do mapa do Vinop, ou se preferir pode ir diretamente através do menu.

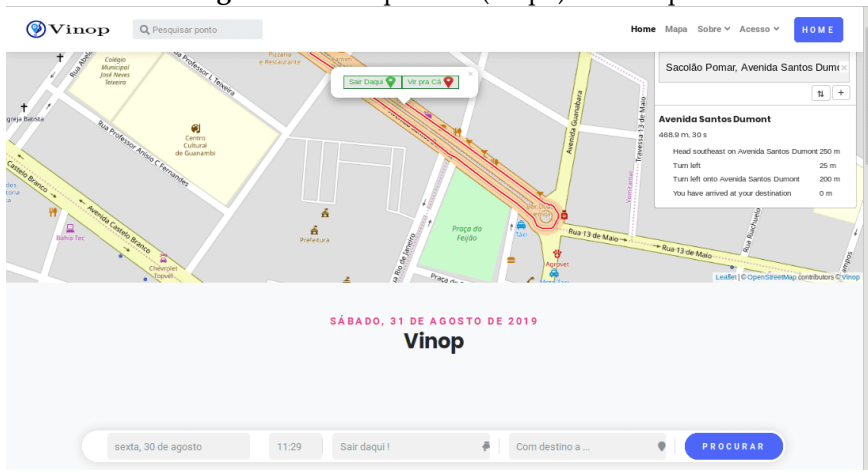

**Figura 04 -** Tela princial (Mapa) do Vinop

**Fonte:** Elaboração Própria (2019).

No mapa aparece a rota conforme os termos de busca realizada pelo usuário. Na parte superior da tela principal estão as opções de menu. A tela do menu Sobre, onde pode-se ver informações do sistema. Na tela do menu acesso, o usuário informa suas credenciais de acesso, uma vez validadas, o mesmo tem acesso à aplicação. Estão presentes também uma opção de menu de cadastro para usuários e outra exclusiva para motoristas.

#### **3.1.5 Implantação do Vinop**

Uma vez desenvolvido e passa pela fase de testes, a etapa seguinte é a de implantação do Sistema. É importante relatar os custos financeiros do projeto até a conclusão da implantação dos mesmos.

#### **Servidor para hospedagem:**

Para hospedagem do sistema foi contratado o servico da *Hostinger*, uma empresa renomada que oferece serviços de domı́nio e de hospedagem na *Web*.

#### **Compra do domı́nio:**

Para que o usuário tenha uma melhor experiencia de uso do sistema, optou-se por um domínio nacional. Assim foi comprado o domı́nio <vinop.com.br>, e a compra foi feita no CERTBR, organização responsável pelo controle, venda e gerenciamento de domı́nios nacionais.

## **CONSIDERAÇÕES FINAIS**

Após a análise do estudo realizado acerca dos transportes alternativos da região de Guanambi, ficou claro a importância dos mesmos, até mesmo pessoas que possuem carro próprio fazem uso do transporte alternativo, sob alegações dos gastos com a viagem serem menores devido ao preço do combustível. A falta de informações sobre as viagens, no entanto, faz com que esta procura por parte deste público não ocupe ainda mais espaço.

Este cenário pode mudar e trazer vários pontos positivos, como a diminuição de carros em circulação, contribuindo para uma qualidade melhor do ar, redução do risco de acidentes de trânsito, sem contar que o sistema representará uma gestão de viagens mais eficiente para os passageiros.

Dada a importância do transporte alternativo para a região de Guanambi, faz-se necessário os envolvidos abracarem a causa, na luta para que consigam o direito de ir e vir, uma vez que a proibição dos transportes alternativos operarem, e a não oferta do servico de transporte regulamentado para toda a região, dificulta ou impossibilita o acesso à cidade para milhares de pessoas.

Com este trabalho, será possível centralizar as informações sobre o transporte alternativo da região de Guanambi, de acordo com as necessidades da população. Como a plataforma se encontra em estágio inicial, ela ainda não conta com uma base de dados grande o suficiente para que se possa responder às requisições com uma precisão mais eficiente, porém, prevê-se que com o uso da aplicação os resultados vão ficando mais precisos.

O estudo do negócio e o entendimento das necessidades para a concepção do Vinop permitiram identificar a escassez de informações e a importância do transporte alternativo para a região, a população não detém de outros meios, além de telefone dos motoristas, para se informarem a respeito de suas viagens, horários, dias de funcionamento, etc., fato evidenciado na pesquisa de campo, a qual mostrou que 100% dos entrevistados desconhece qualquer existência de algum sistema igual ou semelhante ao proposto.

A falta de um sistema como o apresentado, gerava um problema de fácil identificação: a falta de informações na hora de viajar, horários, rotas, pontos de embarque. São informações que não estão disponibilizadas para o público em geral. O desenvolvimento deste projeto prezou pela produção de um sistema que pudesse atingir de forma eficiente este problema.

Também é importante salientar as dificuldades e desafios presentes na concepção do sistema. Na pesquisa de campo foi constatada preocupação de muitos motoristas prestadores do serviço de transporte de passageiros, por conta da AGERBA.

Outra dificuldade, foi a questão do aprendizado de questões inerentes à concepção de plataformas digitais as quais não foram devidamente exploradas em sala de aula, como os aspectos envolvendo hospedagem (medidas de segurança, por exemplo). No entanto as dificuldades foram superadas, e convertidas em novos conhecimentos e habilidades. Uma vez que a boa base acadêmica abriu portas para tanto.

# **REFERÊNCIAS**

BARAT, J. **Logı́stica, Transporte e Desenvolvimento Econômico.** 1. ed. São Paulo: CLA, 2007.

CARVALHO, C. H. R. de. **Emissões relativas de poluentes do transporte motorizado de passageiros nos grandes centros urbanos brasileiros.** Brası́lia, 2011. Disponível em: <http://hdl.handle.net/10419/91332>.

CHAGAS, C. M. R. d. **Distribuição das rodovias federais no Rio Grande do Norte sob a luz do princı́pio dos transportes da teoria dos lugares centrais.** Dissertação (Mestrado) — Universidade Federal do Rio Grande do Norte. Centro de Ciências Sociais Aplicadas. Departamento de Economia. Curso de Graduação em Ciências Econômicas, Natal, RN, 2015.

FERREIRA, N. C. S. A Informática no Processo de Ensino Aprendizagem do Instituto Federal Baiano – Campus Guanambi. **Informática na Educação:** teoria e prática, v. 13, n. 1, p. 140–155, jan./jun 2010. ISSN 1982-1654.

FONSECA, M. J.; CAMPOS, P.; GONÇALVES, D. **Introdução ao design de interfaces.** Lisboa, Portugal: FCA-Editora de Informática, 2012.

LADEIRA, M. C. M.; MICHEL, F. D.; SENNA, L. **Estratégias de controle da operação de linhas de ônibus. Associação Nacional de Pesquisa e Ensino em Transportes–ANPET,** 2013.

MELLO, J. C. **Transportes e desenvolvimento econômico.** Brası́lia: EBTU, 1984.

OLIVEIRA, H. C.; SILVA, M. d. A. M.-A. d. A infra-estrutura de transporte rodoviário na transferência da base de produtos para exportação na região litoral sul da Bahia. **Revista eletrônica SEPA**

**- Seminário Estudantil de Produção Acadêmica,** v. 11, n. 1, 2007.

OLMOS, O. M. d. Q.; FAVERA, R. B. D. **A polêmica em torno do aplicativo Uber no Brasil: argumentos de direito contra e a favor da sua manutenção.** Seminário Nacional Demandas Sociais e Políticas Públicas na Sociedade Contemporânea, 2015.

PEREIRA, D. M.; SILVA, G. S. **As tecnologias de informação e comunicação (tics) como aliadas para o desenvolvimento.** Cadernos de Ciências Sociais Aplicadas, v. 10, p. 151–174, 2010.

PEREIRA, S. R. N. **Guanambi:** centralidade, rede urbana e dinâmica regional no centro-sul baiano. Dissertação (Mestrado) — Programa de Pós-Graduação em Geografia. Universidade Federal da Bahia, Salvador, BA, 2013.

RAMPAZZO, S. E.; CORRêA, F. Z. M. **Desmistificando a metodologia cientı́fica.** 1. ed. Erechim: Habilis Press, 2008.

TONELLI, D. **Estruturação Profissional da Transportes Arni Ltda.** Dissertação (Mestrado) — Escola de Administração, Departamento de Ciências Administrativas - Universidade Federal do Rio Grande do Sul (UFRGS), Porto Alegre, RS, 2007.

## **CAPÍTULO 12**

### **DESENVOLVIMENTO DO APLICATIVO SIMULADOR DE TOMOGRAFIA COMPUTADORIZADA - SCAN CT**

Matheus de Oliveira Nunes Romulo de Oliveira Nunes

## **1. INTRODUÇÃO**

Antes de surgirem os primeiros cursos de Radiologia no Brasil, os trabalhadores da área aprendiam na prática e em livros estrangeiros. Com muitas dificuldades, traduziam grandes obras e aprendiam uns com os outros, no dia a dia de trabalho. Agora, com a popularização da internet, a realidade é diferente, pois existe um leque de possibilidades para aprender e melhorar o desenvolvimento da vida profissional com o uso de aplicativos simples e de fácil obtenção (OLIVEIRA, 2015).

Santos (2012) discorre que a medicina, em suas mais diversas vertentes, vem se desenvolvendo exponencialmente em diversas áreas. Uma das que tem tido um aprofundamento mais notável é a medicina do diagnóstico, que investe cada vez mais recursos em pesquisas, de maneira a tornar os diagnósticos cada vez mais eficientes e precisos, e em um espaço de tempo ainda menor.

No decorrer dos anos, diversos equipamentos vêm continuamente permitindo execuções rápidas de exames multifásicos, tais como vasculares, cardíacos e de emergências traumáticas, onde a rápida execução dessas análises não interferiu na obtenção de resultados eficazes de imagem e no fornecimento de dados precisos para diagnóstico da doença, que fez com que a utilização dessas técnicas prevalecesse (MARTINS, 2016).

A tomografia computadorizada (TC) é uma técnica de diagnóstico por imagem extremamente importante na medicina
moderna, através de uma fonte de raios X esse equipamento gera uma série de imagens de diferentes ângulos ao redor do corpo e usa o processamento do computador para criar imagens transversais dos ossos, órgãos internos, tecidos moles e vasos sanguíneos. As imagens transversais geradas durante um exame de tomografia computadorizada podem ser reformatadas em vários planos e até gerar imagens tridimensionais que podem ser visualizadas em um monitor de computador, impressas em filme ou transferidas para mídia eletrônica. Para Botranger e Lampignano (2015), em seus estudos relata que, o termo tomografia deriva das palavras gregas tomos, que significa "fatia" e graphein, que significa "escrever".

A TC objetiva-se em proporcionar aos profissionais da área da radiologia, técnicos e tecnólogos, a visualização da parte interna do corpo humano através de imagens originadas a partir dos raios X, tendo como base de seus princípios físicos para a geração das imagens, as mesmas utilizadas na radiologia convencional. Essas imagens permitem avaliar o andamento de uma certa patologia, fornecendo parâmetros para introdução de um devido tratamento, com intuito de retirá-la antes que a mesma de desenvolva na área afetada (MARTINS, 2016).

Atualmente, as imagens geradas dos exames de tomografia computadorizada (TC) e ressonância magnética são manipuladas, pela grande parte dos profissionais de medicina, somente através da impressão em filme fotográfico, o que limita bastante a análise e diagnóstico dos casos, já que os médicos se restringem às imagens impressas, sem poderem visualizar o exame de demais formas e ângulos (SANTOS, 2012).

De acordo com Wanzeler (2015), o crescimento do uso da tomografia computadorizada vem, a cada dia, requerendo mudanças nos métodos de diagnóstico e em planos de tratamentos. Atualmente, existe um considerável número de fabricantes e fornecedores de softwares necessários para a avaliação das imagens obtidas de forma digital. No entanto, com a criação de plataformas informáticas cada vez mais desenvolvidas, surge a necessidade de se

produzir sistemas com capacidade de se comunicar de forma mais eficaz, garantindo a integridade dos dados e dos resultados obtidos através dos exames. Um tipo de sistema com essa capacidade são os simuladores, ou, softwares de simulação.

Uma das áreas da medicina que mais cresce é a chamada Medicina Baseada em Simulação, bastante utilizada, por exemplo, por estudantes em procedimentos anatômicos e fisiológicos, para treinamento, apresentação de situações críticas ou desenvolvimento de habilidades específicas (OWEN, 2012).

Flores et. al (2014) afirmam que os simuladores e softwares de simulação têm sido estudados como métodos ativos de aprendizagem, e são vistos como recursos atrativos para a reprodução de tarefas e situações, que podem representar uma atividade real ou caso fictício relacionadas ao ambiente profissional. Desse modo, este trabalho se derivou da necessidade de se desenvolver um simulador de imagem para esse propósito, capaz de possibilitar uma melhoria no uso de técnicas experimentais, uma vez que os simuladores são vistos como fontes de produção rápida de resultados diversos, capazes de representar melhoria na qualidade da imagem captada. Mas quais são os processos de uma tomografia computadorizada? A TC parte de dois processos unificados onde realiza um diagnóstico o qual consegue oferecer representações tridimensionais precisas e de alta qualidade dos elementos ósseos e num segundo processo analisa-se os tecidos moles com riqueza de detalhes viabilizando a visualização de tumores, aneurismas, embolias entre outras anomalias. Utilizando de baixa radiação, a introdução do sistema de TC permite uma visualização em volume por cortes em áreas selecionadas com um alto nível de resolução, oferecendo detalhes para aquela determinada análise. A admissão do reagente contrastante ocorre de duas formas, as quais são intravenosas e orais, sendo a injeção para regiões de crânio, tórax e abdômen e por ingestão para pélvicas, abdominais.

Devido a todos os procedimentos apresentados acima, se torna de extrema importância a criação de um aplicativo que permita a simulação desses procedimentos e que torne possível simular os passos e etapas necessárias para a realização de uma tomografia computadorizada. A criação desse tipo de sistema possibilitará que a TC seja manuseada e estudada por profissionais e estudantes do curso de medicina, na questão da aprendizagem, bem como pode ser utilizada no auxílio da tomada de decisões críticas através da análise das imagens obtidas pelo simulador. Este trabalho será dividido em dois modelos: a versão APP e WEB, possuindo uma metodologia RUP (Rational Unified Process), através das ferramentas IDE, Astah, UML, Visual Studio code, entre outros. Com isso o presente trabalho objetiva-se desenvolver um aplicativo, descrevendo o processo de desenvolvimento de uma aplicação que simule um equipamento de tomografia computadorizada, visando um adequado processamento de comandos e registro dos dados obtidos durante todo o processo tomógrafo.

Espera-se então, que com o simulador desenvolvido seja possível alcançar os seguintes objetivos:

• Permitir que o usuário simule um exame de tomografia através de módulos web e mobile.

• Possibilitar a melhoria no uso de técnicas experimentais da tomografia computadorizada.

• Permitir que estudantes do curso de medicina uma melhoria no aprendizado das técnicas utilizadas na tomografia computadorizada.

• Possibilitar uma menor exposição à radiação através da utilização do simulador.

# **1.1 Informática na medicina**

Na década de 90 já para o início dos anos 2000, houve uma revolução tecnológica voltada para a área da radiologia com a estruturação da não utilização dos filmes em ambientes radiológicos, tornando-o totalmente digitalizado e integrado a outros sistemas de informação, conhecido como hospital digital. Sendo assim, o sistema de arquivamento de imagens, é responsável pelo recebimento das imagens no padrão de comunicação de imagem em medicina em diversos aparelhos de aquisição (RM, TC, radiografia simples e ultrassonografia) (SANTOS et al., 2019).

A inteligência artificial tem como definição uma inteligência similar à dos humanos, porém, com a utilização de softwares. Sendo formado pelo campo da ciência responsável pela compreensão e desenvolvimento dos sistemas inteligentes. Ao longo dos anos o conceito foi se aperfeiçoando podendo demonstrar a capacidade em solucionar problemas práticos colaborando na tomada de decisão (FREITAS; POLETTO, 2019).

De uma forma simplista, a inteligência artificial (IA) tem a capacidade de fazer com que uma máquina faça de uma forma parecida o comportamento

inteligente humano. Tendo o potencial de transformar os cuidados de saúde, colaborando no processamento das grandes quantidades de informação produzida nas atividades médicas diárias (MARGARIDO, 2020).

Através da ajuda da IA, vários setores evoluíram principalmente a parte de radiologia, pois, a partir da tecnologia é possível realizar o monitoramento das tarefas de reconhecimento de imagens através da utilização de técnicas de processamento de imagens. Assim, pode se notar que uma série de exames médicos como: Tomografia computadoriza (TC) avaliando as fraturas compressivas vertebrais ou massas hepáticas, TC crânio-encefálica (TC-CE) e mamografias (MARGARIDO, 2020).

# **1.2 Simuladores**

Sendo considerado uma importante ferramenta, a simulação voltada para a medicina vem emergindo cada vez mais, embora possua um custo elevado para a maioria dos modelos disponíveis. Apesar do custo, vem ocorrendo um crescimento na busca pelo desenvolvimento de simuladores e softwares, possibilitando o

treinamento de habilidades cirúrgicas (BERNARDINI, 2020). Tal fato, visa a reprodução de aspectos da vida real de uma forma interativa e segura, a simulação na área da saúde é vista como uma forma eficiente de ensino, aprimorando os cuidados e a segurança do paciente. A simulação na área da saúde proporciona a capacidade de reconhecer as falhas e limitações em procedimentos executados pelos profissionais (BETTEGA et al., 2011).

# **1.3 Tomografia CompuradorizaDA: Breve Histórico Da evolução Dos Equipamentos**

Nos últimos tempos houve um aumento de trabalhos que endereçam a máquinas tecnológicas, como especificamente, no uso TC na área da médica, assim como o uso dessa tecnologia tem tido cada vez mais aceitação e ganhado destaque no meio hospitalar segundo (MACIEL; PINHAL, 2015) que, ressalta a importância da Tomografia Computadorizada nos diagnósticos clínicos utilizando de finos feixes de Raio-X, para obtenção de imagens detalhadas, tendo a vista que pode ser usadas em várias áreas do corpo como exemplo do crânio, abdome, tórax, coluna vertebral e pelve, tendo em vista que de acordo com a região examinada deve se ter procedimentos específicos.

Os benefícios dos TC na Endodontia os autores reforçam a afirmação do uso da tomografia computadorizada sendo ela mais vantajosa por ter imagens mais precisas em tridimensionais o que não acontece com as radiografias periapicais que se limitam apenas duas dimensões, dessa forma, a torna uma ótima opção para ser usada na endodontia (LIMA; REZENDE, 2011).

O advento da TC é considerado uma das grandes inovações no campo da radiologia desde o anúncio dos raios X, por Wilhelm Conrad Röntgen, em 1895. Essa técnica de imagens por secção permite o diagnóstico com melhor percepção da área a ser avaliada, aumentando as chances de assertivas quanto ao planejamento de tratamento e ao controle (FREITAS, 2013).

Outra importante contribuição para o desenvolvimento da tecnologia da tomografia computadorizada foi a de Allan M. Cormack, da África do Sul, responsável por criar os métodos matemáticos necessários para reconstruir as imagens tomográficas. Segundo Freitas (FREITAS, 2013), o termo "tomografia" foi originalmente utilizado pelo Comitê Internacional de Unidades e Medidas Radiológicas (ICRU-Comitê Internacional de Unidades e Medidas Radiológicas) em 1962 para descrever a forma da tomografia humana.

Em seu artigo Rodrigues e Vitralii (2007), teve como objetivo a descrição das técnicas principais de tomografia aplicada a área odontologia, dessa forma com o processo de reconstrução tridimensional é possível se identificar, delinear e diagnosticar traumas, processos patológicos e demais complicações odontológicas. Apesar destas vantagens os autores apontam para o sucesso fatores importantes como o modelo e idade do equipamento, capacidade e experiência dos operadores além do tipo de exame a ser feito.

Já o trabalho de Rodrigues e Andreazzi (2011), trata sobre mercado local de Macaé, Rio de Janeiro, partindo de uma análise do ramo de ressonância nuclear magnética e tomografia computadorizada. Dessa forma notou-se uma desintegração da parceria dos serviços público-privado em decorrência de um maior firmamento no mercado da saúde, da mesma forma que se junta aos planos privados locais, se tornando assim uma parceria mais vantajosa e lucrativa.

# **1.4 A Formação da Imagem em Tomografia Computadorizada: processo de aquisição das imagens, reconstrução da imagem, reformatação da imagem**

O número total de medições de atenuação durante a varredura transversal é dado pelo produto do número de projeções e o número de raios por projeção. Cada imagem requer aproximadamente 100.000 a 1.000.000 de medições (KRESTEL,1988), dependendo do

modelo de tomografia e da técnica selecionada. O sinal do detector de código que fornecemos ao programa de reconstrução de imagem é chamado de dados brutos.

A reconstrução da imagem de TC é um processo baseado em computador. Algoritmos matemáticos convertem dados brutos em números ou imagens digitais. A imagem digital é uma matriz bidimensional, onde cada elemento da matriz chamado de pixel, ele recebe um valor denominado número TC. O número de CT está relacionado com o coeficiente de atenuação linear médio do voxel do elemento alvo (KRESTEL, 1988).

A seção transversal do objeto deve ser imaginada como se estivesse dividida em voxels, cada voxel representado por um pixel. O tamanho do voxel é à base da qualidade da imagem e pode ser selecionado de acordo com as necessidades clínicas da imagem. Sua altura é igual à espessura do corte, e a base é determinada pela relação entre o campo de visão e o tamanho da matriz. O campo de visão (FOV) é o maior diâmetro da imagem reconstruída selecionada pelo operador. A matriz de reconstrução é geralmente 512 × 512 ou 1024 pixels 1024 pixels. A energia média dos fótons de raios-X está na faixa de 50keV a 70keV (FEWELL TR, 1981).

## **1.5 Componentes de um tomógrafo**

Todos os comandos básicos para controlar o gantry estão localizados no painel em frente ao próprio gantry. Esses comandos controlam várias opções, como a altura e o movimento da cama, o ângulo do gantry e a ativação de eixos que promovem a concentração do feixe na área de exame do paciente. Através da inclinação do gantry de -30º a + 30º em relação ao eixo vertical, o processo de digitalização é realizado no paciente na mesa de exame, responsável pela captação dos dados do paciente (sistema de aquisição de dados - DAS), podendo ser feitos diferentes cortes em diferentes planos (CENIB, 2009).

# **1.6 Legislação e regulamentação relativas ao equipamento de tomografia computadorizada**

Desde a descoberta dos raios X em 1895, ele teve uma rápida popularidade, sua rápida disseminação ocorreu durante um período de uso ilimitado de radiação para vários fins. Apenas 14 dias após a troca de Röntgen, o dentista Friedrich Otto Walkhoff fez a primeira radiografia Dental (CLARKE, R. H.; VALENTIN, 2009).

Roentgen foi descoberto há menos de dois anos em 1897, e as autoridades Belgas recomendaram que todos os hospitais deveriam pelo menos uma máquina de raio-x. Durante este período, outros usos não médicos também foram vistos. Inventores famosos (como Thomas Edison) foram Nova York, qualquer pessoa podia ver os ossos das mãos através de equipamento de inspeção de fluorescência. (CLARKE; VALENTIN, 2009).

A American Roentgen Radiographic Society estabeleceu o primeiro limite de exposição para trabalhadores, que é limitado a 0,01 SED por mês. Outras organizações e alguns governos têm insistido / ajustado suas sugestões. Em 1925, o governo italiano também definiu oficialmente essas tolerâncias como exposição ocupacional em radioterapia. O governo holandês foi estabelecido por um ano a dose limite para trabalhadores é 1 SED a cada 90.000 horas Já está trabalhando (DE SOUZA PEREIRA, KELECOM, DE SOUZA PEREIRA, 2015).

Em 1949, o NCRP recomendou a redução da dose. A intensidade ocupacional máxima é de 0,3 R por semana, o que foi aprovado pelo ICRP. Outra contribuição do NCRP foi uma proposta feita em 1954, em princípio, "reduzindo o mais razoavelmente possível" (ALARA). O uso de radiação resulta na menor exposição possível. Essa ideia foi usada na formulação de recomendações e padrões em todo o mundo (CLARKE; VALENTIN, 2009).

### **2. METODOLOGIA**

A metodologia escolhida para a realização deste trabalho foi metodologia ágil RUP (Rational Unified Process), por ser interativa e adaptável como afirma Vasco, Vithoft e Estante (2009). Segundo RUP, ela tem como um dos seus pilares principais a ideia das melhores práticas (best practices), sendo elas práticas e regras que buscar a redução dos riscos no projeto além de permitir uma maior eficiência no desenvolvimento. Segundo Vasco, Vithoft e Estante (2009) a RUP possui o ciclo de quatro fases para o desenvolvimento de projetos sendo eles:

• Início: Nesta fase o escopo é determinado e é feito uma visão final do produto baseado no caso de uso definido;

• Elaboração: Nesta fase se define funcionalidade e os recursos necessários, a arquitetura utilizada e planejamento das atividades;

• Construção: Ocorre a codificação, teste e implementação do software;

• Transição: Esta fase é quando o software é entregue aos usuários;

#### **2.1 Ferramentas**

Diversas ferramentas foram utilizadas para o desenvolvimento das versões do simulador de tomografia computadorizada. A seguir, as principais delas serão descritas.

#### **2.2.1 Android Studio**

O Android Studio é uma ferramenta de permite elaboração de aplicativos para o Sistema Operacional Android. Possui uma ambientação pronta para desenvolver aplicações permitindo o usuário trabalhar com o layout do projeto, até os testes que são simulados pelo próprio software. O seu download é encontrado de forma gratuita na página do próprio Android Studio, (ANDROID STUDIO, 2019). Esta ferramenta será utilizada no projeto na fase da elaboração do aplicativo mobile.

#### **2.2.2Astah UML**

Esta é uma ferramenta com sua prioridade em modelagem. Ela permite trabalhar com diversos diagramas usando a diretriz UML, os mais conhecidos que essa ferramenta permite a criação são os diagramas de casos de usos, diagramas de objetos, diagramas de classes e diagramas de atividades. Ele pode ser adquirido pagando a partir de U\$ 4,90 mensais ou utilizando uma licença para estudante que permite a utilização do software por um ano, (ASTAH, 2020). Seu uso no projeto se dará no início com a criação dos diagramas necessários para o desenvolvimento.

#### **2.2.3 Visual Studio Code**

Esta é uma ferramenta para edição de códigos-fontes, leve e muito poderosa, pois aceita a adição de plugins através de sua biblioteca, dessa forma permite que o usuário customize a ferramenta da forma que mais lhe for útil. Ele está disponível para os sistemas operacionais Windows, macOS e Linux e possui já integrado o suporte para as linguagens JavaScript, TypeScript e Node.js (VISUAL STUDIO CODE, 2020). Neste projeto ele será utilizado para a criação e edição de códigos-fontes da aplicação.

#### **2.2.4 Quasar**

Este é um framework baseado em Vue.js de código aberto e licenciado pelo MIT (Massachusetts Institute of Technology). Essa ferramenta permite ao usuário desenvolver aplicativos e sites responsivos para desktop e mobile (QUASAR, 2020). Neste projeto ele será utilizado como ferramenta para o desenvolvimento da aplicação.

## **2.2.5 Google Firebase**

O firebase é uma ferramenta Baas criada em 2004 e atualmente administrada pela Google. Ele permite a criação de uma aplicação multiplataforma utilizando de diversas ferramentas como banco de dados, analyics entre outros. (GOOGLE FIREBASE, ROCKETSEAT, 2020). Neste projeto será usado para a criação e gestão do banco de dados.

## **2.2.6.Trello**

Este é uma ferramenta online para gestão e gerencia de projetos. Esta ferramenta permite aos usuários criar e organizar os projetos, dividindo etapas, e prazos para serem cumpridos além de dividir quem será responsável por cada tarefa. O Trello não possui a necessidade de ser feito download pois é online e gratuita, também há versão para Android disponível para download na Play Store, (TRELLO, 2020). Neste projeto essa ferramenta será utilizada para a gerência do projeto mantendo sempre o prazo de cada etapa.

## **2.3 Local de estudo**

A pesquisa foi realizada na cidade de Guanambi no Sudoeste Baiano, localizada a 676 km de Salvador capital do estado, sua população é de 84.481 habitantes segundo o IBGE (2010), conforme mostra a Figura 1.

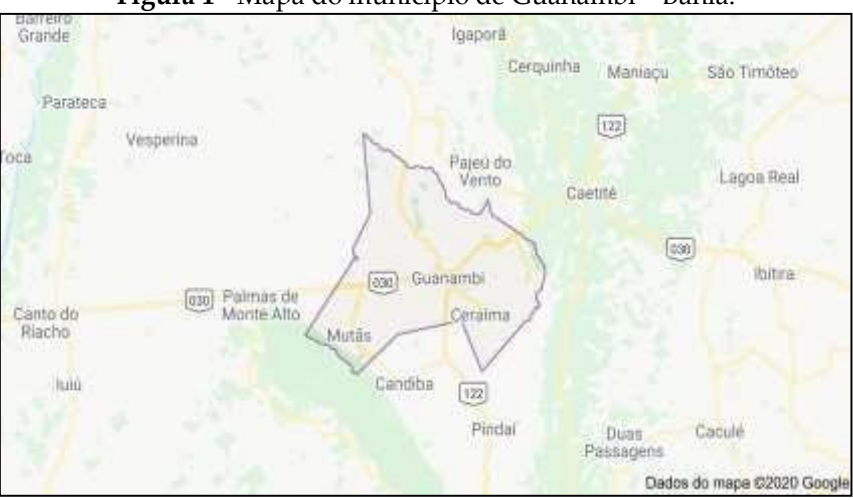

**Figura 1 -** Mapa do município de Guanambi – Bahia.

**Fonte:** GOOGLE MAPS, 2020.

## **2.4 Desenvolvimento**

Todo processo de aplicação foi iniciado com uma primeira reunião que ocorreu no gabinete no vereador Alex Moreira Silva localizado na Câmera Municipal de Guanambi juntamente com seus colegas Ricardo Elias e Simonia Dias no qual foi proposta a ideia e apresentada de forma breve e resumida o que seria uma máquinade tomografia computadorizada.

Assim, houve uma segunda reunião no mesmo local supracitado onde foram detalhados os processos que o aparelho de TC percorre na realização de um exame, tal como foi passado em detalhes o que deveria vir a ser o aplicativo. Inicialmente idealizado com apenas a tela de *scalt* para o usuário cortar uma imagem apresentada pelo APP Mobile e uma imagem já cortada para a aplicação comparar e retornar um dado de porcentagem de acerto ou erro.

Após o fim da reunião foi proposto que o desenvolvedor realizasse uma visita a Policlínica de Guanambi e observasse a realização de alguns exames de Tomografia Computadorizada a

fim de que conseguisse uma maior compreensão do funcionamento da máquina e de como passar para o APP.

Desta forma, desenvolveu uma primeira versão Mobile ainda utilizando a linguagem JAVA, com o Android Studio, contendo uma tela inicial com a logo da aplicação, uma tela para inserir dados do paciente (nome, idade, peso e altura), outra tela onde era exibida uma imagem para corte e, por fim, uma tela para exibir o resultado da análise.

A primeira versão houve uma boa aceitação por parte dos colegas, durante a reunião foram propostas novas ideias, como a adição de um menu e uma abertura para uma possível adição de mais membros do corpo para analisar, tendo em vista que o foco principal no momento é a região do crânio.

Por opção do desenvolvedor houve uma alteração da plataforma de desenvolvimento devido uma maior facilidade de codificação. Dessa forma foi utilizado o framework React Native que trouxe uma maior praticidade e liberdade no desenvolvimento.

Novamente, foi mostrada a segunda versão e houve também uma boa aceitação por parte dos colegas. Nesta reunião foi sugerido pelo desenvolvedor uma divisão entre o simulador e a parte de alimentação do APP, sendo que até o momento não haviam sido criados páginas inserir dados ao APP.

Desta forma foi proposto pelo desenvolvedor uma versão *WEB* em que viria a ser utilizado somente para a inserção de dados (pacientes, imagens, vídeos, novas regiões do corpo e ângulos de corte), a ideia foi bem aceita pelos depois integrantes e assim, novamente houve uma alteração no ambiente de desenvolvimento passando a ser o framework Quasar, devido à praticidade e facilidade de comunicação entre banco de dados, aplicativo *Mobile* e *WEB.*

A partir deste ponto foi dado foco no desenvolvimento da versão *WEB*, idealizada para conter as seguintes funções: o cadastro, visualização e edição de pacientes, imagens, vídeos, áreas do corpo e planos de cortes. Sua primeira versão utilizava as cores padrões do Quasar e teve o intuito de apenas mostrar a funcionalidade.

O cadastro de paciente continha um total de 9 campos sendo eles nome do paciente, data de nascimento, altura, peso, sexo, endereço, telefone, RG e CPF. O cadastro de imagens e vídeos contavam com 3 campos, área do corpo, plano de corte e campo para inserir a imagem/vídeo.

Assim foi mostrada essa primeira versão através de uma reunião, na qual a versão foi bem aceita, porém com a ressalva de ter muitos campos no cadastro de paciente, sendo necessário apenas o nome do paciente, altura, peso, data de nascimento e sexo. Foram proposto uma adição a simulação onde abrangesse também o processo de seleção de imagens para a impressão da folha de raio X.

Desta forma, foram feitas as alterações necessárias para que concluísse o desenvolvimento da versão *WEB*, tal como a alteração visual. As imagens a seguir mostram o fluxograma das atividades que foram desenvolvidas em cada uma das aplicações (Fluxograma Web e Fluxograma APP, respectivamente).

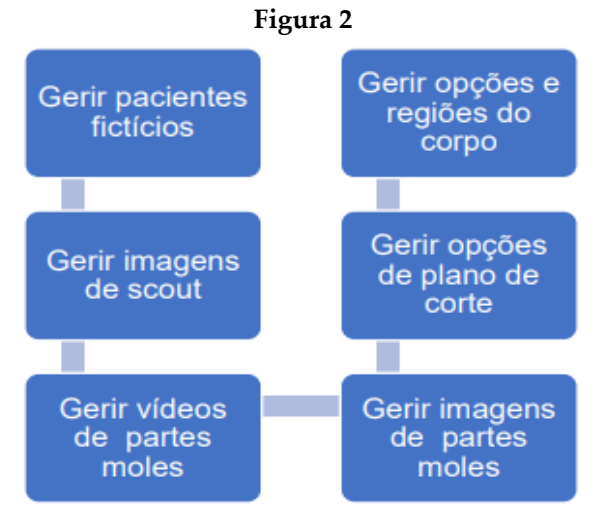

**Fonte:** Autor, 2021.

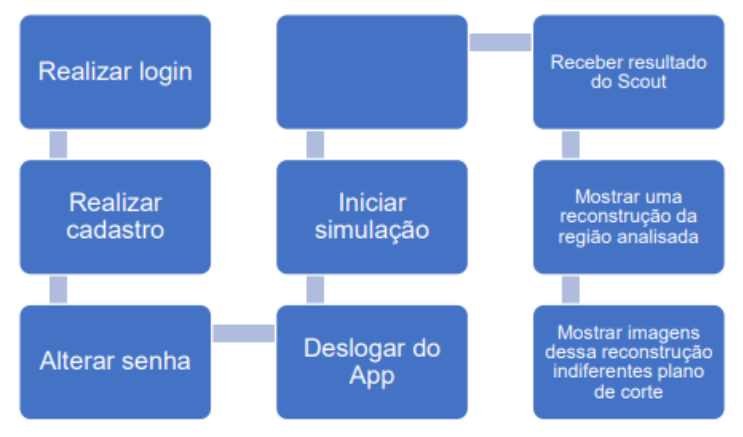

**Fonte:** Autor, 2021.

### **2.5 Entrevistas**

Foi necessária a realização de cinco reuniões, sendo a primeira com intuito deapresentar os membros do grupo de TCC que solicitou o desenvolvimento do apliticativo para a realização do TCC dos mesmos. Na segunda reunião, o propósito foi explicar em detalhes á proposta, já no terceiro apresentou-se uma das interfaces e mostrou-se que houve uma divisão de plataformas. A quarta ocorreu de forma online reunião e assim houve a adição de mais uma funcionalidade. Na quinta e última reunião apresentou-se o aplicativo funcionando.

#### **3. RESULTADOS OBTIDOS**

Durante a criação do aplicativo de simulação de tomografia computadorizada SCAN -CT buscou-se desenvolver e implementar uma ferramenta educacional que permite aos estudantes de Radiologia e usuários, aprendizagem com a simulação dos procedimentos operacionais nos parâmetros de aquisição das imagens na TC. Assimcomo também, na delimitação das estruturas anatômicas de interesse.

Desse modo, o aplicativo apresenta inicialmente uma tela para inserir os dadosdo paciente (nome, idade, peso e altura), além disto, conta com uma interface de menuque permite acesso para escolha do protocolo de exame de acordo com a estrutura de interesse. Visto que, nesse primeiro momento foi criado um simulador do planejamento apenas do protocolo de crânio, e posteriormente será desenvolvido os outros protocolos de exames pertinente as outras estruturas anatômicas.

Adicionalmente outra interface do aplicativo (SCAN - CT) exibe uma tela com uma imagem de raios X que é denominada de SCOUT permitindo ao usuário realizaro planejamento do início e final dos cortes de acordo com estudo da estrutura de interesse, e, por fim, é exibida uma tela mostrando as imagens correspondentes ao planejamento realizado.

#### **3.1 Descrição do Sistema: APP**

Na plataforma mobile, que nesse caso é a Android, foi mostrado a própria simulação do exame, contando com uma tela de formulário no qual se escolhe o paciente, depois, escolher a opção de qual parte do corpo será feito o exame, após, o ele escolherá qual corte fará nessa área, assim começando um vídeo simulando a movimentação da máquina, e após mostrando uma imagem ampla do corte para que o usuário corte manualmente, e uma avaliação mostrando o desempenho do usuário, por fim, ocorrerá uma simulação onde o usuário realiza uma espécie de montagem das imagens para serem impressas para o paciente. O aplicativo mobile conta com um histórico de simulações, e ícones de informação para que o usuário aprenda sobre cada etapa. Desta forma espera-se o retorno do resultado desta solicitação (ISET, 2021).

#### **3.2 Descrição do Sistema: WEB**

Esta versão é voltada para os administradores do APP, conta com telas de registros de pacientes fictícios, registros de imagens e

vídeos que são disponibilizados durante a simulação e permite ao administrador adicionar novas áreas do corpo humano, tal como novos perfis de imagem à lista de imagens e vídeos (COSTA, 2001).

# **3.3 Desenvolvimento**

O desenvolvimento da aplicação pode ser dividida em três etapas, a primeira o desenvolvimento das primeiras telas do aplicativo mobile, a segunda, o desenvolvimento do sistema web, e a terceira a conclusão das Telas e desenvolvimento das funcionalidades do aplicativo.

A primeira parte da etapa, foi o levantamento de requisitos para o desenvolvimento do aplicativo mobile.

Na segunda parte ocorreu o desenvolvimento de fato onde foi projetada e modelada nós termos de login, cadastro de usuário, menu, introdução, formulário, Scout, resultado do Scout, perfil do usuário e alteração de senha (figura 03 e 04).

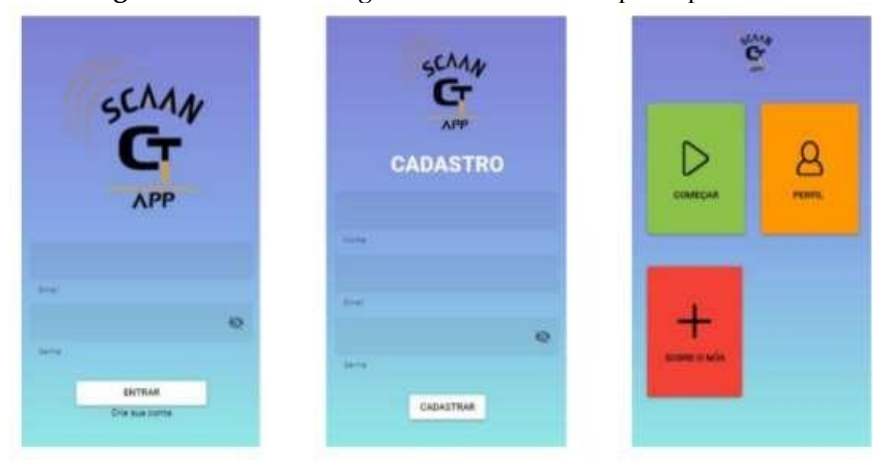

**Figura 03 -** Telas de Login, Cadastro e Menu principal.

**Fonte:** Autores, 2021.

**Tela de Login:** Tela onde o usuário faz o acesso à aplicação, só fará esse acesso caso já tenha se cadastrado. Nesta tela possui os campos de *login* por *e-mail* e senha do usuário.

**Tela de Cadastro:** Esta tela permite o usuário efetuar o cadastro no aplicativo. Está tela possuem os campos de nome do usuário, *e-mail* e senha.

**Tela de Menu Principal:** Está é a tela que o usuário tem acesso logo após efetuar o *login*, nela temos um botão, em verde, que inicia a simulação, ao lado, em amarelo, um botão que mostra o perfil do usuário e por último, em vermelho, um botão que informa ao usuário sobre participantes na criação da aplicação.

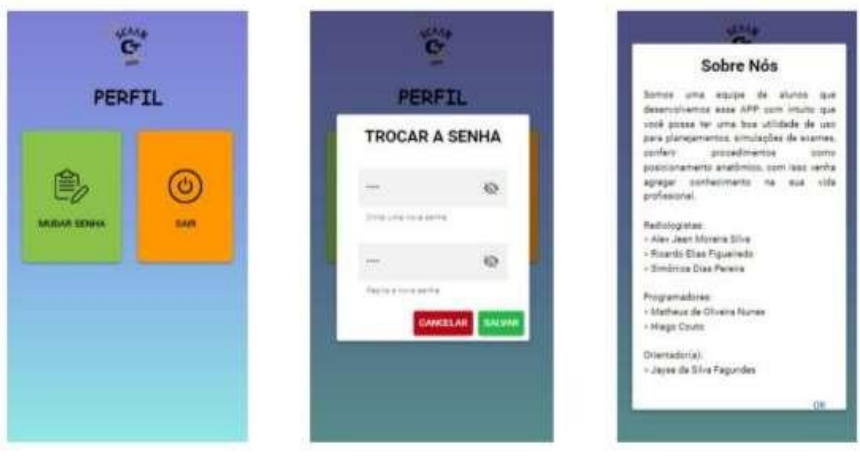

**Figura 04 -** Telas de Perfil, Alterar senha e sobre nós.

**Fonte:** Autores, 2021.

**Telas de Perfil:** Nesta tela possuiem os botões, em verde, para que o usuário possa trocar senha e em amarelo o *logout*, para que o mesmo possa desconectar sua conta da aplicação.

**Tela Alterar senha:** Está é a tela é mostrada com formato *popup* onde o usuário muda sua senha, nela contém os campos digitar uma nova senha e repetir essa senha.

**Tela sobre nós:** Está tela abre em formato de *popup* e tem como função descrever apresentar a equipe e o propósito do aplicativo.

**Figura 05 -** Telas de Introdução, seleção de paciente e seleção de região do exame.

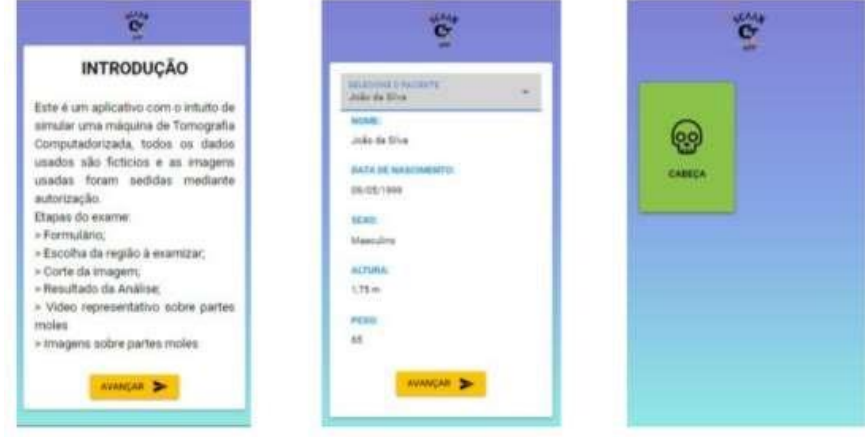

**Fonte:** Autores, 2021.

**Tela de Introdução:** Esta é a tela inicial no processo da simulação, nela são descritos o próposito do aplicativo e enumera o passo a passo dos processos virão.

**Tela seleção de paciente:** Está é a segunda tela da simulação, nela seleciona-se o paciente que passará pelo exame, no momento que se seleciona o nome do paciente outros dados do mesmo são exibidos como data de nascimento, sexo, altura e peso.

**Tela seleção de região do exame:** Está é a terceira tela da simulação, conta com botão para seleção da região do corpo que seja analisada, no momento da escrita deste trabalho a aplicação contava com exames apenas do crânio.

**Figura 06 -**: Tela de Scalt, tela de resultado de Scalt com acerto na delimitação, tela deresultado Scalt com erro na delimitação.

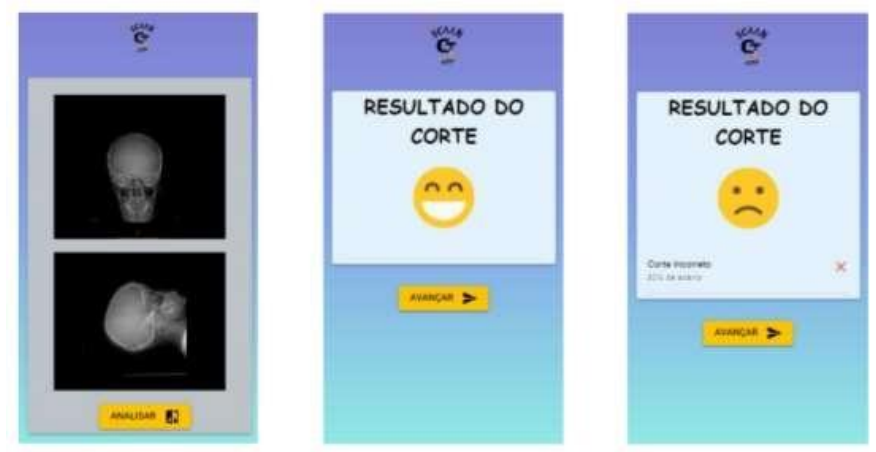

**Fonte:** Autores, 2021.

**Tela de Scalt:** Está é quarta tela na ordem da simulação, nela contém imagens do primeiro *scalt* da máquina onde é retido uma imagem em raio X, nesta tela é mostrado imagens nas visões frontal e lateral para que o usuário possa fazer o processo de delimitação.

**Tela de resultado de Scalt com acerto na delimitação:** Esta tela é exibida em caso de resultado positivo na delimitação feita pelo usuário.

**Tela de resultado Scalt com erro na delimitação:** Esta tela é exibida em caso de resultado negativo na delimitação feita pelo usuário.

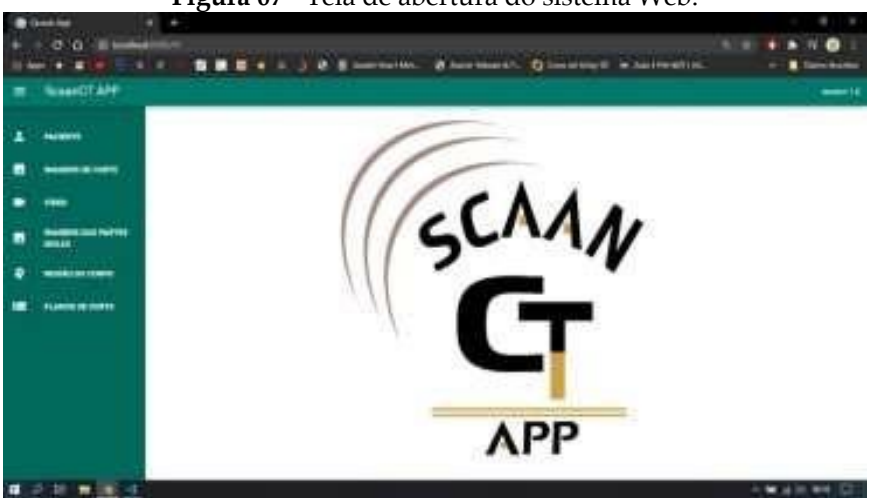

**Figura 07 -** Tela de abertura do sistema Web.

**Fonte:** Autores, 2021.

A Figura 7 apresenta a tela de inicial do sistema, nela se vê a logo e o menu lateral que acompanha todas as telas.

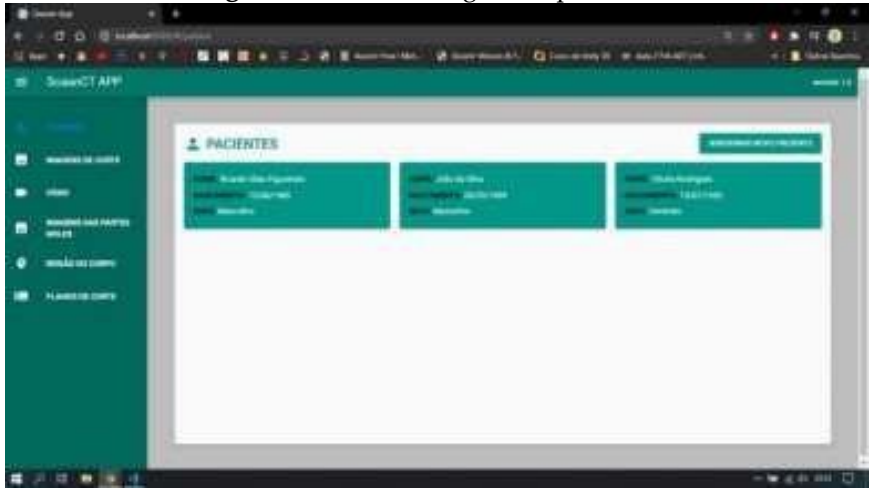

**Figura 8 -** Tela de listagem de pacientes.

**Fonte:** Autores, 2021.

A Figura 8 mostra a tela de listagem dos pacientes, nela são listados todos os pacientes cadastrados, há também um botão

para cadastro de novos pacientes na parte superior direita. As informações apresentadas em cada card são nome, data de nascimento e sexo.

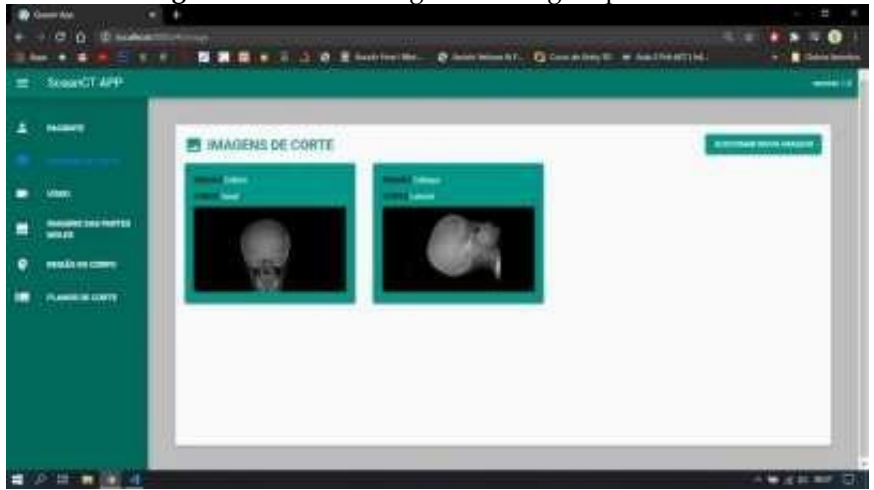

**Figura 9 -** Tela de listagem de imagem para Scalt.

**Fonte:** Autores, 2021.

A Figura 9, por sua vez, mostra a tela de listagem das imagens para *scalt*, nela são listadas todas as imagens cadastradas, há também um botão para inserir novas imagens na parte superior direita. As informações apresentadas em cada card são região do corpo, perfil de corte e uma miniatura imagem.

Outras telas principais da aplicação desenvolvida são mostradas na sequência, na Figura 10 e consistem respectivamente em nas funcionalidades a seguir.

**Tela de** *Scalt* **delimitado:** Esta tela é exibida ao tocar qualquer das imagens na tela de *scalt*, ela exibe a imagem com mais detalhes e permite o que o usuário possa delimitar a área de análise para o segundo processo do exame.

**Tela de apresentação das partes moles:** Esta tela contém um vídeo exemplificando o segundo processo de análise, onde analisado as partes moles, como órgãos e demais tecidos internos.

**Tela de imagens retiradas a partir do vídeo das partes moles:** Esta tela contém imagens que exemplificam a última parte do exame, onde são retiradas imagens *frame* a *frame* do vídeo para enviá-las ao médico e para impressão e entrega aos pacientes.

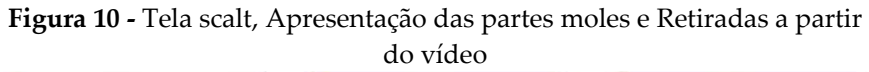

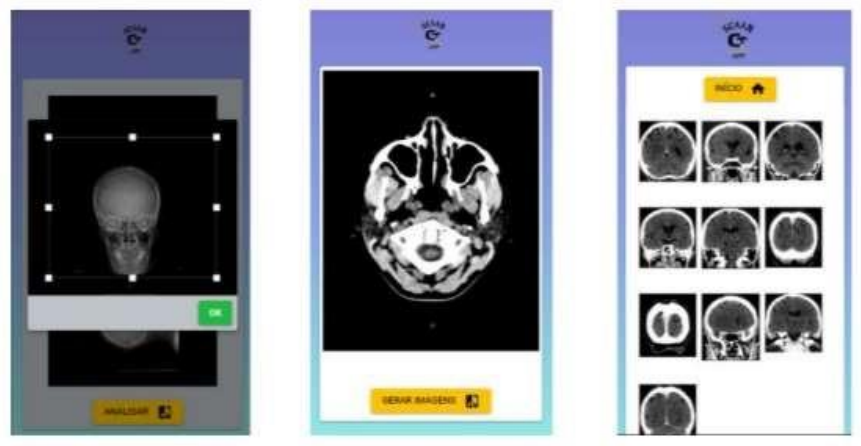

**Fonte:** Autores, 2021.

Durante a criação do software de simulação de tomografia computadorizada buscou-se desenvolver e implementar como ferramenta educacional uma aplicação capaz de permitir a seus usuários a definição de inúmeros parâmetros de varredura e observação instantânea dos efeitos das alterações por meio da utilização de imagens de exames de TC clínicos.

Com o desenvolvimento do presente estudo, foi possível perceber que o uso da tecnologia para a medicina favorece ainda mais os diagnósticos rápidos e precisos principalmente para exames de imagens, uma vez que o uso desse tipo de software de simulação de TC permitirá imagens com mais qualidades ao alcance das mãos a distância.

Esse tipo de tecnologia utilizada na presente pesquisa permitirá tanto atualmente quanto no futuro a realização de exames com doses cada vez menores de radiação no corpo do paciente, uma vez que o uso da tecnologia irá favorecer a visualização das imagens em alta definição.

Com isso, pode-se concluir que essa versão de aplicativo, mesmo que com registros de pacientes fictícios, poderá trazer um grande suporte para os profissionais da área da radiologia, visto que ele é composto por ferramentas necessárias para práticas médicas diárias e para auxílio em outras pesquisas científicas.

# **REFERÊNCIAS**

**Afinal, o que é uma plataforma mobile?.** ISET. 2021. Disponivel em: https://www.iset.com.br/blog/afinal-o-que-e-uma-plataformamobile/. Acesso em: 20 de março de 2021.

BENTO, Berenice Bento; PELÚCIO, Larissa. Despatologização do gênero: a politização das identidades abjetas. **Revista Estudos Feministas**. vol.20, n.2, Florianópolis, May/Aug. 2012. Disponível em: http://dx.doi.org/10.1590/S0104- 026X2012000200017: Acesso em: 25 de janeiro de 2021.

BERNARDINI, Victor Hugo Ronsoni. **Desenvolvimento de um simulador para treinamento de sutura em um curso de medicina.** Florianópolis. 2020.

BETTEGA, Ana Luisa et al. Simulador de dreno de tórax: desenvolvimento de modelo de baixo custo para capacitação de médicos e estudantes de medicina. **Paraná**, p.2. 2011.

BONTRAGER, K. L.; LAMPIGNANO, J. P. **Manual prático de técnicas e posicionamento radiográfico**. Ed 8. Rio de Janeiro: Elsevier, 2015.

Cenib, Escola Politécnica. **Estrutura de um equipamento de Tomografia Computadorizada.** Disponível em: [http://dicasde](http://dicasde/) radiologia.com.br/?cat=5. Acesso em: 28 de janeiro de 2021.

CLARKE, R. H.; VALENTIN, Jack. The history of ICRP and the evolution of its policies. Annals of the ICRP, v. 39, n. 1, p. 75-110, 2009. DE SOUZA PEREIRA, Wagner; KELECOM, Alphonse;

COSTA, C. G. A.. **Desenvolvimento e avaliação tecnológica de um sistema de prontuário eletrônico do paciente, baseando nos paradigmas da World Wide Web e da Engenharia de Software.** Campinas/SP. 2001.

DE SOUZA PEREIRA, Juliana Rodrigues. Comparação entre a norma brasileira de radioproteção e a recomendação da International Commission on Radiological Protection, publicadas em 2007. **Brazilian Journal of Radiation Sciences**, v. 3, n. 2, 2015.

FEWELL TR, Shuping RE, Hawkins KR. Handbook of computed tomogaphy x-ray spectra. **HHS Publication (FDA)** 81-8162 – 1981.

FLORES, C. D.; BEZ, M. R.; BRUNO, R. M. O Uso de simuladores no ensino da Medicina. **Revista Brasileira de Informática na Educação**. v. 22. nº 02. p. 98. 2014.

FREITAS, C. F. de. **Imaginologia.** São Paulo: Editora Artes Médicas, 2013.

FREITAS, Matheus F. Assmann; POLETTO, Alex S. R. de Souza. Um estudo exploratório sobre inteligência artificial aplicada á medicina. **Revista INTELECTO**. Vila Nova Santana Assis. 2019.

IBGE, INSTITUTO BRASILEIRO DE GEOGRAFIA E ESTATÍSTICA. **Guanambi (BA).** 2019. Disponível em: https:// www.ibge.gov.br/cidades-eestados/ba/guanambi.html. Acesso em: 20 de janeiro de 2021.

KRESTEL E. editor. **Imaging systems for medical diagnostics.Berlin and Munich:** Siemens Aktiengesellschaft; 1988. LIMA, S. M. F.; REZENDE, T. M. B. Benefícios de Exames Tomográficos na Endodontia: **Revisão de Literatura. Oral Sciences,** Jan/Dez. 2011, vol. 3, n<sup>o</sup> 1, p. 26-31.

MACIEL, M. T.; PINHAL, P. J. A importância da Tomografia Computadorizada em Diagnósticos Clínicos. **UNILUS**. São Paulo. Outubro de 2015.

MARGARIDO, I. T. M. MARTINS. **A medicina do futuro nos dias de hoje: aplicações da inteligência artificial.** Tese (Trabalho final mestrado integrado em medicina)- Faculdade de medicina Lisboa. Lisboa, p, 17. 2020.

MARTINS, E. W. Desenvolvimento e aplicação de um simulador pediátrico craniano para dosimetria em tomografia computadorizada. **Autarquia Associada à Universidade de São Paulo – IPEN.** São Paulo – SP. 2016. Disponível em: https:// inis.iaea.org/collection/NCLCollectionStore/\_Public/47/119/471198 58.pdfAcesso em: 22 de janeiro de 2021.

OLIVEIRA, J. Aplicativos facilitam a vida dos profissionais da Radiologia. **Conselho Nacional de Técnicos em Radiologia(CONTER).** Brasília-DF. 2015. Disponível em: http://conter.gov.br/site/noticia/tecnologia-632. Acesso em: 20 de janeiro de 2021.

RODRIGUES, A. F.; VITRAL", R. W. F. **Applications of Computed Tomography in Dentistry.** Juiz de Fora/ MG. 2007.

RODRIGUES, R. M.; ANDREAZZI, M. F. S.. **Desafios da incorporação tecnológica em sistemas locais de saúde.** Rio de Janeiro. 2011.

SANTOS, Marcel Koenigkam et al. Inteligência artificial, aprendizado de máquina, diagnóstico auxiliado por computador e radiômica: avanços da imagem rumo à medicina de precisão. **Radiol Bras,** São Paulo, v. 52, n. 6, p. 387-396, Dec. 2019. Available from <http://www.scielo.br/scielo.php?script=sci\_art

text&pid=S0100-39842019000600011&lng=en&nrm=iso>. Accesso on 22 Apr. 2021. Epub Sep 23, 2019. https://doi.org/10.1590/0100- 3984.2019.0049.

SANTOS, V. D.. Aplicações para dispositivos móveis: Um protótipo de um aplicativo de auxílio ao diagnóstico médico utilizando imagens digitais em 3D. **Faculdade de tecnologia de São Bernardo do Campo (FATEC).** p. 22-23. São Bernardo do Campo- SP. 2012

WANZELER, A. M. V. Análise dos softwares gratuitos para tomografia computadorizada de feixe cônico de interesse aos cirurgiões dentistas. **Revista Brasileira de Odontologia**. v. 72 nº 1- 2. Rio de Janeiro – RJ. 2012.

# **CAPÍTULO 13**

# **ESTUDO COMPARATIVO DAS INTERFACES GRÁFICAS DE SISTEMAS OPERACIONAIS**

Vinícius Resende Pires Fabio dos Santos Lima

# **1. INTRODUÇÃO**

Os sistemas interativos além de possuírem todas suas funcionalidades desenvolvidas de acordo com o propósito de algum projeto, também deve garantir aos usuários facilidade em seu acesso, boa experiência, utilidade, aprendizado e segurança nas suas ações. De acordo com Barbosa e Silva (2010), essas características estão relacionadas com a Interação Humano-Computador, área de estudo que está relacionada com a qualidade de uso de sistemas computacionais e no seu impacto aos usuários. Ela tem como finalidade possibilitar formas e meios para os que sistemas sejam eficazes, eficientes e agradáveis de serem usados pelos usuários.

Existem diferentes *softwares* interativos dentre eles os sistemas operacionais, que segundo a definição de Tanenbaum (2009), é um tipo de programa que gerencia todas as partes de um sistema complexo como: processadores, memórias e discos. Os sistemas operacionais dispõem de um componente chamado interface gráfica que é destinada a estabelecer e gerenciar a comunicação do usuário com a máquina. A IU (Interface gráfica de usuário) das versões dos sistemas operacionais *Windows,* permitem apenas alterações em seus aspectos visuais (barra de tarefas, ícones etc.), enquanto nas distribuições Linux existe uma maior flexibilidade já que é possível instalar diferentes interfaces como: *Kde*, *Gnome* e *Xfce*, além de permitir fazer inúmeras alterações.

As interfaces gráficas dos sistemas operacionais disponibilizam diferentes formas para os usuários acessarem as informações, porém a realização de diferentes processos para a busca de um mesmo objeto acaba provocando a falta de padronização das interfaces, podendo assim ocasionar aspectos negativos como: ineficiência, má adaptação da plataforma, má experiência e dificuldade em reverter os problemas ocasionados por erros.

Diante disso, este trabalho visa demonstrar um comparativo das interfaces gráficas de sistemas operacionais mais citadas em uma amostra de usuários das instituições de ensino superior da cidade de Guanambi. O trabalho é baseado nas propriedades da interação humano-computador e utiliza a técnica prospectiva para sua fundamentação, e incide em analisar a usabilidade, acessibilidade e os princípios de *design.*

Este trabalho foi estruturado em capítulos, nos quais em cada um deles é abordado conceitos aplicados no decorrer do projeto, capítulo dois é apresentado toda a fundamentação teórica dos métodos que foram utilizados no projeto. No capítulo três são detalhados os métodos adotados. Os capítulos quatro, cinco e seis, abordam resultados, discussões, trabalhos futuros e conclusões, respectivamente.

# ● **1.1 Interação Humano-Computador**

A interação humano-computador é uma área multidisciplinar, ou seja, não é relacionada apenas a computação, mas também busca conhecimento e métodos fundamentados em áreas como: sociologia, psicologia e antropologia das quais são essenciais para estudar o comportamento humano e estabelecer visões sobre desenvolvimento de suas atividades individuais ou em grupos (BARBOSA e SILVA, 2010).

É importante enfatizar que interação humano-computador não está direcionada apenas para sistemas e objetos, mas também faz uso dos aspectos humanos como: percepção, intuição e desenvolvimento de aprendizagem, tais elementos são trabalhados em IHC de forma com que os profissionais construam seus produtos pensado justamente como estimular estes fatores nos usuários.

As orientações da interação humano-computador trazem inúmeros benefícios para o desenvolvimento dos sistemas computacionais interativos, pois se elas forem aplicadas de maneira correta, certamente o sistema atingirá os principais objetivos que são: boa qualidade de uso, facilidade em ser aprendido e trará boa experiência ao usuário.

Barbosa e Silva (2010, *apud* Norman, 1993) demostram que os sistemas construídos com base nas propriedades e recomendações da interação humano-computador geram benefícios como:

● Aumento da produtividade dos usuários: um bom sistema coopera para que o usuário busque seus objetivos com agilidade e eficiência;

● Redução de erros e seus efeitos: a fácil aprendizagem do sistema faz com que usuários aprendam ao utilizar o sistema facilmente e por consequência saberão enfrentar as situações que requerem a reversão de erros;

● Custo de treinamento dos sistemas é reduzido: sistemas interativos com boa IHC proporcionam facilidade de aprendizagem e estimulará os usuários a explorarem o sistema de maneira segura e satisfatória.

Leite e Cruz (2009), reforçam que a interação humanocomputador é multidisciplinar e que envolve as áreas como: Ergonomia, *design,* filosofia, linguística, inteligência artificial entre outras, estando direcionada para aplicação do conhecimento destas disciplinas para a construção de interfaces amigáveis.

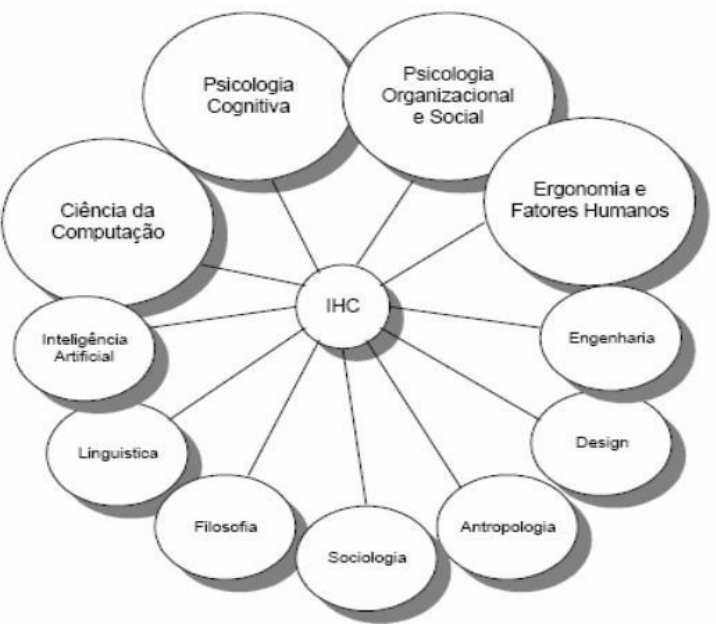

**Figura 1 -** IHC como área multidisciplinar

**Fonte:** (LEITE E CRUZ, 2009).

Sistemas computacionais podem possuir muita complexidade, sendo assim o risco de adquirir uma IHC precária é bastante alto, ou seja, lado negativo de implementar IHC no processo de desenvolvimento de *software*, é a dificuldade de interrelacionar as funcionalidades complexas do produto com os métodos e as propriedades de IHC, além do aumento de custo no desenvolvimento do sistema (ROCHA e BARANAUSKAS, 2003).

#### ● **1.2 Interação**

Segundo Barbosa e Silva (2010, p.20), a interação pode ser definida como todo o processo que intermedia: a comunicação, manipulação, conversa, troca e influência entre usuários.

Todo o processo em que ocorre a troca entre usuários e equipamentos podem ser considerados como interação, portanto ela não se limita apenas a sistemas computacionais, mas tudo aquilo que pode gerar relação entre duas entidades (GONÇALVES, 2008).

Porém, a grande questão que gira em torno deles é a maneira como cada um destes objetos farão para executar seus serviços, ou seja, o que um artefato deve fazer para que seu usuário saiba utilizá-lo da forma correta? Um bom sistema interativo ou um objeto devem possuir elementos que façam com que as pessoas despertem interesse e se satisfaçam ao utilizá-lo. Boas interações são criadas principalmente pelos aspectos similares que existem em diferentes contextos, podem ser considerados como aspectos: cores, formatos, representações miniaturas de objetos e sons.

#### ● **1.3 Interface**

Enquanto a interação é processo de comunicação entre homem e máquina, a definição de interface pode ser definida como o lugar onde há relação entre duas entidades, como por exemplo: a torneira ou maçaneta de uma porta (ROCHA e BARANAUSKAS, 2003).

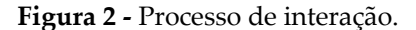

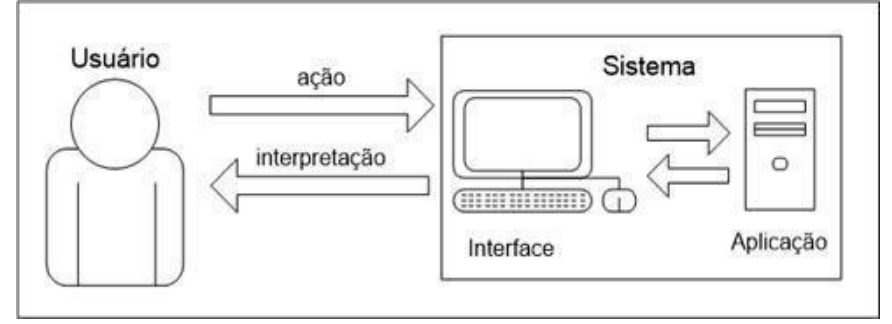

**Fonte:** (RAMOS, 2011).

A Figura 2, demonstra o processo de interação (ação, interpretação) do usuário com um sistema juntamente com a função da interface.

BARBOSA e SILVA (2010, *apud* HIX E HARTSON, 1993) sugerem que a interface é o único meio de contato entre o usuário e o sistema, por isso grande maioria dos usuários acreditam que o sistema é a interface com a qual entram em contato.

Rebelo (2009) evidencia que a interface torna-se responsável por promover estímulos de interação, onde possibilitará que o usuário obtenha respostas relacionadas às suas atividades. Em sistemas interativos a interface é um conjunto de fatores compostos por: "dispositivos de entrada e saída, informação apresentada ao usuário ou enviada pelo usuário; retorno oferecido do sistema ao usuário; comportamento do sistema; e ações do usuário com respeito a todos estes aspectos."

Sistemas interativos são destinados a proporcionar o processamento de informações, ou seja, recebem a entrada de dados por parte dos usuários, processam- as e as devolvem como saída de dados como função do sistema. As interfaces interativas podem ser compreendidas como uma maneira que os usuários possuem para entender o sistema onde necessitarão de uma interação eficiente, eficaz e satisfatória (PRATES e BARBOSA, 2007).

# ● **1.4 Design de Interação**

Uns dos fatores que contribuem para o fracasso de algumas interfaces é o desenvolvimento focado apenas na perspectiva do produto e de suas funcionalidades e não considera o comportamento e as atitudes humanas (BENYON,2011). A meta do *design* de interação consiste em fazer com que desenvolvedores e *designers* construam produtos fáceis de utilizar, agradáveis, eficazes e eficientes visando os seus usuários, ou seja, o processo de desenvolvimento do *software* deve ser planejado de forma com que sejam encontrados métodos e meios para que se possa antever e imaginar como as pessoas interagiriam com um determinado produto (PREECE, ROGERS E SHARP, 2005).

## ● **1.5 Princípios de Design**

Os princípios de *design* são propriedades definidas por autores que podem orientar o *designer* no momento da criação do sistema, eles são usados normalmente para avaliação e críticas relacionadas a protótipos (BENYON, 2011).

## ● **1.6 Visibilidade**

Uns dos princípios que requerem bastante atenção por parte dos *designers* de sistemas interativos é o princípio da visibilidade. De acordo com Barbosa e Silva (2010, *apud* NORMAN, 1998), o princípio da visibilidade baseia-se em deixar as ações perceptíveis e visíveis antes mesmo de serem executadas pelos usuários, ou seja, a ação deve transparecer evidentemente o que se pode fazer com ela, e como será feita a realização da mesma.

De acordo Rebelo (2009), "a visibilidade propicia ao menos dois benefícios:

- Facilidade para encontrar controles e funções e,
- Facilidade em proceder com a interação".

A visibilidade da interface está relacionada principalmente à disposição dos elementos, suas cores e seus formatos. A cor de um componente da interface pode automaticamente fazer com que o usuário distingue situações. Alguns exemplos podem ser citados como contraste criado entre fundo e a cor da letra, além de sua fonte empregada.

## ● **1.7 Affordance**

Segundo a definição de Rocha e Baranauskas (2003), a *affordance* pode ser referida como as propriedades perceptíveis de um objeto, que podem determinar a maneira de como ele poderá ser usado. Um exemplo de *affordance* é *mouse*. Ao visualizar o mesmo, é possível perceber através de seu formato que ele foi feito para arrastar.

A *affordance* é um termo que remete não apenas às áreas de *design* e computação, mas também faz referência a percepção dos objetos do mundo real como maçanetas e portas às quais é possível determinar suas funcionalidades apenas pelos seus atributos. Barbosa e Silva (2010) citam preocupação e cautela que os *designers* devem possuir ao construir interfaces para sistemas interativos, pois a *affordance* é essencial para guiar o usuário no momento de sua interação com sistema, já que ela é quem esclarece o que s*oftware* pode fazer e como será feito o processo para realizar a determinada ação.

Preece, Rogers e Sharp, (2005, *apud* NORMAN 1999) descrevem a preocupação que Norman possui sobre utilização demasiada sobre o termo *affordance*, fazendo que este princípio *design* perdesse suas características e fosse empregada de maneira incorreta. Norman emprega dois tipos de *affordances* para esclarecer os diferentes contextos*:*

● *Affordance* real: é aquela que atribuída a objetos físicos, com os quais são possíveis realizar ações como segurar e puxar, fazendo que com sua funcionalidade seja óbvia e sem a necessidade de aprendizado por parte do usuário.

● *Affordance* percebida: é melhor contextualizada em telas de sistemas interativos, através de percepção é possível estabelecer um critério para os objetos, ou seja, se é para inserir dados em um caixa de texto, o *designer* deve fazer com que esta caixa de texto aparente para o usuário a inserção de dados.

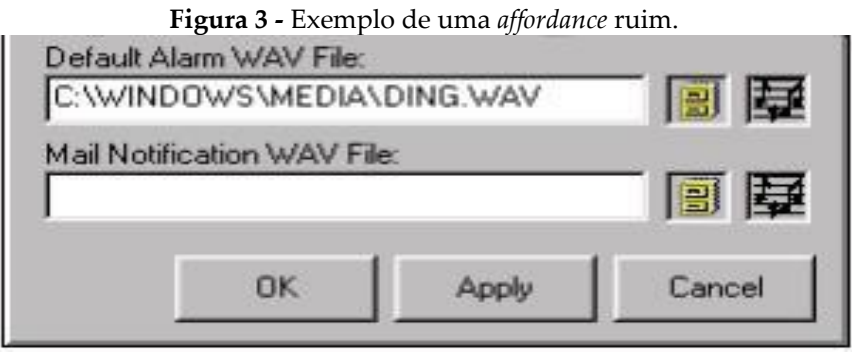

**Fonte:** (ROCHA E BARANAUSKAS, 2003).

O exemplo da figura 3, evidencia o emprego de uma *affordance* ruim, pois na janela fica evidente a utilização de duas caixas de textos além de três botões perceptíveis, porém existem ainda dois botões que não são claros em frente a cada caixa de texto, criando uma falsa sensação para o usuário, já que os botões não transmitem nenhuma percepção de sua funcionalidade. Vale ressaltar que o princípio da visibilidade também não é empregado de forma correta, já que os botões podem até mesmo não serem encontrados por usuários.

# ● **1.8 Feedback**

O *feedback* (retorno) é um princípio de *design* que serve para manter o usuário informado sobre o estado do sistema, ou seja, esta propriedade serve para comunicar aos usuários sobre o que ocorreu e o que está ocorrendo, levando em consideração o tempo de resposta no momento correto (BARBOSA e SILVA, 2010, *apud* NIELSEN, 1993; SHNEIDERMAN, 1998; TOGNAZZINI, 2003).

A propriedade de *feedback* está correlacionada com o princípio da visibilidade, pois os retornos das ações proporcionam uma adaptação rápida ao sistema além de garantir boa experiência ao executar as ações. De acordo Preece, Rogers e Sharp (2005), "utilizar o *feedback* de maneira correta pode proporcionar a visibilidade necessária para a interação do usuário".
Rebelo (2009) sugere que os retornos não são apenas visuais mas também podem empregados em vários formatos como:

● Auditivos: este tipo de *feedback* ajuda implementar o processo de interação do usuário com o sistema, tipos de sons favorecem a percepção de uma determinada ação, além criar uma interface com critérios ricos em acessibilidade.

● Verbal: retornos verbais são caracterizados a partir do momento em que o usuário passa dar *feedback* ao sistema.

● Combinações: este retorno se evidencia quando existem vários tipos de *feedbacks* ao mesmo tempo. Exemplos mais comuns são mensagens de erros seguidas por um som.

#### ● **1.9 Modelo Conceitual**

A meta do modelo conceitual é proporcionar um ambiente com o qual o usuário possa interagir da maneira pretendida, assegurando-lhe conforto em suas ações além de uma experiência positiva. Um bom modelo conceitual age principalmente no entendimento do sistema, ajudando os usuários em situações que ainda não são conhecidas (REBELO, 2009).

#### ● **2. Ergonomia**

A ergonomia lida justamente em buscar melhores formas de adequar o trabalho ou produto ao homem, tendo como finalidade garantir que o usuário tenha uma interação satisfatória e que lhe garanta o alcance de seus objetivos. As construções de interfaces ergonômicas devem ser baseadas, assim como qualquer outro objeto, tendo em mente os estilos de personalidades e cognições humanas (CYBIS, 2010).

Para a criação de interfaces ergonômicas, existem alguns princípios ergonômicos criados por Bastien *&* Scapin, que possuem como objetivo passar recomendações para serem implementadas nos sistemas (CYBIS, et al, 1998)

De acordo Cybis (*et al*, 1998) alguns destes critérios ergonômicos são:

• Condução, se define na *presteza* do sistema, na *legibilidade* das informações e telas, no *feedback* imediato, e no *agrupamento* e dist*inção* entre itens que compõem uma interface gráfica. Carga de trabalho**,** definido na brevidade das apresentações e entradas (*concisão*), no comprimento de diálogos (*ações mínimas*), e na densidade informacional das telas.

#### ● **3. Usabilidade**

Cybis (2010) caracteriza a usabilidade como uma qualidade não intrínseca de um sistema, significando que a interface deve ter propriedades que inter-relacionem com as características de seus usuários. De acordo Silva (*et al*, 2015) a usabilidade é o conjunto de aspectos que fazem com que os usuários adquiram seus objetivos de maneira agradável, eficaz e eficiente. Tais metas são atingidas através de uma interação produtiva cercada com elementos de satisfação como: boa visibilidade e bons *feedbacks* (*apud* ISO 9241, 2015).

De acordo com (PREECE, ROGERS e SHARP, 2005, p.35) a usabilidade tem como finalidade buscar as seguintes metas:

● **Eficácia** – caracterizada por determinar o quão bom um sistema faz aquilo que lhe foi proposto. Para determinar a eficácia basta questionar se o sistema permite que os usuários executem bem seu trabalho e tenham facilidade no acesso às informações.

● **Eficiência** – refere-se a maneira com que o sistema ajuda o usuário a cumprir suas ações. A eficiência está relacionada ao nível de produtividade mantido após a pessoa ter aprendido a utilizar o sistema. A eficiência está inter-relacionada com os recursos necessários utilizados para os usuários interagirem com o sistema e atingirem seus objetivos, os recursos mais comuns são tempo, mão de obra e materiais envolvidos (BARBOSA e SILVA, 2010).

● **Segurança** – este termo tem como função ajudar os usuários a evitarem se sobressaírem de ações indesejadas. Normalmente em situações de erros cometidos por engano deve haver toda uma contextualização fazendo com que aquele erro seja revertido e não cause muitos danos. Exemplo de segurança pode ser empregado em forma de prevenção como a não colocação de botões para salvar e excluir próximos um ao outro.

● **Utilidade** – proporciona ao usuário uma funcionalidade correta para que ele possa executar aquilo que deseja. Preece, Rogers e Sharp (2005) usam o seguinte questionamento para avaliar a utilidade de um sistema interativo, "*o sistema fornece um conjunto apropriados de programas para fazer que os usuários realizem suas tarefas da maneira pretendida?*"

● *Learnability* (capacidade de aprendizagem) – aborda o fato de que o sistema é fácil de usar e consequentemente, será rápido aprender. Basicamente a capacidade de aprendizagem emprega meios e formas para que os sistemas adequem suas funcionalidades de modo com que os usuários não passem muito tempo para aprender a usá-los.

● *Memorability (*capacidade de memorização*)* – faz referência a facilidade com que os usuários têm de lembrarem de como utilizar o sistema. Uma situação no qual requer a capacidade de memorização pode ser definido no momento que o usuário esquecer o nome de um item do sistema, porém ele sabe reconhecer que aquele determinado elemento está contido em determinada categoria.

# ● **4. Acessibilidade**

Acessibilidade em IHC refere-se às barreiras encontradas por usuários em interfaces interativas. Ela tem como objetivo proporcionar o acesso à informação para todos, não importando se eles possuem deficiência ou não. Existem inúmeras formas de barreiras como por exemplo: a falta de adequação da interface às pessoas com problemas visuais (BENYON, 2011).

Atualmente no Brasil vigora várias leis que protegem o direito do cidadão à acessibilidade, não somente nas áreas

computacionais, mas também referente ao acesso às praças, ruas e bancos. Na área digital existe a Decreto nº 7.724, de 16 de maio de 2012 regulamenta a lei nº 12.52 que impõem "Os *sites* na Internet dos órgãos e entidades deverão, em cumprimento às normas estabelecidas pelo Ministério do Planejamento, Orçamento e Gestão cumprirem dentre outros requisitos garantir a acessibilidade de conteúdo com pessoas com deficiência (Governo Eletrônico, 2016).

#### **Figura 4 -** Acessibilidade no portal acesso para todos

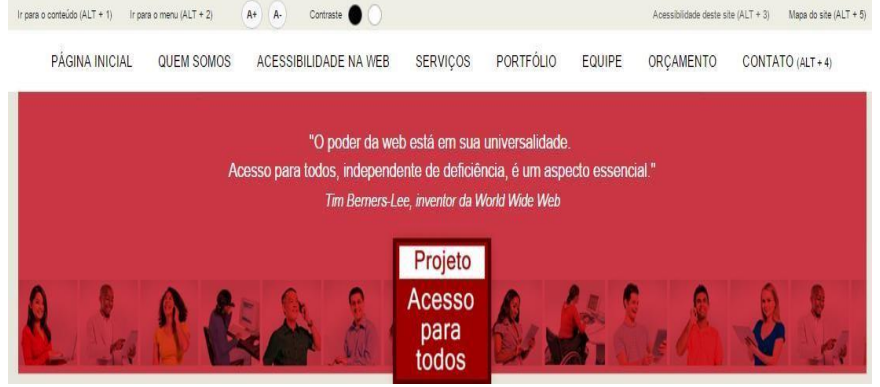

**Fonte:** (ACESSOPARATODOS, 2016).

Na figura 4 é mostrado exemplo de acessibilidade implantado em um *site*, no mesmo é possível perceber acima da barra de *menu*, a utilização de funcionalidades como: aumento de fonte das letras, ajuste de contraste, e descrição de teclas de atalho.

# ● **5. Avaliação de IHC**

A avaliação de sistemas interativos com base na interação humano-computador mostra-se com ampla importância, pois seu objetivo define-se em revisar, experimentar ou testar um *software* a fim de descobrir se o mesmo atende os critérios básicos da interação de humano-computador como: eficiência, capacidade de aprendizagem e eficácia (BENYON, 2011).

Entre as técnicas de avaliação mais conhecidas estão as: técnicas prospectivas, técnicas empíricas e técnicas analíticas (HESPANHOL, 2010).

## ● **5.1 Técnicas prospectivas**

De acordo com Hespanhol (2010), as técnicas prospectivas são caracterizadas por adotarem abordagem focada em adquirir as opiniões dos usuários em relação aos aspectos de um sistema ou interface. Nesta análise as principais técnicas são as entrevistas e os questionários.

Por outro lado os questionários são formulários contendo questões que servirão principalmente para âmbito de pesquisa, visando obter dados estatísticos (quantitativos), suas características são: a abordagens rápidas, agilidade, proporciona grande número de amostras, além ser de fácil análise (BARBOSA e SILVA, 2010), Barbosa e Silva(2010, *apud* Sharp, 2007), explicam que a estrutura de um questionário devem começar por questões demográficas como, idade, sexo e posteriormente detalhes que mostrem a experiência do usuários, por exemplo: "qual sistema operacional você mais utiliza?".

Segundo Manzato e Santos (2002), a realização de pesquisa de campo utilizando questionários só é possível se alguns fatores já estiverem definidos, são eles:

•Público alvo,

•Amostras estabelecida, e

•Número de pesquisadores,

Com a definição do público-alvo, é necessário um planejamento amostral, ou seja, a população que irá representar o público-alvo. Segundo a *Surveymonkey* (2016), recomenda se seguir orientações da tabela a seguir, para que a amostra seja suficiente para representar o público total

| 1 uv jiu 1<br><i>i</i> infostra da i optimido |                |     |       |                    |     |     |  |
|-----------------------------------------------|----------------|-----|-------|--------------------|-----|-----|--|
| População                                     | Margem de erro |     |       | Nível de confiança |     |     |  |
|                                               | 10%            | 5%  | 1%    | 90%                | 95% | 99% |  |
| 100                                           | 50             | 80  | 99    | 74                 | 80  | 88  |  |
| 500                                           | 81             | 218 | 476   | 176                | 218 | 286 |  |
| 1.000                                         | 88             | 278 | 906   | 215                | 278 | 400 |  |
| 10.000                                        | 96             | 370 | 4.900 | 264                | 370 | 623 |  |
| 100,000                                       | 96             | 383 | 8.763 | 270                | 383 | 660 |  |
| $1.000.000+$                                  | 97             | 384 | 9.513 | 271                | 384 | 664 |  |
|                                               |                |     |       |                    |     |     |  |

**Tabela 1 -** Amostra da População

**Fonte:** (SURVEYMONKEY, 2016).

A margem de erro determina o nível de certeza em que os dados obtidos refletem as opiniões dos usuários. Enquanto o nível de confiança refere-se a exatidão em que aquela amostra da pesquisa reflete a sua população alvo (*SurveyMonkey*, 2016).

# ● **5.2 Técnicas Empíricas**

Os testes empíricos ou como também são chamados de avaliações (testes) de usabilidade, são técnicas com muita confiabilidade e geralmente são as mais recomendadas para avaliações acerca das propriedades da interação humanocomputador (PÁDUA, 2012). A análise é constituída por meio da execução de atividades roteirizadas no sistema pelo público-alvo. A partir destas ações, os responsáveis utilizam meios como gravações e *cheklist* para obterem dados quantitativos e qualitativos da avaliação (PÁDUA, 2012).

## ● **5.3 Técnicas Analíticas**

De acordo com Pádua (2012), às técnicas analíticas possuem como características principais dispensarem o uso de usuários reais do sistema para realização das análises, estes testes são executados geralmente por especialistas em usabilidade ou projetistas.

Diferentemente das listas de verificação, a avaliação heurística pode ser definida como sendo uma técnica com o objetivo de gerar resultados capazes de criar uma análise em que se avalie a interface de maneira sólida, esta avaliação está diretamente ligada as dez heurísticas de Nielsen (BORDIGNON, 2004).

Maciel *et al*. (2011, *apud* Nielsen, 1994) evidencia que as heurísticas de Nielsen são princípios e regras a serem avaliados em uma avaliação heurística, que por sua vez é uma forma de análise em que se caracteriza pela medição de usabilidade e pelo fato possuir grande praticidade em sua execução.

| Heurística             | Descrição                                              |  |  |  |  |
|------------------------|--------------------------------------------------------|--|--|--|--|
|                        |                                                        |  |  |  |  |
| Visibilidade<br>do     | O sistema deve manter o usuário informado sobre o      |  |  |  |  |
| sistema                | que está acontecendo após o efeito de alguma ação.     |  |  |  |  |
| Compatibilidade entre  | O sistema deve possuir aspectos similares ao mundo     |  |  |  |  |
| sistema e mundo real   | real, ou seja, para que o usuário tenha uma melhor     |  |  |  |  |
|                        | compreensão será necessário utilizar termos que lhe    |  |  |  |  |
|                        | façam sentido e que estejam presente no cotidiano.     |  |  |  |  |
| Controle do usuário e  | Esta heurística determina que o usuário deve poder     |  |  |  |  |
| liberdade              | sair situações indesejadas sem a apresentação de       |  |  |  |  |
|                        | complicações.                                          |  |  |  |  |
| Consistência e padrões | Consistência e padrões fazem referência ao fato em que |  |  |  |  |
|                        | a interface deve possuir comportamentos idênticos      |  |  |  |  |
|                        | para as mesmas situações, ou seja, é recomendado que   |  |  |  |  |
|                        | a interface apresente o mesmo procedimento para as     |  |  |  |  |
|                        | ações que resultem em um mesmo objetivo.               |  |  |  |  |
| Prevenção de erros     | O sistema deve se preocupar com erros a ponto de       |  |  |  |  |
|                        | deixarem situações óbvias para que seus usuários       |  |  |  |  |
|                        | possam sobressair de efeitos controversos.             |  |  |  |  |
| Reconhecimento ao      | Esta heurística implica em relatar que a interface faz |  |  |  |  |
| invés de relembrança   | uso de opções e processos que reduzem a carga de       |  |  |  |  |
|                        | memória do usuário, fazendo com que o mesmo            |  |  |  |  |
|                        | encontre seus objetivos facilmente.                    |  |  |  |  |

**Tabela 2 -** Heurísticas de Nielsen

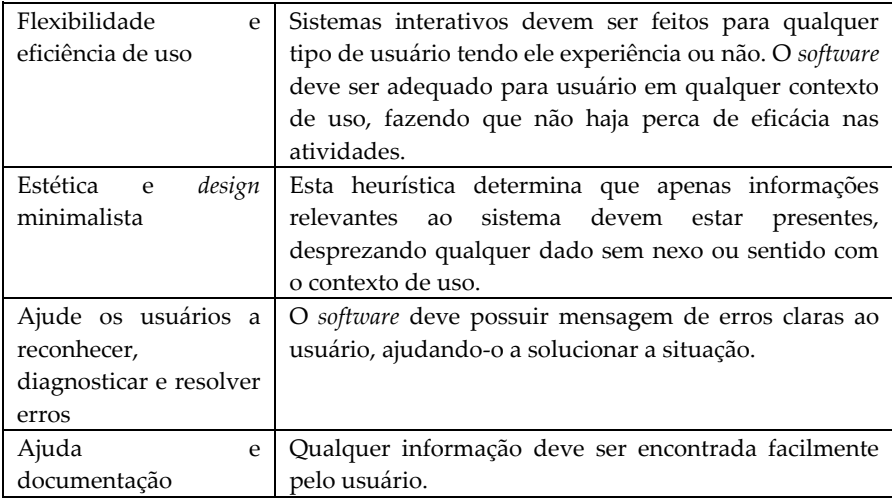

**Fonte:** (MACIEL et al, 2011).

As heurísticas Nielsen visam criar uma avaliação de qualidade da interface em relação a usabilidade, elas também objetivam em analisar todos os componentes do ambiente gráfico tendo como meta encontrar falhas (OLIVEIRA, 2011).

## ● **6. Interfaces gráficas**

O objetivo deste sub tópico está em estabelecer as principais características das interfaces gráficas de sistemas operacionais mais populares: *Windows* 7, *Windows* 8, *Windows* 10, e o Ubuntu/*Unity,* destacando as metas que elas visam alcançar para atender as necessidades de seus usuários.

## ● **7. Unity**

A interface gráfica *Unity* é o ambiente gráfico padrão do *Ubuntu*. Esta distribuição de Linux utiliza o Gnome como seu gerenciador de janelas, e se destacava entre seus usuários por sua facilidade de uso e simplicidade (ARAÚJO e REIS, 2014). Porém, as inúmeras atualizações no Gnome deixavam seus usuários

insatisfeitos, ocasionando a alteração para Canonical. Este fato fez com que os desenvolvedores aderissem o *Unity* como IU padrão do *Ubuntu* a partir da versão 11.10 (ARAÚJO e REIS, 2014). O *Unity* tem como principal objetivo, a simplicidade e a integração dos diversos dispositivos utilizados pelo *Ubuntu* podendo ser o: *mouse*, teclado ou mesmo *touch*. Costa et al. (2015).

Os primeiros planos para *Unity* estava focando para o uso em *netbooks*, com a meta de maximizar o espaço vertical da tela adicionando a barra do *menu* de aplicativos ao lado esquerdo do monitor, um dos destaques desta interface é o fato da mesma ser amigável e agradável visualmente (ARAÚJO e REIS, 2014). Outra característica que chama atenção desta IU, é preservação: por um espaço mais limpo, sem poluição visual e nem o uso de ícones na área de trabalho (ARAÚJO e REIS, 2014). Observe na figura 5.

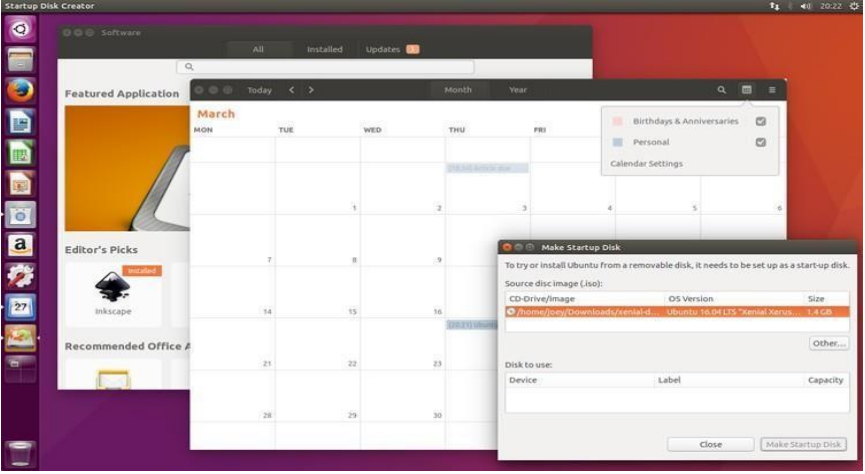

**Figura 5 -** Interface gráfica *Unity* na versão 16.04 do Ubuntu

**Fonte:** (OMGUBUNTU, 2016).

## ● **8. Windows 7**

De acordo com Doná *et al* (2008), o *Windows* 7 assemelha-se bastante ao *Windows vista*. Entretanto sua interface é mais rica e intuitiva, cooperando para uma interação mais produtiva. Doná *et al*. (2008), ressalta a facilidade de localização de arquivos e programas, além de uma visualização dinâmica das janelas abertas.

Segundo Bugs (200?), a interface gráfica do *Windows* 7, é chamada de *Windows* Aero, este ambiente gráfico aperfeiçoou a interação do usuário com o sistema, por meio de recursos como: transparência e pré-visualização das janelas ao passar o *mouse*.

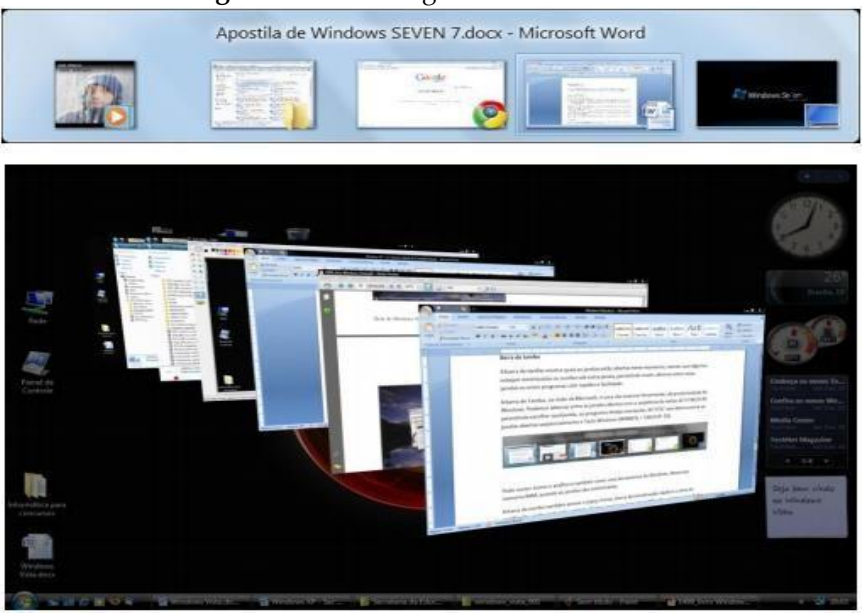

#### **Figura 6 -** Interface gráfica do *Windows* 7

**Fonte:** (Bugs, 200?).

#### • **9. Windows 8**

A versão 8 do *Windows teve* como principal mudança a adição de blocos dinâmicos em sua interface chamada de *Metro* UI, através dela é possível fazer alterações de personalização, além de deixar o sistema mais acessível não só ao *mouse* e teclado como também ao toque na tela. Ela também inclui novo método de pesquisa e gerenciamento de ícones, tendo como objetivo promover uma melhor interação do usuário com o sistema (BRAGA, 2014).

O *design* suíço possui como a principal característica a utilização dos seguintes princípios: tipografia, iconografia, e organização dos elementos usados de forma proporcional.

**Tipografia** – refere-se às fontes, tamanhos, e estilos das letras, recomendando que as mesmas devem ser utilizadas de forma limpa e simples sem a adesão de adornos que possam distrair o usuário da mensagem principal. (FERREIRA, 2012, *apud* BURNS, 2012)

•**Iconografia** - segundo Ferreira (2012), este elemento está relacionado ao uso de ícones, sendo que são utilizados principalmente para reforçar uma mensagem ou serem empregados para comunicação de públicos internacionais.

•**Organização proporcional dos elementos** -prega ao máximo pela organização e simplicidade dos componentes evitando distrações para os usuários. O conteúdo é organizado em formas geométricas iguais ou que permitam uma visualização com espaçamento igual entre os elementos, o tamanho da fonte utilizada no texto e os ícones devem ser iguais em todos os objetos (FERREIRA, 2012, *apud* BURNS, 2012).

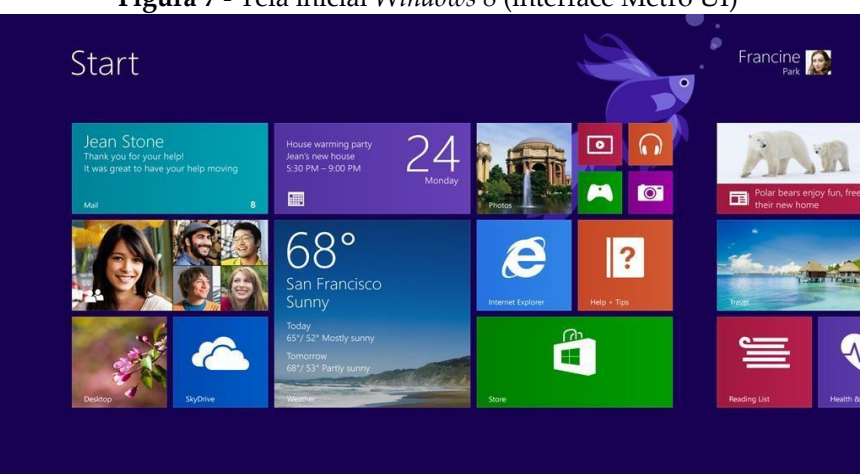

**Figura 7 -** Tela inicial *Windows* 8 (interface Metro UI)

**Fonte:** (FERREIRA, 2012).

## • **10. Windows 10**

A versão mais recente do sistema operacional da Microsoft é o *Windows* 10. Este sistema aderiu a várias mudanças em relação a versão 8, adicionando ou removendo elementos referentes à interface anterior. Esta nova versão *Windows* propõe uma nova experiência para usuário, já que algumas técnicas aprendidas no *Windows* 8 não serão mais necessárias. Traz, ainda, que um novo estilo para o botão iniciar, uma nova função chamada *Tablet Mode*  para uma adaptação a computadores híbridos, atalhos facilitadores para localização de aplicativos, aperfeiçoamento do *Design* suíço na IU (BOTT,2015)

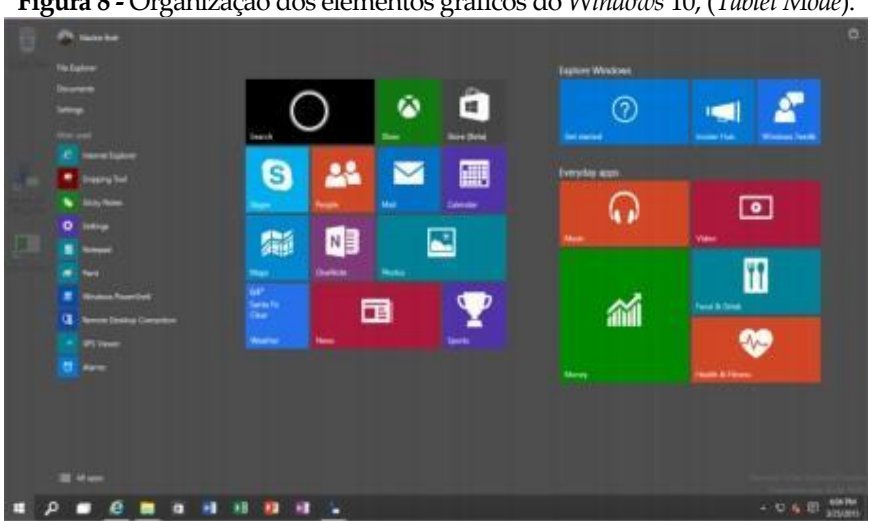

**Figura 8 -** Organização dos elementos gráficos do *Windows* 10, (*Tablet Mode*).

**Fonte:** (BOTT, 2015).

Bott (2015), evidencia que dentre as mudanças na interface do *Windows* 10 estão, além de outros aspectos que colaboram com a finalidade de proporcionar uma interação mais satisfatória.

## **2. METODOLOGIA**

O objetivo deste capítulo é detalhar os métodos e materiais que foram utilizados em cada etapa do estudo comparativo das interfaces gráficas de Sistemas Operacionais.

A população alvo da pesquisa foi composta por discentes, docentes e funcionários das instituições de ensino superior da cidade Guanambi.

Seguindo as recomendações da *Surveymonkey*, foi orquestrado a meta de 370 questionários a serem preenchidos, este número representa uma população de até dez mil indivíduos, com uma margem de erro de 5% e um nível de confiança de 95%.

A construção do questionário inicia-se com o cabeçalho contendo um termo de consentimento, possuindo como meta o esclarecimento de alguns elementos caso o participante aceite participar da pesquisa.

O questionário avaliativo foi composto por vinte e cinco questões. Assim como recomenda Barbosa e Silva (2010), as primeiras perguntas devem possuir um caráter demográfico, com o fim de adquirir dados sobre os atributos dos usuários. Entre estas questões iniciais estavam cinco perguntas que questionavam: sexo, faixa etária, ocupação, curso e instituição.

A partir da sexta a até a nona questão, consistia questionamentos em relação a experiência do usuário, sendo elas:

•Grau de conhecimento em informática,

•*Smartphone* e sistema operacional do aparelho,

•Tempo de utilização de computador, e

•Perguntado ao participante se o mesmo possuía computador em sua residência.

A décima questão foi elaborada com um caráter exploratório em torno da experiência do usuário, sobre sistemas operacionais e interfaces gráficas, nesta pergunta o usuário indicava o S.O. que mais tinha contato, assinalando umas das alternativas, ou escrevendo, caso sua escolha não estivesse nas primeiras opções. Esta questão interfere diretamente nas questões avaliativas, pois ela foi utilizada como parâmetro para que o participante respondesse as perguntas restantes.

A partir da décima primeira até a vigésima quinta e última questão, todas elas foram desenvolvidas com intuito avaliativo, possuindo como finalidade a análise de: *menus*, ícones, legendas, janelas, letras e navegação. As respostas para estas perguntas foram padronizadas em: sim, não, razoavelmente e não conheço.

Todo o embasamento teórico para criação das perguntas foi em torno da: usabilidade, acessibilidade e os princípios de *design*. Estas questões foram selecionadas dos projetos dos seguintes autores: (BARROS, 2003), (BOUCINHA e TAROUCO, 2013), (DAWSON, DEWALT e CLEVELAND, 2016), (FILARDI e TRAINA, 2010), (HESPANHOL, 2010) e (SANTOS, 2005). Algumas destas perguntas foram adaptadas, com intuito de facilitar a compreensão dos participantes.

Antes da coleta de dados, o questionário passou por um teste piloto, contendo como objetivo de encontrar erros posteriormente corrigi-los, para que a confiabilidade dos dados não fosse comprometida.

# **3. RESULTADOS E DISCUSSÃO**

Ao final da aplicação dos questionários foram contabilizados o total de quatrocentos e vinte e um participantes. Foi possível constatar que 61,05% eram sexo feminino, enquanto 38,95% dos usuários pertenciam ao sexo masculino. Em relação a ocupação dos participantes, observou-se que 95,25% eram discentes. Estes 95,25% de discentes foram constituídos de participantes dos seguintes cursos de graduação expostos no gráfico a seguir:

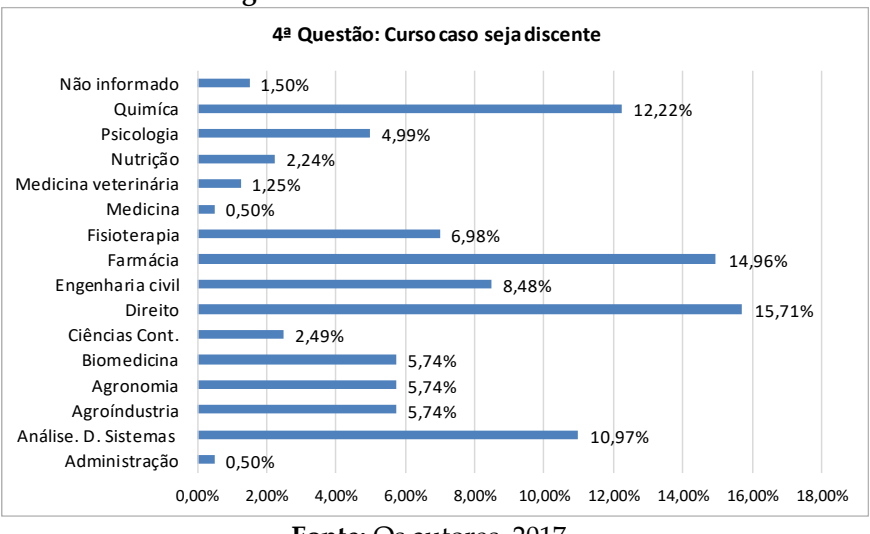

**Figura 9 -** Gráfico 1 – Cursos citados

O questionário avaliativo, questionava o grau de conhecimento em informática que o participante possuía, contendo as seguintes alternativas para resposta: excelente, bom, razoavelmente e pouco conhecimento. Neste quesito notou-se que 47,74% dos participantes responderam razoavelmente, já 34,92% dos usuários afirmaram possuir bom conhecimento.

Em relação ao tempo de uso de computador, destacou-se que 46,08% dos participantes responderam que já possuem o tempo de 6 a 10 anos de uso, enquanto para 19,24% dos usuários, responderam estar na faixa de utilização entre 11 e 15 anos.

Finalizando a primeira parte do questionário, os participantes indicavam na décima questão o sistema operacional que usava com maior frequência. O gráfico 2 detalha os resultados.

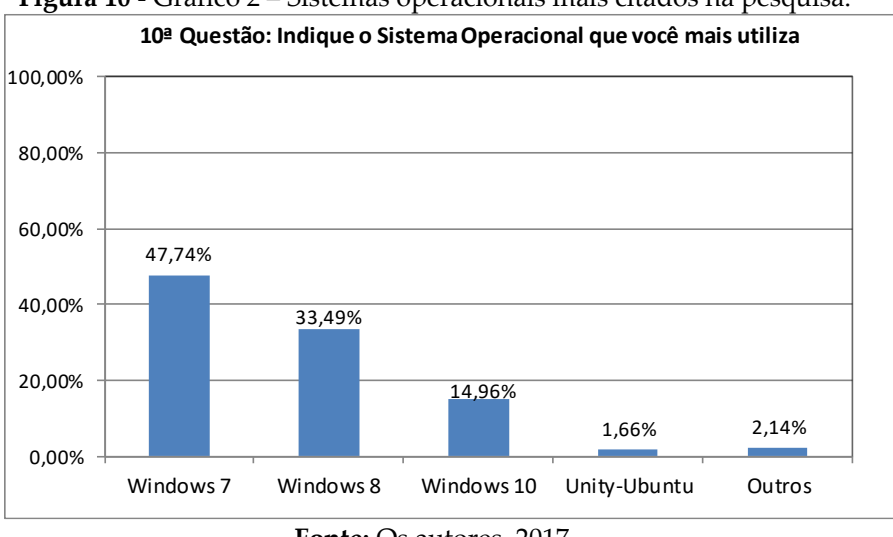

**Figura 10 -** Gráfico 2 – Sistemas operacionais mais citados na pesquisa.

**Fonte:** Os autores, 2017.

Do total dos 421 participantes, 47,74% disseram usar *Windows*  7, 33,49% usam *Windows* 8, 14,96% preferem o *Windows* 10, 1,66% utilizam o Linux *ubuntu* com interface gráfica *Unity.* A categoria outros obteve o percentual 2,14%, este número foi formado por: Chromebook, Debian/Kde, Linux/Kde (participantes que não especificaram a distribuição), Minit-cinamon, Ubuntu-Gnome, e *Windows* Xp.

## ● **3.1 Comparativo**

No critério ergonômico abordado na décima primeira questão, constatou-se que todas as interfaces tiveram boa legibilidade, pois todos os sistemas atingiram aprovação acima de 80%, destacando a interface *Unity* com 100% de respostas positivas, e o *Windows* 10 com 93,65% de aceitação.

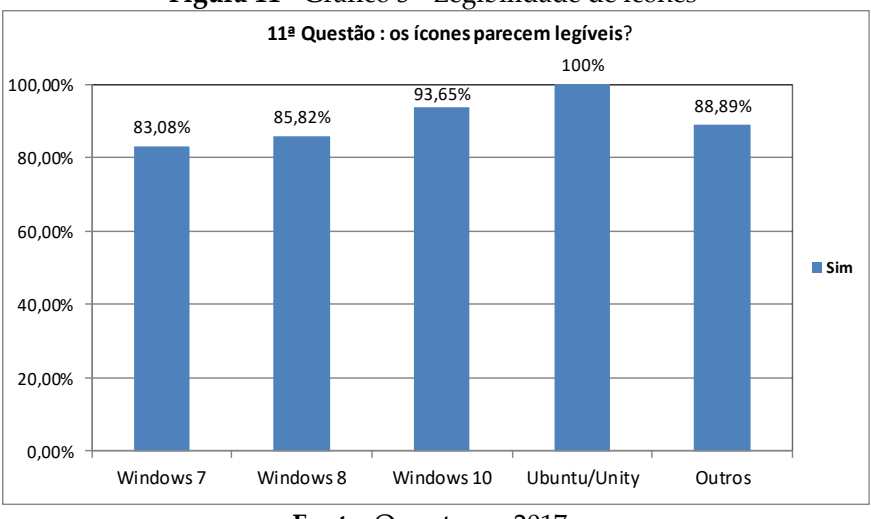

**Figura 11 -** Gráfico 3 - Legibilidade de ícones

**Fonte:** Os autores, 2017.

No gráfico 3, observa-se que o *Windows* 7 atingiu um menor percentual que os demais, este fato é atribuído a 13,93% dos participantes que consideram razoável a legibilidade dos ícones.

A 12ª questão busca avaliar a iconografia dos ícones nas interfaces. Este critério também é associado a *affordance*. No gráfico 4, observa-se que as interfaces tiveram uma boa avaliação obtendo dados acima 72% de aprovação.

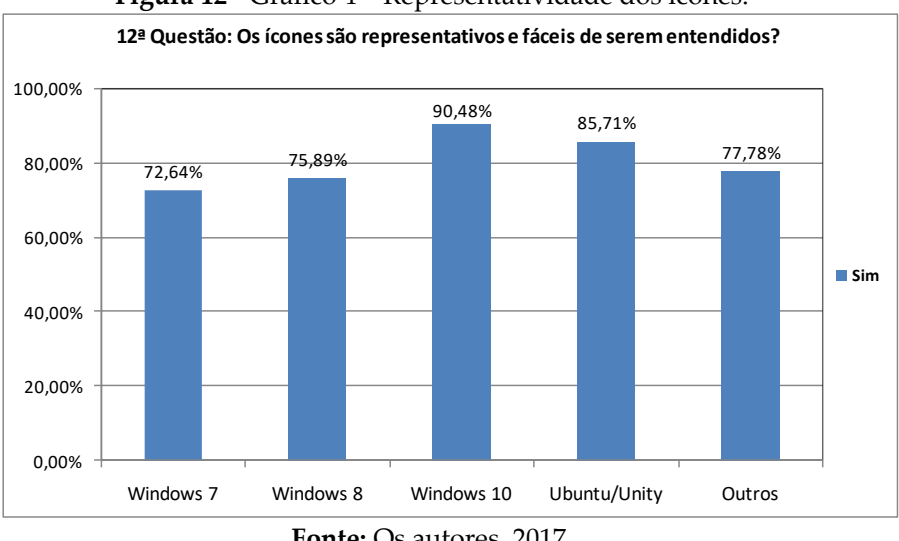

**Figura 12 -** Gráfico 4 – Representatividade dos ícones.

**Fonte:** Os autores, 2017.

A interface gráfica do *Windows* 7 atingiu um menor percentual em função de que 23,38% de seus usuários consideraram razoavelmente a representatividade e entendimento dos ícones.

A 13ª pergunta busca analisar a legibilidade associada a visibilidade das letras nas telas. Observa-se no gráfico 5, que todas as interfaces foram bem avaliadas atingindo dados acimas de 80%, destacando a categoria outros com 100% de aprovação e o *Windows* 10 com 92,06% de respostas positivas.

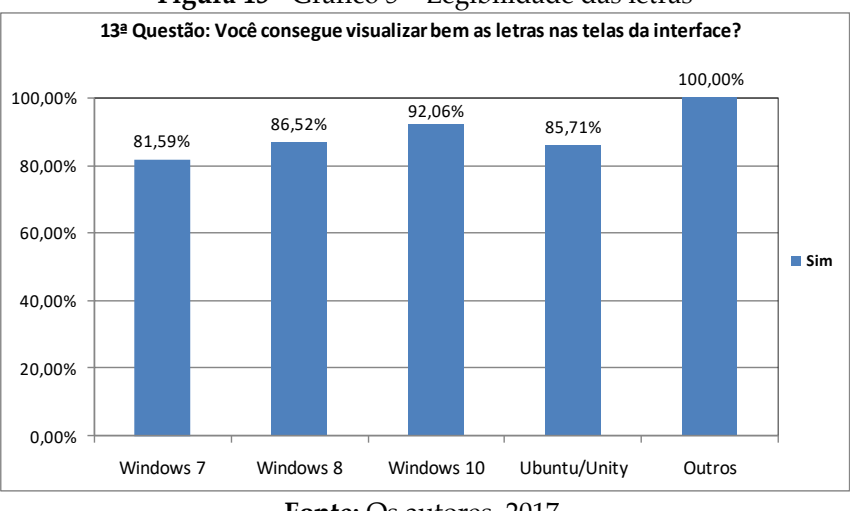

**Figura 13 -** Gráfico 5 – Legibilidade das letras

**Fonte:** Os autores, 2017.

A décima quarta questão procura analisar o feedback e ao mesmo tempo a acessibilidade destas informações. No gráfico 6, constata-se que o Ubuntu/*Unity* atingiu o melhor resultado com 85,71% de aceitação, seguido pela categoria outros com 77,78%

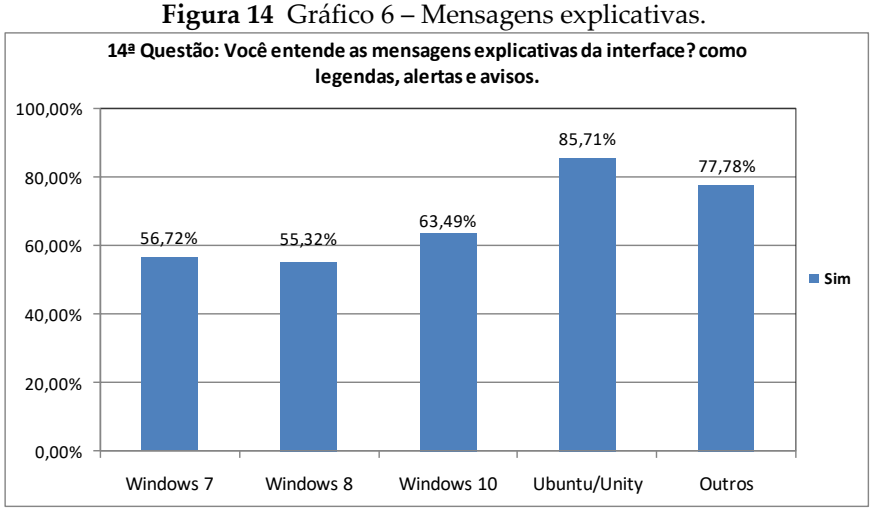

**Fonte:** Os autores, 2017.

A menor aceitação do *Windows* 8 pode ser atribuída ao fato que 39,72% de pessoas que o utilizam qualificam razoável o entendimento das mensagens explicativas. Explicação similar, foi apresentada aos 34,83% dos participantes que escolheram *Windows* 7.

Na décima quinta questão explorada no gráfico 7, observa-se que o Ubuntu*Unity* possui um bom Modelo conceitual, já que 85,71% de seus usuários aprovaram este princípio levantado nesta pergunta.

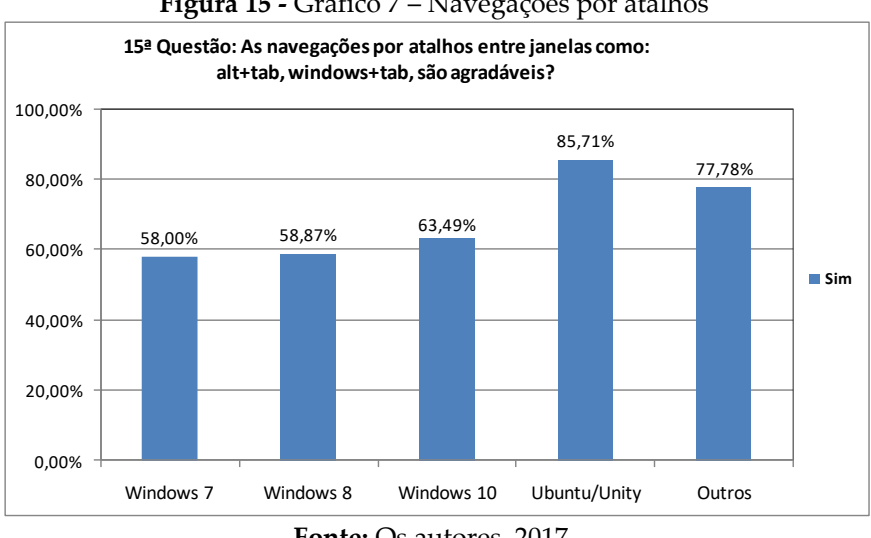

#### **Figura 15 -** Gráfico 7 – Navegações por atalhos

**Fonte:** Os autores, 2017.

Destaca-se que os sistemas operacionais *Windows* 7, 8 e 10 atingiram menores percentuais de aceitação, porém mantiveram uma pontuação acima de 58% pontos percentuais.

O princípio de *design* visibilidade é abordado na 16ª pergunta e no gráfico 8, observa-se que o Ubuntu-*Unity,* atingiu a maior aprovação com 85,71% de respostas positivas. O *Windows* 10, agradou 73,02% de pessoas que o utiliza.

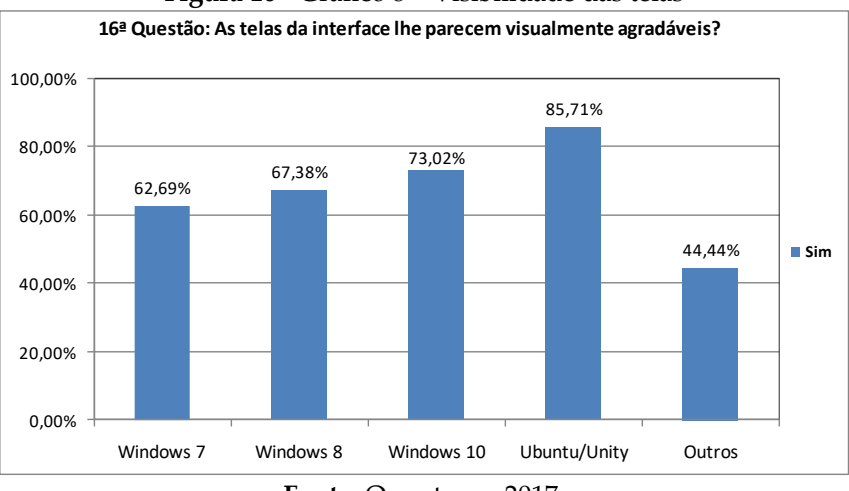

#### **Figura 16 -** Gráfico 8 – Visibilidade das telas

**Fonte:** Os autores, 2017.

Pode ser observado que apenas 44,44% aprovaram este princípio na categoria outros, enquanto 55,56% responderam razoavelmente para agradabilidade das telas. Logo, as interfaces gráficas dos: *Windows* 7 e 8, totalizam uma aceitação acima de 62%.

A décima sétima pergunta demonstrada no gráfico 9, também busca analisar a visibilidade como foco nas cores. Neste critério, destaca-se o *Windows* 10, pois 84,13% dos participantes que o escolheram.

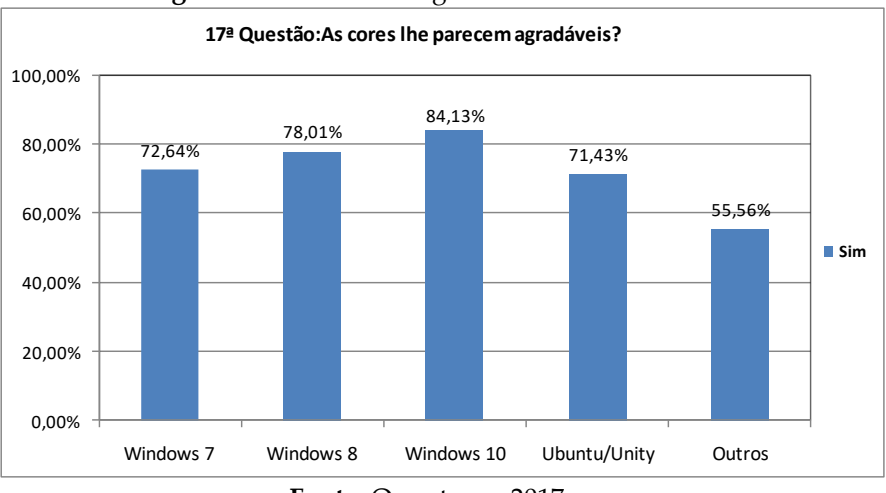

**Figura 17 -** Gráfico 9 - Agradabilidade das cores

Vale ressaltar que as demais interfaces mantiveram uma boa aceitação, ubuntu-*Unity, Windows* 7 e 8, com marcas acima de 70%, enquanto a categoria outros atingiu 55,56%. Ressalta-se que 23,88% dos usuários do *Windows* 7 responderam razoavelmente para agradabilidade das cores, e 20,57% dos participantes que usam *Windows* 8 também classificam como razoável as cores da interface.

No gráfico 10 é analisado o *feedback*, neste princípio constatase que todas as interfaces pontuaram abaixo 42% pontos percentuais para escolhas positivas.

**Fonte:** Os autores, 2017.

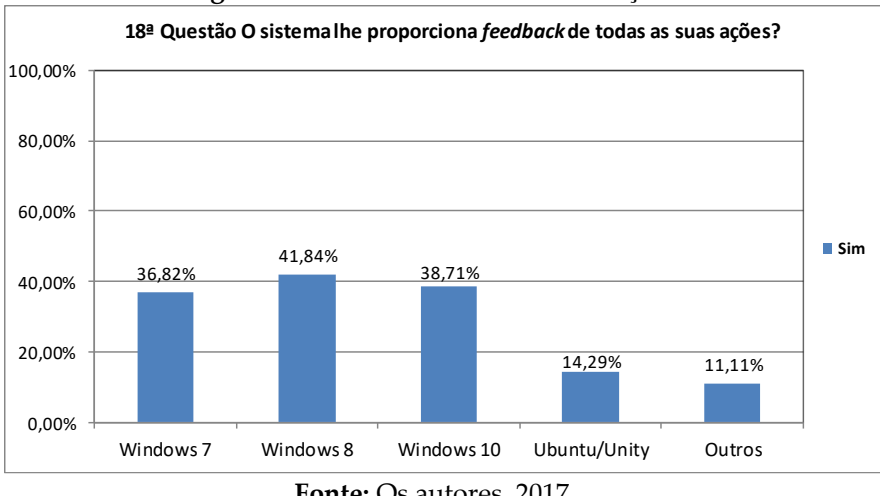

**Figura 18 -** Gráfico 10 - *Feedback* das ações.

A baixa aceitação pode ser atribuída aos seguintes dados: 41,29% dos usuários do *Windows* 7, 41,94% dos que escolheram o *Windows* 10 e 57,14% que usam Ubuntu-*Unity,* acreditarem que o retorno das ações são razoáveis. Porém, a categoria outros atingiu o maior percentual para respostas razoáveis, marcando 77,78% pontos percentuais.

O gráfico 11 expõe a décima nona pergunta como os dados estatísticos referentes a aprovação da consistência e padronização das informações. Os sistemas Ubuntu-*Unity* e o *Windows* 7 atingiram melhores colocações: 57,14% e 53,23% respectivamente.

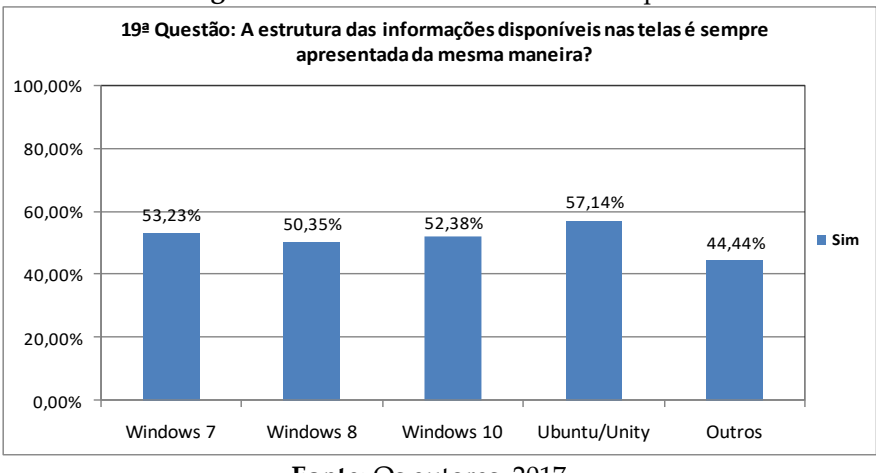

#### **Figura 19 -** Gráfico 11 – Consistência e padrões

**Fonte:** Os autores, 2017.

Enfatiza-se que 25,40% dos usuários do *Windows* 10 não aprovam a estrutura das informações, e 25,53% das pessoas que usam *Windows* 8, acreditam ser razoável a estrutura das informações, justificando assim os percentuais obtidos no gráfico acima.

A vigésima questão foi adaptada, para analisar o modelo conceitual, relacionado a estrutura e organização das informações. No gráfico 12, consta que o Ubuntu-*Unity* atingiu uma boa aprovação neste princípio alcançando 85,71% de respostas positivas.

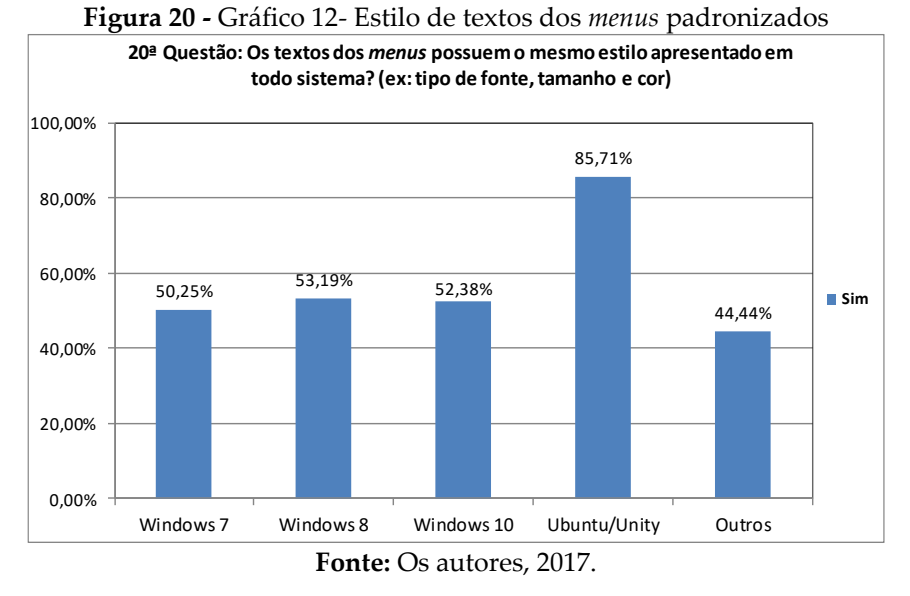

Embora os demais sistemas totalizaram dados estatísticos de aprovação acima 44%, destaca-se que: 24,38%, 26,95%, 31,75%, e 22,22% reprovam respectivamente a padronização dos textos dos *menus* das interfaces do: *Windows* 7, *Windows* 8, *Windows* 10 e a categoria outros.

No critério visibilidade associado a *affordance* dos elementos dos *menus* analisados no gráfico 13, constata-se que as interfaces dos sistemas tiveram uma boa visibilidade, já que atingiram uma boa avaliação acima de 64%. Destacando-se a interface *Unity* com unanimidade nesta pergunta.

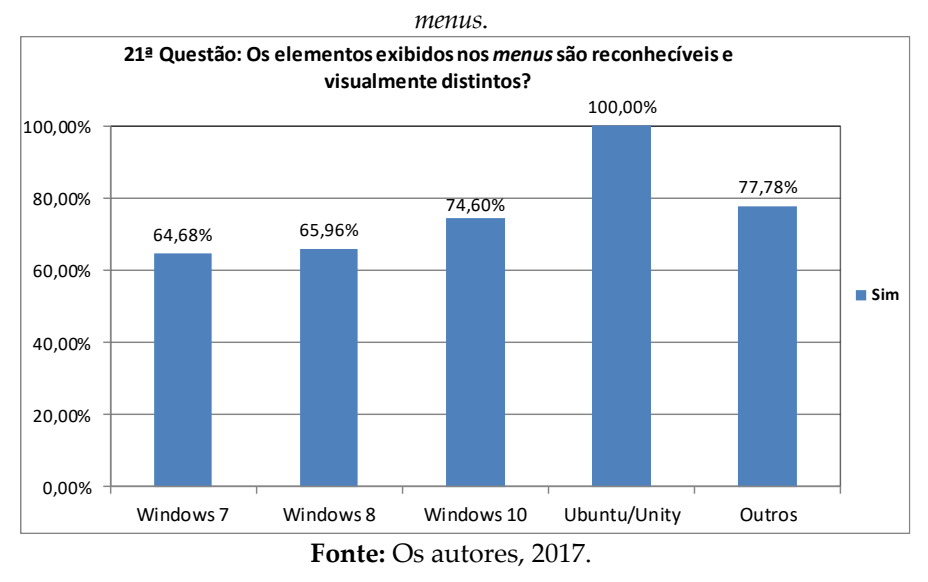

**Figura 21 -** Gráfico 13 - Visibilidade e reconhecimento dos elementos dos

Apesar das interfaces dos *Windows* 7 e 8 atingirem uma boa aceitação, 28,86% dos usuários de *Windows* 7, e 32,62% de pessoas que escolheram o *Windows* 8, classificaram como razoavelmente a visibilidade e distinção dos elementos dos menus.

No gráfico 14, é mostrado uma questão relacionada a fatores diretamente ligados a usabilidade, nesta pergunta todas as interfaces tiveram boas avaliações com percentuais superiores 66%.

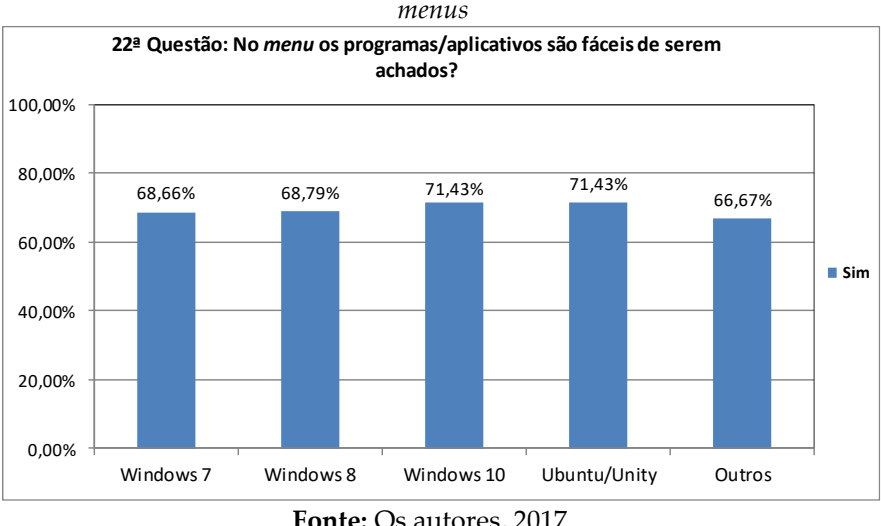

**Figura 22 -** Gráfico 14 – Localização dos programas/aplicativos nos

Entre as razões, constatou-se que 25,53% dos usuários do *Windows* 8, e 24,38% dos participantes que usam *Windows* 7, avaliaram como razoavelmente a localização dos programas nos *menus*. 22,22% das pessoas que preferem outros sistemas, julgam que não encontram facilidade para encontrar programas nos *menus*.

A vigésima terceira pergunta está direcionada para facilidade de uso do sistema, critério relacionado à usabilidade. Pela análise proporcionada no gráfico 15, averígua-se que as interfaces dos sistemas: *Windows* 7, *Windows* 10, e Ubuntu*Unity* marcaram boas avaliações com percentuais acima de 61%.

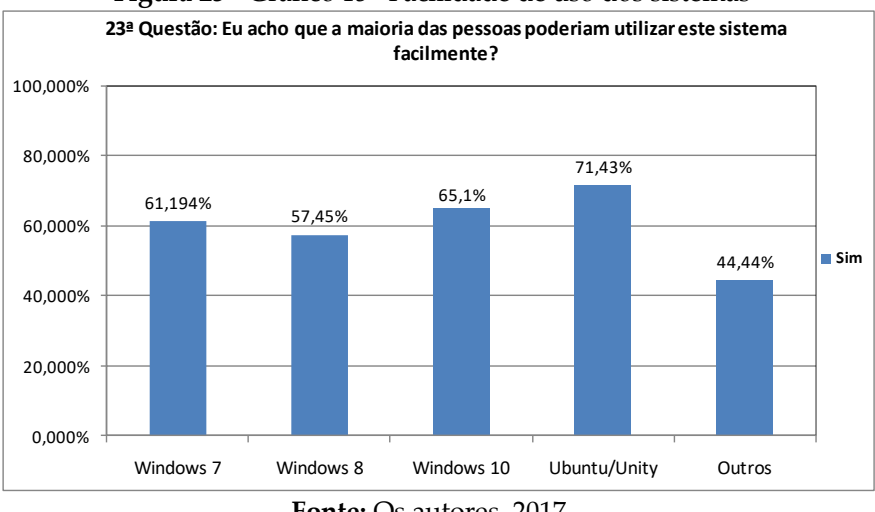

**Figura 23 -** Gráfico 15– Facilidade de uso dos sistemas

As interfaces do *Windows* 8, e da categoria outros tiveram menores aceitações, pois nesta ordem: 27,66% e 44,44% das pessoas que usam estes sistemas responderam razoavelmente para este questionamento.

No gráfico 16 é mostrado a análise da 24ª questão, que também está relacionada a fatores referentes à usabilidade. Neste quesito destaca-se que 100% dos usuários de Ubuntu-*Unity*  sentem-se confiantes ao utilizar este sistema.

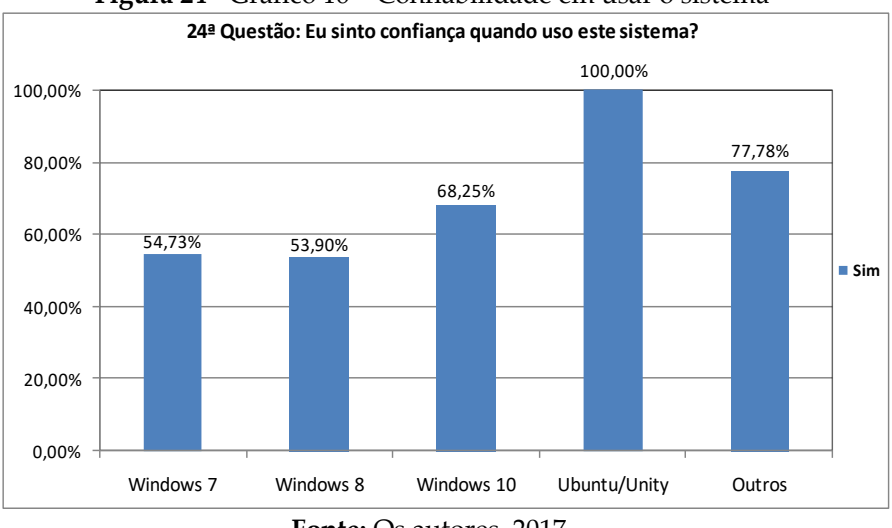

**Figura 24 -** Gráfico 16 – Confiabilidade em usar o sistema

Ressalta-se que 39,01% dos usuários do Windows 8, e 37,31% dos participantes que escolheram o Windows 7, escolheram razoavelmente para classificar a confiabilidade que possuem ao utilizar estes sistemas.

A última pergunta do questionário avaliativo refere-se à organização dos elementos e sua integração. Nota-se, no gráfico 17, que todas as interfaces com exceção da categoria outros apresentam uma boa organização das funções, já que mostraram percentuais positivos acima de 66%.

Neste quesito 44,44% dos usuários da categoria outros, e 30,50% das pessoas que usam Windows 8, julgam razoavelmente para integração das funções deste sistema.

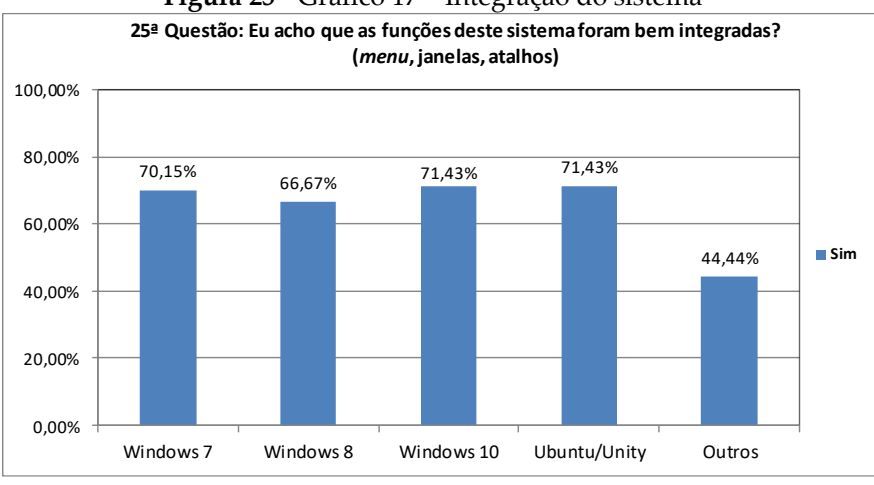

#### **Figura 25 -** Gráfico 17 – Integração do sistema

**Fonte:** Os autores, 2017.

## ● **3.1 Comparação Geral**

De acordo com os dados obtidos na pesquisa, os participantes que escolheram os sistemas operacionais: *Windows* 7, *Windows* 8, *Windows* 10, e Ubuntu-*Unity*, responderam positivamente para perguntas que questionavam elementos associados a visibilidade, legibilidade e *affordance*, estas interfaces marcaram um alto índice de aprovação. Porém a categoria outros teve valores mais baixos que os demais, principalmente nas questões relativas ao princípio de *design* visibilidade.

Outra constatação encontrada, refere-se a avaliação do modelo conceitual das interfaces, neste princípio e segundo os dados da pesquisa, mostrou-se que o Ubuntu-*Unity* teve percentuais acima dos demais sistemas. Apesar de possuírem os índices de aprovação acima de 50% nas perguntas que analisavam o modelo conceitual, as interfaces gráficas dos: *Windows* 7,8 e 10, tiveram valores consideráveis, para avaliações razoáveis e negativas. Em relação a estrutura e organização das informações, todas as interfaces com exceção da categoria **outros** tiveram bons resultados, porém este índice de aprovação encontra-se em menor classificação em uma questão que aborda este mesmo tema.

O *feedback* foi elemento que obteve maiores resultados negativos segundo os usuários de todos os sistemas operacionais, ressalta-se que na pergunta associada a acessibilidade o Ubuntu-*Unity* e O *Windows* 10, obtiveram um percentual elevado de dados positivos comparado as demais interfaces.

Nas questões alusivas a usabilidade, os dados da pesquisa mostraram que a maioria dos usuários de *Windows* 10 e do Ubuntu-*Unity,* sentem-se confiantes e encontram facilidade em localizar itens. Embora as interfaces do *Windows* 7, *Windows* 8 e a categoria **outros** alcançassem boas taxas de dados positivos, elas também obtiveram dados significativos se considerar as respostas obtidas na alternativa razoavelmente.

Criando uma análise generalizada entre todas as questões vemos que os sistemas que lideram a maioria das perguntas foram Ubuntu-Unity e *Windows* 10, destacando-se principalmente nos questionamentos envolvendo: visibilidade, legibilidade, *affordance*, organização dos elementos e usabilidade, estes sistemas em nenhum momento ficaram os menores percentuais de aprovação em todas as questões avaliativas.

O *Windows* 8, conseguiu a maior taxa de aprovação comparado aos demais, apenas na décima oitava pergunta que tinha relação ao *feedback*, e o seu menor desempenho encontrou-se na vigésima quarta questão relativa a usabilidade. A categoria outros obtiveram os menores números de aceitação em oito perguntas que abordavam: visibilidade, *feedback*, organização de elementos, modelo conceitual e usabilidade, atingiu seu melhor resultado na décima terceira pergunta (tema visibilidade).

O único sistema que não possui a maioria de aprovação comparado aos demais em algum questionamento foi o *Windows*  7. Entretanto, conseguiu os dados mais baixos em seis questões referentes aos temas: Legibilidade, *affordance*, visibilidade, *feedback* e modelo conceitual.

# **4. CONSIDERAÇÕES FINAIS**

No decorrer deste projeto, foi possível observar que a elaboração do estudo comparativo das interfaces gráficas de sistemas operacionais ocorreu conforme as propostas evidenciadas no pré-projeto do trabalho de conclusão do curso. Salientase que o objetivo do estudo sempre esteve centrado nas avaliações das interfaces gráficas, por meio das opiniões de usuários das instituições de ensino superior localizados na cidade de Guanambi, e que, em nenhum momento, possui metas relacionadas a comparações entre sistemas operacionais e suas características como: desempenho, portabilidade ou segurança. Este trabalho possibilitou uma avaliação técnica centrada em usuários finais envolvendo a interação humano-computador.

Os dados obtidos dos participantes contribuem para estudos mais aprofundados, ou até mesmo para análises, cuja meta seja apenas investigar alguns dos elementos trabalhados no escopo do projeto. Através dos resultados dos participantes, foi possível identificar que sistemas que utilizam melhor os fundamentos trabalhados no estudo comparativo foram as interfaces do Ubuntu-Unity e o Windows 10.

Ao final deste trabalho, conclui-se que as interfaces gráficas de sistemas operacionais foram bem aceitas em alguns critérios. Contudo, houve questões em que não obtiveram desempenho mais satisfatório.

## **REFERÊNCIAS**

**Acessoparatodos, Ferramentas de Acessibilidade**. Disponível em: <http://acessoparatodos.com.br/acessibilidadedestesite.php//>. Acesso em: 10 de julho de 2016.

ARAÚJO, J.R; REIS, T.W; **Estudo De Usabilidade**: Gnome Shell X Unity . FACIMP: 2015. Disponível em: Acesso em 29 de setembro de 2016.

BARBOSA, S. D. J; SILVA, B. S; **Interação Humano-Computador**. Rio de Janeiro: Elsevier, 2010.

BARROS, V. T. O; **Avaliação Da Interface De Um Aplicativo Computacional Através De Teste De Usabilidade, Questionário Ergonômico E Análise Gráfica Do Design**. Universidade Federal de Santa Catarina, Florianópolis 2003. Disponível em: Acesso em 23 de julho de 2016.

BENYON, D. **Interação Humano-Computador** (2ª Edição ed.). São Paulo: Pearson, 2011.

BORDIGNON, A. L; **Usabilidade de Interface Humano-Computador em um Contexto de Excluídos Digitais.** Campinas-SP: Universidade Estadual de Campinas, 2004.

BOUCINHA, R. M; TAROUCO, L. M. R; **Avaliação de Ambiente Virtual de Aprendizagem com o uso do SUS - System Usability Scale**. UFRGS, 2013.Disponível em: . Acesso em: 19 de setembro de 2016.

BOTT, E; Introducing Windows 10 for IT Professionals. Redmond, Washington: S4Carlisle Publishing Service, 2015. BRAGA, W. C; Guia Prático do Windows 8.1. Rio de Janeiro: Alta Books, 2014. BUGS, W; Windows Seven Sistema Operacional. IFRN, 200?. Disponível em:<

https://docente.ifrn.edu.br/diegopereira/disciplinas/2014/informat ica-tecnologiaemalimentos-licenciatura-em-quimica/material-

extra-win7//>. Acesso em: 15 de outubro de 2016.

BUGS, W; *Windows Seven* **Sistema Operacional.** IFRN, 200?. Disponível em: [<https://docente.ifrn.edu.br/diegopereira/disciplinas/](https://docente.ifrn.edu.br/diegopereira/disciplinas/2014/informatica-tecnologia-em-alimentos-licenciatura-em-quimica/material-extra-win7) [2014/informatica-tecnologia-em-alimentos-licenciatura-em-quimica/](https://docente.ifrn.edu.br/diegopereira/disciplinas/2014/informatica-tecnologia-em-alimentos-licenciatura-em-quimica/material-extra-win7) [material-extra-win7](https://docente.ifrn.edu.br/diegopereira/disciplinas/2014/informatica-tecnologia-em-alimentos-licenciatura-em-quimica/material-extra-win7)[//>](https://docente.ifrn.edu.br/diegopereira/disciplinas/2014/informatica-tecnologia-em-alimentos-licenciatura-em-quimica/material-extra-win7/). Acesso em: 15 de outubro de 2016.

COSTA, I.A; et al. **Visão Geral Da Arquitetura De Sistemas Operacionais Linux Com Ênfase Em Sistemas Modernos**. Aracaju – Sergipe: Revista Eletrônica Da Fanese – Vol 4 – Nº 1 – Setembro 2015.

CYBIS, W; et al. **Uma Abordagem Ergonômica para o Desenvolvimento de Sistemas Interativos. Trindade**: Universidade Federal de Santa Catarina,1998. Disponível em: Acesso em: 11 de novembro de 2016.

CYBIS, W; HOLTZ. A, B; FAUST, R; **Ergonomia e Usabilidade Conhecimento, Métodos e Aplicações** (2ªedição). São Paulo: Novatec, 2010.

DAWSON, M; DEWALT, B; CLEVELAND, S; The Case for UBUNTU **Linux Operating System Performance and Usability for Use in Higher Education in a Virtualized Environment, Misouri**: AIS Electronic Library (AISeL), 2016. Disponível em: . Acesso em: 10 de setembro de 2016.

DONÁ, D; et al. **Windows 7.** Piracicaba: Faculdade Salesiana Dom Bosco de Piracicaba, 2009. Disponível em:. Acesso em: 8 de setembro de 2016.

LEITE, A. L. N; CRUZ, S. J. A. S; **Requisitos Não Funcionais De Usabilidade E Interação Humano Computado**r - Universidade Federal De Pernambuco, 2003. Disponível em: . Acesso em 29 de maio de 2016.

MACIEL, C; NOGUEIRA, J. L.T; CIUFFO, L, N; GARCIA, A. C. B; **Avaliação Heurística de Sítios na Web**, Niterói RJ; Instituto de Computação - Universidade Federal Fluminense (UFF), 2011.

MANZATO, A. J; SANTOS, A.B; A **Elaboração De Questionários Na Pesquisa Quantitativa,** São Paulo: IBILCE – Unesp. Disponível em: . Acesso em 1º de outubro de 2016.

MORAIS, E. M; LOPER, A. A; **Interação Humano-Computador**. Londrina-PR: Unopar, 2014.

OLIVEIRA, H, S; **Aplicação Do Método De Avaliação Heurística No Sistema Colaborativo Heds**. Araguaína TO: Revista Científica do ITPAC, 2011.

OMGUBUNTU; **Ubuntu 16.04 Beta 2** Released. Disponível em: . Acesso em: 10 de setembro de 2016.

PADUÁ, C. I. P. S; **Engenharia de Usabilidade Material de Referência**. UFMG Belo Horizonte MG 2012.

PRATES, R.O; BARBOSA, S, D, J; **Introdução A Teoria E Pratica Da Interação Humano-Computador Fundamentada Na Engenharia Semiótica**. UFMG, 2007.

FERREIRA, J; **Sistema de Informação para a realização de testes de Audição Dicótica e Interacção Binaural. Coimbra:** Instituto

Politécnico de Coimbra, 2012. Disponível em: Acesso em 23 de junho de 2016.

FILARDI, A.L; TRAINA, A.J.M; **Montando questionários para medir a satisfação do usuário: Avaliação de interface de um sistema que utiliza técnicas de recuperação de imagens por conteúdo**. Porto Alegre: IHC 2008 I Artigos Completos, 2008. Disponível em: Acesso em: 06 de setembro de 2016.

GONÇALVES, M. K; **Usabilidade De Software:** Estudo De Recomendações Básicas Para Verificação Do Nível De Conhecimento Dos Alunos Dos Cursos De Design Gráfico e Sistemas De Informação Da Unesp/Bauru. Bauru, 2008. Acesso em: 06 de abril de 2016. Disponível em: <http://repositorio.unesp. br/handle/11449/89684>.

GOVERNO ELETROCNIO. LAI: **A Lei de Acesso à Informação.** Disponível em: Acesso em 05 de abril de 2016 HESPANHOL, M.M; Checklist Para Avaliação Da Usabilidade De Projetos Desktop, Araranguá: Universidade do Sul de Santa Catarina, 2010; Disponível em: Acesso em 10 de agosto de 2016.

# **CAPÍTULO 14**

# **AVALIAÇÃO DAS METODOLOGIAS DE DESENVOLVIMENTO DE** *SOFTWARE* **NAS EMPRESAS DE TI EM GUANAMBI – BA**

Natalia Oliveira de Souza Paula Patrícia Oliveira Silva Daniele de Brito Trindade Naidson Clayr Santos Ferreira

# **1. INTRODUÇÃO**

No decorrer dos anos, têm-se notado o aumento de competitividade no mercado de desenvolvimento de *software*, devido à modernização das tecnologias envolvidas e ao grande crescimento da capacidade em desenvolver este produto. Deste modo, a variedade de soluções em tecnologias da informação (TI), para atender às necessidades das organizações, está em avanço constante.

Neste cenário, as empresas de desenvolvimento de *software* estão cada vez mais competitivas e, com o intuito de se destacar das demais, estão evoluindo com a utilização de metodologias modernas. Cada vez mais, as empresas estão sendo cobradas para oferecer serviços e soluções para obter *softwares* de qualidade, em curtos prazos e custo baixo sempre com o foco na qualidade e no sucesso do produto que é produzido, em busca da satisfação do cliente.

Portanto, a adoção de um processo para o desenvolvimento de *software* está sendo apontado como um fator primordial para o sucesso das empresas deste setor. Este processo entende-se como um conjunto de atividades estabelecidas para desenvolver um sistema de *software*, que busca garantir o desenvolvimento com prazos e necessidade de recursos definidos, com elevada produtividade e com qualidade garantida [\(MACORATTI,](http://www.macoratti.net/) 2005).
Segundo Rodrigues (2008), as empresas de desenvolvimento de *software* podem optar pela implementação de sistemas computacionais utilizando ou não metodologias. Os problemas em implementar sem a utilização de uma metodologia são as consequências geradas na conclusão do projeto. Desenvolver um *software* sem o uso de uma metodologia adequada poderá acarretar em resultados negativos que afetarão diretamente a satisfação do cliente e o prestígio da empresa que desenvolveu o produto, impactando diretamente na qualidade dos produtos e serviços, prazos e preços.

O relatório Chaos (2013), publicado pela *[The Standish Group,](https://www.standishgroup.com/)* aponta que apenas 39% dos projetos de TI no mundo, (60% relativos aos Estados Unidos, 25% relativos à Europa e 15% relativos ao resto do mundo) alcançaram sucesso, isto é, foram entregues no prazo, no custo, com as funções e dispositivos requeridos. Na estatística, tem-se ainda que 43% geraram prejuízo, atrasos, custo acima do orçamento e/ou menos das funções e dispositivos requeridos e que 18% fracassaram, ou seja, foram cancelados antes de se completarem ou serem entregues e jamais utilizados.

Já no relatório [Chaos \(2015\)](http://www.vibbra.com.br/wp-content/uploads/2016/10/chaos-report.pdf), realizado entre 2014 e 2015 e publicado pela *[The Standish Group](https://www.standishgroup.com/)*, mostra que 71% dos projetos de *software* falharam em algum ponto. Na realização de cronogramas, valores ou metas de qualidade. O relatório relata que apenas três em cada dez projetos de *software* cumprem o planejamento inicial: como o prazo a ser entregue, o valor definido inicialmente a entrega do que foi recomendado a fazer, alcançando, assim o que os envolvidos esperam do projeto final.

Segundo o *The Standish Group* (2012), os principais fatores que contribuem com o insucesso dos projetos de *software* são: falta de envolvimento do cliente ou utilizadores e dos *stakeholders*; especificações incompletas de requisitos; alterações de requisitos ao longo do projeto; falta de competências tecnológicas; recursos escassos; objetivos pouco claros do projeto; expectativas e/ ou prazos irreais e novas tecnologias e processos.

Diante disso, o objetivo deste trabalho foi realizar um estudo das metodologias de desenvolvimento de *software* utilizadas pelas empresas da cidade de Guanambi-Ba para verificar se o método aplicado influencia no sucesso dos projetos desenvolvidos e na satisfação dos clientes após a entrega dos projetos prontos.

# **2. FUNDAMENTAÇÃO TEÓRICA**

## **2.1 Engenharia de** *Software*

De acordo com Pressman (2011), a engenharia de *software* é uma tecnologia em camadas. O processo é uma das camadas que unem os métodos às ferramentas. Os processos indicam como aplicar os métodos e ferramentas escolhidos, isto é, a sequência em que estes devem ser aplicados. Já os métodos, indicam como fazer para desenvolver um *software*. Por fim, as ferramentas são encarregadas de proporcionar o apoio automatizado para os métodos, contribuindo assim, para obter um produto de *software* de qualidade para a satisfação do cliente.

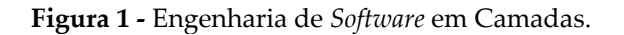

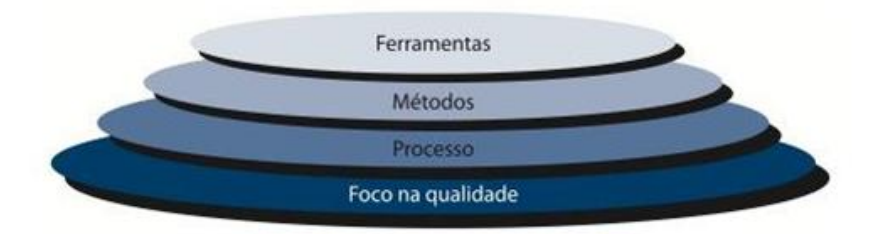

**Fonte:** Pressman (2011).

# **2.1.1 Modelos de Processos de Desenvolvimento de** *Software*

De acordo com FALBO (2005)

Um processo de software pode ser visto como o conjunto de atividades, métodos, práticas e transformações que guiam pessoas na produção de software. Um processo eficaz deve, claramente, considerar as relações entre as atividades, os artefatos produzidos no desenvolvimento, as ferramentas e os procedimentos necessários e a habilidade, o treinamento e a motivação do pessoal envolvido.

Embora existam vários processos de desenvolvimentos de *software* tem quatro atividades em comuns a todos eles (SOMMERVILLE, 2004):

• **Especificação do** *software***:** define o que o sistema deve fazer; definição dos requisitos e das restrições do *software*;

• **Desenvolvimento do** *software***:** projeto e implementação do *software*, o sistema é desenvolvido de acordo com sua especificação;

• **Validação do** *software***:** o *software* é validado para garantir que as funcionalidades implementadas estejam de acordo com o especificado;

• **Evolução do** *software***:** realizar a evolução do *software* conforme a necessidade de cliente.

O modelo de processo é uma representação abstrata dos elementos de um processo (SOMMERVILLE, 2003). Portanto, os modelos de processos podem ser considerados como uma representação abstrata dos objetos e das atividades principais no processo de *software*. Baseados nos modelos, vários processos são propostos para o desenvolvimento de *software*.

De acordo com Pressman (2011), todos os modelos de processo de *software* podem adaptar-se as atividades genéricas da metodologia. Porém, cada um deles dá ênfase a essas atividades e define o fluxo de processos que invoca cada uma das atividades metodológicas.

### **O Modelo Cascata**

O ciclo de vida em cascata, ou ciclo de vida clássico, foi o primeiro modelo que surgiu e serviu como base para muitos ciclos de vida utilizados nos dias de hoje. Ele sugere uma abordagem sistemática e sequencial, isto é, para poder iniciar a próxima atividade, a anterior deve estar totalmente concluída. O modelo clássico compõe as etapas de definição de requisitos, projeto do *software*, e também implementação, e testes de unidade, integração e teste do sistema, operação e manutenção (SOMMERVILLE, 2003), conforme apresentado na Figura 2.

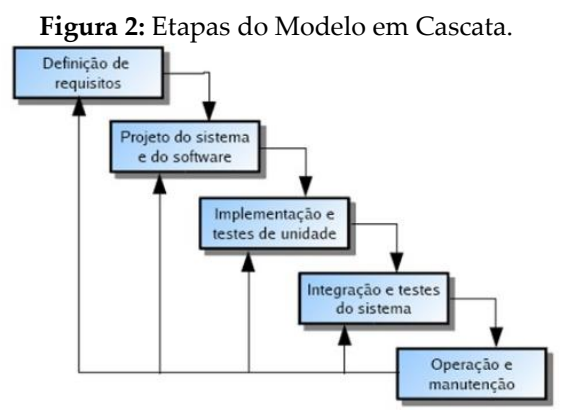

**Fonte:** Sommerville (2003).

Este modelo em cascata pode ser utilizado em projetos onde os requisitos do sistema são bem definidos e que não há necessidade de retornar à fase de levantamento de requisitos.

Um dos grandes problemas deste modelo em cascata é o fato dos requisitos sofrerem mudanças constantes já que o ambiente do negócio muda rapidamente. Outro ponto negativo é que o cliente só verá o sistema funcionando quando ele estiver totalmente pronto. É importante salientar também que qualquer solicitação de alteração no sistema pode se tornar um trabalho muito complicado uma vez que as etapas deste processo são todas interligadas e dependentes.

#### **O Modelo Incremental**

Segundo Matias (2015), esse modelo reúne técnicas de desenvolvimento de *software* sequencial linear como as de prototipagem, em que, o desenvolvimento é separado em grupos de interações e as entregas são feitas a cada integração para o cliente. Desta forma, ao término de cada interação, é feita uma avaliação das funcionalidades permitidas e da necessidade de alteração, permitindo a criação de um novo plano de desenvolvimento, buscando deixar a cada integração o *software* mais completo. Como mostra a Figura 3, cada sequência linear produz "incrementos" do *software* sujeito a serem entregues.

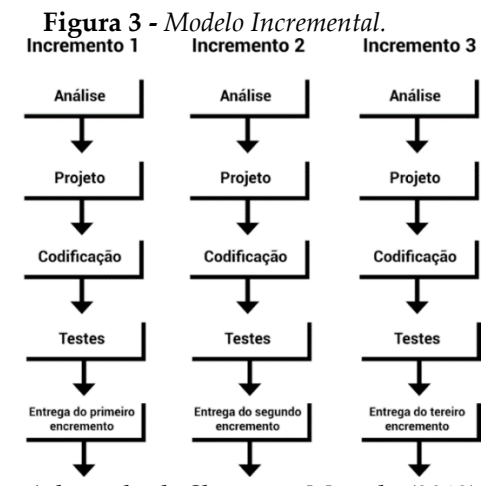

**Fonte:** Adaptado de Sbrocco e Macedo (2012).

#### **O Modelo Prototipação**

Este modelo de processo de desenvolvimento permite utilizar protótipos do sistema para auxiliar na definição dos requisitos, proporcionando aos clientes e desenvolvedores analisarem certos aspectos do *software*, definindo se eles são, ou não, apropriados ao produto final. Portanto, o protótipo deve ser desenvolvido de forma rápida, sem preocupação com detalhes da modelagem, desempenho e manutenção. O protótipo (amostra) produzido deve ser focado em aspectos que interessam ao cliente.

Segundo Pressman (2011), o modelo de prototipação se inicia com a comunicação, fazendo-se uma reunião com o pessoal envolvido para definir objetivos gerais do *software*, identificando quais requisitos já são conhecidos e esquematizar as áreas que ainda faltam definições. Sendo que uma interação de prototipagem é planejada de forma rápida para ocorrer a modelagem. Um projeto rápido leva à construção do protótipo (amostra) a ser implantado e avaliado pelo cliente final, como é possível verificar na Figura 4.

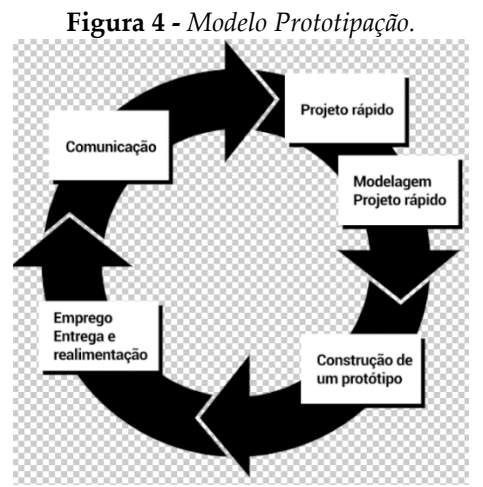

**Fonte:** Adaptado de Pressman (2011).

# **O Modelo Espiral**

Conforme Sommerville (2000), esse modelo é representado como uma espiral ao invés de uma sequência de atividades retornável. Cada volta na espiral corresponde a uma fase que foi feita no processo. As fases não são fixas como especificação do projeto, as voltas realizadas na espiral são escolhidas de acordo com o que é solicitado. Os riscos são nitidamente cotados e resolvidos no decorrer de todo o processo. De acordo com Sbrocco

e Macedo (2012), esse modelo combina com a natureza iterativa da prototipação, de desenvolvimento evolutivo, porém com aspectos sistemáticos e controlados pelo modelo cascata.

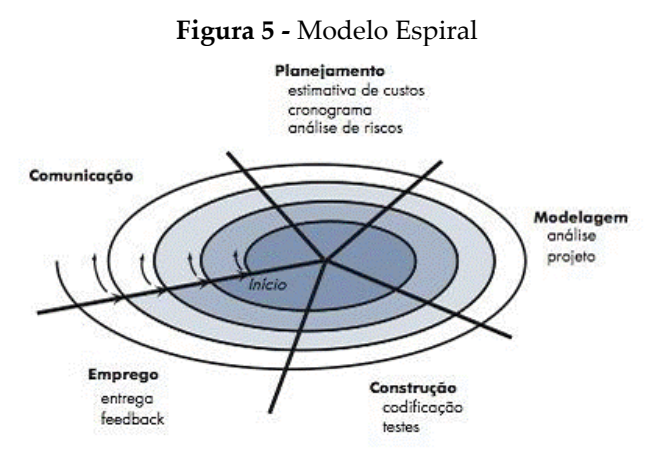

**Fonte:** Pressman (2011).

Segundo Pressman (2001 *apud* Sbrocco e Macedo, 2012), o modelo divide-se em regiões de tarefas, conforme descrito a seguir:

• **Comunicação com o cliente:** são tarefas de comunicação entre desenvolvedor e cliente para a aquisição dos objetivos.

• **Planejamento:** são tarefas de definição de recursos, prazos, entre outras.

• **Análise de risco:** regiões de tarefas de avaliação de riscos técnicos e gerenciais, por exemplo, se houver dúvida sobre os requisitos há a necessidade da construção de um protótipo (amostra) do sistema.

• **Desenvolvimento e validação:** tarefas para construir, testar, instalar e apoiar o usuário (documentação e treinamento).

• **Avaliação pelo cliente:** tarefas para obter o posicionamento do cliente sobre as funcionalidades oferecidas e o modelo de implantação, oportunizando uma realimentação advinda do cliente e a liberação para o próximo incremento.

.

#### **2.1.2 Metodologias de Desenvolvimento de** *Sofware*

Para melhor organização e para garantir um produto de qualidade, a engenharia de *software* oferece metodologias que auxiliam os desenvolvedores durante o processo de desenvolvimento de *software*, entre elas, as metodologias tradicionais e as metodologias ágeis.

### **Metodologias Tradicionais**

Conforme Utida (2012), as metodologias tradicionais, também são conhecidas como "pesadas" e têm como característica importante o fato de serem divididas em etapas ou fases. As fases englobam atividades como: análise, modelagem, desenvolvimento e testes, sendo que, ao término de cada fase, origina-se uma documentação padrão ou um artefato de *software*. Para iniciar a etapa seguinte, a documentação ou artefato deve ser aprovado e a cada fase da metodologia tradicional finalizada gera um marco, podendo ser algum documento, protótipo (amostra) do *software* ou mesmo uma versão do sistema (SOUZA NETO, 2004).

Embora existam vários modelos de desenvolvimentos, cada um tem o seu diferencial. No decorrer do tempo, foram surgindo novos modelos com o intuito de, cada vez mais, melhorar o desenvolvimento de *software*. O Processo Unificado foi criado devido à limitação com relação a mudanças nos requisitos.

# • **Processo Unificado**

De acordo com Canês (2011), o Processo Unificado (PU) surgiu para realização do desenvolvimento de *software* orientados a objetos. Utiliza como notação de apoio a UML (*Unified Modeling Language,* em inglês). Este modelo é iterativo e adaptativo, desta forma consegue produzir um *software* de grande porte, que consiste em muitos pequenos sistemas, diminuindo assim o risco do projeto.

Atualmente, existe uma grande quantidade de projetos desenvolvidos usando o Processo Unificado, ou adaptações deste processo. O RUP *(Rational Unified Process,* em inglês*)* é uma das versões comerciais do Processo Unificado, foi desenvolvido originalmente pela *Rational Software Corporation*, adquirida pela IBM. A documentação do processo é feita com base na UML.

O Processo Unificado apresenta um ciclo iterativo e incremental entre elaboração e construção. Assim, o trabalho maior de análise, projeto e implementação é realizado em ciclos pequenos. Quando estes ciclos iterativos finalizam, tem-se o sistema praticamente pronto, faltando apenas os testes finais de integração e implantação junto ao usuário.

O Processo Unificado apresenta quatro fases principais, que são: a concepção, a elaboração, a construção e a transição (SCOTT, 2003).

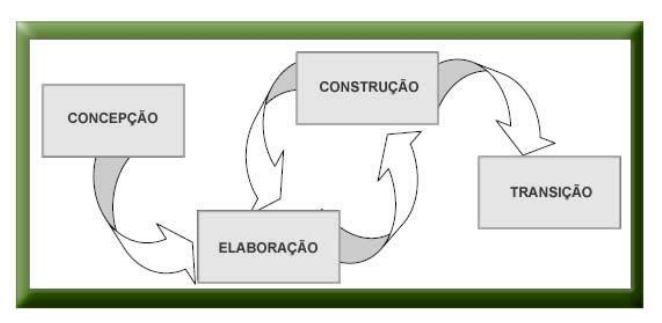

**Figura 6 -** Fases do Processo Unificado.

**Fonte:** Martinez (2005).

• **Concepção:** essa fase, considerando o arcabouço genérico, se encaixa nas fases de comunicação, onde há grande interação com o cliente e o planejamento. A ideia é que esta fase ocorra uma única vez, fornecendo uma visão geral daquilo que se quer do sistema.

• **Elaboração:** aqui, o principal objetivo é a captura dos requisitos funcionais, abordar os possíveis riscos significativos e preparar o plano para orientar a próxima fase (construção);

• **Construção:** nesta fase fica a responsabilidade da construção do sistema em questão. Este deverá ser capaz de operar bem em ambientes de teste, onde o próprio cliente os realiza.

• **Transição:** a fase em que é feita a entrega do sistema completamente funcional aos clientes. O principal marco associado à fase transição é chamado de liberação do produto.

# **Metodologias Ágeis**

Os princípios relacionados ao desenvolvimento ágil surgiram em meados da década de 90 e foram originados por uma reação adversa aos chamados "métodos pesados" de desenvolvimento de sistema, caracterizados por apresentar problemas nas documentações e regulamentações, na maioria das vezes, micro gerenciado pelo modelo cascata. Foi então que começaram a surgir novos *frameworks* para processo de desenvolvimentos e são conhecidos como "métodos leves" (SBROCCO; MACEDO, 2012).

As metodologias ágeis surgiram com base no fato de que, nos dias de hoje, os requisitos de um *software* se modificam cada vez mais de maneira constante havendo, portanto, a necessidade de adaptação do projeto a estas mudanças.

Foi com a publicação do Manifesto de Desenvolvimento Ágil, em 2001, que se iniciaram as pesquisas com este tipo de método. De acordo com o Manifesto, foi declarado, dentre outros, que (PRESSMAN, 2006):

• Indivíduos e interações têm maior importância que processos e ferramentas;

• *Software* funcionando tem maior importância do que documentação completa e detalhada;

• Colaboração com o cliente tem mais importância do que negociação de contratos;

• Adaptação a mudanças tem mais importância do que seguir o plano inicial.

Apesar de existir muitas metodologias ágeis, as primeiras a serem executadas foram a *Extreme Programming* (XP) e a *Scrum*. Foi a partir delas que deram início e criaram o manifesto ágil. Em seguida, começaram a surgir novas metodologias ágeis muito conhecidas como: *Freature Driven Development* (FDD), *Microsoft* 

*Solutions Framework* (MSF), *Dynamic System Development Model* (DSDM) e *Adaptive Software Development* (ASD).

## • **Extreme Programming (XP)**

O método *Extreme Programming* (XP) propõe o desenvolvimento de uma maneira mais leve, sendo útil para equipes de desenvolvimento de pequenas e médias empresas. A metodologia de desenvolvimento XP envolve um conjunto de regras e práticas que constam no contexto de várias atividades metodológicas: o planejamento, projeto, codificação e testes. O método XP destaca alguns conceitos e tarefas associadas a cada uma das atividades metodológicas que constam no contexto de diversas atividades metodológicas (PRESSMAN, 2011).

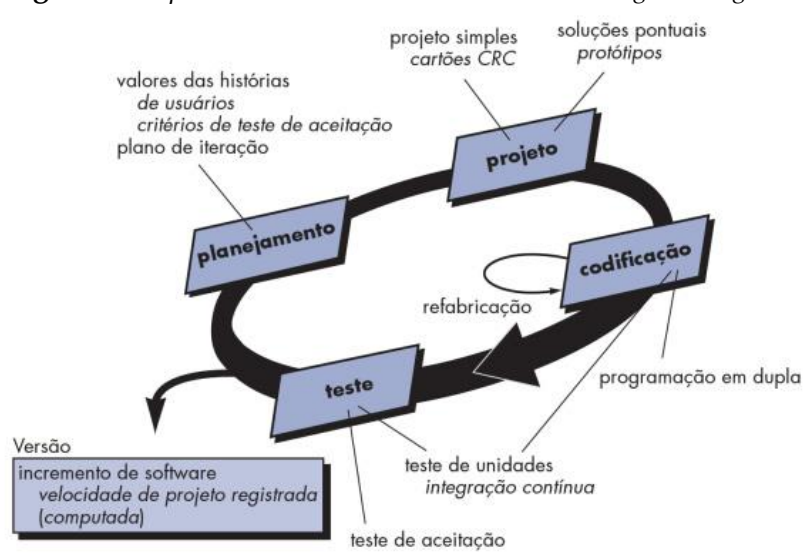

**Figura 7 -** *O processo de desenvolvimento Extreme Programming.*

**Fonte: Pressman (2011).** 

Na fase de planejamento, os requisitos do cliente são cuidadosamente coletados à medida que são fornecidos. O cliente constrói "histórias" que descrevem as funcionalidades que ele deseja que o sistema contenha. Cada história recebe uma ordem de prioridade, atribuindo um valor associado ao negócio, sendo o valor de cada história definido com base nas avaliações dos desenvolvedores.

A fase do projeto da metodologia XP deve ser o mais simples possível e deve seguir o que foi definido pela história, sem previsões de outras possibilidades. Para as histórias mais complexas, recomenda-se fazer o uso de protótipos, facilitando, desta forma, a interação entre cliente e desenvolvedor. Na fase de codificação deve-se sempre iniciar uma história construindo um teste unitário para ela. E, por fim, na fase de testes, são feitos os testes de integração e de aceitação, em que os testes de aceitação são escritos pelo próprio cliente.

#### •**Scrum**

De acordo com Pressman (2006), a metodologia *Scrum* define o uso de um conjunto de padrões de processo de *software* eficaz para projetos que necessitam de desenvolvimento em um curto prazo, que apresentem requisitos voláteis ou críticos. Os padrões de processo definem um conjunto de tarefas, que possibilita a equipe a construir um processo adaptado às necessidades do projeto. Vejam as tarefas apresentadas a seguir:

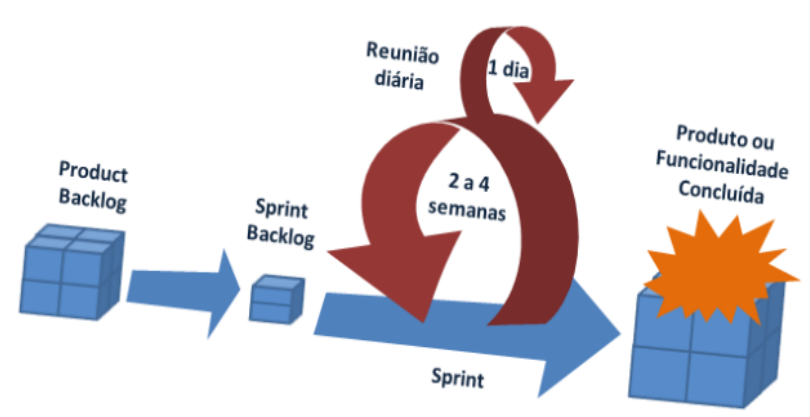

**Figura 8 -** Visão geral da metodologia *SCRUM*

**Fonte:** Viera (2014).

Onde:

•*Sprint***:** o *Scrum* divide o desenvolvimento em iterações de 30 dias;

•**Reunião** *Scrum***:** reuniões de 15 minutos, na qual a equipe expõe os problemas, assim como o que foi feito desde a última reunião e o que vai ser feito no próximo passo;

# **Metodologias Tradicionais** *versus* **Ágeis**

Analisando as características apresentadas com as metodologias utilizadas, cada uma proporciona alguns aspectos significativos entre a abordagem tradicional e a abordagem ágil de desenvolvimento de *software*, por isso o Quadro 1 traz um demonstrativo de comparação entre as duas metodologias.

Segundo Soares (2004), as metodologias tradicionais se fazem benéficas em projetos que os requisitos de *software* são estáveis e os requisitos futuros são previsíveis. No entanto, essas condições são muito difíceis de serem atingidas, devido à característica dinâmica dos requisitos para o desenvolvimento de *software*. Já as metodologias de desenvolvimento ágeis pregam a adaptação aos problemas ao meio do ciclo de desenvolvimento, isto é, uma forma de ter o projeto muito mais flexível e bem-sucedido. Para que uma metodologia seja realmente ágil ela deve aceitar as mudanças e não prever o futuro.

| $\mathbf{x}$ and $\mathbf{y}$ comparative and more accepted frameroman compare |                                                                 |  |  |
|--------------------------------------------------------------------------------|-----------------------------------------------------------------|--|--|
| Abordagem Tradicional                                                          | Abordagem Ágil                                                  |  |  |
| Preditivo: detalhar o que ainda<br>não é bem conhecido                         | Adaptativo: conhecer problema e<br>resolver o crítico primeiro. |  |  |
|                                                                                |                                                                 |  |  |
| Rígido: seguir especificação                                                   | Flexível: adaptar-se a requisitos                               |  |  |
| predefinida, a qualquer custo.                                                 | atuais, que podem mudar.                                        |  |  |
| Burocrático: controlar sempre,                                                 | Simplista: fazer algo simples de                                |  |  |
| para alcançar objetivo planejado.                                              | imediato e alterar se necessário.                               |  |  |
|                                                                                |                                                                 |  |  |

**Quadro 1 -** Comparativo das metodologias Tradicional e Ágil.

| Orientado a processos: segui-los<br>possibilita garantir a qualidade. | Orientado a pessoas: motivadas<br>comprometidas e produtivas. |  |  |
|-----------------------------------------------------------------------|---------------------------------------------------------------|--|--|
| Documentação gera confiança.                                          | Comunicação gera confiança.                                   |  |  |
| Sucesso = entregar o planejado.                                       | Sucesso = entregar o desejado.                                |  |  |
| Gerência = "comando-e-controle"                                       | liderança/orientação<br>Gerência<br>$=$                       |  |  |
| voltado para trabalho em massa,                                       | conhecimento,<br>do<br>trabalhadores                          |  |  |
| ênfase: papel do gerente, com                                         | ênfase: criatividade, flexibilidade e                         |  |  |
| planejamento e disciplina fortes.                                     | atenção às pessoas.                                           |  |  |
| Desenvolvedor hábil (variedade).                                      | Desenvolvedor ágil (colaborador).                             |  |  |
| O Cliente pouco envolvido.                                            | Cliente<br>O<br>comprometido                                  |  |  |
|                                                                       | (autonomia).                                                  |  |  |
| Requisitos conhecidos, estáveis.                                      | Requisitos emergentes, mutáveis.                              |  |  |
| Retrabalho/reestruturação caro.                                       | Retrabalho/reestruturação barata.                             |  |  |
| Planejamento direciona<br><b>OS</b>                                   | Resultados<br>direcionam<br>$\Omega$                          |  |  |
| resultados (incentiva controlar).                                     | planejamento (incentiva mudar).                               |  |  |
| Conjunto de processos,<br>com                                         | Conjunto de valores, com atitudes e                           |  |  |
| metodologia definida.                                                 | princípios definidos.                                         |  |  |
| Premia a garantia da qualidade.                                       | Premia o valor rápido obtido.                                 |  |  |
| Foco: grandes projetos ou os com                                      | projetos de<br>Foco:<br>natureza                              |  |  |
| restrições<br>de<br>confiabilidade,                                   | exploratória e inovadores,<br>com                             |  |  |
| planej. estratégico/ priorização                                      | equipes pequeno-médias (exigem                                |  |  |
| (exigem mais formalismo).                                             | maior adaptação).                                             |  |  |
| Objetivo: controlar, em busca de                                      | Objetivo: simplificar o processo de                           |  |  |
| alcançar o<br>objetivo planejado                                      | desenvolvimento, minimizando<br>e e                           |  |  |
| (tempo, orçamento, escopo).                                           | dinamizando tarefas e artefatos.                              |  |  |

**Fonte:** MAGALHÃES (2004).

# **2.2 Estatística não paramétrica**

De acordo com Barbetta et al*.* (2010), os testes paramétricos supõem que os dados seguem uma determinada distribuição de probabilidade, especificamente a distribuição normal. Suponha que ocorram alguns dos casos abaixo:

• Os dados analisados têm um nível de mensuração qualitativo: ordinal e nominal.

• Os dados analisados têm nível de mensuração quantitativo, mas há indícios de que a distribuição populacional não é normal.

• Há interesse em realizar inferência sobre as outras características da população, além dos parâmetros de sua distribuição, como, por exemplo, a forma que a distribuição dos dados assume.

Quando as suposições necessárias para a aplicação dos testes paramétricos não são satisfeitas, ou seja, há quebra dos pressupostos de independência, normalidade ou homoscedasticidade<sup>1</sup> , uma alternativa plausível é a utilização dos testes não paramétricos, que são conhecidos também como teste livre de distribuição. As suposições necessárias para aplicação desses testes são menos rígidas que as dos testes paramétricos, possibilitando aplicação mais generalizada.

### **2.2.1 Teste de Aderência**

Objetivo do teste de aderência é verificar se a distribuição dos elementos, numa determinada população, está de acordo (adere) com uma distribuição teórica (VIEIRA, 2011). Aqui vamos utilizar apenas o teste qui-quadrado de aderência que será apresentado com maiores detalhes a seguir.

# Teste qui-quadrado ( $\chi^2$ ) de aderência

Segundo Figueiró (2014), o teste qui-quadrado de aderência é utilizado quando o pesquisador precisa determinar se os dados coletados estão de acordo com o que seria esperado dentro de um determinado modelo teórico, ou distribuição hipotética. Em outras palavras, este teste é utilizado para se confrontar os dados observados com os dados que seriam esperados. Ou seja, aplica-se

<sup>1</sup> As variâncias de cada amostra sejam iguais entre si.

o teste quando estamos estudando dados distribuídos em categorias e há interesse em verificar se as frequências observadas nas *k* diferentes categorias são significativamente distintas de um conjunto de *k* frequências esperadas (BARBETTA, et al., 2010). Vale salientar que, os dados em categorias podem ser oriundos de uma variável qualitativa (nominal ou ordinal) ou mesmo de uma variável quantitativa (discreta ou contínua). No caso de dados de variáveis quantitativas, há a necessidade de torná-los categóricos, formando, assim, uma distribuição de frequências com dados agrupados. As hipóteses testadas são:

$$
H_0: O_i = E_i
$$
 para todo  $i = 1, 2, \ldots k$ ;  $H_1: O_i \neq E_i$  para algun i  
= 1,2, \ldots k,

em que  $H_0$  denota a hipótese nula,  $H_1$  define a hipótese alternativa,  $\boldsymbol{O}_i$  é o *i*-ésimo valor observado e  $\boldsymbol{E}_i$  representa o *i*ésimo valor esperado. A estatística desse teste, chamada de  $Q^2$ , é uma espécie de uma medida de distância entre as frequências observadas e as frequências esperadas de cada categoria (BARBETTA et al.*,* 2010). Sua expressão é dada por:

$$
Q^2 = \sum_{i=1}^k \left[ \frac{(O_i - E_i)^2}{E_i} \right],
$$

em que  $O_i$  denota a frequência observada na *i*-ésima categoria e  $E_i$ define a frequência esperada da *i*-ésima categoria.

Segundo Barbetta et al*.,* (2010), havendo aderência, isto é, verdadeira, as frequências observadas devem ficar próximas das esperadas, acarretando um valor pequeno para  $\mathbb{Q}^2$  e dessa forma as variações encontradas seriam apenas casuais. Contudo, se não houver aderência, ou seja,  $H_0$  falsa, as diferenças entre as frequências observadas e esperadas poderão ser grandes, resultando em um valor grande para  $\mathbb{Q}^2$ , portanto é pouco provável que as variações tenham sido casuais.

De acordo com Artes (2014), supondo que a hipótese de que os dados seguem a distribuição de probabilidades em consideração e que se tem grandes amostras (digamos,  $E_i > 5$ para todo  $i = 1, 2, ..., k$ ), a distribuição de  $Q^2$  pode ser aproximada por uma distribuição qui-quadrado com  $gl = k - 1$ graus de liberdade, em que *k* é o número de categorias.

Usando uma abordagem clássica, obteremos o valor crítico denotado por  $\chi^2$ , em função do nível de significância **a** adotado, formando a seguinte regra de decisão: (BARBETTA et al*.,* 2010).

 $q^2 < \chi_c^2 \Rightarrow$  não rejeita  $H_0$  (há aderência à distribuição especificada).

 $q^2 \geq \chi_c^2 \Rightarrow$  rejeita  $H_0$  (não há aderência à distribuição especificada).

em que  $q^2$  denota o valor obtido em  $Q^2$ .

#### •**Análise de Associação**

Há associação entre duas variáveis qualitativas quando as probabilidades de eventos de uma delas são alteradas conforme a categoria da outra (BARBETTA et al*.,* 2010).

De acordo com Medri (2011), um dos principais objetivos de se construir uma distribuição conjunta de duas variáveis qualitativas é descrever a associação entre elas, isto é, quando se quer conhecer o grau de dependência entre elas, de modo que se possa prever o resultado de uma delas quando se conhece a realização da outra.

#### •**Tabelas de Contingência**

De acordo com Bisqueirra et al., (2004), as tabelas de contingência são utilizadas para representar os dados de duas variáveis categóricas de forma conjunta. A tabela de contingência pode ser representada contendo as frequências conjuntas das duas variáveis categóricas. Além disso, é possível calcular percentuais para cada célula da tabela, seja em relação ao total de linhas ou ao total de colunas, o que possibilita uma avaliação da qualidade dos processos (BARBETTA, et al., 2010).

#### **Teste qui-quadrado de independência**

O teste qui-quadrado para independência é utilizado para testar a independência entre duas variáveis qualitativas (categóricas). Usando esse teste, você pode determinar se a ocorrência de uma variável afeta a probabilidade de ocorrência da outra variável (LARSON, FARBER, 2010). As hipóteses testadas são:

$$
H_0: P_{ij} = P_i \cdot P_j
$$
 para todo  $i = 1, 2, ..., L e j = 1, 2, ..., C;$   
 $H_1: P_{ij} \neq P_i \cdot P_j$  para algun  $i = 1, 2, ..., L e j = 1, 2, ..., C.$ 

Segundo Barbetta et al., (2010)  $O_{ij}$  define a frequência observada na célula (*i*, *j*) da tabela de contingências; e  $E_{ij}$  denota a frequência esperada na célula (*i*, *j*), supondo  $H_0$  verdadeira. As frequências esperadas podem ser calculadas utilizando:

$$
E_{ij} = \frac{(total\,delinhas\,i) * (total\,de\,column\,j)}{total\,geral}
$$

A estatística de teste é um tipo de distância entre as frequências observadas e as frequências esperadas por  $H_0$ . Sua expressão é dada por:

$$
Q^{2} = \sum_{i=1}^{L} \sum_{j=1}^{C} \left[ \frac{(O_{ij} - E_{ij})^{2}}{E_{ij}} \right],
$$

em que  $O_{ij}$  denota a frequência observada na célula (*i*, *j*) e  $E_{ij}$ define a frequência esperada na célula (*i, j*).

Conforme Firmino (2015), esta variável tem distribuição aproximadamente qui-quadrado com  $gl = (l - 1)(c - 1)$ , onde *l* é o número de linhas, *c* o número de colunas da tabela de contingência, no caso de  $H_0$  ser verdadeira. Para obter a frequência esperada  $(E_{ij})$  em cada célula, multiplicamos os dois totais marginais comuns a uma determinada célula e dividimos o produto por *N*, total de casos. O valor crítico denotado por  $\chi^2_{\rm c}$ , em função do nível de significância  $\alpha$  adotado, é obtido formando a seguinte regra de decisão: (BARBETTA et al*.,* 2010)

 $q^2 < \chi_c^2 \Rightarrow$  não rejeita  $H_0$  (as duas variáveis são independentes).

 $q^2 \geq \chi_c^2$  => rejeita  $H_0$  (há associação entre duas variáveis).

#### **Teste de Kruskal-Wallis**

De acordo com Neto e Stein (2003), o teste de Kruskal-Wallis é um teste não paramétrico aplicado quando estão em comparação três ou mais grupos independentes e a variável deve ser de mensuração ordinal. Este teste pode ser descrito assim como segue.

Suponha que possuímos *k* amostra de tamanho  $N_1N_2 \dots N_K$ . Além disso, suponha que os dados do conjunto de todas as amostras são contidos (são atributos ou postos) e somas dos postos das *k* amostras são  $R_1R_2 \dots, R_K$  respectivamente. Se definirmos a estatística:

$$
H = \frac{12}{N(N+1)} \sum_{j=1}^{k} \frac{N_j^2}{Nj} - 3(N+1),
$$

então é possível mostrar que a distribuição amostral de *H* é muito próxima de uma distribuição qui-quadrado  $(\chi^2)$  com  $k-1$ graus de liberdade, desde que  $N_1N_2 \dots N_K$  sejam todos pelo menos iguais a 5. Desta forma, o teste *H* é um método não paramétrico para análise de variância para classificação de um critério ou experimentos com um fator (SPIEGEL; STEPHENS, 2009).

#### **3. METODOLOGIA**

Para a realização deste estudo fez-se uso dos métodos de pesquisa descritiva, exploratória e de caráter qualitativo e quantitativo. A pesquisa quantitativa tem por objetivo quantificar os dados e generalizar os resultados das amostras. A amostra é grande, a coleta de dados estruturada. Ao contrário da pesquisa qualitativa, cujo objetivo é a obtenção da compreensão qualitativa do problema. A amostra é tomada por um número pequeno de casos e a coleta dos dados não estruturada (MALHOTRA et al, 2005).

A partir dos conceitos que foram citados e do objetivo deste estudo, esta pesquisa é caracterizada como exploratória e descritiva. As metodologias não paramétricas foram utilizadas com o objetivo de verificar como os dados se comportam de acordo com uma distribuição teórica, bem como se há associação entre as variáveis qualitativas avaliadas. Para realizá-la, utilizouse como apoio o estudo bibliográfico, utilização de conceitos e teorias publicadas em livros, artigos e etc.

As empresas foram, inicialmente, localizadas utilizando *site* de busca, *google maps*, bem como através de informações de professores. Além disso, as mesmas foram avaliadas a partir de questionário de pesquisa desenvolvido com o objetivo de obter informações sobre quais as metodologias que são utilizadas no desenvolvimento do *software*: tradicional, ágeis ou se não usa nenhuma metodologia; quantidade de projetos desenvolvidos nos últimos cinco anos; quantidade de projetos realizados relacionados ao índice de satisfação dos clientes com a entrega dos projetos prontos e a quantidade de projetos realizados, relacionando às metodologias de desenvolvimento de *software*  utilizadas e o índice de sucesso nos projetos.

A população alvo da pesquisa foi gestores das empresas de desenvolvimento de *software* da cidade Guanambi, e os seus funcionários responsáveis pela implementação dos sistemas. As informações das análises da pesquisa sobre o índice de satisfação dos clientes foram feitas com base na visão dos gerentes, podendo concretizar o resumo do cliente referente a quantidade de reclamações daquele sistema.

Tendo definido a população alvo, iniciou-se o processo de elaboração dos questionários que logo após foram usados para analisar como as empresas de pequeno e médio porte, fazem o uso das metodologias de desenvolvimento de *software* e o seu sucesso nas realizações dos projetos. Na elaboração do questionário iniciou-se explicando sobre o objetivo da pesquisa com cabeçalho compondo com um termo de consentimento, com alguns informes, caso o gestor aceite a participar da pesquisa.

Na aplicação os participantes responderam ao questionário via formulário impresso que foi entregue pessoalmente em cada empresa, sem quaisquer interferências por parte do pesquisador que pudessem vim a influenciar nas respostas. Antes da coleta dos dados, o questionário passou por um teste piloto que teve como objetivo encontrar falhas e corrigi-las para que a confiabilidade dos dados não fosse comprometida.

Ao final da aplicação dos questionários, foi realizada a análise dos dados resultantes do questionário utilizando métodos estatísticos não paramétricos, bem como recursos gráficos e estatísticos do aplicativo *Microsoft Office Excel* e a ferramenta R*Studio* que é um *[software](https://pt.wikipedia.org/wiki/Software_livre)* livre de ambiente de [desenvolvimento](https://pt.wikipedia.org/wiki/Ambiente_de_desenvolvimento_integrado) [integrado](https://pt.wikipedia.org/wiki/Ambiente_de_desenvolvimento_integrado) para [R,](https://pt.wikipedia.org/wiki/R_(linguagem_de_programa%C3%A7%C3%A3o)) foi utilizado para análise dos dados.

Inicialmente, realizou-se a análise descritiva e exploratória dos dados para identificar, classificar e avaliar o comportamento das variáveis estudadas. Para tanto, foram construídas tabelas e gráficos utilizando o aplicativo *Office Excel*. Após a avaliação descritiva dos dados verificou-se que os métodos paramétricos não seriam adequados, uma vez que os dados adquiridos são classificados como qualitativos. Desta forma, metodologias não paramétricas foram utilizadas com o objetivo de verificar como os dados se comportam de acordo com uma distribuição teórica (Teste de aderência), bem como se há associação entre as variáveis qualitativas avaliadas. Realizou-se o Teste de independência que serve para testar a independência entre duas variáveis qualitativas (categóricas) e por fim o Teste de Kruskal-Wallis para comparação de médias do número de projetos em relação ao tipo da metodologia e do número de projetos em relação ao grau de satisfação.

# **4. RESULTADOS E DISCUSSÕES**

### **Análise descritiva e exploratória de dados**

Inicialmente, realizou-se a análise descritiva e exploratória dos dados para verificar o comportamento das variáveis estudadas. Para tanto, utilizamos gráficos de setores e tabelas de frequências.

|                           | Frequência<br>Absoluta | Frequência<br>Relativa |      |
|---------------------------|------------------------|------------------------|------|
| Comercial                 |                        | $7/10 = 0.7$           | 70%  |
| Governamental             |                        | $1/10 = 0, 1$          | 10%  |
| Comercial e governamental |                        | $2/10 = 0.2$           | 20%  |
| Total                     | 10                     |                        | 100% |

**Tabela 1 -** Distribuição de frequências da área de atuação da empresa.

**Fonte:** Elaboração Própria (2018).

Verificamos que 70% das empresas atuam na área de *software* comercial e apenas 10% atuam na área de *software* governamental (Tabela 1)

O Gráfico 1 apresenta o gráfico de barras do tipo de metodologia de desenvolvimento utilizada. De acordo com o gráfico, em sua maioria, as empresas utilizam as metodologias ágeis. Sendo que seis delas utilizam a metodologia *Scrum*, duas a metodologia XP – *Extreme Programming*. Ainda de acordo com o gráfico, percebemos que duas das empresas não utilizam nenhuma metodologia e apenas uma das empresas usa metodologia tradicional, o RUP- *Rational Unified Process.*

**Gráfico 1 -** Tipo de metodologia de desenvolvimento utilizada.

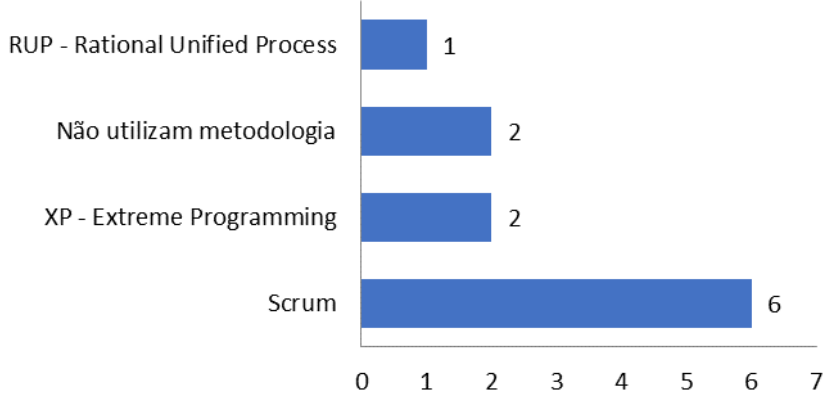

**Fonte:** Elaboração Própria (2018).

É possível verificar a quantidade de projetos em relação ao índice de satisfação dos clientes com a entrega dos projetos. As empresas analisadas apontam que 93% dos projetos tiveram índice de satisfação acima de 60%, sendo considerado como excelente 6% dos projetos apresentaram índice de satisfação de 30% a 60 %, sendo considerado como satisfatório, e apenas 1% dos projetos obteve índice de satisfação até 30%, sendo avaliado como ruim (Gráfico 2).

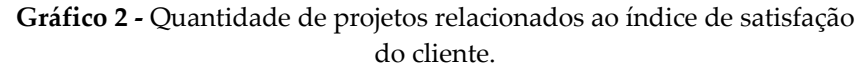

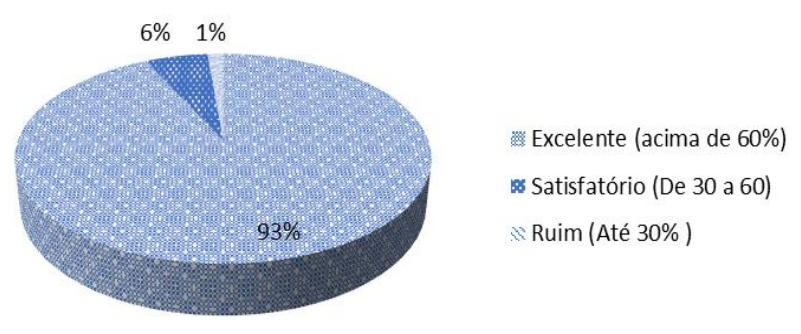

**Fonte:** Elaboração Própria (2018).

Para fazer a comparação entre as três metodologias usadas nas empresas, realizamos o teste não paramétrico de Kruskal-Wallis. As Tabelas 2 e 3 apresentam os resultados do teste de Kruskal-Wallis, considerando um nível de 5% de significância para os diferentes tipos de metodologias e para os diferentes índices de satisfação dos clientes.

Foi identificado que a média da metodologia ágil (6,8) difere da média da metodologia tradicional (6,7) sendo que a média do não utilizou nenhuma metodologia (0,4) não difere da metodologia ágil, e também da metodologia tradicional, ou seja, podemos observar no teste, que terá sucesso nos projetos utilizando metodologia ágil ou não utilizar nenhuma metodologia verificando também que pode ser utilizada a metodologia tradicional como não utilizar. Já na Tabela 3 observa–se que a maior média (12,9), referente ao índice de satisfação acima de 60%, difere significativamente das duas médias menores sendo (0,8) de 30% a 60 como também (0,2) de ate 30%. Vejam a seguir:

| Metodologia                                                          | Média $\pm$ desvio | Grupos <sup>*</sup> |  |  |
|----------------------------------------------------------------------|--------------------|---------------------|--|--|
|                                                                      | padrão             |                     |  |  |
| Ágil                                                                 | $6.8 \pm 6.05$     |                     |  |  |
| Tradicional                                                          | $0.4 \pm 1.26$     |                     |  |  |
| Não utilizam                                                         | $6.7 \pm 15.73$    | ΑB                  |  |  |
| $\sim$ $\sim$ $\sim$ $\sim$<br>(0.01)<br>---<br>$\sim$ $\sim$ $\sim$ |                    |                     |  |  |

**Tabela 2 -** Número médio de projetos considerando as metodologias ágil, tradicional e nenhuma metodologia.

**Fonte:** Elaboração Própria (2018).

\* letras iguais não diferem estatisticamente entre si, segundo o teste de Kruskal-Wallis, ao nível de 5% de significância.

Considerando as metodologias utilizadas nas empresas, verificase que as metodologias ágil e tradicional diferem estatisticamente entre sim, uma vez que valores seguidos de letras iguais não diferem estatisticamente entre si ao nível de 5% de significância. Foi possível verificar pelo teste de independência que o índice de satisfação independe do tipo de metodologia utilizada, ou seja, de acordo com os

estudos realizados nas empresas que desenvolve *software* da cidade de Guanambi – BA o sucesso nos projetos não tem relação com o tipo de metodologia utilizada.

O teste de Kruskal-Wallis foi relevante utilizar pelas variáveis da pesquisa ser classificadas como categóricas, o teste feito para comparar o número médio dos projetos em relação às metodologias utilizadas e em relação ao índice de satisfação dos clientes. Foi possível verificar que, a metodologia ágil apresentou a maior média e difere, ao nível de 5% de significância, da metodologia tradicional. Já em relação ao índice de satisfação, pode-se concluir que o grau de satisfação acima de 60% apresenta a maior média e diferem das outras duas categorias consideradas. Vale salientar que as categorias de satisfação, até 30% e de 30% a 60% não diferem entre si, ao nível de 5% de significância.

**Tabela 3 -** Número médio de projetos considerando o índice de satisfação dos clientes.

| Indice de satisfação | Média            |  | desvio | $Grups^*$ |
|----------------------|------------------|--|--------|-----------|
|                      | padrão           |  |        |           |
| Até 30%              | $0.8 \pm 1.03$   |  |        |           |
| Entre 30% e 60%      | $0.2 + 0.42$     |  |        |           |
| Acima de 60%         | $12.9 \pm 13.69$ |  |        |           |
|                      |                  |  |        |           |

**Fonte:** Elaboração Própria (2018).

\* letras iguais não diferem estatisticamente entre si, segundo o teste de Kruskal-Wallis, ao nível de 5% de significância.

Analisando o índice de satisfação dos clientes, nota-se que acima de 60% diferem totalmente dos índices de até 30% e entre 30% a 60%. Sendo que valores de letras iguais não diferem estatisticamente entre si ao nível de 5% de significância.

**Gráfico3 -** Comparação de do número de projetos em relação as médias metodologias de desenvolvimento de software usadas nas empresas (a) e

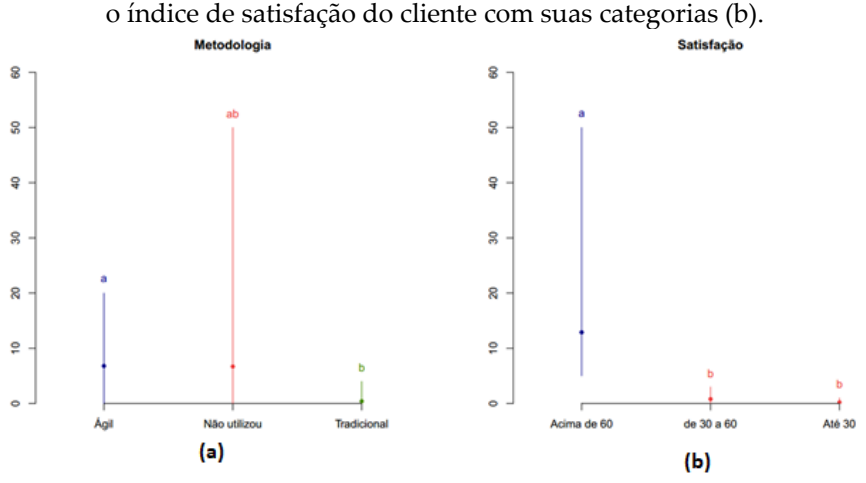

**Fonte:** Elaboração Própria (2018).

O Gráfico 3 apresenta a comparação de média considerando as metodologias de desenvolvimento de *software* usadas nas empresas (Gráfico 3 (a)) e o índice de satisfação do cliente com suas categorias (Gráfico 3 (b)), ou seja, os mesmos resultados apresentados nas tabelas acima.

#### **CONSIDERAÇÕES FINAIS**

No decorrer deste projeto, foi possível observar que a elaboração do estudo sobre o uso das metodologias de desenvolvimento de *software* utilizadas pelas empresas de Guanambi. Sendo analisados os resultados dos projetos e a satisfação do cliente, tendo em vista o sucesso alcançado com o uso ou não das metodologias de desenvolvimento de *software*. Salienta-se que o objetivo do estudo sempre esteve centrado em identificar se as empresas utilizam metodologias de desenvolvimento de *software* ou não faz utilização de nenhum método, por meios dos gestores ou funcionários responsáveis pela implementação dos sistemas.

Como perspectivas de trabalhos futuros, propõe-se a realização do levantamento dos dados de satisfação do cliente, tendo como público alvo os próprios clientes, uma vez que a utilização de dados, tendo como fonte os gestores da empresa de desenvolvimento de *software,* pode tratar a satisfação do cliente de forma subjetiva.

# **REFERÊNCIAS**

ARTES, Rinaldo. **Teste Qui-quadrado de aderência.** Insper Instituto de Ensino e Pesquisa, 2014.

BARBETTA, P, A.; REIS, M. M.; BORNIA, A. C. **Estatística para cursos de engenharia e informática.** Editora. Atlas 3º Ed. 2010.

BISQUERRA, R.; SARRIERA, C. J.; MARTINEZ, F. **Introdução à Estatística. Enforque informática com o pacote estatístico SPSS.** Editora. Artmed S.A.; 2004.

CANÊZ, S. **Processo Unificado (PU)**. Disponível em: [http://www.adonai.eti.br/wordpress/2011/06/processo-unificado](http://www.adonai.eti.br/wordpress/2011/06/processo-unificado-pu-unified-process/)[pu-unified-process/](http://www.adonai.eti.br/wordpress/2011/06/processo-unificado-pu-unified-process/) Acessado em Outubro 2017.

FALBO, R. A. **Engenharia de software–notas de aula**. Vitória Universidade Federal do Espírito Santo, 2005.

FIGUEIRÓ, R. **Manual Prático de Bioestatística Computacional**: Recurso Eletrônico. Editora Foa Ltda. 1º ed. 2014 p.60.

FIRMINO, M. J. A. C. *et al*. **Testes de hipóteses: uma abordagem não paramétrica**. 2015. Tese de Doutorado.

HACKBARTH NETO, A. A.; STEIN, C. E. **Uma abordagem dos testes não paramétricos com utilização do Excel**. **XXX COBENGE**, n. 1975, 2003.

LARSON, R; FABER, B. Estatística aplicada. São Paulo: Pearson Education do Brasil, 2015.

[MACORATTI,](http://www.macoratti.net/) J. C. **O processo de Software** 2005. Disponível em: <http:// www.macoratti.net/proc\_sw1.htm> Acesso em Novembro 2017.

MAGALHÃES, A. L. C. C. **O Gerenciamento de Projetos de Software Desenvolvidos à Luz das Metodologias Ágeis**. 2004.

Disponível em: [<http://docplayer.com.br/7063681-Gerenciamen](http://docplayer.com.br/7063681-Gerenciamentodeprojetosdesoftwareesenvolvidos-a-luz-das-metodologias-ageis-ana-liddy-c-c-magalhaes.html) [todeprojetosdesoftwareesenvolvidos-a-luz-das-metodologias](http://docplayer.com.br/7063681-Gerenciamentodeprojetosdesoftwareesenvolvidos-a-luz-das-metodologias-ageis-ana-liddy-c-c-magalhaes.html)[ageis-ana-liddy-c-c-magalhaes.html](http://docplayer.com.br/7063681-Gerenciamentodeprojetosdesoftwareesenvolvidos-a-luz-das-metodologias-ageis-ana-liddy-c-c-magalhaes.html)*>* Acessado em Outubro 2017 MALHOTRA et al,. Introdução a Pesquisa de Marketing. São Paulo: Pearson Prentice Hall, 2005.

MATIAS, W. **Avaliação dos Métodos de Desenvolvimento Tradicionais e Ágeis para Aplicação em uma Empresa de Software** 2015.

MEDRI, W. **Análise exploratória de dados** 2011.Disponível em: <http:/[/www.uel.br/pos/estatisticaeducacao/textos\\_didaticos/es](http://www.uel.br/pos/estatisticaeducacao/textos_didaticos/especia) [pecial](http://www.uel.br/pos/estatisticaeducacao/textos_didaticos/especia)izacao\_estatistica. pdf**>** Acessado em Agosto 2018

PRESSMAN, R. S**. Engenharia de Software:** uma abordagem profissional. Tradução Ariovaldo Griesi, Mario Moro Fecchio. 7 ed. Porto Alegre: AMGH, 2011.

PRESSMAN, R. S. **Engenharia de Software**, McGrawHill, 6ª ed. São Paulo, 2006.

RODRIGUES, E J, L. **Curso de Engenharia de Software**. Universo dos Livros Editora Ltda 2008.

SBROCCO, J. H. T. C. e MACEDO, P. C. 2012 **Metodologias Ágeis**: Engenharia de Software Sob Medida Editora Érica Ltda. 1º ed. 2012 p.254

SCOTT, K. **O Processo Unificado Explicado**. São Paulo. Bookman, 2003.

SOARES, S. M. **Comparação entre Metodologias Ágeis e Tradicionais para o Desenvolvimento de Software**. Unipac - Universidade Presidente Antônio Carlos 2004.

SPIEGEL, M. R; STEPHENS, L. J; NASCIMENTO, J. L. **Estatistica, cole** o Schaum.Bookman, 2009.

SOMMERVILLE, I. **Software engineering**. 6. ed. Reading: Addison-Wesley, 2004.

SOMMERVILLE, I.**, Engenharia de Software**. São Paulo: Pretntice Hall Brasil 2003.

SOMMERVILLE, I. **Engenharia de Software**, 6. ed , Addison-Wesley 2000.

SOUZA NETO, O. N. **Análise Comparativa das Metodologias de Desenvolvimento de Softwares Tradicionais e Ágeis**. Trabalho de Conclusão de Curso. Universidade da Amazônia. Belém, 2004.

THE STANDISH GROUP. Chaos Manifesto2013. Disponível em < https://versionone.com/assets/img/files/CHAOSManifesto2013.pd f>. Acesso em: 19 Outubro. 2017

THE STANDISH GROUP 2015. Disponível em <https://www. standishgroup.com/> Acessado 10 Outubro 2018.

THE STANDISH GROUP 2012. Disponível em <http://www. standishgroup.com/> Acessado 31 Outubro 2017.

UTIDA, K. H., and **Metodologias Tradicionais E. Metodologias Ágeis**. "Curso De Tecnologia Em Processamento De Dados 2012.

VIERA D. **Scrum**: **A Metodologia Ágil Explicada de forma Definitiva**. MindMaster. 2014. Disponível em: <http:// www.mindmaster.com.br/scrum > Acesso em: 20 Setembro. 2017. VIEIRA, S. 2011 **Introdução à Bioestatística**: Recurso Eletrônico. Editora Elsevier Ltda. 4º ed. 2011 p.345.

# **ORGANIZADORES**

#### **Profª. MSc. Bárbara Katharinne Alves Borges Lessa**

Professora EBTT e Ensino Superior no Instituto Federal de Educação, Ciência e Tecnologia Baiano – *Campus* Guanambi. Graduanda em Geografia pelo Centro Universitário de Araras Dr. Edmundo Ulson (UNAR). Pedagoga pela Universidade do Estado da Bahia - UNEB; Mestre em Educação pelo Programa de Pós Graduação em Educação da Universidade Estadual do Sudoeste da Bahia – UESB Psicopedagoga Institucional e Clínica pela Faculdade de Guanambi. Especialização em Educação Ambiental pela Faculdade Verde Norte. Especialização em Educação a Distância pela Faculdade Verde Norte. Especialização em Docência do Ensino Superior pela Faculdade Verde Norte. **Lattes:** http://lattes.cnpq.br/7471283986826090

**Endereço Eletrônico**: [barbara.lessa@ifbaiano.edu.br](mailto:barbara.lessa@ifbaiano.edu.br)

#### **Profº. Dr. Woquiton Lima Fernandes**

Profº. Dr. Woquiton Lima Fernandes Professor EBTT e Ensino Superior no Instituto Federal de Educação, Ciência e Tecnologia Baiano – Campus Guanambi. Graduação: Processamento de Dados, FATECSP/UNESP. Especialização: Informática em Educação, UFLA. Mestrado: Tecnologia da Informação e Comunicação na Formação em EaD, UFC. Doutor: Educação Especial, UFSCar.

**Lattes:** http://lattes.cnpq.br/5963118251382655

**Endereço Eletrônico:** woquiton.fernandes@ifbaiano.edu.br

# **AUTORAS E AUTORES**

**Alexsandro dos Santos Brito.** Bacharel em Engenharia Agronômica pela Universidade Federal da Bahia - UFBA; Mestre e Doutor em Solos e Nutrição de Plantas pela Universidade de São Paulo - ESALQ/USP.

**Calebe Gomes Pereira.** Tecnólogo em Análise e Desenvolvimento de Sistemas pelo Instituto Federal Baiano - *Campus* Guanambi.

**Carlito da Silva Gonzaga.** Tecnólogo em Análise e Desenvolvimento de Sistemas pelo Instituto Federal Baiano - *Campus* Guanambi.

**Carlos Anderson Oliveira Silva.** Bacharel em Sistemas de Informação pela Universidade Estadual de Montes Claros - UNIMONTES; MBA em Engenharia de Sistemas pela Escola Superior Aberta do Brasil; Especialista em Docência na educação Profissional pela Escola Superior Aberta do Brasil; Mestre em Inteligência Computacional pela Universidade Federal de Minas Gerais - UFMG.

**Carlos Lorran Dias Pereira.** Tecnólogo em Análise e Desenvolvimento de Sistemas pelo Instituto Federal Baiano - *Campus* Guanambi.

**Daniele de Brito Trindade.** Bacharel em Estatística pela Universidade Federal da Bahia (UFBA). Mestre e Doutora em Estatística pela Universidade Federal de Pernambuco (UFPE).

**Davi Mota Oliveira.** Tecnólogo em Análise e Desenvolvimento de Sistemas pelo Instituto Federal Baiano - *Campus* Guanambi.

**Eduardo Soares Ferreira.** Tecnólogo em Análise e Desenvolvimento de Sistemas pelo Instituto Federal Baiano - *Campus* Guanambi.

**Fabio dos Santos Lima.** Bacharel em Ciência da Computação pela Universidade Estadual do Sudoeste da Bahia (UESB) e Mestre em Ciências da Computação pela Universidade Federal da Bahia (UFBA).

**France Nádia dos Santos Morais.** Tecnóloga em Análise e Desenvolvimento de Sistemas pelo Instituto Federal Baiano - *Campus* Guanambi.

**George Gabriel Mendes Dourado.** Bacharel em Ciência da Computação pela Universidade Estadual do Sudoeste da Bahia (UESB) e Mestre em Ciências da Computação e Matemática Computacional pela Universidade de São Paulo (ICMC/USP).

**Jefferson da Silva Pereira.** Licenciado em Física pela UEFS, Especialista em Ensino de Física pela UnB, Especialista em Currículo, Didática e Avaliação pela Uneb Campus XIII e Mestre em Ensino de Ciências pela UnB.

**João Paulo Barbosa Glória.** Bacharel em Ciência da Computação pela Universidade Candido Mendes e Mestre em Engenharia de Sistemas Computacionais pela Universidade Federal Fluminense.

**João Victor Silva Souza.** Tecnólogo em Análise e Desenvolvimento de Sistemas pelo Instituto Federal Baiano - *Campus* Guanambi.

**Joilma Pereira dos Santos** Graduada em Letras habilitação em Português e Literaturas de Língua Portuguesa pela Universidade do Estado da Bahia (2005), Especialista em Literatura, Língua e Linguística pela FACIBA - Faculdade de Ciências da Bahia (2007) e Especialista em Docência no Ensino Superior pela FG-Faculdade de Guanambi (2007).

**Matheus de Oliveira Nunes.** Tecnólogo em Análise e Desenvolvimento de Sistemas pelo Instituto Federal Baiano - *Campus* Guanambi.

**Naidson Clayr Santos Ferreira.** Tecnólogo em Processamento de Dados pela Universidade do Vale do Rio Doce (Univale) (1996), Especialista em Informática em Educação pela Universidade Federal de Lavras (UFLA) (2000), Mestre em Ciências pela Universidade Federal Rural do Rio de Janeiro (UFRRJ) (2009) e Doutor em Educação Especial pela Universidade Federal de São Carlos (UFSCar) (2017)

**Natalia Oliveira de Souza.** Tecnóloga em Análise e Desenvolvimento de Sistemas pelo Instituto Federal Baiano - *Campus* Guanambi.

**Paula Patrícia Oliveira da Silva.** Bacharel em Sistemas de Informação pela Universidade Estadual de Montes Claros e Mestre em Informática pela Universidade Federal do Rio de Janeiro.

**Raquel Souza do Nascimento Torres.** Tecnóloga em Análise e Desenvolvimento de Sistemas pelo Instituto Federal Baiano - *Campus* Guanambi.

**Rômulo de Oliveira Nunes.** Bacharel em Ciência da Computação pela Universidade Federal do Rio Grande do Norte (UFRN), Mestre em Sistemas e Computação pela Universidade Federal do Rio Grande do Norte (UFRN) e Doutor em Ciência da Computação pela Universidade Federal do Rio Grande do Norte (UFRN).

**Savio de Azevedo Viana.** Tecnólogo em Análise e Desenvolvimento de Sistemas pelo Instituto Federal Baiano - *Campus* Guanambi.

**Tami Vitória Magalhães Teixeira.** Técnica em Informática para Internet pelo Instituto Federal Baiano - *Campus* Guanambi.

**Thiago Alves Moreira.** Tecnólogo em Análise e Desenvolvimento de Sistemas pelo Instituto Federal do Norte de Minas Gerais.

**Vinícius Resende Pires.** Tecnólogo em Análise e Desenvolvimento de Sistemas pelo Instituto Federal Baiano - *Campus* Guanambi.
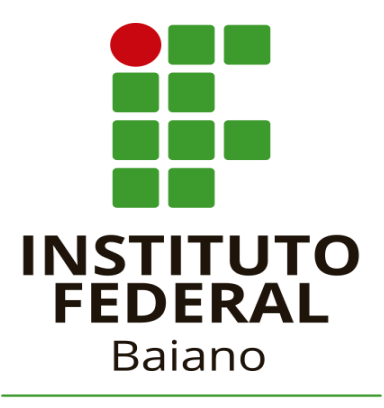

Campus Guanambi

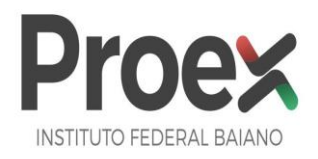

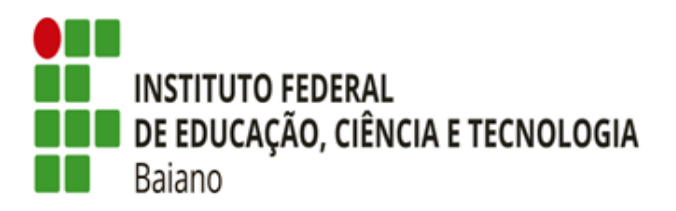

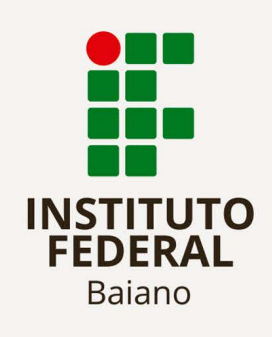

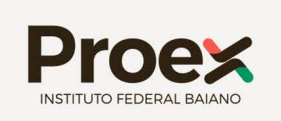

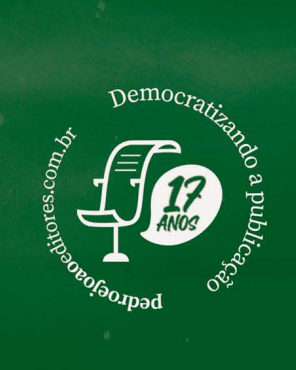

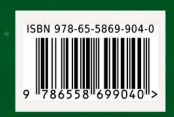